$T/627.52/7277$ 

# UNIVERSIDAD NACIONAL DE CAJAMARCA

# FACULTAD DE INGENIERIA

ESCUELA ACADÉMICO PROFESIONAL DE INGENIERIA CIVIL

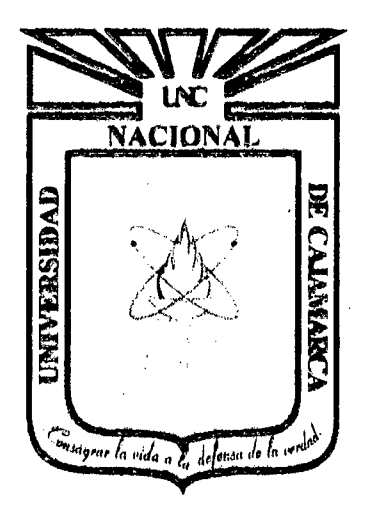

# PROYECTO PROFESIONAL

# "MEJORAMIENTO DEL CANAL DE RIEGO EL PIRURO"

# PARA OPTAR EL TITULO PROFESIONAL DE INGENIERO CIVIL

# PRESENTADO POR EL BACHILLER: LEONCIO TELLO VILLANUEVA

CAJAMARCA PERU 2013

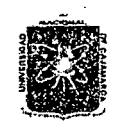

#### UNIVERSIDAD NACIONAL DE CAJAMARCA **FACULTAD DE INGENIERIA** ESCUELA ACADEMICO PROFESIONAL DE INGENIERIA CIVIL Proyecto Profesional: "Mejoramiento Canal de Riego el Piruro"

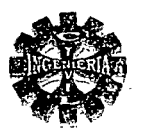

### **ACRADECIMIENTO**

Quiero expresar todas mis muestras de gratitud a mis Padres, Hermanos, Esposa, Hijos y familiares, quienes me apoyaron en cada instante para concluir mis estudios y realizarme en un profesional.

A toda la plana docente de la Facultad de Ingeniería Civil de la Universidad Nacional de Cajamarca, mi sincero agradecimiento por su valiosa enseñanza de la chispa del conocimiento, que sirven de base para la investigación y pragmatización de los proyectos, de igual manera quiero expresar mi gratitud y reconocimiento al ING<sup>o</sup> Gaspar Virilo Méndez Cruz por su valioso asesoramiento y dedicación en el desarrollo del proyecto.

**TEVI** 

Pagina 1

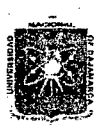

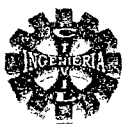

## **DEDICATORIA**

A la memoria de mi Padre AsuncióTello Villa y mis, Tíos Esperanza Villanueva Aguilar y Enrique Huaripa Quispe, quienes me iluminaron desde el cielo, Seguir el camino del bien y luchar incansablemente hasta lograr mis anhelados sueños.

A mi Madre, Esposa, Hijos, Hermanos, familiares y amigos, quienes con su compresión y sus valiosos concejos supieron apoyarme e hicieron posible ser un profesional.

A todos ellos mis bendiciones y gratitud eterna.

**TEVI** 

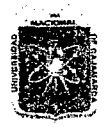

# UNIVERSIDAD NACIONAL DE CAJAMARCA **FACULTAD DE INGENIERIA** ESCUELA ACADEMICO PROFESIONAL DE INGENIERIA CIVIL<br>Proyecto Profesional: "Mejoramiento Canal de Riego el Piruro"

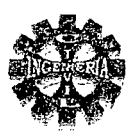

#### **INDICE GENERAL**

#### **CAPITULO I**

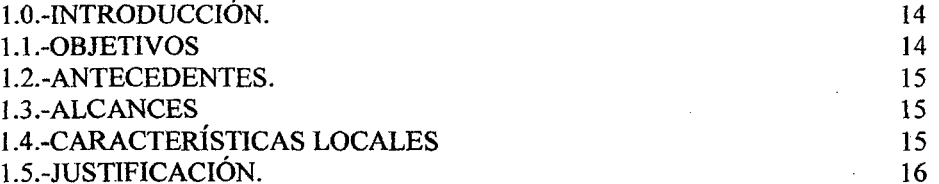

#### **CAPITULO II**

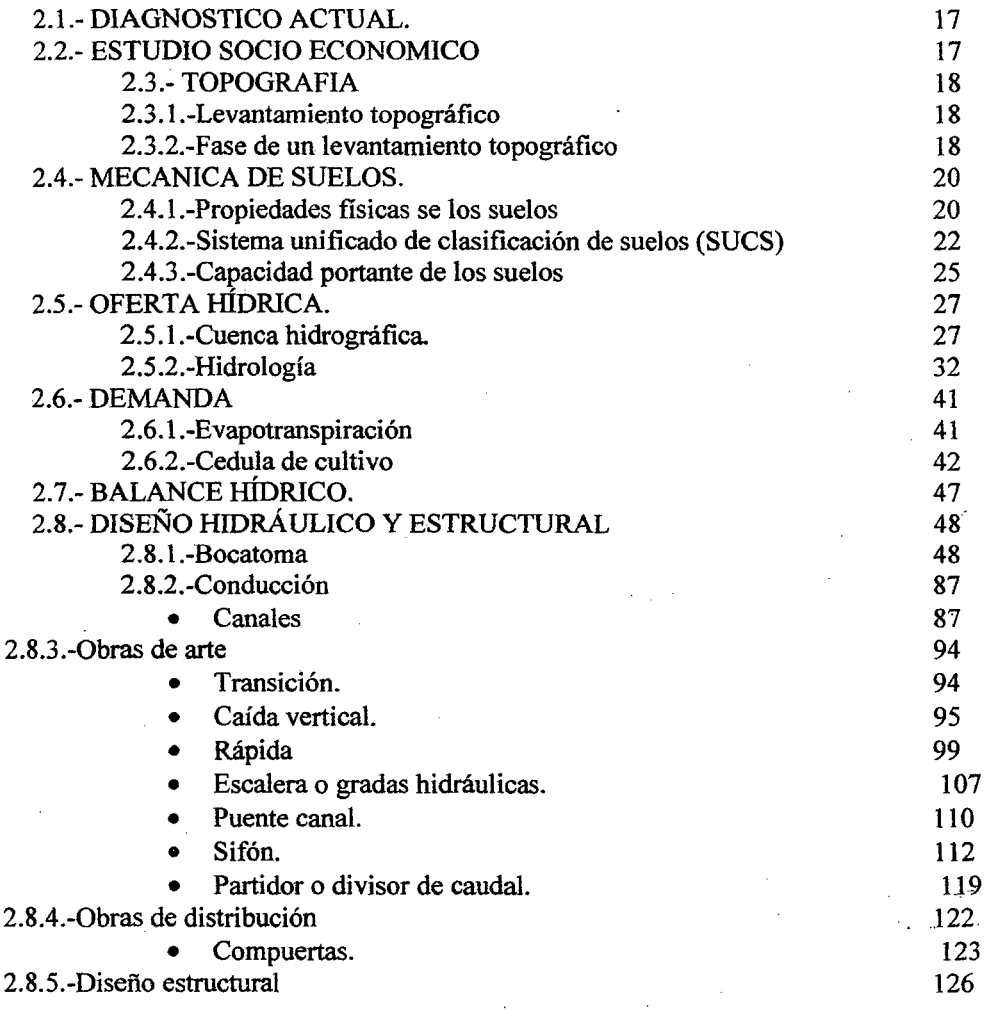

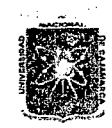

# UNIVERSIDAD NACIONAL DE CAJAMARCA **FACULTAD DE INGENIERIA** ESCUELA ACADEMICO PROFESIONAL DE INGENIERIA CIVIL<br>Proyecto Profesional: "Mejoramiento Canal de Riego el Piruro"

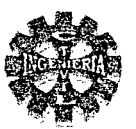

#### **CAPITULO III**

### METODOLOGÍA Y PROCEDIMIENTO

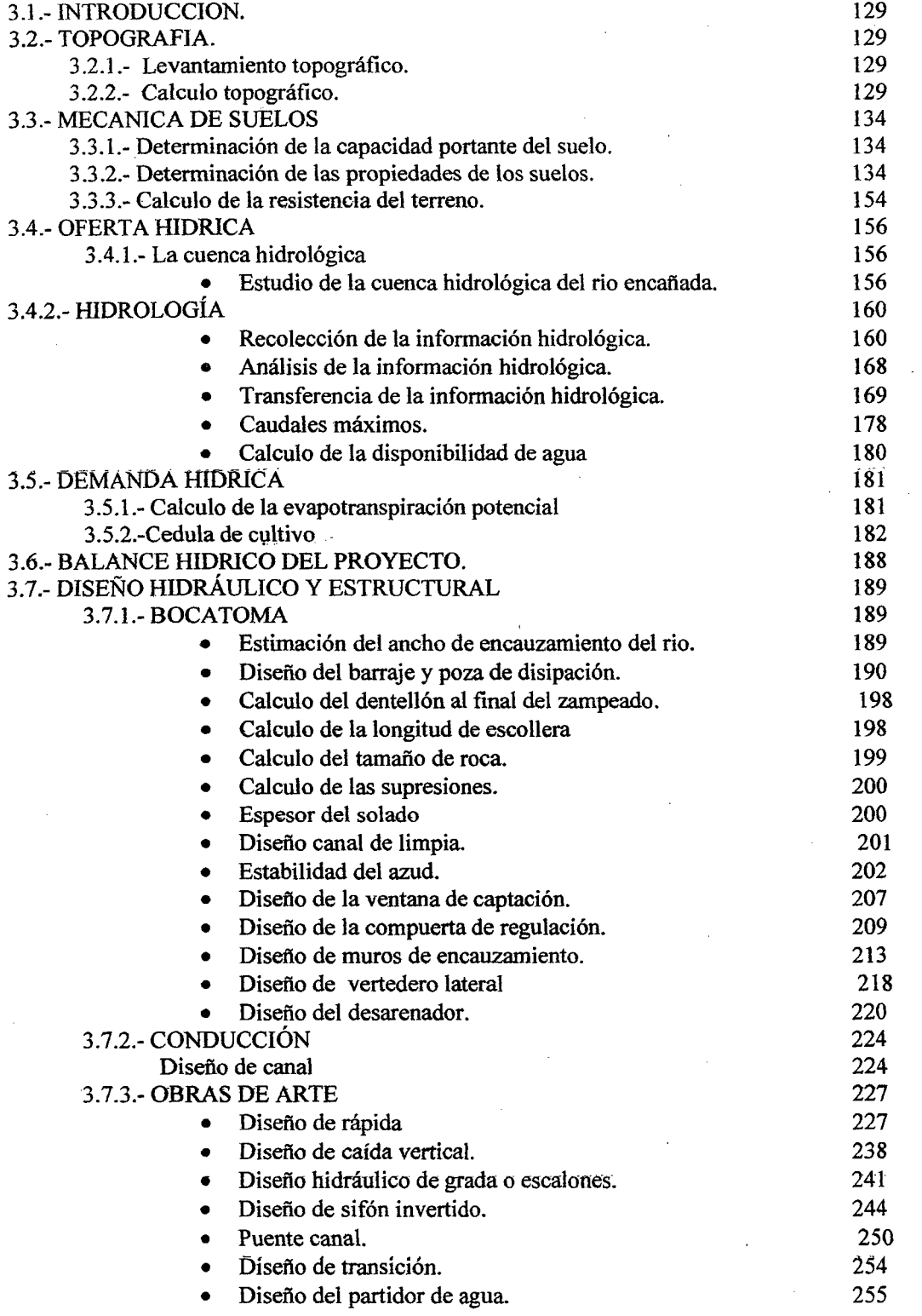

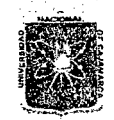

#### UNIVERSIDAD NACIONAL DE CAJAMARCA FACULTAD DE INGENIERIA ESCUELA ACADEMICO PROFESIONAL DE INGENIERIA CIVIL *Proyecto 'ProfesíonaE* "!M~oramíento ca:naf ck *'Rie¡Jo e{ Piruro"*

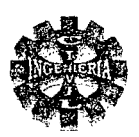

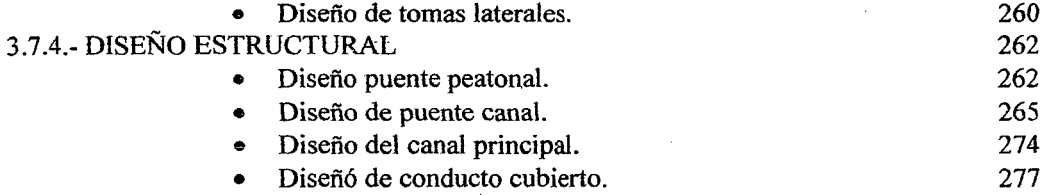

#### CAPITULO IV

#### PRESENTACION Y DISCUSIÓN DE RESULTADOS

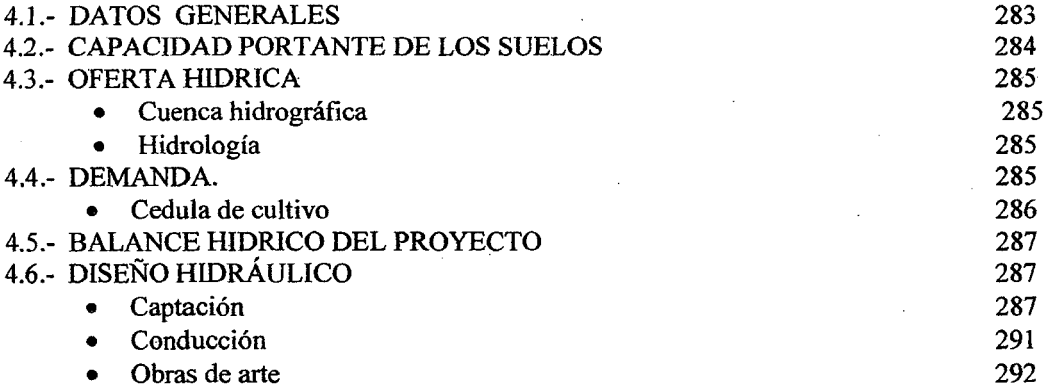

#### CAPITULO V

#### CONCLUSIONES Y RECOMENDACIONES

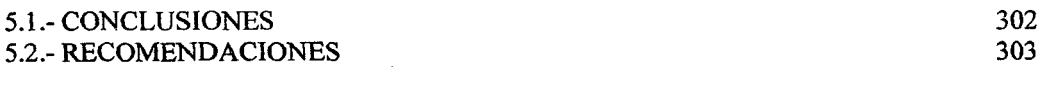

#### CAPITULO VI

#### 6.1.-BIDLIOGRAFIA

304

#### CAPITULO VII

#### ANEXOS

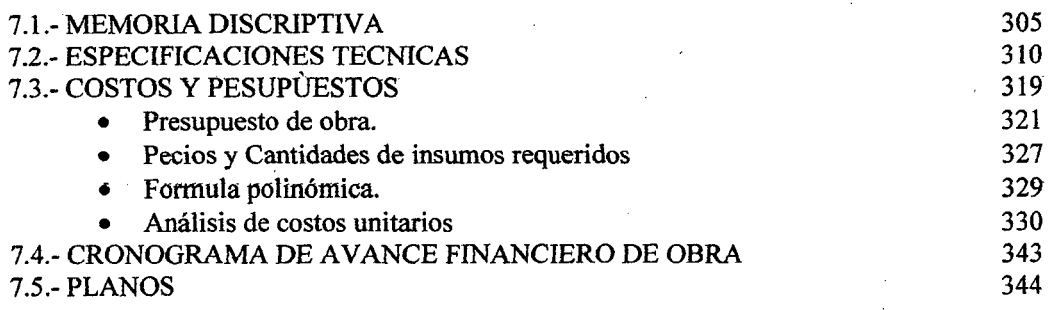

Pagina 5 <sup>Bachiller:</sup> Leoncio Tello Villanueva

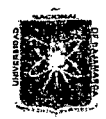

#### UNIVERSIDAD NACIONAL DE CAJAMARCA FACULTAD DE INGENIERIA ESCUELA ACADEMICO PROFESIONAL DE INGENIERIA CIVIL *Proyecto Profesíanat ":Mtquramíento* Cana[ *áé 'Ríe¡¡o e{Píruro"*

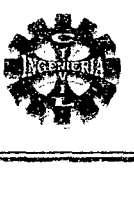

#### ÍNDICE DE TABLAS

#### **CAPITULO II**

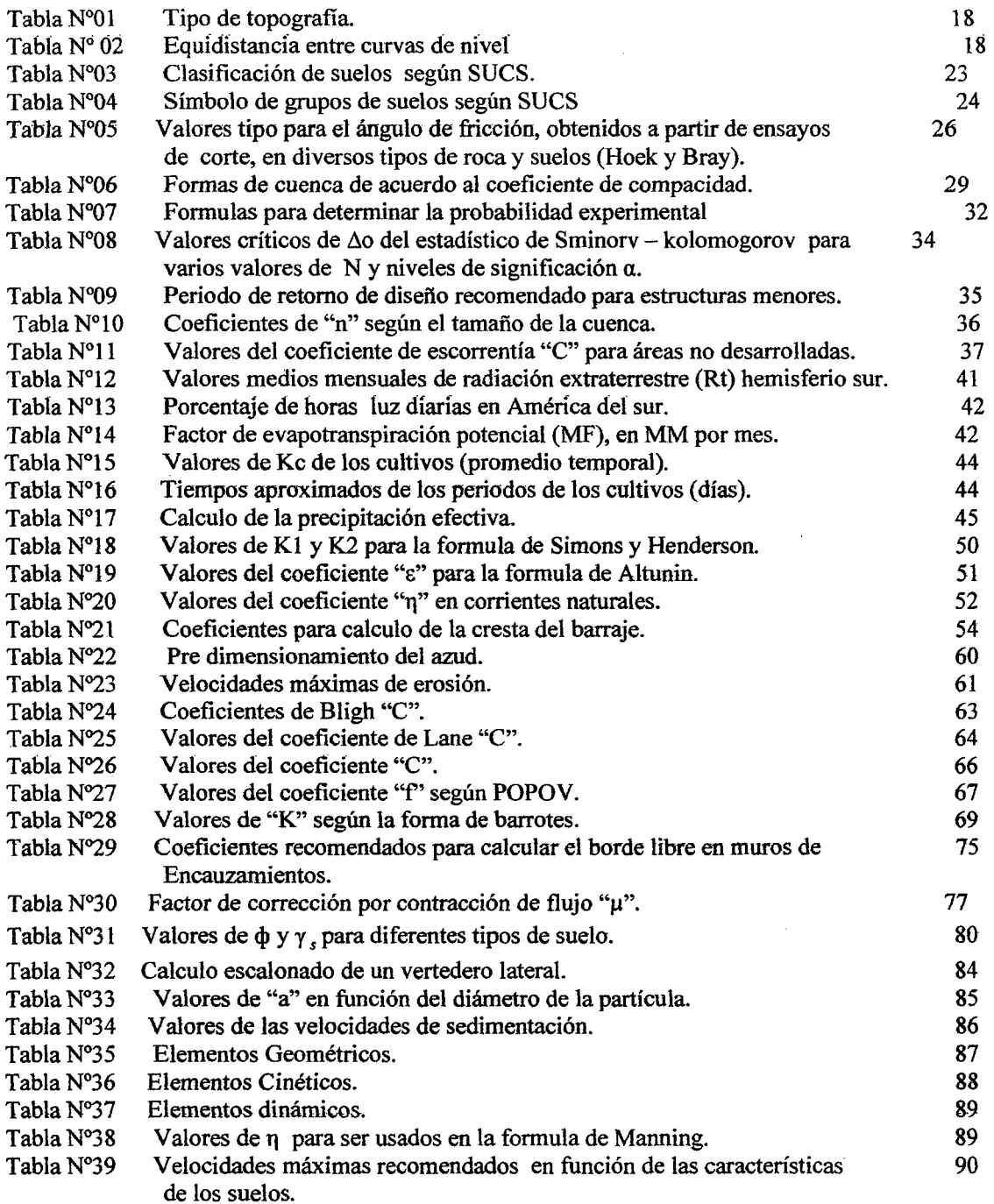

Pagina6 'Bacliílf.er: *Leoncío 'I'elW Yíllimueva* 

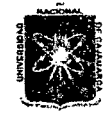

#### UMVERSIDAD NACIONAL DE CAJAMARCA FACULTAD DE INGENIERIA ESCUELA ACADEMICO PROFESIONAL DE INGENIERIA CIVIL *Proyecto Profesímu:l.E* ":M~uramiento Ccmaf *tfe 'Riego e[Pinl.ro"*

---------

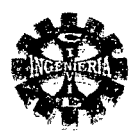

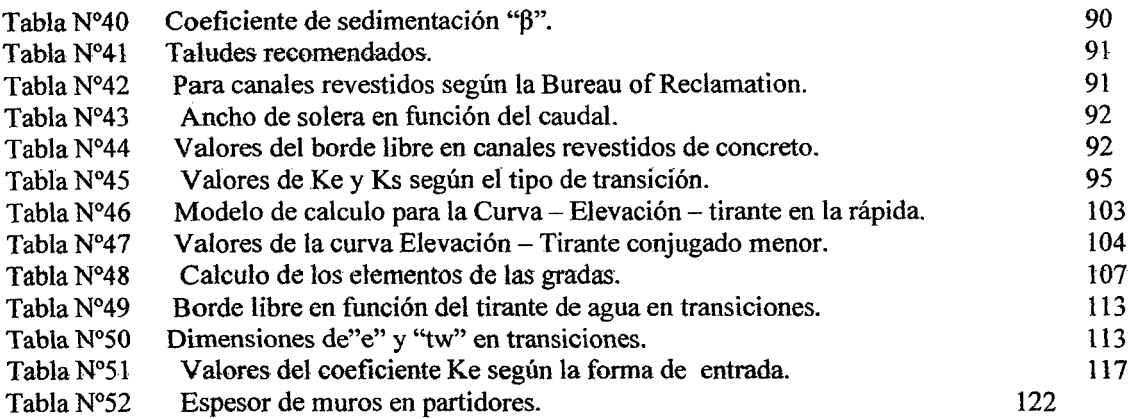

#### CAPITULO 111

 $\sim$ 

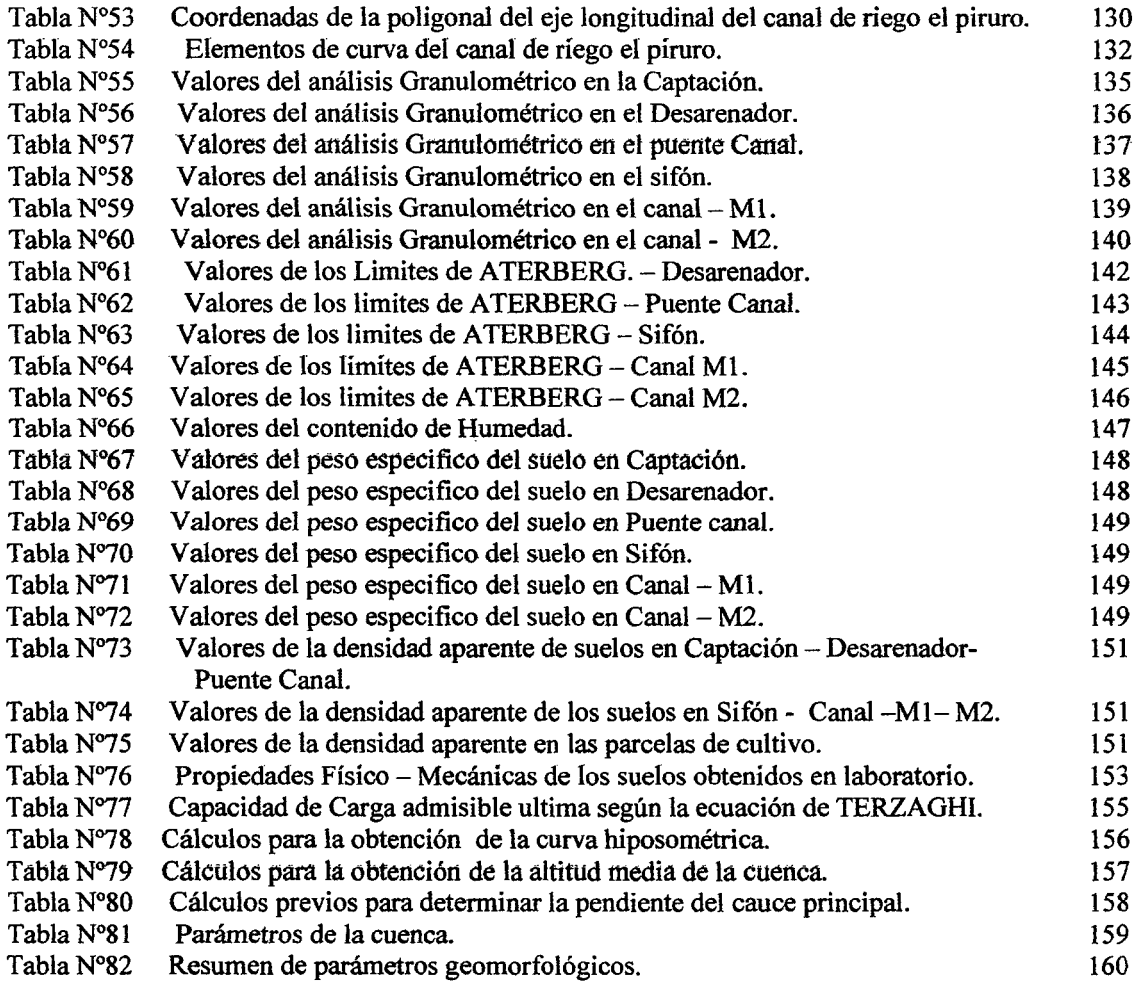

 $\bar{z}$ 

 $\bar{z}$ 

Pagina 7 <sup>'Bachiller:</sup> Leoncio Tello 'Yíllanueva

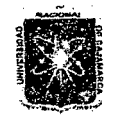

#### $UNIVERSIDAD NACIONAL$   $DÉ$  CAJAMARCA FACULTAD DE INGENIERIA ESCUELA ACADEMICO PROFESIONAL DE INGENIERIA CIVIL *'Proyecto 'ProfesúmaE ":Miiforamíento Cana{* áe *'Rie¡Jo e{'Píruro"*

====

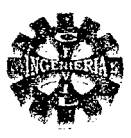

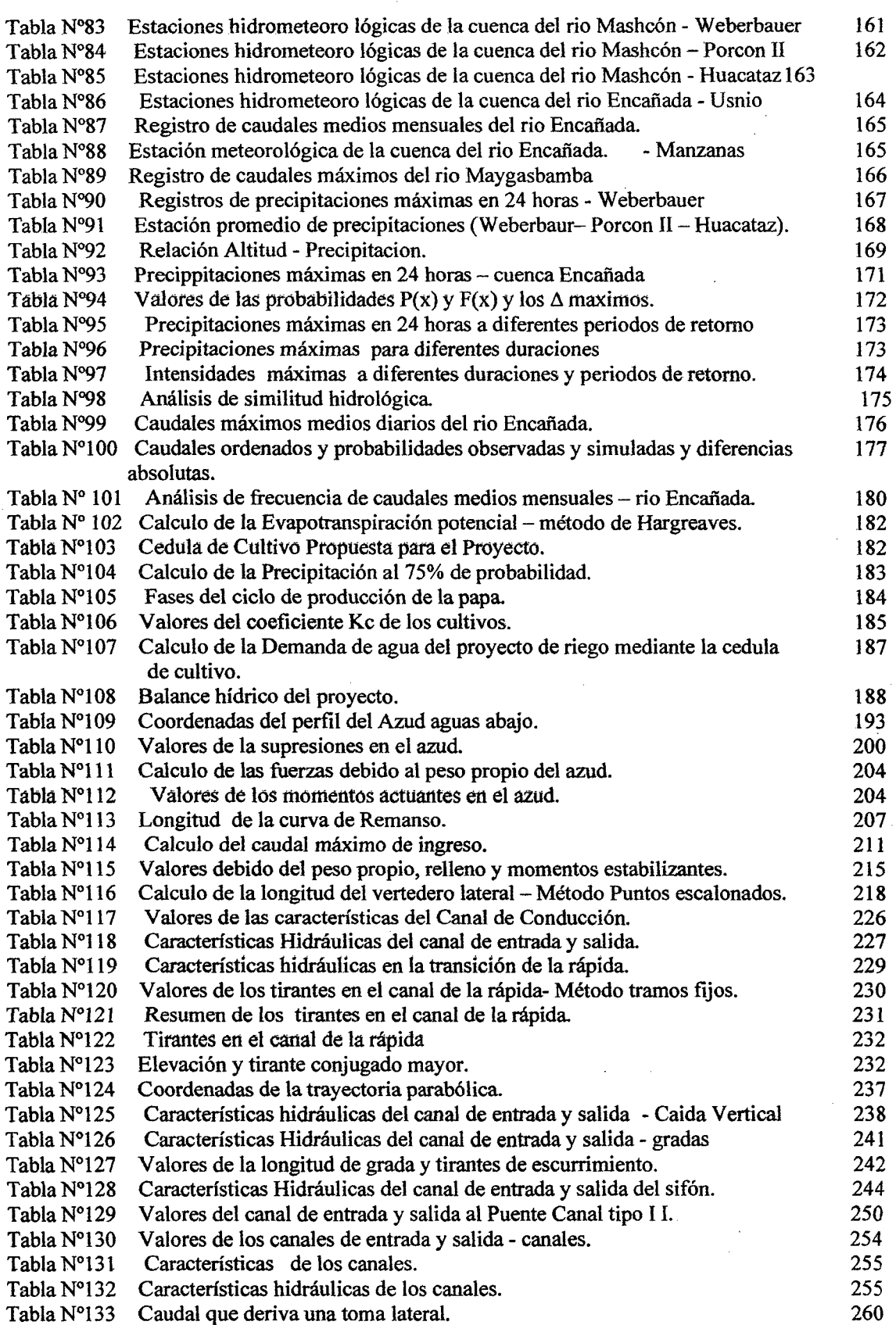

#### $11$ *NÍVERSIDAD NACIONAL DE CAJAMARCA* FACULTAD DE INGENIERIA ESCUELA ACADEMICO PROFESIONAL DE INGENIERIA CIVIL *'Proyecto 'ProfesúmaC: ":Mejoramiento* canaf *áé rueoo e[Pí:ruro"*

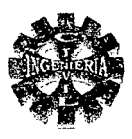

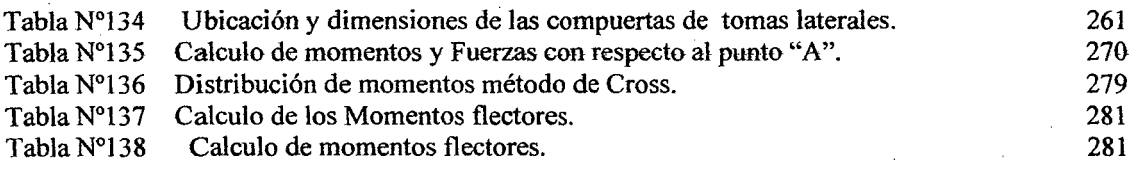

#### CAPITULO IV

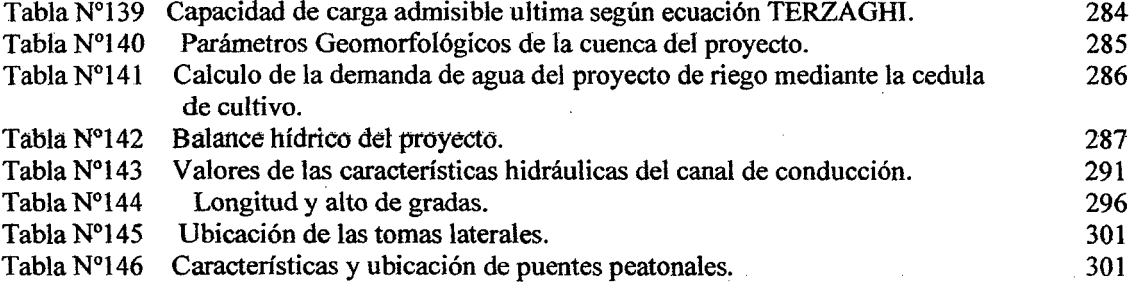

#### CAPITULO VII

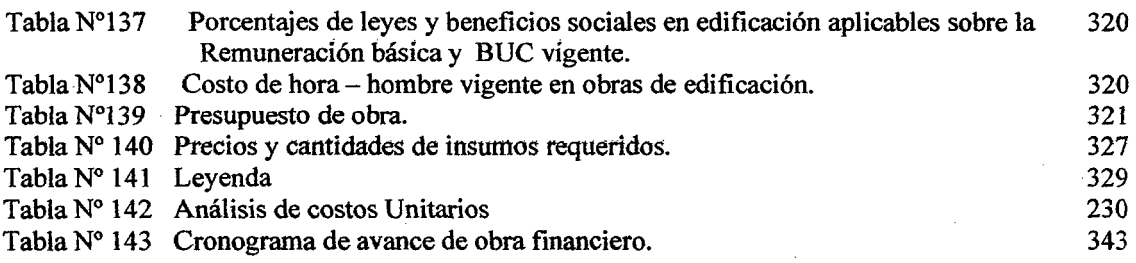

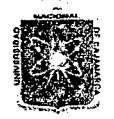

#### UNIVERSIDAD NACIONAL DE CAJAMARCA FACULTAD DE INGENIERIA ESCUELA ACADEMICO PROFESIONAL DE INGENIERIA CIVIL *'Proyecto 'Profesional: ":M.tdoramiento Canal* áe *'Rie¡¡o e[Piruro"*

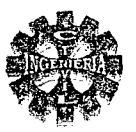

#### INDICE DE FIGURAS

#### **CAPITULO II**

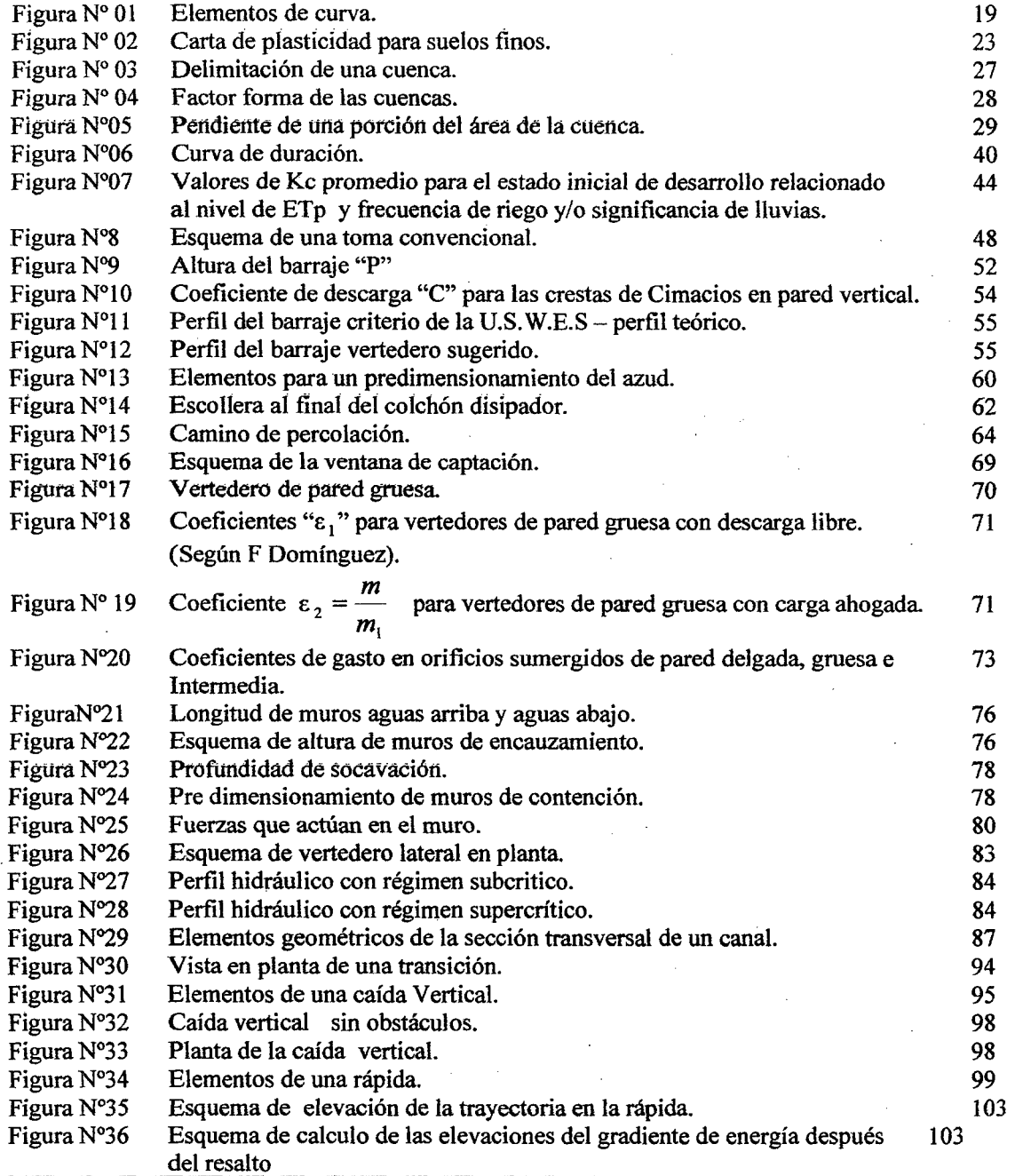

Pagina lO 'Bacliilfer. *Leoncío 'I'elúJ Yülanueva* 

## $11$ *NÍVERSIDAD NACIONAL DE CAJAMARCA* FACULTAD DE INGENIERIA

ESCUElA ACADEMICO PROFESIONAL DE INGENIERIA CIVIL *Proyecto Profesíona.E ":Mejoramíento* Ctmaf *áe '.R.ie[Jo e['Ptruro"* 

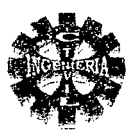

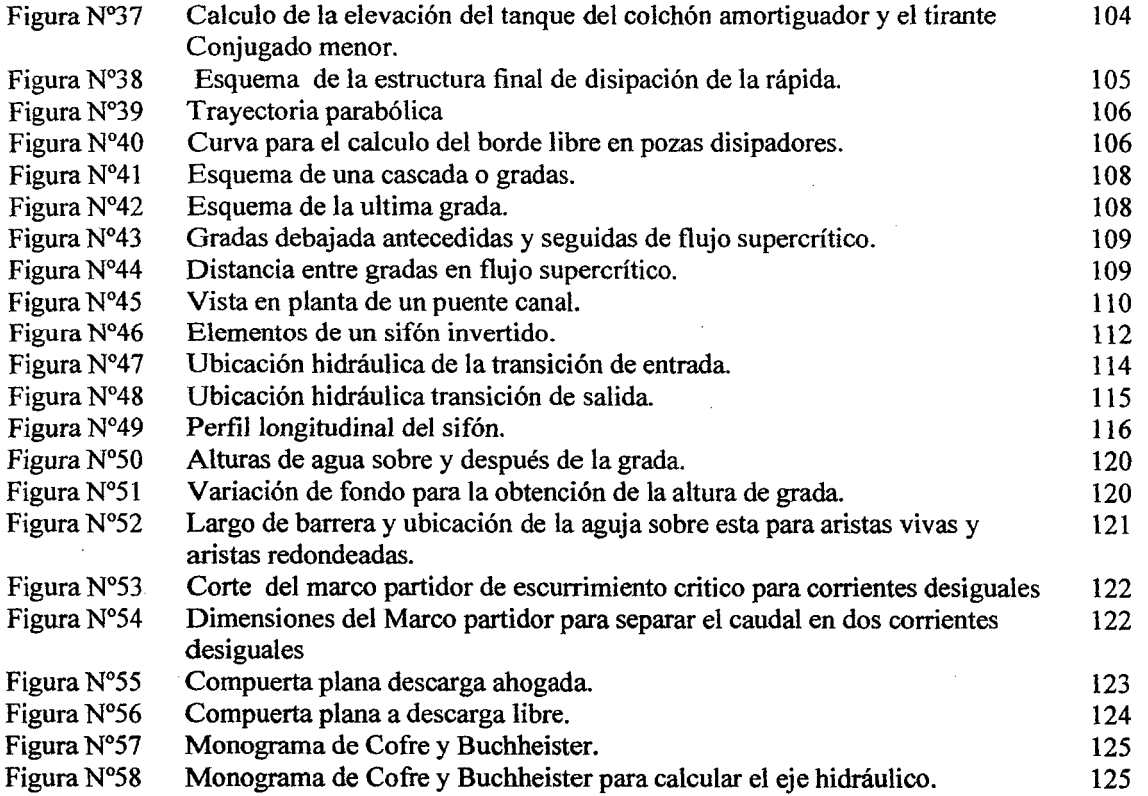

#### CAPITULO III

 $\mathcal{L}_{\mathcal{A}}$ 

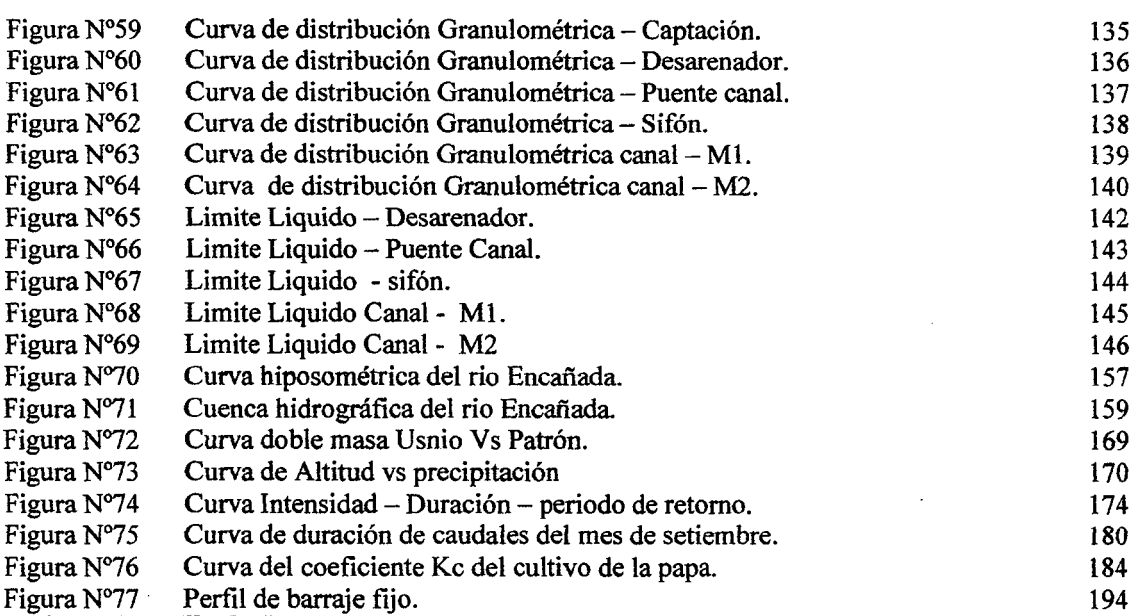

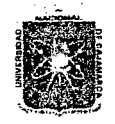

#### UNIVERSIDAD NACIONAL DE CAJAMARCA FACULTAD DE INGENIERIA ESCUELA ACADEMICO PROFESIONAL DE INGENIERIA CIVIL

*Proyecto Profesíoru.IE ":Mqoramíento Canafáe '.Ri.eiJo e("Píruro"* 

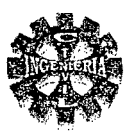

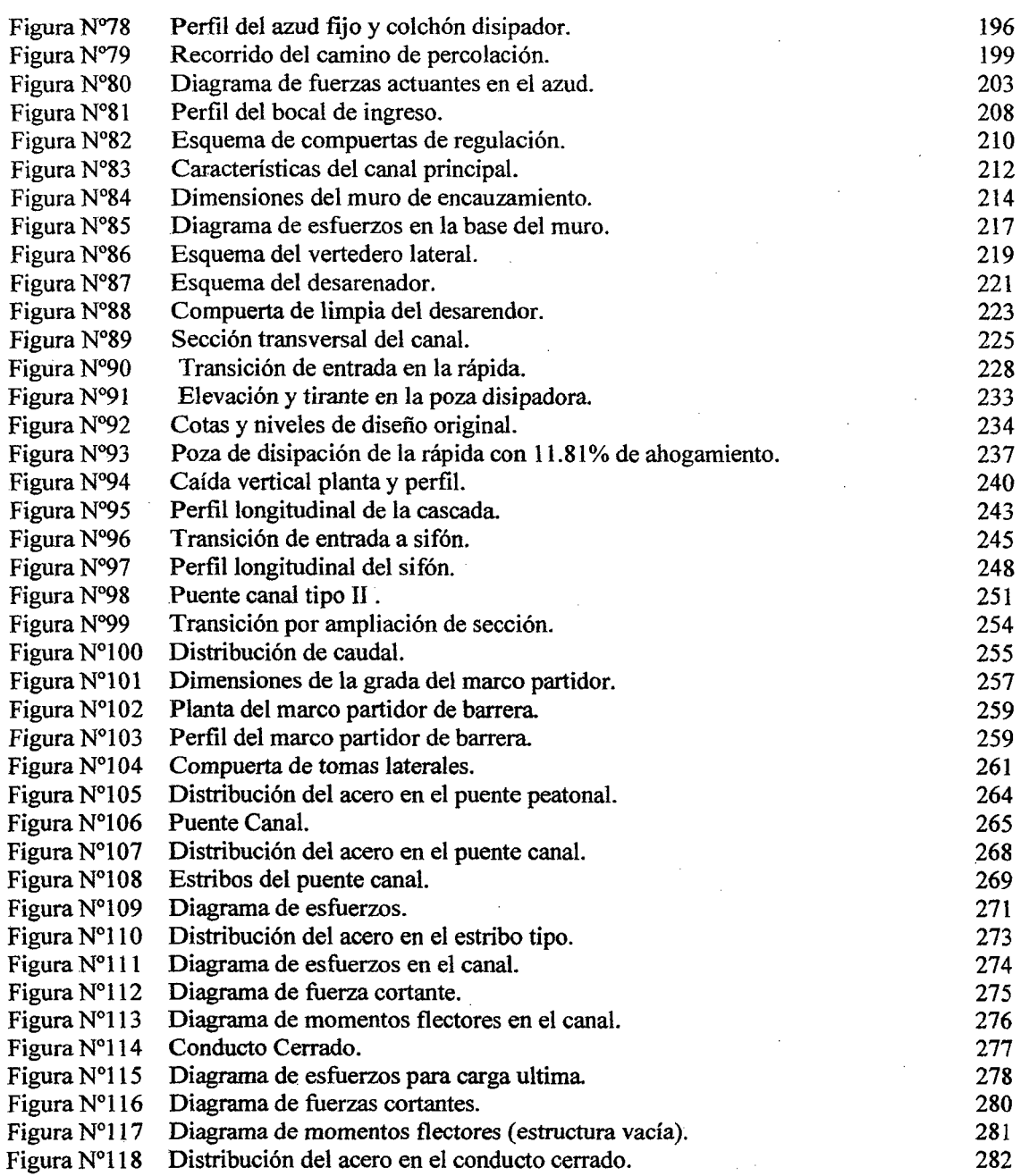

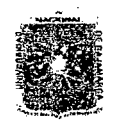

#### *'ll:NTV'E'RSIV.:A.'D :N.54.00N.7t.L 'D'E C.54.].J\:M5'l1U:.54.*  FACULTAD DE INGENIERIA ESCUElA ACADEMICO PROFESIONAL DE INGENIERIA CIVIL *Proyecto Profe.síoruté ":Mejoramíento* CQ:IUÚ *áe ruego e('Píruro"*

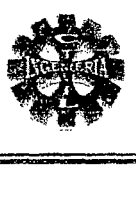

# RESUMEN DEL PROYECTO

El presente trabajo, materia del proyecto profesional denominado "MEJORAMIENTO CANAL DE RIEGO EL PIRURO", se encuentra ubicado en los caseríos Juanchopuquio, Shitapampa y Potrerillo, distrito de la Encafiada, provincia y departamento de Cajamarca, el cual de encuentra a una altitud media de 3050 m.s.n.m.

El estudio es elaborado con la finalidad de plantear una alternativa al problema de agua de riego en los mencionados caseríos, consistiendo básicamente esto, en la construcción de bocatoma y el mejoramiento de 4.98 Km de canal.

El beneficio del presente estudio es para 80 familias, en una área de 145 Has, y una demanda hídrica de 160 lit/seg, según cedula de cultivo.

Realizado el estudio hidrológico, el caudal máximo esperado es de 20 m<sup>3</sup>/seg, durante un periodo de 50.68 años y una vida útil de estructura de 30 años.

Físicamente, la ejecución del proyecto comprende la construcción de una captación, la cual esta constituida por muros de encauzamiento, barraje fijo, barraje móvil, ventana de captación, colchón disipador, canal de limpia, vertedero lateral, canal de excedencias, desarenador con su respectivo canal de limpia; con respecto al canal principal esta constituido por: canal rectangular en una longitud de 590.017 metros, el cual tendrá un espesor de 0.12 m, en paredes y fondo, revestido con concreto simple de  $f'c = 175 \text{ kg/cm}^2$ , canal de sección trapezoidal en una longitud de 3854.845 m cuyo fondo de espesor y paredes será de 0.12m vaciado con concreto simple de  $fc = 175 \text{ kg/cm}^2$ , así mismo para el desarrollo normal del canal y según las condiciones topográficas, se ha planteado la construcción de las siguientes obras de arte: 3 rápida, una alcantarilla denominada conducto cerrado para el paso vchicular, una caída escalonada, una caída vertical, 4 puentes canales en el cruce de riachuelos, un sifon invertido para salvar una depresión, 4 puentes peatonales, transición para ampliación de sección ,los cuales hacen una longitud total de 535.138 m, finalmente para la distribución de agua las parcelas será a traves de la construcción de 30 tomas laterales.

La ejecución del proyecto, requiere un costo de inversión de 1'831,496.20 nuevos soles, estimándose un plazo de ejecución de 12 meses.

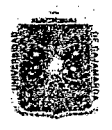

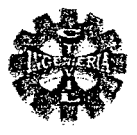

# **CAPITULO I : INTRODUCCION**

En la última década se ha ido tomando conciencia de la importancia que tiene los proyectos de irrigación en el desarrollo integral del país, razón por la cual en diversos lugares de nuestro país, se están llevando adelante numerosos proyectos de irrigación, en la que se busca la optimización del recurso hídrico que es de vital importancia para las personas, animales y plantas.

El desarrollo y aprovechamiento de los recursos hidráulicos requiere o exige la concepción, planeación, diseño, construcción y operación de las estructuras tanto de captación, conducción, distribución y utilización del agua, así como la eliminación del excedente.

Para lograr una solución confiable a la diversidad de obras antes mencionadas, se debe contar con información especializada que conlleve a realizar diferentes diseños con un buen grado de seguridad.

La utilización del agua por el hombre, se dificulta por la discrepancia entre la demanda y la existencia de este elemento, además las necesidades de agua aumentan de año en año, su falta se siente en forma más aguda. Esta escasez de agua esta determinada por el aumento de la población, el aumento de la demanda por habitante, industrialización, extensión de cultivos, etc.

Pero frecuentemente la planificación de los recursos hidráulicos, se topa en la práctica con grandes dificultades. En todos los casos debe seguirse el principio de proporcionar el mayor beneficio para el mayor número de personas.

Un sistema de riego consiste en obras de toma, canal principal, secundario y terciaros, obras de medición y distribución de agua a las tierras de cultivos, teniendo como fuente los ríos, lagos, etc. Y que tengan un caudal suficiente para satisfacer las necesidades de las plantas. Muchas veces, especialmente en los países de desarrollo, no se cuenta con registros suficientemente largos. En estos casos no se puede esperar muchos años hasta recoger la información necesaria y se debe construir las obras con lo disponible, tomado coeficientes de seguridad mas altos, y sin perjuicio naturalmente de que se continúen recolectando los datos.

#### 1.1.- OBJETIVOS.

**OBJETIVO GENERAL** 

Realizar el estudio "Mejoramiento del Canal de Riego El Piruro".

#### **OBJETIVOS ESPECIFICOS**

- Diagnostico situacional del Canal de Riego El Piruro.
- Determinar y diseñar las diferentes estructuras para la captación y conducción.
- Determinar la demanda hídrica del área a irrigar.
- Realizar la Ingeniería de costos del proyecto
- Regular y mejorar el riego en la zona.
- Lograr mayor eficiencia y aprovechamiento máximo del recurso hídrico.
- Dotar de una adecuada infraestructura de riego que garantice agua suficiente y necesaria de acuerdo a los requerimientos hídricos de los cultivos.
- Incorporar al riego un total de 145 hectáreas netas y aptas para la agricultura.
- Mejorar la capacidad de operación en la bocatoma, garantizando la captación del caudal de diseño.

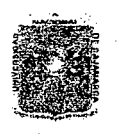

#### *'UNJ'V'EXSI'D.J\'D N.J\GO:N.:A.l 'D'E CJ\J.J\:M.J\XC.J\*  FACULTAD DE INGENIERIA ESCUELA ACADEMJCO PROFESIONAL DE INGENIERIA CIVIL *Proyecto Profesional: "Mejoramiento Canal de Riego el Piruro"*

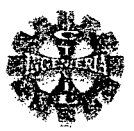

#### 1.2.-ANTECEDENTES.

Actualmente en el ámbito del distrito existe una gran deficiencia en el manejo, distribución y gestión del recurso hídrico con fines agrícolas , debido a que las estructuras de captación , conducción, distribución ,control y medición existentes, en su mayoría no operan adecuadamente por ser de forma rustica, agregado a ello el inoportuno e inadecuado mantenimiento que se realiza en la infraestructura, son las principales causa que afectan el aprovechamiento optimo del recurso hídrico.

Por lo que hoy en día nace la inquietud del comité de regantes y beneficiarios, quienes preocupados por la escasez del agua que se presenta en el tiempo de verano, debido principalmente a una mala distribución de la misma, agregando a esta la pésima infraestructura con la que se cuenta solicitan que se realice un estudio técnico que permita optimizar los recursos naturales, en especial el agua, los suelos, las plantas y todo lo relacionado con la irrigación.

Motivo por el cual he creído conveniente hacer un estudio sobre el mejoramiento de dicho canal.

#### 1.3.- ALCANCES.

El proyecto beneficiara directamente a los caseríos de Juanchopuquio, Shitapampa y Potrerillo, todos ellos pertenecientes al distrito de la Encañada

Así mismo servirá como documento de consulta para los estudiantes de Ingeniería de la Universidad Nacional de Cajamarca y proyectos afines realizados en la zona

#### 1.4.- CARACTERISTICAS LOCALES.

Demarcación Política.

Distrito Provincia Departamento Región País

Encañada.  $\overline{\mathcal{L}}$ ·· Cajamarca Cajamarca. Cajamarca  $\mathbb{R}^{\mathbb{Z}}$ Perú.

Clasificación de la cuenca.

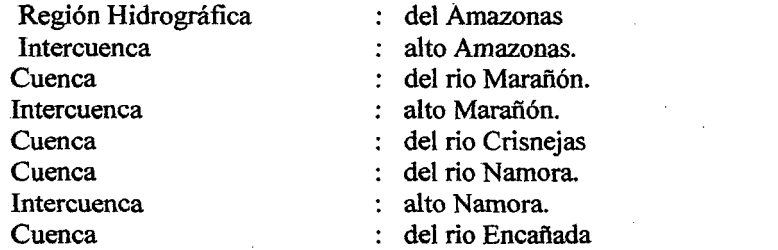

Ecosistema

Geográficamente Piso Ecológico

Características Geográficas.

Coordenadas.

Latitud Longitud Altitud media : Región Quechua, de 2500 a 3500 m.s.n.m.

: 07°05'8 : 78°20'W : 3100 m.s.n.m.

: Sierra Norte del País.

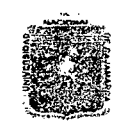

#### *11:NíVT'RSIV.Jl'D :N.JlCIO:N.:A.L VT C.Jl]A.M.JlUJi\*  FACULTAD DE INGENIERIA ESCUELA ACADEMICO PROFESIONAL DE INGENIERIA CIVIL Proyecto Profesional: "Mejoramiento Canal de Riego el Piruro"

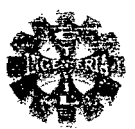

#### Topografia.

La topografía que presenta la zona en estudio, es accidentada teniendo partes llanas y laderas onduladas con fuertes pendientes de los terrenos que se encuentran entre 2 a 30%.

Clima.

Dentro del ámbito del proyecto, se presenta un clima templado lluvioso durante los meses de octubre a abril se caracteriza por ser húmedo, y un clima templado seco en los meses de mayo a setiembre con precipitaciones de 750 mm, y temperaturas media anual de 13 °C

#### 1.5.- JUSTIFICACION.

Los procesos de gestión y planificación del agua , suelo y vegetación, constituyen los recursos naturales mas importantes dentro de la cuenca, por lo tanto el conocimiento en cuanto a la cantidad , potencialidad y distribución espacial, de sus fuentes superficiales es una necesidad que nos permita hacer una optimización respecto a su uso en las distintas actividades productivas, por ende el proyecto se enfoca en mejorar la eficiencia en el uso del agua con fines agrícolas , desde la captación en las fuentes hídricas hasta la distribución y aplicación , esto se puede lograr mediante la construcción y mejoramiento de la infraestructura hidráulica En la actualidad los agricultores sufren limitaciones de agua especialmente durante el tiempo de estiaje, periodo dentro del cual se pretende aprovechar el agua, lo que hoy, en día son conducidos con cierta deficiencia a falta de una buena infraestructura hidráulica, actualmente la estructura existente debido a la antigüedad que tiene y a falta de un mantenimiento adecuado se encuentra en pésimo estado ,ocasionando que se pierda una gran cantidad de agua en su trayecto debido principalmente a las filtraciones, en tal sentido el proyecto se orienta a mejorar la infraestructura rustica existente, para lo cual se prevé reemplazar la captación rustica conformada con materiales rústicos, por otra del tipo convencional y de carácter definitivo con la finalidad de garantizar la eficiencia de captación , la estructura de toma proyectada contempla las siguientes obras civiles, construcción de un barraje fijo perpendicular al eje del rio, bocal , canal de limpia, muros de protección, enrocado ,colchón disipador ,así mismo se complementa el mejoramiento de la capacidad de conducción , mediante el revestimiento de la sección en toda su longitud, contribuyendo con ello a mejorar la eficiencia de captación, conducción y simultáneamente la eficiencia de riego, de tal manera garantizar la conducción y distribución de la demanda de agua requerida , posibilitando con ello el desarrollo de la actividad agrícola en la zona y , permitiendo irrigar todas las tierras agrícolas aptas para riego.

A la fecha: en la zona no se cuenta con ningún estudio, por lo es necesario y fundamental elaborar un documento técnico que proporcione los requerimientos de consumo de agua para riego necesario e indispensable para optimizar los cultivos en la zona, contando con un sistema eficiente de regadío y, con ello conseguir elevar la producción y la productividad en la zona de estudio, promoviendo de tal manera que las tierras se convertirán en áreas cultivables y productivas durante todo el afio, en consecuencia el esquema hidráulico propuesto para la zona se basa sobre el existente el cual contempla la construcción de carácter primordial y necesaria Ja bocatoma, , prevista de obras complementarias, con la finalidad de mejor la eficiencia de captación, y para la conducción se prevé el mejoramiento del canal en una longitud de 4.98 kilómetros , para el que se plantea revestir el canal con material de concreto simple en toda su longitud , con respecto al sistema de distribución se propone la construcción de compuertas laterales con sistema de regulación, lo que permitirá mejorar la eficiencia de riego y con ello la optimización del recurso hídrico.

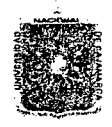

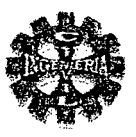

# *CAPITULO 11: REVISION DE LITERATURA*

#### 2.1.- DIAGNOSTICO ACTUAL

Las tierras de cultivo de esta pequeña irrigación son regadas con las aguas del rio Encañada. captada mediante una toma rustica (mediante piedras , palos y champas ).

El canal principal tiene una capacidad estimada de conducción de 120 lit/seg. con una longitud total de 3.20 km, construido en tierra. el cual presenta problemas de filtración, percolación y fugas, sin estructuras de control generando bajas eficiencias de conducción y distribución del recurso hídrico a las parcelas agrícolas, la sección es deforma rectangular, con pendientes inapropiadas , irriga 90 has. Y beneficia a 60 familias, esta infraestructura fue construida hace muchos años con la participación de los usuarios y tiene las siguientes características:

- Bocatoma.- ubicada en el sector de Naranjilla. Construida de forma rustica.
- Canal de derivación.- se ubica en la margen izquierda, se origina en la bocatoma. la dirección predominante en su recorrido es de norte a sur; su principal problema son perdida de agua por filtración debido a la naturaleza rustica de su construcción. ·
- Obras de arte.- tiene 20 tomas prediales que atienden a 60 beneficiarios, estas se derivan del canal principal, son de forma rustica. 4 puentes canales siendo 3 de concreto, y uno de madera. los mismos que se encuentra es estado deteriorado, una alcantarilla en el cruce de la carretera Cajamarca Celendín.

#### 2.2.- ESTUDIO SOCIO ECONOMICO

#### Población.

La población correspondiente a las comunidades que comprende el proyecto es de 560 habitantes, los mismos que constituyen aproximadamente 80 familias.

El tamaño promedio de las familias campesinas beneficiarias del proyecto es de siete miembros.

#### Vivienda.

En la zona en estudio predominan las viviendas unifamiliares, siendo la mayoría de un solo piso y con un área promedio de 80 metros cuadrados.

La vivienda en el campo esta asociada a una parcela de terreno, la misma que es utilizada para la producción agrícola y la crianza de animales.

Las viviendas actualmente cuentan con los servicios de agua potable, luz eléctrica y letrinizacion.

#### Actividades Económicas.

La economía de los caseríos de Juanchopuquio, Shitapampa. y Potrerillo tienen una estructura diversa, siendo la ganadería la actividad principal del hombre encañadino, seguida en segundo lugar por la agricultura, así como el comercio, fuentes del ingreso familiar.

#### Producción.

En la zona se cultiva maíz, papa, arveja. cebada. trigo, pastos, este ultimo ocupa el 60% del área cultivada. el cual es utilizado en la crianza del ganado vacuno, especialmente para el ganado lechero, el cual hace en promedio de cincos cabezas por familia. y en menor proporción se dedican a la crianza de ovinos, equinos, caprinos, porcinos y aves.

#### Recurso Tierra.

La tierra para el hombre encañadino es la fuente de riqueza. la tenencia de ella constituye un medio económico más rentable con el que cuenta el campesino, siendo el carácter minifundista el que caracteriza a las comunidades en estudio.

#### Vías de Acceso.

Para tener acceso al lugar del proyecto se realiza mediante la carretera Cajamarca- Encañada - Celendín , dicha zona se encuentra a la margen derecha del río Encañada, siguiendo aguas arriba en dirección contraria al de la corriente.

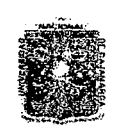

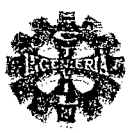

#### 2.3.- TOPOGRAFIA.

#### 2.3.1.- LEVANTAMIENTO TOPOGRAFICO

Es el conjunto de operaciones de campo y gabinete necesarios para llegar a la determinación de los elementos precisos para la elaboración de mapas o planos topográficos, de una determina área de terreno, y de esta manera nos permita ubicar correctamente las obras de ingeniería.

#### 2.3.2.-FASES DE UN LEVANTAMIENTO TOPOGRAFICO.

Las fases de un levantamiento topográfico se pueden dividir en tres grandes partes estos son:

#### • TRABAJO DE CAMPO

Comprende todas las labores que se realizan en el terreno para la obtención de datos que permitan hacer una interpretación y representación del terreno en el papel.

El cual consta de las actividades siguientes:

- -/ UBICACIÓN DE LA POLIGONAL
- $\checkmark$  NIVELACION
- SECCIONAMIENTO TRANSVERSAL.

#### • TRABAJO DE GABINETE.

Consiste en la elaboración de cálculos en base a los datos registrados en la libreta de campo o en un a colectora digital externa o en el microprocesador interno del instrumento. Comprende las siguientes actividades:

#### $\checkmark$  ELECCION DE LA EQUIDISTANCIA

Se determina teniendo en cuenta la topografía del terreno y la escala del plano a usar.

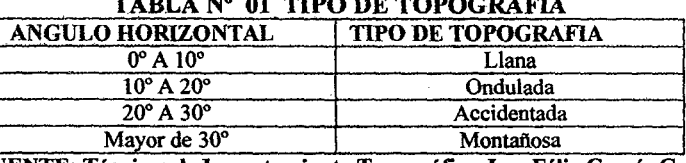

TABLA N° 01 TIPO DE TOPOGRAFIA

FUENTE: Técnicas de Levantamiento Topográfico. Ing. Félix García G.

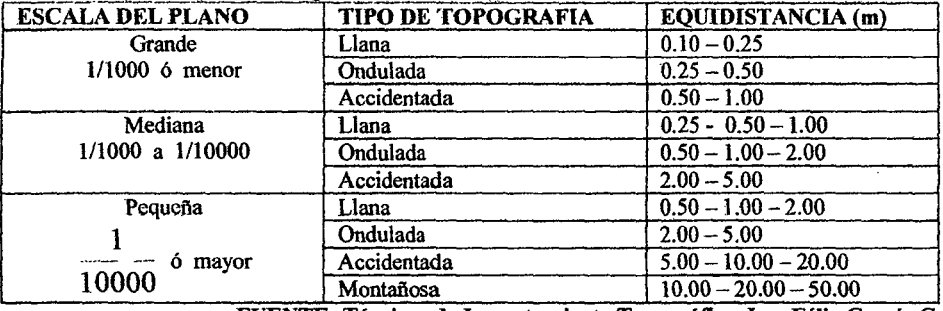

### TABLA Nº 02 EQUIDISTANCIA ENTRE CURVAS DE NIVEL

FUENTE: Técnicas de Levantamiento Topográfico. Ing. Félix García G.

../ INTERPOLACION DE CURVAS DE NIVEL.

TRAZADO DE LAS CURVAS DE NIVEL

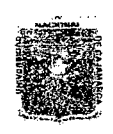

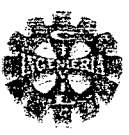

(2)

#### e TRABAJO DE REPLANTEO

Comprenden todas las actividades para la colocación de señales o estacas .

#### $\checkmark$  RADIOS MÍNIMOS

Se recomienda tener en cuenta los siguientes criterios

$$
R_C = 10 \text{ d a } 15 \text{ d} \tag{1}
$$

Donde:

 $R_c$  = radio de curvatura mínimo.

 $d =$ calado de agua en el canal.

 $T =$ ancho del espejo de agua

#### CALCULO DE LOS ELEMENTOS DE LAS CURVAS HORIZONTALES.

 $R_c$  = 3T a 5T

Con los radios proyectados, es necesario determinar los elementos de curva siguientes:

$$
T = R * Tg\left(\frac{I}{2}\right) \tag{3}
$$

$$
L_c = \frac{\pi^* R^* I}{180} \tag{4}
$$

$$
E = R \cdot \left( \text{Sec}\left(\frac{l}{2}\right) - 1 \right) \tag{5}
$$

$$
F = R^* \left( 1 - \cos \frac{I}{2} \right) \tag{6}
$$

$$
C = 2 * R * Sen\left(\frac{I}{2}\right) \tag{7}
$$

Donde:

 $T =$ Tangente de la curva

- $=$  longitud de la curva
- $E =$  externa de la curva
- $F = F$ lecha de la curva.
- $C =$  cuerda de la curva.
- $=$  Angulo de inflexión.
- $R =$  radio de la curva
- PI =punto de intersección de los lados de la poligonal
- PC = Punto donde se inicia la curva.
- PT = Punto final de la curva.

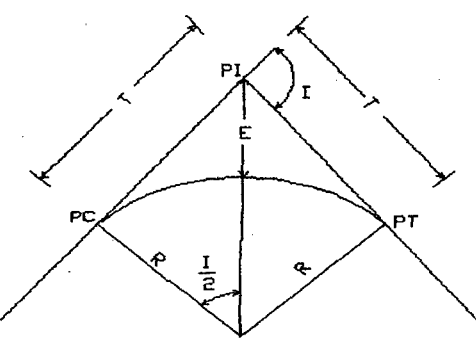

FIGURA Nº 01 ELEMENTOS DE CURVA

'Bacfiíiie:r: *Leoncío '!'elfo 'Yíllimueva* 

Pagina 19

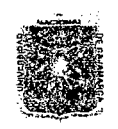

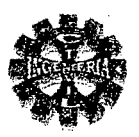

#### 2.4.- MECANICA DE SUELOS.

#### 2.4.1.- PROPIEDADES FISICAS DE LOS SUELOS.

Es necesario llevar a cabo un determinado número de ensayos en el laboratorio de Mecánica de Suelos y conocer, las propiedades físicas y su comportamiento, esfuerzo, deformación, por medio de pruebas mecánicas.

#### ANALISIS GRANULOMETRICO.

Utilizado para determinar los porcentajes de piedra, grava, arena limo y arcilla, cuyos resultados del análisis mecánico se presentan en una curva de distribución granulométrica.

Este método es el más práctico y directo, y se tiene en cuenta lo siguiente:

1.- Si más del 10 % pasa la malla Nº 200 el análisis granulométrico debe ser completamente con sedimentación o se basa generalmente en la cantidad retenida.

2.-La muestra que se va cribar depende del tipo de suelo así tenemos:

- $\checkmark$  Para suelos de granos finos tomar de 100 a 200 gramos.
- Para suelos arenosos de 500 a 1000 gramos.
- $\checkmark$  Para suelos gravosos de 1000 a 3000 gramos.

#### SIFONEADO.

Se utiliza en material fino limoso y limo arcillosos para el análisis granulométrico.

Dibujada la curva granulométrica de un suelo, se puede deducir lo siguiente:

- $\checkmark$  Si la curva es una recta casi vertical, el suelo es muy uniforme.
- $\checkmark$  Si la curva presenta la forma de S que se extiende a través de varios ciclos de la escala logarítmica, el suelo es bien granulado.

Las características granulométricas de los suelos se determinan mediante los parámetros:

#### DIAMETRO EFECTIVO. (D10)

Es el diámetro de la partícula correspondiente al 10 :% de material mas fino en la curva granulométrica, significa que el 1 O % de las partículas son menores que el diámetro efectivo y el 90 % son mayores.

#### COEFICIENTE DE UNIFORMIDAD *Cu* .

Es la relación entre el diámetro correspondiente al 60 % y al 10 % mas fino, tomados de la curva granulométrica y se expresa así:

$$
C_U = \frac{D_{60}}{D_{10}}\tag{8}
$$

#### COFICIENTE DE CURVATURA *Ce.*

Es la relación entre el diámetro correspondiente al 30 % de material más fino y los diámetros correspondientes al 10 % y 60 % del material mas fino respectivamente tomado de la curva granulométrica, y se expresa de la siguiente manera:

$$
C_C = \frac{(D_{30})^2}{D_{10} * D_{60}}
$$
 (9)

De lo cual se concluye lo siguiente: Si:

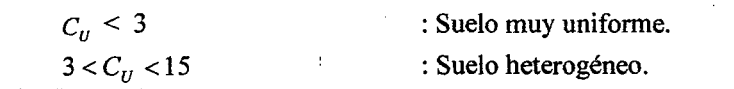

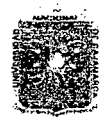

#### *11:NlY'E1lii'D.:A'D N.:AOO:N.:AL 'D'E C.J\.].Jt'M.:AU.:A*  FACULTAD DE INGENIERIA ESCUELA ACADEMICO PROFESIONAL DE INGENIERIA CIVIL *Proyecto Profesional: "Mejoramiento Canal de Riego el Piruro"*

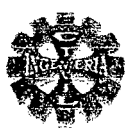

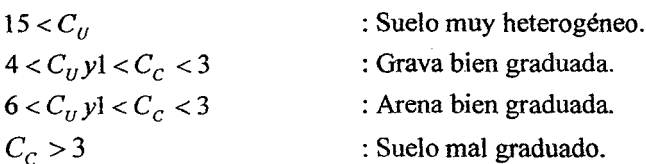

#### ESTADOS DE CONSISTENCIA O LÍMITES DE ATTERBERG {PLASTICIDAD).

15

La consistencia de un suelo viene a ser el grado de cohesión de las partículas del suelo y su resistencia a aquellos esfuerzos exteriores que tienden a deformar o destituir su estructura.

Los limites de consistencia de un suelo, son los siguientes:

LIMITE LÍQUIDO (L.L)

Se define por el contenido de humedad que tiene el suelo correspondiente a 25 golpes ligeros en una placa de goma de un recipiente especial, se determina cuando se produce el cierre del surco de sección trapezoidal que se había abierto en la masa de suelo colocada en dicho recipiente.

Un suelo cuyo contenido de humedad sea aproximadamente igual o mayor a su LL, tendrá una resistencia al corte prácticamente nulo.

Las arenas y limos tienen un LL bajo, en cambio las arcillas tienen un LL mayor del 40%. LIMITE PLASTICO (LP).

Se define como el contenido de humedad del suelo amasado cuando empieza a separarse y desmoronarse al enrollarse a mano formando cilindros de 3 mm de diámetro.

#### INDICE PLASTICO (l.P).

Es el valor numérico de la diferencia entre el límite líquido y el límite plástico.

$$
IP = LL - LP \tag{10}
$$

Las arenas, gravas, tienen un índice de plasticidad cero o nulo.

CONSISTENCIA RELATIVA (Kw).

Nos indica la consistencia de un suelo en un estado natural, expresada por su contenido natural de humedad, con relación a sus límites plástico y liquido, esto es:

$$
K_W = \frac{LL - W_n}{IP} \tag{11}
$$

Donde:

Wn = contenido de humedad natural.

De acuerdo a su consistencia relativa se puede sub dividir en las zonas siguientes:

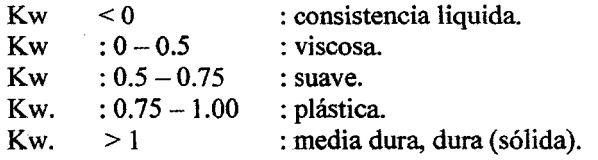

#### CONTENIDO DE HUMEDAD (W).

Es la relación que existe entre el peso del agua (Ww) y la muestra del suelo seco al horno (Ws), expresado en porcentaje y se expresa de la siguiente manera:

> $W(\%) = \frac{W(\%)}{W(\%)} = 100$  (12)  $W_{S}$

Donde:

 $W(\%)$  = contenido de humedad expresado en porcentaje.  $WW = peso$  del agua.  $W_s$  = peso de la muestra seca.

Bachiffer: Ceoncio Teffo Villanueva

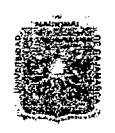

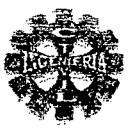

#### PESO ESPECÍFICO DE SÓLIDOS.

Es el cociente del peso de sólidos y el volumen de los sólidos, es decir:

$$
\gamma_s = \frac{W_s}{W_s + W_{\text{pW}} - W_{\text{pWZ}}}
$$
\n(13)

Donde:

 $=$  peso especifico de los sólidos o gravedad especifica.  $\gamma_{\rm s}$ 

 $W_{\rm c}$  $=$  peso de la muestra seca.

 $W_{\alpha\nu}$  = peso del frasco con agua.

 $W_{\text{avx}}$  = peso del frasco con la muestra la línea de enrase

#### **DENSIDAD DE CAMPO.**

Es el peso por metro cúbico o bien por centímetro cúbico del material in situ.

#### 2.4.2.-SISTEMA UNIFICADO DE CLASIFICACIÓN DE SUELOS METODO SUCS.

Este sistema divide a los suelos en dos grandes grupos gruesos y finos.

Un suelo se considera grueso si más de 50 % de sus partículas son retenidas en el tamiz Nº 200. De lo contrario se considera suelo fino.

En el primer grupo se hallan las gravas, arenas y suelos gravosos o arenas con pequeñas cantidades de material fino.

Un suelo se considera gravoso si mas del 50 % de sus partículas son retenidas en el tamiz  $N^{\circ}$  04, de lo contrario se considera un suelo arenoso.

Además de lo indicado, las características tomadas en cuenta para esta clasificación son:

- $\checkmark$  Porcentaje de la fracción que pasa por el tamiz N° 200.
- ← Forma de la curva granulométrica.
- $\checkmark$  Características de plasticidad y compresibilidad.

De acuerdo a sus partículas y al material fino que contengan son designados como: SUELOS DE GRANO GRUESO.

Estos son designados de la siguiente forma:

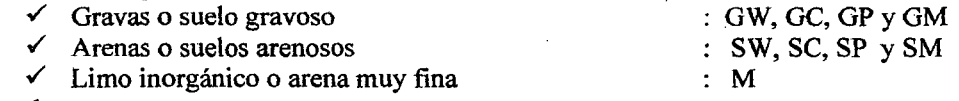

Donde:

G: grava o suelo gravoso.

- $S$ : arena o suelo arenoso.
- W: bien graduado.
- $P$ : mal graduado.
- C : arcilla inorgánica.
- M: limo inorgánico o arena muy fina.

#### SUELO DE GRANO FINO.

En este grupo se hallan los materiales finos, limosos, arcillosos, de alta o baja Compresibilidad y son designados de la siguiente manera:

Suelos de baja o mediana compresibilidad : ML,  $CL$  y OL. ✓ Suelos de alta compresibilidad : MH, CH  $y$  OH. Donde: O: limos, arcillas y mezclas limo – arcillosas con alto contenido

de materia orgánica.

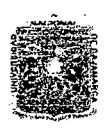

#### UNIVERSIDAD NACIONAL DE CAJAMARCA **FACULTAD DE INGENIERIA** ESCUELA ACADEMICO PROFESIONAL DE INGENIERIA CIVIL Proyecto Profesional: "Mejoramiento Canal de Riego el Piruro"

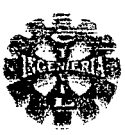

- L: baja o mediana comprensibilidad.
- H: alta compresibilidad.
- C: arcilla inorgánica.
- M: limo inorgánico o arena muy fina.

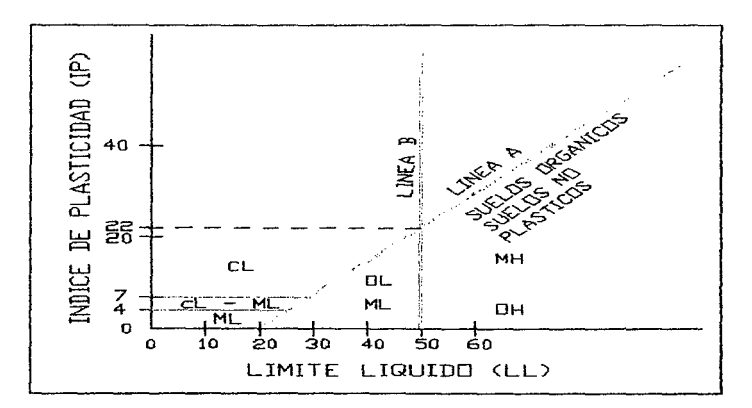

#### FIGURA Nº 02 CARTA DE PLASTICIDAD PARA SUELOS FINOS

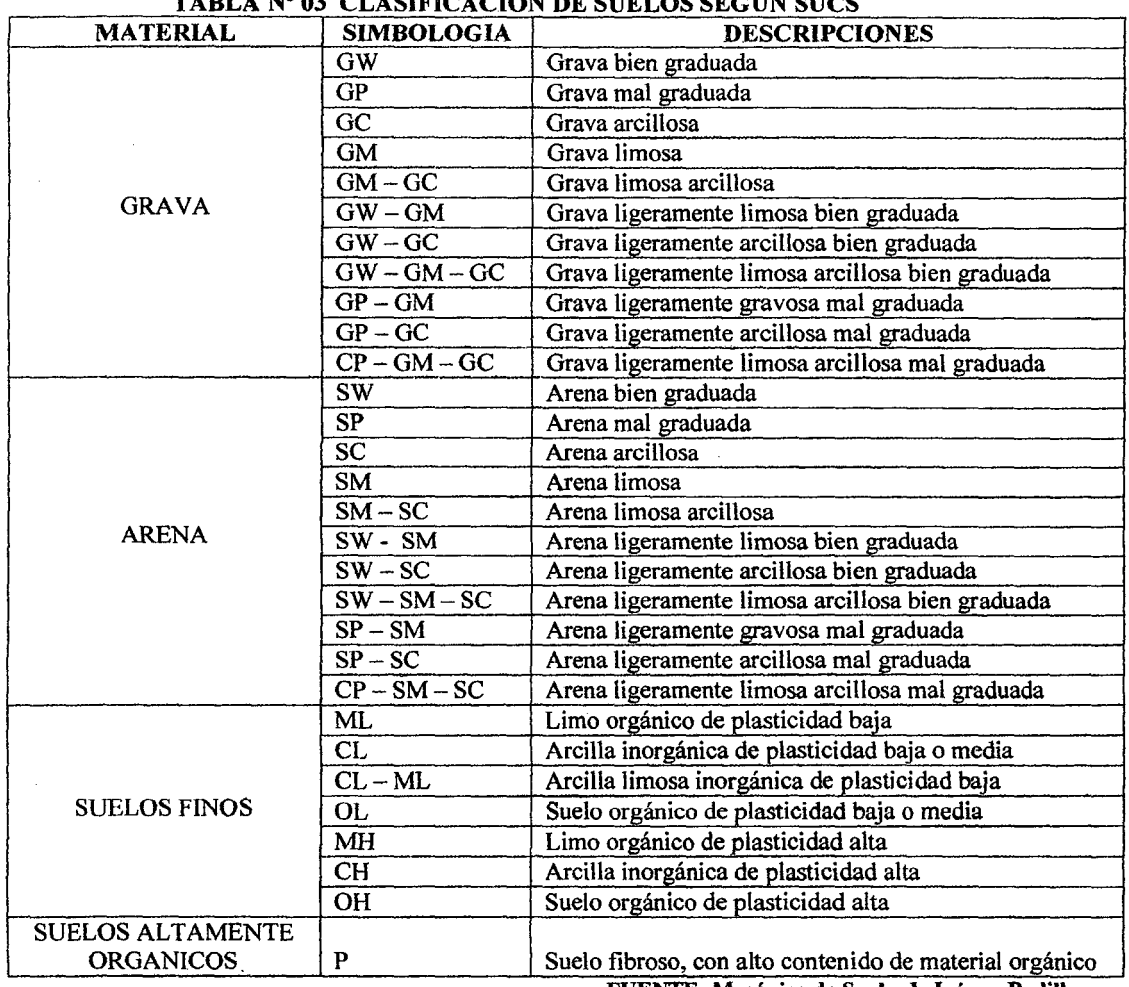

 $CFTX C1$ 

FUENTE: Mecánica de Suelos I. Juárez Badillo

 $\overline{\mathbf{r}}$ 

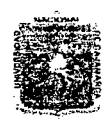

# UNIVERSIDAD NACIONAL DE CAJAMARCA **FACULTAD DE INGENIERIA ESCUELA ACADEMICO PROFESIONAL DE INGENIERIA CIVIL<br>Proyecto Profesional: "Mejoramiento Canal de Riego el Piruro"**

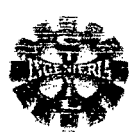

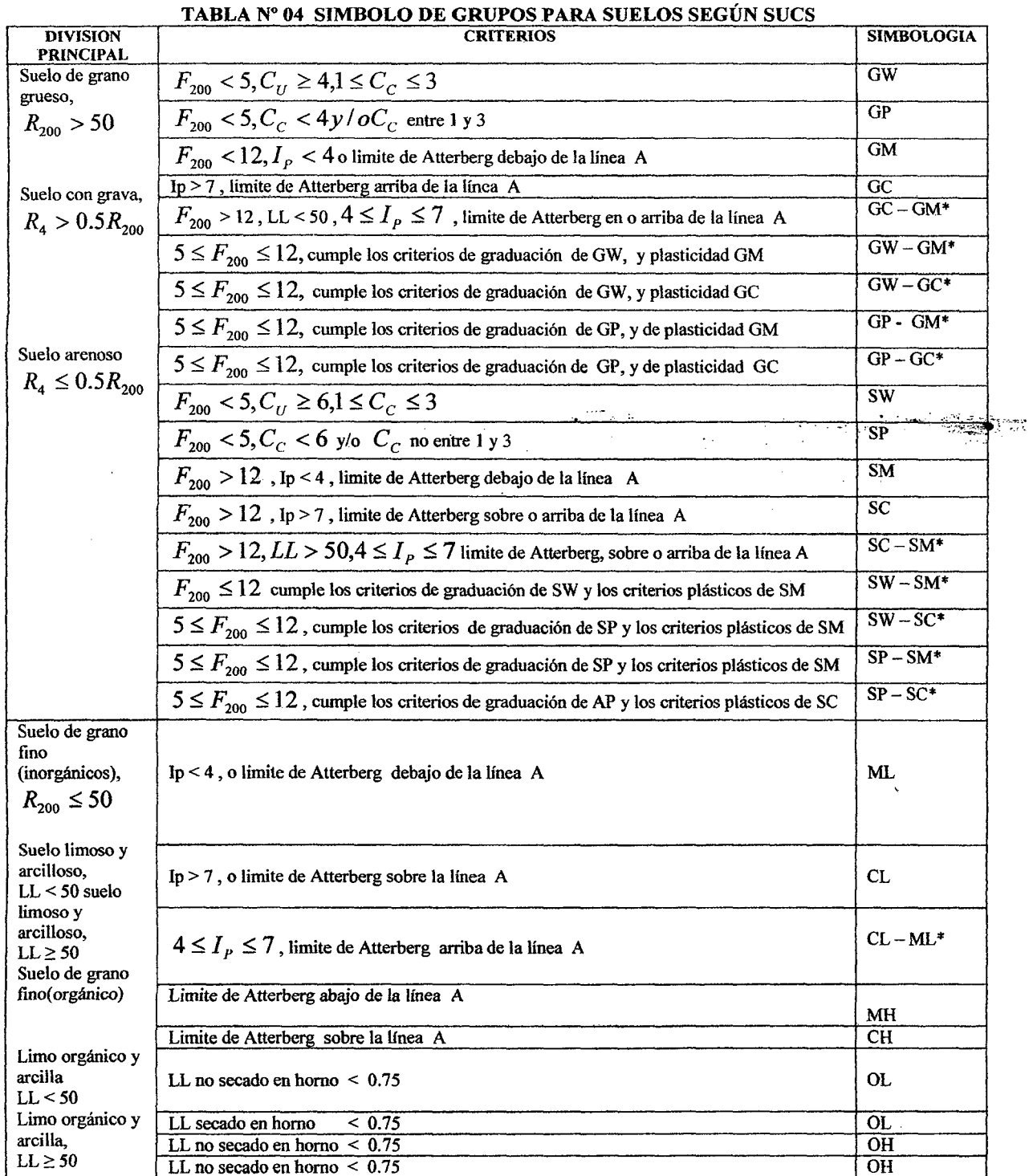

FUENTE: Principios de Ingeniería de Cimentaciones. Braja M. Das.

 $F_{200}$  = porcentaje que pasa el tamiz N° 200,  $R_{200}$  = porcentaje retenido en el tamiz N° 200  $R_4$  = porcentaje retenido en el tamiz N° 4.  $*$  = caso de frontera: clasificación doble.

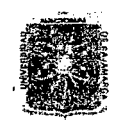

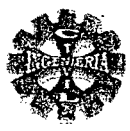

#### 2.4.3.-CAPACIDAD PORTANTE DE LOS SUELOS.

El concepto de capacidad portante, se refiere, específicamente, al riesgo deformación de superficies de falla por corte o zonas plásticas en el suelo de soporte, que generan grandes desplazamientos o el colapso del cimiento, cuando la presión promedio fundación - suelo alcanza un valor critico denominado · capacidad portante ultima.

#### CALCULO DE LA CAPACIDAD PORTANTE ÚLTIMA.

La capacidad portante última se puede determinar mediante la ecuación general siguiente:

$$
q_u = \gamma^* \frac{B}{2}^* N_\gamma + C^* N_C + \gamma^* D^* N_q \tag{14}
$$

Donde:

 $q_{\mu}$  = capacidad portante ultima.

- = peso especifico del suelo de fundación.
- $B =$  ancho de la cimentación.
- $C = \text{cohesion del suelo.}$
- $D =$  profundidad de cimentación desde la superficie del suelo.
- $N_r$ ,  $N_c$ ,  $N_q$  = factores de capacidad portante ( adimensionales).

#### FACTORES DE CAPACIDAD DE CARGA.

Se pueden determinar utilizando las siguientes expresiones:

$$
N_q = \frac{e^{\left(\frac{3\pi}{2} - \phi\right) \text{Tram}\phi}}{2\text{Cos}^2 \left(45 + \frac{\phi}{2}\right)}\tag{15}
$$

$$
N_c = \text{Cot}\,\phi \left( N_q - 1 \right) \tag{16}
$$

$$
N_{\gamma} = 2(N_q + 1)Tag\phi\tag{17}
$$

#### CAPACIDAD PORTANTE ADMISIBLE ( $q_a$ ).

Determinada la capacidad de carga última, total o neta se calcula la capacidad portante admisible del terreno, la que se obtiene al dividir la capacidad portante última última, entre un factor de seguridad, que según TERZAGHI recomienda que puede ser entre 3 a 4, pero no menor de 3.es decir:

$$
q_a = \frac{q_u}{F.S} \tag{18}
$$

Donde:

 $q_a$  = capacidad portante admisible del terreno.

 $q_{\mu}$  = capacidad portante ultima.

 $F.S =$  factor de seguridad, se recomienda tomar entre  $3-4$ 

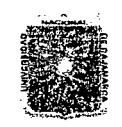

#### UNÍVERSIDAD NACIONAL DE CAJAMARCA FACULTAD DE INGENIERIA ESCUElA ACADEMICO PROFESIONAL DE INGENIERIA CIVIL *Proyecto Profesional: ":Mejaramíento* Cana[ dé *'Rie¡Jo e{Pi:ruro»*

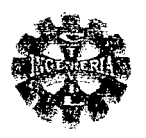

#### TABLA Nº 05 VALORES TIPO PARA EL ANGULO DE FRICCION, OBTENIDOS A PARTIR DE ENSAYOS DE CORTE, EN DIVERSOS TIPOS DE ROCA Y SÚELO (HOEK Y BRAY)

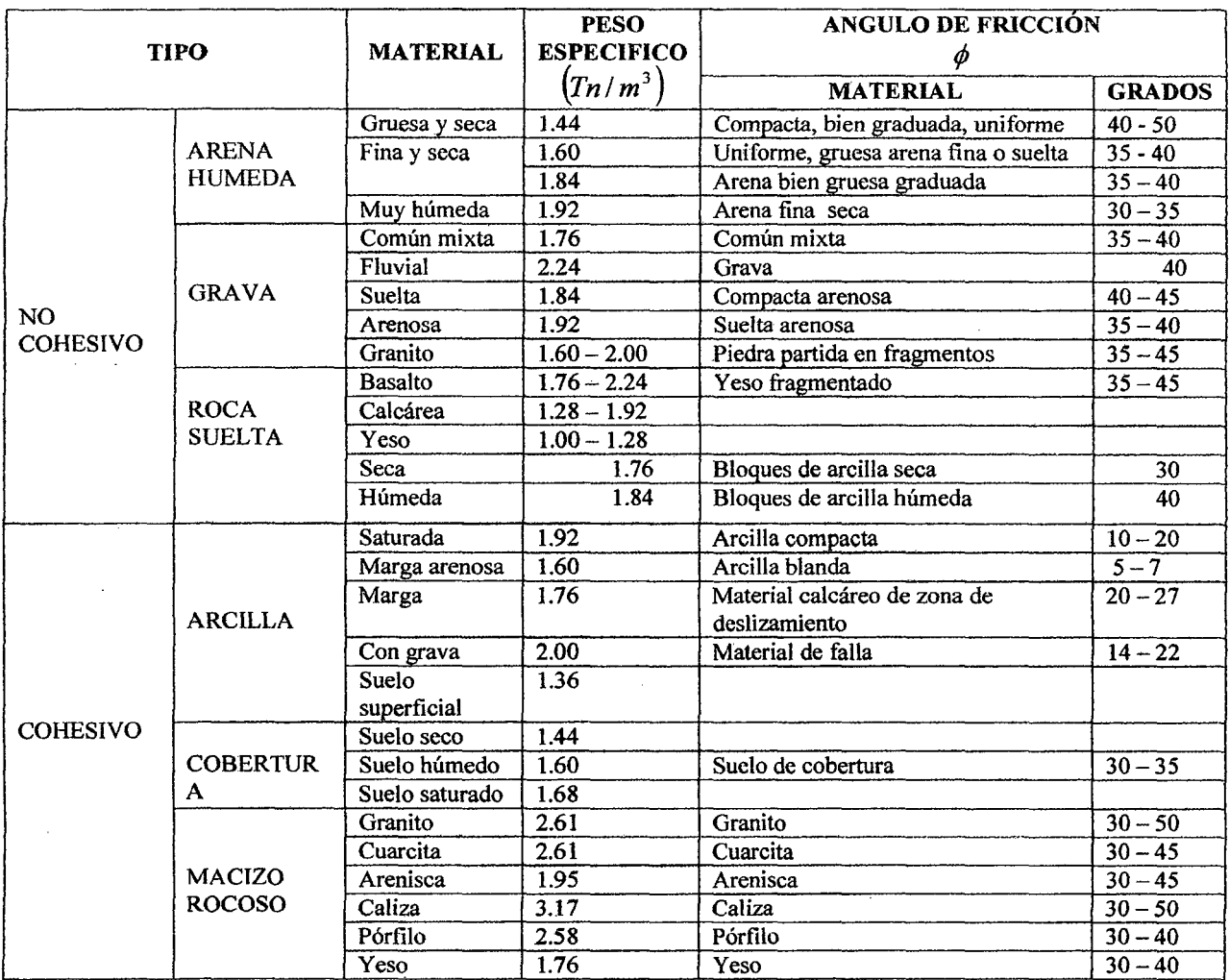

FUENTE: Manejo de Cuencas Alto Andinas. Absalón Vásquez

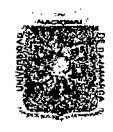

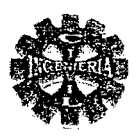

#### 2.5.- OFERTA HIDRICA.

Es la disponibilidad hídrica de la cuenca del rio.

#### 2.5.1.- CUENCA HIDROGRAFICA

Es el área de terreno donde todas las aguas caídas por precipitación se unen para formar un solo curso de agua, cada curso de agua tiene una cuenca bien definida para cada punto de su recorrido.

#### AREA DE LA CUENCA (A).

El área o superficie de la cuenca esta limitada por la divisoria de aguas, que es una línea que separa la superficie de terreno cuyo drenaje fluye hacia el curso de agua. Se expresa en Km. 2

#### PERIMETRO DE LA CUENCA. (P).

Se refiere al borde de la forma de la cuenca proyectada en un plano horizontal, es de forma muy irregular, se obtiene después de delimitar la cuenca, se expresa generalmente en Km.

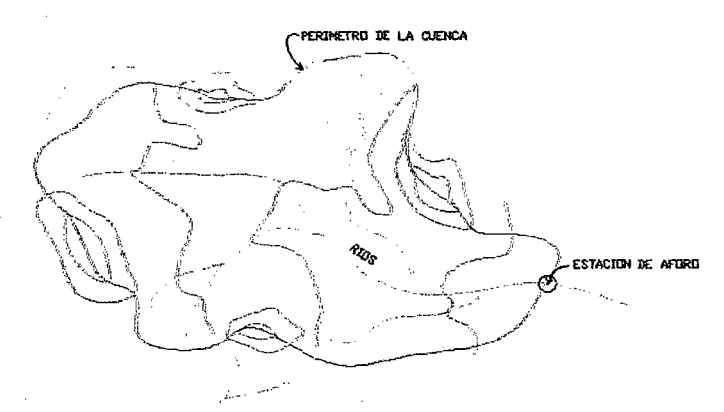

FIGURA Nº 03 DELIMITACION DE UNA CUENCA

#### CURVAS CARACTERISTICAS DE UNA CUENCA.

• CURVA HIPOSOMETRICA.

Para construir la curva hipsométrica, se utiliza un mapa con curvas de nivel, el proceso es como sigue:

- $\checkmark$  Se marcan subáreas de la cuenca siguiendo las curvas de nivel, por ejemplo de 100 m en 100m .
- Se determinan las áreas parciales de esos contornos.
- Se determinan las áreas acumuladas, de las porciones de la cuenca
- Se determina el área acumulada que queda sobre cada altitud del contorno.
- $\checkmark$  Se plotean las altitudes, versus las correspondientes áreas acumuladas que quedan sobre estas altitudes.
- CURVA DE FRECUENCIA DE ALTITUDES.

Es la representación grafica, de la distribución en porcentaje, de las superficies ocupadas por diferentes altitudes.

Con las curvas se pueden determinar las siguientes altitudes características:

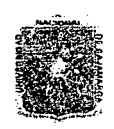

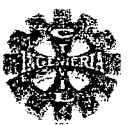

#### **ALTITUD MEDIA ALTITUD MAS FRECUENTE**

#### ALTITUD DE FRECUENCIA MEDIA.

Numéricamente la elevación media de la cuenca se obtiene con la siguiente ecuación:

$$
H = \frac{\sum (h_i * A_i)}{A} \tag{19}
$$

Donde:

 $H =$  Altitud media de la cuenca (m).

- $h =$  altitud media entre curvas de nivel sucesivas (m), entre dos contornos.
- $A_i$  = área parcial entre curvas de nivel sucesivas (Km.<sup>2</sup>), área entre dos curvas.

A = área total de la cuenca ( $Km^2$ )

#### **INDICES REPRESENTATIVOS.**

• FACTOR DE FORMA DE UNA CUENCA (F).

Expresa el efecto conbinado de la cuenca y la configuración neta del drenaje, se expresa por:

$$
F = \frac{B}{L} = \frac{A}{L^2} \tag{20}
$$

Donde:

 $F = Factor$  forma de la cuenca.

 $A = \hat{A}$ rea total de la cuenca.

 $L =$ Longitud de la cuenca del máximo recorrido.

 $B =$  Ancho promedio de la cuenca

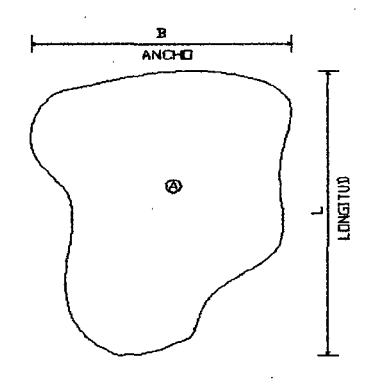

#### FIGURA Nº 04 FACTOR FORMA DE LAS CUENCAS

#### **INDICE DE COMPACIDAD O GRAVELIOUS.**

El índice de compacidad de una cuenca, expresa la relación entre el perímetro de la cuenca equivalente de una circunferencia, que tiene la misma área de la cuenca, es decir:

$$
K=\frac{P}{2\sqrt{\pi^*A}}
$$

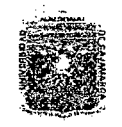

#### UNIVERSIDAD NACIONAL DE CAJAMARCA **FACULTAD DE INGENIERIA** ESCUELA ACADEMICO PROFESIONAL DE INGENIERIA CIVIL Proyecto Profesional: "Mejoramiento Canal de Riego el Piruro"

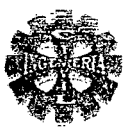

$$
K = 0.28 \frac{P}{\sqrt{A}}
$$
 (21)

Donde:

 $K =$  indice de Gravelious.

 $P =$  perímetro de la cuenca (Km.).

 $A = \text{area total de la cuenca (} Km^2).$ 

#### TABLA N° 06 FORMAS DE CUENCA DE ACUERDO AL COEFICIENTE DE COMPACIDAD

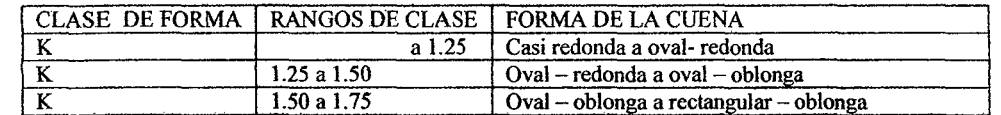

#### PENDIENTE DE LA CUENCA:

Existen diversos criterios para evaluar la pendiente de una cuenca , siendo uno de ellos:

CRITERIO DE ALVORD.

Este criterio esta basado, en la obtención previa de las pendientes existentes entre las curvas de nivel. Dividiendo el área de la cuenca, en áreas parciales por medio de sus curvas de nivel, y las líneas medias de las curvas de nivel.

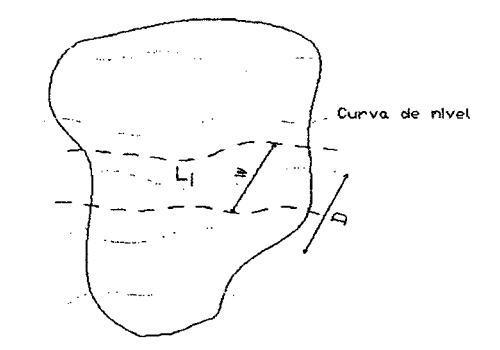

#### FIGURA Nº 05 PENDIENTE DE UNA PORCION DEL AREA DE LA CUENCA

La pendiente ponderada de toda la cuenca es:

$$
S = \frac{D(l_1 + l_2 + l_3 + \dots + l_n)}{4} \tag{22}
$$

Haciendo:  $L = \sum l$  = longitud total de las curvas de nivel de la cuenca, resulta:

$$
S = \frac{D^* L}{A} \tag{23}
$$

Para el caso en que D, no sea constante (esto puede suceder en la parte más alta y más baja de la cuenca), para lo cual se tiene la siguiente expresión:

$$
S = \frac{D_1 L_1 + D(L_2 + L_3 + \dots + L_{n-1}) + D_n L_n}{A} \tag{24}
$$

Bachiller: Leoncio Tello Villanueva

Pagina 29

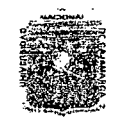

*'ll:NT'VT.'RSIV.J\.V N.J\.GON.:A.C VT* C.J\.]~U'.J\. FACULTAD DE INGENIERIA ESCUElA ACADEMICO PROFESIONAL DE INGENIERIA CIVIL *Proyecto 'ProfesíonaE* ":M~oramíento *Canal áe 'lüe¡Jo e{Pi:ruro"* 

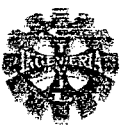

Donde:

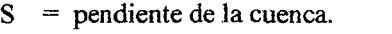

 $D_1$  = desnivel en la parte mas baja, en km.

 $D_n$  = desnivel en la parte mas alta, en km.

 $D =$  desnivel constante entre curvas de nivel, en km.

 $A = \text{area de la cuenca, en } km^2$ .

#### PENDIENTE DEL CAUCE PRINCIPAL. (S).

Existen varios métodos para obtener la pendiente de un cauce, para el caso usamos el siguiente:

METODO O ECUACION DE TAYLOR Y SCHWARZ.

Este método, considera que un río esta formado por n tramos de igual longitud, cada uno de ellos con pendiente uniforme.

En la práctica, los tramos son de diferentes longitudes, en este caso, TAYLOR y SCHUWARZ, recomiendan utilizar la siguiente ecuación:

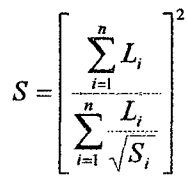

(25)

Donde:

 $S =$  pendiente media del cauce.  $L_i$  = longitud del tramo i. *S;* = pendiente del tramo i.  $S=\frac{H}{L}$ 

Según:

 $H =$  desnivel.

 $L =$  longitud del tramo.

#### TIEMPO DE CONCENTRACION  $(T_c)$ .

Existen varias ecuaciones para evaluar el tiempo de concentración  $T_c$ , de una cuenca como:

#### ECUACION DE TEMES

Esta dada por:

$$
T_C = 0.30 \left(\frac{L}{S^{0.25}}\right)^{0.76}
$$

(26)

Donde:

 $T_c$  = tiempo de concentración en horas.

 $L =$  longitud máxima del recorrido, en (Km.)

 $S =$  pendiente promedio del cauce principal, en  $(m/m)$ .

#### ECUACION DE VALENCIA Y SULUAGA

Se puede calcular mediante la siguiente expresión:

$$
T_c = 1.7694 * A^{0.325} * L^{-0.096} * S_0^{-0.290}
$$

(27)

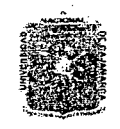

#### UNIVERSIDAD NACIONAL DE CAJAMARCA **FACULTAD DE INGENIERIA** ESCUELA ACADEMICO PROFESIONAL DE INGENIERIA CIVIL Proyecto Profesional: "Mejoramiento Canal de Riego el Piruro"

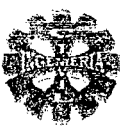

Donde:

- $T_c$  = tiempo de concentración en horas.
- $A = \text{área de la cuenca en km}^2$
- $L =$ longitud máxima del recorrido, en Km.
- $S_0$  = pendiente promedio del cauce principal, en porcentaje

#### FORMULA AUSTRALIANA

Donde:

El tiempo de concentración se calcula de la siguiente forma:

$$
T_c = \frac{58 \times L}{A^{0.1} + S^{0.2}} \tag{28}
$$

 $T_c$  = tiempo de concentración en minutos.

 $A = \text{área de la cuenca en km}^2$ 

 $L =$  longitud máxima del recorrido, en Km.

 $S =$  pendiente promedio del cauce principal, en m/km

#### **COEFICIENTE OROGRAFICO (Co).**

Es la relación entre el cuadrado de la altitud media del relieve y la superficie proyectada sobre un plano horizontal y se expresa mediante la siguiente expresión:

$$
C_o = \frac{H^2}{A} \tag{29}
$$

Donde:

 $Co = coefficient$  coeficiente orográfico.  $H =$  Altitud media del relieve.  $A = \text{Área}$  de la cuenca.

#### RELACIÓN DE CONFLUENCIAS

La relación de confluencias se obtiene dividiendo el número total de ríos de cierto orden por el número total de ríos inmediatamente superior, dado por la siguiente expresión:

$$
R_c = \frac{n_1}{n_{i+1}}\tag{30}
$$

Donde:

 $Rc$  = relación de confluencias.

 $n_1$  = numero total de cursos i.

 $n_{1+1}$  = numero de cursos de orden inmediatamente superior, i+1.

Dos cuencas con la misma relación de confluencias promedio, son cuencas similares en su patrón de flujo y, por tanto, similares cinéticamente.

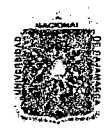

#### U.NÍVERSID.AD NACIONAL DE CAJAMARCA FACULTAD DE INGENIERIA ESCUELA ACADEMICO PROFESIONAL DE INGENIERIA CIVIL Proyecto Profesional: "Mejoramiento Canal de Riego el Piruro"

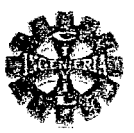

#### 2.5.2.- HIDROLOGIA.

#### 2.5.2.1.-ESTUDIO HIDROLOGICO.

Los estudios hidrológicos requieren del análisis de cuantiosa información hidrometeoro lógica, los que consisten en datos sobre precipitaciones, caudales; evaporación, horas de sol, temperatura, vientos, etc. Información que el ingeniero requiere para el diseño de proyectos hidráulicos.

El estudio hidrológico consiste en seleccionar analizar, sintetizar e interpretar las muestras hidrológicas, en forma compacta y fácil de utilizar y disponer de una herramienta de gran utilidad, para las decisiones a tomar, en concordancia con el objetivo del proyecto.

#### SISTEMA HIDROLOGICO.

Se define como un espacio con limites de frontera que tiene entradas de agua que trabajan dentro de el y produce salidas de agua. El espacio o ámbito del sistema seria la cuenca.

Se considera que la entrada mas importante del sistema es la precipitación y las salidas el caudal y la evaporación.

#### LA PRECIPITACION.

Es toda forma de agua cuyo origen esta en las nubes, y cae a la superficie terrestre en forma de lluvia, granizo, garúa o nieve.

• CALCULO DE LA PROBABILIDAD EMPIRICA O EXPERIMENTAL.

Existen varias formulas para calcular la probabilidad de ocurrencia de los datos ordenados, los cuales se muestra en la tabla Nº 07.

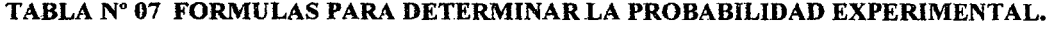

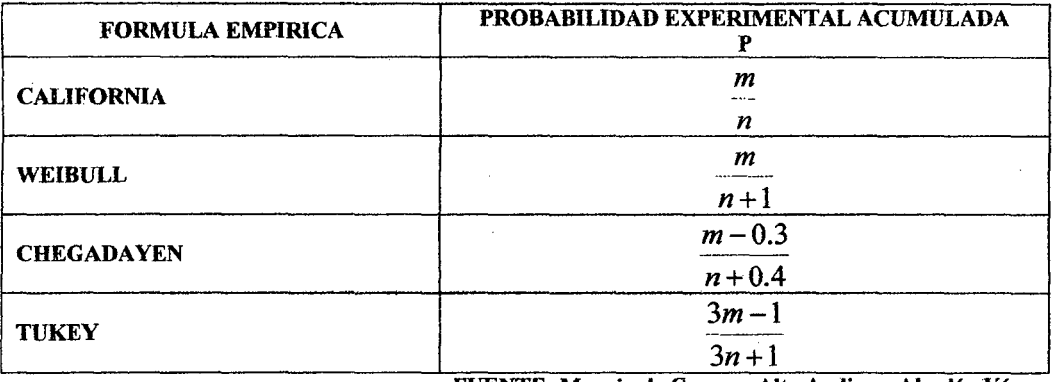

FUENTE: Manejo de Cuencas Alto Andinas. Absalón Vásquez

#### ANALISIS DE CONSISTENCIA.

Antes de utilizar la serie histórica para el modelamiento es necesario efectuar el análisis de consistencia respectivo, a fin de obtener una serie confiable es decir homogénea y consistente.

El análisis de consistencia de la información hidrológica se realiza mediante los siguientes procesos.

- ANALISIS VISUAL GRAFICO.
- ANALISIS DOBLE MASA.

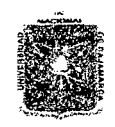

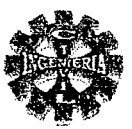

 $\lambda$ 

#### PRUEBAS DE BONDAD DE AJUSTE.

Las pruebas de bondad de ajuste mas utilizadas son:

- Ajuste grafico.
- Ajuste estadístico.
	- $\checkmark$  Chi cuadrado.
		- Simirnov Kolmogorov.

#### PRUEBA DE SIMIRNOV - KOLOMOGOROV. ⊅

La prueba de ajuste de Smirnov – Kolmogorov, consiste en comparar las diferencias existentes, entre la probabilidad empírica de los datos de la muestra y la probabilidad teórica, tomando el valor máximo del valor absoluto, de la diferencia entre el valor observado y el valor teórico del modelo, es decir:

$$
\Delta = m\Delta x |F(X) - P(X)| \tag{31}
$$

Donde:

Δ  $=$ estadístico de Smirnov – Kolmogorov, cuyo valor es igual a la diferencia máxima existente entre la probabilidad ajustada y la probabilidad empírica  $F(X)$ = probabilidad de la distribución teórica.

$$
P(X)
$$
 = probabilidad experimental o empírica de los datos, denominada  
Frecuencia acumulada

El estadístico  $\Delta$  tiene su función de distribución de probabilidades.

$$
P\big[m\acute{\alpha}x|F(X) - P(X)\big] \ge \Delta_0\big] = \alpha\tag{32}
$$

$$
P(\Delta \ge \Delta_0) = \alpha \tag{33}
$$

También:

$$
P(\Delta < \Delta_0) = 1 - \alpha \tag{34}
$$

El procedimiento para efectuar el ajuste; mediante el estadístico de Smirnov - Kolomogorov, es el siguiente:

Calcular la probabilidad empírica o experimental  $P(x)$  de los datos, mediante la formula de Weibull, es decir:

$$
P(X) = \frac{m}{n+1} \tag{35}
$$

Donde.

 $P(X)$  = probabilidad empírica.

 $\mathbf{m}$ = numero de orden.

= numero de datos.  $\mathbf n$ 

Calcular la probabilidad teórica F(X).

Calcular las diferencias  $P(X) - F(X)$ , para todos los valores de X.

Seleccionar la máxima diferencia.

$$
\Delta = m\Delta x |F(X) - P(X)|
$$

Calcular el valor critico del estadístico  $\Delta$ , es decir  $\Delta_0$ , para un  $\alpha = 0.05$ , y N igual al numero de datos. Los valores de  $\Delta_0$ , se muestran en la tabla N° 8.

Compara el valor del estadístico  $\Delta$ , con el valor crítico  $\Delta_0$ , con los siguientes criterios de decisión deducidos de la ecuación (31), Si:

 $\checkmark$   $\Delta < \Delta_0 \implies$  el ajuste es bueno, al nivel de significación seleccionado.

 $\Delta \ge \Delta_0 \implies$  el ajuste, no es bueno, al nivel de significación seleccionado, siendo Siendo necesario probara con otra distribución.

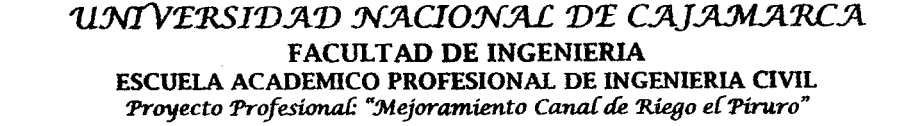

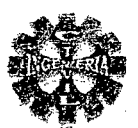

### TABLA N° 08 VALORES CRITICOS DE  $\Delta_0$  DEL ESTADISTICO SMIRNOV-KOLOMOGOROV  $\triangle$  PARA VARIOS VALORES DE N Y NIVELES DE SIGNIFICACION  $\alpha$

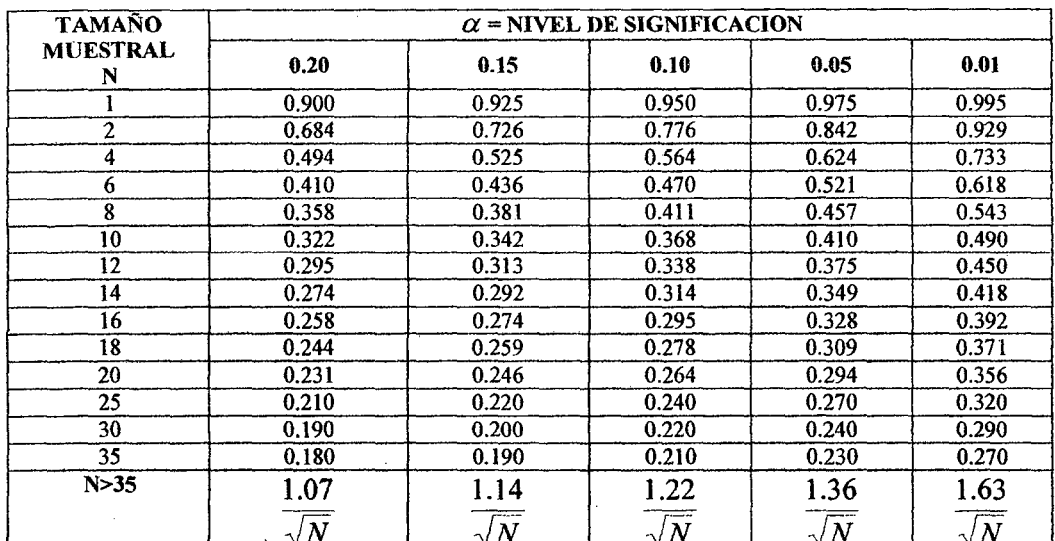

**FUENTE: Hidrología Estadística Máximo Villón B** 

#### **DISTRIBUCION GUMBEL.**

La distribución Gumbel, es una de las distribuciones de valor extremo, llamada también Valor Extremo Tipo I, Fisher Tippett Tipo I o distribución Doble Exponencial.

La distribución Gumbel tiene la forma:

$$
F(X) = EXP\left(-EXP\left(-\frac{(X-\mu)}{\alpha}\right)\right)
$$
\n
$$
F(X) = e^{-e^{\frac{(X-\mu)}{\alpha}}}
$$
\n(36)

Para:  $-\infty < X < \infty$ 

Donde:

 $0 < \alpha < \infty$ ; es el parámetro de escala.

 $-\infty < \mu < \infty$ ; es el parámetro de posición, llamado también valor central o moda

#### **ESTIMACION DE PARAMETROS.**

METODO DE MOMENTOS.

Los parámetros de la distribución Gumbel  $\alpha$  y  $\mu$ , se determinan, en función de los parámetros media  $\overline{X}$  y desviación estándar S de la muestra, siendo sus expresiones las siguientes:

$$
\alpha = 0.779696801 * S \tag{38}
$$

$$
\mu = \overline{X} - 0.45 \cdot S \tag{39}
$$

Donde:

 $\alpha$  y  $\mu$  = parámetros del modelo.

Bachiller: Leoncio Tello Villanueva

Pagina 34

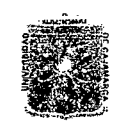

'untV'ERSI'DAD NACIONAL DE CAJAMARCA FACULTAD DE INGENIERIA ESCUELA ACADEMICO PROFESIONAL DE INGENIERIA CIVIL *Proyecto ProfesíonaE ":Mejoramiento* Cana[ *de 'Ríe¡:Jo e[Pi:ntro"* 

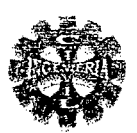

 $\overline{X}$  = media aritmética de la muestra.<br>S = desviación estándar de la muest  $=$  desviación estándar de la muestra.

#### PERIODO DE RETORNO (T).

Se define como el intervalo promedio de tiempo en años, dentro del cual un evento de magnitud x, puede ser igualado o excedido por lo menos una vez en promedio.

#### VIDA UTIL (N).

Es un concepto económico en relación con las depreciaciones y costos de las mismas.

#### ANALIS DE RIESGO

El diseño de estructuras hidráulicas considera el factor de riesgo, esta estructura puede fallar si la magnitud correspondiente al periodo de retorno T, se excede durante la vida útil de la estructura. Este riesgo hidrológico(o riesgo de falla) puede calcularse usando la siguiente ecuación:

$$
J = 1 - \left[1 - \frac{1}{T}\right]^N \tag{40}
$$

Donde:

 $J$  = riesgo de falla.  $T$  = periodo de retorno.  $N =$ vida útil del proyecto.

Despejando T, de la ecuación (40), se tiene:

$$
T = \frac{1}{1 - (1 - J)^{\frac{1}{N}}} \tag{41}
$$

La ecuación ( 41) nos permite calcular el periodo de retorno en función del riesgo de falla y la vida útil de la estructura.

#### TABLA Nº 09 PERIODO DE RETORNO DE DISEÑO RECOMENDADO PARA ESTRUCTURAS MENORES.

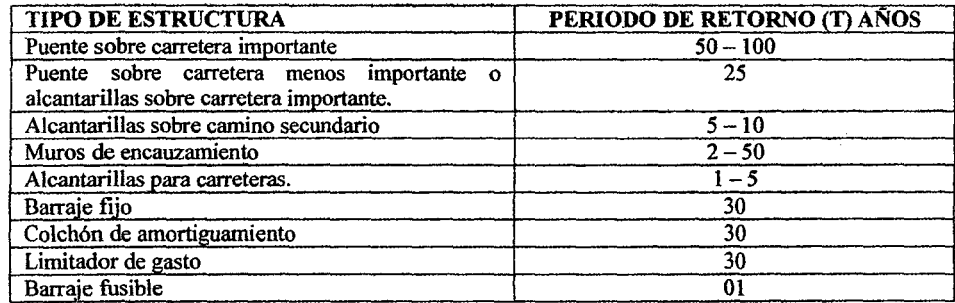

FUENTE: Hidrológica. Máximo Villón B.

#### 2.5.2.2.-DETERMINACION DE MAXIMAS A VENIDAS.

La magnitud del caudal de diseño, es función directa del periodo de retorno que se le asigne, el que a su vez depende de la importancia de la obra y de la vida útil de esta

El caudal máximo se determinar a través de los siguientes métodos:
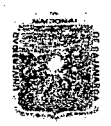

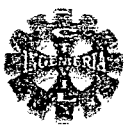

#### METODO RACIONAL.

Este método permite hacer estimaciones de los caudales máximos de escorrentía usando las intensidades máximas de precipitación.

El caudal máximo se calcula por medio de la siguiente expresión:

$$
Q = \frac{CIA}{n*3.6} \tag{42}
$$

Donde:

 $Q =$  caudal máximo, en  $m^3$  / seg.

 $C$  = coeficiente de escorrentía, que depende de la cobertura vegetal, la pendiente y el tipo de suelo.

I = intensidad máxima de lluvia, para una duración igual al tiempo de concentración, y para un periodo de retorno dado, en mm/hora.

 $A = \text{area de la cuenca, en } Km^2$ 

 $n =$  coeficiente que depende del tamaño de la cuenca.

#### TABLA Nº 10 COFICIENTES DE "n" SEGÚN EL TAMAÑO DE LA CUENCA

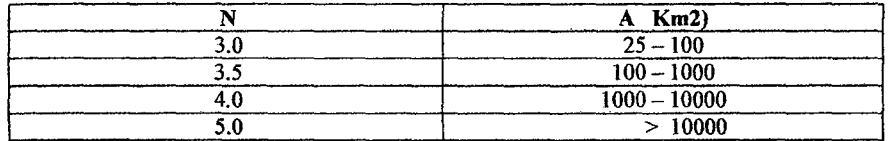

#### DETERMINACION DE LA INTENSIDAD MAXIMA (1).

Es la taza temporal de precipitación por unidad de tiempo  $(mm/h)$ 

Para determinar la intensidad de diseño es recomendable contar con información obtenida a través de un pluviógrafo.

A falta de registros pluviograficos y cuando se cuente con registros de lluvias máximas de 24 horas ,las intensidades máximas pueden ser obtenidas mediante la metodología de Dick Peschke ,que relaciona la duración de la tormenta con la precipitación máxima en 24 horas, su expresión es la siguiente:

$$
P_d = p_{24h} * \left(\frac{d}{1440}\right)^{0.25} \tag{43}
$$

Donde:

 $Pd = \text{precipitación total (mm)}$ P24h = precipitación máxima en 24 horas (mm)  $d =$  duración en minutos.

La intensidad se halla dividiendo la precipitación Pd entre la duración

CURVAS INTENSIDAD- DURACION- FRECUENCIA

Son las que relacionan la intensidad de lluvia ,la duración de la misma y la frecuencia con la que se pueden presentar, es decir su probabilidad de ocurrencia o el periodo de retorno, cada serie se somete a un análisis de frecuencia asociando a modelos probabilísticos.

Estas curvas también pueden expresarse como ecuaciones, siendo un modelo la siguiente:

$$
I_{\max} = \frac{K * T^m}{D^n} \tag{44}
$$

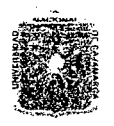

#### *'ll:NíV'E'RSIVJ\V N5\GON54.L V'E C5\J.JLM5\ru::'.Jt*  FACULTAD DE INGENIERIA ESCUELA ACADEMICO PROFESIONAL DE INGENIERIA CIVIL Proyecto Profesíonal: "Mejoramiento Canal de Riego el Píruro"

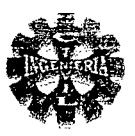

Donde:

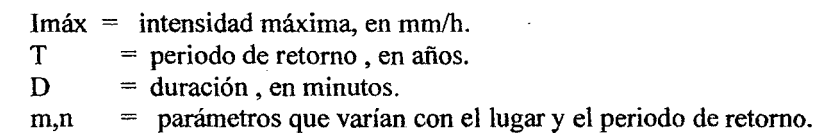

DETERMINACION DEL COEFICIENTE DE ESCORRENTIA "C".

En la tabla N° 11 se presentan valores del coeficiente de escorrentía en función de las características de la superficie y el periodo de retorno.

#### TABLA Nº 11 VALORES DEL COEFICIENTE DE ESCORRENTIA "C" PARA AREAS NO DESARROLLADAS

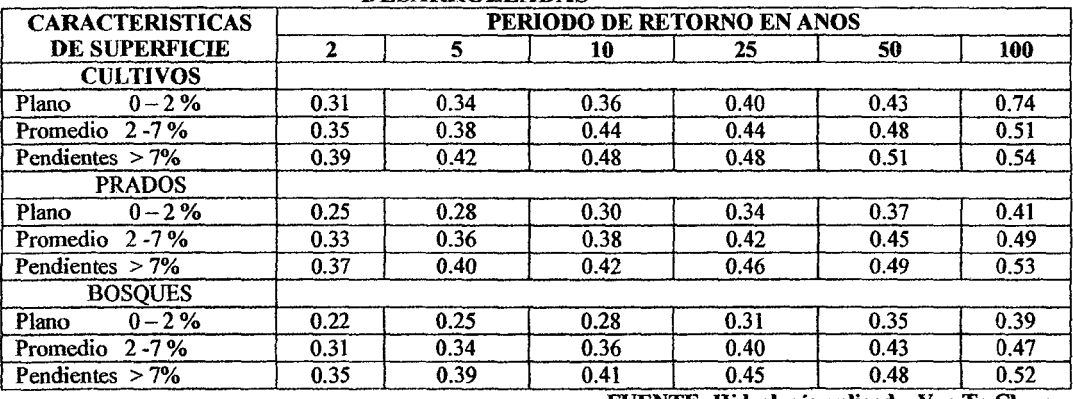

FUENTE: Hidrologia aplicada, Ven Te Chow.

## MÉTODO DE MAC MATH MODIFICADO

La magnitud del caudal de diseño, se puede estimar mediante la expresión siguiente:

$$
Q = C * P * A0.58 * S0.42 * 10-3
$$
 (45)

Donde:

 $Q =$  caudal de diseño (m3/seg)

- $C =$  factor de escorrentía.<br>  $P =$  Precipitación máxima
- Precipitación máxima en 24 horas para T años de retorno, en mm
- $A = \text{área de la cuenca, en Km2}$
- $S =$  pendiente del cauce principal  $m/k$  ( %o)

### • METODOS DE CORRELACION HIDROLOGICA.

Se aplican cuando no se cuentan con datos hidrológicos y pluviométricos.

### TRANSFERENCIA DE INFORMACION HIDROLOGICA

Para su aplicación es necesario que los sistemas hidrológicos sean similares.

Se dice que dos sistemas hidrológicos son semejantes, cuando guardan similitud de fonna geométrica, similitud cinemática y similitud dinámica, relacionado por la equivalencia de sus parámetros adimensionales: coeficiente de Compacidad, relación de confluencias y coeficiente orográfico, respectivamente.

La transferencia de información de una cuenca con información a una sin información se puede realizar relacionando las ecuaciones siguientes :

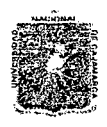

#### UNIVERSIDAD NACIONAL DE CAJAMARCA **FACULTAD DE INGENIERIA** ESCUELA ACADEMICO PROFESIONAL DE INGENIERIA CIVIL Proyecto Profesional: "Mejoramiento Canal de Riego el Piruro"

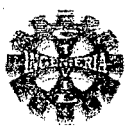

$$
\pi_1 = \frac{Q}{P^* A} \tag{46}
$$

$$
\pi_2 = \frac{I^*t}{H} \tag{47}
$$

$$
t_3 = \frac{H}{\sqrt{A}}
$$
 (48)

$$
\pi_4 = \frac{Q}{I^* A} \tag{49}
$$

$$
\pi_5 = \frac{p}{\sqrt{A}}\tag{50}
$$

Donde:

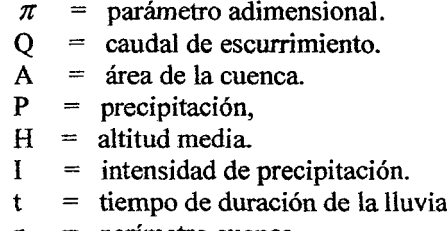

perímetro cuenca. p

### 2.5.2.3.-METODO ESTADISTICO

Si se dispone de suficiente información, esto es, una serie de registros de 15 años o más y disponemos de un valor por cada año, el cálculo se hará haciendo uso de una serie anual. La serie anual o parcial se ajusta luego a cualquiera de las funciones teóricas de probabilidad mas usadas, como:

#### DISTRIBUCION GUMBEL. Ċ

De, la que tiene mayor aceptación, al haber demostrado que se ajustan bien al fenómeno de las crecidas de los ríos, es la distribución de valores extremos tipo I o ley de Gumbel. La Ley de Gumbel se define a partir de las ecuaciones:

 $T = \frac{1}{F}$ 

$$
P(Q \leq Q_0) = 1 - e^{-e^{-Y}}
$$
\n
$$
y = Q_0 - \mu
$$
\n(51)

$$
\mu = Q_m - 0.45 \cdot S \tag{53}
$$

$$
\alpha = 0.7797 \cdot S \tag{54}
$$

$$
Y = \frac{Q_i - Q_m + 0.45 \cdot S}{55}
$$
 (55)

$$
0.7797 \times S
$$
  

$$
P(O \le O_0) = \frac{1}{N}
$$
 (56)

Siendo:

Bachiller: Leoncio Tello Villanueva

Pagina 38

#### *'11:NÍV'E'RSI1J.Jt'D N.JtCIO:N.:AL 'D'E C.Jt].Jl.'M.Jt1U:Jl*  FACULTAD DE INGENIERIA ESCUELA ACADEMICO PROFESIONAL DE INGENIERIA CIVIL *Proyecto Profesíonal: ":M.ejoramíe:nto* Cana[ áe *'Riego e{Piruro"*

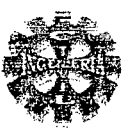

Donde:  $P(O \leq O_0)$  = probabilidad de ocurrencia de una avenida Q menor o igual que  $Q_0$ 

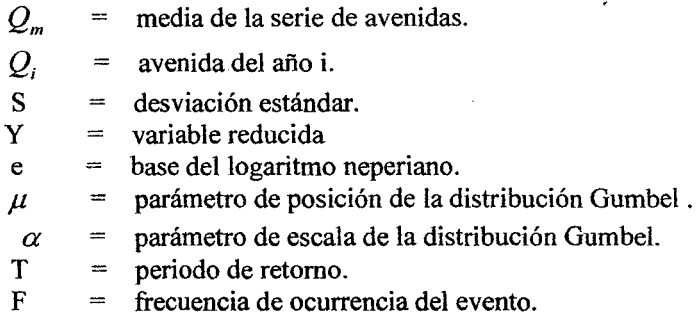

El procedimiento de ajuste a la Ley de Gumbel, de una serie de avenidas observadas *Q;* , se sigue el siguiente proceso:

- $\triangleright$  Seleccionar de cada serie anual disponible de caudales medios diarios o instantáneos un valor máximo y formar de esta manera la serie *Q;* de avenidas de extensión N.
- >- Calcular los estadísticos correspondientes: media, desviación estándar, mediante las siguientes expresiones:

$$
Q_m = \frac{\sum Q_i}{N} \tag{57}
$$

$$
S = \sqrt{\frac{\sum (Q_i - Q_m)^2}{N - 1}}
$$
 (58)

>- Ordenar de mayor a menor asignando las correspondientes frecuencias según el criterio de Weibull.

$$
F = \frac{m}{N+1}
$$

Donde:

- m = numero de orden, siendo m=1 para la mayor avenida de la serie  $Q_i$ ; y m=N corresponde a la menor avenida..
- $N =$  numero total de datos de avenidas.
- $F = P(Q \leq Q_0)$ . Frecuencia de ocurrencia o probabilidad.
- >- Hallar la función teórica de Gumbel según las ecuaciones (51) y (55), previa corrección por la longitud del registro.
- >- Para calcular el caudal máximo de diseño para distintos periodos de retomo de interés, se puede sustituir las ecuaciones (56) y (55) en la ecuación (51), ordenando y simplificando se obtiene la siguiente ecuación:

$$
Q_T = Q_m - S^* (0.45 + 0.7797^* Ln[LnT - Ln(T - 1)])
$$
 (59)

Donde:

 $Q_T$  = Caudal máximo de diseño para un periodo de retorno determinado, en  $m^3$  /  $\text{seg}$ .

 $Q_m$  = caudal promedio de la serie, en  $m^3$  / *seg.* 

- $T =$  periodo de retorno.
- $=$  desviación estándar de los caudales de la serie anual.

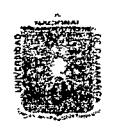

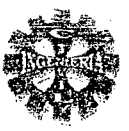

### CALCULO DEL CAUDAL MAXIMO INSTANTANEO

Se detennina cuando los caudales máximos son los medios diarios, y este puede ser determinado mediante la siguiente ecuación:

> $Q_{\textit{M\'axl nsta}}$  .  $= Q_{\textit{M\'axmedio}}$   $*(1 + 2.66 * A^{-0.3})$ ) (60)

Donde:

OMàx Inst. OM<sub>ax</sub> medio A = caudal máximo instantáneo , en m3/seg.  $=$  caudal máximo medio diario, en m $3$ /seg. = área de la cuenca, en Km2.

### 2.5.2.4.-ANALISIS DE FRECUENCIA DE CAUDALES.

El análisis de frecuencia de caudales nos permite predecir la disponibilidad de agua de un río a partir de datos históricos de caudales, es decir, podemos saber con que frecuencia se va presentar un caudal de cierta magnitud para esto es muy útil el uso de la "Curva de Duración" que indica el porcentaje de tiempo en que el caudal es igual o mayor que un valor dado.

#### CURVA DE DURACION

Llamada también curva de persistencia, es una curva que indica el porcentaje del tiempo durante el cual los caudales han sido igualados o excedido durante el periodo de análisis o registro. Esta curva puede ser definida para caudales diarios, mensuales. Anuales, etc.

#### ELABORACION DE LA CURVA DE DURACION.

Los pasos para obtener las curvas de duración son los siguientes:

- $\checkmark$  Ordenar los datos de caudales (anuales, mensuales o diarios), sin importar el tiempo en forma decreciente, tal que m = 1 corresponde al máximo valor y m = N al valor mínimo.
- ./ Calcular la probabilidad empírica para cada uno de los caudales ordenados, utilizando la siguiente formula:

$$
P=\frac{m}{N+1}
$$

- Dibujar la curva de duración, ploteando los valores de los caudales versus la probabilidad empírica calculada en el paso anterior, para cada mes.
- ./ Ajustar el diagrama de dispersión a una curva seleccionando la que tiene mayor coeficiente de correlación.
- ./ Calcular los caudales al porcentaje de persistencia que requiere el proyecto (para proyectos de irrigación se utiliza generalmente al 75 % de persistencia), esto se puede determinar entrando a la curva de duración del mes o año correspondiente.

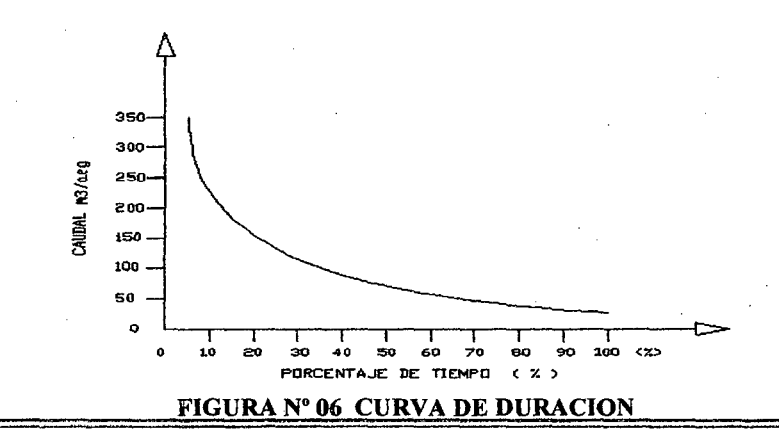

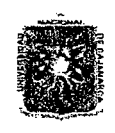

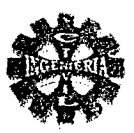

### 2.6.- DEMANDA.

Es el requerimiento de agua de los usuarios para satisfacer sus necesidades.

#### 2.6.1- EVAPOTRANSPIRACION.

Es la cantidad de agua evaporada y transpirada por un cultivo, siendo el clima uno de los factores mas importantes que determinan su cuantificación, pues esta relacionada con la demanda evaporativa del aire y se expresa en mm/día o mm/periodo.

### EVAPOTRANSPIRACION POTENCIAL  $(ET_{p})$ .

Representa la tasa de evapotranspiración de una superficie extensa, cubierta de hierba verde de 8 a 15 centímetros de altura, que esta creciendo activamente, que sombrea completamente el terreno y que no escasea de agua.

### METODOS PARA EVALUAR LA EVAPOTRANSPIRACION POTENCIAL ( $ET_p$ ).

Existen varios métodos para determinar el agua consumida por los cultivos y los vegetales naturales dentro de los cuales tenemos a los siguientes:

- METODOS DIRECTOS.
- METODOS INDIRECTOS O FORMULAS EMPIRICAS.

#### **FORMULA DE HARGREAVES.**

Esta dada por la siguiente expresión:

$$
ET_p = MF * TMF * CH * CE \tag{61}
$$

Donde:

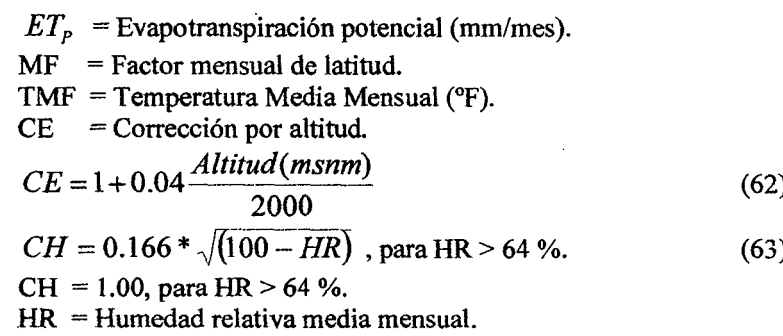

#### TABLA Nº 12 VALORES MEDIOS MENSUALES DE RADIACION EXTRATERRESTRE (Rt) **HEMISFERIO SUR.**

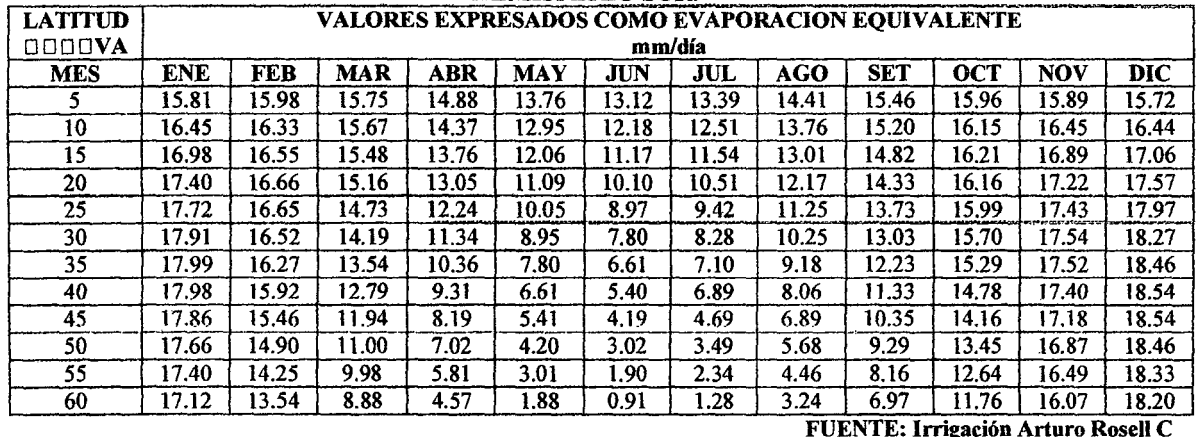

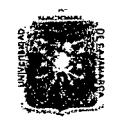

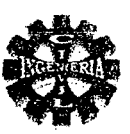

#### TABLA Nº 13 PORCENTAJES DE HORAS DE LUZ DIARIAS EN AMERICA DEL SUR

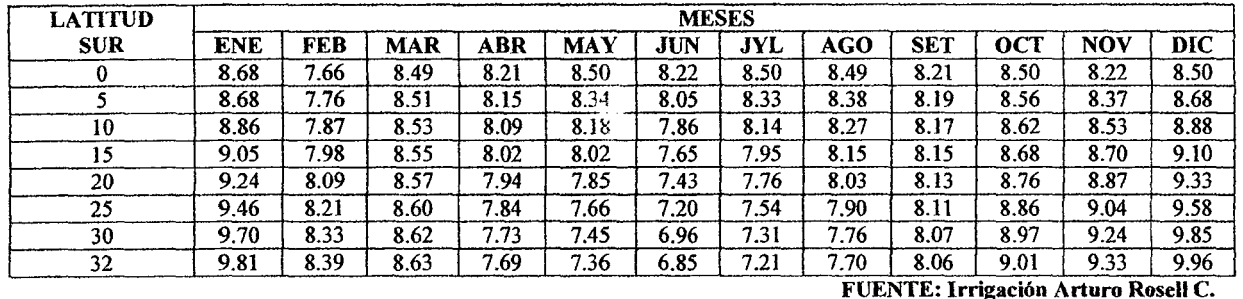

#### TABLA Nº 14 FACTOR DE EVAPOTRANSPIRACION POTENCIAL (MF), EN MM POR MES

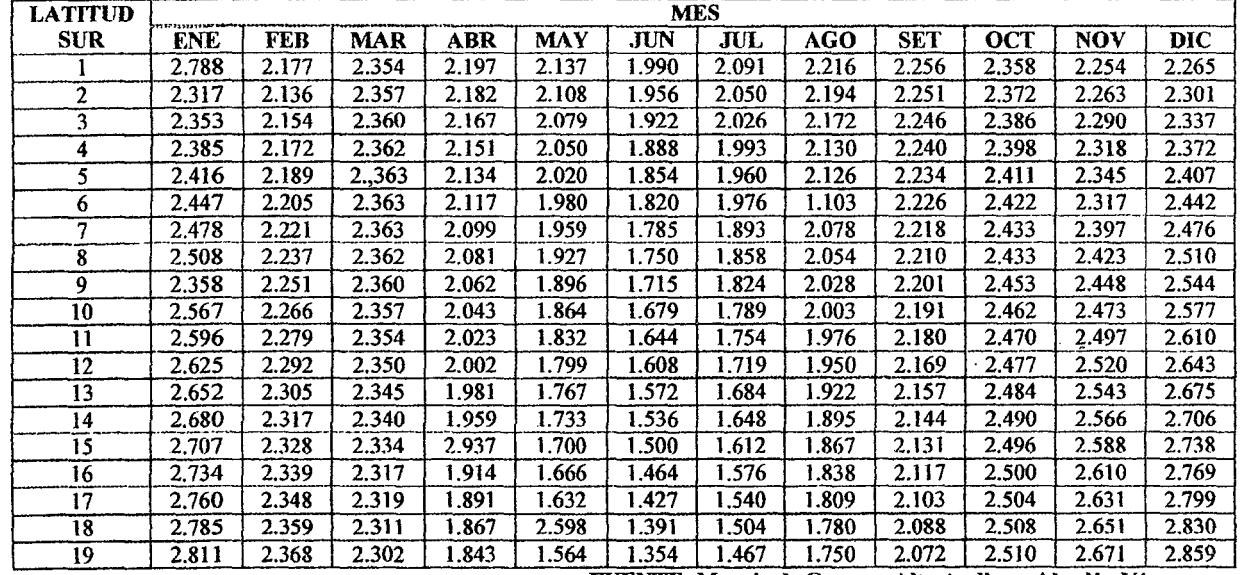

FUENTE: Manejo de Cuencas Alto Andinas. Absalón Vásquez

### EVAPOTRANSPIRACION DEL CULTIVO (ETc).

Representa la evapotranspiración en un cultivo determinado en relación a la evapotranspiración potencial, para lo cual se aplica coeficientes para cada cultivo (Kc) de acuerdo a su periodo vegetativo. De preferencia se calcula multiplicando la evapotranspiración potencial por el factor o coeficiente de

cultivo  $K_c$ . Así:

$$
ETc = K_c * ET_p \tag{64}
$$

Donde:

 $ETc = evaporanspiración de los cultivos (mm).$ 

 $ET_p$  = evapotranspiración potencial (mm).

 $K_C$  = coeficiente de cultivo.

### 2.6.2.-CEDULA DE CULTIVO

La cedula de cultivo viene hacer la relación o tabla de cultivos posibles de una zona de acuerdo a sus condiciones de clima, suelos y experiencia de los campesinos.

Determinar la cedula de cultivo, en una área de riego incluye las consideraciones siguientes:

- $\checkmark$  Especies y periodos de los cultivos.
- Aéreas de cobertura de estas especies.  $\checkmark$
- Numero de campañas agrícolas al año.

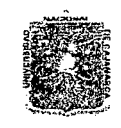

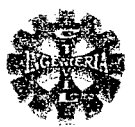

La cedula de cultivo esta conformada por cultivos permanentes y temporales.

### COEFICIENTES DE CULTIVO (K.).

Cuando se requiere estimar el consumo de agua de un cultivo en cualquier región y en cualquier estado de desarrollo se usan los denominados coeficientes de uso consuntivo  $(K_c)$ , que viene hacer la relación entre la demanda de agua del cultivo (ETc) y la demanda de agua del cultivo de referencia (  $ET<sub>p</sub>$ ) mantenido a niveles óptimos de agua o sea:

$$
K_C = \frac{ET_C}{ET_P} \tag{65}
$$

Donde:

 $K_c$  = coeficiente de cultivo.

*ETc=* evapotranspiración de los cultivos

 $ET_p$  = evapotranspiración potencial.

Se han hecho investigaciones sobre los valores de los  $K_c$ , de un cultivo, y estos varían de acuerdo al periodo de desarrollo del cultivo, determinándose que el cultivo tiene cuatro etapas durante su desarrollo siendo estas:

1° ETAPA.- periodo Inicial.

2° ETAPA.- desarrollo del cultivo.

38 ETAPA.- mediados del periodo.

4° ETAPA.- fmales del periodo.

Durante estas cuatro etapas el coeficiente  $K_c$  presenta una variación que puede ser de aproximadamente 0.2 hasta alrededor de 1.3, con lo cual se puede elaborar una "Curva *Kc"* del cultivo.

CALCULO DEL COEFICIENTE *Kc* DE LOS CULTIVOS.

Para determinar el  $K_c$  de un cultivo, se sigue los siguientes pasos:

1.- Se determina el periodo vegetativo y la duración de cada etapa de desarrollo del cultivo, inicial, desarrollo, maduración y cosecha.

2.- Se determina el valor de *Kc* para la etapa inicial del cultivo mediante el grafico que relaciona

frecuencia de riego y la evapotranspiración potencial ( *ETp* ), o mediante la tabla N° 15. Si se elige la figura N° 7, asumir una frecuencia de riego practica de acuerdo al cultivo y zona donde se trabaja. 3.- Se determina el valor de  $K_c$  para las etapas de maduración y cosecha la tabla N° 15 que relacionan el valor de  $K_c$  para diferentes cultivos.

4.- Se construye la curva de *Kc,* relacionando los valores de *Kc* y las etapas de desarrollo del cultivo, el ploteo se efectúa de la siguiente manera:

- $\checkmark$  El valor de  $K_c$  para la etapa inicial corresponderá a la parte final de dicha etapa.
- $\checkmark$  El valor de  $K_c$  para la etapa de maduración corresponderá a toda la etapa.
- $\checkmark$  El valor de  $K_c$  para la cosecha, corresponderá a la parte final de dicha etapa.
- $\checkmark$  Unir mediante líneas rectas los valores de  $K_c$ , de la parte final de la etapa inicial con el inicio de la etapa de maduración y la parte final de la etapa de maduración con la parte final de la etapa de cosecha
- $\checkmark$  Trazar la curva suavizada representativa para el cultivo que se analiza.

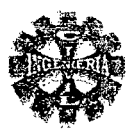

5.- la curva trazada representara la "Curva  $K_c$ " del cultivo sobre la base de esta curva se determinaran los valores de dicho factor que corresponden a cualquier fecha de interés. Luego se determinan los valores mensuales de  $K_c$  para cada cultivo entrando a cada curva, en el

mes de interés obteniéndose el  $K_c$  correspondiente.

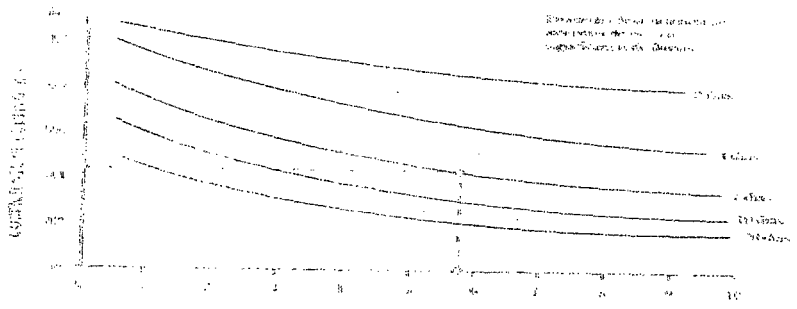

ETP: DURANTE EL ESTADO INICIAL DEL CULTIVO (mm/Día)

FIGURA N° 07 VALORES DE Ke PROMEDIO PARA EL ESTADO INICIAL DE DESARROLLO RELACIONADO AL NIVEL DE ETP Y FRECUENCIA DE RIEGO Y/O SIGNIFICANCIA DE LLUVIAS

TABLA Nº 15 VALORES DE Ke DE LOS CULTIVOS (PROMEDIO TEMPORAL)

|                | PERIODOS DEL CULTIVO |                   |                 |                |
|----------------|----------------------|-------------------|-----------------|----------------|
| <b>CULTIVO</b> | <b>INICIAL</b>       | <b>DESARROLLO</b> | <b>MEDIADOS</b> | <b>FIANLES</b> |
| Zanahoria      | 0.70                 | 0.75              | 1.05            | 0.95           |
| Cebada         | 0.30                 |                   | 1.15            | 0.25           |
| Trigo          | 0.40                 |                   | 1.15            | 0.30           |
| Maíz choclo    | 0.40                 | 0.80              | 1.20            | 1.05           |
| Maíz grano     | 0.40                 | 0.80              | 1.15            | 0.70           |
| Arveja verde   | 0.50                 |                   | 1.15            | 1.10           |
| Alverja grano  | 0.50                 |                   | 1.15            | 0.30           |
| Papa           | 0.45                 | 0.75              | 1.15            | 0.85           |

TABLA Nº 16 TIEMPOS APROXIMADOS DE LOS PERIODOS DE LOS CULTIVOS (DIAS)

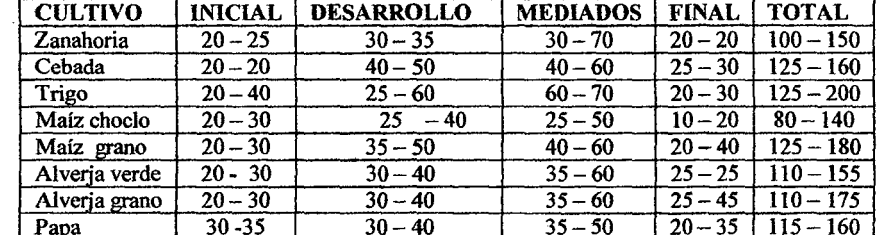

# CALCULO DEL  $K_c$  PONDERADO ( $K_{CP}$ ).

Se calcula el  $K_c$  ponderado  $K_{cp}$  mensual a nivel de proyecto teniendo como factor de ponderación el área física ocupada por cada cultivo, y se determina mediante la siguiente expresión:

$$
K_{cr} = \frac{\sum K_c A_c}{A} \tag{66}
$$

Donde:

 $K_{CP} = K_C$  ponderado.  $K_c$  = coeficiente de cada tipo de cultivo.

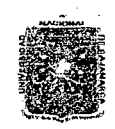

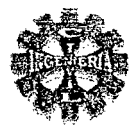

 $A_c$  = área física ocupada por cada cultivo.  $=$  área física total del campo de cultivo. (Has)  $\mathbf{A}$ 

### PRECIPITACION EFECTIVA "PE".

Es la parte de lluvia aprovechada por las plantas.

Para hacer el cálculo de la precipitación efectiva (PE), primero deberá definirse si se utiliza el promedio de los registros de lluvia o si se utiliza la precipitación al 75 % de persistencia. La definición entre estos dos valores depende de las consideraciones siguientes:

- $\checkmark$  Valor económico del cultivo.
- $\checkmark$ Resistencia del cultivo a periodos de "penuria de agua"
- $\checkmark$  Periodo de registro de la precipitación pluvial.

CALCULO DE LA PRECIPITACION AL 75 % DE PERSISTENCIA

La precipitación pluvial al 75 % de persistencia de todos los meses del año, se determina mediante el siguiente proceso:

Procedimiento:

- $\checkmark$ Se ordena la precipitación pluvial anual o mensual en forma descendente.
- Se obtiene al 75 % de persistencia con la formula de Ceibal, es decir:

$$
f=\frac{m}{N+1}
$$

De donde se deduce que:

$$
m = f^*(N+1) \tag{67}
$$

Por lo tanto la precipitación al 75 % de de persistencia se obtiene de:

$$
m = 0.75 * (N + 1) \tag{68}
$$

Siendo:

 $f =$  frecuencia o probabilidad de ocurrencia.

 $m =$ valor de posición de la lluvia ordenada en forma decreciente.

 $N =$  numero total de datos de precipitación.

Luego se obtiene los datos mensuales, que corresponde al año de 75 % de persistencia.

CALCULO DE LA PRECIPITACION EFECTIVA "PE".

#### METODO DEL WATER POWER RESOURCES SERVICE (WPRS - USA)

El W.P.R.S. considera el siguiente criterio empírico de la distribución de la lluvia.

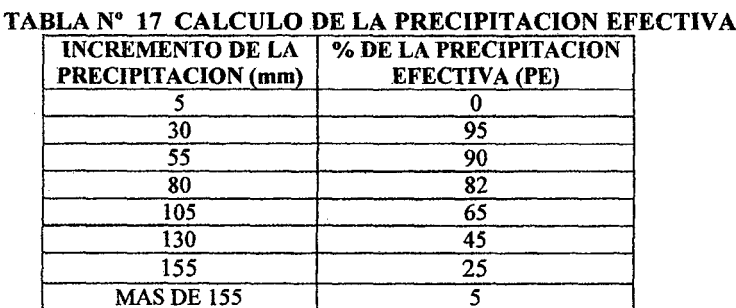

FUENTE: Manejo de Cuencas Alto Andinas. Absalón Vásquez V.

Bachiller: Leoncio Tello Villanueva

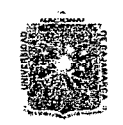

#### *11:NfVX'RSIV:A'D N:ACION.:AL VX C:AJ.Jt'M:A1{C.Jl*  FACULTAD DE INGENIERIA ESCUElA ACADEMICO PROFESIONAL DE INGENIERIA CIVIL Proyecto Profesional: "Mejoramiento Canal de Riego el Píruro"

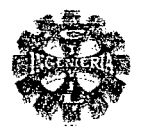

### DEMANDA DE AGUA O REQUERIMIENTO DE LOS CULTIVOS (OC).

El balance hídrico de un cultivo se sintetiza en la formula siguiente:

$$
DC = ETC - (PE - CA + N)
$$
 (69)

Donde:

 $DC = demanda$  de agua

 $ETc = evapotranspiración del cultivo.$ 

 $PE$  = precipitación efectiva.

- $CA =$  diferencia de lamina de la capacidad de almacenamiento del suelo Inicial y final del periodo considerado.
- N = aporte del nivel freático.

El valor CA se considera cero, para efectos de planificación de riego, dado que el objetivo es conocer la demanda total, además sin nivel freático que afecte el cultivo, teniendo en cuenta esta . consideraciones, la demanda de agua de los cultivos, se determina mediante la siguiente expresión:

$$
DC = ETC - PE
$$
 (70)

Donde:

 $DC = demanda$  de agua del cultivo.

 $ETc = evapotranspiración máxima o evapotranspiración de los cultivos.$ 

PE = precipitación efectiva.

Si DC > 0: existe acumulación de humedad del suelo para ser gastada en el ETc, durante los periodos sucesivos.

Si DC < 0: existe perdida de humedad, del suelo de modo que el ETc, gasta las reservas hídricas almacenadas en el suelo, cuyo déficit debe compensarse con el riego.

#### DEMANDA DE AGUA DE UN PROYECTO DE RIEGO (D).

La demanda de agua de un proyecto de riego se calcula mediante la siguiente formula:

$$
D = \frac{10 \cdot DC \cdot A}{E_f} \tag{71}
$$

Donde:

D = demanda de agua del proyecto  $(m^3)$ .

*ETc=* evapotranspiración de los cultivos (mm).

 $PE$  = precipitación efectiva (mm).

 $=$ área agrícola (has)

 $DC =$ demanda del cultivo

 $E_t$  = eficiencia de riego (%).

### EFICIENCIA DE RIEGO ( $E_t$ ).

Viene hacer el producto de la eficiencia de la aplicación por la eficiencia de conducción del agua y la eficiencia de distribución.

 $E_{\ell}$  = Efic riego conducción x Efic riego distribución x Efic riego aplicación.

El valor varía entre las diferentes modalidades de riego, y se puede utilizar los siguientes valores promedios:

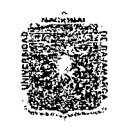

#### UNIVERSIDAD NACIONAL DE CAJAMARCA **FACULTAD DE INGENIERIA** ESCUELA ACADEMICO PROFESIONAL DE INGENIERIA CIVIL Proyecto Profesional: "Mejoramiento Canal de Riego el Piruro"

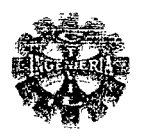

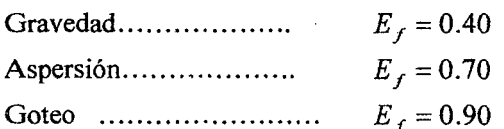

### RESUMEN DEL PROCEDIMIENTO PARA CALCULAR LA DEMANDA DE AGUA Y REOUERIMIENTO DE RIEGO

- Calcular la evapotranspiración potencial del cultivo (ETp) mensual. 1.
- Determinación de la cedula de cultivo y sus valores Kc, mensuales en función del periodo  $\overline{2}$ . vegetativo y la duración de la etapas de desarrollo del cultivo.
- 3. Área parcial de cultivo y periodos de cultivos
- 4. Calcular el Kcp ponderado.
- 5. Calculo de la evapotranspiración máxima del cultivo (ETc = Kcp\*ETp).
- 6. Calcular la precipitación efectiva (Pe).
- 7. Requerimiento neto de riego, que es la diferencia entre la evapotranspiración máxima y la precipitación efectiva ( $DA = ETc - PE$ ) en mm.
- 8. Calcular el requerimiento volumétrico neto de riego ( $DA = 10 * (ETc PE)$  en M<sup>3</sup>/Ha.
- 9. Eficiencia de riego del proyecto (eficiencia riego) que comprende conducción, distribución y aplicación (E  $_r$ ).
- 10. Calculo del requerimiento de riego volumétrico bruto de agua, viene hacer el requerimiento neto entre la eficiencia de riego ( $D_A = \frac{10*(ETc - PE)}{2}$ ) en M<sup>3</sup>/Ha.

$$
(DA = \frac{E_f}{E_f})
$$

- 11. Numero de horas de riego expresado en horas/día.
- Es el tiempo de riego efectivo en el que se podría utilizar el sistema.
- 12. Calcular el modulo de riego(MR)

MR = requiremento volume of the total number of 1000  
 
$$
\sqrt{\frac{1000}{3600 * N^{\circ} \, \text{diases} * N^{\circ} \, \text{horas} \, \text{derig}}}
$$

- 13. Área total de la parcela a irrigar
- 14. Caudal disponible a la demanda (lit/seg).

$$
Q_{\text{dem}} = \text{Area total} * M.R
$$

### CAUDAL DE DISEÑO DEL CANAL PRINCIPAL  $(Q_a)$ .

El canal principal se diseña para conducir el caudal correspondiente al mes de máxima demanda, de la cedula de cultivo.

#### **2.7.-BALANCE HIDRICO**

El balance hídrico es la comparación entre la oferta y la demanda hídrica de una cuenca.

La ecuación general para el balance hídrico a utilizarse, en un punto del rio es la siguiente:

$$
BALANCE HIDRICO = Q - D
$$

Donde:

 $Q =$ Caudal en el rio (oferta hídrica)  $D =$ Demanda hídrica (uso de agua)

El caudal medido en la cuenca vendría hacer la oferta hídrica en situación natural.

Pagina 47

Bachiller: Leoncio Tello Villanueva

 $(72)$ 

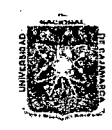

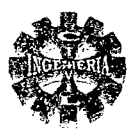

# 2.8.- DISEÑO HIDRÁULICO Y ESTRUCTURAL

#### 2.8.1.-BOCA TOMA

Esta constituido por el conjunto de estructuras que permiten captar agua de una fuente superficial o subterránea para su derivación y aprovechamiento.

## COMPONENTES PRINCIPALES.

Las tomas comunes o convencionales se componen de los siguientes elementos principales:

- Dique o barraje vertedero.
- Una reja de entrada.
- Aducción y bocal.
- Un zampeado y un colchón de aguas al pie del azud.
- Una compuerta de purga.
- Obras complementarias.
	- $\checkmark$  Desarenadores.
	- Vertedero de demasías.
- Muros o diques de encauzamiento.

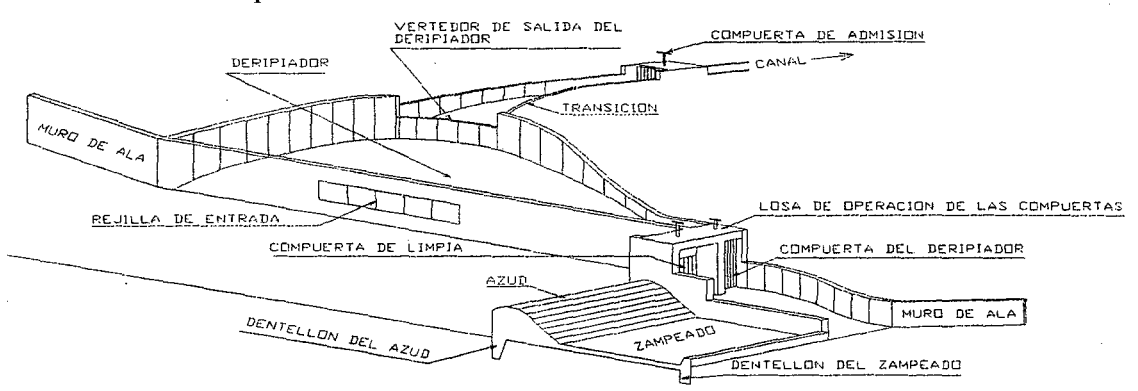

FIGURA N° 8 ESQUEMA DE UNA TOMA CONVENCIONAL

### DISEÑO HIDRÁULICO

### **ESTIMACION DEL ANCHO DE ENCAUZAMIENTO**

Para el cálculo de la sección estable se considera la teoría del régimen. Utilizando los siguientes métodos:

• METODO DE BLENCH

Las ecuaciones propuestas por Blench son las siguientes:

 $B = 1.81 \left( \frac{Q * F_b}{F_s} \right)^{\frac{1}{2}}$  $Y_m = \left[ \frac{F_S \cdot Q}{F_b^2} \right]^{-1}$ (73) (74)

Donde:

 $Q =$  caudal de diseño  $(m^3 / \text{seg})$ 

 $B =$  ancho medio de la sección (m) (ancho estable).

- $F<sub>b</sub>$  = factor de fondo.
- $F<sub>S</sub>$  = factor de orilla.

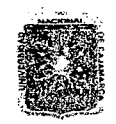

### *'U:NÍ\1X'RSI'D5t'D NJtCION.JU 'D'E C5t].JtM.Jl1U'Jt*  FACULTAD DE INGENIERIA ESCUELA ACADEMICO PROFESIONAL DE INGENIERIA CIVIL

Proyecto Profesional: "Mejoramiento Canal de Riego el Piruro"

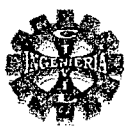

 $Y_{m}$  = profundidad media del fondo a la superficie (m)

Cuando exista poca información Blench recomienda utilizar los valores siguientes:

## PARA FACTOR DE FONDO (F *b)*

 $F_b = 0.80$ , si el material es fino (Dm < 0.5 mm)

 $F_h$  = 1.20, si el material es grueso (Dm > 0.5 mm

### PARA FACTOR ORILLA (Fs)

 $F<sub>s</sub> = 0.1$ , material poco cohesivo – arenas

F *s* = 0.2, material medianamente cohesivo.

 $F_s = 0.3$ , material muy cohesivo, como arcillas.

Para fondos arenosos con transporte de sedimentos, Los valores del factor fondo se puede estimar con la siguiente formula:

$$
F_b = F_{b0} * (1 + 0.012 * C)
$$

Donde:

$$
F_{b0}=1.9*\sqrt{Dm}
$$

Entonces se tiene:

$$
F_b = 1.9 * \sqrt{Dm}(1 + 0.012 * C) \tag{75}
$$

Donde:

 $F_{b0}$  : es un factor de lecho para concentraciones bajas de sedimento y

y tamaño medio de las partículas menores a 0.2 mm.

C : concentración del material de fondo en (ppm) por peso.

Dm : diámetro medio del material de fondo en (mm).

Si los lados del canal son de grava redondeada embebida en finos con ligera cohesividad, el factor de orilla puede estimarse con la ecuación siguiente:

$$
F_S = \sqrt{\frac{D_m}{4}}\tag{76}
$$

#### • METODO DE SIMONS Y HENDERSON

Las relaciones a las que llegaron tras las investigaciones se resumen en las siguientes formulas:

$$
B = 0.90 \times K_1 \times Q^{0.512} \tag{77}
$$

Para obtener el tirante de la corriente se propone lo siguiente: Si  $R \leq 2.60$  m.

$$
Y = 1.21 \cdot K_2 \cdot Q^{0.361} \tag{78}
$$

$$
\text{Si R} \geq 2.60 \text{ m}.
$$

$$
Y = 0.61 + 0.93 \times K_2 \times Q^{0.361}
$$
 (79)

Donde:

 $B =$  ancho de encauzamiento.

 $Q =$  caudal de diseño  $(m^3 / \text{seg.})$ 

R = radio hidráulico.

Y = calado medio de la sección.

 $K_1, K_2$  = coeficientes que dependen del material del cauce.

Rangos en que se trabaja

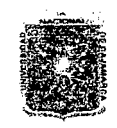

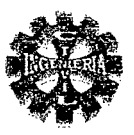

 $S = 0.06 - 10$  (%)  $Q = 0.15 - 250 \left( m^3 / seg. \right)$  $D_m$  = 0.03 – 80 (mm)

### TABLA N<sup>o</sup> 18 VALORES DE  $K_1$  y  $K_2$  **PARA LA FORMULA DE SIMONS Y HENDERSON**

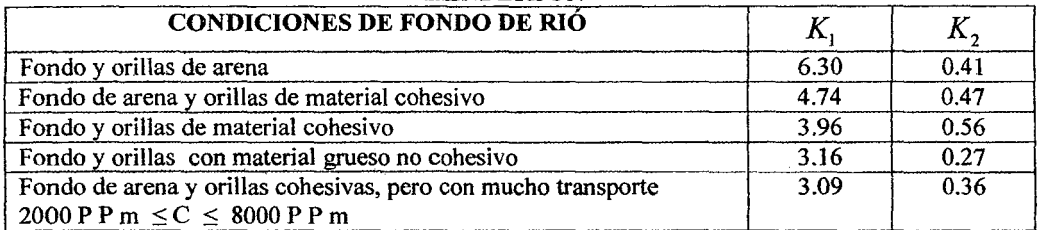

#### METODO DE ALTUNIN

Es el método más complejo de los tratados, dado que contempla muchos más parámetros hidráulicos, geométricos, resistentes que los anteriores.

Altunin establece una serie de formulas para obtener la resistencia de las márgenes, para garantizar el movimiento del material de fondo y para obtener hi resistencia del flujo. Teniendo en cuenta estas cuestiones, finalmente se llega a las formulas de diseño, que son las siguientes:

 $B = \left[\frac{n^*Q^*K^{\frac{1}{3}}}{S^{\frac{1}{2}}}\right]^{\frac{1}{3+5m}}$ 

(80)

Donde:

[  $m = \frac{\tau_c}{\tau_c}$ "o (81)

*Siendo:* 

$$
\tau_c = 0.039 \cdot (\gamma_s - \gamma) \cdot Dm \tag{82}
$$

$$
\tau_0 = \gamma^* Y_m^* S \tag{83}
$$

Haciendo las sustituciones y las respectivas transformaciones se obtiene:

$$
m = 0.72 \left[ \frac{\Delta * Dm}{Y_m * S} \right]^{0.1} \tag{84}
$$

$$
\Delta = \frac{\gamma_s - \gamma}{\gamma} \tag{85}
$$

En ríos generalmente se cumple que el radio hidráulico R es igual al tirante medio  $Y_m$ . Haciendo:

$$
E = \left( n \ast K^{5/3} \right)^{\frac{3}{3+5\bullet m}}
$$
 (86)

La expresión N° 79 se transforma en:

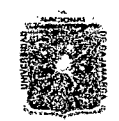

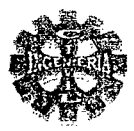

$$
B = E^* \left( \frac{Q}{S^{1/2}} \right)^{\frac{3}{3+5m}}
$$
 (87)

Después de comparar esta expresión con los datos disponibles Altunin recomendó que para fines prácticos de diseño se utilice la siguiente ecuación:

$$
B = \frac{E * Q^{0.5}}{S^{0.2}}
$$
 (88)

Siendo:

 $B =$  ancho de encauzamiento.

 $Y_{\rm m}$  = tirante medio de la sección.

 $K =$  coeficiente de forma de la sección.

 $\tau_c$  = esfuerzo cortante critico para partículas con diámetro Dm en kgf/m<sup>2</sup>

 $\tau_0$  = esfuerzo cortante que el flujo ejerce en el fondo en kgf/m<sup>2</sup>

 $n =$  coeficiente de Manning-

= peso especifico del agua.  $\gamma$ 

 $\gamma_s$  = peso especifico de las partículas expresado en kgf/m<sup>3</sup>

Dm = diámetro medio del material de fondo.

 $S =$  pendiente del rio.

 $Q =$  caudal máximo de diseño en m<sup>3</sup>/seg

 $E =$  parámetro que caracteriza el cauce según zona geomorfológica.

El coeficiente K depende de la resistencia de las orillas y toma los siguientes valores: Valore de K entre  $8 - 12$  para ríos aluviales, en los problemas de ingeniería se acepta usar K=10. Valor de K entre  $3 - 5$  en el caso estremo de orillas resistentes a la erosión (cohesivas). Valor de K entre  $16 - 20$  en el caso de orillas erosionables (incoherentes completamente).

TABLA Nº 19 VALORES DEL COEFICIENTE "E" PARA LA FORMULA DE ALTUNIN

| <b>TIPOS DE RIO</b> |              |
|---------------------|--------------|
| Ríos de montaña     | $0.7 - 0.9$  |
| Ríos de planicie    | $.10 - 1.70$ |

## DETERMINACION DEL TIRANTE NORMAL DEL RIO

Se determina mediante la formula de Manning para una sección rectangular tiene:

$$
Q = \frac{1}{n} * (B * Y_n) * \left[ \frac{B * Y_n}{B + 2 * Y_n} \right]^{2} * S^{1/2}
$$
 (89)

De donde se obtiene el tirante normal del rio mediante tanteos. Donde:

 $Q =$  caudal de diseño.

 $n =$  coeficiente de Manning.

 $A = \text{área hidráulica de la sección transversal}$ 

 $R =$  radio hidráulico

 $S =$  pendiente del rio.

 $Y_n$  = tirante normal del rio

 $B =$  ancho del rio.

También se puede determinar mediante cualquier software para el diseño de canales.

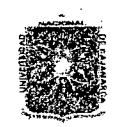

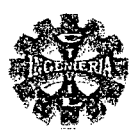

# TABLA N° 20 VALORES DEL COEFICIENTE "n" EN CORRIENTES NATURALES

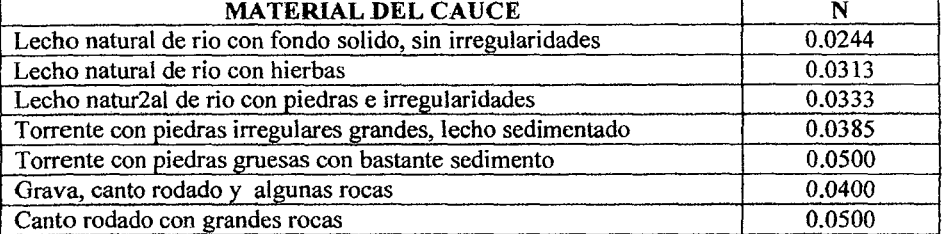

### • BARRAJE VERTEDERO O AZUD DE DERIV ACION

#### LONGITUD DEL BARRAJE

Se debe procurar que la longitud del barraje conserve las mismas condiciones naturales del cauce, con el objeto de no causar modificaciones en su régimen.

#### ALTURA DEL BARRAJE

La altura del baraje, de acuerdo a la Fig. N° 11 estará dada por la siguiente expresión:

$$
P = W + h + 0.20 \quad \text{(Metros)}\tag{90}
$$

Donde:

 $P =$ altura del barraje.

W = altura del piso al umbral del vertedero de captación para evitar el ingreso de material de arrastre la altura necesaria se recomienda que sea mayor o igual a 0.60 m. h = altura de la ventana de captación, para poder captar el caudal de derivación  $Q_{\alpha}$ 

asumiendo que trabaja como vertedero.

 $0.20$  = sumado de seguridad con el fin de corregir, efectos de oleaje y Coeficiente de la formula pudiendo ser mayor de ser posible

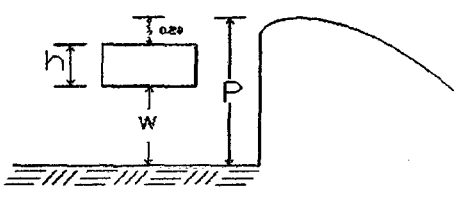

FIGURA No 9 ALTURA DEL BARRAJE "P"

### CAPACIDAD DE DESCARGA DEL VERTEDOR.

La descarga sobre una cresta de vertedero, se obtiene por medio de la formula:

$$
Q = C \cdot L \cdot H_0^{\frac{3}{2}} \tag{91}
$$

Donde:

 $Q =$  descarga, en  $m^3$  / seg.

 $C =$  coeficiente de gasto varia de 1.66 a 2.21.

 $L =$  longitud efectiva de la cresta, en m.

 $H<sub>o</sub>$  = carga total sobre la cresta = carga estática + carga de velocidad.

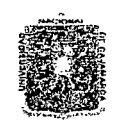

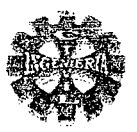

#### CALCULO DE LA ALTURA DE AGUA SOBRE EL BARRAJE "H".

La carga de diseño (H  $<sub>D</sub>$  = H) sobre el barraje o azud, se determina teniendo en consideración los</sub> siguientes criterios:

& Si la relación *\_]\_'\_\_* > 1.33, se considera la carga de velocidad de llegada despreciable, entonces H

para este caso:  $H_0 = H = H_D$ , por lo tanto el coeficiente de descarga para esta condición se ha demostrado que toma el valor de  $C = 2.20$ .

En esta condición la carga de agua sobre el barraje se determina mediante la siguiente ecuación:

$$
H = H_D = \left(\frac{Q}{C^*L}\right)^{\frac{2}{3}}\tag{92}
$$

Donde:

 $H =$  altura de diseño excluyendo la carga de velocidad.

- $C =$  coeficiente de descarga ( $C = 2.20$ )
- $L =$  longitud del barraje.
- $P =$  altura del barraje.
- Si la relación  $\frac{P}{q}$  < 1.33. significa que la velocidad de llegada tendrá efecto apreciable sobre H

la descarga o el coeficiente de descarga

Entonces para este caso se tiene:

$$
H_0 = H + H_a \tag{93}
$$

$$
H_a = \frac{V^2}{2g} \tag{94}
$$

$$
V = \frac{q}{P + H}
$$
 (95)

Donde:

 $H =$ altura de agua sobre la cresta (excluyendo la carga de velocidad.)  $H_0$  = carga total sobre la cresta (incluyendo la altura de velocidad)

 $H_a$  = carga de velocidad o altura de velocidad

 $=$  velocidad de aproximación.

 $=$  altura del barraje.

 $=$  caudal por metro lineal de vertedero

Reemplazando la ecuación N° (95) en (94) se tiene:

$$
Ha = \frac{q^2}{2 \cdot g \cdot (P + H)^2}
$$
 (96)

Por lo tanto la carga total sobre la cresta del barraje o azud se obtiene al reemplazar la ecuación N° (96) en (93), se tiene:

$$
H_0 = H + \frac{q^2}{2 \cdot g \cdot (P + H)^2}
$$
 (97)

La formula que nos permite calcular la carga de diseño o carga de agua sobre el barraje, cuando la

velocidad de llegada tenga efecto apreciable sobre la descarga o el coeficiente de descarga sera:  
\n
$$
H + \frac{q^2}{2 \cdot g \cdot (P + H)^2} = \left(\frac{Q}{C \cdot L}\right)^{\frac{2}{3}} \tag{98}
$$

En este caso la carga de diseño sobre el barraje se obtiene por aproximaciones sucesivas corrigiendo el coeficiente de descarga, siguiendo el siguiente procedimiento:

#### Pagina 53 *'Bacliílkr. Leoncío 'I'etló 'Yíllánueva*

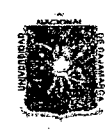

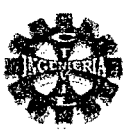

- l. Se asume un valor del coeficiente de descarga "C", como primera aproximación se puede tomar igual a 2.20, luego con este valor y con los demás datos conocidos, y usando la ecuación N° (98) se determina el valor de la carga de diseño H, que viene hacer la carga de agua sobre el azud.
- 2. luego con el valor de H calculado en el paso 1 se obtiene la relación  $P$ , con esta relación

*H*  se ingresa a la figura N° 10 y de donde se obtiene el nuevo valor del coeficiente de descarga "C" , que viene hacer el valor corregido de C.

- 3. con valor del coeficiente C calculado en el paso 2, se calculada nuevamente la carga de diseño según el paso 1.
- 4. Luego con el nuevo valor de la carga H encontrado en el paso 3, se calcula nuevamente el valor del coeficiente C según el paso 2.
- 5. El proceso se repite hasta cuando el coeficiente de descarga se mantenga constante o no varié. Obteniéndose así la carga de diseño sobre el azud para este coeficiente.

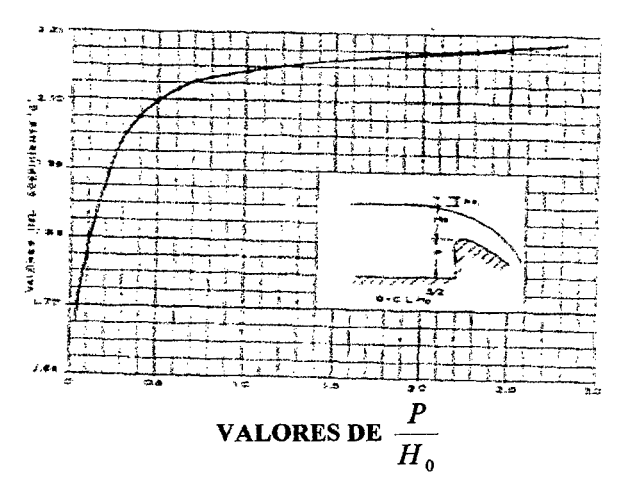

FIGURA Nº 10 COEFICIENTES DE DESCARGA PARA LAS CRESTAS DE CIMACIO EN PARDED VERTICAL.

FORMA DE LA CRESTA DEL BARRAJE VERTEDERO.

Es recomendable dar formas a la cresta de modo tal que eviten la presencia de presiones negativas que podrían generar cavitación que causan dafios al concreto.

Es conveniente aplicar la formula del U.S. BUREAU OF RECLAMATION y el U.S. ARMY CORPS OF ENGINEERS han desarrollado varios perfiles estándar los cuales tienen la expresión siguiente:

$$
X^n = K * H_D^{n-1} * Y \tag{99}
$$

Donde:

 $X, Y =$  coordenadas del perfil de la cresta.

 $H_D$  = carga de diseño sobre la cresta.

K,  $n =$  parámetros que dependen de la inclinación de la superficie de aguas arriba.

| 1.850<br>1.000 | 2.000<br>1.936                                 |
|----------------|------------------------------------------------|
|                |                                                |
|                |                                                |
| 1.810          | 1.939                                          |
|                | 1.873                                          |
|                | 1.776<br>FUENTE: Irrigación. Arturo Rossell C. |

TABLA Nº 21 COEFICIENTES PARA CALCULO DE LA CRESTA DEL BARRAJE

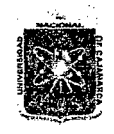

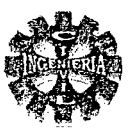

Estos perfiles recomendados evitan la presencia de presiones negativas que podrían generar cavitación ocasionando daños en el concreto.

### ECUACIONES PROPUESTAS PARA DETERMINAR LA FORMA DEL PERFIL.

Dentro de estas tenemos:

> PERFIL SCIMENI.

Esta dada por la siguiente ecuación:

$$
\frac{Y}{H_D} = 0.50 \left[ \frac{X}{H_D} \right]^{1.85}
$$
 (100)

#### PERFIL GREAGER. ⋗

Su expresión es la siguiente:

$$
\frac{Y}{H_D} = 0.47 \left[ \frac{X}{H_D} \right]^{1.80}
$$
\n(101)

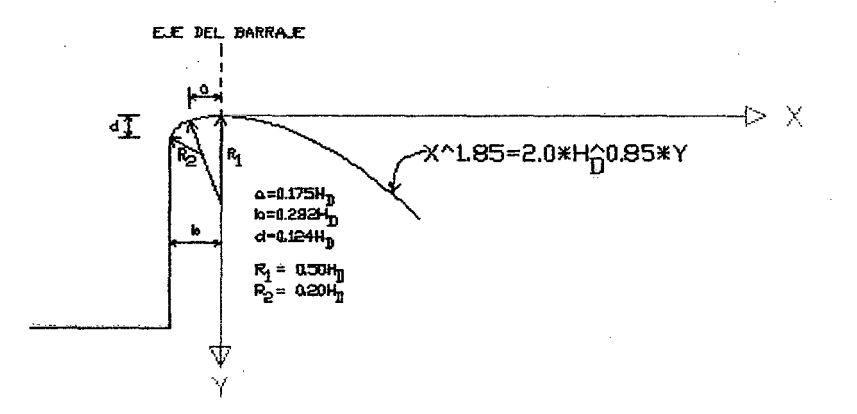

### FIGURA Nº 11 CRITERIO DE LA U.S. W.E.S. **PERFIL TEORICO**

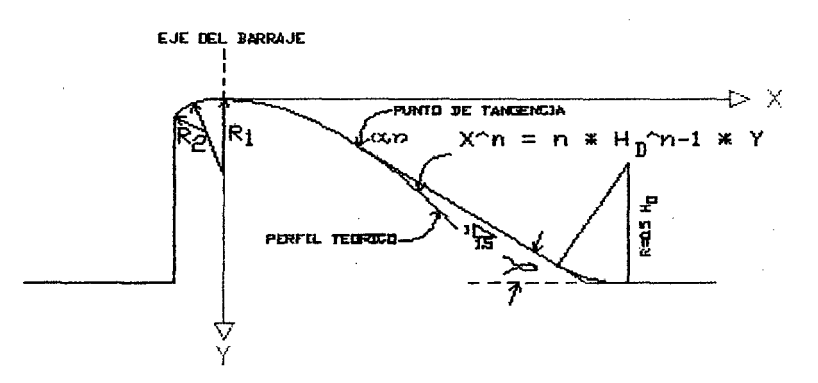

### FIGURA Nº 12 PERFIL DEL BARRAJE VERTEDERO SUGERIDO

Bachiller: Leoncio Tello Villanueva

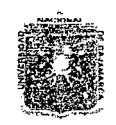

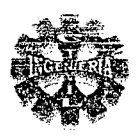

 $(102)$ 

#### **GRAFICA DEL PERFIL.**

Utilizando la ecuación propuesta para determinar la forma del perfil, conocido  $H<sub>p</sub>$ , se da valores a Y y se determina valores de X, lo que permitirá realizar la grafica del perfil propuesto.

### DEFINICION DEL PUNTO DE TANGENCIA

Realizado con el propósito de modificar el perfil y permitir el paso del flujo con mayor facilidad y mínima turbulencia aguas abajo.

Usando la ecuación del perfil estándar es decir:

$$
X^n = K^* H_n^{n-1} * Y
$$

Al derivar respecto a x, operando y despejando x, se tiene:

$$
X = H_D * \left\lceil \frac{K * \frac{dX}{dY}}{n} \right\rceil^{1/2}
$$

Donde:

Entonces la expresión resulta:

$$
X = H_D * \left[ \frac{K * Tang\alpha}{n} \right]^{\frac{1}{n-1}}
$$
 (103)

Donde:

 $\alpha$  = puede tomar valores de 30°, 45°, 60°,...

Elegido el tipo de perfil a usar, luego se elige  $\alpha$ , se remplaza los valores en la expresión (103) y se halla el valor de X, el cual al reemplazarlo en la ecuación (102) se determina el valor de Y, lo que finalmente permite obtener el punto (X; Y) que viene hacer el punto por donde debe pasar la recta que representa la tangente asumida.

 $= Tang \alpha$ 

#### **DISEÑO DEL RESALTO**

Diseñado con la finalidad de disipar la energía que se produce por la construcción del barraje vertedero en el cauce del rio.

#### CALCULO DEL TIRANTE AL PIE DEL BARRAJE O AZUD

Se aplica la ecuación de la conservación de la energía entre la sección aguas arriba del azud y otra al final del mismo y se obtiene:

$$
T + \frac{V^2}{2g} = \frac{V_1^2}{2g} + Y_1 + h_f
$$
 (104)

Haciendo:

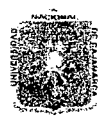

#### VERSIDAD NACIONAL DE CAIAMARCA FACULTAD DE INGENIERIA ESCUElA ACADEMICO PROFESIONAL DE INGENIERIA CIVIL Proyecto Profesional: "Mejoramiento Canal de Riego el Piruro"

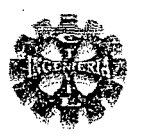

$$
T_0 = T + \frac{V^2}{2g} \tag{105}
$$

$$
h_f = \sum K \frac{V_1^2}{2g} = perdidas \tag{106}
$$

Sustituyendo las relaciones  $(106)$  y  $(105)$  en  $(104)$  se tiene:

$$
T_0 = Y_1 + (1 + \sum K) \frac{V_1^2}{2g}
$$

Haciendo  $1 + \sum K = K$  se tiene:

$$
T_0 = Y_1 + K \frac{V_1^2}{2g}
$$

Por lo tanto la velocidad al inicio del resalto será:

$$
V_1 = K \sqrt{2g(T_0 - Y_1)}
$$
 (107)

Generalmente el zampeado con los muros verticales a los lados forma un cauce rectangular para lo cual se tiene:

$$
V_1 = \frac{q}{Y_1} \tag{108}
$$

Sustituyendo (108) en (107) se obtiene la ecuación que nos permite calcular el tirante de agua al pie del azud siendo la siguiente:

$$
Y_{1} = \frac{q}{K\sqrt{2g(T_{0} - Y_{1})}}
$$
(109)

Donde:

 $Y_1$ = tirante de agua en la sección contraída

q = caudal por metro lineal de vertedero.

$$
T_0 = T + \frac{V^2}{2g}
$$

 $T =$  altura desde el nivel aguas arriba del azud hasta la solera del Zampeado.

- $V =$  velocidad de llegada
- $K =$  coeficiente de perdidas.

El valor del coeficiente "K" de perdidas puede tomarse:

 $K = 0.95 - 0.85$  para azud con compuertas sobre la cresta.

 $K = 1.00 - 0.90$  para azud sin compuertas.

La ecuación (109) se resuelve por aproximaciones sucesivas, asumiendo como primer valor de  $Y_1$  = 0 dentro de la raíz.

El calado  $Y_n$ , en el río es conocido para el valor de Q admitido y debe ser igual forzosamente al calado  $Y_2$  del resalto.

Frente a esto se pueden presentar tres casos:

1°.- si  $Y_2 > Y_n$ , el calado del rio es insuficiente para detener el agua y el resalto es rechazado hacia abajo. Caso completamente indeseable, construir un colchón de agua.

2°.- si  $Y_2 = Y_n$  el resalto se forma inmediatamente al pie del azud. Este caso es una rara coincidencia.

Pagina 57 *Bagina 57 Bachiffer: Leoncio Tello Villanueva* 

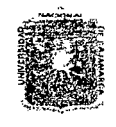

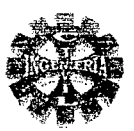

3°.- si  $Y_2 < Y_n$  el resalto se sumerge y el calado normal del río se extiende hasta topar el azud.

El tercer caso es el que se trata de obtener. El primer caso es completamente indeseable, pues el tramo de la curva es de alta velocidad y habría que aumentar la longitud del zampeado con el consiguiente aumento de costo.

Una posibilidad de acortar la longitud del tramo es aumentar el gradiente hidráulico aumentado la rugosidad del zampeado.

Mucho más efectivo es construir un colchón de aguas.

#### CALCULO DEL TIRANTE CONJUGADO MAYOR

Una vez determinado o calculado  $Y_1$ , Se calcula el valor del tirante conjugado  $Y_2$  con la siguiente formula:

$$
Y_2 = \frac{Y_1}{2} \left( -1 + \sqrt{1 + \frac{8 \cdot q^2}{g + Y_1^3}} \right) \tag{110}
$$

De donde se concluye que si se tiene  $Y_2 \geq Y_n$ , el resalto es rechazado. Para que se sumerja necesitamos que:

$$
Y_2 \le P + Y_n + Z_1 \tag{111}
$$

Donde:

 $Y_2$  = tirante conjugado mayor.

P = valor en el que se debe profundizar el colchón.

 $Y_n$  = calado normal del río.

 $z_1$  = energía perdida en el paso del escalón y que muchas veces se desprecia.

#### CALCULO DE LA PROFUNDIDAD DEL COLCHON.

Para buscar un salto sumergido en el colchón disipador es necesario proftmdizar el colchón disipador, se acepta la siguiente formula:

$$
P = K^*Y_2 - (Y_n + Z_1) \tag{112}
$$

Donde:

K = es un coeficiente de seguridad que se toma de 1.10 a 1.20 cuando se desprecia  $Z_1$ .

Al hacer el colchón aumenta el valor de T y por lo tanto hay que repetir el cálculo hasta que coincidan todos los valores.

#### FORMAS DEL RESALTO

La necesidad de una poza de disipación y la forma de resalto esta íntimamente relacionado al número de Froude (F) correspondiente al tirante conjugado menor que se expresa por:

$$
F_1 = \frac{V_1}{\sqrt{g^* d_1}}\tag{113}
$$

El resalto hidráulico, dentro de los tanques amortiguadores como medio, para disipar la energía en descargas ya sean en verederos o en obras de toma, y en general en estructuras terminales se tienen los siguientes casos:

 $\triangleright$  Si F<sub>1</sub> = 1, el régimen es critico y el resalto no se puede formar.

Pagina 58 *'Bacfiílkr:* .l.ecmcío *Tetló '\Títlánueva* 

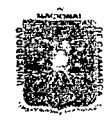

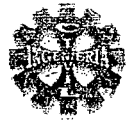

- $\triangleright$  Si F<sub>1</sub> <1.7, no es necesaria la poza de disipación.
- $\triangleright$  Si F<sub>1</sub> esta comprendido entre 1.0 y 1.7 se tiene un resalto ondulado.
- $\triangleright$  Si F<sub>1</sub> esta comprendido entre 1.7 y 2.5 se tiene un resalto débil.

Es un régimen bastante uniforme, se designa por la etapa previa al resalto, sin turbulencia activa.

 $\triangleright$  Si F<sub>1</sub> se encuentra entre 2.5 y 4.5 el resalto es oscilante no se forma un resalto

propiamente dicho, y se dice que tiene un régimen de transición.

Se recomienda, cuando se tengan números de Fraude dentro de este intervalo, variar las condiciones del régimen (por ejemplo el caudal por unidad de longitud en el vertedor), de manera que estén fuera de un régimen de transición.

- $\triangleright$  Si F<sub>1</sub> se encuentra entre 4.5 y 9.0, el resalto es estable y equilibrado.
- $\triangleright$  Si F<sub>1</sub> es mayor que 9.0, se presenta un resalto fuerte e irregular.

### • CALCULO DE LA LONGITUD DEL COLCHON DISIPADOR.

Existen varias formulas empíricas y experimentales desarrolladas por varios autores, entre ellas tenemos:

SEGÚN BAKLMNETEV - MARTZKE.

$$
L = 5*(Y_2 - Y_1) \tag{114}
$$

SEGÚN LAFRANETZ

$$
L = 4.5 * Y_2
$$

SEGÚN U, S. BUREAU OF RECLAMATION.

$$
L = 4 \cdot Y_2 \tag{116}
$$

Según el libro de Diseño de Presas Pequeñas (DESIGN OF SMALL DAMS) presenta los proyectos de los estanques adecuados para producir un efecto amortiguador en las diferente formas de resalto, y son descritos en función del numero de FROUDE, se presenta para:

./ ESTANQUE TIPO l.

Con Froude entre 2.5 a 4.5 .

ESTANQUE TIPO II.

Para Froude mayores de 4.5 y velocidades de llegada menor o igual de 15 m/seg.

ESTANQUE TIPO III.

Para números de Froude mayor de 4.5 y velocidades de llegada mayor de 15 m/seg. Para números de Froude que varían entre 1.7 a 2.5, el estanque tiene que ser lo suficientemente largo para dar cabida al prisma de la corriente en la que se esta produciendo la retardación.

Bachiller: Leoncio Tello Villanueva

(115)

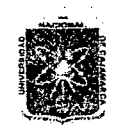

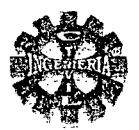

### PREDIMENSIONAMIENTO DEL AZUD.

Para un predimensionamiento, Popov recomienda que la relación entre el ancho del azud y la carga Z que actué sobre el mismo y esta dada por la tabla  $N^{\circ}$  22 siguiente:

### TABLA Nº 22 PREDIMENSIONAMIENTO DEL AZUD

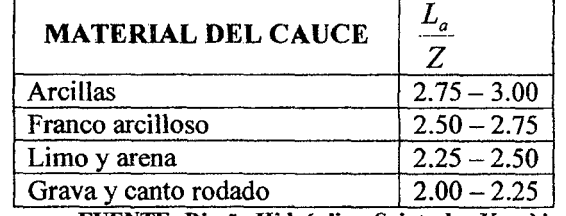

FUENTE: Diseño Hidráulico. Sviatoslav Krochin

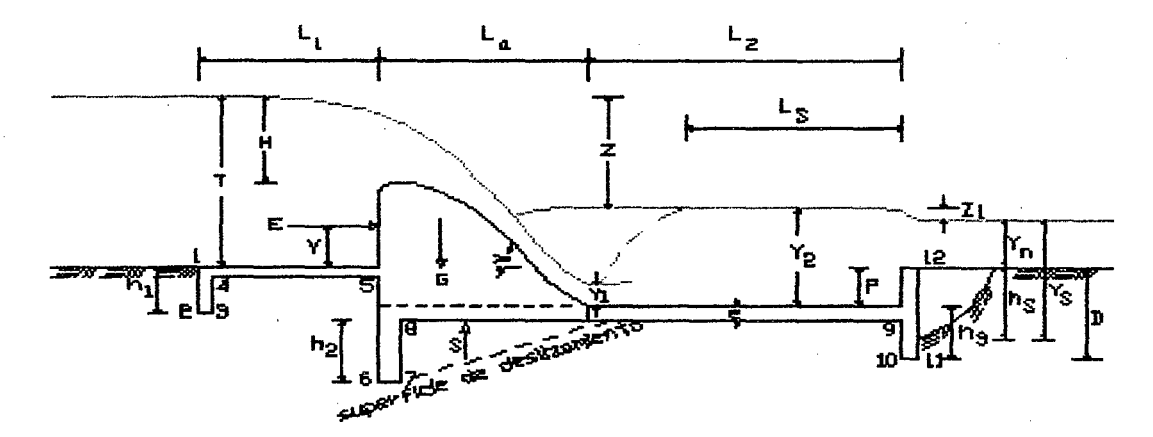

### FIGURA Nº 13 ELEMENTOS PARA UN PREDIMENSIONAMIENTO DEL AZUD

Para un pre - diseño GRAZIANSKI. Recomienda los siguientes valores:

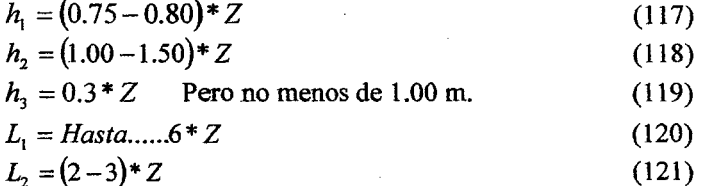

### CALCULO DEL DENTELLON AL FINAL DEL ZAMPEADO.

Al final del zampeado de los azudes frecuentemente se presenta la erosión del fondo que puede ser peligrosa si el zampeado no dispone de un dentellón que la proteja de la socavación. La profundidad de este dentellón debe ser mayor que la profundidad de la socavación producida por la erosión.

### CALCULO DE LA PROFUNDIDAD DE SOCAVACION

La magnitud de la socavación lo calcularemos mediante los siguientes métodos:

SEGÚN E.A. ZAMARIN

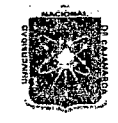

#### UNIVERSIDAD NACIONAL DE CAJAMARCA **FACULTAD DE INGENIERIA** ESCUELA ACADEMICO PROFESIONAL DE INGENIERIA CIVIL Proyecto Profesional: "Mejoramiento Canal de Riego el Piruro"

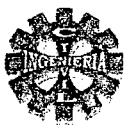

La formula que propone E.A. ZAMARIN .para calcular la socavación es la siguiente:

$$
h_s = \frac{q}{V} - Y_n \tag{122}
$$

Siendo:

 $V = V_1 N R$ 

 $(123)$ 

- $V_1$  = la velocidad admisible máxima para los materiales que forman el cauce.
- $R =$  radio hidráulico.
- $Y_n$  = tirante normal del rio.
- $h_s$  = profundidad de socavación.
- $q =$  caudal por metro lineal de ancho (caudal unitario).
- $n =$  coeficiente.

### EL VALOR DE "n" PARA CAUCES DE ARENA, LOES Y GRAVA ES IGUAL A:

 $n = 2 + R$  con un máximo de  $n = 6$ 

### PARA CAUCES DE CANTO RODADO

 $n = 2.5 + 0.5R$  con un máximo de  $n = 5$ .

#### TABLANº 23 VELOCIDADES MAXIMAS DE EROSION

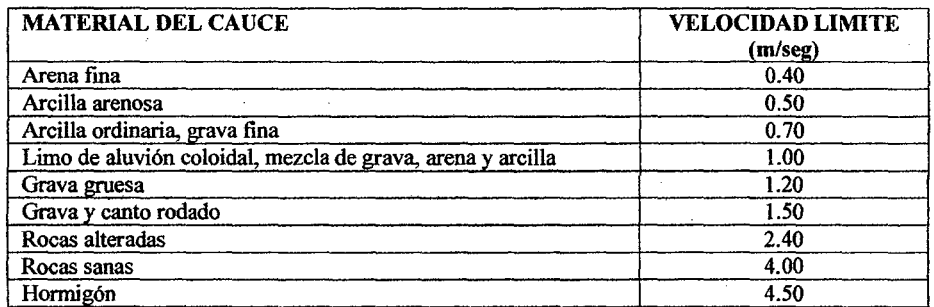

### **METODO DE LACEY**

Las ecuaciones propuesta por Lacey pero modificada por Maza son las siguientes:

 $\mathbf{v}$ 

$$
f_s = 0.474 * \left(\frac{Q}{f}\right)^{1/3}
$$
 (124)

Siendo:

$$
f = 50.60 * \sqrt{Dm} \tag{125}
$$

Entonces la ecuación (124) se puede escribir también como:

$$
Y_s = 0.128 * \frac{Q^{3/}}{(Dm)^{3/}} \tag{126}
$$

Por lo tanto la profundidad de socavación según Lacey será:

$$
h_s = Y_s - Y_n \tag{127}
$$

Donde:

Pagina 61

### Bachiller: Leoncio Tello Villanueva

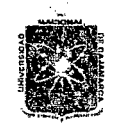

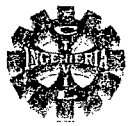

- $Q =$  caudal de la creciente máxima en  $(m^3/\text{seg})$
- $Y_{\rm s}$  = tirante de agua debido a la creciente (después de ocurrir la socavación).
- $f =$  factor de sedimentación.
- Dm = diámetro medio del material del lecho.
- $Y_n$  = tirante normal del rio.

Por lo tanto la profundidad del dentellón estará dado por:

$$
D = K^* h_s \tag{128}
$$

Donde:

 $D =$  profundidad del dentellón.

 $K =$  coeficiente.

 $h<sub>S</sub>$  = profundidad de socavación.

El coeficiente "K" tiene los siguientes valores:

 $K = 1.25 - 1.75$  para dentales de aguas arriba  $K = 1.75 - 2.00$  para dentales de aguas abajo.

En el caso de que el dentellón no llegue a tener un valor igual o mayor que la profundidad del colchón ( $P_c$ ), es conveniente proteger el cauce después del zampeado con una capa de piedra

### ENROCADO DE PROTECCION O ESCOLLERA.

Al final del colchón disipador es necesario colocar una escollera o enrocado con el fin de reducir el efecto erosivo y contrarrestar el arrastre del material fino por acción de la filtración. La longitud de escollera recomendad por BLIGH es:

$$
L_e = 0.6 * C * D_1^{\frac{1}{2}} * \left( 1.12 * \left( \frac{q * D_b}{D_1} \right)^{\frac{1}{2}} - 1 \right)
$$
 (129)

Donde:

 $C = \text{coeficiente de Blight.}$ 

- $D_1$  = altura comprendida entre el nivel de agua en el extremo aguas abajo del Del colchón disipador y la cota de la cresta del barraje vertedero, en m.
- $D<sub>b</sub>$  = altura comprendida entre la cota del extremo aguas abajo del colchón Disipador y la cota de la cresta del barraje vertedero, en m.
- q = avenida de diseño por unidad de longitud del vertedero.

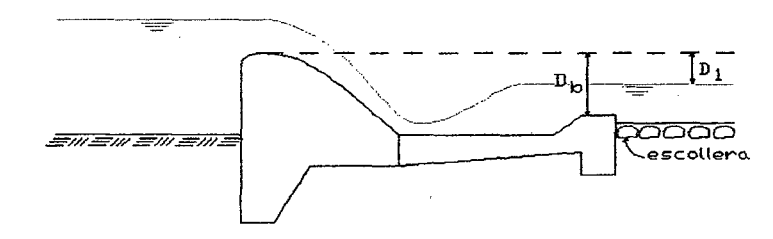

FIGURA N° 14 ESCOLLERA AL FINAL DEL COLCON DISIPADOR

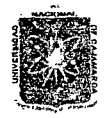

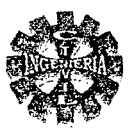

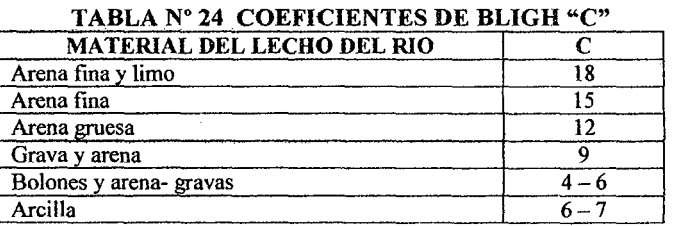

FUENTE: Irrigación Arturo Rosell calderón

#### CALCULO DEL TAMAÑO DE ROCA.

Para dimensionar el tamaño mínimo de roca utilizamos la ecuación dada por la Estación Experimental de Cursos de Agua de la Armada de Estados Unidos (1959) dada por:

$$
D_R = \frac{\gamma^* K}{\gamma_R - \gamma} * \left(\frac{V^2}{2^* g}\right)
$$
 (130)

Donde:

 $D<sub>n</sub>$  = diámetro de roca, en mm.

- $=$  velocidad media del río en m/seg.
- $\gamma_{R}$  = peso especifico de la roca, en *kg / m*<sup>3</sup>
- $r =$  peso especifico del agua, en *kg / m*<sup>3</sup>
- $k =$  coeficiente.

g = aceleración d la gravedad, en  $m/secg^2$ 

El coeficiente "k" toma los siguientes valores:

 $k = 1.00$  para flujo calmado.

 $= 1.4$  para flujo altamente turbulento (ríos de montaña).

### MOVIMIENTO DEL AGUA BAJO LAS PRESAS.

En el cálculo de azudes uno de los primeros problemas que hay que resolver es la longitud necesaria y el espesor del zampeado para que la estructura funcione satisfactoriamente.

### METODO DE FILTRACION COMPENSADA O METODO DE LANE.

Según LANE el camino de percolación, determino para su cálculo la siguiente formula:

$$
L = \sum L_{\nu} + \frac{1}{3} \sum L_{H}
$$
 (131)

Donde:

 $=$ longitud compensada total del camino de percolación.

= suma de longitudes verticales

 $\Sigma_{L_n}$  = sumatoria de los recorridos horizontales.

La longitud del camino de percolación depende del coeficiente de LANE y de la diferencia de cargas hidrostáticas aguas arriba de la presa vertedora y de la uña de la poza de disipación. Esto es:

$$
L_{\text{nec}} = C \cdot Z \tag{132}
$$

Donde:

 $L =$ longitud necesaria mínima del camino de percolación.

Pa.gina 63 'BacfiiJJér: *Leoncío* 'I'etló 'Yülá.nueva

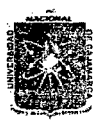

#### UNIVERSIDAD NACIONAL DE CAJAMARCA FACULTAD DE INGENIERIA ESCUELA ACADEMICO PROFESIONAL DE INGENIERIA CIVIL Proyecto Profesional: "Mejoramiento Canal de Riego el Piruro"

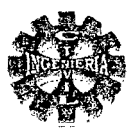

- $Z =$  desnivel entre la superficie del agua aguas arriba, y la superficie aguas abajo de la cortina.
- $C =$ coeficiente de Lane.

#### TABLA Nº 25 VALORES DEL COEFICIENTE DE LANE "C"

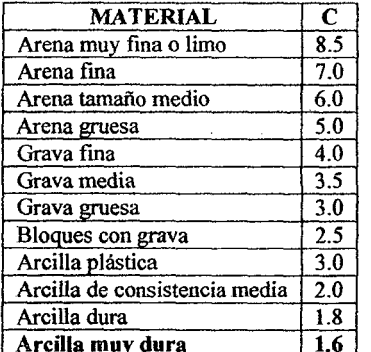

FUENTE: Irrigación. Arturo Rosell Calderón.

Se debe cumplir lo siguiente:

$$
\frac{1}{3}\sum L_{H} + \sum L_{V} \ge C \cdot Z \tag{133}
$$

Es por este criterio que se busca alargar el camino de percolación mediante la colocación de un dentellón aguas arriba y aguas abajo, manteniendo siempre una separación entre ellos, que debe ser mayor que el doble de la profundidad del dentellón más profundo.

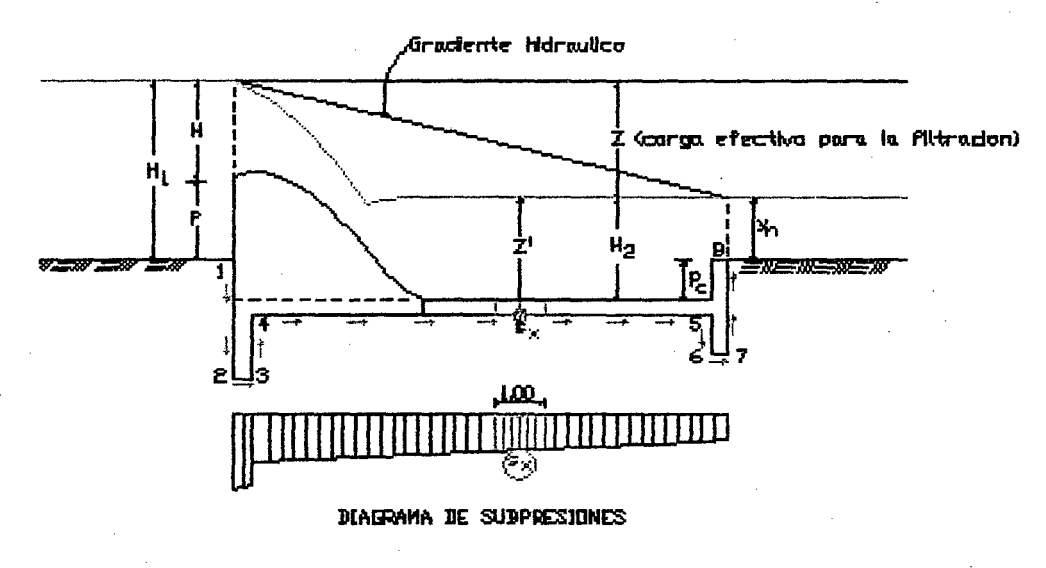

#### FIGURA Nº 15 CAMINO DE PERCOLACION

### **CALCULO DE LA SUBPRESION.**

El valor de la supresión que se debe emplear en un proyecto, puede estimarse considerando que la caída de presión del agua del vaso a la descarga, a lo largo de línea de contacto entre la cortina y la cimentación es proporcional a la longitud total de filtración compensada, la que se expresa como:

Pagina 64

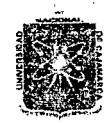

#### *'U:NíV'E'RSI'D.J\'D :N .J\CION.J\L V 'E C.J\]* .Jl.:M.:4.1U'.J\ FACULTAD DE INGENIERIA ESCUELA ACADEMICO PROFESIONAL DE INGENIERIA CIVIL *Proyecto Profesional: "Mejoramiento Canal de Riego el Píruro"*

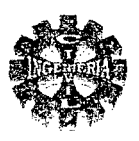

$$
S_X = \gamma * b * \left[ Z + Z' - \left( \frac{Z}{L} \right) * L_X \right]
$$
 (134)

Donde:

 $S_Y$  = valor de la supresión a una distancia X.

- $Z = \text{carga}$  efectiva que produce la filtración (igual a la diferencia de nivel hidrostático entre aguas arriba a aguas abajo de la cortina)
- $Z'$  = desnivel entre el agua debajo de la cortina y el punto en estudio.
- $L =$ longitud compensada total del paso de filtración.

L  $_{\rm v}$  = longitud compensada hasta un punto X.

- $\gamma$  = peso especifico del agua.
- $b =$  ancho de la sección (normal al eje del canal)
- $\frac{Z}{L}$  \*  $L_X$  = carga perdida en un recorrido X.

#### ESPESOR DEL SOLADO O COLCHON DISIPADOR.

Para resistir el efecto de la supresión es recomendable que la losa del colchón disipador tenga un espesor capaz de contrarrestar la fuerza de supresión.

El espesor necesario del zampeado "e" sin considerar el tirante de agua se determinara mediante la formula siguiente:

$$
e = \frac{4}{3} \frac{\mathbf{s}}{\gamma_C} \tag{135}
$$

Considerando el tirante de agua, sobre la sección que se esta analizando el espesor valdrá:

$$
e = \frac{4}{3} * \left( \frac{S_X - \gamma^* H_2}{\gamma_C} \right)
$$
 (136)

Donde:

 $=$  espesor de zampeado.

 $S<sub>v</sub>$  = supresión en el punto considerado.

 $\gamma_c$  = peso especifico del concreto.

 $\gamma$  = peso especifico del agua.

El espesor de la losa del cuenco amortiguador también se puede calcular teniendo en cuenta la velocidad a la salida del vertedor, sección contraída antes del salto hidráulico.la formula propuesta por ORAMAS G. Y LEMOS R, para este caso es la siguiente:

$$
e = 0.15 \cdot V_1 \cdot \sqrt{Y_1} \tag{137}
$$

Donde:

*y;* = tirante del flujo al pie del azud. (Altura antes del salto hidráulico)

 $V_1$  = velocidad del flujo al pie del azud

Si el espesor del cuenco amortiguador es muy grande se puede colocar drenes para aminorar la fuerza de supresión

Es decir en el zampeado se deja orificios de 5 a 25 cm. De diámetro que ponen las aguas superficiales en contacto con la atmósfera haciendo que la presión manométrica en estos puntos se reduzca a cero, y disminuya notablemente en el resto de la superficie permitiendo utilizar espesores mucho menores.

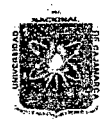

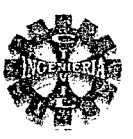

#### • CANAL DE LIMPIA

Sirve para la eliminación del material de arrastre que se acumula delante de las ventanas de captación.

#### VELOCIDAD REQUERIDA PARA EL CANAL DE LIMPIA.

La magnitud de  $V_c$  se determina por la formula siguiente:

$$
V_C = 1.5 \times C \times \sqrt{d} = 1.5 \times V_S \tag{138}
$$

Donde:

 $V_c$  = velocidad requerida para iniciar el arrastre.

 $C =$  coeficiente que es función del tipo de material.

d = diámetro del grano mayor.

 $V<sub>s</sub>$  = velocidad de arrastre.

#### TABLA Nº 26 VALORES DEL COEFICIENTE "C"

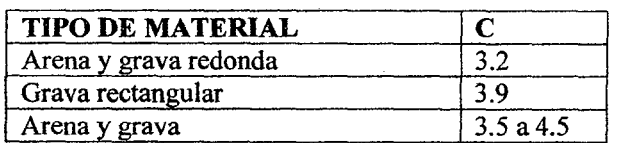

FUENTE: Irrigación. Arturo Rosell Calderón.

#### CALCULO DEL ANCHO DEL CANAL DE LIMPIA.

El ancho del canal de limpia se puede obtener de la relación:

$$
B = \frac{Q_C}{q}
$$
(139)  

$$
q = \frac{V_C^2}{q}
$$
(140)

Donde:

 $B =$  ancho del canal de limpia, en metros.

g

 $Q_c$  = caudal a discurrir en el canal de limpia

 $=$  caudal por unidad de ancho.

$$
V_c
$$
 = velocidad en el canal de limpia para eliminar el material de arrastre

g = aceleración de la gravedad.

Este ancho sirve de referencia para el cálculo inicial, pero siempre es recomendable que se disponga de un ancho que no genere obstrucciones al paso del material de arrastre, sobre todo al material flotante.

Otras recomendaciones sobre los parámetros o características del canal de limpia serian:

- CAUDAL EN LA ZONA DE LIMPIA-Se debe estimar el caudal en la zona del canal de limpia en por lo menos dos veces el caudal a derivar o igual al caudal medio del río.
- VELOCIDAD EN LA ZONA DE LIMPIA.-Se recomienda que este entre 1.5 a 3.0 m/seg.
- ANCHO DE LA ZONA DE LIMPIA-Se recomienda que sea un décimo de la longitud del barraje.

### PENDIENTE DEL CANAL DE LIMPIA.

La formula recomendada para calcular la pendiente crítica es:

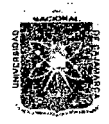

#### VERSIDAD NACIONAL DE CAJAMARCA **FACULTAD DE INGENIERIA** ESCUELA ACADEMICO PROFESIONAL DE INGENIERIA CIVIL Proyecto Profesional: "Mejoramiento Canal de Riego el Piruro"

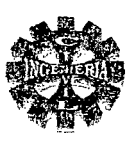

 $S_c = \frac{n^2 * g^{1/9}}{q^{2/9}}$ 

 $(141)$ 

Donde:

- $S_c$  = pendiente del canal de limpia.
- = coeficiente de rugosidad de Mannig. 'n
- $=$  descarga por unidad de ancho. q
- $=$  aceleración de la gravedad.  $\overline{2}$

### COMPUETA DE LIMPIA.

Su función es mantener la entrada del bocal libre de depósitos de material de arrastre.

# ANALISIS DE ESTABILIDAD DEL AZUD.

Conocidas las dimensiones del azud es necesario comprobar la estabilidad del mismo. Generalmente el azud esta separado del zampeado con una junta de construcción y por eso el calculo de este se hace independientemente.

Las fuerzas consideradas son.

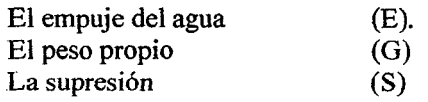

Tenemos que el empuje del agua es contrarrestado por las fuerzas de rozamiento iguales a:

$$
R = (G - S) * f \tag{142}
$$

Siendo:

 $f = e$ l coeficiente de fricción del hormigón sobre el suelo húmedo

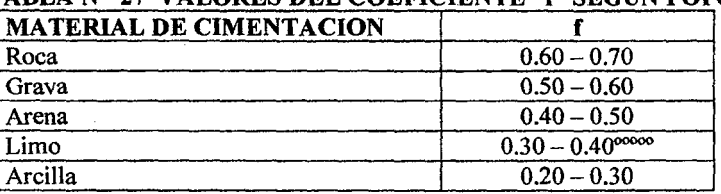

TABLA № 27 VALORES DEL COEFICIENTE "6" SECÍN POPOV

FUENTE: Diseño Hidráulico. Sviatoslav Krochin

### RESISTENCIA AL DESLIZAMIENTO

El coeficiente de estabilidad al deslizamiento esta dado por:

1

$$
K_d = \frac{(G-S)*f}{E} \tag{143}
$$

Y se lo toma generalmente entre 1.2 y 1.4

El valor de K debe ser mayor que 1.20. Si esta condición no se cumple habría que aumentar la profundidad del dentellón o sea el valor de  $Y_2$ .

#### RESISTENCIA AL VUELCO.

El coeficiente de estabilidad al volcamiento esta dado por;

$$
K_{V} = \frac{\sum G^{*} X_{1}}{E^{*} Y + S^{*} X_{2}} \tag{144}
$$

Varia entre 1.3 a 1.50

Pagina 67

#### Bachiller: Leoncio Tello Villanueva

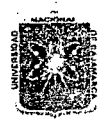

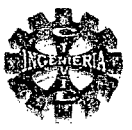

Los valores  $X_1, X_2, Y$  son las distancias de las correspondientes fuerzas al centro de momentos. PUNTO DE APLICACIÓN DE LA FUERZA RESULTANTE El punto de aplicación de la resultante en la base del azud se determina por la expresión:

$$
\overline{X} = \frac{M_e - M_v}{R_v} \tag{145}
$$

Donde:

 $\overline{X}$  = posición de la resultante medido desde el punto de vuelco.  $M<sub>e</sub>$  = momento estabilizador.

 $M_{\nu}$  = momento de volteo.

 $R_{\nu}$  = resultante de las fuerzas verticales.

CALCULO DE LA EXCENTRICIDAD (e).

$$
e = \left(\frac{B}{2} - \overline{X}\right) \tag{146}
$$

EXCENTRECIDAD MAXIMA ( $e_{MAX}$ )

$$
e_{\text{max}} = \frac{B}{2} \tag{147}
$$

Donde:

 $B =$  ancho de la base del azud

### **VERIFICACION**

La resultante de las fuerzas debe pasar por el tercio central de la base.

### ESFUERZO DEL TERRENO.

Las presiones que ejerce el azud sobre el terreno de fundación dependen del valor y ubicación de la resultante de fuerzas que actúan sobre el, en el estado respectivo de carga que se analiza, y se determina mediante la siguiente ecuación:

$$
\sigma_{1-2} = \frac{R_{\nu}}{B} \left( 1 \pm \frac{6 \ast e}{B} \right) \tag{148}
$$

Donde:

 $\sigma_{1-2}$  = esfuerzo del terreno en Kg/cm<sup>2</sup> o Kg/m<sup>2</sup>

= longitud total de la estructura. R

= excentricidad. e

### **TOMA O CAPTACION**

Los componentes de una toma deben estar dispuestos de manera que cumplan los siguientes requerimientos:

- El diseño de una toma debe realizarse de manera que la captación del agua se asegure en cualquier régimen de curso de agua, aun en periodos de baja descarga.
- Debe operar adecuadamente durante crecidas, y proporcionar seguridad a la estructura.
- El agua derivada en lo posible debe estar libre de material solido, a fin prevenir la sedimentación en el canal.
- El material solido que se deposite aguas arriba de la estructura de captación debería ser evacuada por el agua remante en el rio o por lavado intermitente.

Bachiller: Leoncio Tello Villanueva

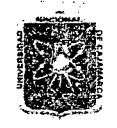

#### *'U:NI)!'E'RSI'D.:A1J N.:AUON.:A.L 1J'E C.:A]Jl\.:M.J\u..í\*  FACULTAD DE INGENIERIA ESCUELA ACADEMICO PROFESIONAL DE INGENIERIA CIVIL *Proyecto 'Projesúm.af: ":Mtdoramíento* Can.af *áe 'Jüe¡Jo e(Piruro"*

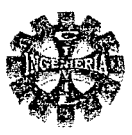

La capacidad de la toma se determina de acuerdo a las demandas del proyecto, que para el caso de un proyecto agrícola será de acuerdo a la cedula de cultivo.

### REJA DE ENTRADA O REJILLAS.

El objetivo principal es impedir que los materiales de arrastre y suspensión ingresen al canal de derivación, los cuales causan obstrucción y desbordes aguas debajo de la captación.

### VENTANA DE CAPTACION

Se conoce como ventana de captación a la abertura ubicada aguas arriba del barraje a una altura W metros del piso del canal de limpia, a través del cual ingresa el caudal a derivar, hacia el canal de conducción.

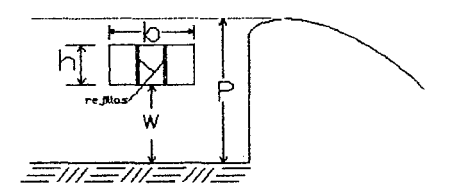

#### FIGURA Nº 16 ESQUEMA VENTANA DE CAPTACIÓN

### DISEÑO

El disefio consiste en determinar las dimensiones de esta en función al caudal a derivar. PERDIDA POR REJILLA.

Dichas rejillas obstaculizan el flujo y producen una pérdida de energía y se puede calcular mediante la siguiente formula:

> $h_r = K_r \sqrt[*]{\frac{e}{E}}^{\gamma_3} * \text{sen}\theta * \frac{V^2}{2g}$ (149)

Donde:

- $K<sub>r</sub>$  = coeficiente que depende de la forma de sección de la reja.
- $=$  espesor de las rejillas
- $E$  = espaciamiento neto de paso entre rejillas.
- $=$  velocidad de ingreso a través de la rejilla, se recomienda 1 m/seg.
- $=$  ángulo de inclinación de la reja.
- $h_{\text{r}}$  = perdida de carga por rejilla.

#### TABLA Nº 28 VALORES DE  $K_r$  según la forma de Barrotes

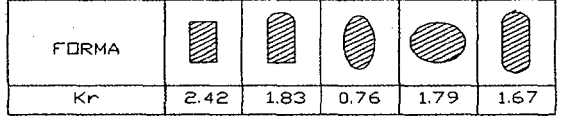

FUENTE: Hidráulica General Gilberto Sótelo A.

### CALCULO DE LAS DIMENSIONES DE LA VENTANA DE CAPTACION.

Para su dimensionamiento debe tomar en cuenta las siguientes recomendaciones: Altura de la ventana, para evitar ingreso de material de arrastre se recomienda 0.60 como mínimo. La altura de la ventana de captación es preferible su determinación por la ecuación de vertedero. Si la cresta del vertedor no es una arista afilada se presenta entonces el vertedor de pared gruesa que puede adquirir varias formas.

### VERTEDERO DE CRESTA ANCHA

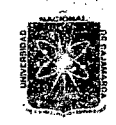

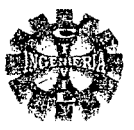

Es una estructura de vertedero con una cresta lo suficientemente amplia para mantener la distribución de la presión hidrostática a través del flujo.

Que para un vertedero rectangular sin contracciones laterales se presentan los siguientes casos:

Cuando:  $3 < \frac{1}{17} \le 10$ , se establece, sobre la plataforma del vertedor condiciones de flujo con líneas de *H* 

corriente paralelas a ella y de distribución de presiones hidrostáticas, además, tiene influencia las perdidas de energía por fricción y de entrada.

Cuando:  $\frac{e}{1000} < 0.67$  el chorro se separa de la cresta y el funcionamiento es idéntico al de pared delgada. H

Cuando:  $_{\infty}^{\infty}$  > 0.67, el funcionamiento es diferente, pues la lamina vertiente se adhiere a la cresta del H

vertedor.

En este caso se presentan también distintos funcionamientos, dependiendo de la altura de la cresta del vertedor.

El procedimiento para evaluarlo, en este caso y cuando el vertedero es rectangular, es el de Bazin, que consiste en utilizar la ecuación de los vertederos rectangulares, afectada por un coeficiente de reducción  $\varepsilon_1$ , el cual es función de las relaciones  $\frac{e}{H} y \frac{w}{H}$ , las que se resumen en la figura N° 20

preparada con los resultados de Bazin, de donde se obtienen los valores  $\varepsilon_1$ , para las diferentes formas de funcionamiento.

Frecuentemente es posible que estos vertederos trabajen ahogados, caso en que presenta mayor reducción en el coeficiente de gasto por la influencia de la carga aguas abajo, de tal modo que la ecuación de los vertederos rectangulares se puede afectar de un segundo coeficiente  $\varepsilon_2$ , que toma en

cuenta dicho efecto, el cual es función de la relación ( $\frac{H-H}{H}$ ), los valores de este coeficiente  $\varepsilon_2$ , se

pueden determinar de la Figura N° 21.

Por lo tanto la ecuación que nos permite determinar el caudal que ingresa, cuando la lámina de agua esta aireada funciona como un vertedero y se determinara mediante la siguiente expresión:

$$
Q = K^* \varepsilon_1^* \varepsilon_2^* m_0^* \sqrt{2g^* b^* H^2}
$$
 (150)

Donde:

 $K =$  coeficiente por efecto de contracción de los barrotes (0.85).

- $\varepsilon_1$  = coeficiente de corrección para vertedores de pared gruesa.
- $\epsilon_2$  = coeficiente de corrección para vertedores de pared gruesa con Descarga ahogada.
- $m_0$  = coeficiente de gasto para vertederos de pared delgada.
- $b =$  ancho efectivo de la cresta del vertedor.
- $H = \text{carga}$  de agua sobre la cresta.

El coeficiente de gasto para vertederos de pared delgada según Bazin es:

$$
m_0 = \left(0.405 + \frac{0.003}{H}\right)\left(1 + 0.55\left(\frac{H}{W + H}\right)^2\right) \tag{151}
$$

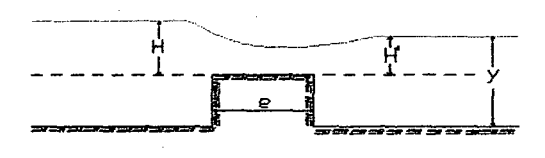

FIGURA Nº 17 VERTEDERO DE PARED GRUESA

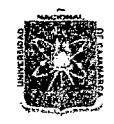

UNIVERSIDAD NACIONAL DE CAJAMARCA **FACULTAD DE INGENIERIA ESCUELA ACADEMICO PROFESIONAL DE INGENIERIA CIVIL** Proyecto Profesional: "Mejoramiento Canal de Riego el Piruro"

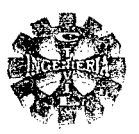

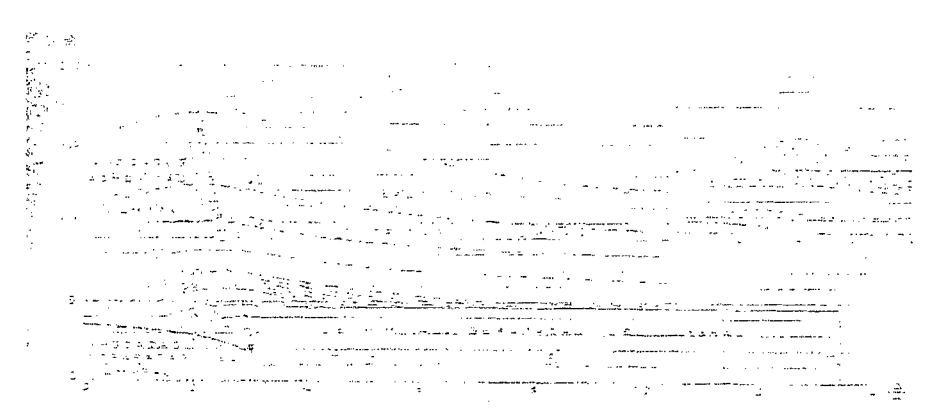

FIGURA Nº 18 COEFICIENTES  $\varepsilon$ , PARA VERTEDORES DE PARED GRUESA CON DESCARGA LIBRE, SEGÚN F. DOMINGUEZ

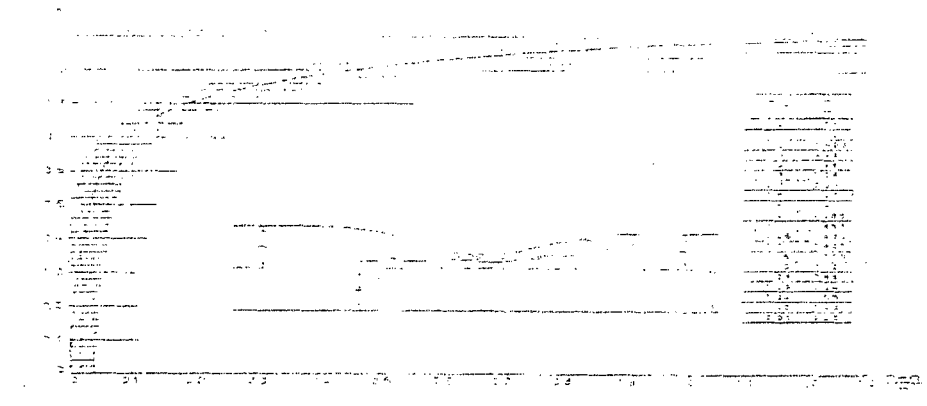

#### **FIGURA N° 19 COEFICIENTES**  $\varepsilon_2$  = PARA VERTEDORES DE PARED GRUESA CON CARGA AHOGADA  $\overline{m}$

Cuando el nivel del agua supera al nivel del orificio, en este caso trabaja como orificio, y se puede usar la formula:

$$
Q = m^* A^* \sqrt{2gh} \tag{152}
$$

Donde:

- Q = caudal de diseño mas el caudal necesario para operación del sistema de Purga.
- $m =$  coeficiente de descarga su valor varia entre 0.60 a 0.97
- $A = \text{área del orificio.}$
- = aceleración de la gravedad. g
- $h =$  diferencia de niveles entre aguas arriba y aguas abajo de la ventana

El coeficiente de descarga varía de acuerdo tipo de orificio así tenemos:

### ORIFICIOS DE PARED DELGADA

Se considera que un orificio es de pared delgada cuando el espesor es menor que la mitad de su menor dimensión, en este caso el coeficiente de gasto vale aproximadamente entre 0.60 a 0.62.

### ORIFICIOS DE PARED GRUESA.

Se considera orificio de pared gruesa cuando su espesor es por lo menos 3 veces de su mayor dimensión, En esta condición el coeficiente de gasto vale aproximadamente 0.81.
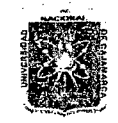

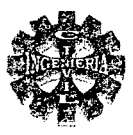

En caso que el orificio de pared gruesa tenga una extensión indefinida, la contracción de entrada seria completa, en este caso el coeficiente de gasto es igual al de pared delgada.

### ORIFICIOS DE PARED INTERMEDIA

Se considera cuando su espesor esta comprendido entre la mitad de su menor dimensión, y tres veces su mayor dimensión ( $1a < e < 3b$ ), en este caso el coeficiente de gasto depende de la relación  $e_y$  y se 2 *a* 

puede estimar de la figura N° 20.

Una vez determinado el ancho efectivo de la ventana de capitación en cualquiera de los casos esta deberá ser corregida por la colocación de rejillas, para lo cual se sigue el siguiente proceso:

### CALCULO DEL NÚMERO DE ESPACIOS

El número de espacios en la ventana dependen del distanciamiento de los barrotes, y determina así:

$$
N_e = \frac{b}{\text{esparationie}}
$$
 (153)

CALCULO DEL NÚMERO DE BARROTES.

El número de barrotes de la reja se puede calcular mediante la expresión siguiente:

$$
N_b = \frac{b}{E} - 1\tag{154}
$$

Donde:

 $N_h$  = numero de barrotes.

 $=$  longitud efectiva de la ventana.

 $E =$  espaciamiento entre barrotes.

CALCULO DEL ESPACIO TOTAL DE LOS BARROTES

El espacio total de los barrotes estará dado por:

$$
E_b = N_b * e_b \tag{155}
$$

Donde:

 $e_b$  = espesor de los barrotes.

 $E_b$  = espacio total que ocupan los barrotes.

CALCULO DEL ANCHO TOTAL DE LA VENTANA.

La longitud o ancho total de la reja estará dada por:

$$
b_{\text{Corregido}} = b + E_b \tag{156}
$$

CALCULO DE LA ALTURA DE LA VENTANA Se determina de la expresión siguiente:

$$
h = \frac{Q}{b_{\text{Corregido}}} \tag{157}
$$

Donde:

h = altura efectiva de la ventana.  
\nQ = caudal a derivar.  
\n
$$
b_{Corregido}
$$
 = ancho total de la ventana  
\n $V_{eC}$  = velocidad de entrada al canal.

Finalmente la altura total de la ventana, considerando la pérdida por rejilla será:

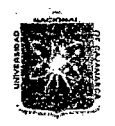

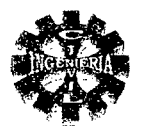

$$
h_{\text{Corregico}} = h + hr \tag{158}
$$

El valor de h no debe pasar la altura del azud

### CALCULO DE LAS DIMENSIONES FINALES DE LA VENTANA

Conocido el área de diseño tanteada es decir:

$$
A = b_{corregido} * h_{corregido}
$$
 (159)

Se puede mejorar el diseño asumiendo otras medidas de  $b_{correoid}$  y  $h_{correoid}$ de tal manera que se obtenga la misma área de diseño tanteada.

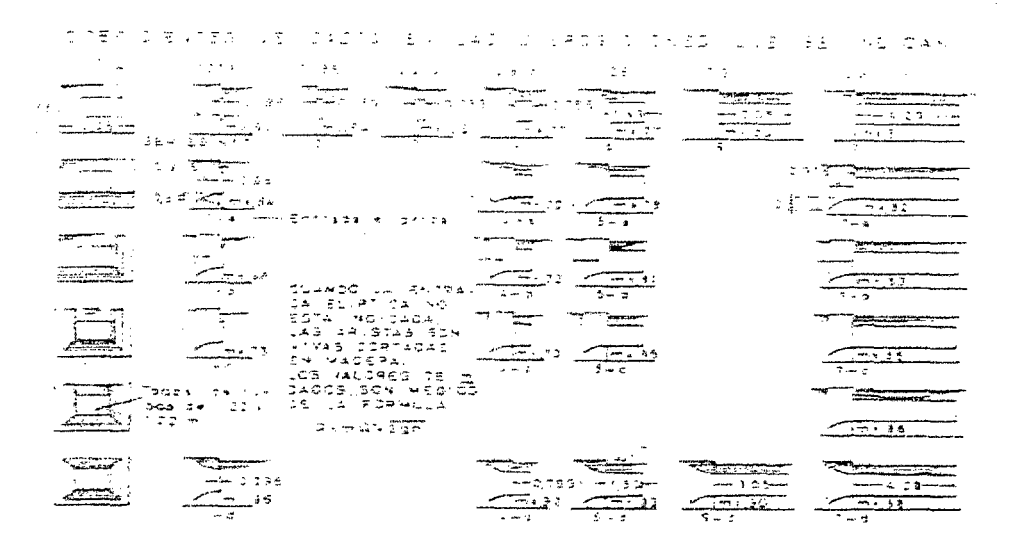

### FIGURA Nº 20 COEFICIENTES DE GASTO EN ORIFICIOS SUMERGIDOS DE PARED DELGADA. **GRUESA E INTERMEDIA**

### ANGULO DEL MURO QUE CONTIENE LA VENTANA DE CAPTACION

De acuerdo a KISELEV, si llamamos  $V_r$  a la velocidad media en el río y  $V_c$  la velocidad de entrada al canal. El ángulo  $\alpha$  entre la dirección del canal y el río debe ser igual a:

$$
\alpha = \arccos\left(\frac{V_r}{V_c}\right) \tag{160}
$$

La velocidad en el río es variable y se debe escoger la que corresponde al caudal medio anual.

### **COMPUERTA DE REGULACION**

El caudal que pasa por cada compuerta se calcula mediante la siguiente formula:

$$
Q = m^* A \sqrt{2gh} = m^* A^* V \qquad (161)
$$

Donde:

 $Q =$  caudal que debe pasar por la compuerta.

- $m =$  coeficiente de descarga, siendo su valor teórico 0.611.
- $A = \text{área de abertura de la computerta.}$
- $g =$  aceleración de la gravedad.
- $h =$  diferencia de niveles entre aguas arriba y aguas abajo de la compuerta.

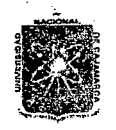

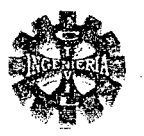

#### MUROS DE ENCAUZAMIENTO

Son estructuras que se construyen aguas arriba y aguas abajo del barraje en ambas márgenes para encauzar el flujo del rio y proteger la obras de toma.

### DISEÑO

El diseño consiste básicamente en determinar sus dimensiones, conocidas estas se debe proceder hacer su análisis de las fuerzas que actúan por encima de la base de fundación tales como empujes de tierras, peso propio, peso de la tierra, carga y sobre cargas, con la finalidad de estudiar la estabilidad al volcamiento, deslizamiento, presiones de contacto suelo muro y resistencia mínima requerida por los elementos que conforman el muro.

Un diseño adecuado debe considerar los siguientes aspectos:

- Las componentes del muro deben ser capaces de resistir los esfuerzos de corte y momentos internos generados por la presión del suelo y demás cargas consideradas.
- El muro debe ser seguro contra un posible desplazamiento lateral.
- El muro debe ser seguro contra un posible volcamiento.
- Las presiones no deben sobre pasar la capacidad de soporte del suelo de fundación.
- La resultante de las fuerzas debe pasar por el tercio central de la base.
- La cimentación debe construirse por debajo de la profundidad de socavación, para asegurar su estabilidad y permanencia.

#### PROCEDIMIENTO

Se procede de la siguiente manera:

- l. Determinar sus dimensiones.
- 2. Escoger el tipo de muro a emplearse.
- 3. Conocidas las propiedades del suelo, seleccionar la teoría de presiones a usarse, luego se deben calcular la fuerza activa y pasiva su punto de aplicación y dirección.
- 4. Calcular los factores de seguridad por capacidad de carga, deslizamiento y volcamiento,
- 5. Si los factores de seguridad no satisfacen los requerimientos deben variarse las dimensiones supuestas y repetir los pasos anteriores.

### ALTURA DE MUROS AGUAS ARRIBA.

La altura de los muros aguas arriba se determina mediante la expresión:

 $B.L =$ 

$$
H_U = H + P + B.L \tag{162}
$$

Donde:

 $H_{\mu}$  = altura del muro de encauzamiento.

- $H = \text{carga}$  de agua sobre la cresta del vertedero.
- $P =$ altura del barraje.

B.L. = altura del borde libre.

### CALCULO DEL BORDE LIBRE (B.L).

La altura del borde libre se aproxima a la altura de inercia o energía de velocidad, multiplicado por un coeficiente que esta en función de la máxima descarga y pendiente del río y esta dada por :

$$
\psi * \frac{Q^2}{2gd^2}
$$

(163)

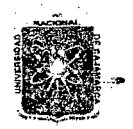

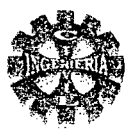

Donde:

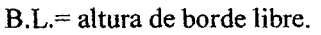

- $=$  coeficiente en función de la máxima descarga.
- 
- $Q =$  caudal máximo de diseño.<br>A  $=$  área hidráulica de la seccional  $=$ área hidráulica de la sección.

### TABLA Nº 29 COEFICIENTE RECOMENDADO PARA CALCULAR EL BORDE LIBRE DEL MURO DE ENCAUZAMIENTO

| <u>DD DUNDD DIDNU DDD MUNU DD DI WILDFINDI I</u> |                           |
|--------------------------------------------------|---------------------------|
| CAUDAL MAXIMO $(m^3 / seg)$                      | lw.<br><b>COEFICIENTE</b> |
| $3000 - 4000$                                    | 2.00                      |
| $2000 - 3000$                                    | -70                       |
| $1000 - 2000$                                    | 1.40                      |
| $500 - 1000$                                     | 1.20                      |
| $100 - 500$                                      |                           |

FUENTE: MBneJO de Cuencas Alto Andmas. Absalon Vásquez V.

Para caudales menores la altura de borde libre se recomienda tomar de 0.40 a 0.60 m.

### LONGITUD DE LOS MUROS AGUAS ARRIBA.

La longitud de los muros aguas arriba depende principalmente de los taludes y sección transversal del rio y del remanso que se forma por efecto de la colocación del barraje vertedero.

Cuando los taludes del cauce son lo suficientemente altos como para contener la avenida sin peligro de desbordamiento la longitud de los muros de encauzamiento aguas arriba se puede estimar mediante la siguiente formula:

$$
L_{tt} = d_b + 6 \times \overline{X}_d \tag{164}
$$

Donde:

 $L_{\tau}$  = longitud del muro.

 $d<sub>b</sub>$  = distancia del eje del barraje al eje del bocal.

 $X_d$  = tamaño medio de rocas que transporta el río, sedimentadas en el lecho.

#### ALTURA DE MUROS AGUAS ABAJO.

Puede determinarse a partir de la siguiente expresión:

$$
H_D = Y_2 + B.L.
$$
 (165)

Donde:

 $H_{D}$  = altura de muros.

 $Y_2$  = tirante conjugado mayor del resalto en el colchón disipador.

 $B.L.$  = altura del borde libre.

### LONGITUD DEL MURO AGUAS ABAJO.

Depende de la longitud del colchón de amortiguamiento y de la longitud de escollera, puede estimarse con la siguiente formula:

$$
L_D = L_{C+1 \text{ metro}} \tag{166}
$$

Donde:

Pagina 75 'Bacfiillér: *.lecncío* 'Telfo 'Yíllá.nueva

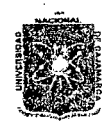

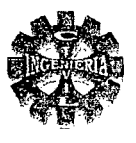

- $L_0$  = longitud del muro.
- $L_c$  = longitud del colchón disipador.

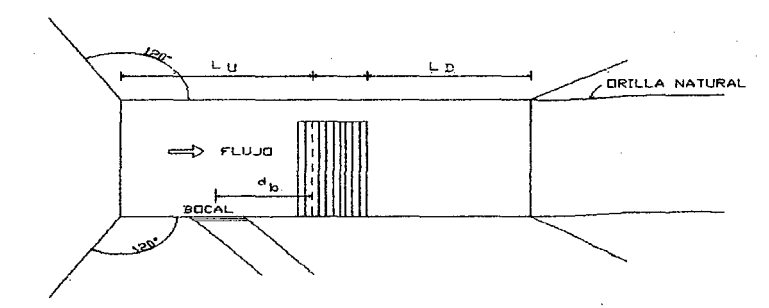

FIGUTA Nº 21 LONGITUD DE MUROS AGUAS ARRIBA Y AGUAS ABAJO

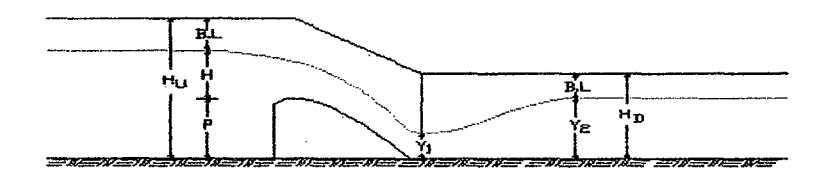

FIGURA Nº 22 ESQUEMA DE ALTURA DE MUROS DE ENCAUZAMIENTO.

### PROFUNDIDAD DE SOCAVACION

Es necesario evaluar la erosión máxima esperada en una sección calculada para un caudal de diseño o máxima descarga.

### VELOCIDAD EROSIVA PARA SUELOS NO COHESIVOS

Para suelos no cohesivos se puede evaluar mediante la siguiente ecuación:

$$
V_e = 0.68 * \beta * D_m^{0.28} * Y_s^Z \tag{167}
$$

Donde:

$$
Z = 0.394557 - 0.04136 * LogD_m - 0.00891 * Log2D_m
$$
 (168)

$$
\beta = 0.7929 + 0.0973 * \log T. \tag{169}
$$

### CALCULO DE LA PROFUNDIDAD DEL FLUJO DESPUES DE LA SOCAVACION

Se determina mediante la siguiente expresión:

$$
Y_{S} = \left[\frac{\alpha * Y^{\frac{5}{2}}}{0.68 * \beta * D_m^{0.28}}\right]^{\frac{1}{1+Z}}
$$
(170)

La ecuación final para calcular la profundidad del flujo después de ocurrida la socavación considerando los efectos por contracción del flujo  $(\mu)$ , así como por la influencia de sedimentos en suspensión ( $\phi$ ) la expresión anterior toma la forma siguiente:

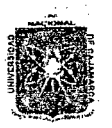

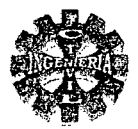

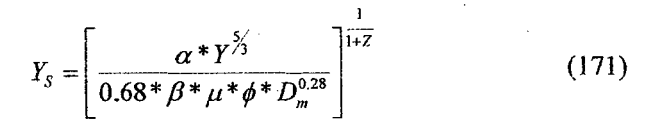

$$
\phi = 1
$$
, si  $\gamma_m = 1.0 \text{ Tn/m}^3$  (agua clara)  
\n $\phi = -0.54 + 1.5143 * \gamma_m$ , si  $\gamma_m > 1.0 \text{ Tn/m}^3$  (lecho móvil)

### PARA SUELOS COHESIVOS

 $V_e = 0.60 * \mu * \gamma_m^{1.18} * Y_s^X$ Velocidad erosiva:

$$
Y_{S} = \left[\frac{\alpha * Y^{\frac{5}{3}}}{0.60 * \beta * \mu * \phi * \gamma_{S}^{1.18}}\right]^{\frac{1}{1+X}}
$$
(172)

Donde:

$$
X = 0.892619 - 0.58073 \cdot \gamma_m + 0.136275 \cdot \gamma_m^2 \tag{173}
$$

TABLA Nº 30 FACTOR DE CORRECCION POR CONTRACCION DE FLUJO "µ"

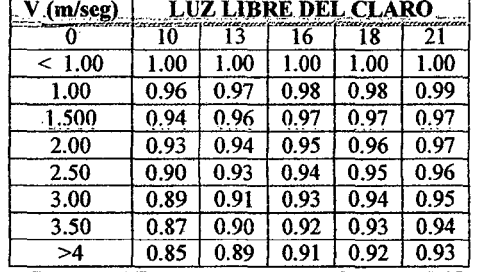

**FUENTE: JUAREZ BADILLO Y RICO RODRIGUEZ** 

### **CALCULO DE LA PROFUNDIDAD DE SOCAVACION**

Finalmente la profundidad de socavación se determina por:

$$
h_s = Y_s - Y \tag{174}
$$

Siendo:

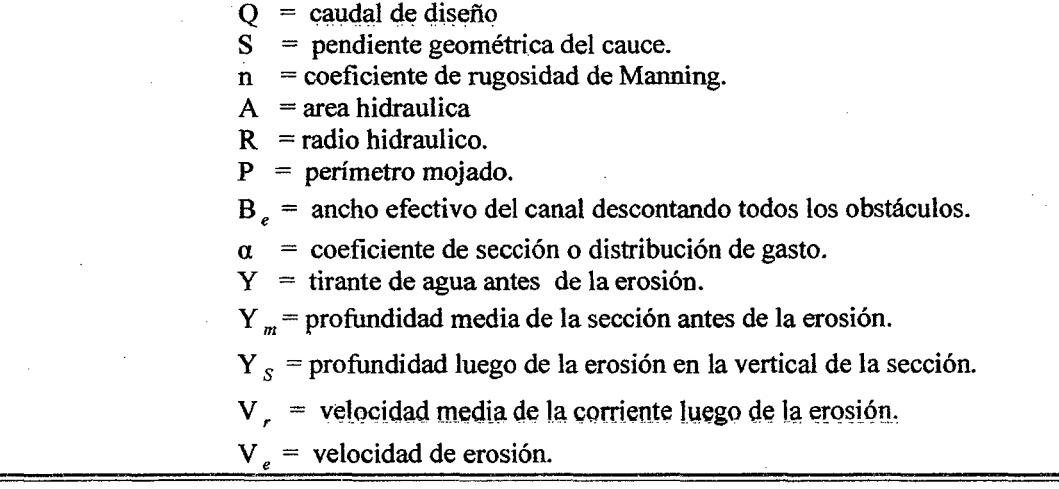

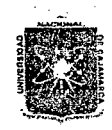

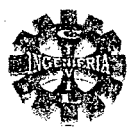

- $Z$  = exponente variable en función del diámetro medio de las partículas del material granular.
- $X =$  exponente variable que depende del peso volumétrico del material Cohesivo seco.
- $B =$  coeficiente de frecuencia en función del periodo de retorno (Tr), asociado con el caudal de diseño.

Dm = diámetro característico de las partículas que componen el fondo en (mm).  $Tr =$  tiempo de retorno.

- $\mu$  = factor de corrección por contracción del flujo ( $\mu$ =1 sin no hay obstáculos)
- $\phi$  = coeficiente de corrección por la densidad del agua durante la avenida

 $(\phi = 1, \text{ para agua clara}).$ 

 $h<sub>s</sub>$  = profundidad de socavación

 $\gamma_m$ = peso especifico de la muestra agua sedimento.

 $\gamma_{\rm s}$  = peso especifico del sedimento del lecho.

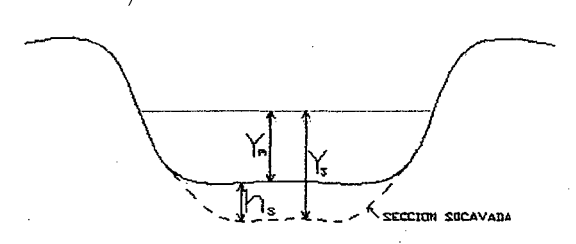

FIGURA Nº 23 PROFUNDIDAD DE SOCAVACION

### DIMENSIONAMIENTO.

En primer lugar se procede a dar dimensiones previas al muro, para un primer tanteo suele recomendarse la figura Nº 24.

Un vez predimensionado el perfil del muro se procede a verificar su estabilidad al volteo a las presiones sobre el suelo al deslizamiento, si los resultados son satisfactorios se toman también como satisfactorios las dimensiones del muro.

En caso de que la verificación de la estabilidad no arroje resultados satisfactorios (coeficientes de seguridad muy bajos, excentricidad muy grande, o también cuando los coeficientes de seguridad son muy altos), se procede a reajustar las dimensiones del muro y se realiza nuevamente una nueva verificación con las nuevas dimensiones, el proceso se repite hasta lograr resultados satisfactorios.

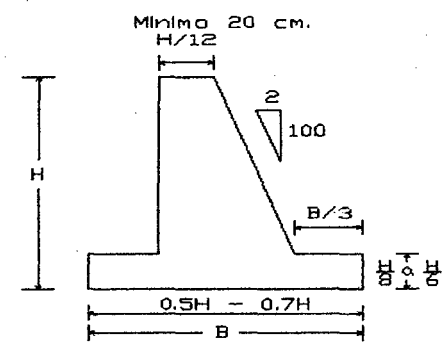

FIGURA N° 24 PREDIMENSIONAMIENTO DEL MURO DE CONTENCION.

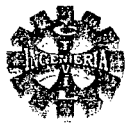

### DETERMINACION DEL EMPUJE ACTIVO ( $E_A$ )

El empuje activo del suelo según la teoría COULUMB, se puede determinar mediante la siguiente formula:

$$
E_a = \left(\frac{1}{2} * \gamma * H^2\right) * K_a \tag{175}
$$

Donde:

 $E_a$  = empuje activo del suelo.

 $K_a$  = coeficiente de presión activa.

 $=$  peso especifico del terreno  $\gamma$ 

 $H$  $=$  altura del muro.

### PUNTO DE APLICACIÓN DEL EMPUJE ACTIVO.

El punto de aplicación se encuentra a:

$$
Y = \frac{H}{3} \tag{176}
$$

### CALCULO DEL COEFICIENTE "K "

El coeficiente activo, depende del ángulo de fricción interna, del material contenido y del ángulo de fricción entre el suelo y el muro. Según Coulumb se puede determinar mediante la siguiente expresión:

$$
K_a = \frac{Ser^2(\psi + \phi)}{ser^2 \psi * ser(\psi - \delta)^*} \left[ 1 + \sqrt{\frac{ser(\phi + \delta) * ser(\phi - \beta)}{ser(\psi - \delta) * ser(\psi + \beta)}} \right]^2
$$
(177)

Donde:

 $\psi$  = Angulo de la cara interna del muro.

= Angulo del relleno con la horizontal.

 $\delta$  = Angulo de fricción suelo – muro.

Siguiendo las recomendaciones de Trezaghui el valor de  $\delta$  se puede tomar en la práctica como:

$$
\frac{\phi}{2} \le \delta \le \frac{2}{3} * \phi \tag{178}
$$

Generalmente se usa:

 $\delta = \frac{2}{3} * \phi$  $(179)$ 

Donde:

 $\phi$  = ángulo de fricción interna del material.

Como la teoría de Coulumb, actúa formando un ángulo  $\delta$  con la normal al muro, por esta razón esta fuerza no es horizontal generalmente, el  $E_a$  será horizontal, solo cuando la pared del muro sea vertical  $\psi$  =90° y el ángulo  $\delta$ =0, en tal sentido las componentes horizontal y vertical del empuje activo  $E_a$ se obtienen adecuando la expresión de Coulumb de la siguiente manera:

#### **COMPONENTE HORIZONTAL**

$$
E_{\alpha H} = \left(\frac{1}{2} \cdot \gamma \cdot H^2\right) \cdot K_a \cdot \cos \omega \tag{180}
$$

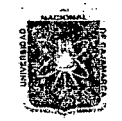

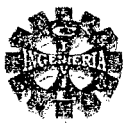

### COMPONENTE VERTICAL DEL EMPUJE ACTIVO

$$
E_{aV} = \left(\frac{1}{2} \ast \gamma \ast H^2\right) \ast K_a \ast \text{Sen } \omega \tag{181}
$$

Siendo:

$$
\omega = (90 + \delta - \psi) \tag{182}
$$

= Angulo que forma el empuje con la horizontal.  $\omega$ 

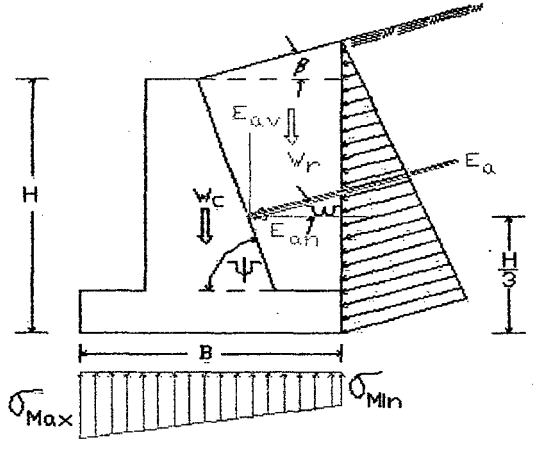

#### FIGURA Nº 25 FUERZAS QUE ACTUAN EN EL MURO.

### TABLA Nº 31 VALORES DE  $\phi$  Y  $\gamma$ <sub>S</sub> PARA DIFERENTES TIPO DE SUELOS

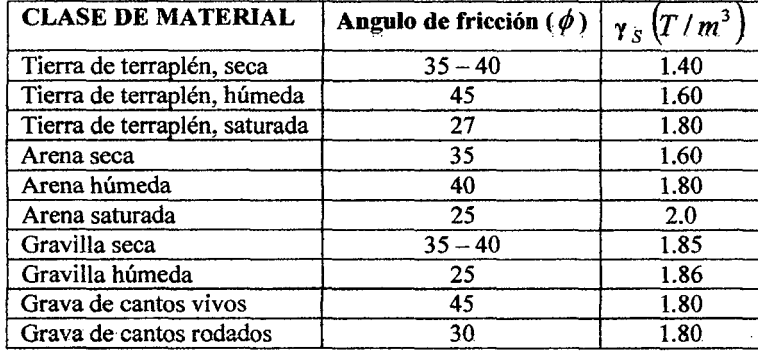

 $\phi$  = valores medios de ángulos de fricción de suelo.

 $\gamma_s$  = valores medios de peso especifico del suelo

### CALCULO DEL MOMENTO RESISTENTE.

El momento resistente estará constituido por el peso propio del muro y el peso del relleno, para el caso estará dado por

Donde:

 $M_r = W_c * d_1 + W_r * d_2$  $(183)$ 

 $W_c$  = peso total del muro

 $W_{\cdot}$ = peso total del relleno

 $d_1, d_2, d_3$  = distancia del punto considerado al punto de aplicación de la fuerza.

CALCULO DEL MOMENTO DE VUELCO

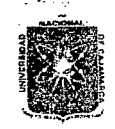

ERSIDAD NACIONAL DE CAJAMARCA **FACULTAD DE INGENIERIA** ESCUELA ACADEMICO PROFESIONAL DE INGENIERIA CIVIL

Proyecto Profesional: "Mejoramiento Canal de Riego el Piruro"

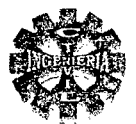

$$
M_{\nu} = E_{ab} * Y \tag{184}
$$

Donde:

 $Y =$  distancia al punto de aplicación del empuje.

### CALCULO DE LA RESULTANTE DE LAS FUERZAS VERTICALES

Esta constituido por el peso propio del muro y el peso del relleno

### CALCULO DE LA FUERZA DE ROCE

La fuerza de roce se determina mediante la siguiente expresión:

$$
F_r = \mu^* (R_v + E_{\alpha V}) + C^* B + E_{\rho}
$$
 (185)

Siendo:

$$
\mu = \text{Tang}\,\delta \tag{186}
$$
\n
$$
C' = (0.5 \text{ a } 0.7) C
$$

Donde:

 $F_r$  = fuerza de roce.

 $R_v$  = resultante de las fuerzas verticales.

 $E_{a\nu}$  = componente vertical del empuje activo

 $C'$  = coeficiente de cohesión corregido o modificado

 $C =$ coeficiente de cohesión del suelo de fundación.

 $E_p$  = Empuje pasivo (si el suelo de la puntera es removible no se debe tomar en Cuenta este empuje).

 $\mu$  = coeficiente de fricción suelo – muro.

 $\delta$  = Angulo de fricción suelo muro.

 $B =$  ancho de la base del muro.

### CALCULO DEL PUNTO DE APLICACIÓN DE LA FUERZA RESULTANTE.

El punto de aplicación de la resultante se determina Por:

$$
X_r = \frac{M_e - M_V}{R_V} \tag{187}
$$

Donde:

 $X_r$  = posición de la resultante medida desde el extremo inferior de la arista puntera del muro.

#### PRESIONES DE CONTACTO MURO SUELO DE FUNDACION

Para calcular las tensiones máximas y mínimas se pueden usar las siguientes expresiones: CUANDO:  $e_x \leq \frac{B}{2}$ , la distribución de presiones sobre la base del muro es trapezoidal.

$$
\sigma_{\max} = \frac{R_{\nu}}{B} * \left(1 + \frac{6 * e_{\gamma}}{B}\right)
$$
 (188)

$$
\sigma_{\min} = \frac{R_y}{B} * \left(1 - \frac{6 * e_x}{B}\right)
$$
 (189)

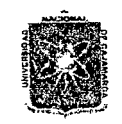

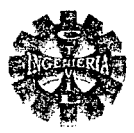

Donde:

 $\sigma_{\text{max}}$  = tensión máxima.

 $\sigma_{\min}$  = tensión mínima.

 $R_{\nu}$  = resultante de fuerzas normales a la base del muro.

 $e<sub>x</sub>$  = excentricidad de la resultante.

 $B =$ ancho del muro

CUANDO:  $\frac{B}{6} \le e_x \le \frac{B}{2}$ , la distribución de presiones sobre la base del muro es triangular, siendo:

$$
\sigma_{\max} = \frac{2 * R_V}{3 * \left(\frac{B}{2} - |e_X|\right)}\tag{190}
$$

#### **VERIFICACION DE ESTABILIDAD**

Se hace mediante los factores de seguridad por capacidad de carga, como:

REVISION POR DESLIZAMIENTO A LO LARGO DE LA BASE

El factor de seguridad contra el deslizamiento esta dado por:

$$
F_{sd} = \frac{F_r}{E_h} \ge 1.5
$$
 (191)

#### **REVISION POR VOLTEO**

El factor de seguridad contra el volteo respecto a la punta, se expresa como:

$$
F_{SF} = \frac{M_e}{M_V} \ge 1.5
$$
 (192)

### **REVISION POR CAPACIDAD DE CARGA**

Para que no se produzcan hundimientos y pierdar estabilidad la estructura debe cumplirse:

$$
\sigma_{\max} \le \sigma_{t} \tag{193}
$$

Siendo:

 $\sigma_t$  = capacidad portante de trabajo admisible del terreno de fundación.

En caso que los factores de seguridad no satisfagan los requerimientos deben variarse las dimensiones supuestas y repetir todo el proceso.

### CALCULO DE LAS CURVAS DE REMANSO.

Para el cálculo de la curva de remanso se puede hacer por cualquiera de los métodos siguientes:

- Integración grafica.
- Método de Bakhmeff.
- Método de Bresse.
- Directo por tramos.
- Método de tramos fijos.

Elegido el método, se procede a realizar los cálculos ya sea mediante el proceso computacional o mediante el proceso tabulado en forma manual.

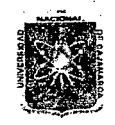

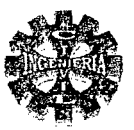

#### ALIVIADEROS

Por mala operación de las compuertas de regulación ingresa mayor cantidad de caudal al canal de derivación, para controlar esta situación no deseada es necesario colocar un aliviadero.

### VERTEDERO LATERAL.

El vertedero lateral, es una estructura de protección que permite evacuar los excedentes de caudal, cuando el nivel de agua en el canal pasa de un cierto límite adoptado. Que puede tomarse:

$$
Q_{pasa} = Q_{\text{max}} - Q_V \tag{194}
$$

El caudal que pasa se puede tomar entre:

$$
Q_{pass} \cong 1.2Q_d \quad \text{a} \quad 1.3Q_d \tag{195}
$$

Donde:

 $Q_v$  = Caudal vertido por el vertedero

 $Q_{\text{Max}}$  = caudal máximo de diseño del río.

 $Q_d$  = caudal de diseño del canal.

En el vertedero hay un flujo variado, el cual Q disminuye en el sentido del movimiento. Antes y después del vertedero, cuando las condiciones lo permiten, hay flujo uniforme.

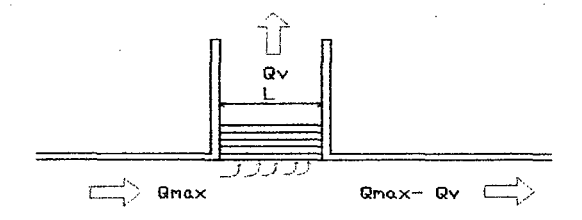

FIGURA N° 26 ESQUEMA DE UN VERTEDERO LATERAL EN PLANTA

### METOOOS DE DISEÑO

Existen numerosas formulas o métodos diferentes para el cálculo de vertederos laterales dentro de los cuales tenemos:

#### METODO DE APLICACION ESCALONADA

Para la aplicación escalonada, y efectuar el calculo de un vertedero lateral partiendo de *Qmax* , gasto inicial si el régimen es torrencial, y del gasto final  $Q_{pasa}$ , como es mas corriente si el régimen es tranquilo o de rio, en ambos caso se trabaja con incrementos, obteniéndose la expresión:

$$
\Delta h = \frac{Q\Delta Q}{\frac{Q^2 T}{A} - gA^2}
$$
 (196)

Notando que:

$$
\Delta Q = m^* h \sqrt{2gh^* \Delta L}
$$

*1lacli.ílkr: Lecmcío 'l'elúJ Yíllánueva* 

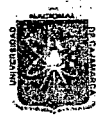

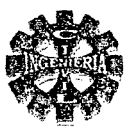

El problema consiste en calcular la longitud del vertedero para evacuar un exceso de gasto, que para el caso suponemos que la altura de barrera "a" es dato , siempre cualquiera que sea el régimen frente al vertedero, el calculo es sencillo por puntos escalonados si se busca la longitud así tenemos:

Si el régimen es torrencial se empieza por aguas arriba con el gasto total que llega y continuando hasta que se reduzca el gasto que debe quedar la suma de los  $\Delta L$  da la longitud del vertedero.

Si el régimen es de rio se comienza pot aguas abajo por él gastó que debe quedar y se hace hasta que la suma de los  $\Delta$ Q arroje el exceso que debe evacuarse, la suma de los  $\Delta$ L es la longitud que ha de darse al vertedero.

El proceso escalonado para un flujo subcritico, se puede tabular tal como se muestra en la tabla  $N^{\circ}$  32

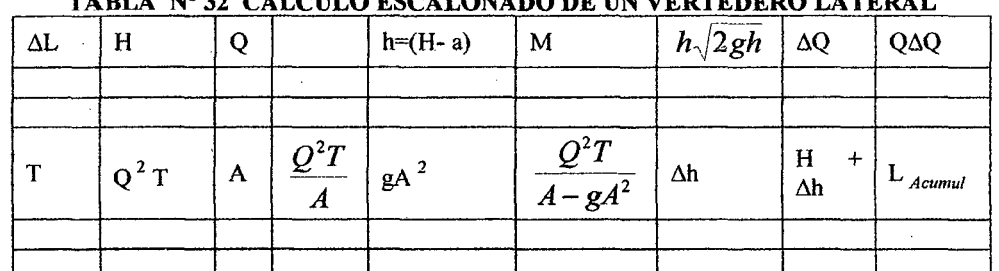

TABLA No 32 CÁLCULO ESCALONADO DE UN VERTEDERO LATERAL

Para el calculo puede tomarse  $\Delta L = 0.5, 1.0,$  m, etc cuando mas pequeño es el incremento, los resultados presentan mayor aproximación.

Para el caso de un flujo subcritico en la segunda columna se coloca el H de inicio de cálculo, que representa el tirante al final del vertedero correspondiente al caudal pasante  $(Q_{pase})$ .

En la tercera columna se coloca el caudal pasante (Q *pasa).* Para el caso de flujo subcritico.

Con los datos de entrada anteriores se llena las demás columnas de la tabla N° 32, el proceso se repite hasta cuando se alcance el caudal de ingreso al vertedero  $(Q_{\text{max}})$ , en consecuencia el caudal vertido estará dado por:

$$
Q_V = Q_{\text{max}} - Q_{\text{pass}} \tag{198}
$$

El valor del coeficiente "m" se puede determinar mediante la ecuación de Bazin.

### PARA FLUJO SUBCRITICO SE PRESENTA CUANDO: F < 1

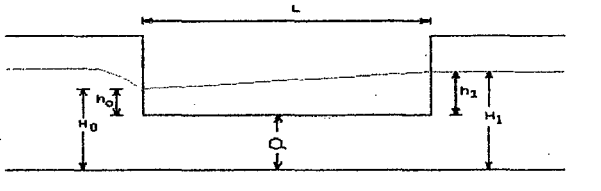

FIGURA N° 27 PERFIL HIDRAULICO PARA REGIMEN SUBCRITICO

### PARA FLUJO SUPERCRITICO SE PRESENTA CUANDO: F > 1

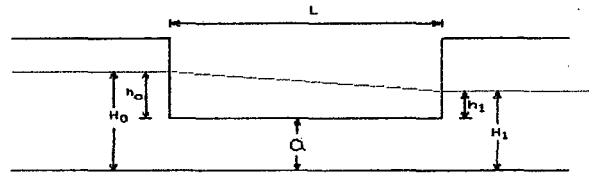

FIGURA N° 28 PERFIL HIDRAULICO CON REGIMEN SUPERCRITICO

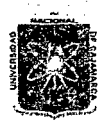

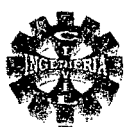

### DESARENADOR

Se llama desarenador a una obra hidráulica que sirve para separar y remover después, el material sólido que lleva el agua de un canal.

### DESARENADORES DE LAVADO INTERMITENTE

Son el tipo más común y la operación de lavado se procura realizar en el menor tiempo posible con el objeto de reducir al mínimo las perdidas de agua

Para cumplir la función el desarenador se compone de los siguientes elementos:

### TRANSICION DE ENTRADA

La transición debe tener un ángulo de divergencia suave no mayor de 12°30' y, de ser posible, las paredes curvas tangentes en todo punto de la dirección del agua.

#### CAMARA DE SIDEMENTACION

La cámara de sedimentación propiamente dicha y en la cual las partículas sólidas caen al fondo debido a 1a disminución de 1a velocidad producida por el aumento de sección

Según DUBUAT las velocidades límites por debajo de las cuales el agua cesa de arrastrar diversas materias, son:

- Para la arcilla : 0.081 m/seg.
- $\checkmark$  Para la arena fina : 0.16 m/seg.
- $\checkmark$  Para la arena gruesa : 0.216 m/seg.

La sección transversal de un desarenador se diseña para velocidades entre 0.10 m/seg. y 0.40 m/seg. La profundidad media varia entre 1.50 y 4.00 metros.

La pendiente transversal usualmente escogida es de 1:5 a 1:8.

## COMPUERTA DE LAVADO

Sirve para desalojar los materiales depositados en el fondo. Para facilitar el movimiento de las arenas hacia la compuerta, el fondo del desarenador se le da una gradiente fuerte del 2 al 6 %.

### CONSIDERACIONES PARA EL DISEÑO HIDRÁULICO

Los desarenadores se diseñan para un determinado diámetro de partícula... En los sistemas de riego generalmente se acepta hasta un  $d = 0.5$  mm.

#### CALCULO DE LA VELOCIDAD DEL FLUJO EN EL TANQUE.

La velocidad en un desarenador se considera lenta, cuando esta comprendida entre 0,20 a 0.60 m/seg. La elección puede ser arbitraria o utilizando la formula de CAMP; cuya expresión es:

$$
V = a * \sqrt{d} \text{ (Cm/seg)}
$$
 (199)

 $V =$  velocidad del flujo en el tanque.

a = constante en función del diámetro.

 $d =$  diámetro de la partícula (mm).

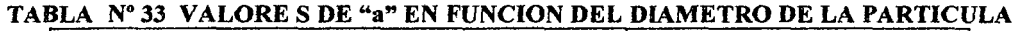

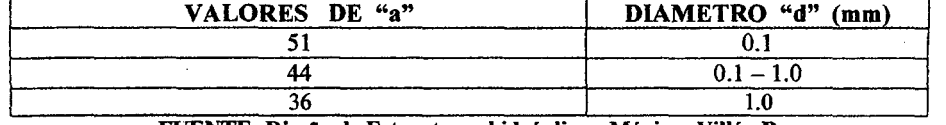

FUENTE: Dtseño de Estructuras btdráubcas. Máxtmo Vlllón B.

Donde:

Pagina85 *'Bacli:í/Ier. Leoncío 'Íelli:J 'Yílúm.ueva* 

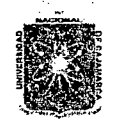

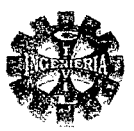

### CALCULO DE LA VELOCIDAD DE CAIDA W EN AGUAS TRANQUILAS.

los valores de las velocidades de sedimentación W, calculados por ARKHANGELSKI para diferentes diámetros de partículas se muestran en tabla Nº 34.

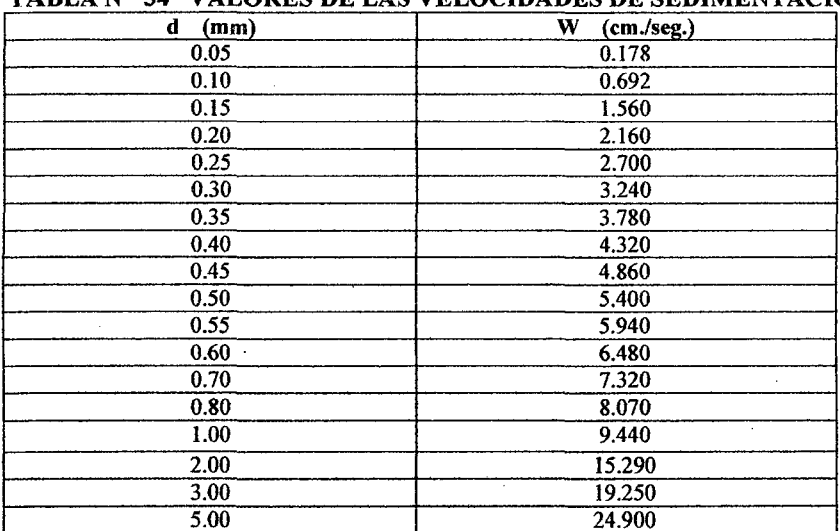

### TABLA Nº 34 VALORES DE LAS VELOCIDADES DE SEDIMENTACION

FUENTE: Diseño Hidráulico, Sviatoslav Krochin.

#### **DIMENSIONES DEL TANQUE**

### CALCULO DE LA LONGITUD DEL DESARENADOR

Para desarenadores de bajas velocidades La longitud de la cámara, según la teoría de simple sedimentación, esta dada por :

 $L = K^* \frac{h^* V}{W}$  $(200)$ 

 $L =$ longitud del desarenador.

 $h$  = altura o tirante de agua en el desarenador.

 $W =$  velocidad de sedimentación.

 $K = 1.20 - 1.50$  según la importancia de la obra.

### CALCULO DEL ANCHO DEL DESARENADOR

Se puede determinar mediante la siguiente expresión:

$$
b = \frac{Q}{h^*V} \tag{201}
$$

Donde:

 $Q =$  caudal de diseño.

 $h =$  calado en el desarenador.

 $b =$ ancho de la sección transversal.

- $V =$  velocidad en la cámara de sedimentación.
- $A = \text{area}$  de la sección transversal del desarenador.

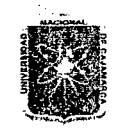

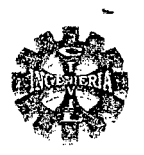

### 2.8.2.-CONDUCCION.

Son estructuras que sirven para el discurrir de las aguas dentro de los diferentes sistemas de conducción, existen fundamentalmente dos tipos de canales: abiertos y cerrados, los cuales a partir de las tomas o bocatomas, conducen el agua para diferentes fines como riego, uso industrial, poblacional, etc.

### **CANALES.**

Los canales son conductos en los que el agua circula debido a la acción de la gravedad y sin ninguna presión, pues la superficie libre del liquido esta en contacto con la atmósfera.

SECCIONES TRANSVERSALES MÁS FRECUENTES EN CANALES.

Los canales artificiales usualmente se diseñan con formas geométricas regulares (prismáticos), los más comunes son los siguientes:

- SECCION TRAPEZOIDAL.
- SECCION RECTANGULAR.
- SECCION TRIANGULAR.

### ELEMENTOS DE UN CANAL.

Lo constituyen los geométricos, cinéticos y dinámicos del escurrimiento.

ELEMENTOS GEOMETRICOS DE LA SECCION TRANSVERSAL DE UN CANAL

Los elementos geométricos son los que definen la forma del canal.

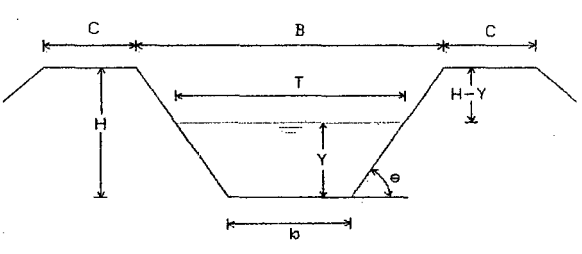

FIGURA Nº 29 ELEMENTOS CEOMETRICOS DE LA SECCION TRANSVERSAL DE UN CANAL

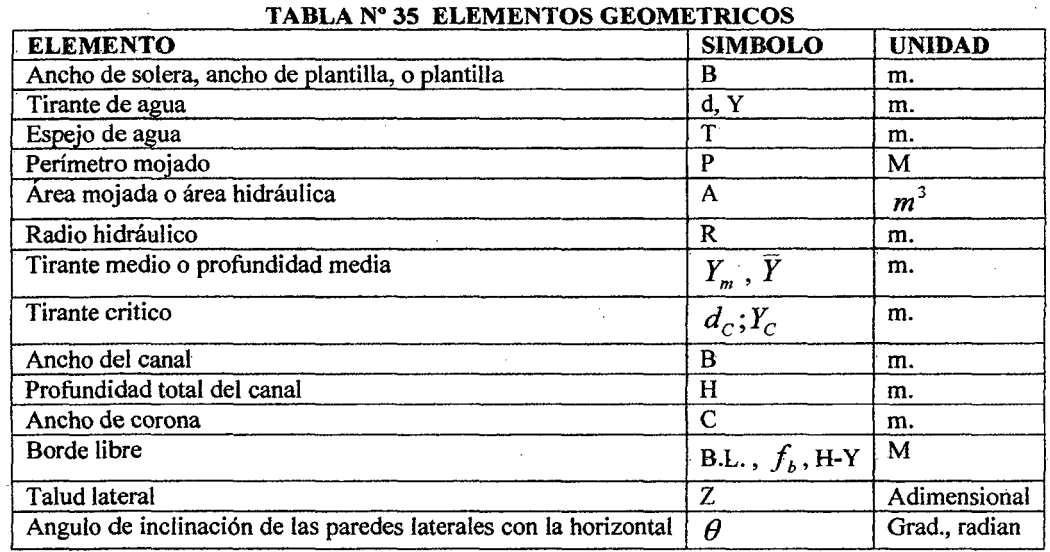

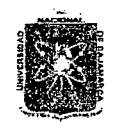

### *'UMY'E'RSI1J.Jl1J :N.JlCIONM 'D'E C.J\].J\..1Yt.Jl2U'.Jl*  FACULTAD DE INGENIERIA ESCUELA ACADEMICO PROFESIONAL DE INGENIERIA CIVIL *Proyecto Projesíonaf: ":Mejoramiento* Ca:naf *áe 'Riego e[ 1'iruro"*

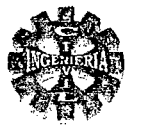

### ELEMENTOS CINETICOS.

Son los que definen las condiciones del flujo.

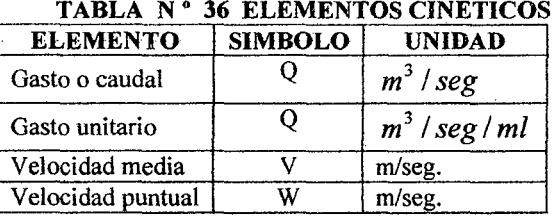

### ELEMENTOS DINAMICOS.

Son los que definen su movilidad.

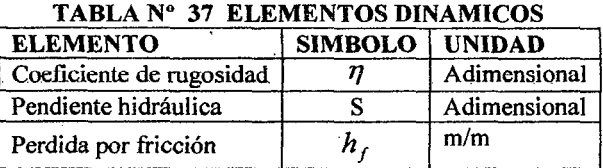

### TIPOS DE FLUJO EN CANALES.

La clasificación depende de la variable de referencia que se tome, así tenemos:

- FLUJO PERMANENTE Y NO PERMANENTE.
- FLUJO UNIFORME Y VARIADO
- ./ FLUJO CRÍTICO, SUBCRITICO Y SUPERCRITICO.
	- FLUJO SUBCRITICO SI F < 1

El flujo tiene baja velocidad, siendo tranquilo y lento.

FLUJO CRITICO SI  $F = 1$ 

En este estado, las fuerzas de inercia y gravedad están en equilibrio.

• FLUJO SUPERCRITICO SI F > 1

El flujo tiene una gran velocidad, siendo rápido o torrentoso .

### CRITERIOS DE DISEÑO PARA CANALES DE FLUJO UNIFORME.

En el flujo uniforme los parámetros no cambian con respecto al espacio, de lo cual se desprende que las características profundidad, área transversal, velocidad y caudal en cada sección del canal deben ser constantes; además la línea de energía, la superficie libre de agua y el fondo del canal deben ser paralelos, es decir la pendiente de la línea de energía  $(S_E)$ , la pendiente de la superficie libre del agua  $(S_w)$  y la pendiente del fondo del canal  $(S_o)$ , son iguales, es decir:

$$
S_E = S_W = S_0 = S
$$

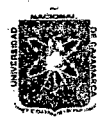

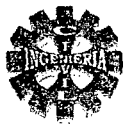

Una de las condiciones para que se desarrolle un flujo uniforme en un canal, es que la pendiente sea pequeña.

### FORMULAS PARA EL DISEÑO DE CANALES

#### FORMULA DE MANNING.

Es la formula cuyo uso se halla más extendido a casi todas las partes del mundo, la expresión para el cálculo del caudal esta dado por:

$$
Q = \frac{1}{\eta} * A * R^{\frac{2}{3}} * S^{\frac{1}{2}}
$$
 (202)

Donde:

 $Q =$  caudal o gasto, en m<sup>3</sup>/seg.

 $R =$  radio hidráulico.

 $S =$  pendiente del canal.

 $\eta$  = coeficiente de rugosidad.

### ABLA Nº 38 VALORES DTE η PARA SER USADOS EN LA FORMULA DE MANNING

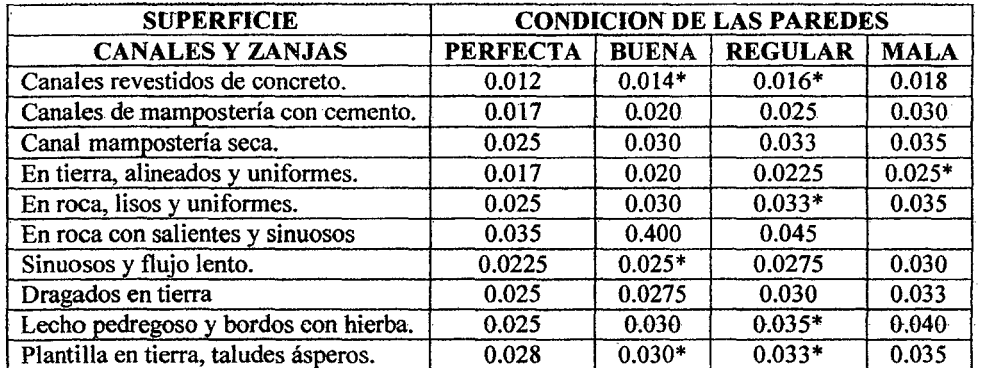

\* Valores mas utilizados. FUENTE: Manejo de Cuencas Alto Andinas. Absalón Vásquez V.

### CONSIDERACIONES PRACTICAS PARA EL DISEÑO DE CANALES

El diseño de un canal implica, darle valor numérico a las siguientes especificaciones técnicas:

$$
Q = \text{caudal en } m^3 / \text{seg.}
$$

- velocidad media del agua, en m/seg.
- pendiente en m/m. S
- coeficiente de rugosidad.  $\boldsymbol{r}$
- Z talud.
- ancho de solera en m. h
- tirante de agua en m.  $=$

área hidráulica en  $m<sup>2</sup>$ .

B.L; H-Y; 
$$
f_h
$$
 = border libre en m.

profundidad total desde la corona al fondo del canal en m. H  $=$ 

 $C =$ ancho de corona en m.

CAUDAL (Q)

Para el diseño de un canal, el caudal tiene que ser un dato de partida, que se puede calcular con base al modulo de riego (lit/seg. /Ha), la superficie que se va regar (Ha) y el caudal que resulte de las perdidas por infiltración durante la conducción.

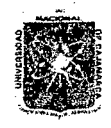

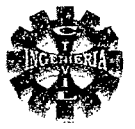

### VELOCIDAD MINIMA DE SEDIMENT ACION.

Según Robert Kennedy esta velocidad para canales en tierra esta dada por:

$$
U = \beta * d^{0.64} \tag{203}
$$

Donde:

 $U =$  velocidad limite que no produce sedimentación, en m/seg.

 $\beta$  = coeficiente de sedimentación.

 $d =$  tirante de agua, m.

En forma practica, una velocidad de 0.60 a 0.90 m/seg., suele ser suficiente para evitar sedimentos.

#### VELOCIDAD MAXIMA DE EROSION.

Denominada también como máxima permisible cuyos valores referenciales dependen del material del canal.

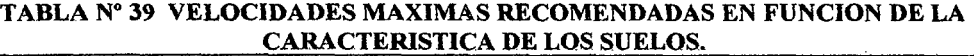

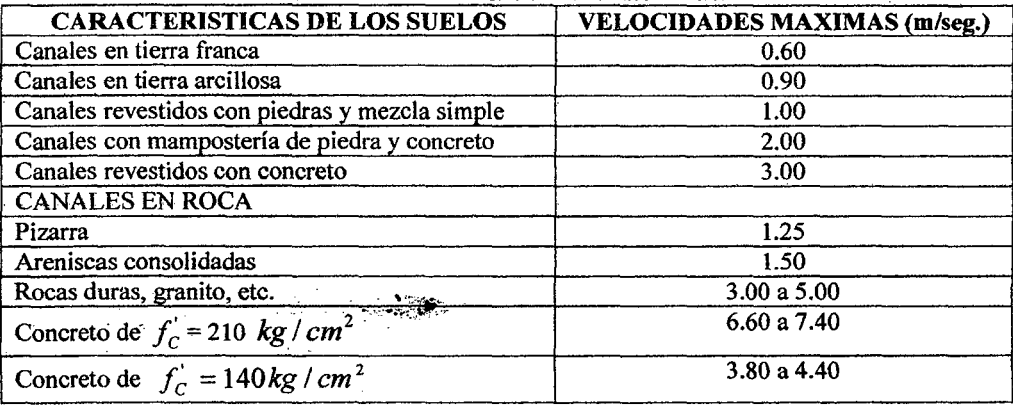

E. Hidráulica de Canales. Máximo Villón B.

Resulta practico durante los cálculos, no darse valores de la velocidad, sino chequearlos, ya sea aplicando .]a formula de Manning o la ecuación de continuidad de tal manera que los resultados obtenidos estén dentro del rango recomendado.

Cuando la velocidad resulta erosiva, reducir la pendiente produce una sensible disminución de la velocidad.

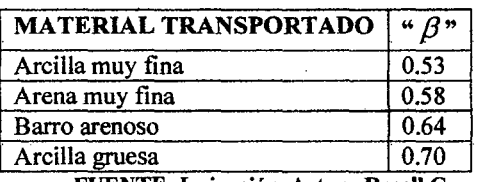

TABLA N° 40 COEFICIENTES DE SEDIMENTACION  $\beta$ 

FUENTE: Irrigación. Arturo Rosell C.

Se recomienda una velocidad mínima de sedimentación para concreto de 0.45 m/seg. La velocidad máxima recomendada según U.S Bureau of Reclamtion es de 2.5 m/seg. Para canales revestidos con concreto simple.

### COEFICIENTE DE RUGOSIDAD " $\eta$ ".

Pagina90 · 'Bacfi:íffer: *Leoncío* 'l'efliJ Yülánueva

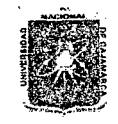

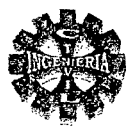

Conviene tener en cuenta que el coeficiente depende del material, de su acabado y de su deterioro con el tiempo.

Algunos valores usados para el coeficiente " $\eta$ " en canales con diversos tipos de revestimiento de concreto se pueden tomar los siguientes:

Losas de concreto conjuntas suaves y superficie lisa.........  $\eta = 0.012$ 

#### TALUDES RECOMENDADOS.

La inclinación de las paredes de los canales depende de la estabilidad de los materiales a la excavación y relleno por los que atraviesa el canal. En la tabla Nº 41 se indican taludes recomendados de acuerdo al material de las paredes y fondo de los canales.

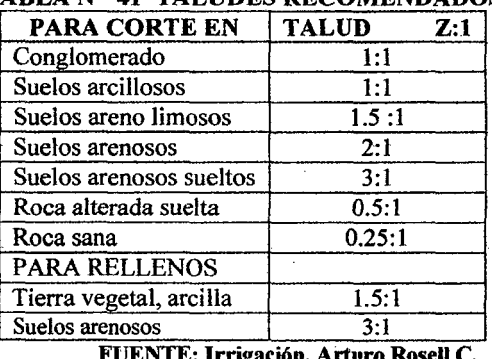

### **TARLA Nº 41 TALHDES BECOMENDADOS**

Para todo tipo de material el ministerio de Agricultura del Perú viene utilizando el talud  $\frac{3}{4}$ :1, evitando transiciones y cambios de dirección.

#### ANCHO DE SOLERA (b).

Para caudales pequeños., el ancho de solera estará en función del ancho de la pala de la maquinaria disponible para la construcción.

Una forma practica de fijar el ancho de solera, se basa en el caudal. Y se puede tener presente las siguientes recomendaciones:

El mínimo ancho debe ser de 0.30 m.

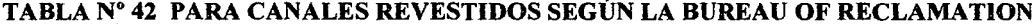

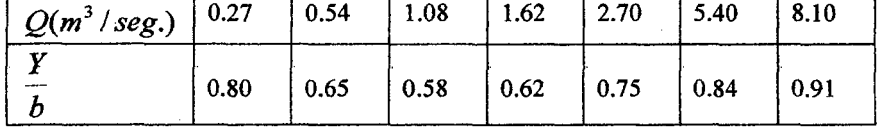

FUENTE: Copias de Irrigación. Ing. Francisco Huaman V. UNC

Otra recomendación:

 $\frac{b}{v}$  = 1 – 2 Canales pequeños.  $\frac{b}{v} = 2$ Canales grandes.

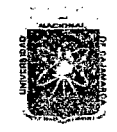

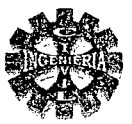

### TABLA Nº 43 ANCHO DE SOLERA EN FUNCION DEL CAUDAL

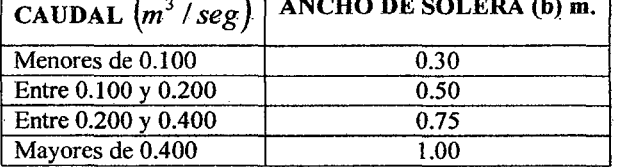

FUENTE: Hidráulica de Canales Máximo Villón B.

### BORDE LIBRE (B.L).

Para dar seguridad al canal se debe considerar bordes libres en función al tirante y velocidad del flujo en el canal

La práctica corriente es dejar un borde libre o resguardo para canales pequeños ( $Q < 600$  lts/sg.) igual a un tercio del tirante, es decir:

$$
BL = \frac{Y}{3} \tag{204}
$$

También se puede tomar la siguiente recomendación:

$$
B.L = 0.30*Y \tag{205}
$$

$$
\frac{1}{3}Y \leq BL \leq \frac{2}{3}Y
$$
\n(206)

Existen también otros criterios prácticos para designar el valor del borde libre en relación con el caudal. En relación con el ancho de solera se tiene la tabla Nº 44.

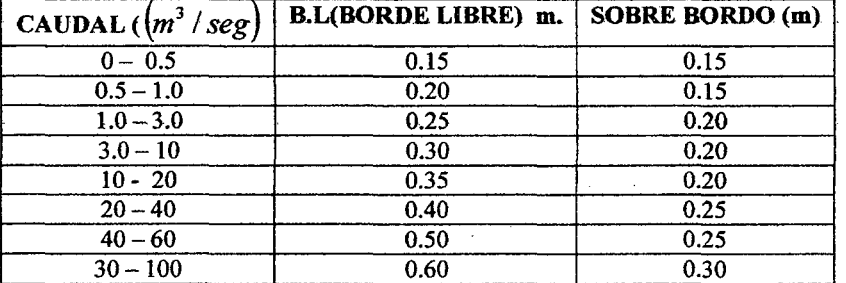

#### TABLA Nº 44 BORDE LIBRE EN CANALES REVESTIDOS DE CONCRETO

El borde libre en canales con régimen supercrítico se obtendrá con la siguiente expresión:

$$
B.L = 0.61 + 0.00371 * V^3 * \sqrt{Y}
$$
 (207)

Donde:

 $B.L. = border 100; 1000; 1000; 1000; 1000; 1000; 1000; 1000; 1000; 1000; 1000; 1000; 1000; 1000; 1000; 1000; 1000; 1000; 1000; 1000; 1000; 1000; 1000; 1000; 1000; 1000; 1000; 1000; 1000; 1000; 1000; 1000; 1000; 1000; 1000; 1000;$ V = velocidad del flujo en el canal. Y  $=$  tirante de agua.

PROFUNDIDAD TOTAL

La profundidad total del canal , conocido el tirante de agua y el borde libre, es :

$$
H = Y + B.L.
$$
 (2)

208)

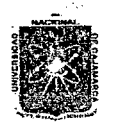

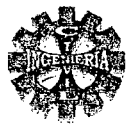

(209)

### ANCHO DE LA SUPERFICIE EL CANAL (B).

El ancho de la superficie del canal estará dado por:

$$
B = b + 2 \cdot Z \cdot H
$$

ANCHO DE CORONA

En canales pequeños el ancho superior de la corona puede diseñarse aproximadamente igual al tirante del canal.

En función del caudal se puede considerar un ancho de corona de 0.60 para caudales menores de 0.500  $m^3$  /  $seg.$ y 1.00 m para caudales mayores.

ENERGIA ESPECÍFICA

Tomando como nivel de referencia el fondo del canal y usando la ecuación de continuidad, para un canal de cualquier forma se tiene:

$$
E = Y + \frac{Q^2}{2 \cdot g \cdot A^2} \tag{210}
$$

Si Q es constante y A es función del tirante, la energía especifica es función únicamente del tirante

### RELACIONES EN UN REGIMEN CRÍTICO PARA SECCION RECTANGULAR

RELACION ENTRE EL TIRANTE CRÍTICO Y EL CAUDAL El tirante crítico para una sección rectangular esta dado por:

$$
Y_c = \sqrt{\frac{Q^2}{g^* b^2}}\tag{211}
$$

Haciendo  $q = \frac{Q}{b}$  como caudal unitario o caudal por unidad de ancho se tiene:

$$
Y_c = \sqrt[3]{\frac{q^2}{g}}
$$
 (212)

Donde:

 $Y_c$  = tirante critico.

 $=$  plantilla del canal.

q = caudal por unidad de ancho  $\left( \frac{m^3}{\text{sg}} \cdot \frac{m l}{m} \right)$ 

Ecuación que permite el cálculo directo del tirante critico en una sección rectangular.

#### VELOCIDAD CRÍTICA

La velocidad critica para una sección rectangular esta dada por:

$$
V_c = \sqrt{g^* Y_c} \tag{213}
$$

ENERGIA ESPECÍFICA MINIMA

La energía específica mínima, se expresa como:

$$
E_{\min.} = Y_C + \frac{V_C^2}{2 \cdot g} \tag{214}
$$

En donde al sustituir el valor de la velocidad critica resulta:

$$
E_{\min.} = \frac{3}{2} * Y_C \tag{215}
$$

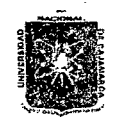

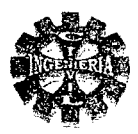

#### 2.8.3.- OBRAS DE ARTE

En el recorrido de un canal, pueden presentarse diversos accidentes y obstáculos como son: depresiones del terreno, quebradas, vías de comunicación, caminos, etc. a estas estructuras que se utilizan para cruzan estos obstáculos se les denomina obras de arte.

### 2.8.3.1.-TRANSICIONES

Estructura que se usa para ir modificando en forma gradual la sección transversal de un canal cuando se quiere unir dos tramos con diferente forma de sección transversal, pendiente o dirección.

### **DISEÑO**

El diseño de una transición consiste en definir la longitud, de forma tal de que, en ambas secciones las condiciones del flujo sean las del movimiento uniforme en cada canal. De modo que las perdidas sean las mínimas posibles.

### **CALCULO DE LA LONGITUD DE TRANSICION**

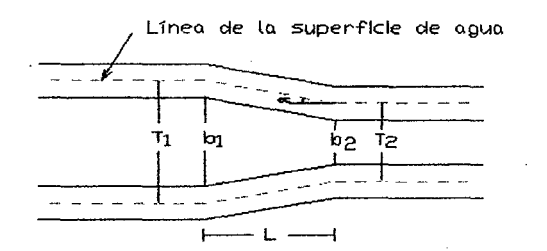

#### FIGURA N° 30 VISTA EN PLANTA DE UNA TRANSICIÓN

La longitud de La transición, se determinada por la ecuación siguiente:

$$
L = \frac{T_1 - T_2}{2Tang\alpha} \tag{216}
$$

Donde:

 $L =$  longitud de la transición.

 $T_1$ ;  $T_2$  = espejos de agua en las secciones 1 y 2.

 $\alpha$  = Angulo que forman los espejos de agua.

Según las experiencias de Julián Hinds y según la Bureau Of Reclamation, se encontró que para un Angulo  $\alpha$  = 12°30' se consiguen perdidas de carga mínimas en la transición.

#### **CALCULO DE LAS PÉRDIDAS EN LAS TRANSICIONES**

Las pérdidas predominantes en las transiciones (por su corta longitud) corresponden a las pérdidas por cambio de dirección, siendo su ecuación de cálculo la siguiente:

> $h_{f1-2} = K \left( \frac{V_1^2}{2g} - \frac{V_2^2}{2g} \right)$ ; siendo  $V_1 > V_2$  $(217)$

Donde:

 $h_{f_1-2}$  = perdidas por cambio de dirección entre las secciones 1 y 2.

 $K =$  coeficiente de perdidas en la transición que depende del tipo de transición.

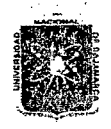

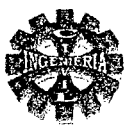

 $\frac{V_1^2}{V_1^2} - \frac{V_2^2}{V_2^2}$  = diferencias de cargas de velocidad, valor siempre positivo siendo  $V_1 > V_2$ 2g *2g* 

Así tenemos:

 $K<sub>e</sub>$  = coeficiente de perdidas en la transición de entrada (contracción).

 $K<sub>s</sub>$  = coeficiente de perdidas en la transición de salida (expansión).

Los valores de  $K_e$  y  $K_s$  dependen del tipo de transición diseñada.

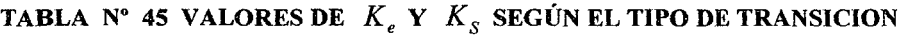

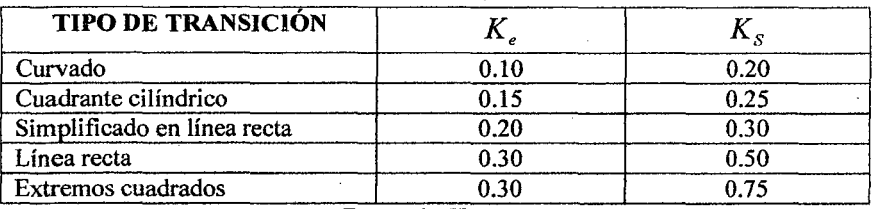

FUENTE: Hidráulica de Canales. Máximo Billón B.

El U.S. Conservación Servicie de U.E. propone una transición recta con una variación angular del muro respecto al eje del canal no mayor que:

$$
\theta = ArcTang\left(\frac{1}{3 * F_P}\right) \tag{218}
$$

Donde:

 $F_p$  = Numero de Froude promedio de las secciones de inicio y al final de de la transición.

### 2.8.3.2.-CAIDA VERTICAL

Son estructuras de parámetro vertical, que sirven para disminuir la velocidad y evitar así su fuerza erosiva, pueden ser de concreto o piedra.

Pueden estar constituidas por una grada o de varias gradas, se diseñan hasta gradas de 4.50 metros como máximo.

### ELEMENTOS DE UNA CAlDA VERTICAL

- Transición de entrada
- Sección de control.
- Caída o salto.
- Poza o colchón amortiguador.
- Transición de Salida.

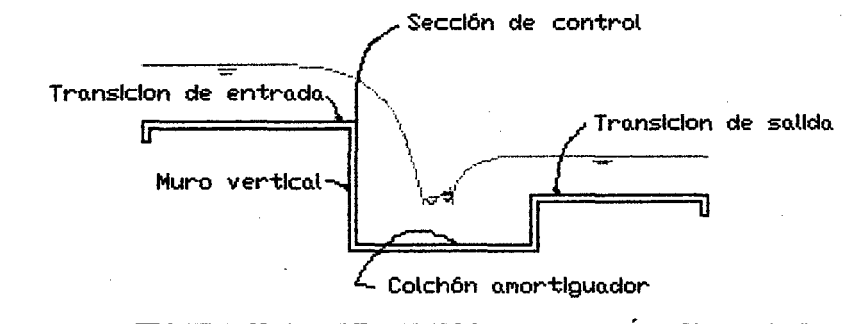

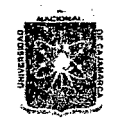

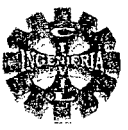

### DISEÑO DE UNA CAÍDA VERTICAL SIN OBSTÁCULOS

### DISEÑO DEL CANAL AGUAS ARRIBA Y AGUAS ABAJO DE LA CAÍDA

Utilizar cualquier metodología existente para el diseño de canales.

### CALCULO DEL ANCHO DE LA CAÍDA Y EL TIRANTE EN LA SECCIÓN DE CONTROL.

En la sección de control se deben presentar las condiciones críticas, para una sección rectangular se cumplen las siguientes ecuaciones:

$$
Y_C = \frac{2}{3} E_{\text{min}} \tag{219}
$$

$$
Y_C = \sqrt[3]{\frac{q^2}{g}}
$$
 (220)

$$
V_C = \sqrt{g * Y_C} \tag{221}
$$

Por lo que el ancho de la caída se puede determinar mediante la expresión

$$
b = \sqrt{\frac{27 \cdot Q^2}{8 \cdot E_{\min}^3 \cdot g}}
$$
 (222)

Donde:

 $b =$ ancho de la caída.

$$
Q = \text{caudal de diseño.}
$$

 $E_{\text{min}}$  = energía especifica mínima.

 $Y_c$  = tirante critico en la sección de control.

Para un predimensionamiento se puede asumir que  $E_{\text{min}} = E_n$  (energía especifica en el canal), para el inicio de los cálculos y luego realizar la verificación correspondiente.

También se puede suponer un ancho en la sección de control de la caída, calcular el tirante crítico y con la ecuación de la energía calcular el tirante al inicio de la transición.

Aplicando la ecuación de la energía entre el inicio de la transición y la sección de control, despreciando las pérdidas por fricción se debe cumplir:

$$
Y_1 + \frac{V_1^2}{2g} = Y_C + \frac{V_2^2}{2g} + K \left( \frac{V_C^2}{2g} - \frac{V_1^2}{2g} \right) + \Delta h \qquad (223)
$$

Donde:

 $Y_i$  = tirante de agua al inicio de la transición.

 $V_i$  = velocidad al inicio de la transición.

*Yc* = tirante critico en la sección de control.

 $V_c$  = velocidad en la sección de control.

 $K =$  coeficiente de perdidas en la transición.

 $K = 0.10$  si la velocidad del flujo va de menor a mayor.

 $K = 0.20$  si la velocidad del flujo va de mayor a menor,

 $K = 0.50$ , si el paso a la sección de control se hace sin transición.

 $\Delta h =$  diferencia de nivel de la rasante.

 $\Delta h > 0$  elevación.

 $\Delta h < 0$  desnivel.

Cuando los niveles de energía se balancean, el diseño se considera satisfactorio, de no ser así se modificaran cualquiera de las condiciones antes supuestas, hasta lograr que los niveles de energía se equilibren.

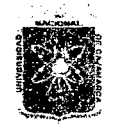

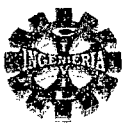

### DISEÑO DE LA TRANSICION DE ENTRADA

Consiste en determinar la longitud, y se determina mediante la ecuación siguiente:

$$
L = \frac{T_1 - b}{2 \cdot \text{Tang}\alpha} \tag{224}
$$

Donde:

 $T_1$  = espejo de agua del canal de llegada.

 $b =$  ancho de la sección de control.

 $\alpha$  = Angulo que forman los espejos de agua.

#### DIMENSIONES DE LA CAlDA

Para los cálculos se encuentra el número de caída, con la siguiente ecuación:

$$
D = \left(\frac{Y_C}{h}\right)^3\tag{225}
$$

$$
D = \frac{q^2}{g^*h^3}
$$
 (226)

Siendo:

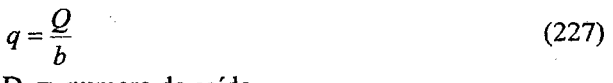

 $D$  = numero de caída.

 $Y_c$  = tirante critico en la sección de control.

 $h =$ altura de caída.

 $q =$  caudal por metro lineal de ancho.

b = ancho de solera de la caída

 $Q =$  caudal de diseño.

Los demás parámetros de la caída se calculan con las siguientes relaciones:

$$
L_d = 4.30 * h * D^{0.27}
$$
 (228)

 $Y_1 = 0.54 * h * D^{0.427}$ (229)

$$
Y_2 = 1.66 * h * D^{0.27}
$$
 (230)

$$
Y_p = h^* D^{0.22}
$$
 (231)

Donde:

 $L_d$  = longitud de la caída.

 $Y_p$  = tirante formado por la poza debajo de la vena.

- $Y_i$  = tirante al pie de la vena.
- *Y;* = tirante conjugado.
- $D =$  numero de caída.
- $h =$ altura de la caída.

#### CALCULO DE LA PROFUNDIDAD DEL COLCHON

Se colocara un colchón de aguas si  $Y_2 > Y_n$ , y se determina por:

 $P=1.15*Y, -Y_n$  (232)

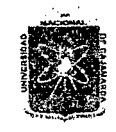

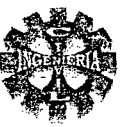

### CALCULO DE LA LONGITUD DEL RESALTO

La longitud del resalto, se puede calcular con la formula de SIEÑCHIN dada por:

$$
L = 5*(Y_2 - Y_1)
$$

 $(233)$ 

 $(235)$ 

CALCULO DE LA LONGITUD DEL COLCHON AMORTIGUADOR La longitud total del colchón será:

$$
L_C = L_d + L \tag{234}
$$

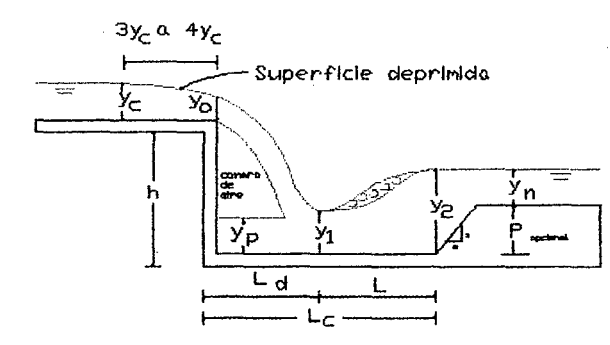

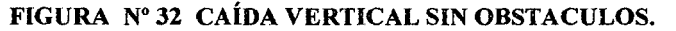

#### **LONGITUD DEL CANAL DE APROXIMACION**

Se recomienda diseñar un canal rectangular inmediatamente aguas arriba del borde superior de la caída, con la finalidad de mejorar el funcionamiento hidráulico de la misma, el cual debe tener una longitud de:

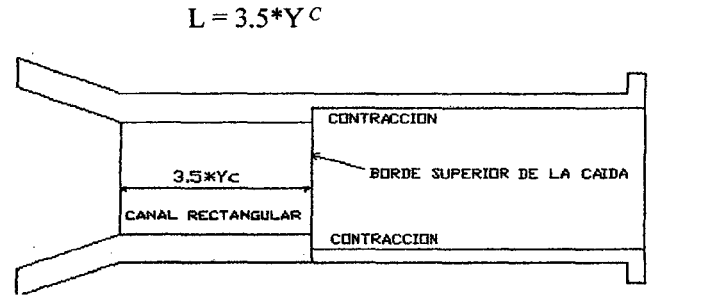

FIGURA Nº 33 PLANTA CAIDA VERTICAL

#### CALCULO DEL BORDE LIBRE EN POZA DISIPADORA

La altura del borde libre en la poza disipadora se puede determinar de la siguiente expresión:

$$
BL = 0.1 * (V_1 + Y_2)
$$
\n
$$
V_1 = \frac{q}{V}
$$
\n(236)

Siendo

También se puede determinar mediante la figura Nº 40.

### DISEÑO DE LA TRANSICION DE SALIDA

Se diseña similarmente a la transición de entrada.

Bachiller: Leoncio Tello Villanueva

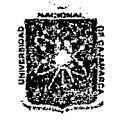

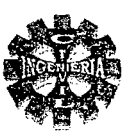

### 2.8.3.3.- RÁPIDAS

Son conductos de fuerte pendiente que se utilizan para vencer grandes desniveles. Las rápidas, se usan generalmente para diferencias de nivel mayores a 5 metros y tienen longitudes de desarrollo de algunas decenas de metros.

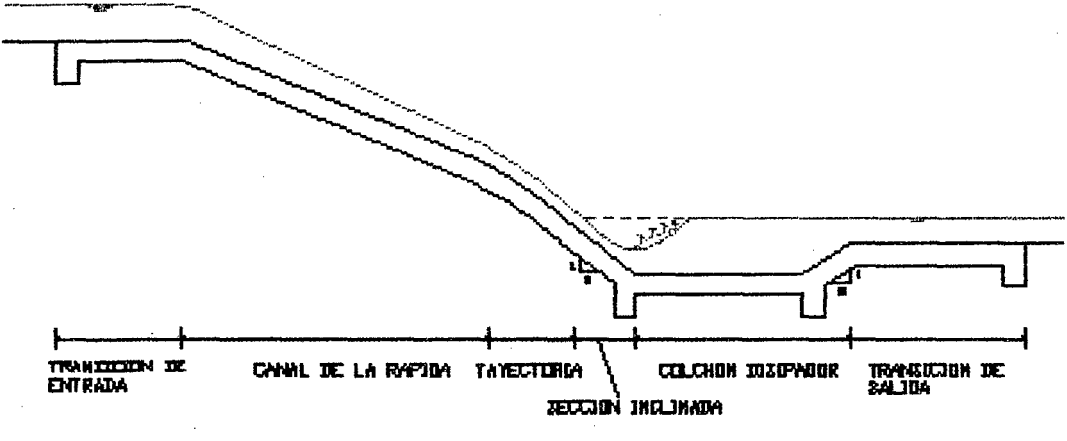

### FIGURA Nº 34 ELEMENTOS DE UNA RAPIDA

### ELEMENTOS DE UNA RAPIDA.

- Transición de entrada.
- Sección de control.
- Canal de la rápida. ✓
- Trayectoria.
- Tanque amortiguador o colchón disipador.
- Transición de Salida.

### DISEÑO DE UNA RAPIDA

Se puede seguir el siguiente proceso:

### DISEÑO DEL CANAL AGUAS ARRIBA Y AGUAS ABAJO DE LA RAPIDA

Las características geométricas del canal a la entrada y salida de la rápida son conocidas, calculado por cualquiera de los criterios de diseño de canales.

### 1.-CALCULO DEL ANCHO DE SOLERA Y EL TIRANTE EN LA SECCIÓN DE CONTROL.

Se puede determinar por cualquiera de los siguientes criterios: En la sección de control se presentan las condiciones críticas, que para una sección rectangular se debe cumplir las ecuaciones  $N^{\circ}$  219, 220 y 221, relacionando dichas ecuaciones se obtiene:

$$
b = \sqrt{\frac{27Q^2}{8E_{\min}^3 \cdot \frac{4}{g}}}
$$
 (237)  

$$
E = Y_c + \frac{V_c^2}{}
$$
 (238)

Donde:

= caudal de diseño.  $\mathbf O$ 

 $2g$ 

Bachiller: Leoncio Tello Villanueva

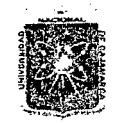

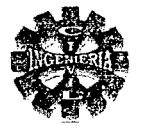

 $=$  caudal por metro lineal de ancho.  $E_{\text{min}}$  = energía especifica mínima.  $V_c$  = velocidad critica.

 $Y_c$  = tirante critico.

Para el inicio de los cálculos se puede asumir:  $E_{\text{min}} = E_n$  (energía especifica en el canal) y posteriormente hacer la verificación correspondiente, y de esta manera obtener el ancho de solera en la rápida de forma definitiva.

 $\checkmark$  De acuerdo a DANDENKOV. El ancho del canal de la rápida debe tomarse igual a:

$$
b = 0.765 \times Q^{\frac{7}{5}} \tag{239}
$$

Siendo:

$$
b = anche de la solera de la rápida.
$$

= caudal de diseño.

 $q =$  caudal por metro lineal de ancho.

./ También se puede suponer un ancho de solera de la sección de la rápida, conocido el ancho de solera se calcula el tirante crítico en la sección de control y por la ecuación de la energía calcular el tirante al inicio de la transición mediante la expresión siguiente:

$$
Y_1 + \frac{V_1^2}{2g} + \Delta h = Y_C + \frac{V_C^2}{2g} + K \left( \frac{V_C^2}{2g} - \frac{V_1^2}{2g} \right)
$$
 (240)

Siendo:

$$
\Delta h = S_0 * L
$$
\n
$$
V_1 = \frac{q}{Y_1}
$$
\n(241)

Donde:

 $q =$  caudal unitario

 $S_0$  = pendiente de fondo de la transición.

 $L =$  longitud de transición.

*Y¡* = tirante de agua al inicio de la transición.

 $V_1$  = velocidad al inicio de la transición.

*Ye* =tirante critico en la sección de control,

 $V_c$ = velocidad en la sección de control.

 $K =$  coeficiente de perdidas en la transición.

 $K = 0.10$  si la velocidad del flujo va de menor a mayor.

 $K = 0.20$  si la velocidad del flujo va de mayor a menor.

 $\Delta h$  = energía de posición.

### 2.-DISEÑO DE LA TRANSICION DE ENTRADA

La longitud de la transición se calcula mediante la ecuación N° 224. Además para evitar la formación de ondas, la cotangente del ángulo de deflexión de la superficie de agua, en un plano desarrollado a ambos lados de la transición no debe ser menor de 3.375\*F El ángulo máximo de deflexión puede calcularse por la expresión:

$$
Co \tan g\alpha = 3.375 \cdot F_p \tag{242}
$$

Siendo:

Bachiller: Leoncio Tello Villanueva

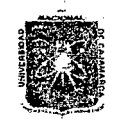

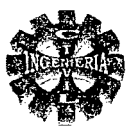

$$
F = \frac{V}{\sqrt{(1 - K)g * Y}}
$$
 (243)

$$
F_P = \frac{F_1 + F_2}{2}
$$

Donde:

 $F_p$  = numero de Froude promedio

*F;* = numero de Froude al inicio de la transición.

 $F<sub>2</sub>$  = numero de Froude al final de la transición.

 $K = 0$  cuando el fondo de la transición es plano

 $K = 0.50$  cuando el fondo de la transición parabólica.

### J.-DISEÑO DEL CANAL DE LA RAPIDA.

La rápida se calcula con las ecuaciones de flujo no uniforme teniendo en cuenta que el flujo a altas velocidades es muy sensible a todo cambio de dirección, por este motivo se recomienda seguir siempre que sea posible, una alineación recta en planta y utilizar canales prismáticos preferentemente de secciones rectangulares, especialmente cuando el caudal puede ser variable.

### COEFICIENTE DE RUGOSIDAD DE MANNING

Para el cálculo de las características del flujo en rápidas los valores del coeficiente de rugosidad de Manning se pueden usar los valores siguientes:

Cuando se calcula la altura de muros en una rápida de concreto, se asume el valor de n= 0.0 14. En el cálculo de niveles de energía, se toma  $n = 0.010$ 

#### CALCULO DE TIRANTES Y DISTANCIAS EN EL CANAL DE LA RAPIDA.

El calculo de los tirantes para cada tramo de la curva de remanso que se forma en el trayecto, se utiliza el método de tramos fijos, partiendo desde el punto de control ubicado en el cambio de pendiente, lugar donde el tirante es conocido en este caso corresponde al tirante critico, luego el tirante a calcular será el que presenta en una sección previamente especificada para un tramo de longitud seleccionado.

La ecuación de este método se basa en la ecuación de la energía y es la siguiente:

$$
S_0^* \Delta X + E_1 = E_2 + \overline{S}E^* \Delta X \tag{245}
$$

Siendo:

 $E = Y + \frac{V^2}{2g} = Y + \frac{q^2}{2g * Y^2}$  $q = \frac{Q}{q}$ *b* 

$$
SE = \left(\frac{n^*V}{R^{2/3}}\right)^2\tag{247}
$$

$$
\overline{SE} = \frac{SE_1 + SE_2}{2g} \tag{248}
$$

Donde:

 $\Delta X$  = distancia del tramo desde una sección 1 de características conocidas hasta otra sección 2.

 $S_0$  = pendiente geométrica del canal.

Bachiller: Leoncio Tello Villanueva

 $(246)$ 

(244)

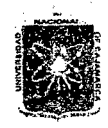

*11:Nl'V'E'RSI1J.:A1J N.:AGON.:AL 1J'E C.:A]Jl114J1.1U.'.:A*  FACULTAD DE INGENIERIA ESCUELA ACADEMICO PROFESIONAL DE INGENIERIA CIVIL *'Proyecto 'Profe.síonai: ":M.ejuramíento* ca:naf *áe 'Riego e[ Píruro"* 

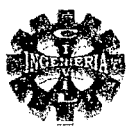

 $E_1$  = energía especifica en la sección 1 (sección de control)

 $E<sub>2</sub>$  = energía especifica en la sección 2

 $\overline{SE}$  = pendiente promedio de la línea de energía en el tramo.

- $n =$  coeficiente de rugosidad del canal de la rápida.
- $Y =$  tirante de agua en la sección evaluada.
- $R =$  radio hidráulico en la sección evaluada.
- $Q =$  caudal de diseño.
- $q =$  caudal unitario
- b = ancho de la sección de la rápida

### 4.-CALCULO DEL BORDE LIBRE

El borde libre en el canal de la rápida se puede obtener mediante la siguiente formula:

$$
B.L = 0.61 + 0.00371 * V^3 * \sqrt{Y}
$$
 (249)

Donde:

V = velocidad en el canal de la rápida.

Y = tirante de agua en el canal de la rápida.

### 5.-DISIPACION DE ENERGÍA

Al final de la rápida el régimen pasa de supercrítico a subcritico con la formación de un resalto hidráulico por lo que se hace necesario determinar la longitud del resalto y de la necesidad de una profundización del cauce.

CALCULO DEL TIRANTE CONJUGADO MENOR (Y<sub>1</sub>) Y LA ELEVACION DE LA POZA DISPADORA.

#### Calculo de la curva Elevación - tirante en el canal de la rápida.

El calculo se efectúa a partir del tirante al inicio de la trayectoria "Y  $_0$ ", aplicando la ecuación de la energía y despreciando las perdidas, luego se grafican los valores encontrados, colocando en las abscisas las elevaciones y en las ordenadas los tirantes "Y" este grafico es llamado Curva l.

#### Procedimiento

El procedimiento indicado es el siguiente:

1.- Calcular la elevación del gradiente de energía (EGE) en la sección donde se inicia la trayectoria, es decir:

Elevación del gradiente de energía = EGE =  $ELEV(0) + Y_0 + \frac{V_0^2}{2g}$ *2g*  (250)

Donde:

 $Y_0$  = tirante al inicio de la trayectoria

 $V_0$  = velocidad al inicio de la trayectoria.

2.- calcular los valores para trazar la Curva Elevación - Tirante en el canal de la rápida, tomar siempre para los cálculos tirantes menores a  $Y_0$ 

3.- Calcular la elevación del fondo del canal de la rápida en el tramo de la trayectoria, para esto se calcula E, para cada valor asumido de "Y", luego restar de la elevación del gradiente de energía

Pagina 102 1JacJií/Ier: *Leoncw* 'IéllO *'YíllimUe-va* 

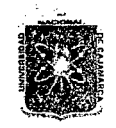

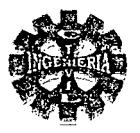

(EGE) calculado en el paso 1, para los diferentes valores obtenidos de E, con lo cual se genera la tabla  $\mathrm{N}^{\mathrm{o}}$  46.

#### TABLA Nº 46 MODELO DE CALCULO PARA LA CURVA- ELEVACION – TIRANTE EN LA **RAPIDA**

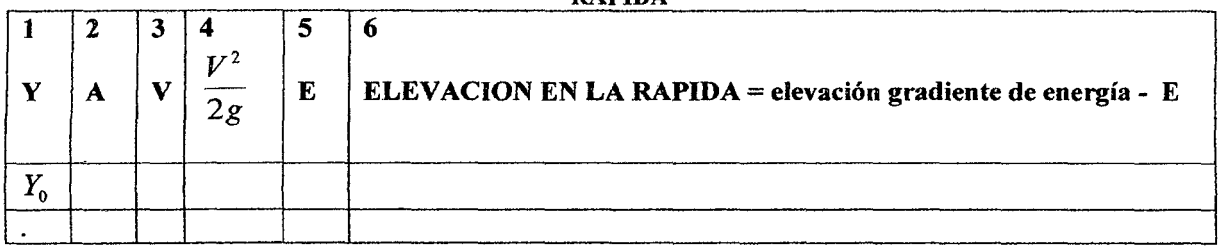

4.- Trazar la curva (I), la cual se obtiene ploteando la elevación en la rápida (columna 6) versus tirante (columna 1.)

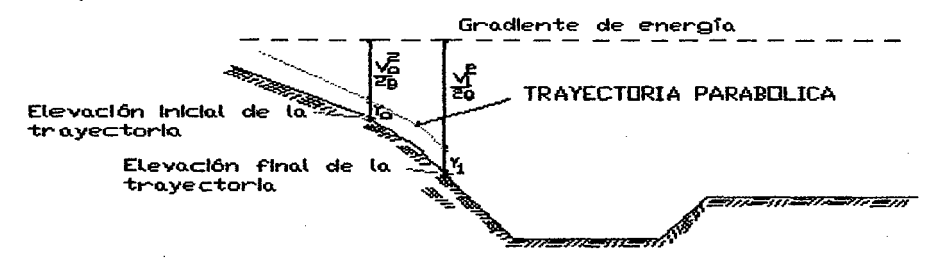

#### FIGURA Nº 35 ESQUEMA DE LA ELEVACION DE LA TRAYECTORIA EN LA RAPIDA

#### CALCULO DE LA CURVA ELEVACION - TIRANTE CONJUGADO MENOR

#### Procedimiento

Para su cálculo realizar el siguiente proceso:

1.- calcular la elevación del gradiente de energía (EGE) en la sección del canal después de la rápida La elevación del gradiente de energía después del resalto se puede calcular de la siguiente manera:

Elevación gradiente de energía = EGE = ELEVACION(n) +  $Y_n + \frac{V_n^2}{2g}$ 

Siendo:

 $Y_n$  = tirante en el canal de salida.

 $V_n$  = velocidad en el canal de salida.

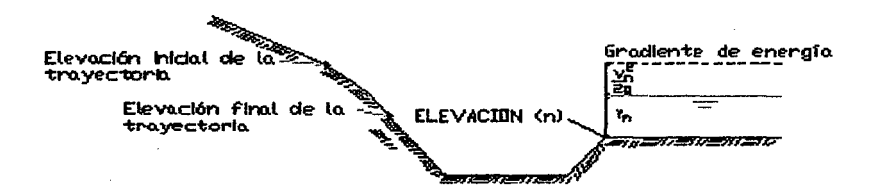

#### FIGURA Nº 36 ESQUEMA DE CALCULO DE LA ELEVACION DEL **GRADIENTE DE ENERGÍA DESPUES DEL RESALTO**

2.- elegir  $Y_1$  y calcular el tirante conjugado mayor del resalto, mediante la ecuación N° 110 calcular la energía especifica en la sección 2 mediante la expresión:

Luego

$$
E_2 = Y_2 + \frac{V_2^2}{2g}
$$

Pagina 103

Bachiller: Leoncio Tello Villanueva

 $(251)$ 

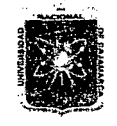

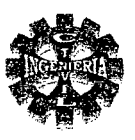

3.- calcular la elevación del fondo del colchón amortiguador de la poza Se determina así:

ELEVACION = ELEVACION GRADIENTE DE ENERGÍA -  $E_2$ Los resultados se pueden tabular según la tabla Nº 47.

### TABLA Nº 47 VALORES DE LA CURVA ELEVACION - TIRANTE CONJUGADO MENOR

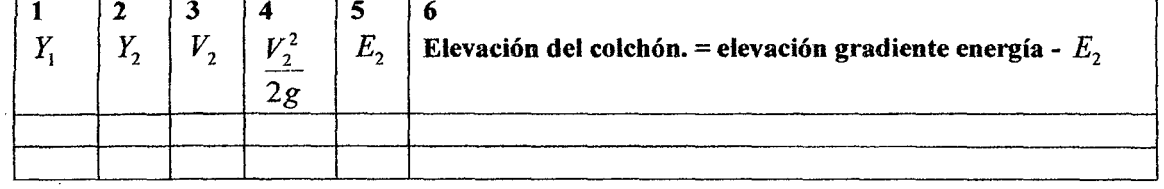

4.- trazar la curva (II), ploteando elevación del colchón amortiguador (columna 6) versus tirante conjugado menor (columna 1.)

### **GRAFICAR LAS CURVAS I Y II**

Graficando las curvas (I) y (II) y en el punto de intersección se encuentra los siguientes valores:

- elevación del tanque amortiguador.
	- Tirante conjugado menor.

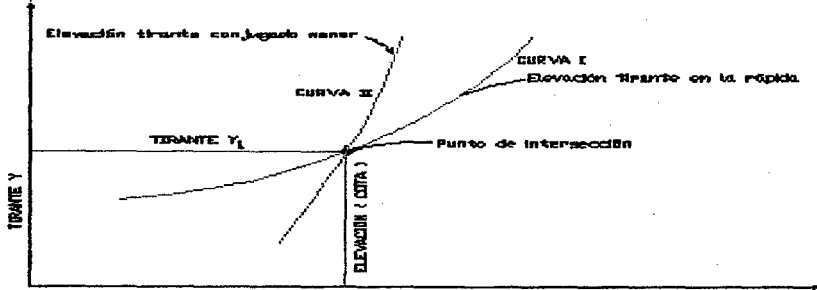

ELEVACION EN NETROS DEL FONDO DE LA RAPIDA EL CELOHON

### FIGURA Nº 37 CÁLCULO DE LA ELEVACION DEL TANQUE DEL COLCHON AMORTIGUADOR Y EL TIRANTE CONJUGADO MENOR

### **6.-CALCULO DE LA PROFUNDIDAD DEL COLCHON AMORTIGUADOR**

La profundidad del colchón disipador estará dado por:

 $P =$  elevación canal – elevación colchón disipador.

La salida del colchón amortiguador hacia el canal puede ser en forma vertical o inclinada recomendándose un talud Z: 1.5.

### 7.-CALCULO DE LA LONGITUD DE LA TRAYECTORIA ( $L_{\tau}$ )

La longitud de la trayectoria se puede determinar mediante la siguiente formula:

$$
L_T = \frac{(Tang\theta_L - Tang\theta_0)2 * h_v * Cos\theta_0}{K}
$$
 (25)

2)

Pagina 104

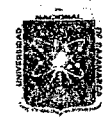

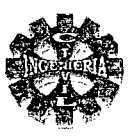

Donde:

 $L_r$  = longitud de la trayectoria.

- $\theta_{\iota}$  = Angulo de inclinación del fondo, al final de la trayectoria.
- $\theta_{0}$  = Angulo de inclinación del fondo, al comienzo de la trayectoria.
- $h_v = \left(\frac{V_0^2}{2g}\right)$  carga de velocidad en el origen de la trayectoria.
- $V_0$  = velocidad considerada en el origen de coordenadas.
- $K =$  factor de aceleración, depende del tipo de transición.

La Bureau Of Reclamation, limita el valor de K a 0.50 como máximo, para asegurar una presión positiva en el fondo.

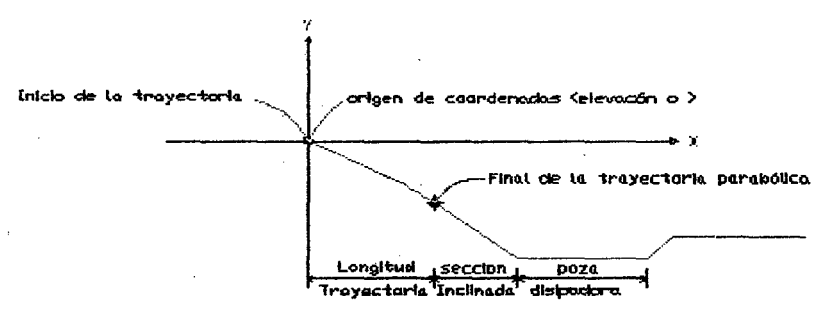

### FIGURA Nº 38 ESQUEMA DE LA ESTRUCTURA FINAL DE DISIPACION DE LA RAPIDA

### **8.-TRAYECTORIA**

Cuando el disipador de energía es una laguna calmante, una sección empinada corta, debe conectar la trayectoria con la laguna calmante o poza, la inclinación de esta sección empinada debe ser:

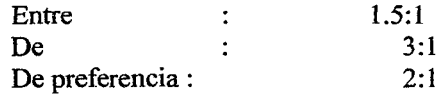

Entre el punto de inicio de la trayectoria y la sección inclinada, es requerida una curva vertical, una curva parabólica es generalmente usada.

La trayectoria parabólica puede determinarse usando la siguiente ecuación:

$$
Y = -\left(X^* \text{ Tang}\theta + \frac{g^* X^2}{2^* V_{\text{max}}^2} \left(1 + \text{ Tang}^2 \theta\right)\right) \tag{253}
$$

Donde:

 $=$  ángulo formado por la horizontal y la rasante de la rápida.

 $V_{\text{max}} = 1.5*V$ 

= velocidad media al principio de la trayectoria

 $\mathbf x$  $=$  coordenada horizontal (abscisa)

Y = coordenada vertical (ordenada)

### COORDENADAS Y ELEVACIONES DE LA TRAYECTORIA PARABOLICA.

La trayectoria parabólica pares (X; Y) de la rápida se calcula dando valores horizontales a X y calculando Y con la ecuación (253) y por lo tanto las elevaciones se calculan como:

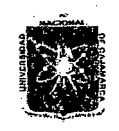

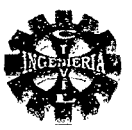

# ELEVACION TRAYECTORIA = ELEVACION (0) - COORDENADA (Y).

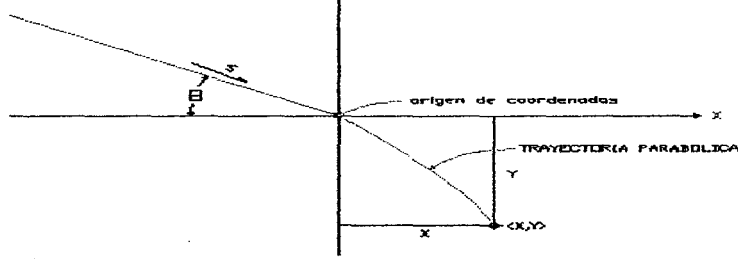

### FIGURA Nº 39 TRAYECTORIA PARABÓLICA

### 9.-CALCULO DE LA LONGITUD DEL COLCHON

Para calcular la longitud del colchón utilizar la formula Nº 233

### 10.-CALCULO DEL BORDE LIBRE EN LA POZA DISIPADORA (B.L)

El borde libre recomendado para pozas disipadoras puede ser determinado de la figura  $N^{\circ}$  40, la curva relaciona Borde libre versus  $(Q, Y_1, A_1)$ , el borde libre así calculado se obtiene en pies, donde:

- $Q =$  caudal de diseño en pies<sup>3</sup>/ser.
- $Y_1$  = tirante conjugado menor en pies.
- $A_i$  = área hidráulica en la sección contraída en pies<sup>2</sup>

### 11.- CALCULO DE LA TRANSICION DE SALIDA.

La transición de salida se diseña para una transición recta usando la formula Nº 224.

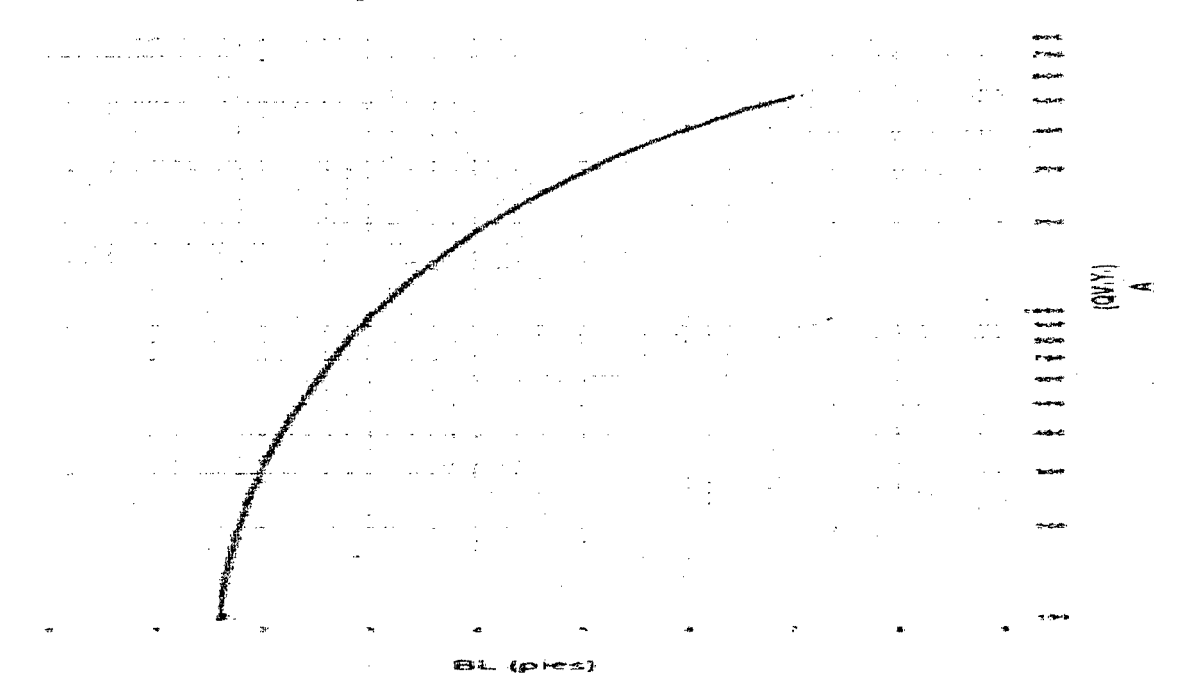

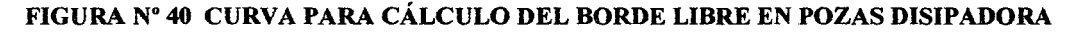

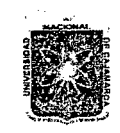

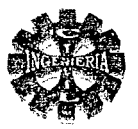

### 2.8.3.4. RAPIDAS EN FORMA DE ESCALERA O GRADAS

Consiste en una serie de escalones puesto uno a continuación de otro a manera de una escalera Por lo general este tipo de rápidas se utiliza para caudales menores de 10  $m^3$  / seg.

Las partes principales de que se componen son:

- Transición de entrada.
- Gradas.
- Colchón amortiguador.
- Transición de salida.

#### PROCEDIMIENTO DE DISEÑO.

### DISEÑO DEL CANAL AGUAS ARRIBA Y AGUAS ABAJO

Son datos conocidos el caudal, rugosidad y pendiente, por lo tanto las características del canal aguas arriba y aguas abajo se definen de acuerdo a cualquier de los métodos para el diseño de canales.

### ANCHO DE LA SECCION DE CONTROL

En la sección de control se debe presentar el escurrimiento crítico, entonces para una sección rectangular se cumple las ecuaciones  $N^{\circ}$  219,220 y 221, que al relacionarlos se obtiene:

$$
b = \sqrt{\frac{27Q^2}{8E_{\min}^3 * g}}
$$
 (254)

De donde se puede estimar el ancho de solera de la sección de control, asumiendo que la energía mínima es igual a la energía especifica del canal (E $_{min}$  = E); luego se hace la verificacion.

#### **TRANSICION DE ENTRADA**

La longitud se calcula mediante la ecuación Nº 224.

### DISEÑO DE LAS GRADAS O ESCALONES

Se puede seguir el siguiente procedimiento:

1. para un ancho "b" de gradas, en la sección 1 de pasar con el tirante critico

Se supondrá que aguas arriba de la grada Nº 1, las condiciones dan un régimen tranquilo que se acelera por efecto de la cascada hasta producir sobre esa grada escurrimiento crítico.

se prepara la siguiente tabla Nº 48 para los cálculos es decir:  $2.$ 

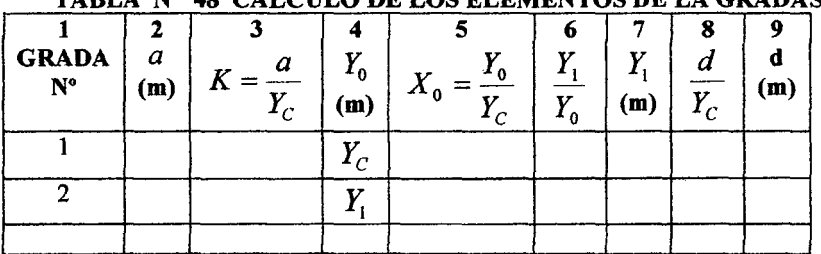

### TARLA Nº 48 CALCHI O DE LOS ELEMENTOS DE LA CRADAS

En la primera grada se presenta el tirante critico  $Y_c$   $(Y_0 = Y_c)$ , con este valor se encuentra el valor de  $X_0 = \frac{Y_0}{Y_C}$  columna 5, que en la grada N° 1 vale la unidad 1, con el valor  $X_0 = 1$  y la altura relativa
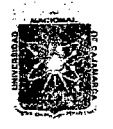

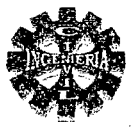

 $K = \frac{a}{\sqrt{a}}$  columna 3, *a* altura de grada columna 2, con este valor de K, se entra a la figura N° 43 *Y e*  y se obtiene la relación  $\frac{Y_1}{Y_2}$ , que se coloca en la columna 6 de la tabla N° 48, por lo tanto, en esa *Yo*  grada se halla  $Y_1$ , que va en la sétima columna. La altura del torrente en la grada N° 2 es  $Y_0 = Y_1$ , y por lo tanto se obtiene el nuevo valor de  $\frac{Y_0}{Y_1}$  que es su torrente inicial relativo, con este  $Y_c$   $Y_c$ 

valor y con  $K = \frac{a}{\epsilon}$  (a altura de la segunda grada) se calcula el nuevo  $\frac{Y_1}{Y_1}$ , que leído en la  $r_c$   $r_{\rm t}$ 

Figura N° 44 da un valor, de donde se obtiene el nuevo valor de  $Y_1(Y_2)$ ; así sucesivamente. Las distancias desde el pie de cada grada a la cual se forman los torrentes se calculan con la figura

N° 44, entrando cada vez con  $q$  y  $Y_0$  y se va colocando en las columnas siguientes.

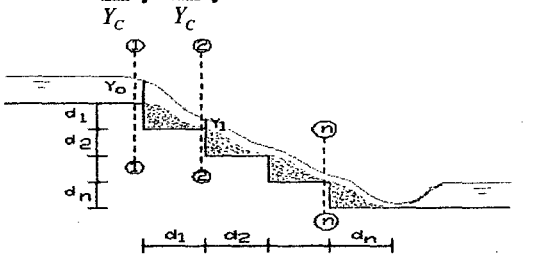

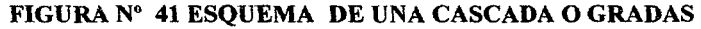

Desde el pie de la última grada la situación es la siguiente:

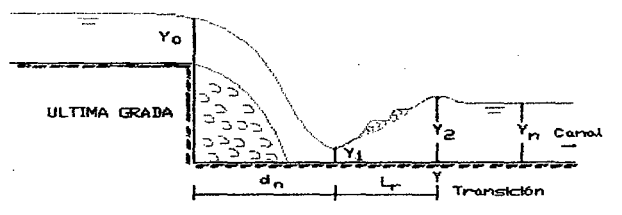

FIGURA N" 42 ESQUEMA DE LA ÚLTIMA GRADA

Siendo en la figura:

*Yn* = tirante normal en el canal aguas debajo de la obra de arte.

 $L_r$  = es la longitud del resalto.

 $d_n$  = longitud de la ultima grada.

 $Y_1$  = tirante conjugado menor.

 $Y_2$  = tirante conjugado mayor.

#### • CALCULO DEL BORDE LIDRE

La altura de borde libre en la cascada se determina con la ecuación N° 249.

#### CALCULO DEL CONJUGADO MAYOR

Conocido el valor tirante conjugado menor  $Y_1$ , el valor del conjugado mayor se determina mediante la ecuación N° 110.

De donde se deduce:

Pagina 108 *'Bacfiilier. Leoncío '!'elfo Yülán.ueva* 

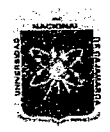

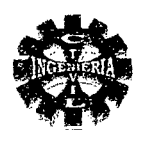

- Si  $Y_2 \leq Y_n$ , el salto se ahoga y la estructura no requiere de colchón disipador.
- Si  $Y_2 > Y_n$ , salto es rechazado, colocar un colchón de aguas para disipar la energía.

# CALCULO DE LA PROFUNDIDAD DEL COLCHÓN

Se determina con la expresión Nº 232

# CALCULO DE LA LONGITUD DEL RESALTO

La longitud necesaria para la formación del resalto se determina por la formula Nº 233.

### CALCULO DE LONGITUD DEL COLCHON DISIPADOR

$$
L=d_{n}+L_{r}
$$

 $(255)$ 

CALCULO DEL BORDE LIBRE EN LA POZA DISIPADOR Se determinar de la figura  $N^{\circ}$  40, o mediante la ecuación  $N^{\circ}$  236.

# CALCULO DE LA LONGITUD DE LA TRANSICION DE SALIDA

Se calcula con formula usada para la transición de entrada.

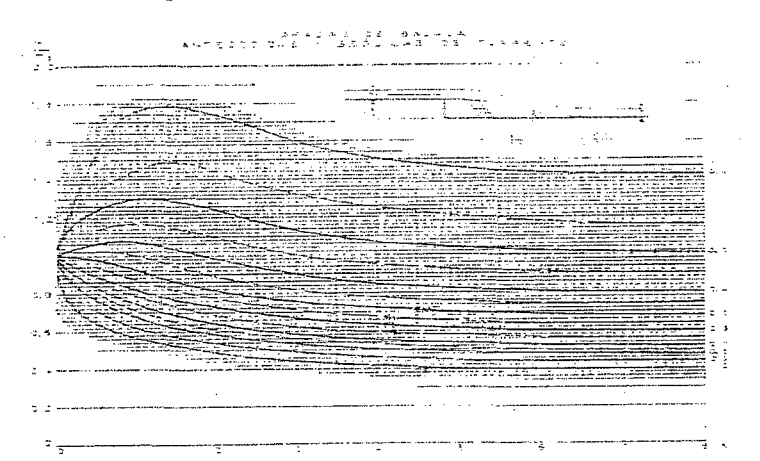

FIGURA Nº 43 GRADAS DE BAJADA ANTECEDIDAS Y SEGUIDAS DE FLUJO SUPERCRITICO

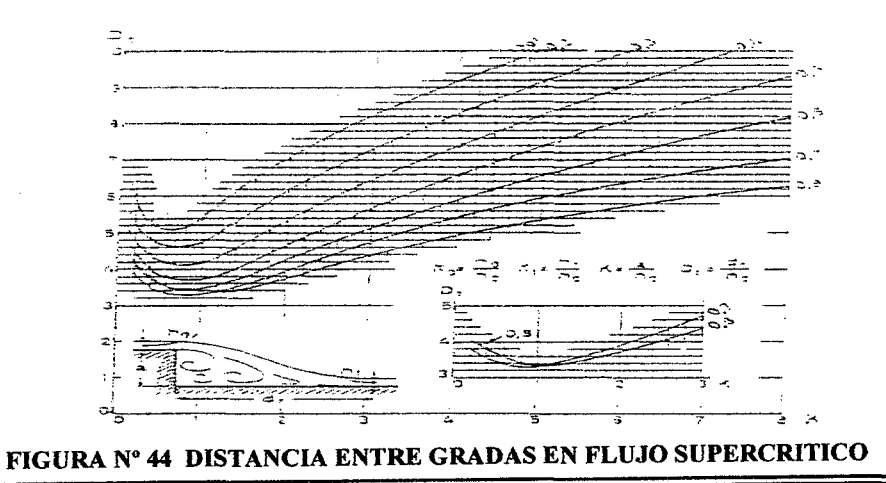

Pagina 109

Bachiller: Leoncio Tello Villanueva

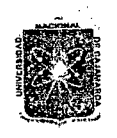

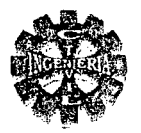

#### 2.8.3.5.-PUENTE CANAL

El puente canal es un conjunto formado por un puente y un conducto, el conducto puede ser de concreto madera, u otro material resistente, donde el agua escurre por efectos de la gravedad.

#### **DISEÑO HIDRÁULICO**

#### DISEÑO DE LA TRANSICIÓN

La transición de entrada y salida, se diseña con la formula Nº 224.

#### SECCIÓN DE CONTROL

La ubicación de una sección de control, resulta importante para definir el sentido de los cálculos hidráulicos, en este caso desde la sección 4 aguas abajo, hacia la sección 1 aguas arriba.

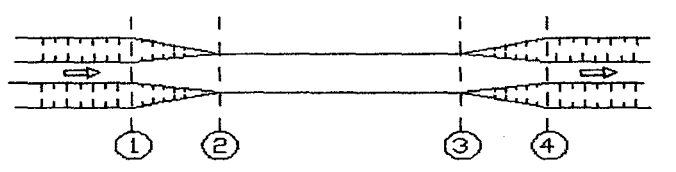

#### FIGURA Nº 45 VISTA EN PLANTA DE UN PUENTE CANAL

#### DISEÑO DEL CONDUCTO ELEVADO

Se diseña para condiciones cercanas a las críticas, usando las ecuaciones Nº 219, 220 y 221, el ancho de conducto se calcula mediante la siguiente expresión:

$$
b = \sqrt{\frac{27Q^2}{8E_{\min}^3 \cdot \epsilon_g}}
$$
 (256)

Donde:

 $=$  ancho de solera del conducto.

 $\Omega$  $=$  caudal de diseño

 $E_{\text{min}}$  = energía especifica mínima.

 $=$  tirante critico.  $Y_c$ 

$$
E_{\min} = \frac{3}{2} * Y_C
$$
 (257)

Como una aproximación de  $E_{\text{min}}$  puede tomarse el valor de la energía específica en la sección 4, así:

$$
E_4 = Y_4 + \frac{V_4^2}{2g} = Y_n + \frac{V_n^2}{2g}
$$
 (258)

Donde:

 $E_4$  = energía especifica en la sección 4.

 $Y_n$  = tirante normal en el canal aguas abajo.

 $V_n$  = velocidad en el canal de aguas abajo.

Calculado el ancho del conducto "b" mediante la ecuación (256), luego se amplia su valor en forma adecuada, recordando que un mayor valor disminuye el efecto por curva de remanso, pero disminuye la velocidad en el conducto.

#### CALCULO DE LOS EFECTOS DE LA CURVA DE REMANSO

El efecto de la curva de remanso incide en los tirantes de las secciones 1, 2, 3 y 4.

Pagina 110

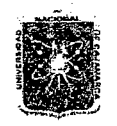

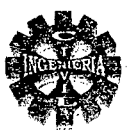

#### **CALCULO DE Y3**

Aplicando la ecuación de la energía entre las secciones 3 y 4 se tiene la siguiente formula:

$$
\Delta Z_{3-4} + Y_3 + \frac{V_3^2}{2g} = Y_4 + \frac{V_4^2}{2g} + K_5 \left( \frac{V_3^2}{2g} + \frac{V_4^2}{2g} \right)
$$
 (259)

Siendo:

$$
\Delta Z_{3-4} = S^* L \tag{260}
$$

- S pendiente de la transición.
- L longitud de la transición.

### CACULO DE  $Y_2$

Aplicar la ecuación de la energía entre las secciones 2 y 3 se tiene:

$$
\Delta Z_{2-3} + Y_2 + \frac{V_2^2}{2g} = Y_3 + \frac{V_3^2}{2g} + h_{f2-3}
$$
 (261)

Siendo:

$$
h_{f2-3} = S_E * L \tag{262}
$$

$$
S_E = \left[ \frac{\eta * \overline{V}}{(\overline{R})^{\frac{1}{2}}} \right]
$$
 (263)

$$
\bar{V} = \frac{V_1 + V_3}{2} \tag{264}
$$

$$
\overline{R} = \frac{R_2 + R_3}{2} \tag{265}
$$

$$
\Delta Z_{2-3} = S^* L \tag{266}
$$

Donde:

 $S =$  pendiente del conducto.

 $L =$ longitud del conducto

 $\overline{V}$  = velocidad media entre las secciones 2 y 3.

 $\overline{R}$  = radio hidráulico promedio.

La ecuación se resuelve por tanteos y se determina el tirante de agua en la sección 2 es decir  $Y_2$ .

### CALCULO DE  $Y_1$

Aplicando la ecuación de la energía entre las secciones 1 y 2 se obtiene el valor del tirante  $Y_1$ , que viene hacer el tirante al inicio de la transición de entrada, es decir:

$$
\Delta Z_{1-2} + Y_1 + \frac{V_1^2}{2g} = Y_2 + \frac{V_2^2}{2g} + K_e \left( \frac{V_2^2}{2g} - \frac{V_1^2}{2g} \right)
$$
 (267)

Siendo:

$$
\Delta Z_{1-2} = S^* L
$$
\n
$$
S = \text{pondiente de la transición de entrada}
$$
\n(268)

 $L =$  longitud de la transición.

 $K_e$  = coeficiente por transición de entrada.

Dicha ecuación se resuelve por tanteos y se determina el valor de " $Y_1$ "

# CALCULO DE LA ALTURA DEL REMANSO

La altura del remanso producido estar dado por:

 $h_{remanso} = Y_1 - Y_4$  $(269)$ 

Siendo:

 $h_{remanso}$  = altura del remanso.

 $Y_{1}$ = tirante de agua al inicio de la transición.

 $Y_{A}$ = tirante de agua al final de la transición de salida.

#### Bachiller: Leoncio Tello Villanueva

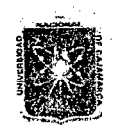

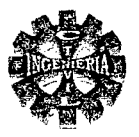

### 2.8.3.6.-SIFÓN

Los sifones son conductos cerrados que trabajan a presión, se construyen generalmente para salvar fuertes depresiones.

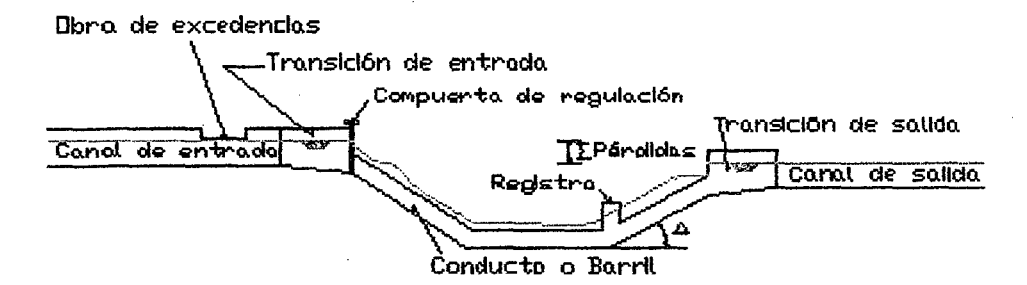

FIGURA Nº 46 ELEMENTOS DE UN SIFON INVERTIDO

## **CONSIDERACIONES DE DISEÑO**

Las inclinaciones del tubo, no deben ser mayor que 2:1 y no deben ser menor que  $S_{\text{min}} = 0.005$ .

El diseño de sifones requiere el uso de transiciones tanto en la entrada como a la salida, para reducir las perdidas y prever la erosión por cambio de velocidades.

Aguas arriba del sifón aumentar el B.L en un 50% del hallado (máximo aumentar a 0.30m.) y esto en una longitud de 15m, para aminorar el daño que pudiere ocasionar el remanso.

#### PROYECTO HIDRÁULICO

La capacidad aprovechable, la economía y las velocidades en el tubo determinan el tamaño del mismo. El total de pérdidas computadas se recomienda aumentarlas en un 10 % como un factor de seguridad. Frente a la posibilidad de que el sifón cauce un remanso en el canal aguas arriba del sifón.

**VALORES RECOMENDADOS** 

PARA LA TRANSICION DE ENTRADA

Se considera una pérdida de: 0.4  $h_{\nu}$ 

#### PARA LA TRANSICION DE SALIDA

Se considerar una pérdida de: 0.7  $h_v$ 

La mínima perdida hidráulica es proveer de un sello de 1.5  $h_v$ , con un mínimo de 3 pulgadas (0.076) m) en la entrada del tubo y no sumergido en la salida del tubo.

Siendo  $h_v$  la carga de velocidad.

La sumergencia no debe exceder de  $\frac{H_i}{6}$ , para obtener la mínima perdida de la capacidad.

La velocidad del sifón debe oscilar de 1.07m/seg. a 3 m/seg..

Para sifones relativamente cortos, con transiciones de concreto a la entrada y salida y una estructura de control a la entrada se recomienda usar una  $V = 1.5$  m/seg.

Para sifón relativamente largo, con transición de concreto en entrada y salida y una estructura de control a la entrada usar una  $V = 3$  m/seg.

Para transiciones iguales, el desnivel máximo P, tanto en entrada y salida no deben exceder de:  $\frac{D}{2}$ 

Si las transiciones son diferentes tomar:

En la entrada será :  $P_{\text{max.}} = \frac{3D}{4}$ 

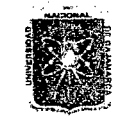

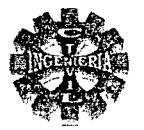

En la salida será :  $P_{\text{max.}} = \frac{D}{2}$ 

#### PROCEDIMIENTO DE PROYECTO

- √ determinar las estructuras de entrada y salida requeridas, tipo y tamaño aproximado del tubo.
- Hacer un plan preliminar del contorno del sifón, aquí se debe prever de tubo, cubierta,  $\checkmark$ inclinaciones, curvas, sumergencia, control a la entrada etc.
- $\checkmark$  Computo de pérdidas en el sifón (plan preliminar).
- $\checkmark$  Computo de capacidad aprovechable igual a la diferencia de la superficie de agua del canal aguas arriba y aguas abajo.

#### **ANÁLISIS**

- $\triangleright$  Si las perdidas computadas (calculadas por formulas)  $\geq$  capacidad aprovechable, el sifón probablemente causar un remanso en el canal aguas arriba del sifón, si el remanso existe, el tamaño del diámetro del tubo "D" debe ser aumentado o el contorno del canal revisarlo (B.L.) para proveer capacidad adecuada.
- $\triangleright$  Si las perdidas computadas (calculadas por formulas)  $\leq$  capacidad aprovechable, puede ser posible disminuir el diámetro del tubo o el perfil del tubo (curva) puede ser revisado.
- $\triangleright$  Se debe buscar que:
- Perdidas en sifón = perdidas computadas.
- $\triangleright$  Determinar la clase de tubo en función de capacidad hidráulica interna, tipo de cubierta, etc.

TABLA Nº 49 B.L. EN FUNCION DEL TIRANTE DE AGUA EN TRANSICIONES

#### TABLA Nº 50 DIMENSIONES DE "e"Y  $"t_w$ " EN TRANSICIONES

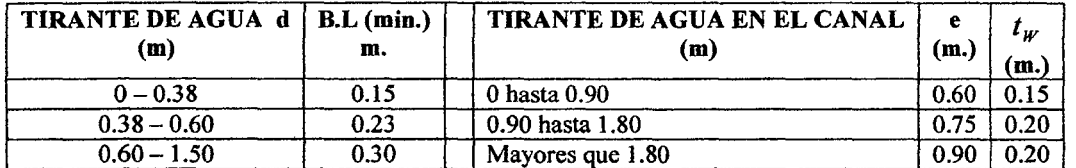

#### **CALCULO HIDRÁULICO**

#### CALCULO DE LAS DIMENSIONES DEL CANAL

Para esto son datos conocidos el caudal, la forma del canal, rugosidad y pendiente, por lo tanto las características del canal aguas arriba y aguas abajo están definidas de acuerdo a cualquier de los métodos de diseño de canales.

#### CALCULO DE LAS DIMENSIONES DEL CONDUCTO

Para el caso de una sección circular se tiene:

$$
A = \frac{\pi * D^2}{4}
$$
 (270)  

$$
D = \sqrt{\frac{4 * A}{4}}
$$
 (271)

De donde se obtiene:

 $\sqrt{x}$ 

Recomendación, el diámetro que debe tomarse debe ser lo mas cerca posible al calculado, pero que este disponible en el mercado.

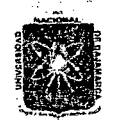

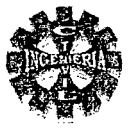

#### <sup>~</sup>CALCULO DE LA LONGITUD DE TRANSICION

La longitud de transición tanto de entrada como de salida del sifón, se determina por la ecuación:

$$
L = \frac{T - D}{2 * \text{Tang}\,\alpha} \tag{272}
$$

Donde:

 $L_e$  = longitud de la transición exterior.

 $T =$  espejo de agua en el canal.

D = diámetro del conducto.

 $\alpha$  = Angulo que forman los espejos de agua (máximo  $\alpha$ =12.5°) También se puede determinar mediante la siguiente expresión:

 $L = 3*D$  (273)

Seleccionar el mayor.

#### UBICACIÓN HIDRAULICA TRANSICION

#### TRANSICION DE ENTRADA

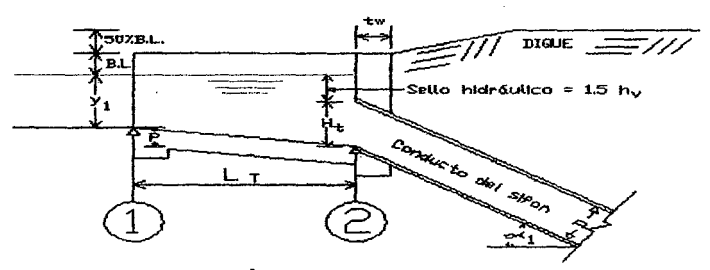

#### FIGURA Nº 47 UBICACIÓN HIDRAULICA DE LA TRANSICION DE ENTRADA

$$
H_t = \frac{D}{\cos \alpha_1} \tag{274}
$$

Donde:

 $Ht =$  altura vertical de la abertura.

 $\alpha_1$  = ángulo de inclinación del tubo.

D = diámetro del tubo

#### CALCULO DEL SELLO HIDRAULICO

El sello hidráulico se determina por:

Sello hidráulico = 
$$
1.5 * h_v = 1.5 * \left(\frac{V_s^2}{2g} - \frac{V_1^2}{2g}\right)
$$
 (275)

Siendo:

 $h_v$  = incremento de la carga de velocidad.

 $V_s$  = velocidad en el conducto (sifón)

 $V<sub>1</sub>$  = velocidad en la sección 1 (velocidad normal en el canal de llegada).

$$
g =
$$
 acceleration de la gravedad  $(g = 9.81 \text{ m/sec}^2)$ 

g = aceleración de la gravedad (g = 9.81 m/seg  $\degree$ )<br>Cota 2 = (cota 1 +  $Y_1$ ) – (1.5\*hv + Ht) (276)

Donde:  $P = \cot a 1 - \cot a 2$ 

 $Y_1$  = tirante de agua en la sección 1 (tirante normal en el canal llegada)

Pagina 114

Bachiller: Leoncio Tello Villanueva

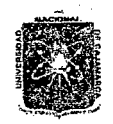

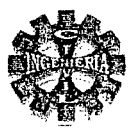

$$
A \text{hogamiento} = \frac{(Y_t + P) - H_i}{H_t} \ge 10\,\% \tag{277}
$$

Se debe cumplir que:

- Sello hidráulico mínimo 3 pulgadas.
- Para transiciones iguales, el desnivel máximo P, tanto a la entrada y salida no debe exceder de:

$$
P_{\text{max.}} = \frac{D}{2} \tag{278}
$$

Si las transiciones son diferentes tanto a la entrada y salida se tiene en cuenta lo siguiente:

$$
P_{\text{max.}} = \frac{3D}{4} \qquad \text{: Para la entrada.} \tag{279}
$$

$$
P_{\text{max.}} = \frac{D}{2} \qquad \text{: Para la salida.} \tag{280}
$$

$$
D = diámetro del tubo
$$

- Inclinación máxima de la transición :  $\frac{L_T}{R} \ge 4$  $\bullet$
- Porcentaje de ahogamiento  $\geq 10$  %, pero menor de 50 %.

De cumplirse las condiciones expuestas anteriormente, los valores encontrados se toman como satisfactorios, de no ser así se repetirá los cálculos hasta que se satisfagan tales condiciones.

#### **TRANSICION DE SALIDA**

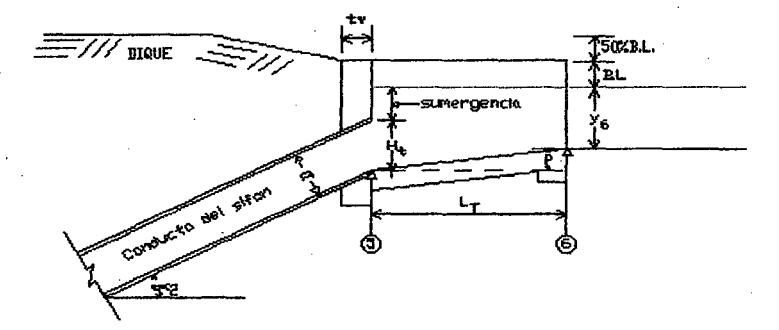

#### FIGURA Nº 48 UBICACIÓN HIDRAULICA TRANSICION DE SALIDA

Suponiendo que las transiciones tanto a la entrada y salida sean iguales, y con la finalidad de aminorar sumergencia, la cota de fondo será igual a la cota de fondo del canal, bajo esta condición se tiene: la

$$
Cota 5 = cota 6 - P \tag{281}
$$

$$
H_t = \frac{D}{\cos \alpha_2} \tag{282}
$$

#### Sumergencia =  $(Y_6 + P) - H$  $(283)$

Sumergencia máxima = 
$$
\frac{H_t}{H}
$$
 (284)

La sumergencia calculada no debe exceder de la sumergencia máxima, para obtener la mínima perdida de la capacidad.

$$
\text{Sumergencia} = (Y_6 + P) - H_t \le \frac{H_t}{6} \tag{285}
$$

$$
Ahogamiento = \frac{(Y_6 + P) - H_1}{H_1} \ge 10\% \tag{286}
$$

Pagina 115

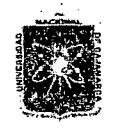

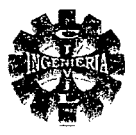

Siendo;

 $Y_6$  = tirante de agua en la sección 6 (tirante normal en el canal de salida)

#### **CALCULO DE LA CARGA DISPONIBLE**

La carga disponible estará dada por:

$$
\Delta Z = (\text{COTA 1} + Y_1) - (\text{COTA 4} + Y_6) \tag{287}
$$

Donde:

 $\Delta Z$  = carga disponible.

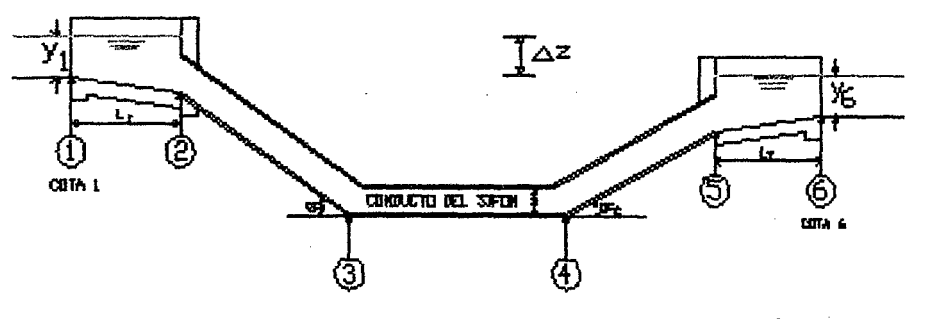

FIGURA Nº 49 PERFIL LONGITUDINAL DEL SIFÓN

CALCULO DE LAS PÉRDIDAS DE CARGA

Las principales perdidas de carga son:

#### 1. PERDIDAS POR TRANSICION DE ENTRADA

Las pérdidas por transición de entrada se evalúan mediante la siguiente expresión:

$$
h_{Te} = 0.40 \sqrt[*]{\frac{V_s^2}{2g} - \frac{V_1^2}{2g}}
$$
 (288)

Donde:

 $h_{Te}$  = perdidas por transición de entrada,

 $V_s$  = velocidad en el sifón (m/seg).

 $V_1$  = velocidad en la sección 1 (velocidad normal en el canal de entrada).

## 2. PERDIDAS POR REJILLAS

Cuando el sifón esta provisto de rejillas, las pérdidas originadas se calculan con la ecuación siguiente:

$$
h_R = K \frac{V_n^2}{2g} \tag{289}
$$

Donde:

$$
K = 1.45 - 0.45 \left(\frac{A_n}{A_b}\right) - \left(\frac{A_n}{A_b}\right)^2
$$
 (290)

Siendo:

perdida de carga por rejilla.  $h_R =$ 

Bachiller: Leoncio Tello Villanueva

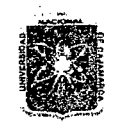

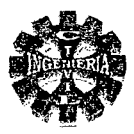

- $K =$  coeficiente de perdidas en la rejilla
- $V<sub>n</sub>$  = velocidad a través del área neta de la rejilla dentro del área hidráulica.
- $A_n$  = área neta de paso entre rejillas.
- $A = \text{área bruta de la estructura y su soporte, que queda dentro del área}$ Hidráulica.

#### 3. PERDIDAS POR FORMA DE ENTRADA AL CONDUCTO

Las pérdidas de carga por la forma de entrada al conducto se estiman mediante la siguiente ecuación:

$$
h_e = K_e \frac{V_s^2}{2g} \tag{291}
$$

Donde:

*h.* = perdida de carga por forma de entra al conducto.

 $V_s$  = velocidad del agua en el sifón.

 $K_e$  = coeficiente que depende de la forma de la entrada.

# TABLA N° 51 VALORES DEL COEFICIENTE  $K_e$  según la forma de entrada

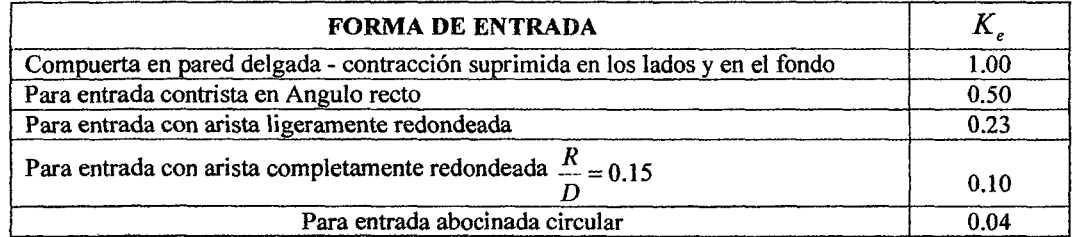

FUENTE: Diseño de Estructuras Hidráulicas. Máximo Billón B.

# 4. PERDIDAS POR FRICCIONEN EL CONDUCTO

Las pérdidas por fricción se expresa así:

$$
h_f = S * L \tag{292}
$$

De la formula de Manning se obtiene:

$$
S = \left(\frac{V \cdot n}{R^{2/3}}\right)^2 \tag{293}
$$

Cuando se trata de un conducto circular, el radio hidráulico es:

$$
R = \frac{D}{4} \tag{294}
$$

Entonces la pérdida de carga por fricción en el conducto de forma circular es:

$$
h_f = \left(\frac{n^* V_s}{0.3969 * D^{2/3}}\right)^* L
$$
 (295)

Siendo:

 $h_f$  = perdidas de carga por fricción en el conducto.

S = pendiente hidráulica.

- $V_s$  = velocidad del agua en el conducto.
- R = radio hidráulico.
- $L =$  longitud total del conducto.
- $\eta$  = coeficiente de rugosidad.
- D = diámetro del conducto.

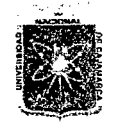

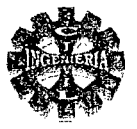

## 5. PERDIDAS POR CAMBIO DÉ DIRECCIÓN Una formula muy empleada es la siguiente:

Donde:

 $h_{c} = K_{c} * \sqrt{\frac{\alpha}{90}} * \frac{V_{s}^{2}}{2\sigma}$ (296)

 $h_c$  = perdida de carga por cambio de dirección.

 $\alpha$  = Angulo de deflexión.

 $K_c$  = coeficiente para codos comunes, usar 0.25.

 $V_s$  = velocidad en el conducto.

#### 6. PERDIDAS POR TRANSICION DE SALIDA.

Las pérdidas por transición de salida se evalúan mediante la siguiente expresión:

$$
h_{rs} = 0.70 \sqrt[4]{\frac{V_s^2}{2g} - \frac{V_6^2}{2g}}
$$
 (297)

Donde:

 $h_{r_e}$  = perdidas por transición de entrada,

 $V_s$  = velocidad en el sifón (m/seg).

 $V_6$  = velocidad en la sección 4 (velocidad normal en el canal de salida).

./ CALCULO DE LAS PERDIDAS TOTALES El total de pérdidas computas en el sifón será:

$$
h_r = h_{te} + h_e + h_f + h_c + h_s + h_{ts}
$$
 (298)

Sin embargo a estas pérdidas computadas se debe multiplicar por un coeficiente de seguridad, frente al riesgo que se forme un remanso en el canal de aguas arriba, con lo que se tiene:

$$
H_T = 1.10^* (h_{Te} + h_R + h_e + h_f + h_C + h_{Ts})
$$
 (299)

Siendo:

 $h_r$  = perdida total provehida.

 $H<sub>r</sub>$  = perdida total provehida corregida

 $h_{te}$  = perdida por transición de entrada.

 $h_R$  = perdida por rejillas.

 $h_e$  = perdida por forma de entrada al conducto.

 $h_i$  = perdida por fricción en el conducto.

 $h_c$  = perdidas por codos o cambios de dirección.

*hts* = perdidas por transición de salida.

Finalmente comprobar el  $h_r$  con el  $\Delta Z$  si se cumple que:

Si  $H<sub>T</sub> \leq \Delta Z$ : el conjunto de perdidas es absorbido por la diferencia de cotas.

Diseño satisfactorio

Si  $H<sub>T</sub> > \Delta Z$ : modificar, cambiar, puede ser aumentar las dimensiones del

Conducto, variar el desnivel entre el canal de entrada y salida. repetir el calculo hasta que el diseño esa satisfactorio.

#### Pagina 118 'Bacfi.ilkr: Leoncío *TellO* "Yillá:nueva

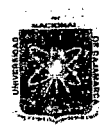

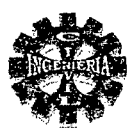

#### 2.8.3.7.-PARTIDORES

Son estructuras que dividen, parten o fraccionan las aguas de un canal en proporción a las acciones de los regantes en una proporción fija.

#### **MARCO PARTIDOR DE ESCURRIMIENTO CRÍTICO POR BARRERA**

La estructura se compone de las siguientes partes. CANAL ENTRANTE. **CANAL PASANTE.** CANAL SALIENTE. **CAUDALES A REPARTIR.** GRADA. **AGUJA** 

#### DISEÑO HIDRAULICO

Para el diseño de un marco partidor de escurrimiento critico por barrera y aguja fija se sigue el siguiente criterio.

#### CALCULO DE LAS ALTURAS NORMALES DE ESCURRIMIENTO

Para obtener las alturas de escurrimiento para cada uno de los canales, se utiliza cualquiera de las metodologías existentes para el diseño de canales.

ESTIMACION DEL FACTOR HIDRAULICO DEL LECHO

Este factor mide en cierto modo la capacidad de un canal de conducir el agua. Y se determina mediante la expresión siguiente:

$$
f_{\rm{max}}
$$

 $(300)$ 

 $\boldsymbol{n}$ El canal que tenga el menor valor del lecho hidráulico predomina sobre el diseño.

 $\sqrt{i}$ 

#### CALCULO DE LA ALTURA CRÍTICA (h<sub>c</sub>)

La altura crítica se calcula de acuerdo a la siguiente expresión:

 $h_C = \sqrt[3]{\frac{q^2}{\dot{q}}}.$  $(301)$ 

Siendo:

$$
\frac{Q}{B_t}
$$

 $(302)$ 

Donde:

 $h_c$  = altura critica (m)

 $q =$ 

 $B<sub>i</sub>$  = ancho de escurrimiento de la sección. (m)

 $Q =$  caudal entrante  $(m^3 / seg)$ 

q = caudal unitario  $(m^3 / \text{seg}/m)$ 

#### DETERMINACION DE LA ALTURA DE GRADA

La altura de grada se calculara ayudándose de la figura Nº 51 entrando con los siguientes parámetros de ingreso:

Pagina 119

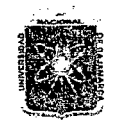

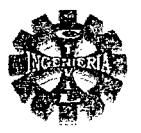

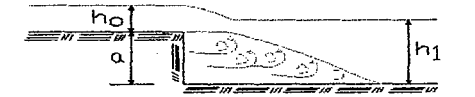

#### FIGURA Nº 50 ALTURAS DE AGUA SOBRE Y DESPUES DE LA GRADA

 $X_{0}=\frac{h_{o}}{h_{C}}$ 

 $X_1 = \frac{h_1}{h_C}$ 

 $(303)$ 

 $(304)$ 

$$
f_{\rm{max}}
$$

Con lo cual se ingresa a la figura Nº 51 y se obtiene el valor del coeficiente "K", y con ello se puede determinar la altura de grada.

Para el caso de un marco partidor de barrera  $h_0$  es igual a la altura crítica  $h_c$  ( $h_0 = h_c$ ), por lo tanto el parámetro de ingreso  $X_0$  es igual a 1 ( $X_0$ =1)

#### ALTURA DE GRADA "a"

La altura de grada se obtiene de la siguiente expresión:

$$
K = \frac{a}{h_c} \tag{305}
$$

Donde:

 $K =$  coeficiente que se obtiene de la figura  $N^{\circ}$  51.  $a =$  altura de Grada.

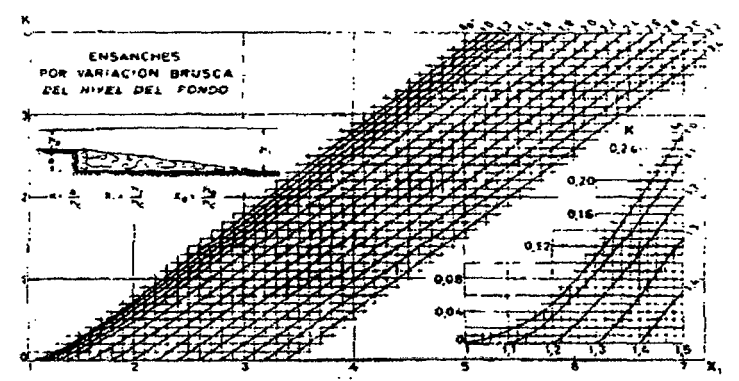

FIGURA Nº 51 VARIACION DE FONDO PARA LA OBTENCION DE LA ALTURA DE GRADA

#### **LONGITUD DE BARRERA**

La barrera puede ser de aristas vivas o redondeadas, cuyas longitudes de diseño pueden ser vistas en la figura N°52, de acuerdo a las siguientes recomendaciones:

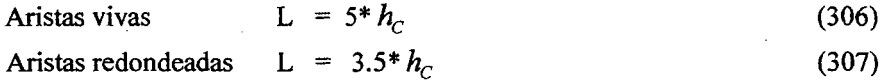

#### **UBICACIÓN DE LA AGUJA DE PARTICION SOBRE LA BARRERA**

La aguja de partición generalmente se ubica a 1.5 veces la altura critica sobre la sección de partición hacia el interior (1.5 \*  $h_c$ ) (ver figura N° 52)

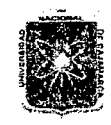

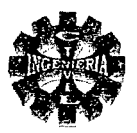

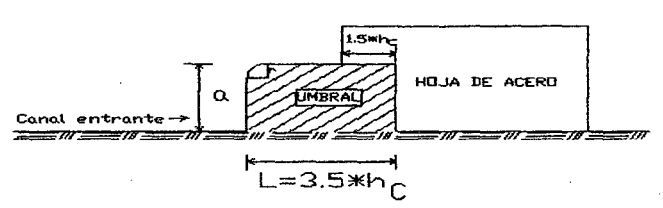

#### FIGURA N° 52 LARGO DE LA BARRERA Y UBICACIÓN DE LA AGUJA SOBRE ESTA PARA ARISTAS VIVAS (DERECHA) Y ARISTAS REDONDEADAS (IZQUIERDA)

# REPARTICION PROPORCIONAL DEL AGUA

Teóricamente el ancho total es proporcional al derecho de agua dé cada uno de los ramales.

ANCHO DEL CANAL PASANTE Estará dado por:

$$
b_P = \left(\frac{Q_P}{Q_E}\right) * B_t \tag{308}
$$

Donde:

 $b_p$  = ancho del canal pasante.

 $Q_P$  = derechos canal pasante.

 $Q_E$ = derechos canal entrante.

 $B<sub>1</sub>$  = ancho del canal en la sección de partición. (Regulación)

#### ANCHO DEL CANAL SALIENTE

 $b_s = \left(\frac{Q_s}{Q_E}\right)^* B_t$  (309)

Donde:

 $b_s$  = ancho del canal saliente.

 $Q_s$  = derechos canal saliente.

### CALCULO DE LA CARGA "H *crt* "SOBRE LA BARRERA

La carga sobre la barrera se determina mediante la siguiente ecuación:

$$
H_{\scriptscriptstyle CII} = \left[\frac{q}{C^* \sqrt{2g}}\right]^{2/3} \tag{310}
$$

Donde:

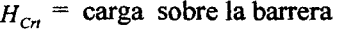

caudal unitario

coeficiente de descarga.

Siendo:

e = 0.38 para arista aguda del umbral o barrera,

 $C = 0.41$  para arista redondeada (5 a 10 cm de radio).

La carga sobre la barrera también se puede estimar como:

$$
H_{Cn} = 1.5 * h_C
$$
 (311)

La profundidad del agua en el lado aguas arriba será entonces:

$$
Y_{\rm i} = a + H_{\rm Cr} \tag{312}
$$

La perdida de carga en la obra = 
$$
Y_1 - Y_2
$$
 (313)

Donde:

 $\mathbf{Y}_{2}$ =tirante de agua en la salida de los canales.

Bachiller: Leoncio Tello Villanueva

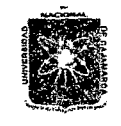

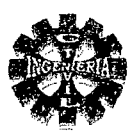

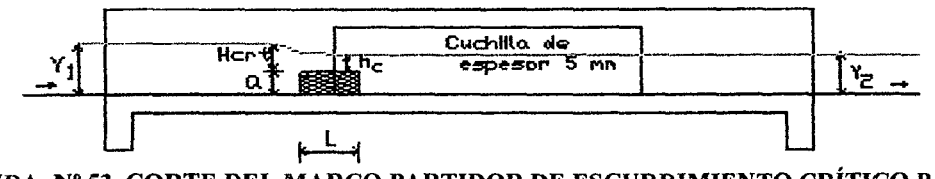

FIGURA Nº 53 CORTE DEL MARCO PARTIDOR DE ESCURRIMIENTO CRÍTICO PARA CORRIENTES DESIGUALES

#### LONGITUD DE LA ESTRUCTURA

Las dimensiones se determinan teniendo en consideración la figura N° 57.

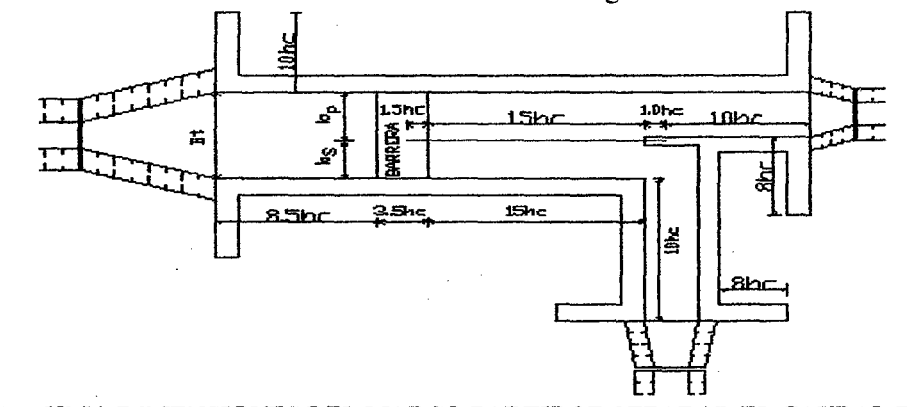

FIGURA Nº 54 DIMENSIONES DEL MARCO PARTIDOR SEPARAR EL CAUDAL EN DOS CORRIENTES DESIGUALES

#### CALCULO DE LA LONGITUD DE TRANSICIÓN

Se determinar mediante la ecuación N° 216

#### BORDE LIBRE

Se recomienda que este se ubique en el rango del 20 al 25 % de la altura de flujo diseñada con un mínimo de 0.10 m y un máximo de 0.50 m.

#### ESPESOR DE LOS MUROS

El espesor de los muros que se recomienda debe ser según el dado en la tabla N° 52.

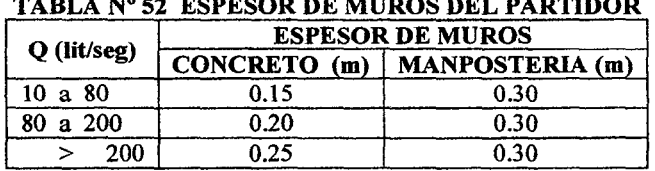

TABLA No 52 ESPESOR DE MUROS DEL PARTIDOR

El espesor mínimo del muro divisor debe ser 0.1 O m para las construcciones de concreto. Para muros de ladrillo tendrá un espesor de 0.20 m.

#### PROFUNDIDAD DE LOS DIENTES DE ANCLAJE.

Estos deben tener una profundidad apropiada desde el nivel del terreno natural hasta que se encuentre con material consolidado, con un mínimo de 0.30 m.

## 2.8.4.-ESTRUCTURAS DE DISTRIBUCIÓN

Las estructuras de distribución de agua están constituidas por los canales secundarios, canales laterales, tomas y divisores de caudal, los cuales conducen y distribuye el agua de riego a las parcelas u otros usos, según el caso.

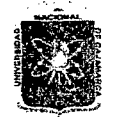

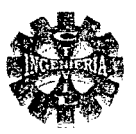

#### COMPUERTAS

El caso de la compuerta de fondo puede ser asimilado a un orificio de doble altura, con un tabique horizontal central, y escurrimiento bidimensional (que se puede considerar por profundidad de ancho) su coeficiente es el teórico  $m = 0.611$  hecho confirmado por la experimentación, especialmente la de Escande, Henrry y las recientes de A, Cofre y R Buchheister.

Los mismos coeficientes de gasto son validos, según estas experiencias, si el resalto cubre la compuerta o si es rechazado por el torrente que ella produce.

Cuando el resalto no es rechazado por la vena contraída del orificio de compuerta, se produce desde la sección de ella hacia aguas abajo un resalto incompleto, que parte de la altura viva "ma" de la vena contraída y de la altura total , contada hasta el nivel libre del remolino "bs" . Esta altura hs, como demuestra la teoría de la constancia de la "momenta" y la experimentación, es siempre menor que la del régimen del rio Y  $_3$ , que sigue a la compuerta.

En la sección de la vena contraída rige la presión hidrostática con la altura hs aplicando el teorema de las cantidades de movimiento a la masa encerrada entre las secciones de ancho b y altura hs y h<sub>3</sub> si V<sub>2</sub>

es la velocidad en la vena contraída, de altura "ma" y V<sub>3</sub> es la velocidad en la sección b y h<sub>3</sub>, se tiene:

$$
\frac{\gamma}{g}Q(V_3-V_2)=\gamma b \frac{h_s^2}{2}-\gamma b \frac{h_s^2}{2}
$$
\n(314)

De donde obtenemos el valor de  $h<sub>s</sub>$ , dado por:

$$
h_s = \sqrt{h_3^2 + 4 * m * a * h \left(\frac{m * a}{h_3} - 1\right)}
$$
 (315)

Ecuación que nos da la variación de hs con h 3 y mas claramente la tendencia de hs a h 3 cuando h 3 tiende a infinito,

En el caso especial de límite de resalto rechazado, se introduce  $\mathbf{h} = \mathbf{m}^* \mathbf{a}$  y se puede calcular la carga de la siguiente expresión:

$$
h = \frac{(m^* a + h_3)h_3}{4^* m^* a}
$$
 (316)

Y en el caso general en que el resalto cubra parcialmente la vena, o sea .que hs sea distinto de m\*a se obtiene de la expresión siguiente:

$$
h = \frac{h_3^2 - h_S^2}{4 * m * a(h_3 - m * a)} * h_3
$$
 (317)

Como se ve, para una compuerta de anchura igual al ancho del canal es completamente calculable por medio de las ecuaciones, y esas relaciones se hallan en perfecto acuerdo con la experiencia, aceptando solamente el valor experimental de "m". Oue vale 0.611

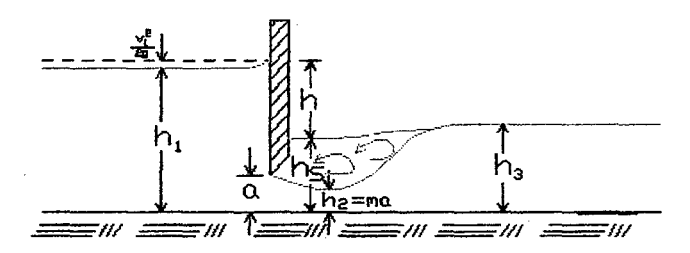

#### FIGURA Nº 55 COMPUERTA PLANA DESCARGA AHOGADA

Pagina 123 'Bacnílfer. *Leoncio 'I'elúJ 'Yíllá.nueva* 

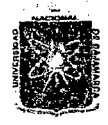

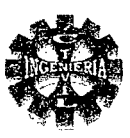

H.R. Henry ha construido un grafico llevando en ordenadas la relación  $q$ , en abscisas  $\frac{h_1}{g}$  y a.|2oh

como parámetro la relación  $\frac{h_3}{a}$ , este grafico ha sido comprobado y muy ampliado por los ingenieros

cofre y Buchheister, el cual se muestra en la figura N° 57.

Este grafico es muy útil para calcular el gasto cuando se conoce los valores de  $h_1 y h_2$ , para una determinada altura de compuerta "a"

Pero es poco expedito su uso cuando es precisamente dato el gasto y se desea conocer el eje hidráulico que provoca en el canal la compuerta.

No se puede en cambio calcular directamente con el gasto cuando el resalto es rechazado por la vena contraída de la compuerta, en tal caso se hace el calculo directo con la formula general del gasto, que para este caso da solamente indicación que el resalto es rechazado, pues cae sobre la curva denominada "rechazo del salto".

Para el cálculo del eje hidráulico, es mucho más conveniente el grafico de Cofre y Buchheister que se muestra en la figura N° 58.

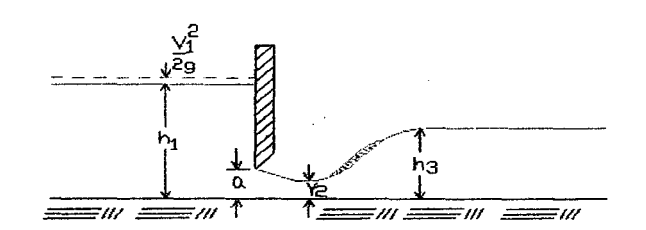

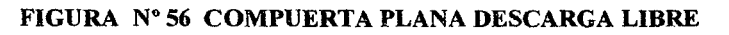

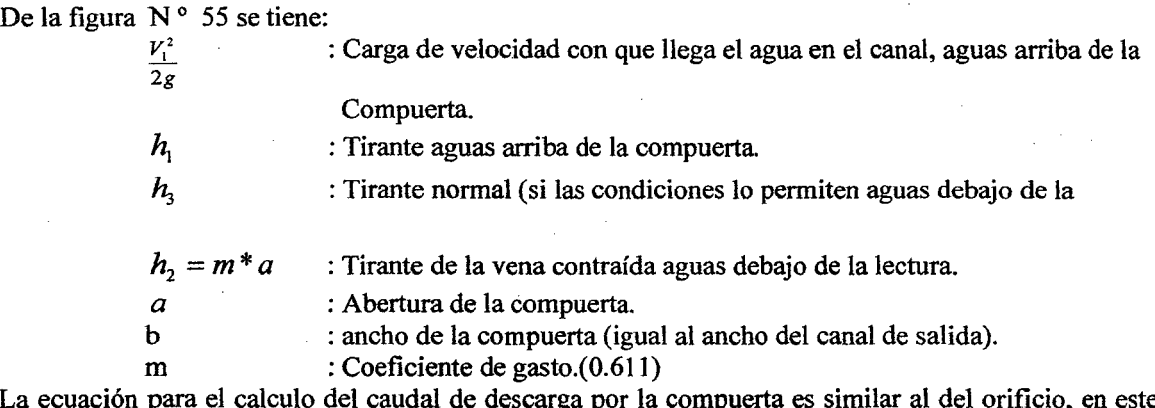

La ecuación para el calculo del caudal de descarga por la compuerta es similar al del orificio, en este caso, la sección es rectangular, siendo el área:  $A = b^*a$ , y la ecuación del caudal es:

$$
Q = m \cdot a \cdot b \cdot \sqrt{2 \cdot g \cdot h} \tag{318}
$$

Cuando se quiere determinar el caudal que pasa para una determinada abertura de compuerta siendo datos los tirantes aguas arriba y aguas abajo de la compuerta, utilizando el monograma preparado por COFRE Y BUCHHEISTER Figura N°57 se sigue el siguiente procedimiento .

*.1* Ubicar en el eje X, el valor correspondiente a la relación *!i.* 

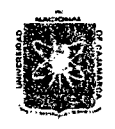

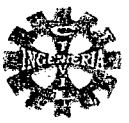

- Trazar una vertical hasta interceptar a la curva  $\frac{h_3}{\cdot}$  para descarga sumergida.  $\checkmark$
- Trazar una horizontal por el punto de intersección y leer en el eje Y, el valor de  $C_d$ . ✓
- Por lo tanto el caudal calculado según el grafico de cofre estará dado por:  $\checkmark$

$$
Q = C_d * a * b * \sqrt{2 * g * h_1}
$$
 (319)

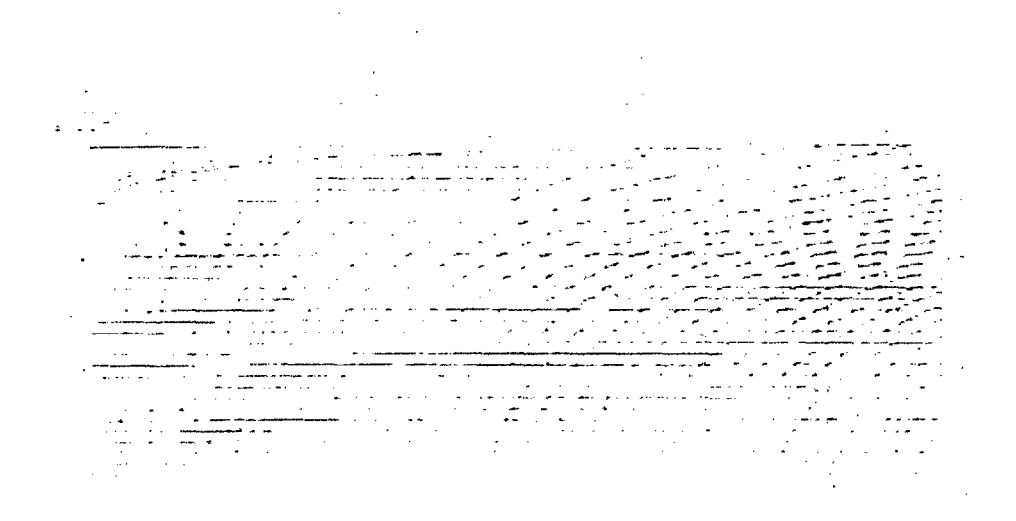

FIGURA Nº 57 MONOGRAMA DE COFRE Y BUCHHEISTER

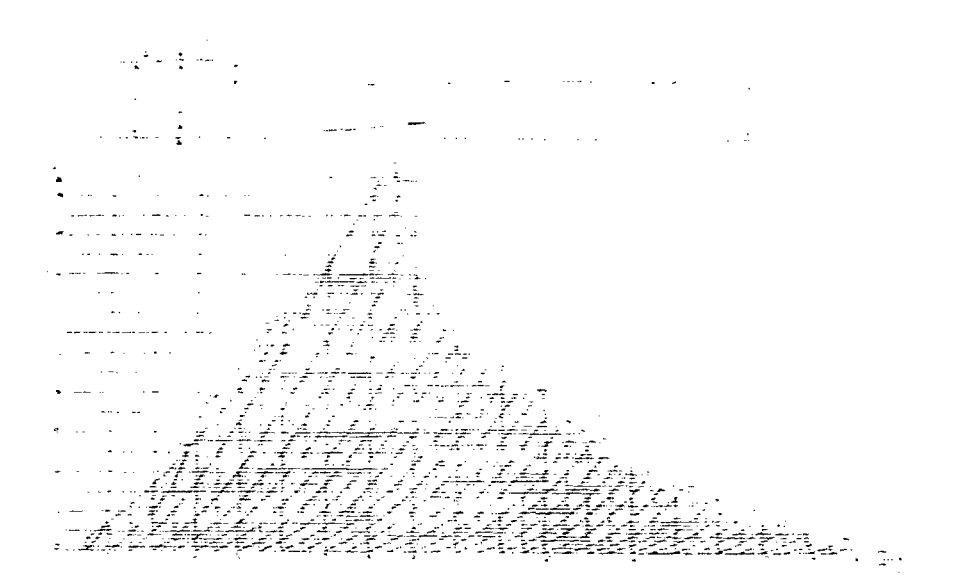

FIGURA Nº 58 MONOGRAMA DE COFRE Y BUCHHEISTER PARA CALCULAR EL EJE HIDRÁULICO

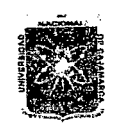

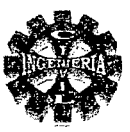

#### 2.8.5.- DISEÑO ESTRUCTURAL

#### ANALISIS Y DISEÑO POR FLEXIÓN  $\triangleright$

Para el diseño por flexión debemos saber que el tipo de falla deseable es la falla dúctil con la cual la sección ha desarrollado grandes deformaciones.

#### CUANTIA BALANCEADA ( $\rho_h$ )

Se define por:

 $\rho_b = \frac{\beta_1 * 0.85 * f'_c}{f_y} * \frac{6000}{6000 + f_y}$  $(320)$ 

Siendo:

$$
\beta_1 = 0.85
$$
 para f c  $\leq$  280 kg/cm<sup>2</sup>

Para f'c > 280 kg/cm<sup>2</sup>,  $\beta_1$  se disminuye por cada incremento de 70 kg/cm<sup>2</sup> no siendo su valor menor a 0.65 m. y se puede determinar por:

$$
\beta_1 = 0.85 - \frac{0.05(f'c - 280)}{70} \tag{321}
$$

CUANTIA MAXIMA ( $\rho_{\text{max.}}$ )

$$
\rho_{\text{max}} = 0.75 \times \rho_b \tag{322}
$$

Para no verificar deflexiones se puede usar como cuantía máxima el valor de:

$$
\rho_{\text{max}} = 0.18 \times \frac{fc}{f_v} \tag{323}
$$

Para zona sísmica se tomara como cuantía máxima el valor de:

$$
\rho_{\text{max}} = 0.50 \times \rho_b \tag{324}
$$

CUANTIA MINIMA  $(\rho_{min})$ 

Se puede tomar el valor mayor de las dos siguientes expresiones.

$$
\rho_{\min} = \frac{14}{f_y} \tag{325}
$$

$$
\rho_{\min} = 0.80^* \frac{\sqrt{fc}}{f} \tag{326}
$$

Para losas se puede tomar la siguiente:

$$
\rho_{\min} = 0.0018 \cdot \text{b} \cdot \text{d} \tag{327}
$$

#### **DIMENSIONAMIENTO**

Teniendo estas consideraciones seleccionamos un valor para la cuantía con el cual dimensionamos la sección esto es:

$$
\omega = \rho^* \frac{f_y}{f'_c} \tag{328}
$$

$$
M_u = \phi^* b^* d^{2*} f'_c^* \omega (1 - 0.59^* \omega)
$$
 (329)

Esta expresión es la de dimensionamiento, donde los valores desconocidos son "b" y "d". Los cuales el diseñador escogerá apropiadamente.

#### **CALCULO DE ACERO**  $\blacktriangleright$

Una vez dimensionada la sección el cálculo del acero se efectuara simplemente haciendo una iteración entre las siguientes dos expresiones:

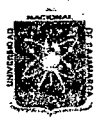

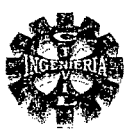

$$
A_{S} = \frac{M_{u}}{\phi * f_{y} \left( d - \frac{a}{2} \right)}
$$
(330)  

$$
a = \frac{A_{S} f_{y}}{0.85 * f_{e} * b}
$$
(331)

Donde:

 $A_s$  = área de acero.

 $M<sub>v</sub>$  = momento ultimo actuante.

 $f_{v}$  = fluencia del acero (kg/cm<sup>2</sup>)

 $f_{C}$  = resistencia del concreto. (Kg/cm<sup>2</sup>)

= profundidad del bloque equivalente en compresión del concreto. a

 $\mathbf b$  $=$  ancho de la sección

= coeficiente por flexión e igual a  $0.90$ 

đ  $=$  peralte efectivo.

Se sugiere como primera aproximación que "a" sea igual a "d/2" Por lo tanto el área de acero se determina por la expresión:

$$
4_s = \rho^* b^* d \tag{332}
$$

#### **DISEÑO POR FUERZA CORTANTE**  $\blacktriangleright$

La fuerza cortante que resiste una viga será los que proporcionan el concreto y el acero transversal. Es decir:

$$
V_n = V_C + V_S \tag{333}
$$

$$
V_n = \frac{V_n}{\phi} \tag{334}
$$

Donde:

 $V_n$  = fuerza cortante nominal.

 $V_{\nu}$  = fuerza cortante ultima.

 $\phi$  = factor de resistencia, para fuerza cortante y es igual a 0.75.

## FUERZA CORTANTE QUE RESISTE EL CONCRETO (V )

$$
V_c = 0.53 \times \sqrt{f'c} \times b \times d \quad \text{(Kg)}.
$$
 (335)

$$
V_c \le 0.93 \cdot \sqrt{f'c} \cdot b \cdot d \text{ (kg)}
$$
\n
$$
(336)
$$

#### **CALCULO DEL REFUERZO TRANSVERSAL** ⋗

Si se usan estribos verticales se tendrá.

$$
S = \frac{A_V * f_y * d}{V_s}
$$
 (337)

Donde:

 $S =$ espaciamiento.  $A_v$  = área de la varilla

 $d =$  peralte efectivo

Bachiller: Leoncio Tello Villanueva

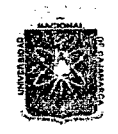

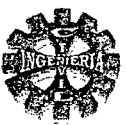

#### REQUISITOS MINIMOS PARA EL DISEÑO POR CORTE.

Se debe tener en cuenta lo siguiente:

1.- Si  $V_n \n\t\leq \frac{V_c}{2}$ , entonces no se necesita ningún tipo de refuerzo transversal. 2.- Si  $V_n \ge \frac{V_C}{2}$  y  $V_n \le V_C$ , entonces requiere de un refuerzo transversal mínimo y se determina por

$$
A_{\nu_{m\ln}} = 3.5 \cdot b \cdot \frac{S}{f_{y}}
$$
 (338)

Siendo.

$$
S \leq \frac{d}{2} \quad Y \quad S \leq 60 \text{ cm}.
$$

3.- Si  $V_n \geq V_C$  tenemos:

Si 
$$
V_s \le 1.06 * \sqrt{f'c} * b * d
$$
, entonces, S ≤  $\frac{d}{2} v$  S ≤ 60 cm.  
Si  $V_s > 1.06 * \sqrt{f'c} * b * d$  ^  $V_s \le 2.12 * \sqrt{f'c} * b * d$ 

Entonces:

$$
S \leq \frac{d}{4} \quad \text{v} \quad S \leq 30 \quad \text{cm}.
$$

4.- Si  $V_s > 2.212 * \sqrt{f'c} * b * d$ 

Entonces: Cambiar la sección. Mejorar calidad de concreto

## DISEÑO DE LOSAS ARMADAS EN UNA SOLA DIRECCIÓN ESPESOR DE LOSA Se puede estimar de:

$$
r = \frac{L}{24} \tag{339}
$$

O también se puede estimar de:

$$
e = 0.10 + \frac{L}{30} \tag{340}
$$

Donde:

 $L = \text{lux}$  de calculo.

 $e$  = espesor o altura de losa.

Para el diseño de una losa para no verificar deflexiones se puede tomar como cuantía el valor de:

$$
\rho = 0.18 \times \frac{f'c}{f_p} \tag{341}
$$

#### > FACTORES DE CARGA

Para las combinaciones de carga muerta y viva se puede usar: CARGA ÚLTIMA.

Según el ACI

$$
W_u = 1.4 \, \text{W}_D + 1.7 \, \text{W}_L \tag{342}
$$

Según Normas Peruanas

$$
W_u = 1.5 \, \text{W}_D + 1.8 \, \text{W}_L \tag{343}
$$

Donde:

 $W_{D}$  = Carga muerta.  $W_l$  = Carga viva.

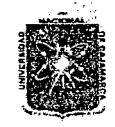

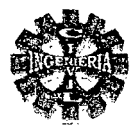

# *CAPITULO 111: METODOLOGIA Y PROCEDIMIENTO*

### 3.1.- INTRODUCCION

En el presente proyecto realizamos la hipótesis de calculo que menos difiere de la realidad y generalizamos cuanto podemos , siempre tratando que no mucho nos aleje de la realidad, teniendo como meta final poder dimensionar, medir lo mas exactamente posible, basándonos específicamente en la hidráulica y otras ciencias técnicas de la Ingeniería, así mismo tomamos en cuenta algunas normas existentes recomendadas por instituciones encargadas en la ejecución como en la investigación , siendo estas de forma practica o de carácter experimental observadas en diferentes modelos y durante muchos periodos de observación , tratando en lo posible de que estas estructuras sean eficientes, seguras y económicas, como debe ser cualquier proyecto de Ingeniería, además el proyecto se desarrolla en concordancia con el Reglamento de Graduación y Titulación de la U. N. C.

#### 3.2.-TOPOGRAFIA

#### 3.2.1.-LEVANTAMIENTO TOPOGRAFICO

La topografía de la ruta del canal de riego corresponde a la de una zona ondulada a accidentada. Los trabajos descritos presentan referencias planimetricas y altimétricas , es decir están referenciadas a las coordenadas planas del sistema UTM y la altitud sobre el nivel del mar respectivamente , para lo cual se ha instalado una serie de puntos de control vertical, que permitirá su control. Los trabajos realizados son:

- Recopilación y evaluación de la información topográfica.,
- Levantamiento del perfil longitudinal y secciones transversales del eje del canal.
- Levantamiento localizado para la ubicación de la obras de arte.

#### 3.2.2.-CALCULO TOPOGRAFICO

En las tablas N° 53 Y 54 se presentan los resultados respectivos del levantamiento topográfico del proyecto en estudio utilizando la topografía convencional.

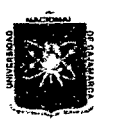

# UNIVERSIDAD NACIONAL DE CAJAMARCA FACULTAD DE INGENIERIA ESCUELA ACADEMICO PROFESIONAL DE INGENIERIA CIVIL *Provecto Professional:* "*MACIONAL D'E CAJAMARCA*<br>
FACULTAD DE INGENIERIA<br> *Proyecto Professional: "Mejoramiento Canal de Riego el Piruro" Proyecto Professional: "Mejoramiento Canal de Riego el Piruro"*

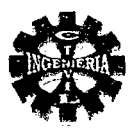

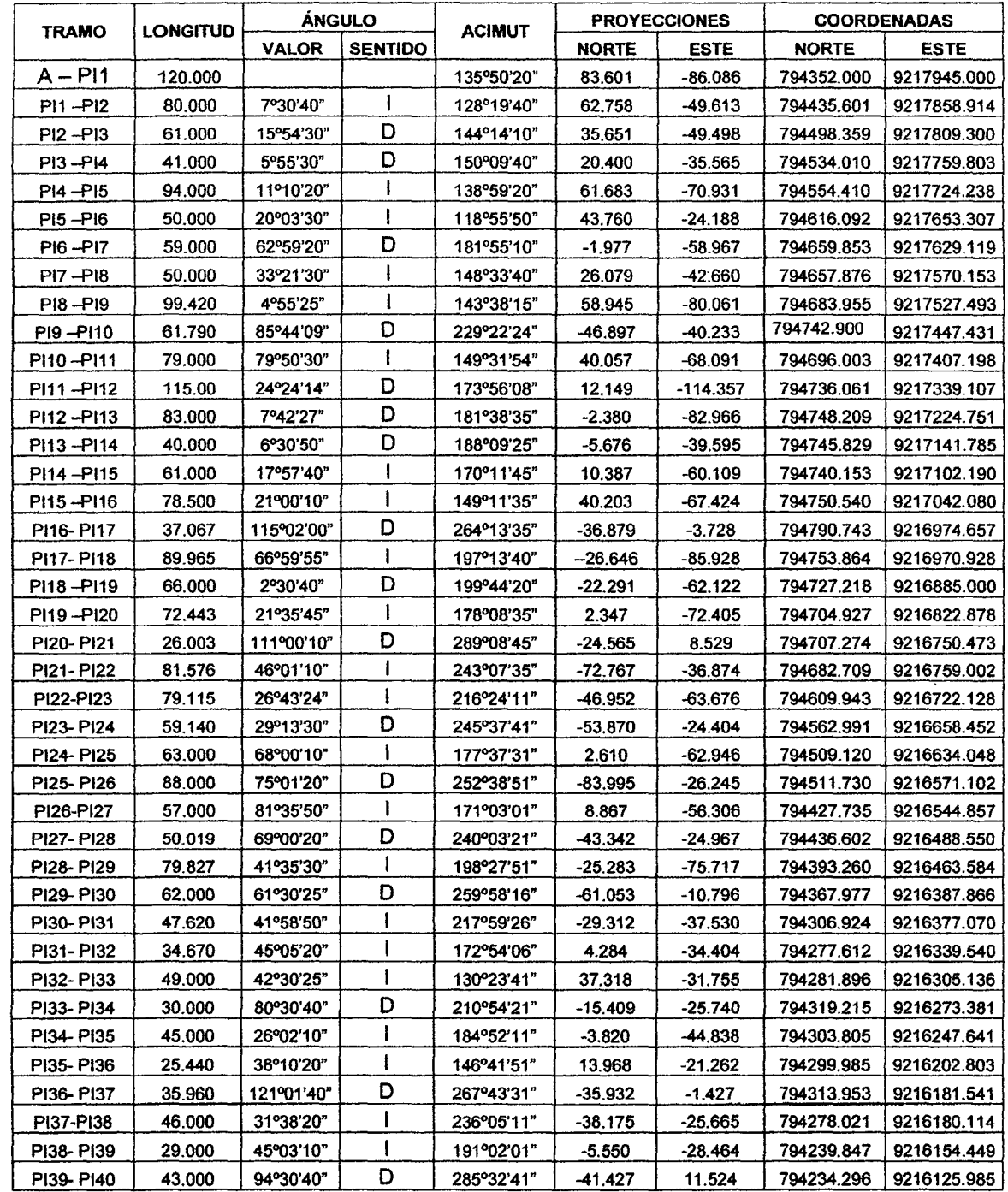

#### TABLA N" 53 COORDENADAS DE LA POLIGONAL DEL EJE LONGITUDINAL DEL CANAL DE RIEGO EL PIRURO

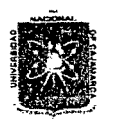

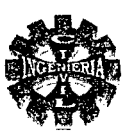

#### TABLA Nº 53 COORDENADAS DE LA POLIGONAL DEL EJE LONGITUDINAL DEL CANAL DE RIEGO EL PIRURO

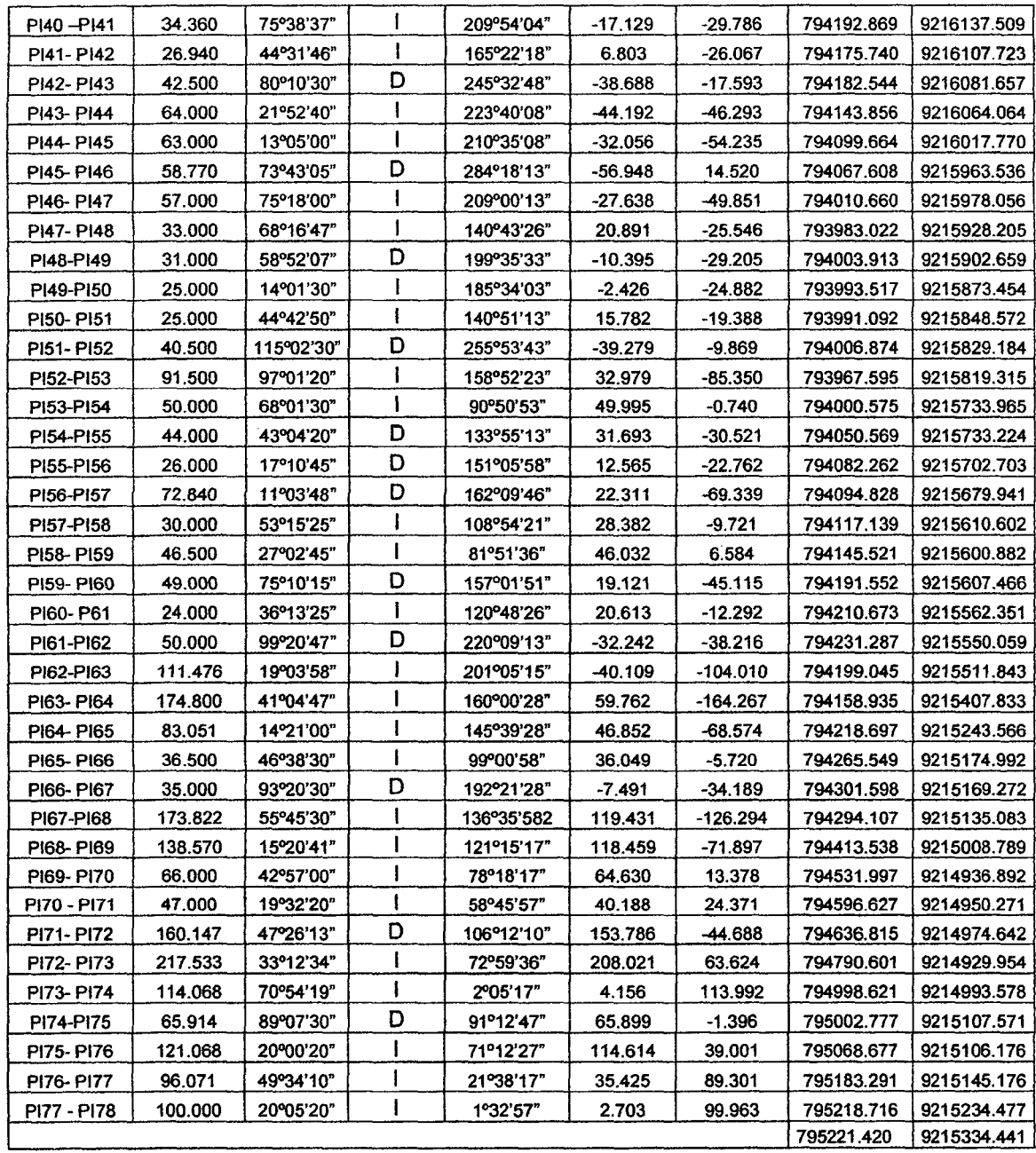

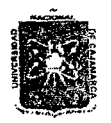

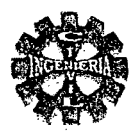

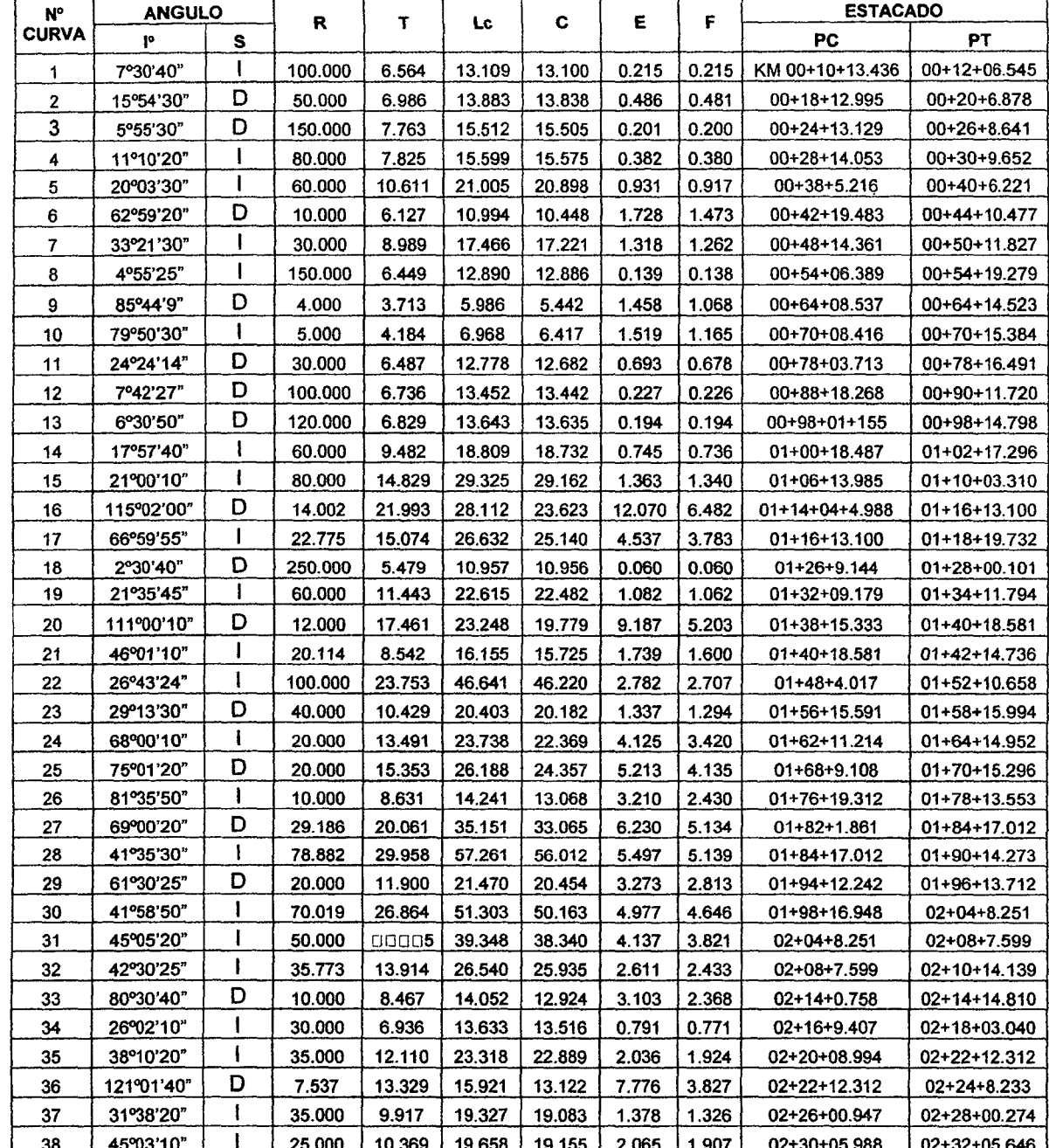

# TABLA N° 54 ELEMENTOS DE CURVA DEL CANAL DE RIEGO RL PIRURO

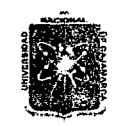

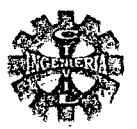

#### TABLA Nº 54 ELEMENTOS DE CURVA DEL CANAL DE RIEGO RL PIRURO

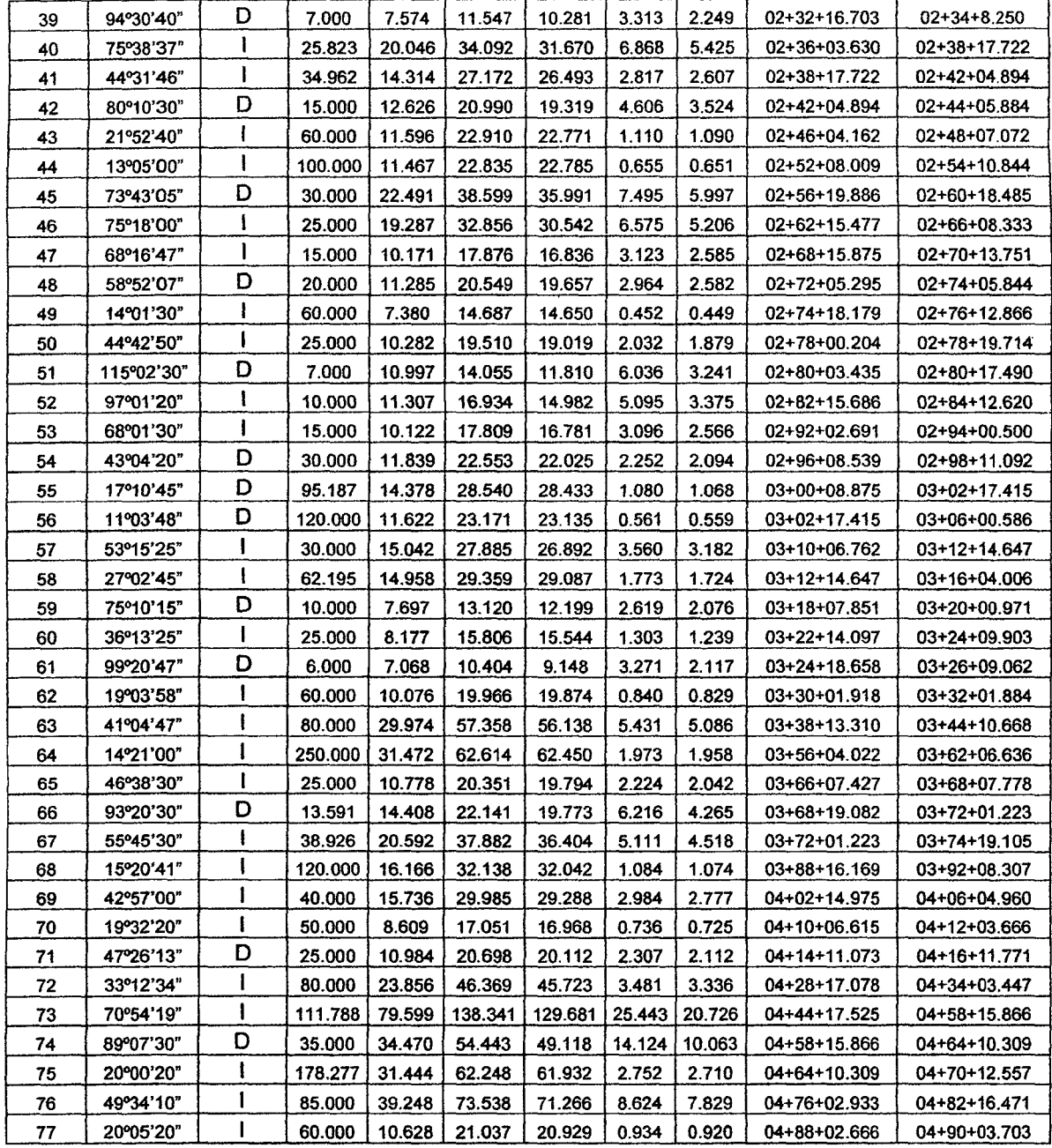

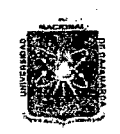

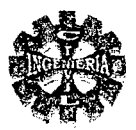

#### 3.3.-MECANICA DE SUELOS

#### 3.3.1.- DETERMINACION DE LA CAPACIDAD PORTANTE DEL SUELO

Para determinar la capacidad portante de los suelos en Situ, requiere de un estudio sumamente costoso, razón por la cual no se realiza ningún ensayo en el lugar, únicamente se realiza algunos ensayos de laboratorio necesarios, para determinar las principales propiedades de los suelos.

### 3.3.2.-DETERMINACIÓN DE LAS PROPIEDADES DE LOS SUELOS

Este estudio se inicia con la excavación de calicatas a cielo abierto, en los luga res donde se ubicaran las estructuras hidráulicas, obteniéndose así las muestras necesarias, las que fueron sometidas para su análisis al laboratorio de UNC. Determinándose sus propiedades Físico - Mecánicas de los Suelos, que a partir de los cuales determinaremos la capacidad portante de los suelos. Los ensayos realizados son los siguientes:

#### };> ANALISIS GRANULOMÉTRICO

#### ANALIS POR TAMIZADO SECO

#### • PROCEDIMIENTO

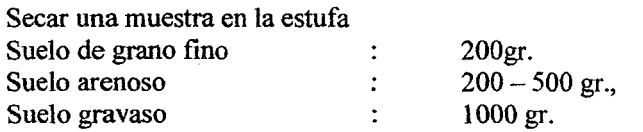

Se pesa la muestra seca (antes del tamizado)

Se deja pasar la muestra por un juego de tamices (de mayor a menor diámetro de abertura, con tapa y cazoleta).

Agitar o mover el juego de tamices, manualmente durante 15 minutos y se puede ayudar con un cepillo, haciendo pasar los granos por las mallas o usando el tamizador eléctrico durante 10 minutos.

Pesar el material retenido en cada tamiz.

Se acumula los pesos retenidos después del tamizado y se averigua la diferencia (peso antes del tamizado, peso después del tamizado); la cual debe ser menor del 10 %.

Calcular los porcentajes de los pesos retenidos (parciales).

Luego se suma los porcentajes parciales, para luego averiguar los complementos al 100 % (porcentajes pasantes por las mallas).

Se dibuja la curva granulométrica diámetro de tamices versus porcentaje que pasa en papel semi logarítmico.

Se calculan los coeficientes de uniformidad y curvatura.

Clasificar el suelo según granulometria

#### • EQUIPO NECESARIO

Horno.

Balanza con aproximación de 0.1 gr. Juego de tamices

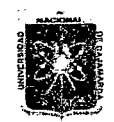

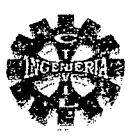

# **ENSAYO GRANULOMÉTRICO**

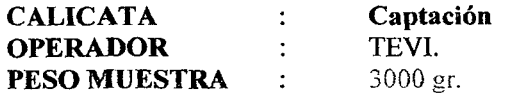

#### TABLA Nº 55 VALORES DEL ANALISIS GRANULOMETRICO DE LA CAPTACION

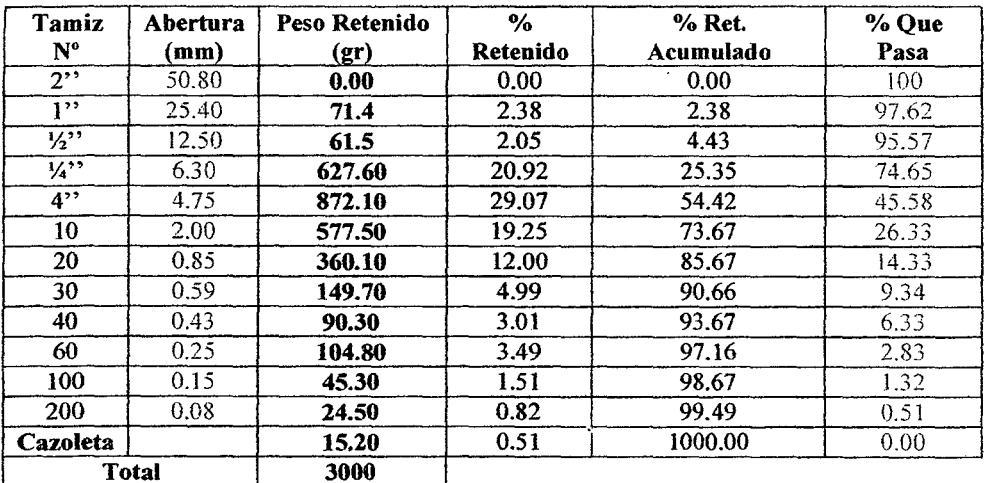

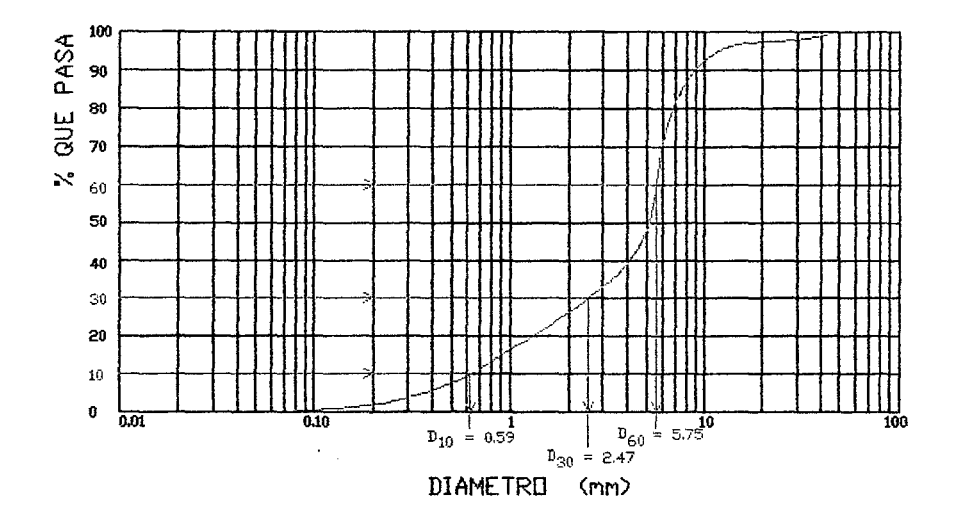

FIGURA Nº 59 CURVA DE DISTRIBUCION GRANULOMETRICA - CAPTACION

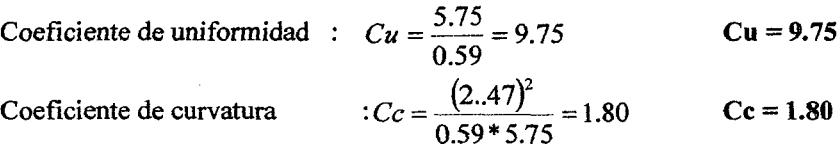

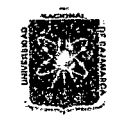

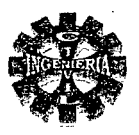

# ENSAYO GRANULOMÉTRICO

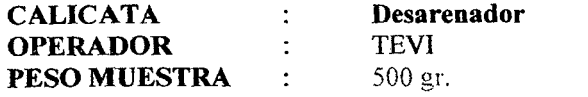

#### TABLA N° 56 VALORES DEL ANALISIS GRANULOMETRICO - DESARENADOR

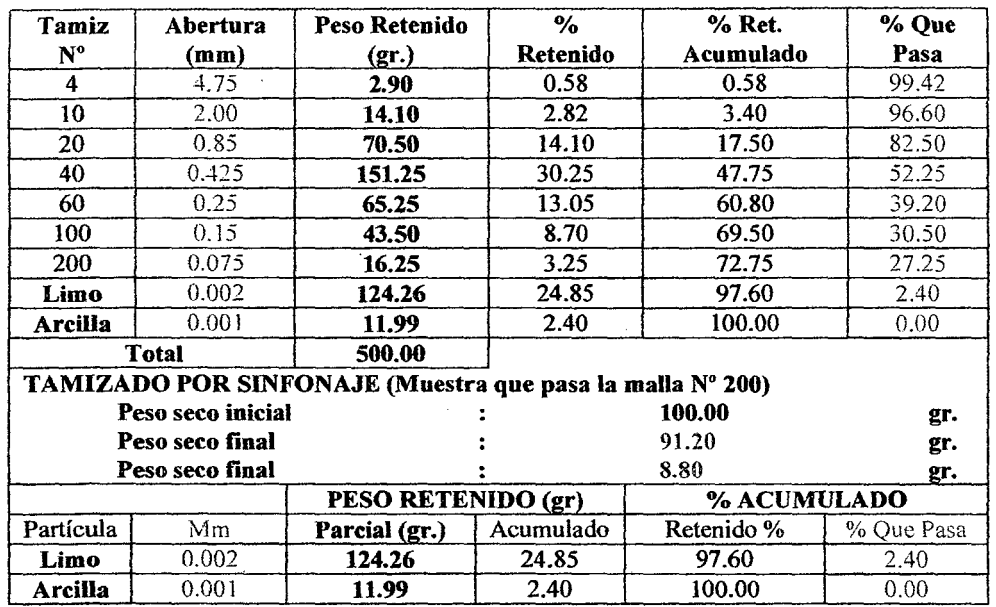

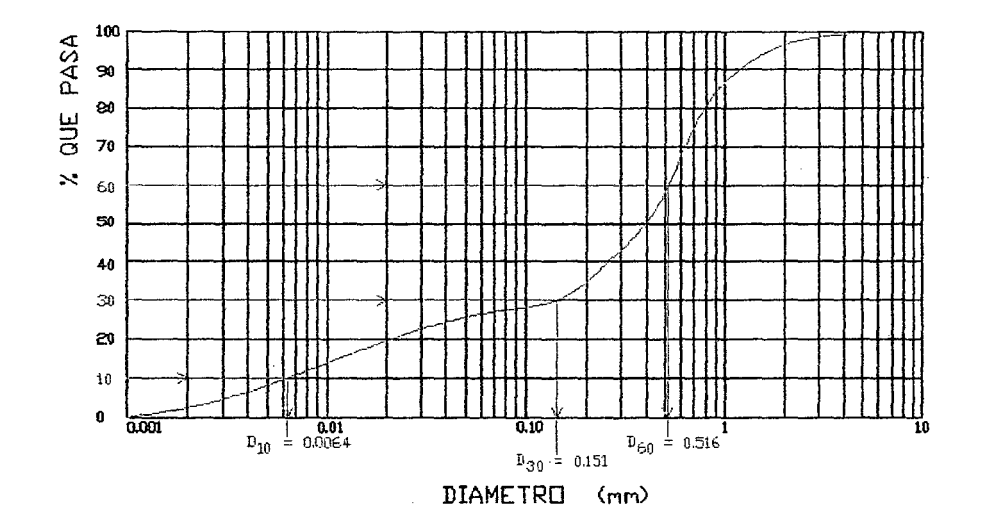

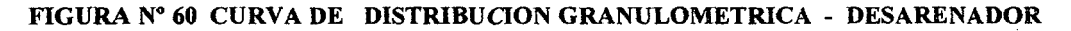

 $Cu = 80.63$  $Cc = 6.90$ 

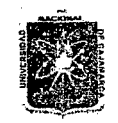

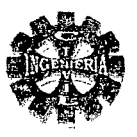

## ENSAYO GRANULOMÉTRICO

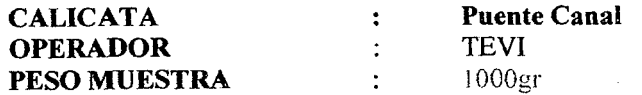

#### TABLA Nº 57 VALORES DEL ANALISIS GRANULOMETERICO - PUENTE CANAL

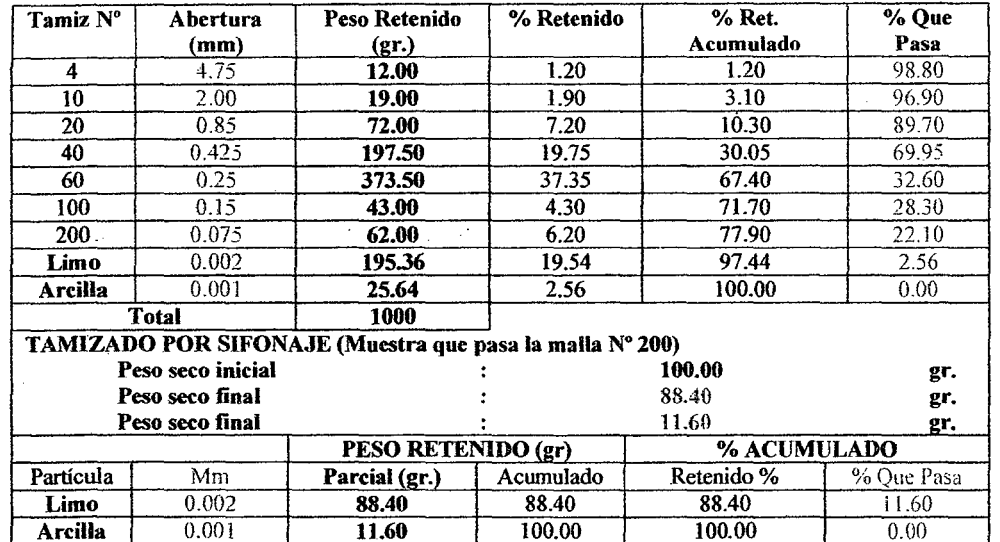

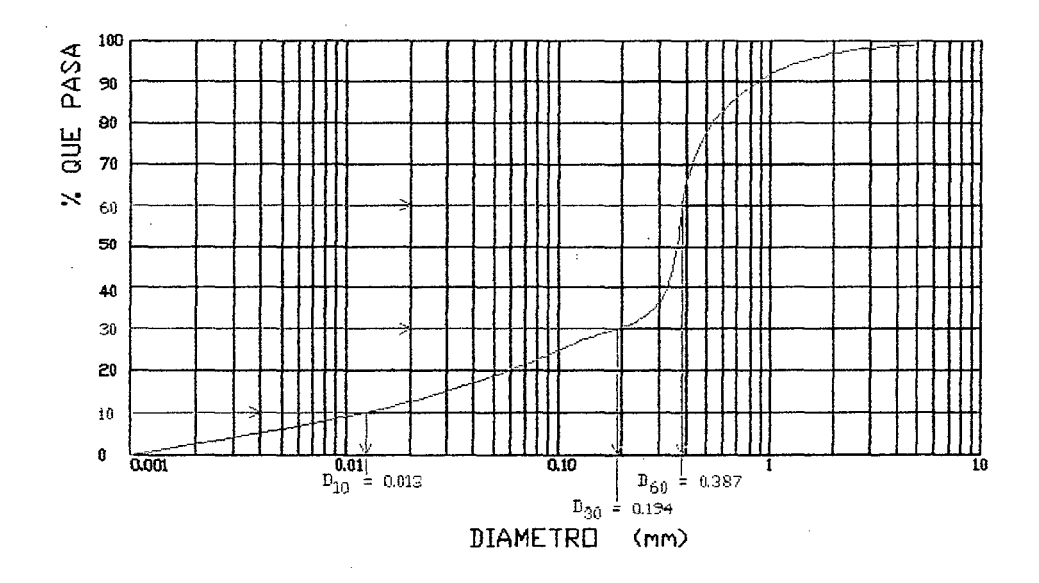

#### FIGURA Nº 61 CURVA DE DISTRIBUCION GRANULOMETRICA - PUENTE CANAL

 $Cu = 29.77$  $Ce = 7.48$ 

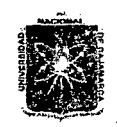

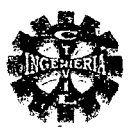

# **ENSAYO GRANULOMÉTRICO**

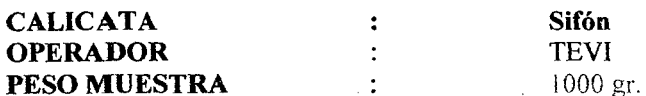

#### TABLA Nº 58 VALORES DEL ANALISIS GRANULOMETRICO - SIFON

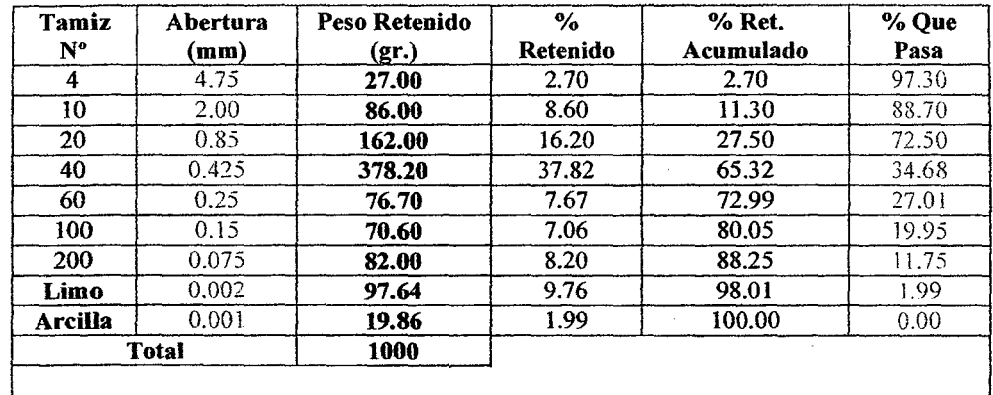

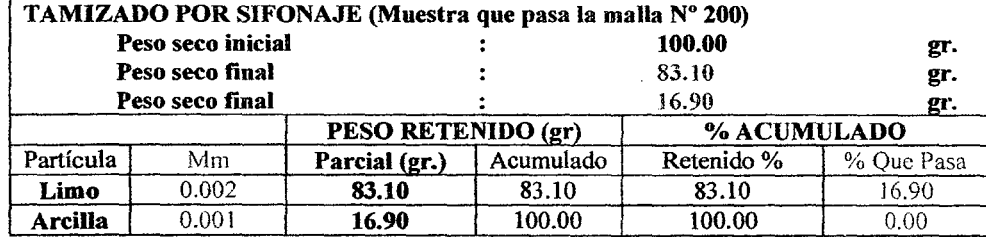

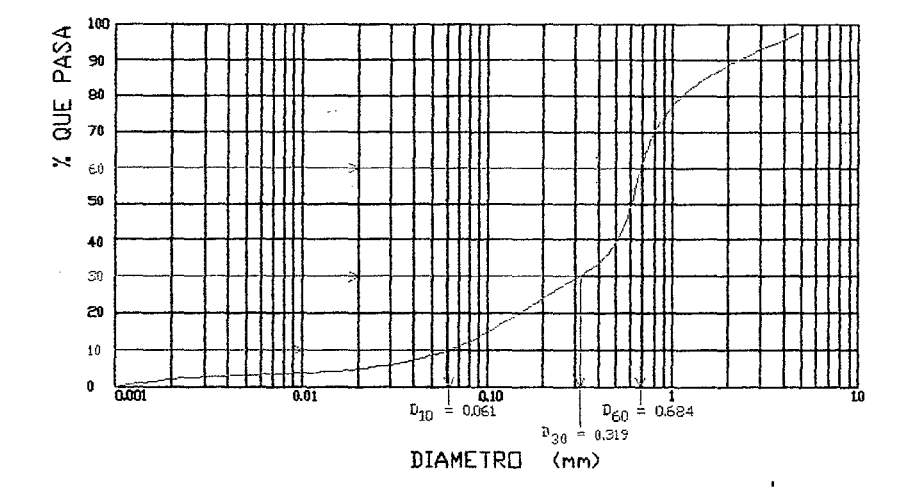

FIGURA Nº 62 DISTRIBUCION GRANULOMETRICA - SIFÓN

 $Cu = 11.21$  $Cc = 2.44$ 

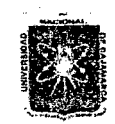

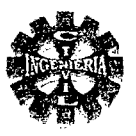

# **ENSAYO GRANULOMÉTRICO**

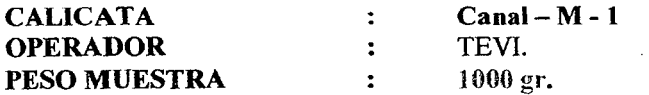

#### TABLA Nº 59 VALORES DEL ANALISIS GRANULOMETRICO MUESTRA 1 - CANAL

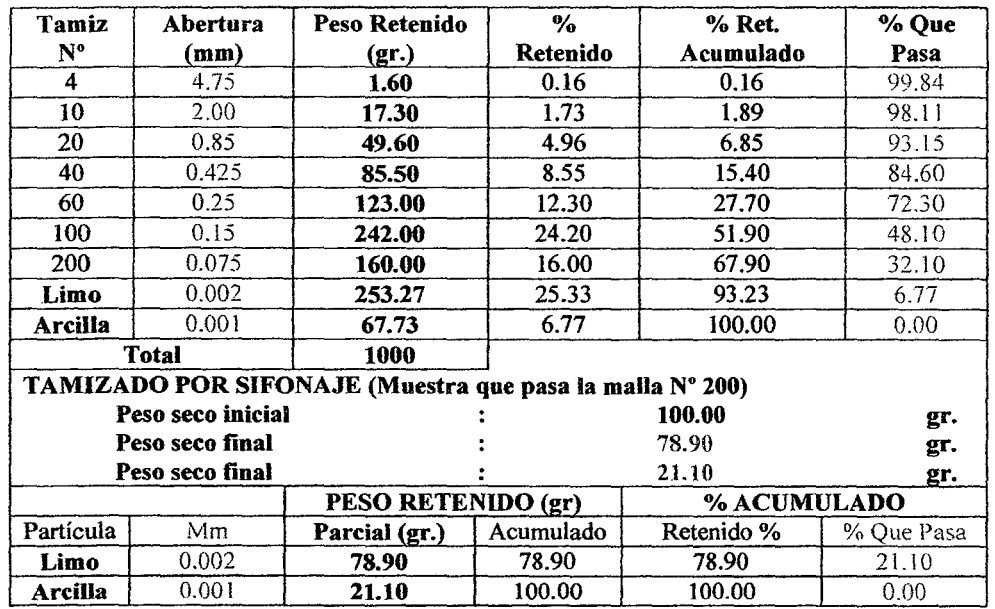

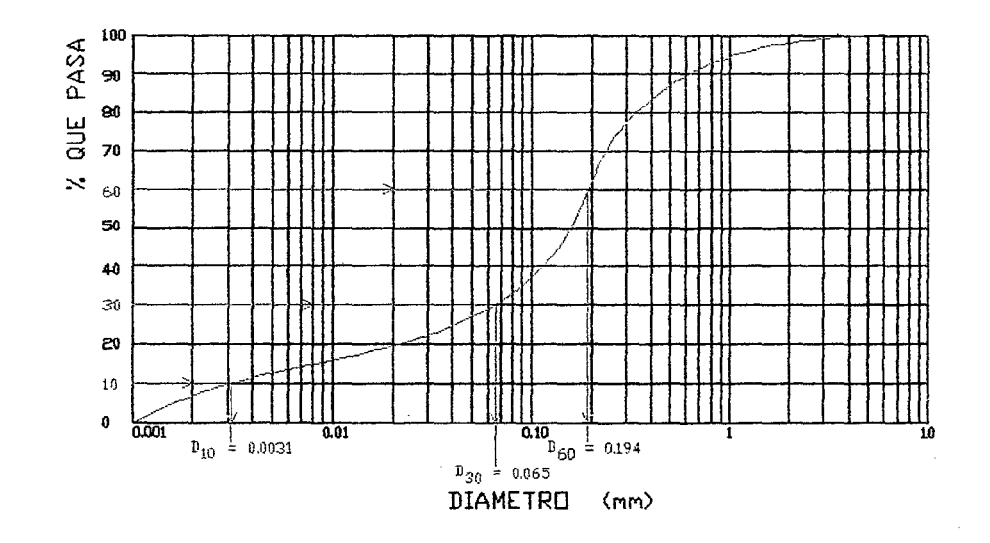

FIGURA Nº 63 DISTRIBUCION GRANULOMETRICA - CANAL - M-1

 $Cu = 62.58$ 

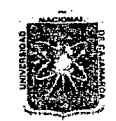

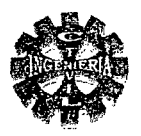

# **ENSAYO GRANULOMÉTRICO**

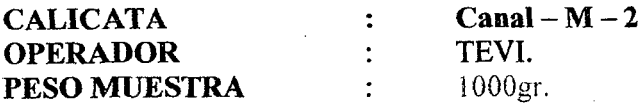

# TABLA N° 60 VALORES DEL ANALISIS GRANULOMETRICO MUESTRA 2 - CANAL

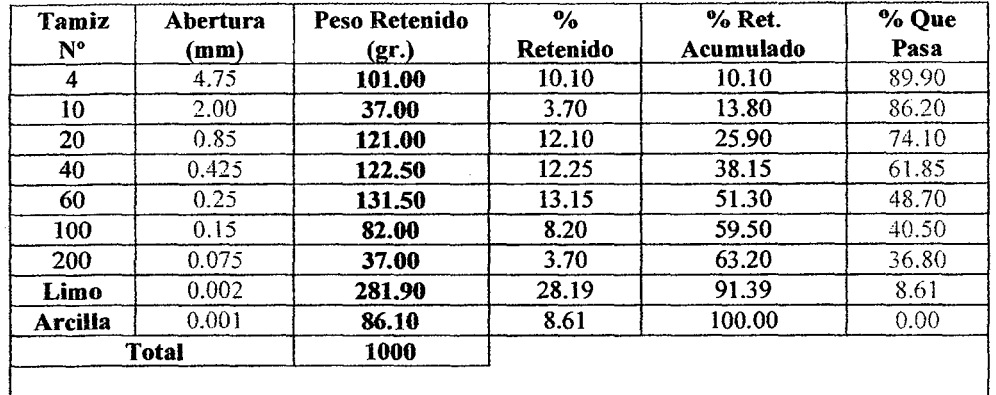

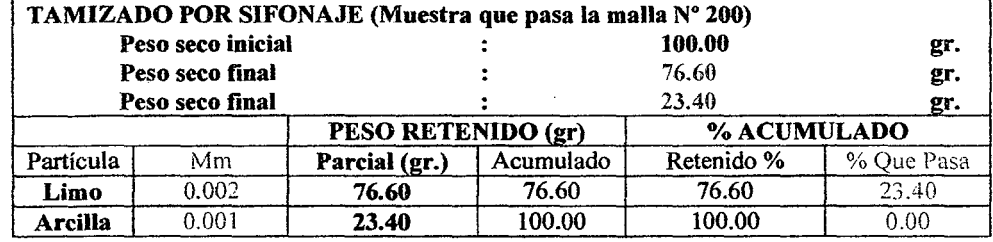

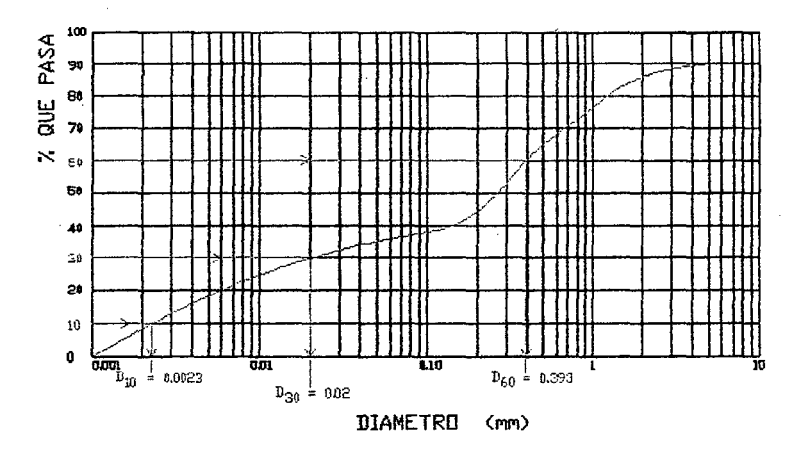

FIGURA Nº 64 DISTRIBUCION GRANULOMETRICA CANAL - M-2

 $Cu = 170.87$ 

$$
Cc = 0.44.
$$

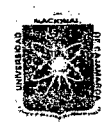

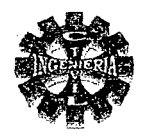

# DETERMINACIÓN DE LOS LÍMITES DE ATTERBERG EN EL LABORATORIO

DETERMINACIÓN DEL LÍMITE LÍQUIDO

#### PROCEDIMIENTO

Hacer pasar el suelo seco por la malla Nº 40 (0.42 mm.), en caso de que sea necesario habrá que triturar el suelo previamente en un mortero.

Mezclar 150 - 200 gr. de suelo (<N° 40) con una espátula en un recipiente, añadiendo agua, hasta adoptar una consistencia suave y uniforme.

Desplazar una porción de esta pasta en la copa de Casagrande con un espesor de un centímetro en la parte mas profunda y hacer la ranura con el acanalador, previamente se debe verificar que la altura de la cuchara con la base sea de un centímetro, si no es así se corregirá.

Golpear a la copa, contando el numero de golpes necesarios para que la parte inferior de la ranura se cierre  $1.27 \, \text{cm}$ .  $(1/2)$ .

Determinar el contenido de humedad de esta muestra (bajo la condición de que haya un número de golpes entre 6 y 50).

Se toma aproximadamente 10 gr. de material de la parte cerrada del surco. Para determinar el contenido de humedad.

Repetir el ensayo con otra consistencia (añadiendo mas agua si haya salido un número de golpes mayor a 25, y añadiendo suelo seco se haya salido un número de golpes muy bajo).

Graficar el numero de golpes versus el contenido de humedad aproximándolo a una recta.

Entrar en el grafico de los contenidos de agua y los números de golpes correspondientes y hallar el límite liquido en la ordenada correspondiente a 25 golpes.

EQUIPO USADO

Balanza con aproximación de 0.1 gr. Estufa. Copa de Casagrande. Capsula de porcelana. Ranurador o acanalador.

Espátula.

Taras.

#### LIMITE PLASTICO (LP)

#### PROCEDIMIENTO

Mezclar alrededor de 50 gr. De suelo tamizado por la malla N° 40 hasta tener una pasta de consistencia plástica.

Arrollar la muestra con la mano sobre una placa de vidrio hasta alcanzar un cilindro de *3* mm. De diámetro por 76.20 mm. (3") de longitud aproximadamente.

Repetir este proceso tantas veces con variación en la consistencia hasta que presente el rollito señales de agrietamiento (según 3 mm. De diámetro).

Producida la falla del cilindro, se toman estos pedacitos y se guardan en una tara metálica con tapa, para que no pierda humedad, se repite el procedimiento con otras muestras.

Se determina el contenido de humedad en este estado que viene hacer el límite plástico.

EQUIPO USADO

Balanza con aproximación de 0,1 gr.

Espátula.

Capsula de porcelana.

Placas de vidrio de 30 x 30 cm.

Los resultados se muestran a continuación

Pagina 141 *'Bacliíilér:* .t:.eoncí.o 'Iélfo *Yillim.ueva* 

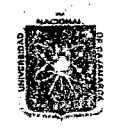

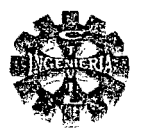

#### **LIMITES DE ATTERBERG**

Desarenador. **CALICATA**  $\ddot{z}$ **HECHO POR TEVI**  $\ddot{\cdot}$ 

## TABLA N° 61 VALORES DE LOS LÍMITES DE ATTERBERG - DESARENADOR

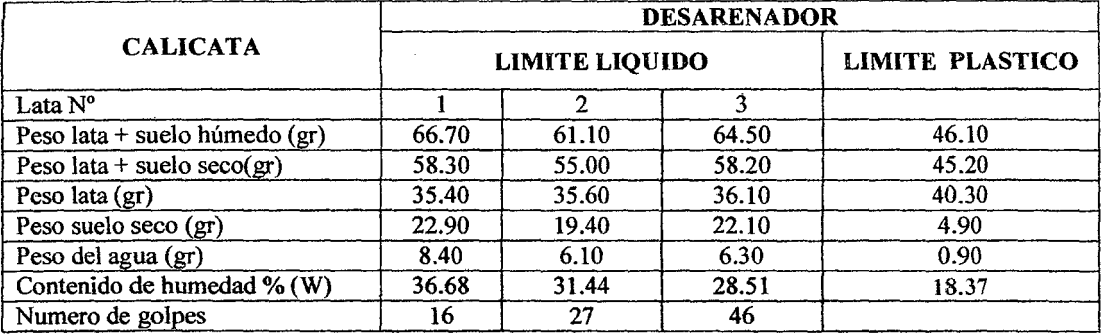

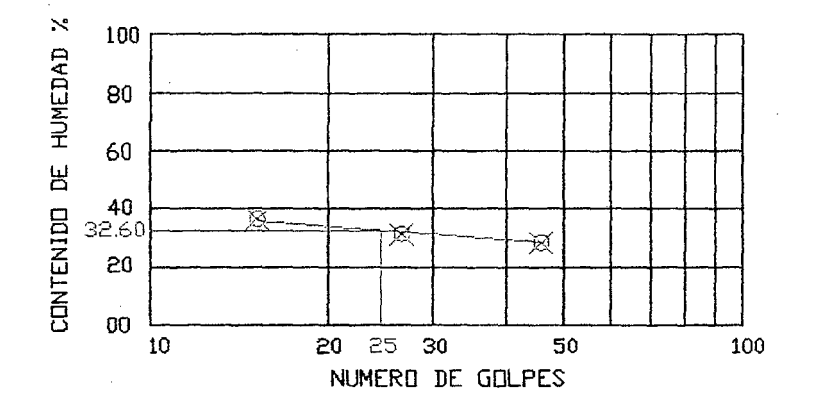

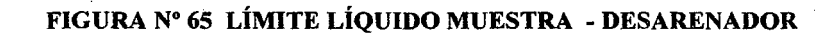

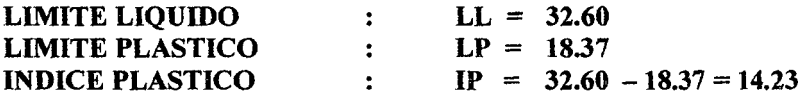

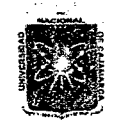

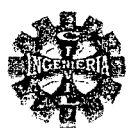

## **LIMITES DE ATTERBERG**

**CALICATA** Puente canal  $\ddot{\phantom{a}}$ 

**TEVI HECHO POR**  $\ddot{\cdot}$ 

# TABLA N° 62 VALORES DE LOS LÍMITES DE ATTERBERG - PUENTE CANAL

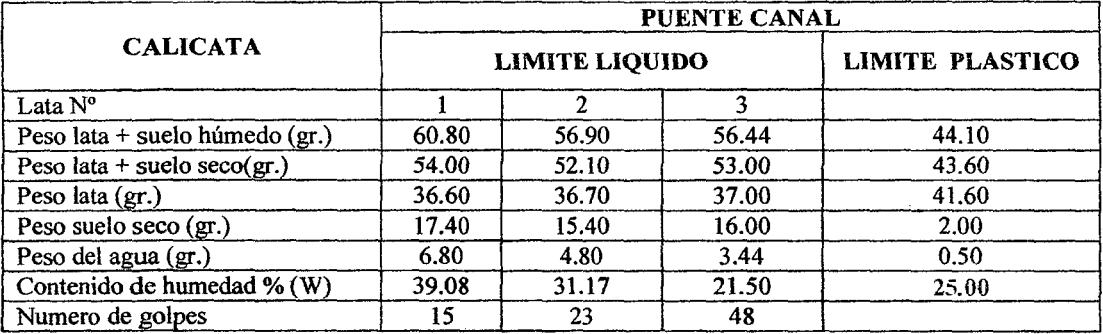

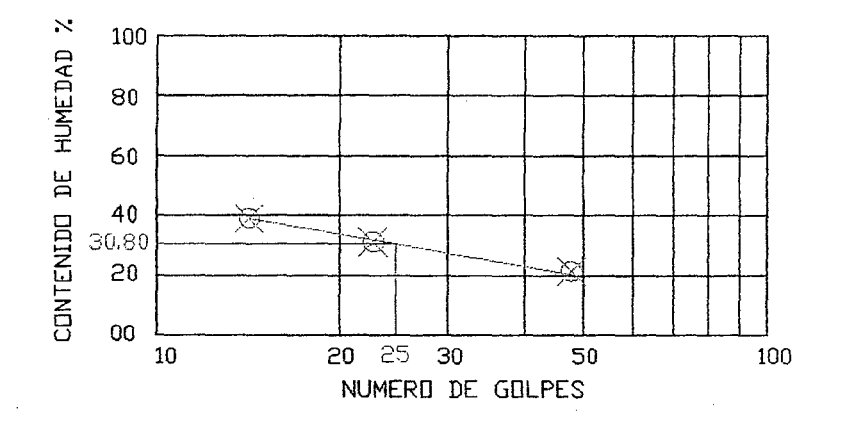

# FIGURA Nº 66 LIMITE LIQUIDO MUESTRA PUENTE CANAL

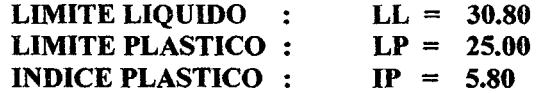
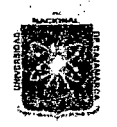

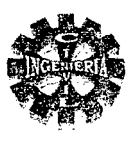

## **LIMITE DE ATTERBERG.**

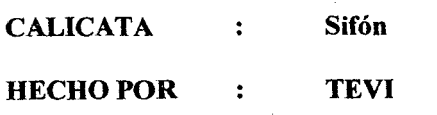

## TABLA Nº 63 VALORES DE LOS LÍMITES DE ATTERBERG - SIFON

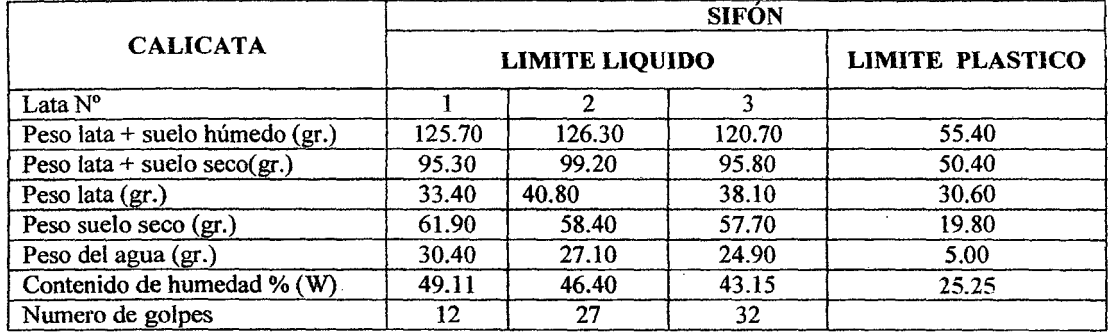

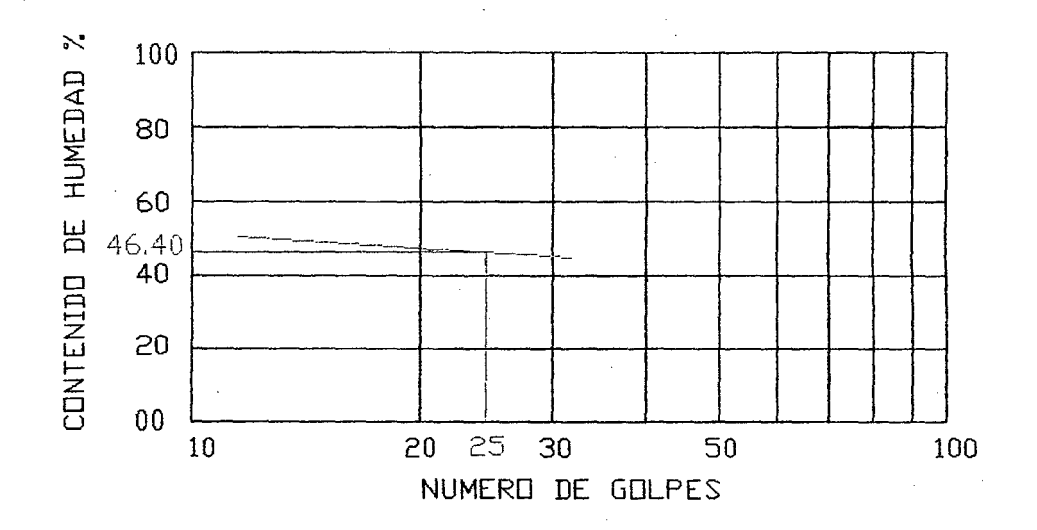

# FIGURA Nº 67 LÍMITE LÍQUIDO MUESTRA - SIFON

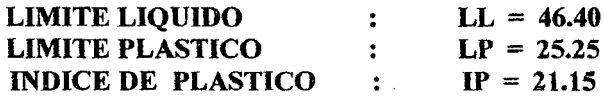

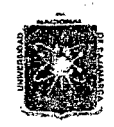

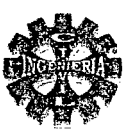

## **LIMITES DE ATTERBERG**

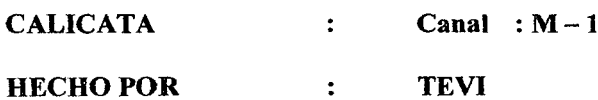

#### TABLA Nº 64 VALORES DE LOS LIMITES DE ATTERBERG MUESTRA 1 - CANAL

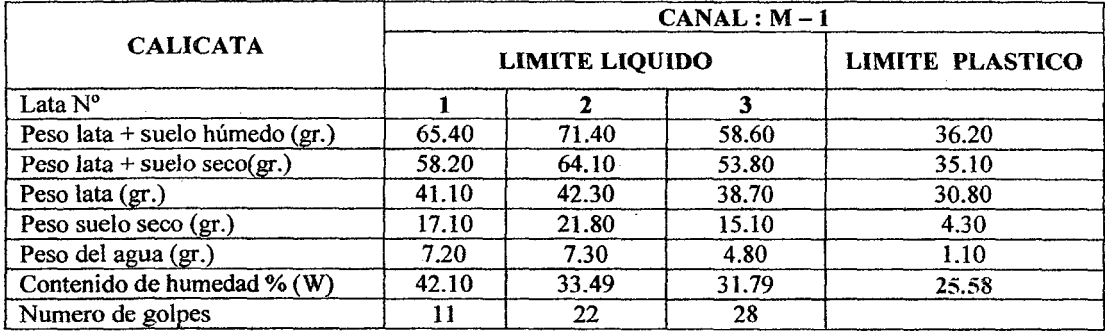

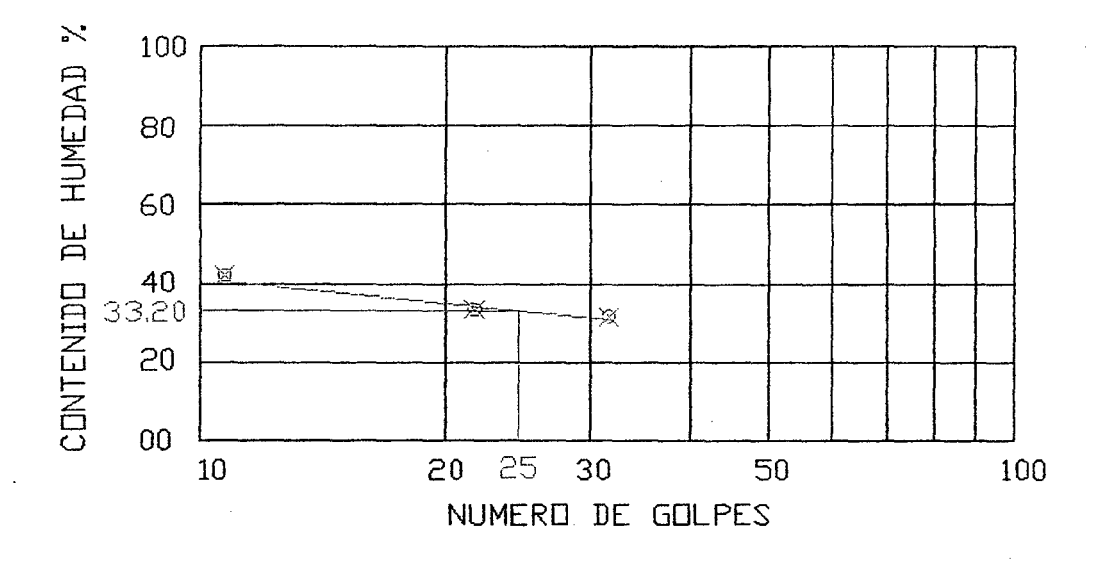

## FIGURA Nº 68 LIMIE LIQUIDO MUESTRA 1 - CANAL

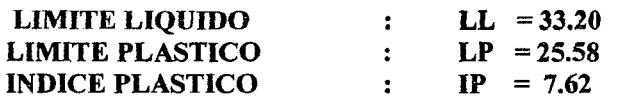

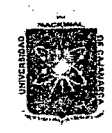

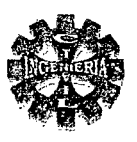

## **LIMITES DE ATTERBERG**

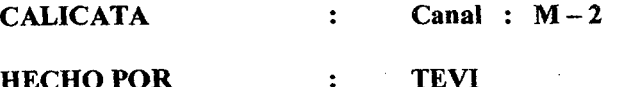

## TABLA Nº 65 VALORES DE LOS LIMITES DE ATTERBERG MUESTRA 2 - CANAL

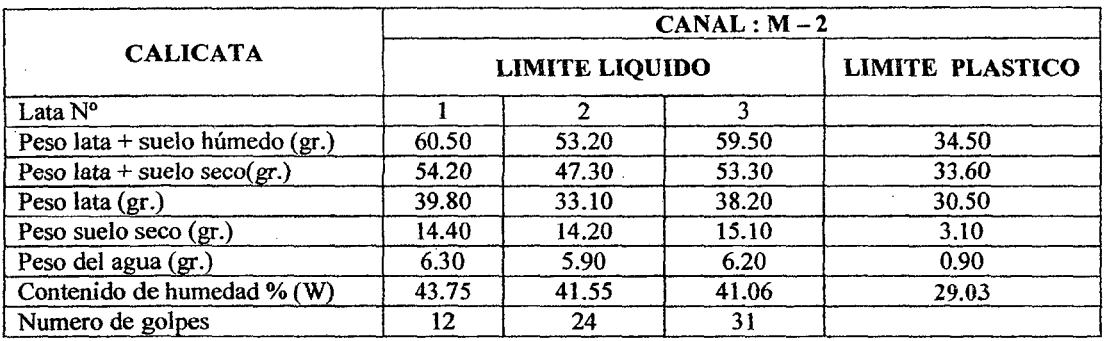

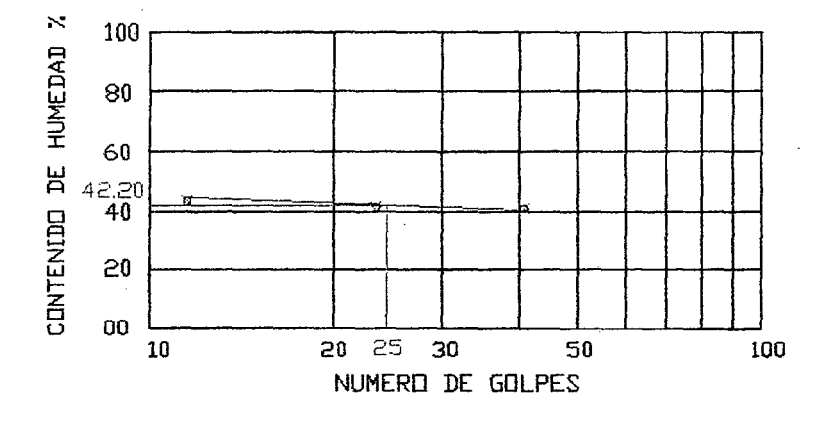

## FIGURA Nº 69 LÍMITE LÍQUIDO DE MUESTRA 2- CANAL

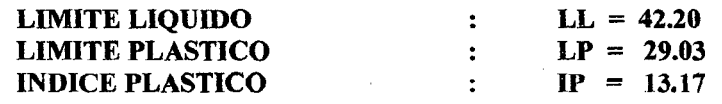

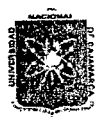

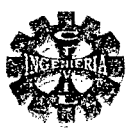

## );> DETERMINACION DEL CONTENIDO DE HUMEDAD EN EL LABORATORIO

#### PROCEDIMIENTO

Se utiliza una parte del suelo extraído (alterada o inalterada).

Pesar una tara.

Llenar la tara con la muestra del suelo húmedo (peso total húmedo).

Colocar en la estufa (temperatura 100 °C) y se deja evaporar toda el agua contenida en la muestra (durante 24 horas).

Se pesa la tara con el suelo seco (muestra sacada de la estufa)

Determinar el peso del suelo seco (Ws) y esta dado por:

Ws= (peso suelo seco + tara) - peso tara

Determinar el peso del agua (Ww)

Ww = (peso suelo húmedo + la tara) – (peso suelo seco + tara)

Finalmente el contenido de humedad esta dado por:

$$
W(\%) = \frac{Ww}{Ws} * 100
$$

Los resultados se presentan en la tabla N° 66.

## ENSAYOS DE CONTENIDO DE HUMEDAD

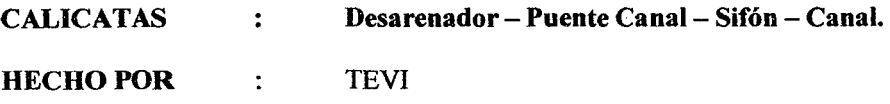

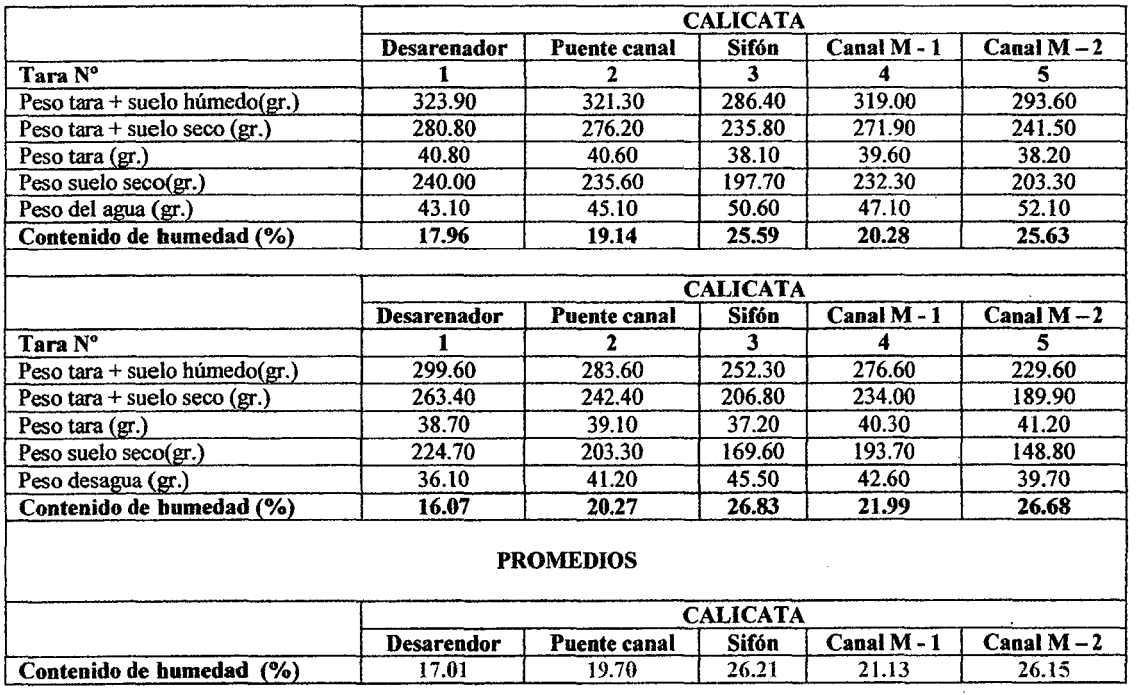

#### TABLA Nº 66 VALORES DEL CONTENIDO DE HUMEDAD

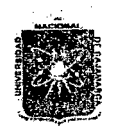

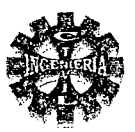

## <sup>~</sup>DETERMINACION DEL PESO ESPECÍFICO

#### PROCEDIMIENTO

Se utiliza un matraz se lo pesa vacío {Pf) se llena con agua destilada (hasta la marca o enrase) y luego se pesa

Wfw= peso del frasco con agua

Se emplea el matraz vacío, se coloca una muestra de suelo seco dentro del matraz y se pesa.  $Wfs = Wf + Ws$ 

Se determina el peso de la muestra seca.

 $Ws = Wfs - Wf$ 

Se vierte agua en el matraz hasta cubrir la muestra y luego se agita con la mano. Se lleva el matraz a la bomba de vacío por 15 minutos hasta que no salga más burbujas,

Después se llena el matraz hasta la marca de enrase y se pesa de nuevo

Wfws = peso del frasco con agua mas mezcla

Luego el peso específico se determina por:

$$
\gamma_s = \frac{Ws}{(Ws + Wfw - Wfws))}
$$

Los resultados se presentan en la tablas siguientes.

## ENSAYO DETERMINACION DEL PESO ESPECÍFICO

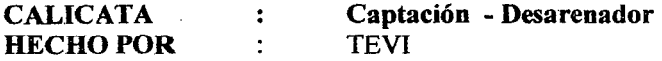

### TABAL N° 67 VALORES DEL PESO ESPECÍFICO DEL SUELO EN CAPTACION

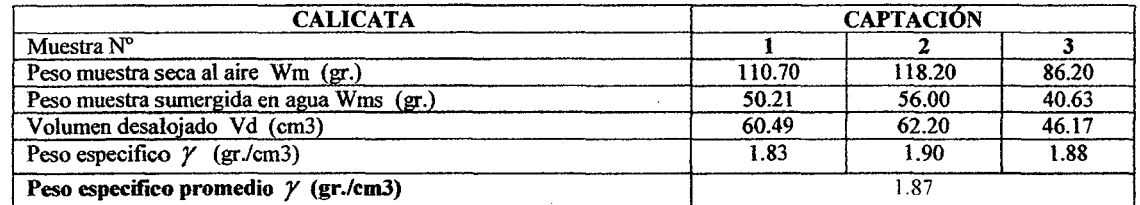

## TABAL N° 68 VALORES DEL PESO ESPECÍFICO DEL SUELO EN EL DESARENADOR

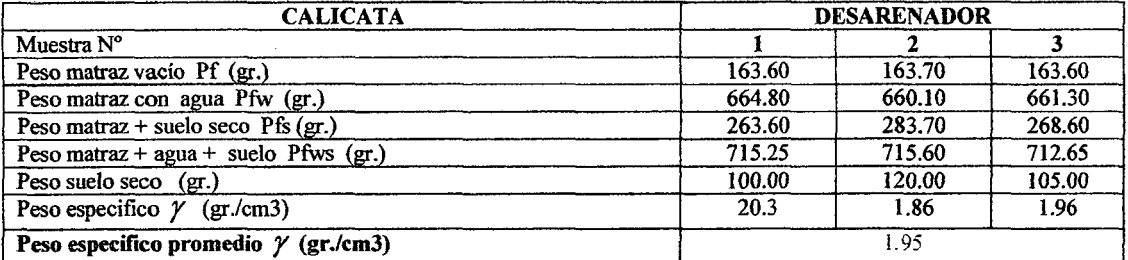

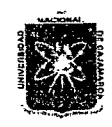

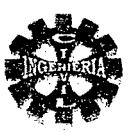

## ENSAYO DETERMINACION DEL PESO ESPECÍFICO

Puente Canal - Sifón - Canal M-1 y M.2 CALICATA  $\ddot{\cdot}$ 

HECHO POR TEVI  $\mathbf{r}$ 

TABAL Nº 69 VALORES DEL PESO ESPECÍFICO DEL SUELO EN PUENTE CANAL

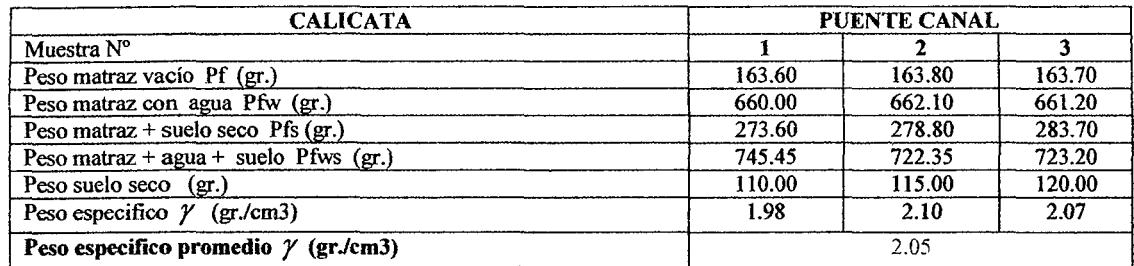

## TABAL Nº 70 VALORES DEL PESO ESPECÍFICO DEL SUELO EN EL SIFON

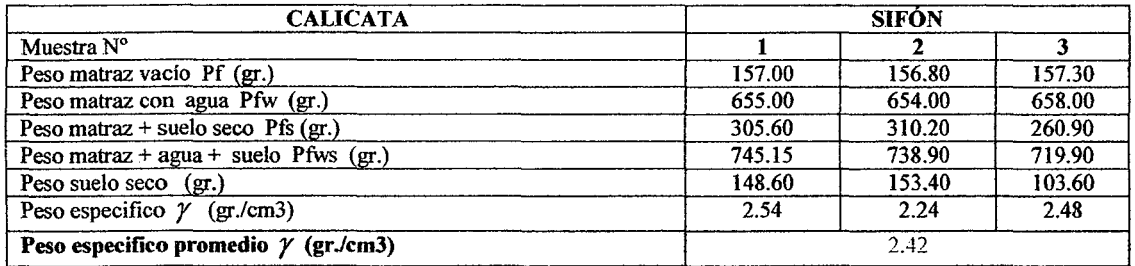

## TABAL N° 71 VALORES DEL PESO ESPECÍFICO DEL SUELO EN EL CANAL M -1

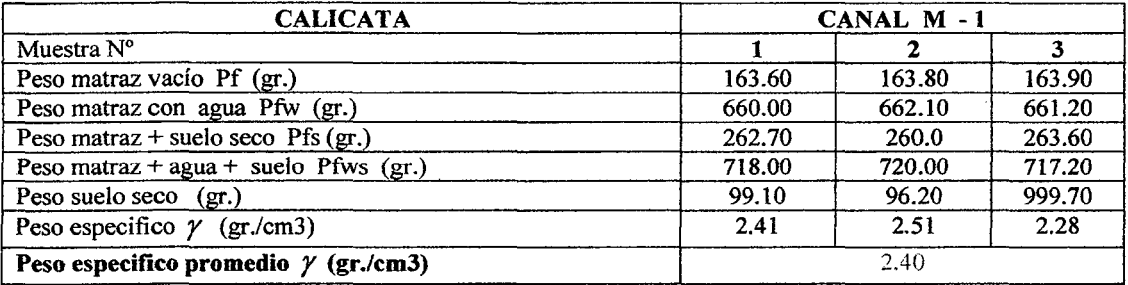

## TABAL Nº 72 VALORES DEL PESO ESPECÍFICO DEL SUELO EN EL CANAL M-2

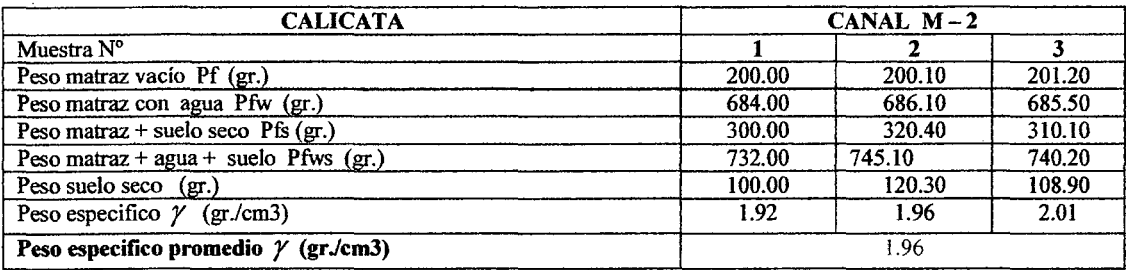

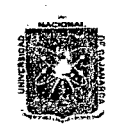

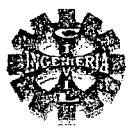

#### DETERMINACION DE LA DENSIDAD DE CAMPO

La medida de la densidad del material en el terreno puede hacerse extrayendo una muestra de la capa compacta y midiendo el volumen del hueco dejado por el material extraído, cuando el 700 % de la fracción gruesa pasa la malla N° 4 se empleara el método del cilindro, en caso contrario el método de la arena.

#### METODO DE LA ARENA

#### • PROCEDIMIENTO

Se determina la densidad de campo. La arena a utilizar debe estar limpia y seca.

Se determina el peso de la arena que lleva el embudo

Se excava un hoyo de unos 10 centímetros de diámetro hasta una profundidad igual al espesor de la capa compactada cuya densidad se desea determinar.

Se extrae el material y se coloca en un depósito tapándola debidamente a fin de evitar perdidas de humedad y luego se pesa la muestra de tierra extraída

Se coloca sobre el hoyo y se abre la válvula dejando caer la arena hasta que llene el hoyo y el embudo mayor.

Una vez que ha dejado de caer la arena se cierra la válvula y se levanta el equipo, se pesa nuevamente el frasco con la arena sobrante.

Luego se procede a calcular la densidad empleado el siguiente método:

$$
V = \frac{Wa}{Da}
$$

$$
D = \frac{Ws}{V}
$$

Donde:

Da = densidad de la arena empleada o usada.

Wa = peso de la arena que llena el hoyo.

Ws =peso de la muestra extraída.

 $D =$ densidad del suelo extraído (densidad aparente).

 $V =$ volumen de la muestra extraída (volumen hoyo).

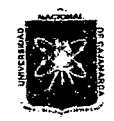

# UNIVERSIDAD NACIONAL DE CAJAMARCA FACULTAD DE INGENIERIA ESCUELA ACADEMICO PROFESIONAL DE INGENIERIA CIVIL *Provecto Profesionali "MACLIONAL DE CAJAMARCA"*<br>
FACULTAD DE INGENIERIA<br>
Proyecto Profesional: "Mejoramiento Canal de Riego el Piruro" **Provecto Profesionali "Mejoramiento Canal de Riego el Piruro"** *• . . . . . . . . . .*

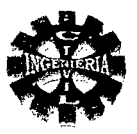

## ENSAYO DENSIDAD APARENTE

CALICATA Captación - Desarenador - Puente Canal - Sifón  $\ddot{\bullet}$ Canal M -1 y M- 2 y PARCELAS HECHO POR **TEVI**  $\ddot{\cdot}$ 

## TABLA N° 73 VALORES DE LA DENSISDAD APARENTE DE SUELOS EN CAPTACION-DESARENADOR- PUENTE CANAL

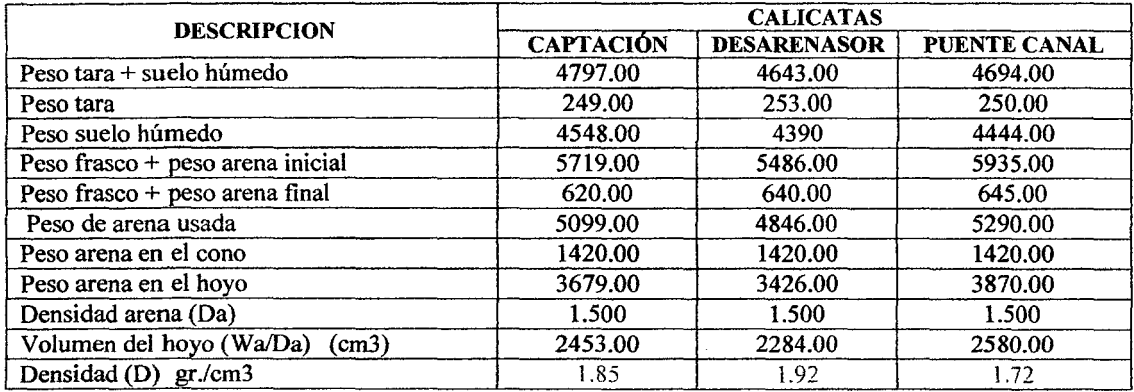

## TABLA Nº 74 VALORES DE LA DENSISDAD APARENTE DE SUELOS EN SIFON - CANAL M-1, M-2

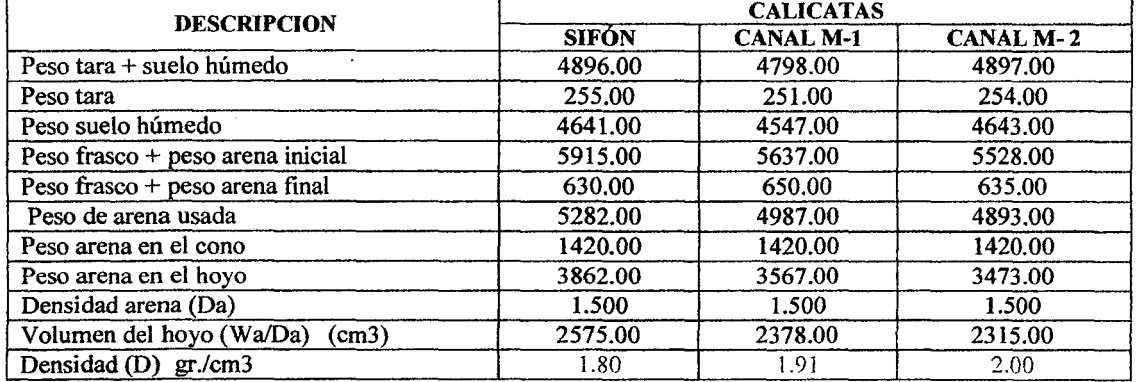

#### TABLA Nº 75 VALORES DE LA DENSISDAD APARENTE DE LAS PARCELAS DE CULTIVO

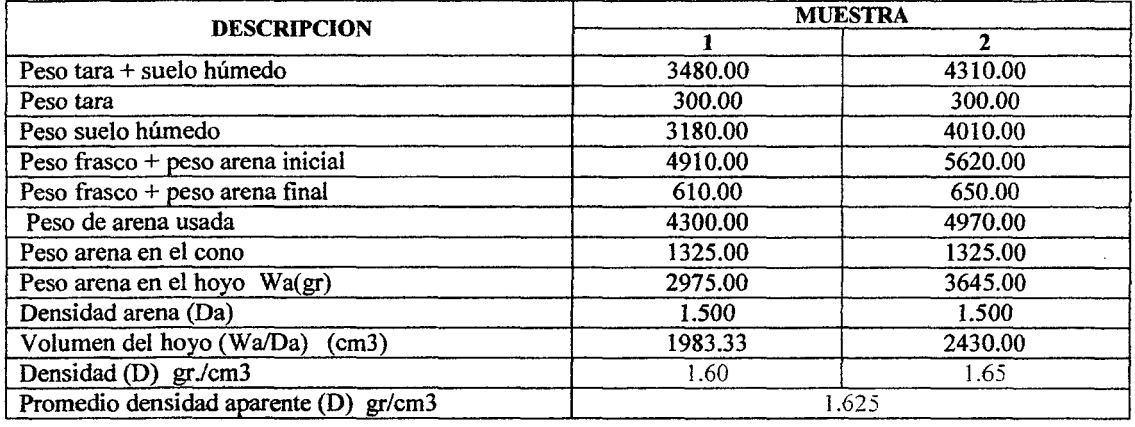

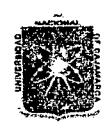

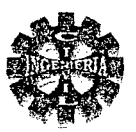

#### )> CLASIFICACION DE SUELOS

Para clasificar los suelos con fines de cimentación en el presente proyecto, nos basamos en el método SUCS siguiendo el procedimiento que a continuación se indica:

#### **CALICATA CAPTACION**

Porcentaje retenido por la malla # 200 gruesas. Porcentaje retenido por la malla # 4 las gravas. Porcentaje que pasa por la malla # 200 finos.

: 99.49 > 50 %, indica que el suelo es de partículas

: 54.42 > 50%, indica que el suelo pertenece al grupo de

: 0.51 < 5 %, indica que se trata de una grava con pocos

#### COEFICIENTE DE GRADUACION

Coeficiente de uniformidad :  $Cu = 9.75$ Coeficiente de Curvatura  $\therefore$  Cc = 1.80 En conclusión se tiene:

Porcentaje que pasa malla # 200 < 5 %, Cu = 9.75 > 4 y 1 < Cc = 1.80 < 3, que según la tablas N° 04 y 03 se trata de una grava bien graduada y se identifica mediante la siguiente simbología: Símbolo: GW

Por lo tanto el tipo de suelo que se encuentra en la captación es una grava bien graduada (GW).

#### CALICATA DESARENADOR

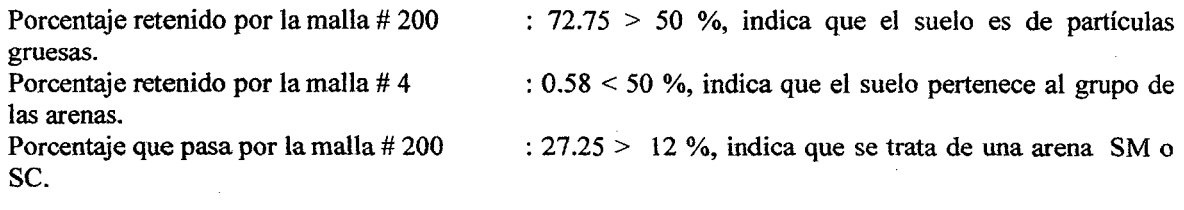

#### Según carta de Plasticidad

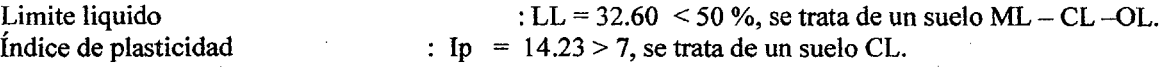

#### Según análisis granulométrico

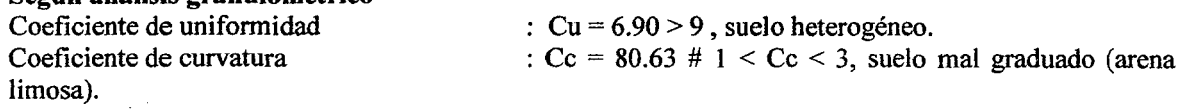

Por lo tanto se trata de una arena mal graduada es decir: SM

Similar procedimiento se sigue para la clasificación de las demás calicatas donde se ubicaran las obras hidráulicas y los resultados se presentan en la tabla N° 76.

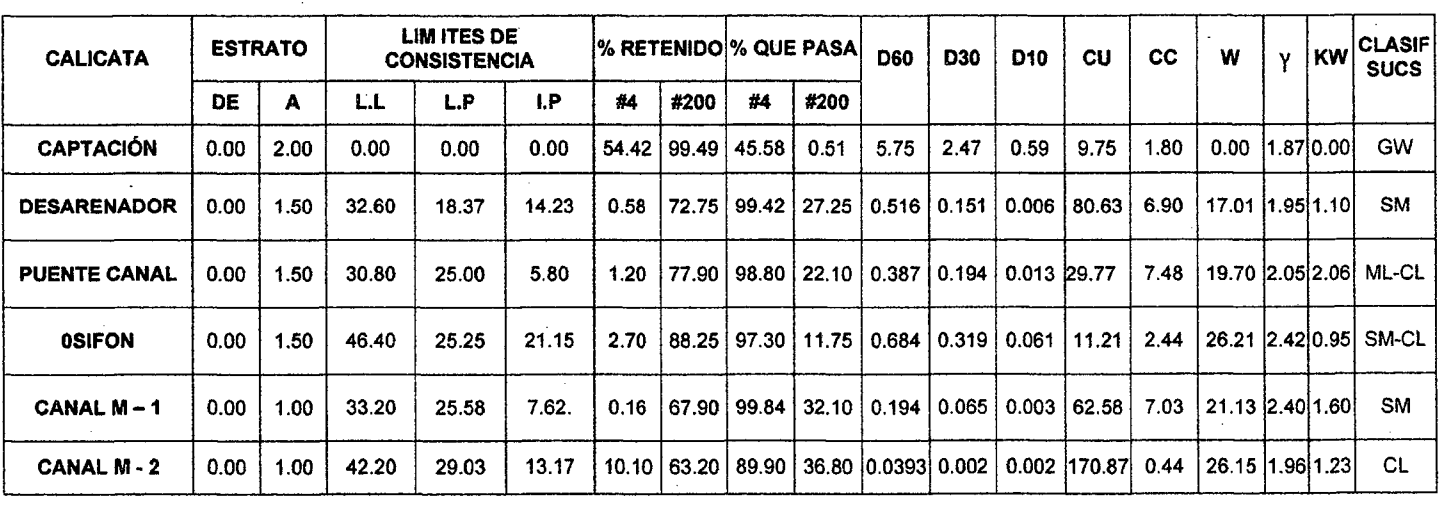

## TABLA N° 76 PROPIEDADES FISICO - MECANICAS DE LOS SUELOS OBTENIDOS EN LABORATORIO

L.L : Limite liquido<br>L.P : Limite plástic

L.P : Limite plástico<br>I.P : Índice de plastic

I.P : Índice de plasticidad<br>Cu : Coeficiente de unifori

Cu : Coeficiente de uniformidad.<br>Cc : Coeficiente de curvatura.

Cc : Coeficiente de curvatura.<br>W : Contenido de humedad.

: Contenido de humedad.

**y** : Peso específico. (gr. /cm3) o (Tn/m3).<br>Kw : Grado de consistencia relativa.

: Grado de consistencia relativa.

~

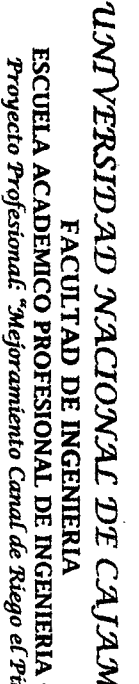

 $\mathcal{R}\mathcal{R}$ 

 $\mathcal{H}$   $\mathcal{H}$ 

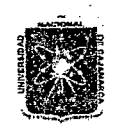

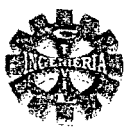

#### CALCULO DE LA RESISTENCIA DEL TERRENO ⋗

La resistencia del terreno, se determina mediante la expresión de TERZAGHI para corte general que para el caso se tiene la información siguiente:

#### DATOS:

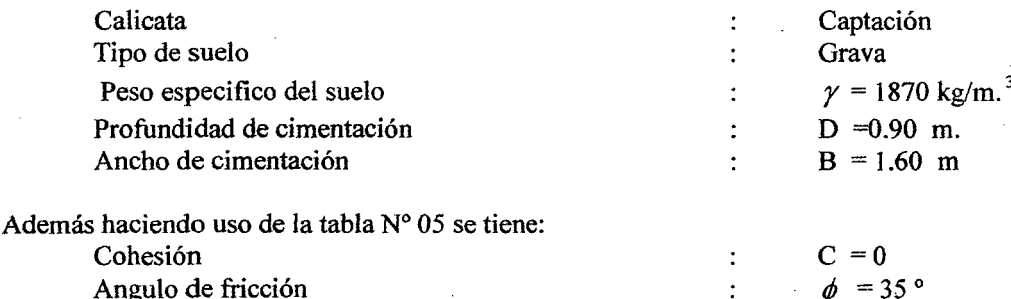

Los factores de carga, se obtiene con las ecuaciones  $N^{\circ}$  15, 16, 17 asi:

$$
N_q = \frac{e^{\left(\frac{3*\pi}{2} - \frac{35*\pi}{180}\right)Tam35}}{2*Cos^2\left(45 + \frac{35}{2}\right)}
$$
  
\n
$$
N_q = 41.440
$$
  
\n
$$
N_c = Cot35*(41.440 - 1)
$$
  
\n
$$
N_c = 57.754
$$
  
\n
$$
N_{\gamma} = 2*(41.440 + 1)*Tan35
$$
  
\n
$$
N_{\gamma} = 59.433
$$

Por lo tanto la capacidad portante última se evalúa según la ecuación  $N^{\circ}$  14 y se obtiene:

$$
q_{adm} = 1.87 * \frac{1.60}{2} * 59.433 + 0 * 57.754 + 1.87 * 0.90 * 41.440
$$
  

$$
q_{adm} = 158.66 \text{ Ton/m}^2
$$
  

$$
q_{adm} = 15.866 \text{ kg/cm}^2
$$

Que la carga admisible de diseño  $(q_d)$ , se obtendrá dando un factor de seguridad (F.S) que para el proyecto utilizaremos el valor siguiente:

$$
F.S = 3
$$
  
\n
$$
q_{adm} = \frac{15.866}{3} kg/cm^{2}
$$
  
\n
$$
q_{adm} = 5.29 kg/cm^{2}
$$

Siguiendo similar procedimiento se determinan los demás valores de las demás calicatas teniendo los resultados en la tabla Nº 77.

## TABLA Nº 77 CAPACIDAD DE CARGA ADMISIBLE ULTIMA SEGÚN ECUACION DE TERZAGHI

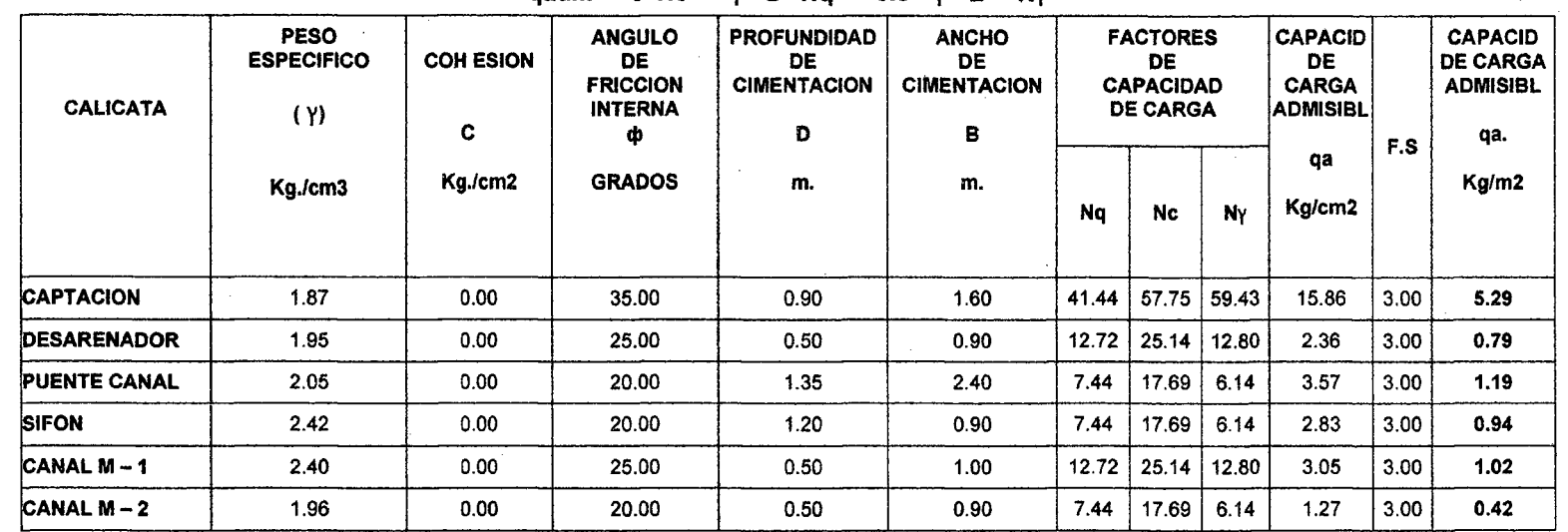

 $a$ adm =  $C^*NC + Y^*D^*Na + 0.5^*Y^*B^*NY$ 

UMVERSIDAD NACIONAL DE CAJAMARCA FACULTAD DE INGENIERIA<br>ESCUELA ACADEMICO PROFESIONAL DE INGENIERIA CIVIL<br>Proyecto Profesional "Méjoramiento Canal de Riego el Piruro"

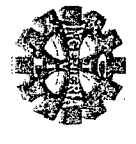

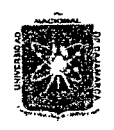

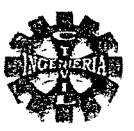

## 3.4.- OTERTA HIDRICA.

La disponibilidad hídrica del proyecto es aportada por el del rio Encañada.

## 3.4.1.- LA CUENCA HIDROLOGICA

En la zona de la cuenca del proyecto en estudio la distribución de las precipitaciones es variada. el régimen de precipitaciones es bastante marcado con fuertes precipitaciones durante los meses de diciembre- abril, siendo el periodo de estiaje durante los meses mayo - setiembre, por lo que el periodo octubre - diciembre puede considerarse como de transición.

## ESTUDIO DE LA CUENCA DEL RIÓ ENCAÑADA

La cuenca del rió Encañada. se encuentra ubicada al Nor.- Este del departamento de Cajamarca. comprendida entre las cotas 3900 y 2950 m.s.n.m. abarcando el distrito de la Encañada. geográficamente se extiende de Norte a Sur, comprendida entre los paralelos 07°06'50" de LATITUD SUR y los meridianos 78°19'20" de LONGITUD OESTE.

El dren principal lo constituye el rió Encañada cuyo escurrimiento superficial se origina de las precipitaciones que ocurren en su cuenca. hidrográficamente constituye la cabecera de la cuenca del rió Encañada. el mismo que drena al rió Namora y este desemboca al rió Cajamarquino que al unirse con el Crisnejas forman el rió Marañón, el que constituye un afluente del rió Amazonas que desemboca finalmente al Océano Atlántico.

## PRINCIPALES CARACTERISTICAS FISICAS Y TOPOGRAFICAS DE LA CUENCA

Para determinar las características fisiográficas de la cuenca en estudio, se emplea la carta nacional, realizándose la delimitación respectiva, y obtenie los siguientes parámetros principales:

## AREA DE LA MICRO CUENCA

 $A = 38.60$  Km<sup>2</sup>

#### PERIMETRO DE LA MICRO CUENCA  $P = 29.75$  Km.

## CURVA HIPSOMETRICA

## TABLA No 78 CALCULOS PARA LA OBTENCION DE LA CURVA HIPOSOMETRICA

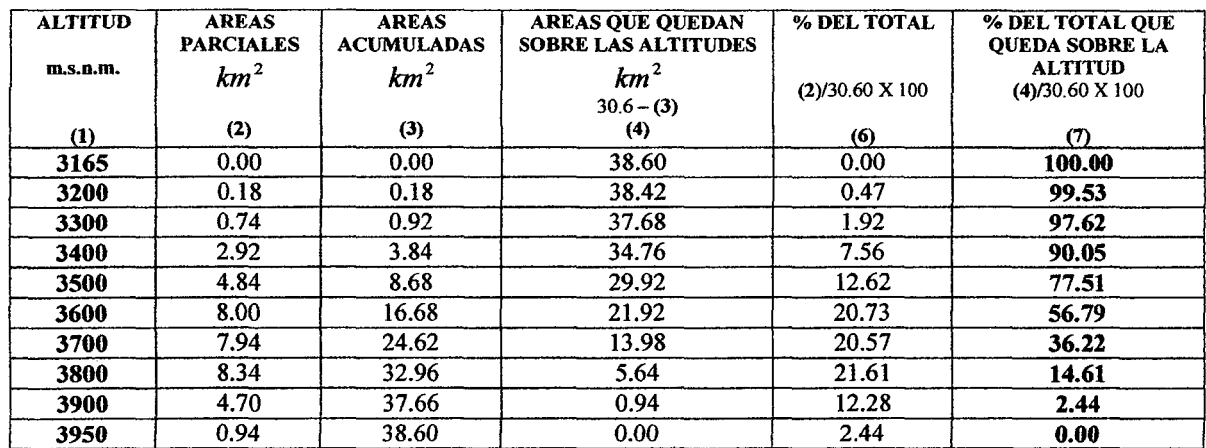

La elaboración de la curva hipsométrica se obtiene ploteando los valores de la columna (7) o (4) versus los valores de la columna (1), eje Y de la tabla  $N^{\circ}$  78, la misma que se muestra en la figura  $N^{\circ}$ 70, esto es:

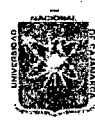

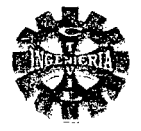

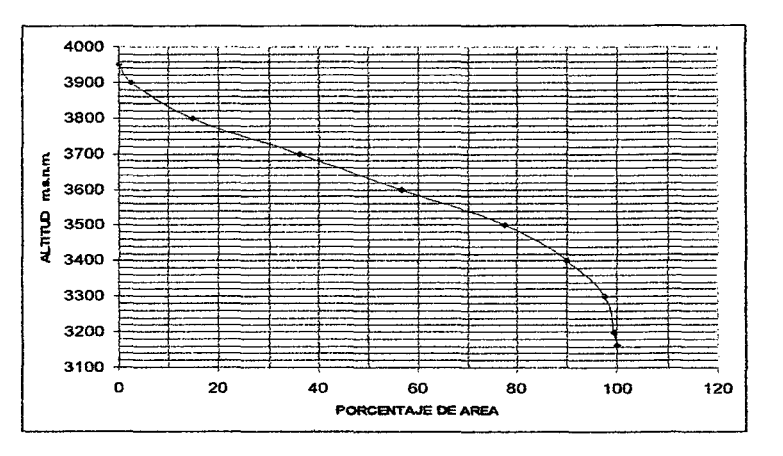

FIGURA Nº 70 CURVA HIPSOMETRICA DEL RIÓ ENCAÑADA

## DETERMINACION DE LA ALTIDUD MEDIA

## TABLA Nº 79 CALCULOS PARA LA OBTENCION DE LA ALTITUD MEDIA DE LA CUENCA

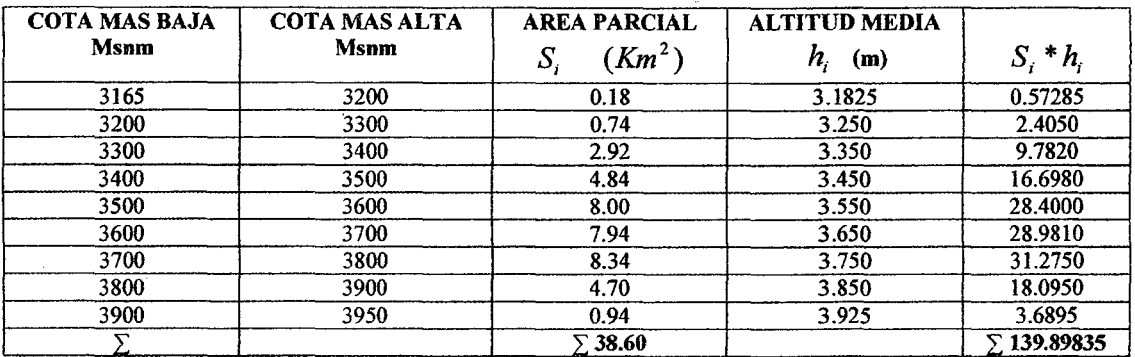

La altitud media se obtiene utilizando los datos de la tabla Nº 79 y la ecuación Nº 19, asi se tiene:

$$
H = \frac{\sum 139.89835}{38.60}
$$
  
H = 3624.31 m.s.n.m.

#### **FACTOR FORMA**

Se calcula con la formula Nº. 20, donde L es la longitud mayor de los cauces. (En este caso corresponde a la longitud del cauce principal.

$$
F = \frac{38.6}{(8.02)^2}
$$
  
F = 0.60

## **INDICE DE COMPACIDAD**

Se determina mediante la expresión Nº 21

$$
K = 0.28 * \frac{29.75}{\sqrt{38.6}}
$$
  

$$
\zeta = 1.34
$$

### PENDIENTE DEL CAUCE PRINCIPAL

Se determina utilizando los resultados la tabla Nº 80

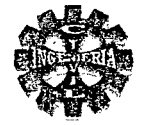

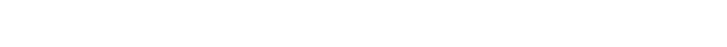

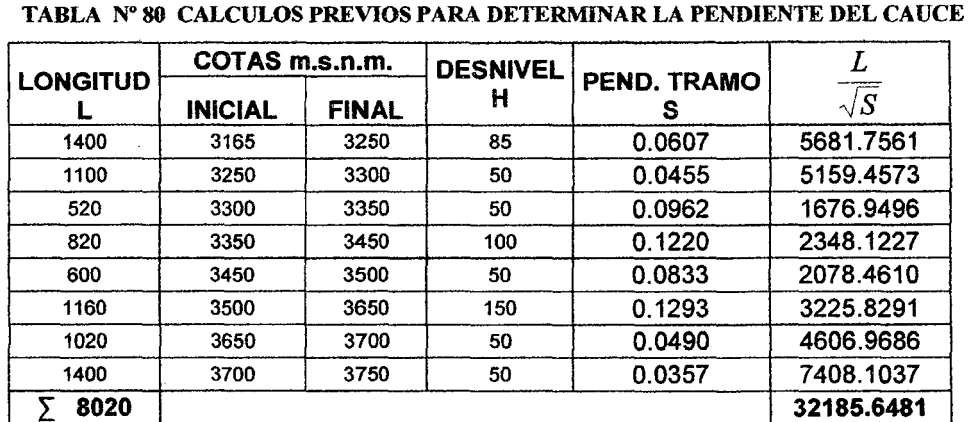

De la tabla Nº 80 y haciendo uso de la ecuación Nº 25; la pendiente del cauce principal es:

$$
S = \left(\frac{8020}{32185.6481}\right)^2
$$
  
S = 0.06209

$$
5 - 0.00209
$$

$$
5 - 0.270
$$

**LONGITUD DEL CAUCE PRINCIPAL** 

$$
L = 8.02
$$
 Km.

**TIEMPO DE CONCENTRACION** Según Temes se tiene:

$$
T_C = 0.30 * \left[ \frac{8.02}{(0.062)^{0.25}} \right]^{0.76}
$$
  
TC = 148.56 minutes

Según Valencia y Zuluaga se tiene:

$$
T_C = 1.7694*(38.6)^{0.325}*(8.02)^{-0.096}*(6.2)^{-0.290}
$$
  
TC = 167.89 minutes

Según formula australiana se tiene:

$$
T_C = \frac{58 * 8.02}{38.6^{0.1} * 62^{0.2}}
$$
  
T<sub>C</sub> = 141.41 minutes.

Por lo tanto el tiempo de concentración para el proyecto lo tomamos como el promedio de las tres ecuaciones anteriormente calculados esto es:

$$
T_C = \frac{148.56 + 167.89 + 141.41}{3}
$$
  
Te = 152.62 minutes

### **COEFICIENTE OROGRAFICO**

Se determina según la ecuación  $N^{\circ}$  29 y se obtiene:

$$
C_0 = \frac{(3624.31)^2}{38600000}
$$
  

$$
C_0 = 0.34
$$

RELACIÓN DE CONFUENCIAS.

$$
Promedio(Re) = \frac{1.33 + 6}{2} = 3.67
$$

$$
Re = 3.67
$$

Pagina 158

Bachiller: Leoncio Tello Villanueva

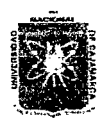

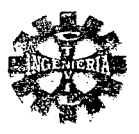

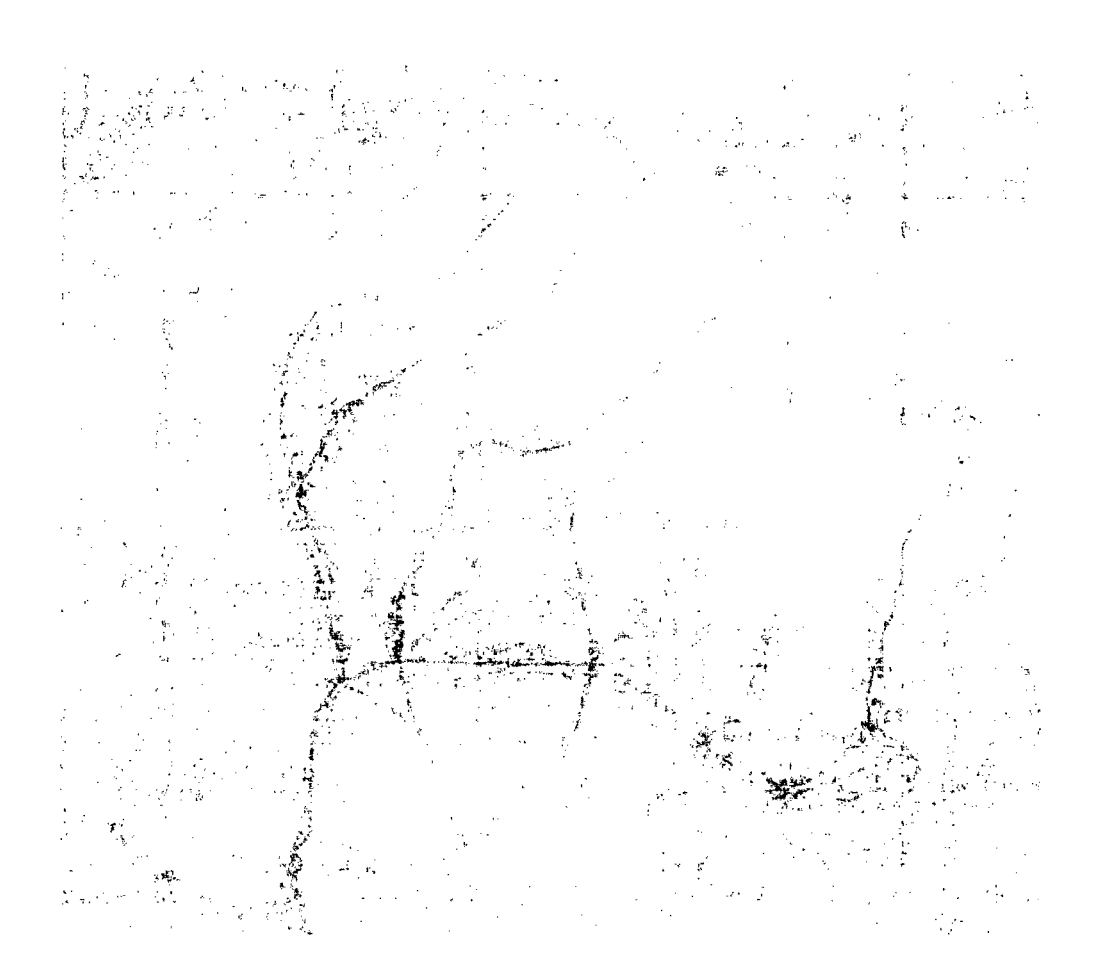

## FIGURA Nº 71 CUENCA HIDROGRAFICA RIO ENCAÑADA

## TABLA Nº 81 PARÁMETROS DE LA CUENCA

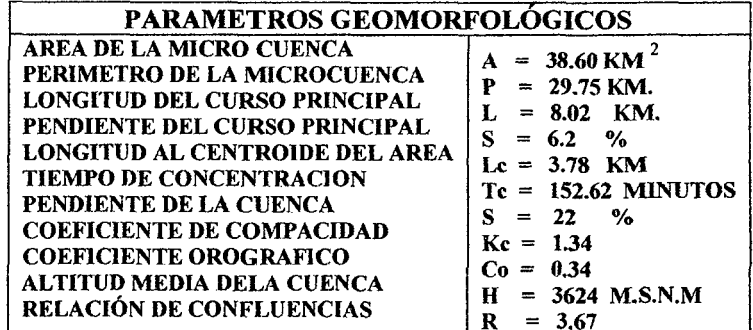

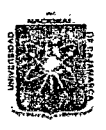

## $UNIVERSIDAD NACIONAL$  DE CAJAMARCA FACULTAD DE INGENIERIA ESCUELA ACADEMICO PROFESIONAL DE INGENIERIA OVIL *'Proyecto 'ProfesíunaE :Mejoramiento Cana[ áe 'Ríe¡Jo e[Pí:ruro"*

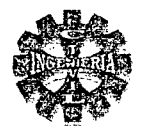

## 3.4.2.- HIDROLOGIA

## RECOLECCION DE LA INFORMACION HIDROLOGICA

La cuenca en estudio, no cuenta con información suficiente, considerándose dentro de las cuencas sin información hidrometeoro lógica, recopilándose la información siguiente:

#### Cuenca del rio Cajamarquino

Registros históricos de precipitaciones total mensual , precipitaciones máximas en 24 horas estación Weberbauer tabla N° 83 y tabla N° 90.

Registros de caudales máximos diarios del rio Maygasbamba periodo 1980-2008 tabla N° 89. Registros de precipitaciones de las estaciones Porcon JI y Huacataz tabla N° 84 y tabla N°85

#### Cuenca del rio Encañada.

Registro histórico de precipitaciones estación Usnio periodo 1968- 1997 tabla N° 86. Registros de temperatura, humedad relativa, y velocidad de viento, estación Manzanas tabla N° 88. Registro de caudales medios mensuales, distrito de riego sector Encañada tabla  $N^{\circ}$  87.

Características geomorfológicas principales de las cuencas tabla N° 82.

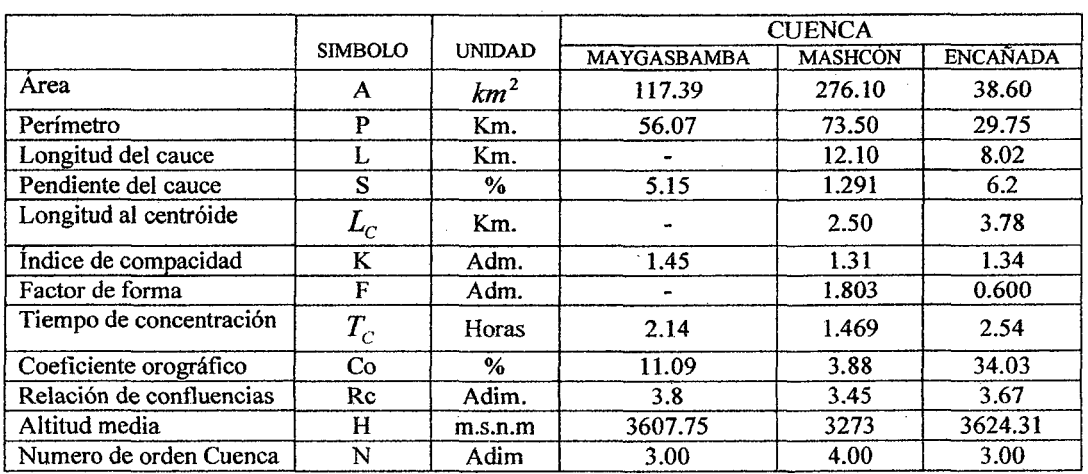

#### TABLA N" 82 RESUMEN DE PARAMETROS GEOMORFOLOGICOS

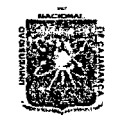

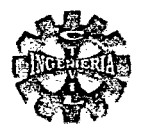

## TABLA Nº 83 ESTACIONES HIDROMETEOROLOGICAS DE LA CUENCA DEL RIÓ MASHCON

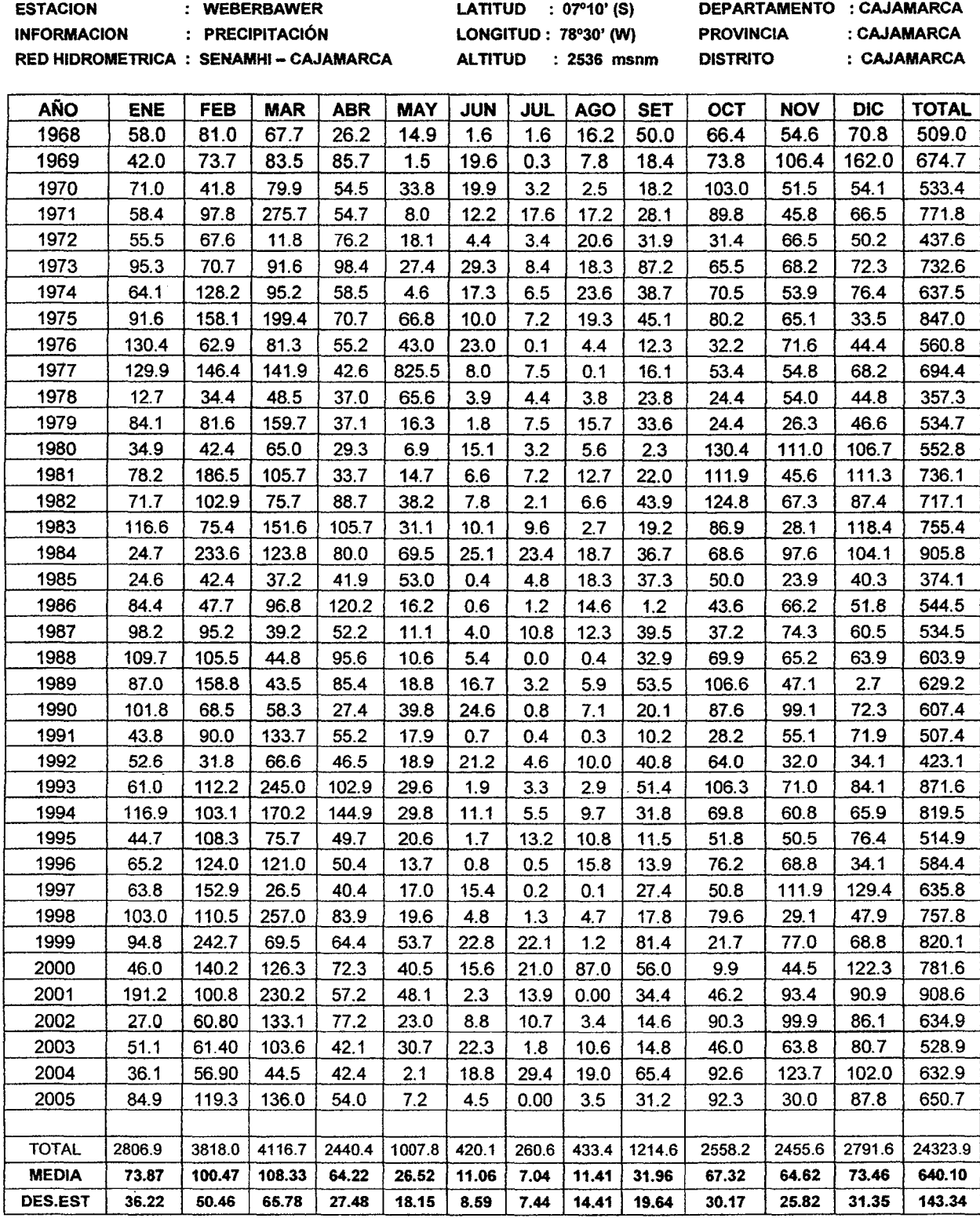

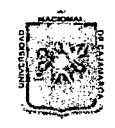

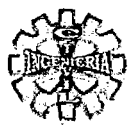

## TABLA Nº 84 ESTACIONES HIDROMETEOROLOGICAS DE LA CUENCA DEL RIÓ MASHCON

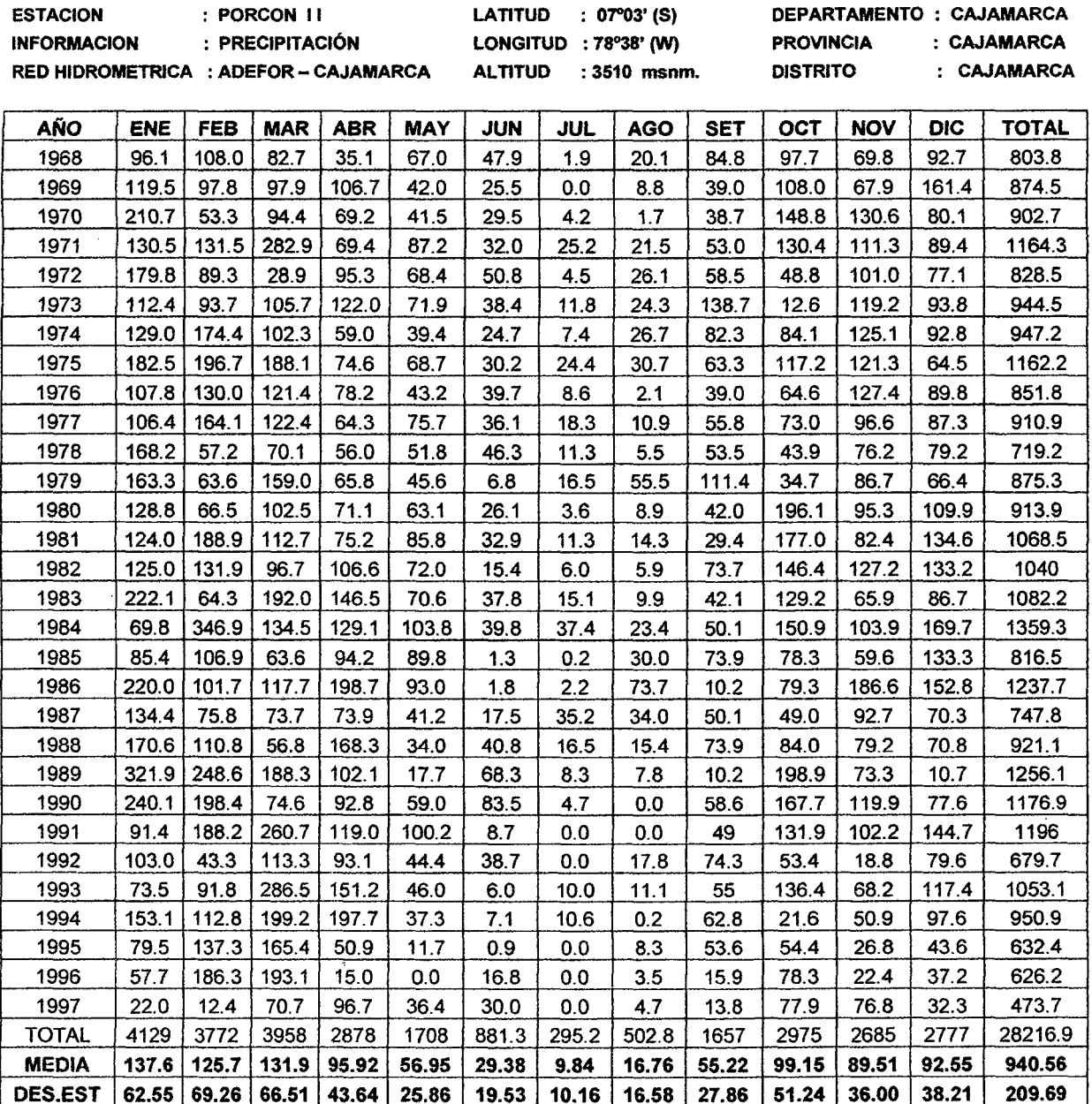

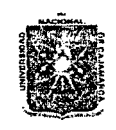

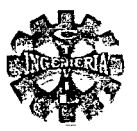

## TABLA Nº 85 ESTACIONES HIDROMETEOROLOGICAS DE LA CUENCA DEL RIÓ MASHCON

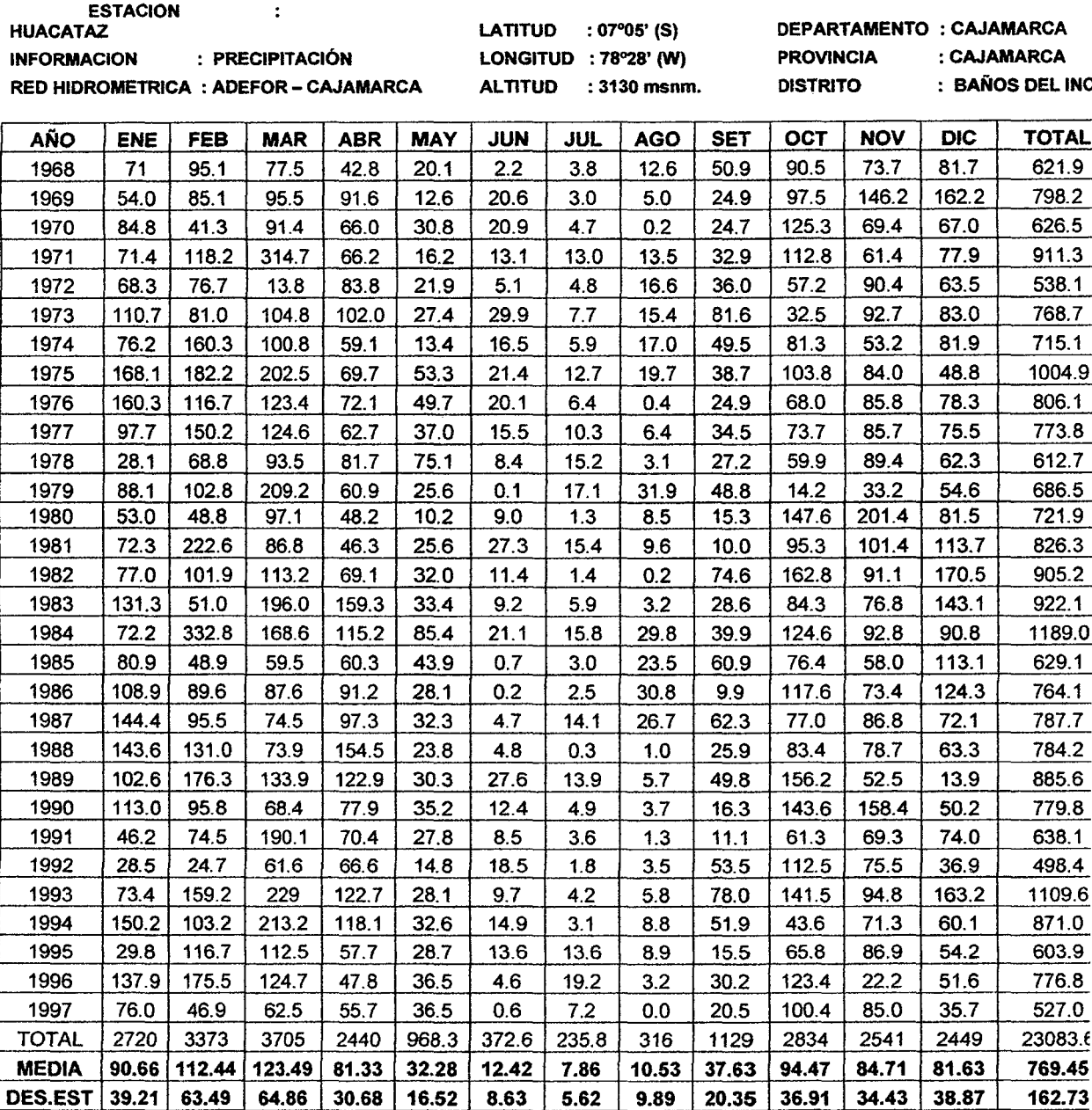

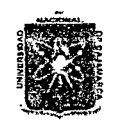

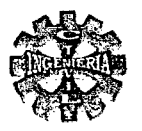

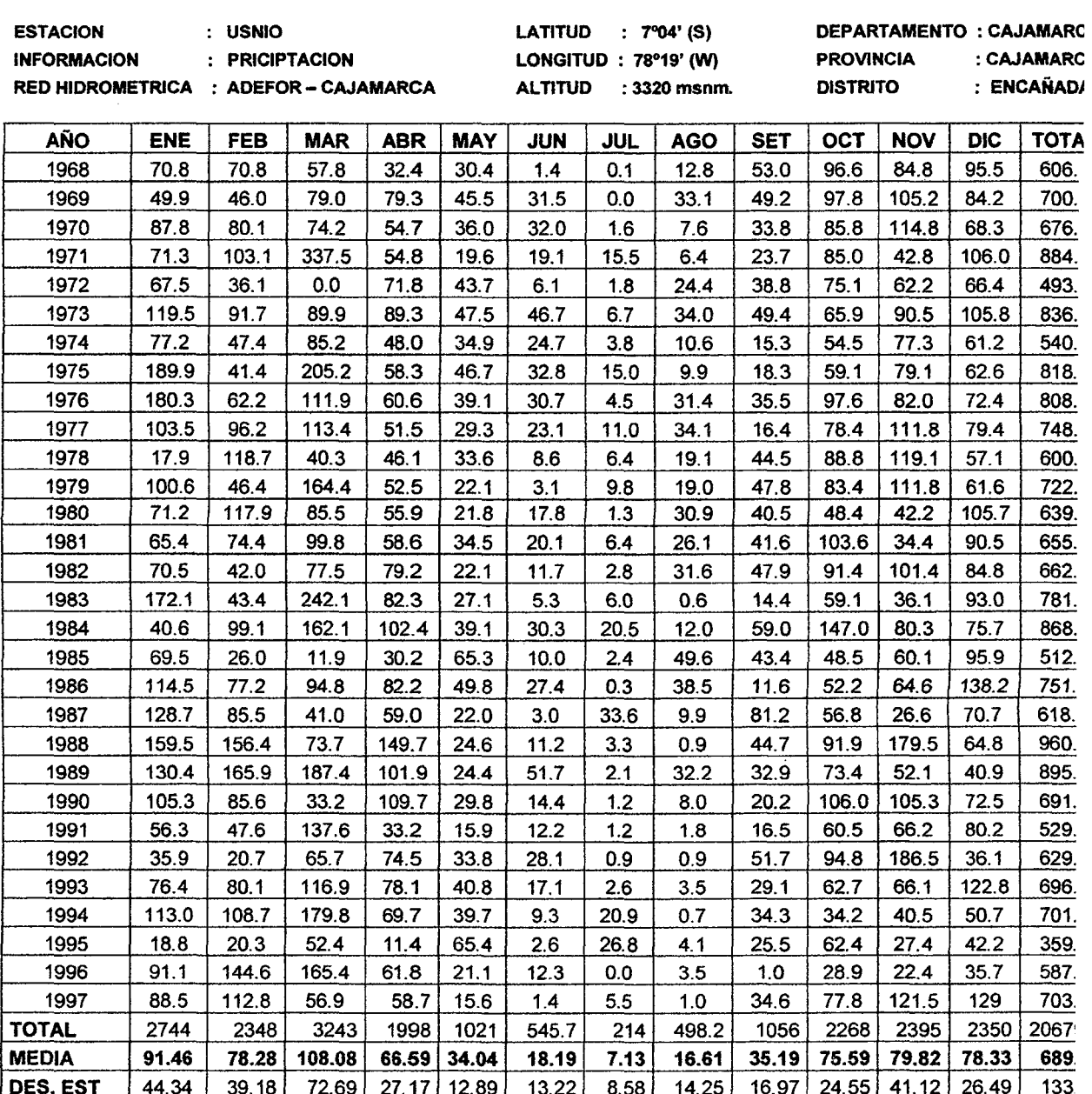

# TABLA Nº 86 ESTACIONES HIDROMETEOROLOGICAS DE LA CUENCA DEL RIÓ ENCAÑADA

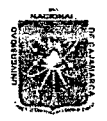

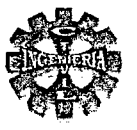

## TABLA Nº 87 REGISTRO DE CAUDALES MEDIOS MENSUALES DEL RIO ENCAÑADA

#### CAUDALES MEDIOS MENSUALES. M<sup>3</sup>/SEG **INFORMACION**  $\ddot{\cdot}$

**RED HIDROMETRICA:** 

DISTRITO DE RIEGO SECTOR ENCAÑADA.

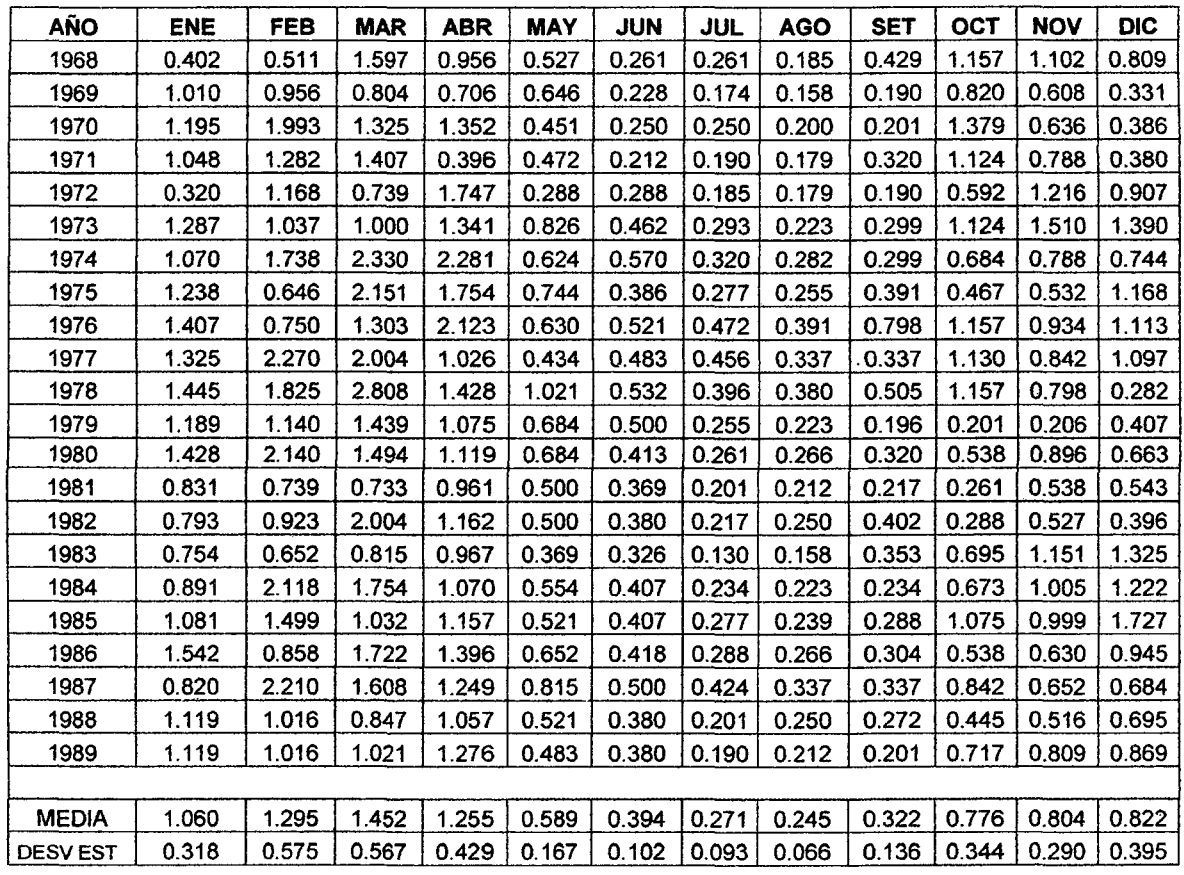

## TABLA Nº 88 ESTACION METEOROLOGICA DE LA CUENCA DEL RIÓ ENCAÑADA

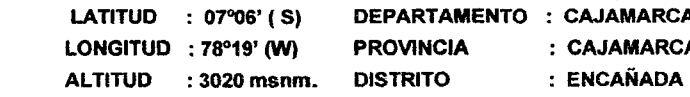

INFORMACION : TEMPERATURA - HUMEDAD RELATIVA - VELOCIDAD VIENTO - PORCENT. DE LUZ SOLAR - RADIAC.EXT. RED HIDROMETRICA : ADEFOR-CAJAMARCA

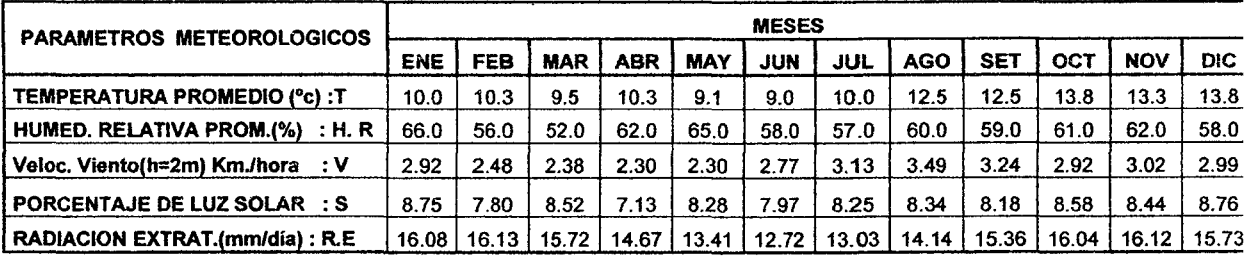

**ESTACION** 

: LAS MANZANAS - QUISPA

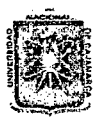

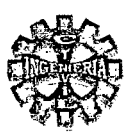

#### TABLA Nº 89 REGISTRO DE CAUDALES MAXIMOS MEDIOS DIARIOS

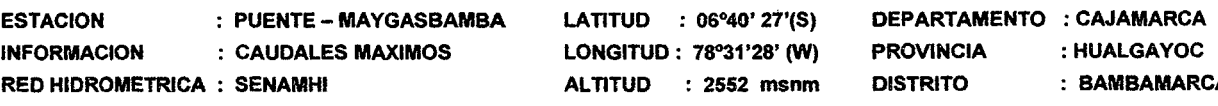

#### **CAUDALES MAXIMOS MEDIOS DIARIOS**

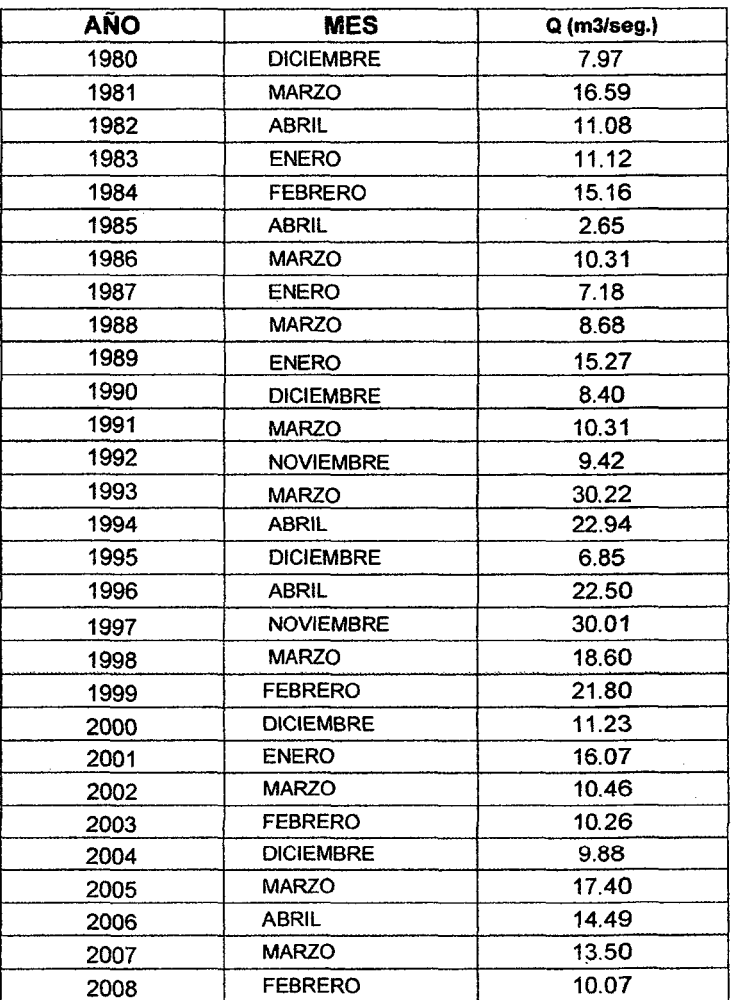

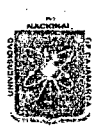

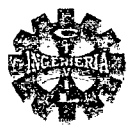

## TABLA Nº 90 REGISTRO DE PRECIPITACIONES MÁXIMAS EN 24 HORAS

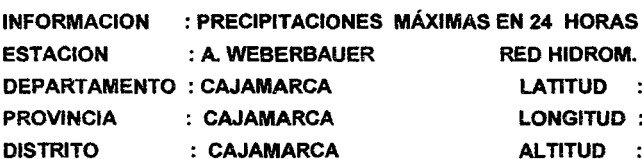

**RED HIDROM. SENAMHI** LATITUD : 07°10'(S) LONGITUD : 78°30' (W) ALTITUD : 2536 msnm.

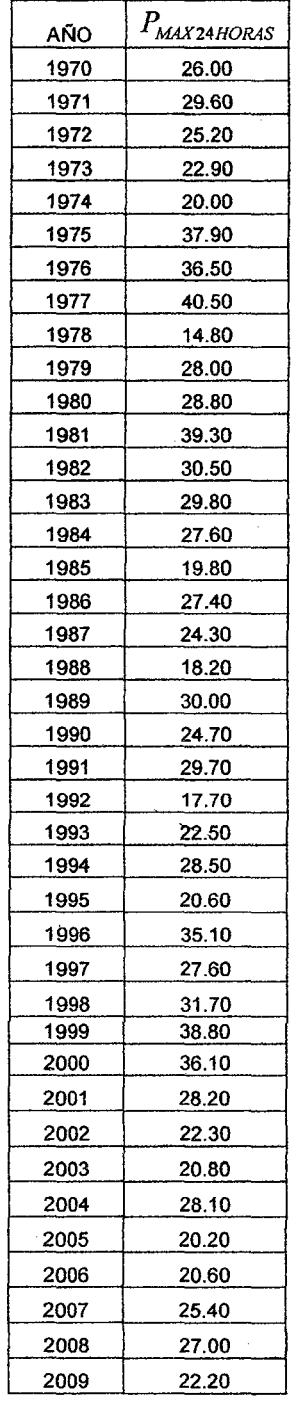

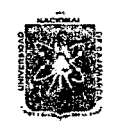

## $11$ *MVERSIDAD NACIONAL DE CAJAMARCA* FACULTAD DE INGENIERIA ESCUELA ACADEMICO PROFESIONAL DE INGENIERIA CIVIL *'Proyecto ProfesíonaE "':Mejoramíento* Ca:na[ áe *'Ri.e¡Jo e('Ptruro"*

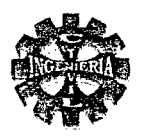

## )- ANALISIS DE LA INFORMACION HIDROMETEOROLOGICA

El parámetro hidrometreorológico analizado es el de las precipitaciones, el cual es sometido a un análisis de consistencia, mediante el análisis de doble masa, seleccionando a las estaciones de Weberbauer, Porcon II y Huacataz como estaciones índice, para el periodo 1968-1997, encontrándose consistencia en la información de la estación usnio la que no amerita ser corregida, los resultados de estos análisis se muestran a continuación:

## TABLA N" 91 ESTACION PROMEDIO DE PRECIPITACIONES

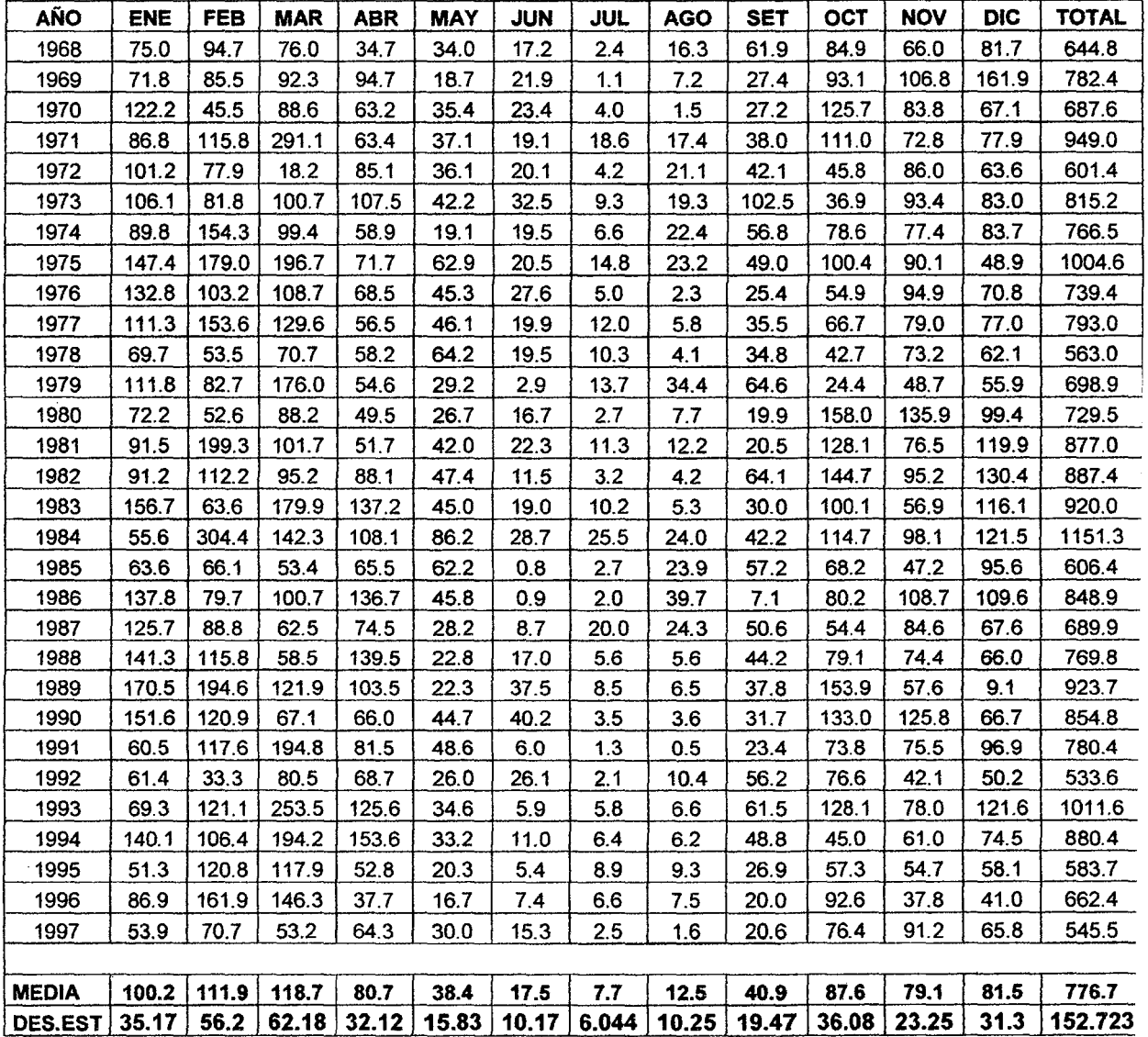

#### ESTACION INDICE : WEBERBAWER- PORCON 11 - HUACATAZ

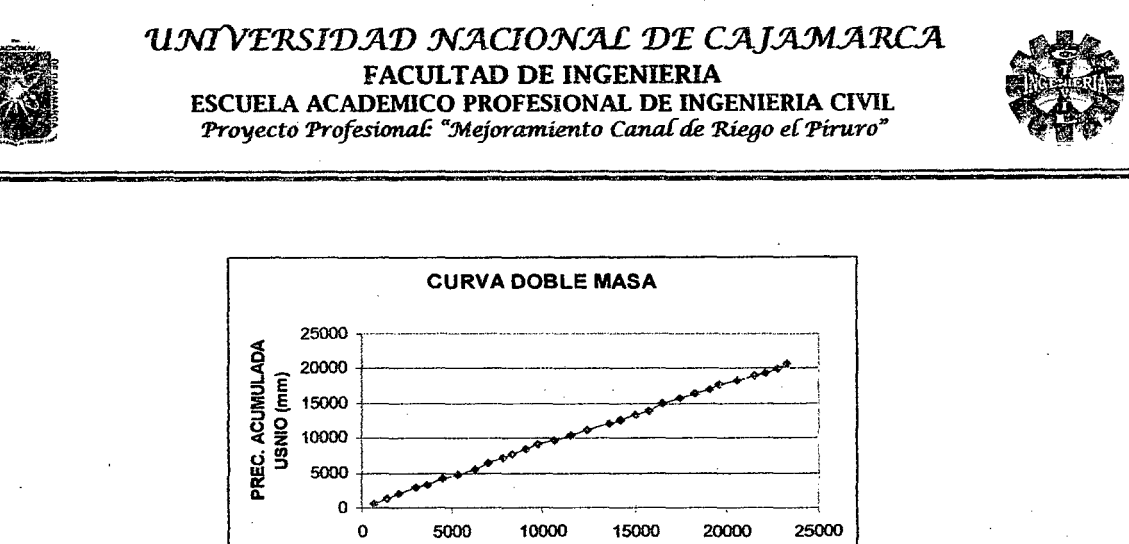

FIGURA Nº 72 CURVA DOBLE MASA USNIO VS PATRON

PREC. PROMEDIO ACUMULADO· PATRON

#### );>- TRANSFERENCIA DE LA INFORMACION HIDROMETEROLOGICA

La cuenca del río Encañada , no dispone de información suficiente, por lo que se opta por la transferencia de información hidrometeoro lógica.

La información hidrológica transferida a la zona del proyecto es la siguiente:

Precipitaciones Máximas en 24 horas de la Estación Weberbauer.

Caudales Maximos medios diarios cuenca rio Maygasbamba.

## CALCULO DE PRECIPITACIÓN PROMEDIO EN LA CUENCA ENCAÑADA.

Se determina mediante la relación de Altitud – precipitación, esto se hace mediante las estaciones que se muestran en la tabla N° 92, las cuales serán ajustadas a un modelo matemático de mejor correlación.

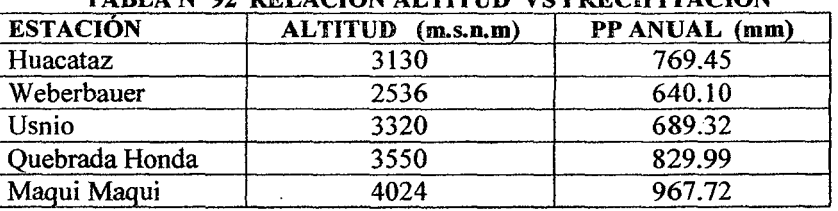

#### TABLA No 92 RELACIÓN ALTITUD VS PRECIPITACION

Los valores de la tabla Nº 92 se ajustan a una ecuación de regresión lineal de la forma:

 $P = 0.2088 * H + 89.204$ , con R = 0.90 (344)

Donde:

P = Precipitación promedio anual (mm)

 $H =$ Altitud (m.s.n.m)

R = Coeficiente de correlación.

Por lo tanto la precipitación promedio en la cuenca se obtiene al relacionar la altitud media de la cuenca con la ecuación de regresión (344) que relaciona altitud versus precipitación, para el caso se tiene:

Altitud media cuenca :  $H = 3624.13$  n.s.n.m.

Entonces la precipitación promedio estimada en la cuenca es:

 $P_{P.C.E} = 0.2088 * 3624.13 + 89.204$  $P_{P,C,E}$  = 845.96 mm.

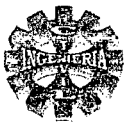

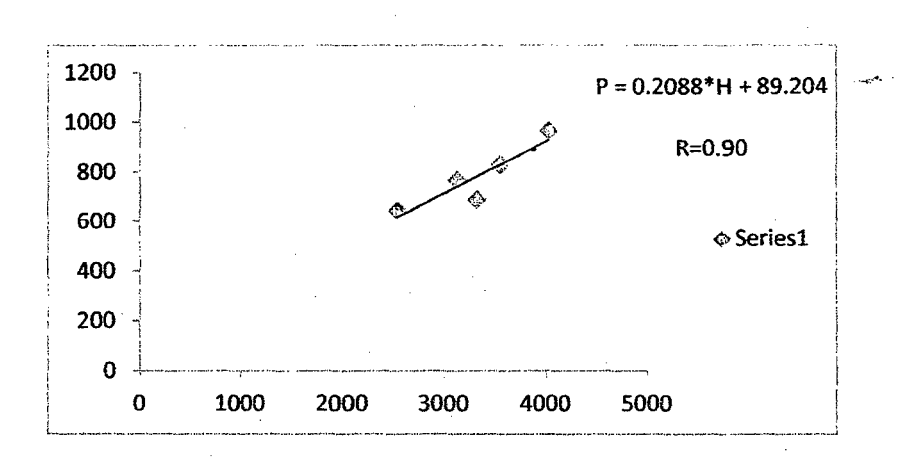

#### FIGURA Nº 73 ALTITUD VS PRECIPITACION

## TRANSFERENCIA DE PRECIPITACIONES MÁXIMAS EN 24 HORAS A LA CUENCA DEL RIO ENCAÑADA

Estas se obtiene a partir de las precipitaciones máximas en 24 de la estación Weberbauer tabla N° 90, relacionada mediante la ecuación siguiente:

$$
P_{Max,24,C,E} = \left(\frac{P_{P,C,E}}{P_{P,Web}}\right) * P_{Max,24,Web}.
$$
\n(345)

Donde:

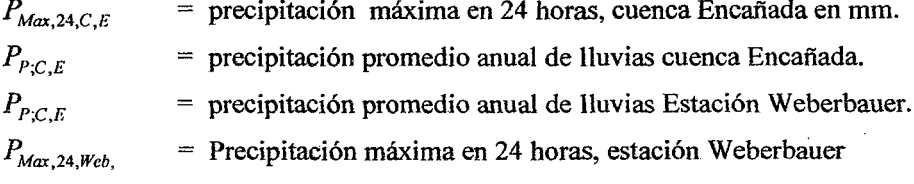

Siendo:

$$
P_{P,C,E}
$$
 = 845.96 mm  
\n $P_{P;Eber}$  = 640.10 mm (tabla N<sup>a</sup> 83)

Remplazando valores la expresión anterior resulta :

$$
P_{Max,24,C,E} = \left(\frac{845.96}{640.10}\right) * P_{Max,24,Web}
$$

$$
P_{Max,24,C,E} = 1.322 * P_{Max,24,Web}.
$$

Donde 1 .322, viene hacer el coeficiente de corrección, valor con el cual se multiplica la precipitación máxima en 24 horas de la estación Weberbuer, y se obtiene la precipitación máxima de 24 horas para la zona de interés, los resultados se muestran en la tabla  $N^{\circ}$ 93.

#### $\triangleright$ PRUEBA DE SMIRNOV - KOLMOGOROV

La prueba de bondad de ajuste Smirnov – kolmogorov, se realiza a las precipitaciones máximas en 24 horas de la cuenca del rió Encañada para la distribución de probabilidades Gumbel. Los resultados se muestran en la tabla Nº 94.

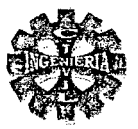

## TABLA Nº 93 REGISTRO DE PRECIPITACIONES MÁXIMAS DE 24 HORAS CUENCA DEL RIO **ENCAÑADA**

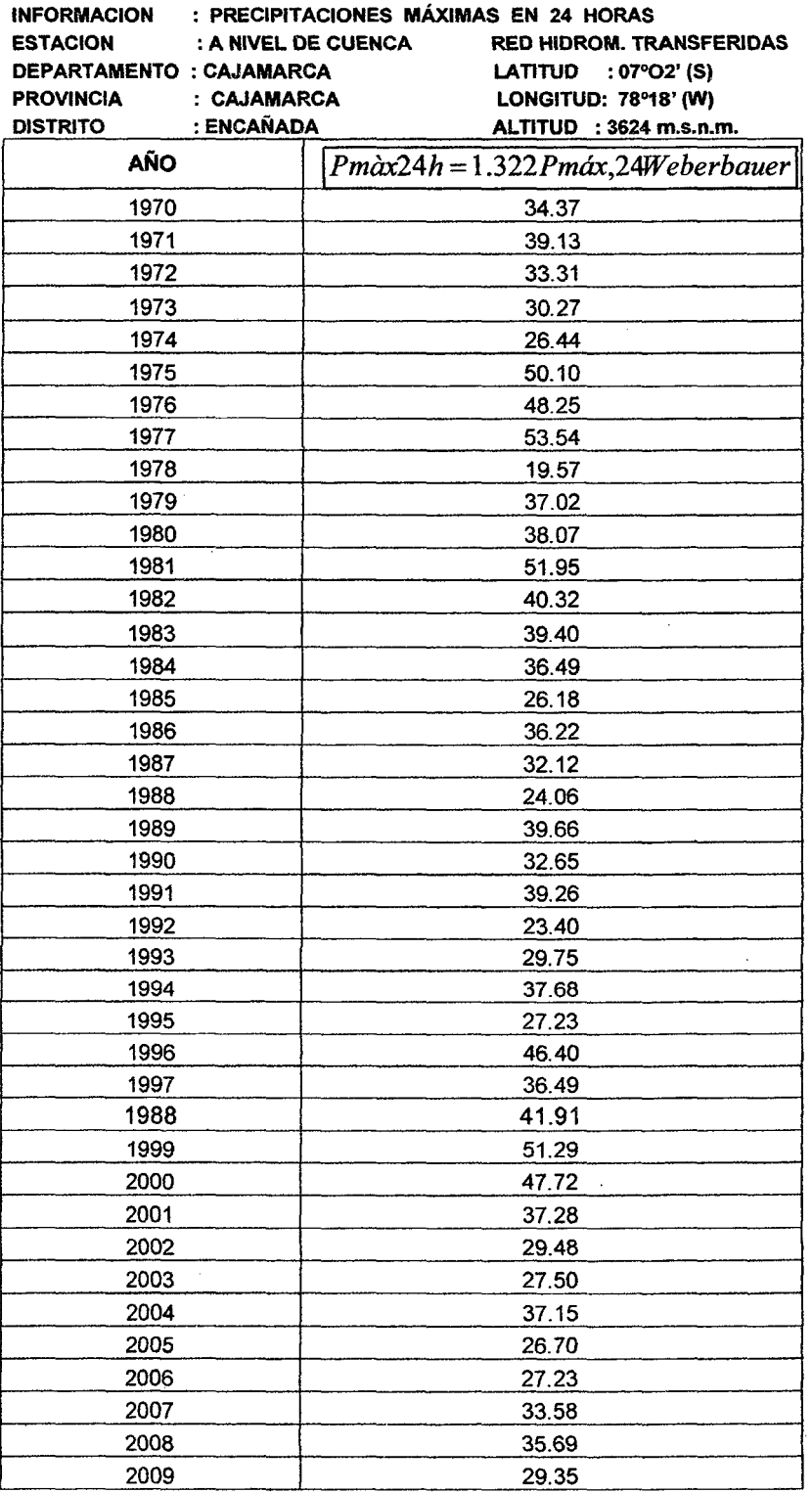

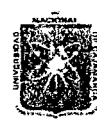

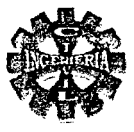

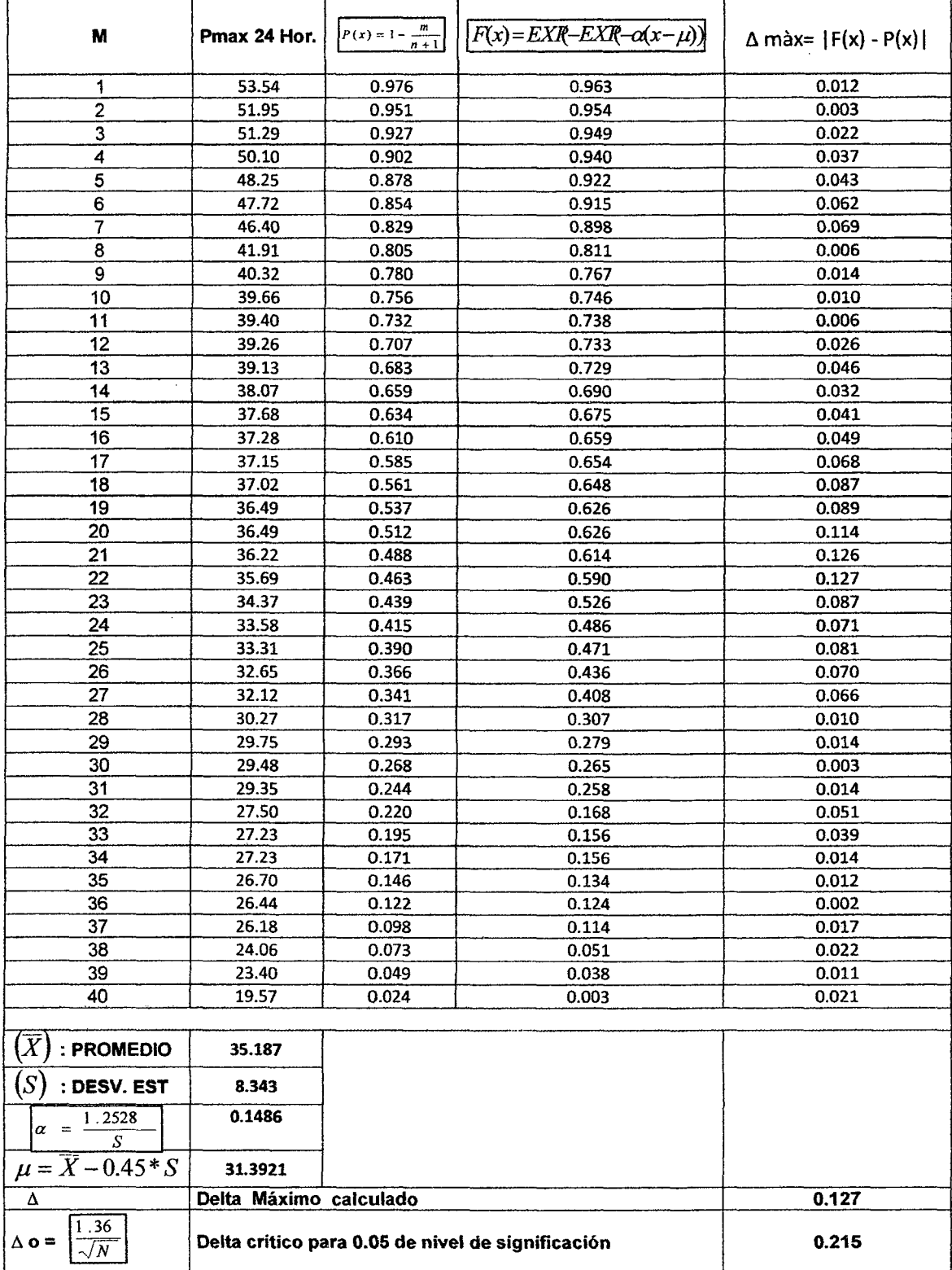

## TABLA Nº 94 VALORES DE PROBABILIDADES P(x) Y F(x) Y LOS  $\triangle$  máx

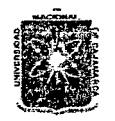

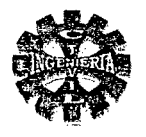

## CONCLUSION.

De la tabla N° 8, se tiene:

$$
\Delta_0 = 0.215
$$

De la Tabla N° 94, se observa que:

$$
\Delta = \max |F(x) - P(x)| = 0.127
$$

Criterio de decisión:

$$
\Delta = 0.127 < \Delta_0 = 0.215
$$

Se concluye que los datos de precipitaciones máximas en 24 horas se ajustan a la distribución Gumbel Tipo 1 , con un nivel de significación del 5 % o una probabilidad del 95 %

PRECIPITACIONES MÁXIMAS EN 24 HORAS PARA DIFERENTES PERIODOS DE RETORNO

Las precipitaciones máximas en 24 horas en la cuenca del rio Encañada a diferentes periodos de retorno, se muestran en la tabla N° 95 .

#### TABLA N° 95 PRECIPITACIONES MÁXIMAS EN 24 HORAS A DIFERENTES PERIODOS DE RETORNO

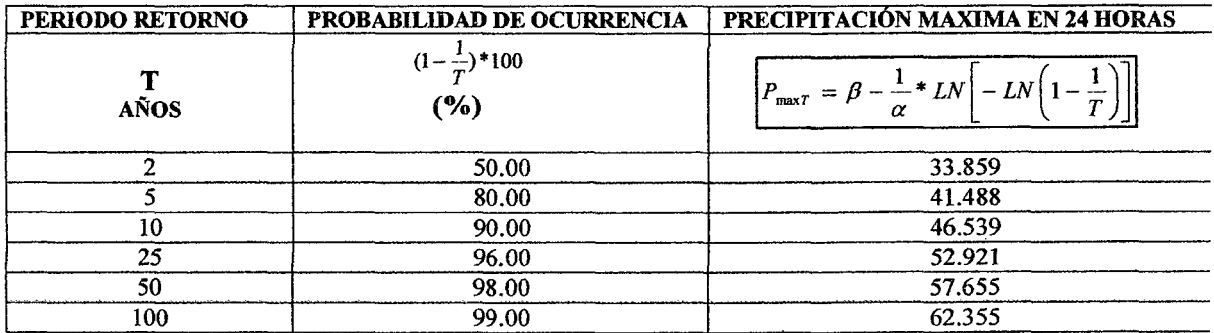

#### );;> CALCULO DE LA LLUVIA MAXIMA PARA DIFERENTES DURACIONES Y PERIODOS DE RETORNO

Se obtiene con los datos de la tabla  $N^{\circ}$  95 y utilizando la ecuación  $N^{\circ}$  43, los resultados se presentan en la tabla N° 96 :

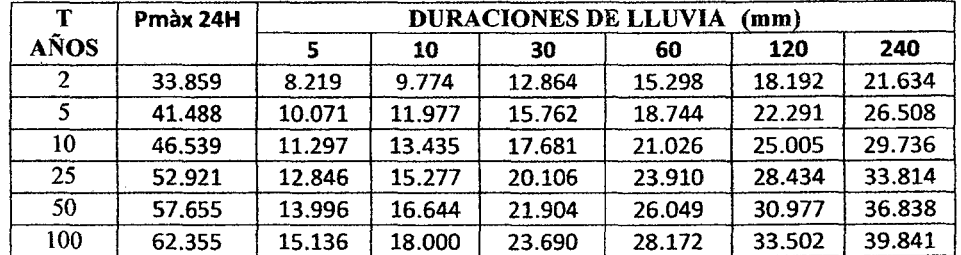

#### TABLA Nº 96 PRECIPITACIONES MÁXIMAS PARA DIFERENTES DURACIONES

 $\overline{\bullet}$  .  $\overline{\bullet}$  .  $\overline{\bullet}$  .

Pagina 173 .... .... *'Bac!i.ílkr: f.eonci.o 'Iélló 'Yíllánueva* 

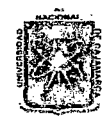

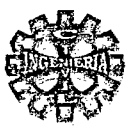

## CALCULO DE LAS INTENSIDADES DE LLUVIA MAXIMA PARA DIFERENTES **DURACIONES Y PERIODOS DE RETORNO**

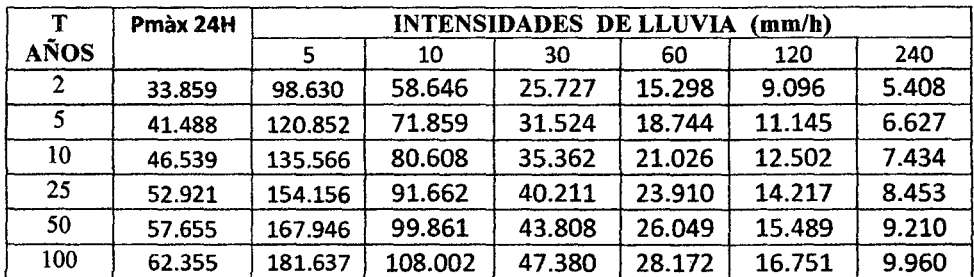

### TABLA Nº 97 INTENSIDADES MÁXIMAS DE LLUVIA

## **CURVAS INTENSIDAD - DURACION - PERIODO DE RETORNO**

La ecuación que nos permitirá construir las CURVA INTENSIDAD - DURACION -PERIODO DE RETORNO, para cualquier duración y periodo de retorno la cuenca en estudio es la siguiente:

$$
I = \frac{309.11 * T^{0.1529}}{D^{0.750}}
$$
 (346)

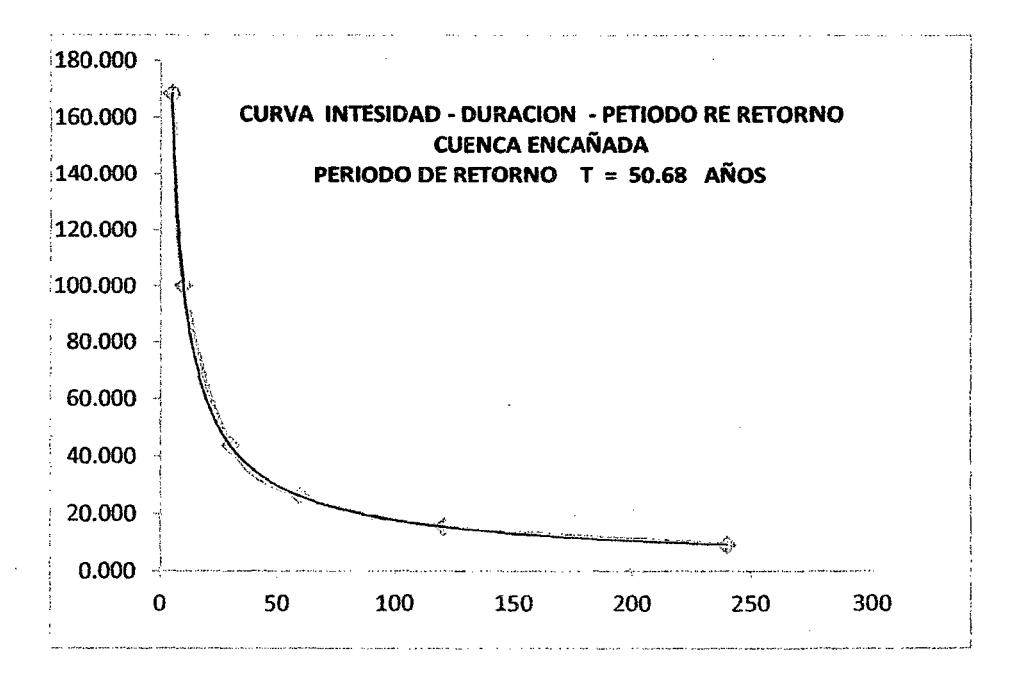

FIGURA Nº 74 CURVA INTENSIDAD - DURACION - PRTIODO DE RETORNO

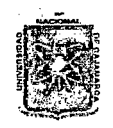

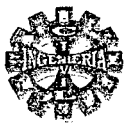

## TRANSFERENCIA DE CAUDALES MAXIMOS DEL RIÓ MAYGASBAMBA AL RIO ENCAÑADA.

Se realiza mediante el análisis de similitud hidrológica con los siguientes parámetros :

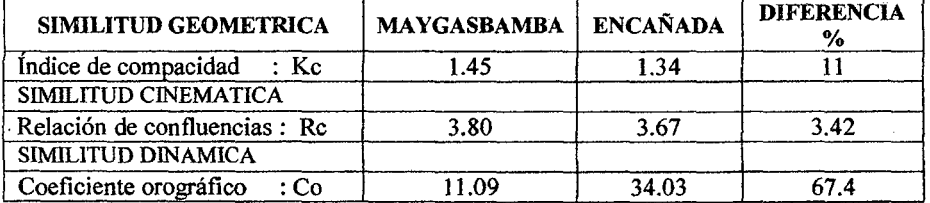

#### TABLA Nº98 ANÁLISIS DE SIMILITUD HIDROLOGICA

Por lo tanto las cuencas se consideran semejantes con un error de 27.27 % en promedio En consecuencia hacemos la transferencia de caudales relacionando las ecuaciones Nº46 y N°50, obteniéndose la siguiente Expresión:

$$
Q_E = \left(\frac{A_E}{A_{\text{Mayg}}}\right) * \left(\frac{Kc_{\text{Mayg}}}{Kc_E}\right) * \left(\frac{P_E}{P_{\text{Mayg}}}\right) * Q_{\text{Mayg}}.
$$
 (347)

Donde:

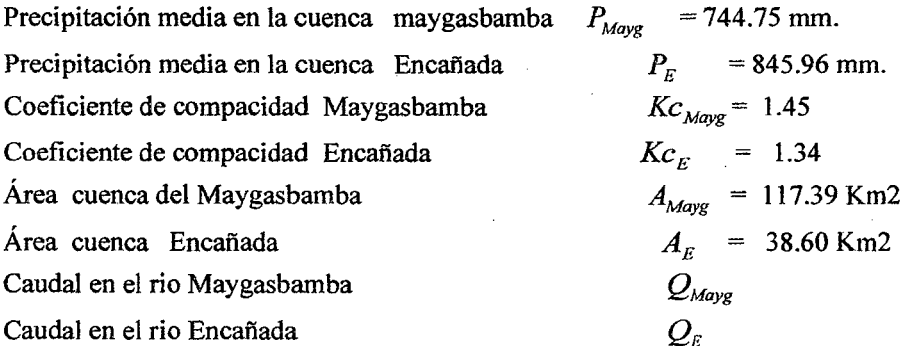

Finalmente la ecuación que nos permite hacer la transferencia de caudales del rio Maygasbamba al rio Encañada resulta:

$$
Q_E = 0.4045^* Q_{\text{Mays}} \tag{348}
$$

Que utilizando los datos de la tabla Nº89 y la relación Nº 348, se obtiene los caudales en el rio Encañada y son los que se muestran en la tabla Nº 99.

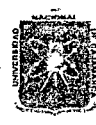

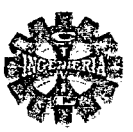

# TABLA Nº 99 CAUDALES MAXIMOS MEDIOS DIARIOS DEL RIÓ ENCAÑADA  $M^3$  / SEG

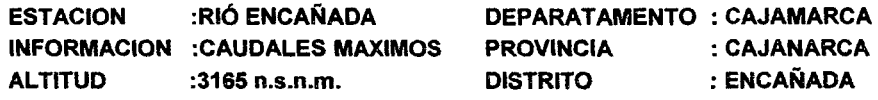

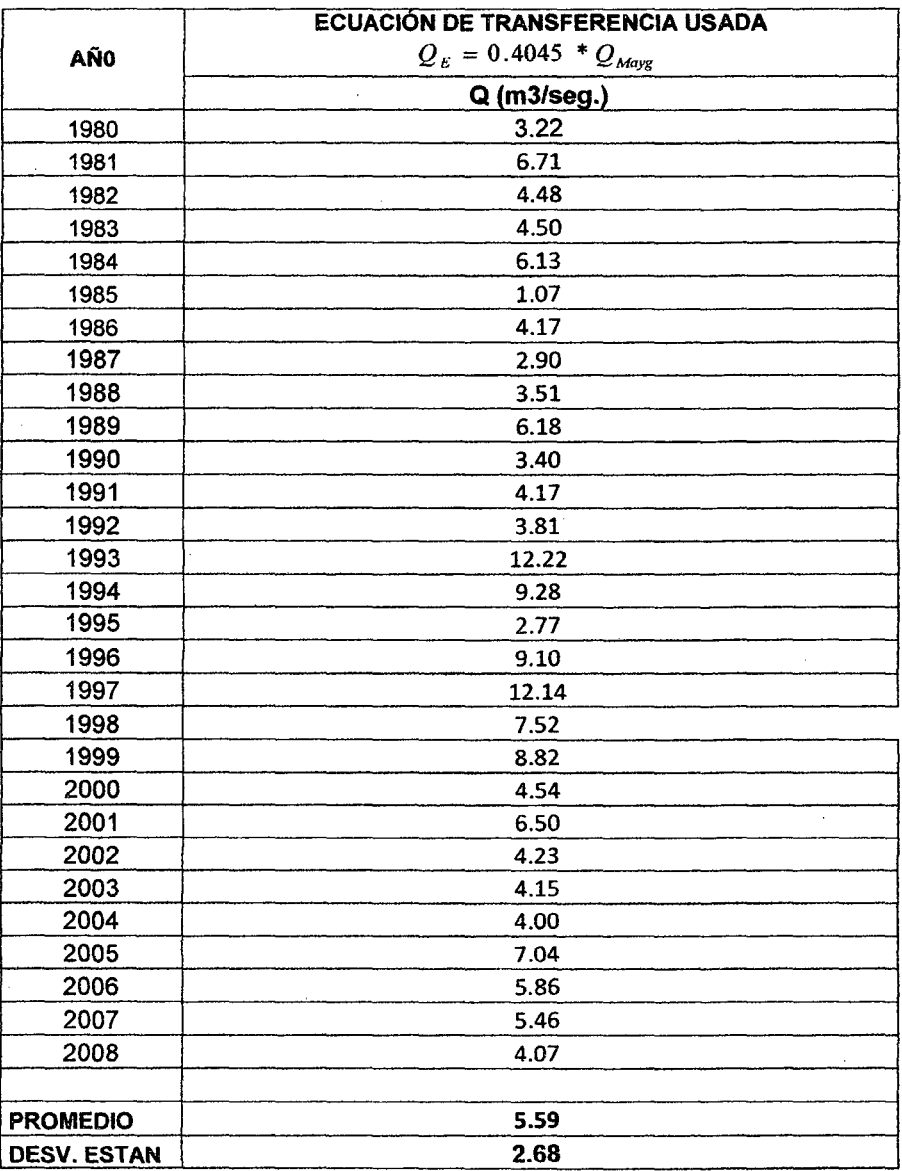

## PRUEBA DE SMIRNOV - KOLMOGOROV

Para la distribución de probabilidades GUMBEL Tipo I

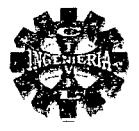

#### TABLA Nº 100 CAUDALES ORDENADOS, PROBABILIDADES OBSERVADAS Y SIMULADAS, Y DIFERENCIAS ABSOLUTAS PARA LA RUEBA DE BONDAD DE AJUSTE

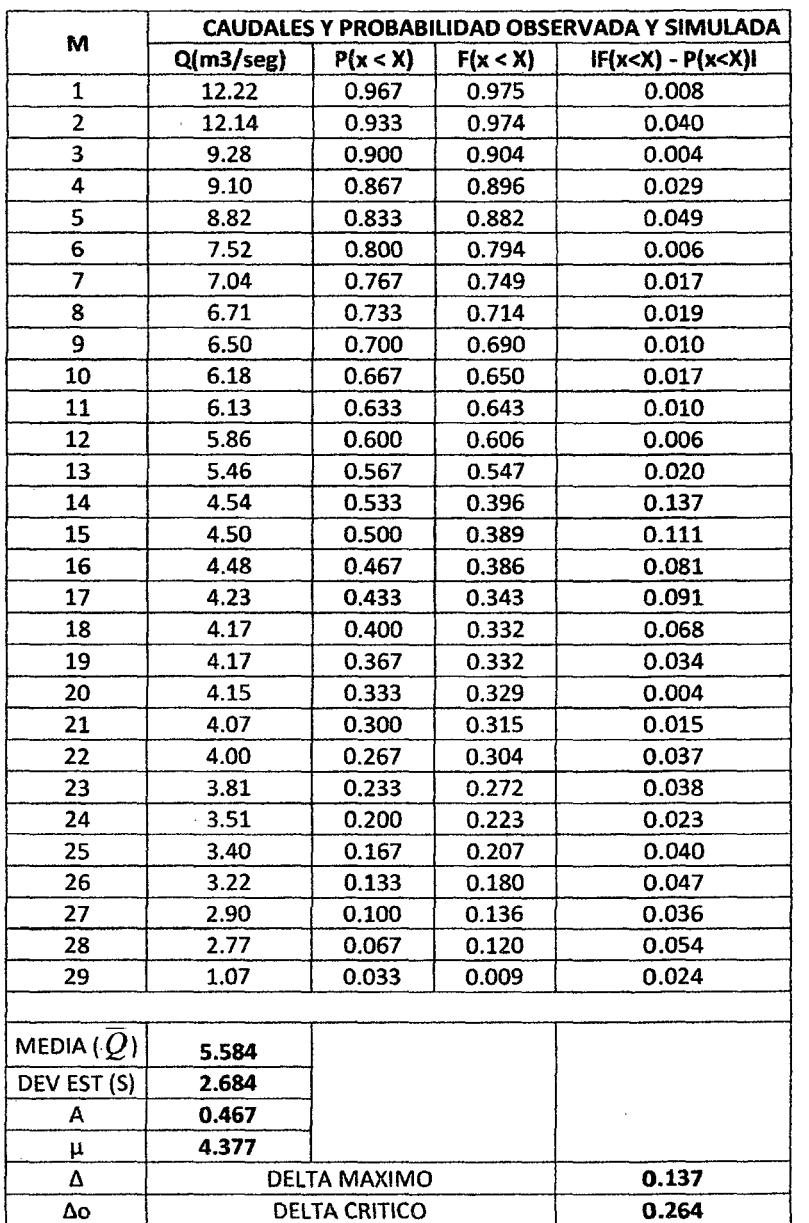

## **CONCLUSION**

Para el caso se tiene:

$$
\Delta = 0.137 < \Delta_0 = 0.264
$$

En consecuencia los datos de los caudales se ajustan a la distribución de Gumbel tipo I, con un nivel de significación del 5 % o una probabilidad del 95 %.

Dicho de otro modo el ajuste al Modelo Gumbel es bueno.

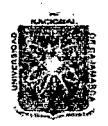

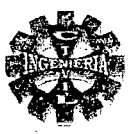

#### CALCULO DEL CAUDAL MAXIMOS DE DISEÑO. ⋗

#### CALCULO DEL PERIODO DE RETORNO (Tr).

Se determina bajo los siguientes criterios:

Considerando un riesgo de que falle la estructura Vida útil de la bocatoma Según la ecuación Nº 41 el periodo de retorno es:

 $J = 45 \%$  $N = 30$  años

$$
T = \frac{1}{1 - (1 - 0.45)^{\frac{1}{20}}}
$$
  
T = 50.68 años

El caudal máximo de diseño se determina mediante los siguientes métodos:

## MÉTODO DE GUMBEL.

De los cálculos anteriores se obtiene los siguientes datos:

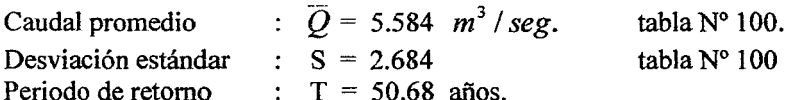

Sustituyendo valores en la ecuación 59 se tiene:

$$
Q_{\text{max}} = 5.584 - 2.684 * (0.45 + 0.7797 * Ln(Ln50.68 - Ln(50.68 - 1)))
$$
  

$$
Q_{\text{max}} = 12.765 \text{ m}^3/\text{seg.}
$$

Este valor resultante corresponde al caudal máximo medio, siendo necesario determinar el caudal máximo instantáneo para el diseño, este se calcula mediante la ecuación  $N^{\circ}$  60, obteniéndose el siguiente valor:

$$
Q_{\text{mixity}} = 12.765 * (1 + 2.66 * (38.6)^{-0.3})
$$

Q máx inst. =  $17.031$  m3/seg

#### **METODO RACIONAL**

Requiere de la información siguiente:

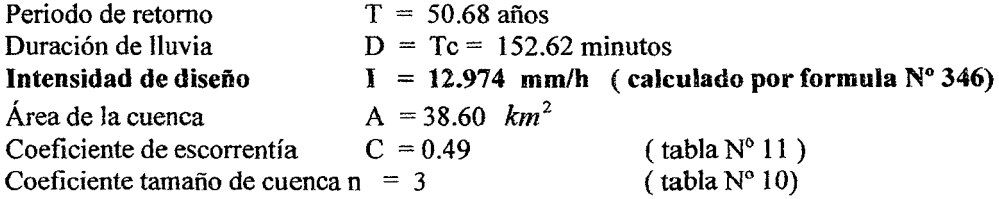

Reemplazando valores en la formula Nº 42 se tiene:

$$
Q = \frac{0.49*12.974*38,60}{3*3.60}
$$
  
 
$$
Q = 22.721 \frac{m^3 / \text{seg.}}
$$

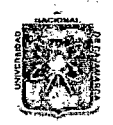

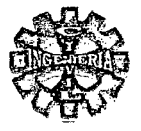

## **MÉTODO DE MAC MATH MODIFICADO**

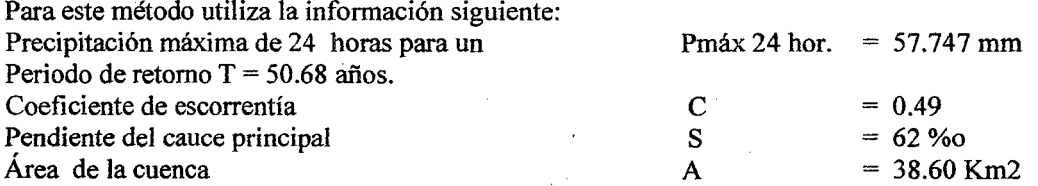

Sustituyendo valores en la ecuación N°45 se tiene:

$$
Q = 0.49 * 57.747 * (38.6)^{0.58} * (62)^{0.42} * 10^{-3}
$$
  
Q = 19.264  $m^3$ /seg.

#### **CONCLUSION**

Por lo tanto el caudal máximo de diseño calculo por los diferentes métodos difieren el uno del otro en un 15% , para el disefio consideramos el promedio aritmético de los tres resultados, esto es:

$$
Q = \frac{17.031 + 22.721 + 19.264}{3}
$$
  
Q = 19.672 m<sup>3</sup>/seg

Finalmente la avenida máxima de diseño en forma práctica tomaremos igual a:

$$
Q = 20 \text{ m}^3/\text{seg.}
$$

#### );> CALCULO DE LA DISPONIBILIDAD DE AGUA

La disponibilidad de agua para el proyecto se determina en base a los registros de caudales medios mensuales del río Encañada, (Tabla  $N^{\circ}$  87), mediante el análisis de frecuencia de caudales. Para el proyecto se utiliza los caudales que ocurren con una frecuencia al 75% en el tiempo o también se suele decir los caudales con una persistencia del 75 %.

DETERMINACION DE LOS CAUDALES AL 75 % DE PERSISTENCIA.

Los resultados del análisis de frecuencia de caudales se muestran en la tabla Nº 101, así como la curva de Duración de caudales realizado para el mes de setiembre, tal como se muestra en la figura N° 75.
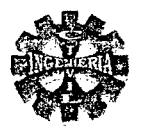

### TABLA Nº 101 ANALISIS DE FRECUENCIA DE CAUDALES MEDIOS MENSUALES DEL RIÓ **ENCAÑADA**

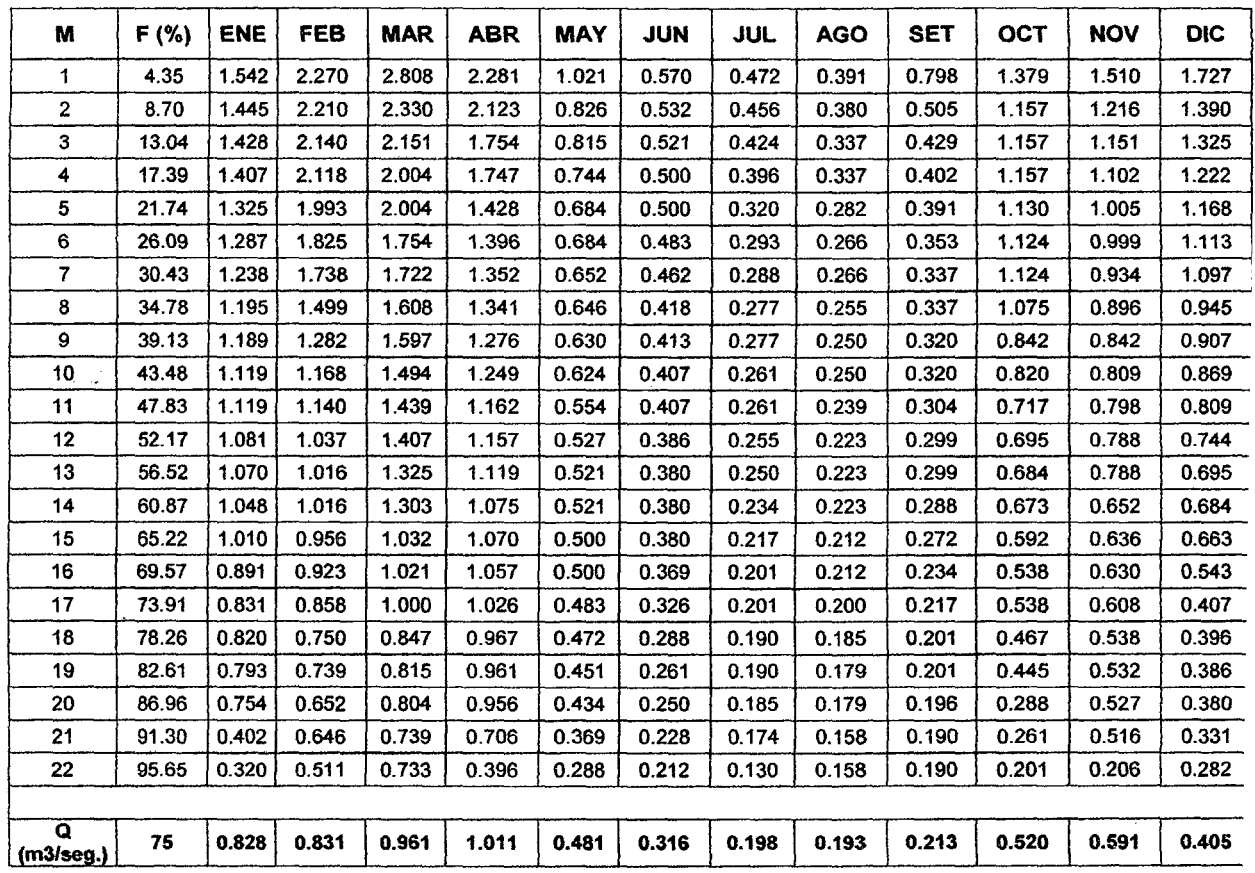

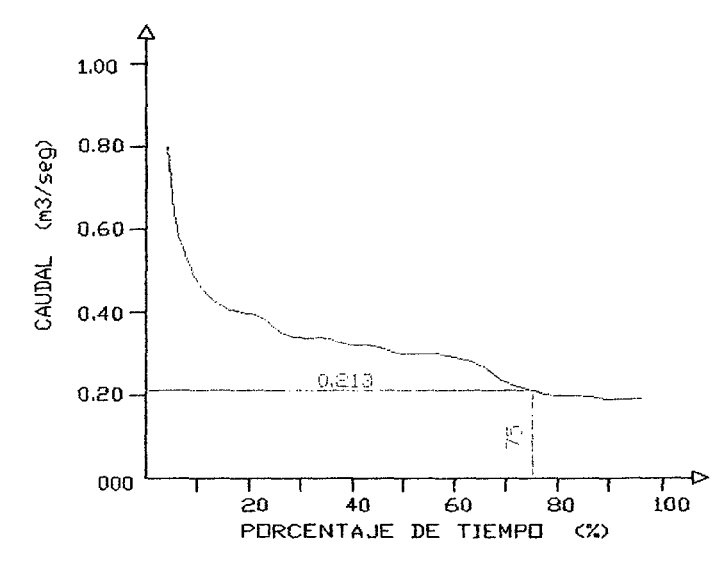

FIGURA Nº 75 CURVA DE DURACION DE CAUDALES DEL MES DE SETIEMBRE

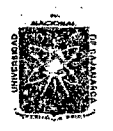

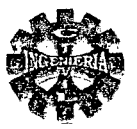

#### 3.5.- DEMANDA

Se determina de acuerdo a la cedula de cultivo propuesta , para la situación con proyecto.

### 3.5.1.-CALCULO DE LA EVAPOTRANSPIRACION POTENCIAL  $(ET_n)$

Se utiliza la formula o método de HARGREA VES por ser la que da buenos resultados cuando se aplica en la sierra.

A continuación desarrollamos el procedimiento seguido para calcular la evapotranspiración potencial en la zona del proyecto haciendo uso de los registros de la estación meteorológica las Manzanas la Quispa (tabla N° 88) por ser la estación más cercana a la zona en estudio. El procedimiento de cálculo es el siguiente:

#### MES ENERO

Se dispone de los siguientes datos según tabla N *o* 88

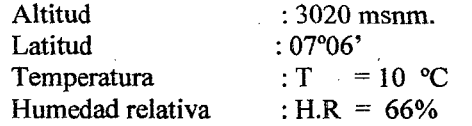

### PROCEDIMIENTO DE CÁLCULO

Para la latitud de 07° 06' de la tabla N° 14 mediante interpolación se obtiene el factor mensual de latitud, siendo su valor:

 $MF = 2.48$ 

La temperatura media mensual expresada en grados Fahrenheit se tiene

$$
TMF = \frac{9}{5} * 10 + 32
$$

#### $TMF = 50°F$

El valor del coeficiente de corrección por humedad relativa se obtiene de la siguiente manera:

$$
CH = 0.166 * \sqrt{100 - 66}
$$

$$
CH = 0.97
$$

El factor de corrección por altitud se obtiene así:

$$
CE = 1 + 0.04 \left(\frac{3020}{2000}\right)
$$

 $CE = 1.06$ 

Finalmente el valor de la evapotranspiración potencial para el mes de enero se obtiene mediante la ecuación  $N^{\circ} 61$ , cuyo valor es el siguiente.

> $ET<sub>P</sub> = 2.48*50*0.97*1.06*$  $ETp = 127.55$  mm/mes.

Numero de días del mes de enero 31 por lo que la evapotranspiración potencial diaria es:

#### $ETp = 4.11$  mm/día

Este mismo procedimiento se aplica para todos los meses y los resultados se presentan en la tabla  $N^{\circ}$ 102, los que corresponde al proyecto.

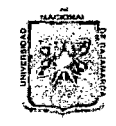

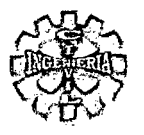

### TABLA Nº 102 CALCULO DE LA EVAPOTRANSPIRACION POTENCIAL - METODO DE **HARGREAVES**

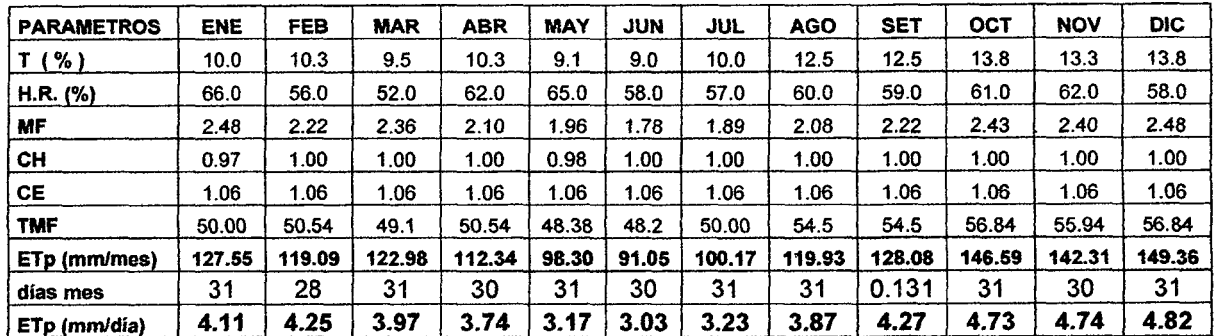

# 3.5.2.-CEDULA DE CULTIVO

La cedula de cultivo se ha formulado teniendo en cuenta los cultivos existentes en la zona del proyecto, de acuerdo a los usos y costumbres de los agricultores del lugar y en base al uso actual de la tierra, para su mejor aprovechamiento de los cultivos y un adecuado mejoramiento del sistema de riego.

La actual Cedula de cultivo propuesta se presenta en la tabla Nº 103

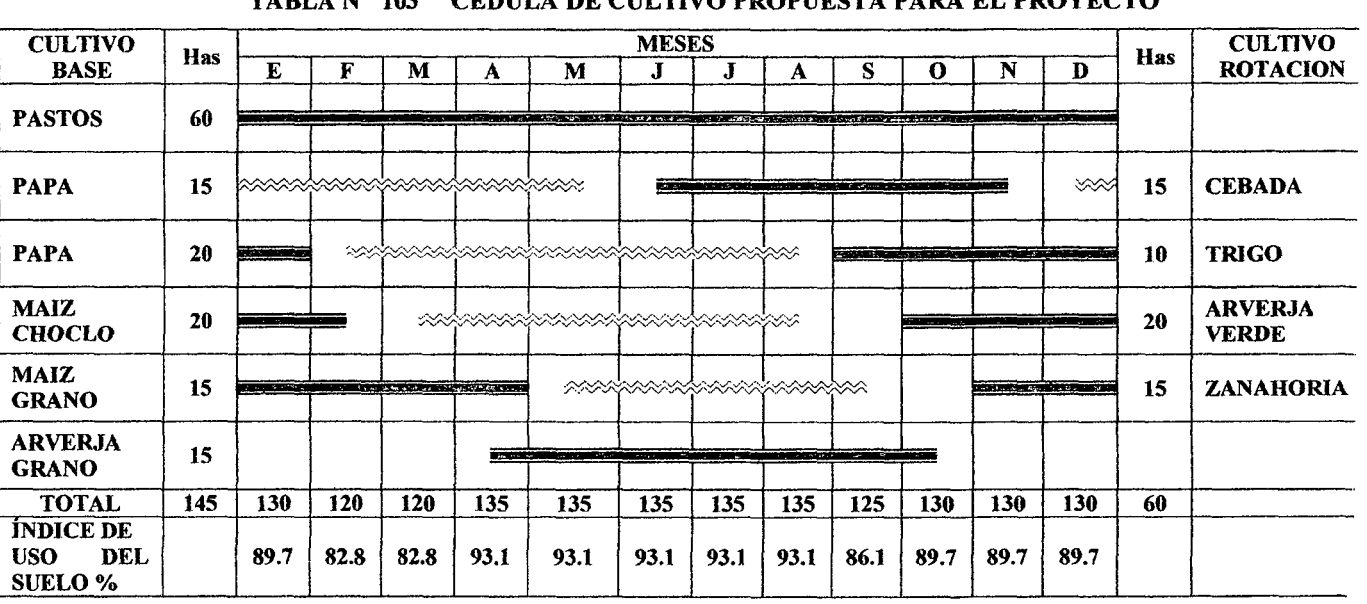

**DRADHESTA BADA DT BDOVECTO** 

Cultivo base

\*\*\*\*\*\*\*\*\*\*\*\*\*\*\*\* Cultivo de rotación

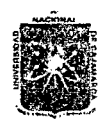

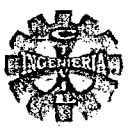

# );> PROBABlLIDAD DE LA PRECIPlT ACIÓN

Para determinar La precipitación pluvial del proyecto utilizamos la precipitación al 75% de probabilidad de todos los meses del año de la estación Usnio mediante la probabilidad de Weibull, los resultados se presentan en la tabla N° 104.

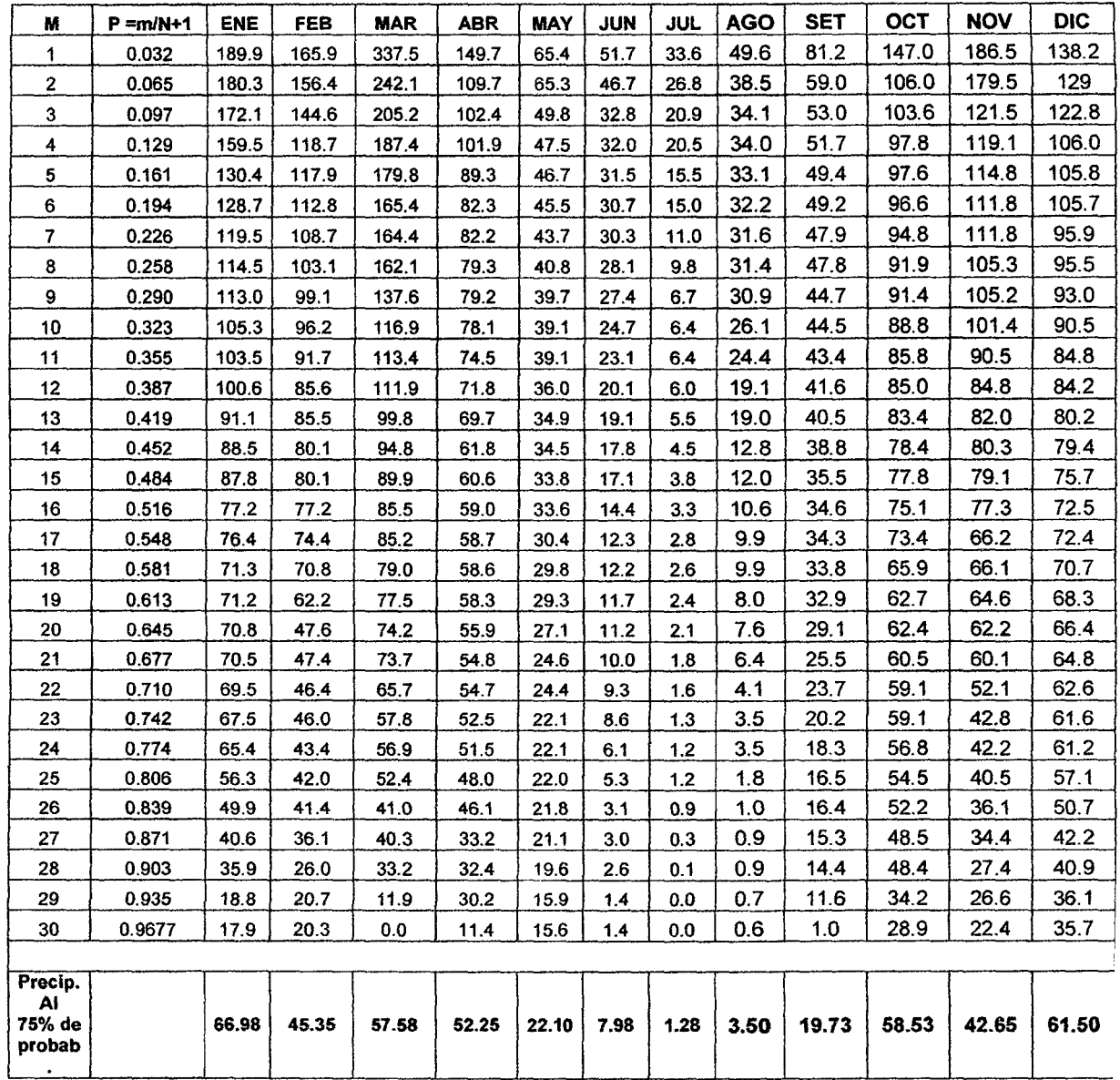

### TABLA Nº 104 CALCULO DE LA PRECIPITACION AL 75% DE PROBABILIDAD

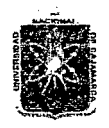

### *'l1Nf1T'E'RS11J.7l'D :N.7lOON.J\L 'D'E* C.7l].í1\:M.7l~ FACULTAD DE INGENIERIA ESCUELA ACADEMICO PROFESIONAL DE INGENIERIA CIVIL Proyecto Profesional: "Mejoramiento Canal de Riego el Piruro"

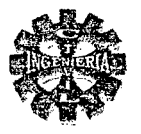

# *»-* ELABORACION DE LAS CURVAS Kc DE LOS CULTIVOS

Los pasos que se siguen para elaborar las curvas Kc de los cultivos lo desarrollaremos como ejemplo para graficar la curva de uso consuntivo de la papa en la zona del proyecto el procedimiento seguido es el siguiente:

Se determinan las etapas de desarrollo de la papa de acuerdo a la información de este cultivo para la zona en estudio es:

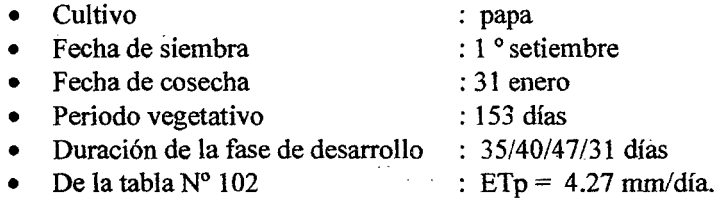

### TABLA Nº 105 FASES DEL CICLO DE PRODUCCION DE LA PAPA

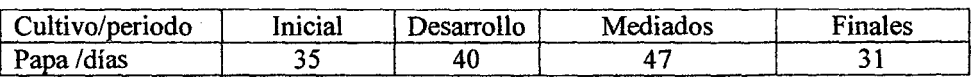

Elegido el tipo de cultivo en este caso la papa se entra a la tabla  $N<sup>o</sup>$  15 y se obtiene los valores de Kc para los diferentes periodos de desarrollo del cultivo que para el caso toma los valores siguientes:

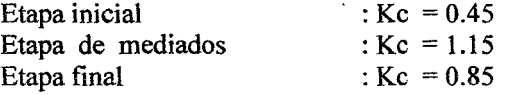

Con estos valores se construye la curva Kc de la papa eligiendo un sistema de ejes coordenados, tal como se muestra en la figura N° 76 , obteniéndose de esta manera la curva Kc de la papa, para los diferentes periodos de su crecimiento.

Para la elaboración de las curvas Kc de los demás cultivos propuestos en la cedula de cultivo, se sigue similar procedimiento.

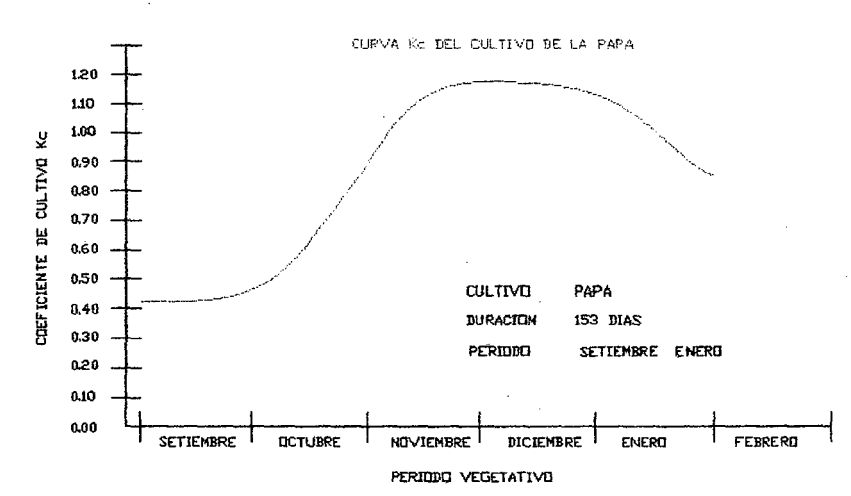

FIGURA N° 76 CURVA DEL COEFICIENTE Kc DEL CULTIVO DE LA PAPA

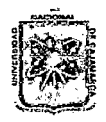

 $UNIVERSIDAD NACIONAL$  *DE CAIAMARCA* FACULTAD DE INGENIERIA ESCUELA ACADEMICO PROFESIONAL DE INGENIERIA CIVIL<br>Provecto Profesional: "Mejoramiento Canal de Riego el Piruro" *Provecto Profesional Time in California California*<br>
PACULTAD DE INGENIERIA<br>
SCUELA ACADEMICO PROFESIONAL DE INGENIERIA CIVIL<br>
Proyecto Profesional: "Mejoramíento Canal de Riego el Piruro" (CACIFO)

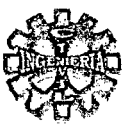

# );> CALCUW DE LOS COEFICIENTES DE CULTIVO Kc MENSUALES.

Estos valores se calculan entrando a la curva Kc de cada tipo de cultivo en el mes de interés, obteniéndose los resultados en la tabla N° 106 para todos los cultivos propuestos en la cedula de cultivo.

| <b>CULTIVO</b>      | <b>FECHA SIEMBRA</b> | EN   | <b>FEB</b> | <b>MAR</b> | <b>ABR</b> | <b>MAY</b> | JUN  | JUL  | <b>AGO</b> | <b>SET</b> | OCT  | <b>NOV</b> | <b>DIC</b> |
|---------------------|----------------------|------|------------|------------|------------|------------|------|------|------------|------------|------|------------|------------|
| <b>PAPA</b>         | <b>15 JUNIO</b>      |      |            |            |            |            | 0.45 | 0.51 | 0.89       | 1.15       | 1.10 | 0.92       |            |
| <b>PAPA</b>         | <b>1 SETIEMBRE</b>   | 0.99 |            |            |            |            |      |      |            | 0.45       | 0.69 | 1.10       | 1.15       |
| <b>MAIZ CHOCLO</b>  | <b>1 OCTUBRE</b>     | 1.15 | 1.10       |            |            |            |      |      |            |            | 0.40 | 0.71       | 1.13       |
| <b>MAIZ GRANO</b>   | <b>1 NOVIEMBRE</b>   | 1.10 | 1.20       | 1.17       | 0.88       |            |      |      |            |            |      | 0.39       | 0.65       |
| <b>CEBADA</b>       | <b>15 DICIEMBRE</b>  | 0.52 | 0.98       | 1.15       | 1.13       | 0.61       |      |      |            |            |      |            | 0.30       |
| <b>TRIGO</b>        | <b>15 FEBRERO</b>    |      | 0.40       | 0.56       | 0.89       | 1.13       | 1.15 | 1.02 | 0.50       |            |      |            |            |
| <b>ARVEJA VERDE</b> | <b>15 MARZO</b>      |      |            | 0.48       | 0.53       | 0.99       | 1.15 | 1.15 | 1.12       |            |      |            |            |
| <b>ARVEJA GRANO</b> | <b>15 ABRIL</b>      |      |            |            | 0.50       | 0.59       | 0.99 | 1.15 | 1.12       | 0.72       | 0.37 |            |            |
| <b>ZANAHORIA</b>    | <b>15 MAYO</b>       |      |            |            |            | 0.69       | 0.80 | 1.03 | 1.05       | 0.99       |      |            |            |
| <b>PASTOS</b>       | <b>CULT. PERMAN.</b> | 1.05 | 1.05       | 1.05       | 1.05       | 1.05       | 1.05 | 1.05 | 1.05       | 1.05       | 1.05 | 1.05       | 1.05       |

TABLA Nº 106 VALORES DE LOS COEFICIENTES Kc DE LOS CULTIVOS

### $\triangleright$  CALCULO DE LA DEMANDA DE AGUA DEL PROYECTO

Para calcular la demanda de agua en un proyecto de riego es necesario efectuar el siguiente proceso: A continuación realizamos como ejemplo de aplicación el cálculo de la demanda de agua para del proyecto de riego correspondiente al mes de ENERO:

l.- Se calcula la evapotranspiración potencial (ETp) mediante el proceso descrito anteriormente, teniendo los valores en la tabla Nº 102, de la cual se obtiene:

> $ETp = 127.55$  mm/mes ó  $ETp = 4.11$  mm/día

2.-Es necesario elaborar las curvas Kc, para cada uno de los cultivos de la cedula de cultivo propuesta El procedimiento que se sigue es similar para la elaboración de la papa, los resultados se presentan en la tabla N°l06.

3.- Luego se determinan los valores mensuales de los coeficientes Kc, para cada cultivo, entrando a la curva de cada cultivo correspondiente en el mes de interés, obteniéndose de esta manera el Kc mensual para cada cultivo.

Así por ejemplo para el mes de enero según la cedula de cultivo propuesta para el proyecto (tablaN° 106), esta conforma por cultivos siguientes:

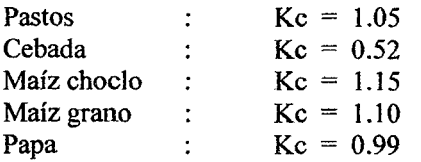

4.- Se calcula el Kc ponderado (Kcp) mensual a nivel del proyecto teniendo como factor de ponderación el área fisica ocupada por cada cultivo.

Según la cedula propuesta para el mes de enero se tiene:

Pastos :  $A = 60$  Has.

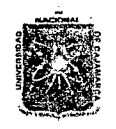

### *11N1V'E'RSI1J.Jl1J N:AQONAL 1J'E C:A]A.1W.J\1{C:A*  FACULTAD DE INGENIERIA ESCUELA ACADEMICO PROFESIONAL DE INGENIERIA OVIL *Proyecto Profesíonaé ":Mejoramiento* Cana[ *áe '.Rú¡Jo e[PinLro"*

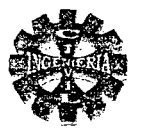

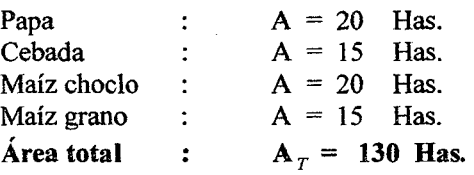

Por lo tanto el Kc ponderado para el mes de enero es:

$$
K_{CP} = \frac{1.05 * 60 + 0.99 * 20 + 0.52 * 15 + 1.15 * 20 + 1.10 * 15}{130}
$$
  
Kep = 1.001

5.- El valor de la precipitación efectiva (PE), se determina usando el Método de Wáter Power Resources Servicie (WPRS), utilizando el valor de la precipitación al 75% de probabilidad de la estación Usnio (tabla N° 86, por ser registro histórico ubicado cerca al área del proyecto, que para el mes correspondiente se tiene:

### Precipitación al 75 % de probabilidad:  $P = 66.98$  mm/mes

Según el WPRS considera el siguiente criterio para calcular la distribución de lluvia ver tabla N° 17, por lo que resulta:

> $PE = 5 * 0 + 25 * 0.95 + 25 * 0.90 + 11.98 * 0.0.82$ PE = 56.07 mm/mes

6.- El valor de la evapotranspiración del cultivo (ETc), se determina mediante la formula N° 64 obteniéndose el siguiente valor:

> $ETc = 1.000 * 127.55$  $ETc = 127.65$  mm/mes

7.- Se calcula la demanda de agua de cultivo para el proyecto (DC), mediante la ecuación N° 70, el cual nos da el siguiente valor:

$$
DC = 127.65 - 56.07
$$
  

$$
DC = 71.58 \text{ mm/mes}
$$

8.- Finalmente se calcula la demanda de agua del proyecto (D), mediante la ecuación N° 71 , para una eficiencia de riego del proyecto del 40 % según evaluaciones efectuadas en la zona , por lo tanto se tiene:

$$
D = \frac{10*71.58*130}{0.40}
$$
  
**D** = **232628.88** m<sup>3</sup>

Expresado en litros por segundo se tiene:

$$
D = 86.85
$$
 lit. /seg.

Similar procedimiento se sigue para los demás meses del año, elaborándose en forma resumida la tabla N° 107 .con los valores correspondientes a la demanda de agua anual como mensual del proyecto.

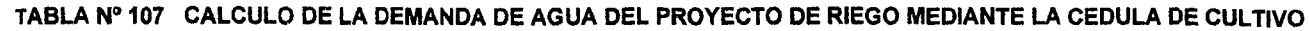

 $\mathcal{L}_{\mathcal{A}}$ 

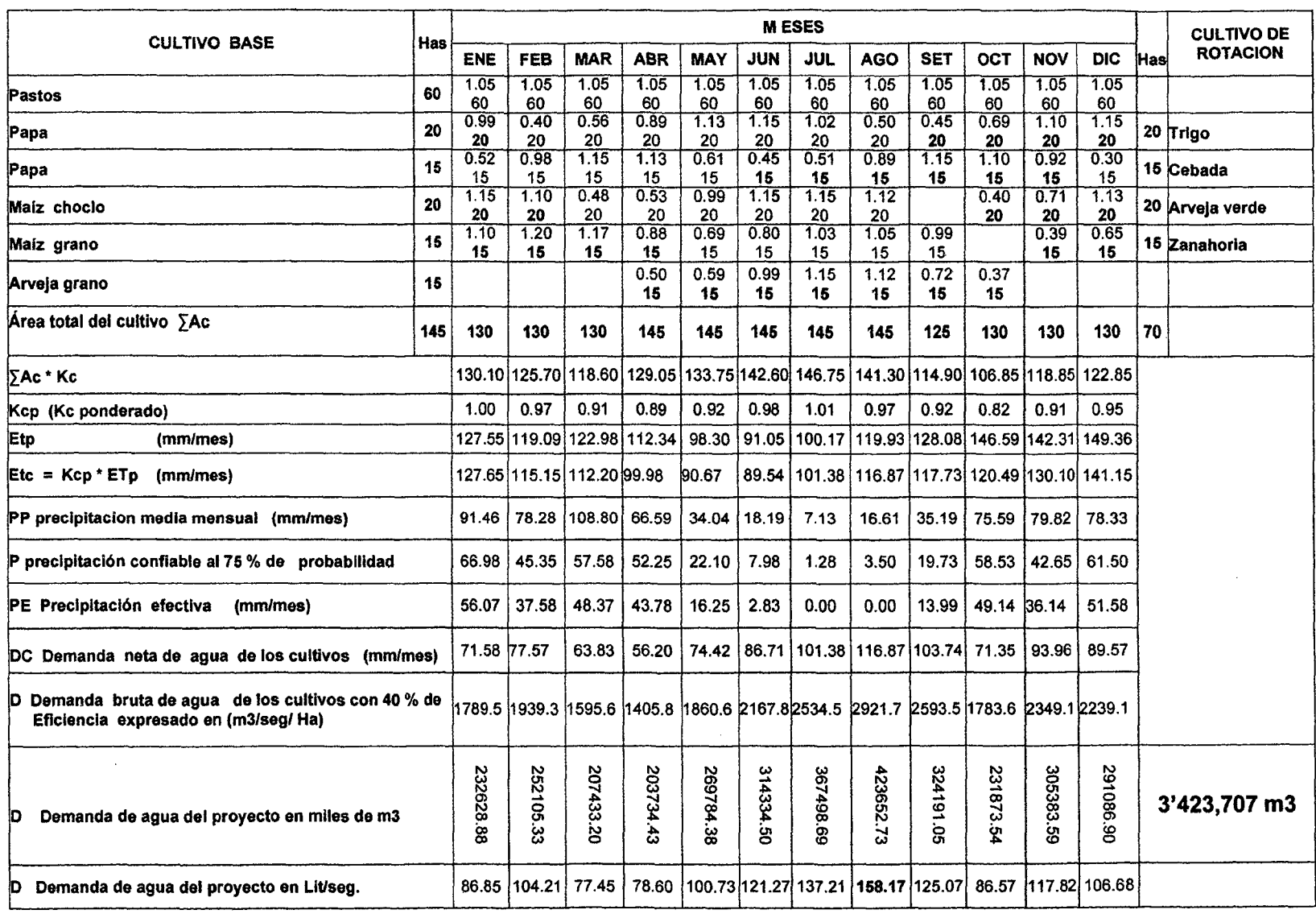

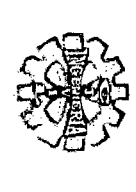

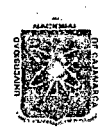

### *11:NÍV'E'RSIV.J\V N.J\GON.:AL V'E C.J\]Y\.1W.J\U.Jl*  FACULTAD DE INGENIERIA ESCUELA ACADEMICO PROFESIONAL DE INGENIERIA CIVIL Proyecto Profesional: "Mejoramiento Canal de Riego el Píruro"

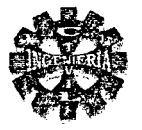

### **CONCLUSION**

La demanda de agua anual del proyecto se presenta en la Tabla N° 107 de donde se observa que la máxima demanda mensual es de 158.17 lit/seg. Y se presenta en el mes de agosto, y la mínima demanda en el mes de marzo que es de 77.45 lit/seg.

También se puede decir que el proyecto requiere de un volumen anual de 3'423,707 *m<sup>3</sup> •* 

### $\triangleright$  CAUDAL DE DISEÑO DEL CANAL PRINCIPAL  $(Q_a)$ .

El canal principal se diseñara para conducir el caudal correspondiente al mes de máxima demanda, es decir el correspondiente al mes de agosto que requiere de 158.17 lit./seg. Según cedula de cultivo. Por lo tanto el canal principal lo diseñaremos en forma práctica con un caudal de:

### $Q_d = 160$  Lit/seg.

#### 3.6.-BALANCE HIDRICO DEL PROYECTO

El balance hidrico mensual de un proyecto, resulta de gran interés práctico como por ejemplo para elaborar el calendario agrícola, prevención de pequeños embalses, el proceso de cálculo a seguir para realizar el balance hídrico del proyecto se presenta en la tabla Nº 108. Utilizando las tablas Nº 101 y 107.

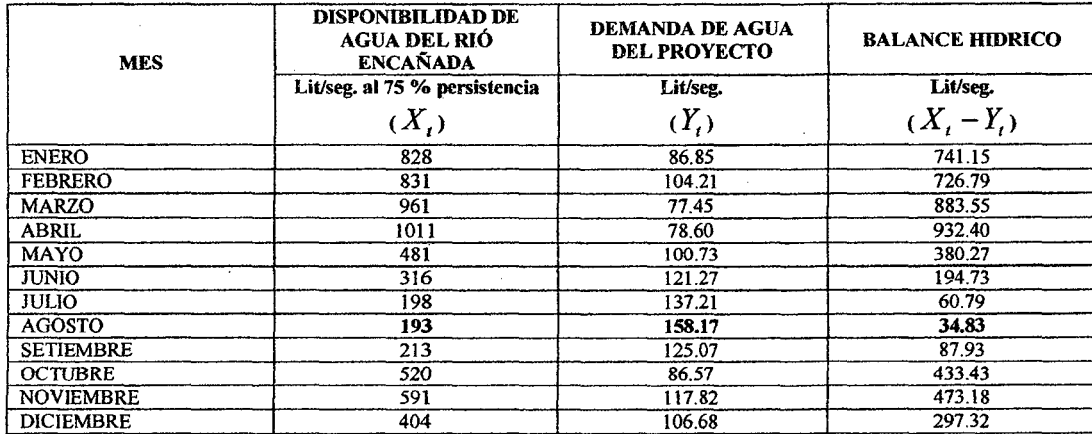

#### TABLA Nº 108 BALANCE HIDRICO DEL PROYECTO

#### **CONCLUSION**

De la tabla N° 108 se puede observar que el menor caudal se presenta en el mes de agosto y es de 193 lit/seg. Según el análisis de caudales medios mensuales, Siendo mayor al caudal a captar de 160 lit /seg.

Por tanto concluimos que hay disponibilidad de agua para cubrir las demandas del proyecto sin necesidad de recurrir a obras de regulación, debido a que la disponibilidad de agua es mayor a las demandas del proyecto, por lo que se puede realizar una derivación directa para el caso.

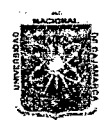

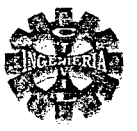

### 3.7.-DISEÑO HIDRAULICO Y ESTRUCTURAL

### 3.7.1.- BOCATOMA

Se diseña la bocatoma Naranjillo para derivar el agua del rio Encañada, destinado para fines agrícolas.la cual geomorfológicamente se ubica en zona de montaña.

Será del tipo de barraje mixto (fijo y móvil) debido a que el rió en épocas de crecida trae un volumen considerable de sedimentos, resulta entonces conveniente la obstrucción parcial permanente del cauce del rió (barraje fijo no en todo el ancho del rió), tratando de que se modifiquen en menor escala las condiciones hidráulicas naturales del río.

### INFORMACION HIDROLOGJCA Y TOPOGRAFICA.

Para el diseño se cuenta con los siguientes datos hidrológicos y topográficos:

#### DATOS

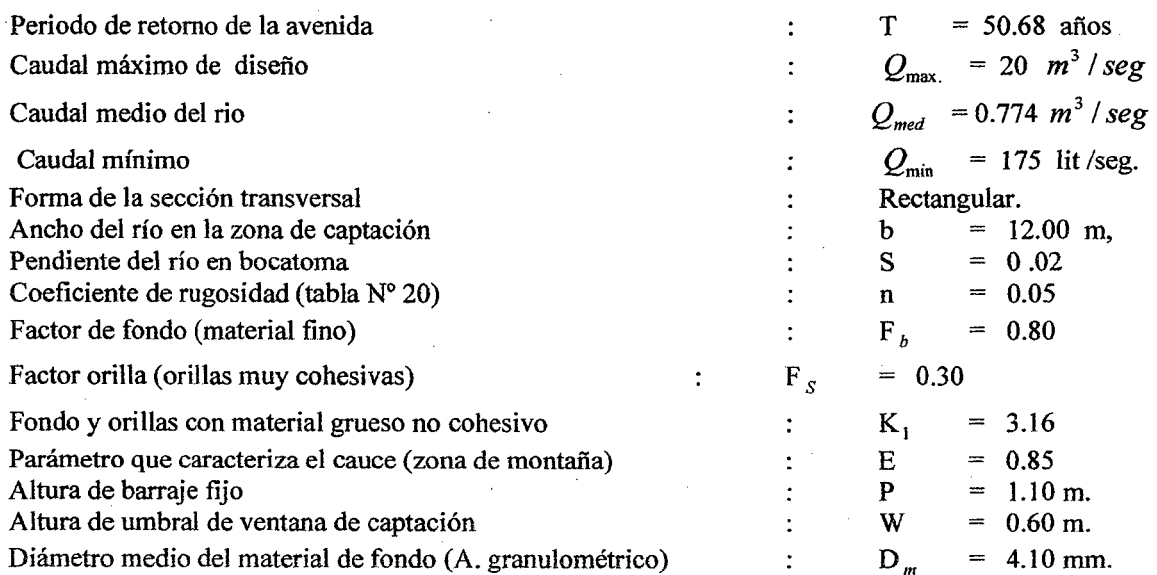

### 3.7.1.1.-ESTIMACION DEL ANCHO DE ENCAUZAMIENTO DEL RIO

Lo determinamos mediante los siguientes métodos:

METODO DE BLENCH

$$
B = 1.81 * \sqrt{\frac{0.80 * 20}{0.30}}
$$
  

$$
B = 13.218 \text{ m.}
$$

METODO DE SIMONS Y ALBERTTSON

$$
B = 0.90 * 3.16 * (20)0
$$
  
B = 13.184 m.

· 512

METODO DE ALTUNIN

$$
B = \frac{0.85 * (20)^{0.5}}{(0.02)^{0.2}}
$$
  
B = 8.312 m.

Bachiller: Leoncio Tello Villanueva

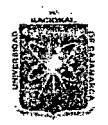

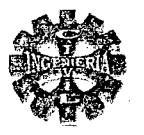

El ancho de encauzamiento lo determinamos promediando los valores obtenidos por los valores obtenidos por los tres métodos citados anteriormente y se obtiene el valor de:

$$
B = \frac{13.218 + 13.184 + 8.312}{3}
$$
  
B = 11.571 m.

Se adopta un ancho de encauzamiento práctico de:

 $B = 12 m$ 

**CONCLUSION** 

El ancho de 12 metros se considera bastante adecuado puesto que en este tramo la sección del cauce se aproxima a una sección rectangular con un ancho muy próximo al calculado.

### 3.7.1.2.-CARACTRISTICAS HIDRAULICAS DEL RIÓ EN MAXIMA AVENIDA

Se determina usando el software de H canales y se obtiene los resultados siguientes:

**RESULTADOS** 

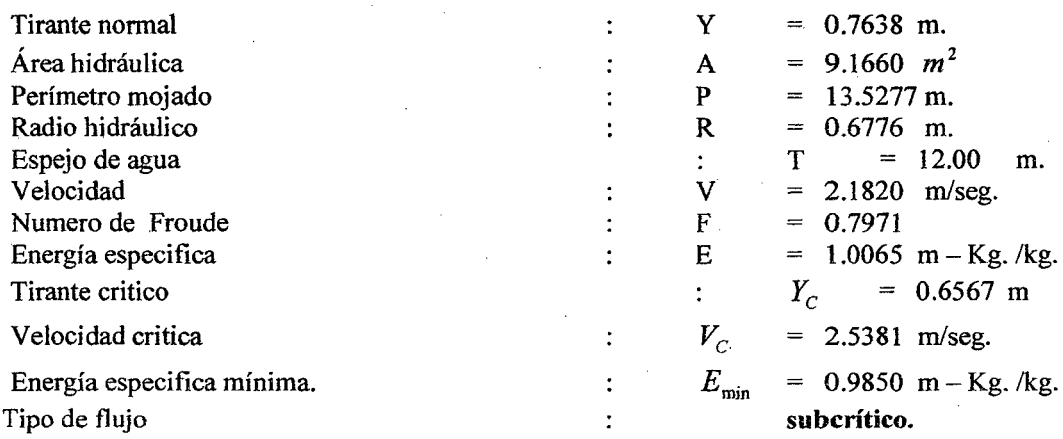

#### 3.7.1.3.-DISTRIBUCION DEL ANCHO DE ENCAUZAMIENTO

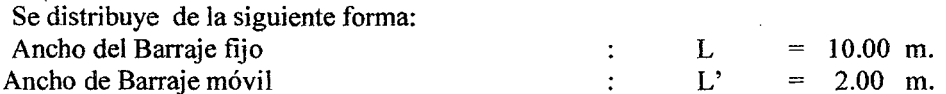

# 3.7.1.4.-DISEÑO DEL BARRAJE FIJO Y POZA DE DISIPACION

Para el diseño del barraje fijo consideramos el caso de que cuando se presenta la avenida máxima no se levante la compuerta de limpia y por tanto todo el caudal deberá pasar sobre el barraje fijo, bajo este punto de vista se determina las demás características del barraje.

### **ALTURA DEL BARRAJE**

Las características y dimensiones previamente establecidas son las siguientes:

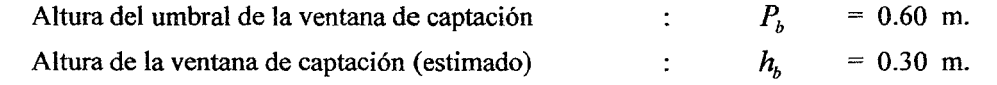

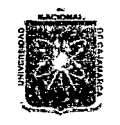

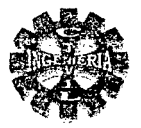

Sumado de seguridad

 $= 0.20$  m.

Por lo tanto aplicando la ecuación Nº 90 se determina la altura del barraje, es decir:

$$
P = 0.60 + 0.30 + 0.20
$$

 $P = 1.10$  m.

#### LONGITUD DEL BARRAJE

En lo posible se debe tratar de mantener las mismas condiciones naturales del cauce, para el caso se tiene:

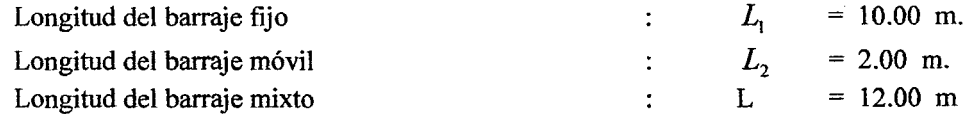

#### DETERMINACION DE LA CARGA DE AGUA SOBRE EL BARRAJE "H"

Para determinar la carga de agua sobre el barraje seguimos el siguiente proceso: Consideramos la velocidad de llegada despreciable, en esta condición el coeficiente de descarga vale:  $C = 2.20$  y la descarga sobre el vertedero se calcula con la ecuación  $N^{\circ}$  92 donde

$$
Ho = H = H_D
$$
que para el caso se tiene:

$$
H = \left(\frac{20}{2.2*10}\right)^{3}
$$
  
H = 0.9384 m.

Para que el efecto de la velocidad de llegada sea despreciable se debe cumplir la siguiente relación:

$$
\frac{1.10}{0.9384} = 1.172 < 1.33
$$

Se observa que no cumple dicha relación, por lo que se concluye. Que la velocidad de llegada tendrá efecto sobre la descarga o el coeficiente de descarga por lo tanto  $H \neq Ho$ .

En consecuencia la carga de agua sobre el barraje fijo se debe calcular con la ecuación  $N^98$ , corrigiendo el coeficiente de descarga. Para el caso lo hacemos por aproximaciones sucesivas siguiendo el siguiente proceso:

Primera aproximación se toma C = 2.20 y usando ecuación  $N^{\circ}$  98 se tiene:

$$
H + \frac{(2)^2}{2*9.81(1.10+H)^2} = \left(\frac{20}{2.2*10}\right)^{2/5}
$$

De donde se obtiene:

### $H = 0.8867$  m.

= 1.271, y con la ayuda del grafico  $N^{\circ}$  10 se obtiene el nuevo Luego con la relación 0.8867

valor del coeficiente C que para el caso toma el valor siguiente:

Ĵ

$$
C = 2.17
$$

Segunda aproximación se hace con C = 2.17 y usando la ecuación Nº 98, se obtiene el nuevo valor de la carga H sobre el barraje, esto es:

$$
H + \frac{(2)^2}{2*9.81*(1.10+H)^2} = \left(\frac{20}{2.17*10}\right)^{2/3}
$$

De de donde se obtiene el nuevo valor de H que para el caso vale:

$$
H = 0.8959
$$
 m.

Este procedimiento se repite hasta que el valor del coeficiente C se mantenga constante.

Pagina 191

Bachiller: Leoncio Tello Villanueva

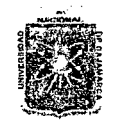

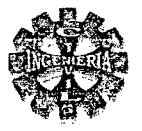

Esto se logra para el valor de C = 2.16 por lo tanto la carga de agua sobre el barraje según ecuación N° 98 será:

$$
H + \frac{(2)^2}{2*9.81*(1.10+H)^2} = \left(\frac{20}{2.16*10}\right)^{2/3}
$$

De donde se obtiene el valor de la carga de agua sobre el barraje o azud tomando el valor de:

$$
H = 0.8990 \text{ m.}
$$

CALCULO DE LA VELOCIDAD DE APROXIMACION

20  $\frac{(1.10 + 0.889) * 10}{(1.10 + 0.889) * 10}$  $V = 1.005$  m/seg.

CALCULO DE LA CARGA DE VELOCIDAD (Ha)

Ecuación Nº 94 se tiene:

$$
H_a = \frac{(1.005)^2}{2*9.81}
$$
  
H<sub>a</sub> = 0.0510

La carga total sobre el azud es:

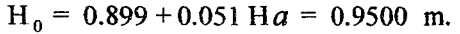

**VERIFICACION** 

$$
Q = 2.16*10*(0.95)^{3/2}
$$
  
Q = 20 m<sup>3</sup>/seg. OK

CONCLUCION:

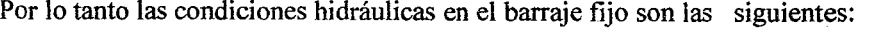

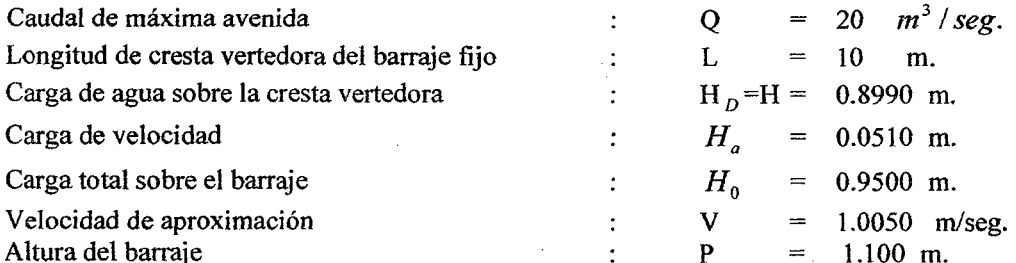

### DETERMINACION DE LA ECUACION DEL PERFIL DEL AZUD AGUAS ABAJO

La forma del perfil de la cresta del vertedero lo determinamos según la ecuación  $N^{\circ}$  99 que para una cresta con parámetro vertical aguas vertical de la tabla Nº 21 se tiene:

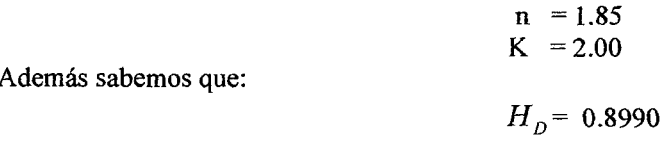

Bachiller: Leoncio Tello Villanueva

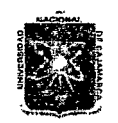

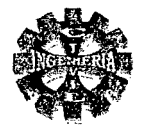

Que al reemplazar valores en la ecuación N° 99 se tiene la ecuación final del perfil de la cresta para la porción de aguas abajo esto es:

$$
X^{1.85} = 2.00 * (0.899)^{0.85} * Y
$$

$$
X^{1.85} = 1.8269 * Y
$$
  
O  

$$
Y = 0.54736 * X^{1.85}
$$

Ecuación que nos permite realizar la grafica del perfil del cimacio aguas abajo, relacionada a los ejes que pasa por la cima de la cresta.

### DEFINICION DEL PUNTO DE TANGENCIA

Se hace con la fmalidad de modificar el perfil de aguas abajo y permitir el paso del flujo con mayor facilidad y mínima turbulencia aguas abajo.

Empleando la ecuación N° 103 y para un ángulo de inclinación con la horizontal igual a  $\alpha = 45^{\circ}$ se tiene:

$$
X = 0.8990 * \left(\frac{2 * Tang 45}{1.85}\right)^{1/6.85}
$$
  
X = 0.9854

Reemplazando este valor en la ecuación del perfil ha11ado, se determina la ordenada Y, esto es:

 $Y = 0.54736*(0.9854^{1.85})$  $Y = 0.533$ 

Por lo tanto el punto de tangencia queda definido por las coordenadas siguientes: T (0.985; 0.533), que viene hacer el punto por donde debe pasar la recta que representa a la tangente asumida.

CALCULO DE LAS CORDENADAS DEL PERFIL AGUAS ABAJO.

Las coordenadas del perfil .para una carga de diseño H  $_{\text{D}}$  =0.899 m. se presenta en la tabla N° 109 calculado hasta el punto de tangencia.

TABLAN° 109 COORDENADAS DEL PERFIL DEL AZUD AGUAS ABAJO

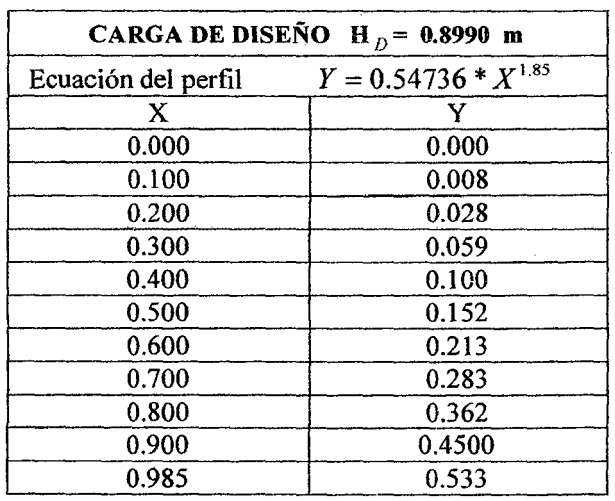

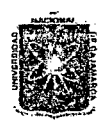

### *1l:NlV'E'RSI'lJ.7t'D N.7tUONJ!I..L 'D'E* C.J\J~2U'.Jl. FACULTAD DE INGENIERIA ESCUELA ACADEMICO PROFESIONAL DE INGENIERIA CIVIL  $P$ royecto *Profesional: "Mejoramiento Canal de Riego el Piruro"*

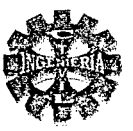

# 3.7.1.5.-DISEÑO DEL RESALTO

#### CALCULO DEL TIRANTE DE AGUA AL PIE DEL AZUD

Se dispone de los siguientes datos:

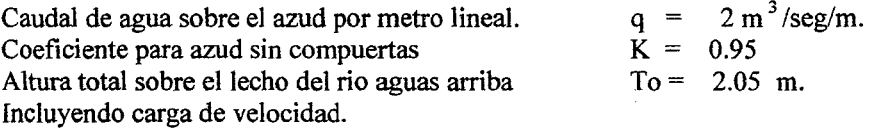

Aplicando la ecuación N°109, y mediante iteraciones sucesivas, asumiendo como primer valor de Y<sub>1</sub>= O .dentro del radical, por lo que se tiene:

$$
Y_1 = \frac{2}{0.95 * \sqrt{2 * 9.81(2.05 - 0.00)}}
$$
  
Y\_1 = **0.3320**

Este nuevo valor calculado se introduce nuevamente dentro del radical, y se obtiene así el nuevo valor del tirante al pie del azud, este proceso se repite hasta que los tirantes no varíen significativamente, así por ejemplo que para el caso se obtiene en la sexta aproximación y toma el siguiente valor de:

$$
Y_1 = 0.3663 \, \text{m.}
$$

Por lo tanto el nuevo valor del tirante al pie del azud será:

 $Y_1 = \frac{2}{0.95 * \sqrt{2 * 9.81(2.05 - 0.3663)}}$ *Y¡=* 0.3663 m

Como se observa los tirantes ya no varían , este toma como valor final del tirante al pie del azud es decir:

$$
Y_1 = 0.3663 \text{ m}
$$

Por lo tanto calculamos su conjugado mayor, mediante la ecuación *N°* 11 O del cual se obtiene:

$$
Y_2 = \frac{0.3663}{2} \left[ -1 + \sqrt{1 + \frac{8*(2)^2}{9.81*(0.3663)^3}} \right]
$$
  
 
$$
Y_2 = 1.3201 \text{ m.}
$$

Conclusión: como  $Y_2 = 1.3201$  m.  $Y_n = 0.7638$  m. es decir el conjugado es mayor que el tirante normal del rio, el salto será rechazado lo cual no es conveniente y se necesita profundizar el cauce para formar un colchón de agua.

### 3.7.1.6.-CALCULO DE LA PROFUNDIDAD DEL COLCHÓN

 $P = 1.15*1.3201 - 0.7638 P = 0.754 m$ .

Adoptamos una profundidad de colchón práctica de:

$$
P = 0.80 \text{ m.}
$$

CALCULO DE LOS NUEVOS TIRANTES DE AGUA

Re calculamos el nuevo calado para la nueva energía total que para el caso seria:

$$
To = 0.80 + 1.10 + 0.899 + 0.051
$$

$$
To = 2.85 m.
$$

Nuevamente usando la ecuación N° 109 y mediante iteraciones sucesivas se obtiene:

$$
Y_1 = 0.2975
$$
 m.

Valor con el cual el tirante se mantiene constante tal como se muestra a continuación:

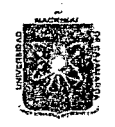

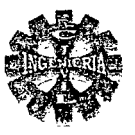

## DETERNINACION DEL PERFIL AGUAS ARRIBA

Se determina según la figura Nº11 para una carga de diseño H  $_D$  = 0.8990 y se obtiene los siguientes valores:

- $a = 0.175 * 0.899$  $0.157$  m.  $\mathbf{a}$  $b = 0.282 * 0.899$  $b = 0.254$  m.
- $R_1 = 0.50 * 0.899$  $R_1$  = 0.450 m.
- $R_2 = 0.20 * 0.899$  $R_2$  = 0.180 m.
- $d_1 = 0.124 * 0.899$  $d_1 = 0.111$  m.

### CALCULO DEL RADIO AL FINAL DEL AZUD

 $R = 0.50 * 0.899 R = 0.450 m.$ 

CALCULO DE LAS TANGENTES.

$$
T = 0.45 * Tang\left(\frac{45}{2}\right)
$$

$$
T = 0.186 m.
$$

DEFINICION DEL PERFIL

Por lo tanto el perfil hidrodinámico del azud queda definido según la figura Nº 77 y las características hidráulicas o tirantes de agua al pie del azud se definen a continuación.

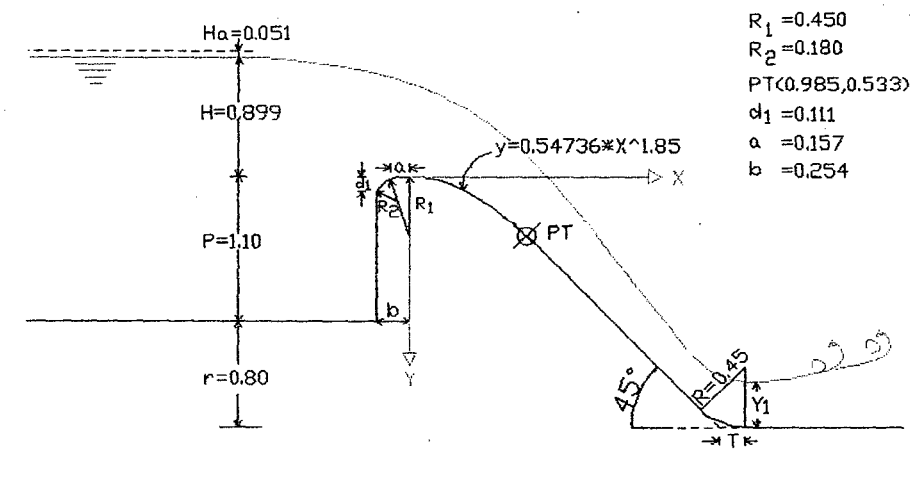

FIGURA Nº 77 PERFIL DEL BARRAJE FIJO

Bachiller: Leoncio Tello Villanueva

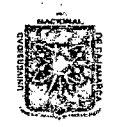

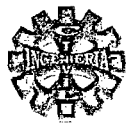

$$
Y_1 = \frac{2}{0. *95 * \sqrt{2 * 9.81 * (2.85 - 0.2975)}}
$$

### $Y_i = 0.2975$  m.

Que viene hacer el tirante comprimido al pie del azud, además la velocidad y número de Froude en la sección contraída calculada según las ecuaciones Nº 108 y 113 será:

$$
V_1 = 6.7227
$$
 m/seg.

$$
F_1 = 3.935
$$

Finalmente el valor del conjugado mayor calculado con la ecuación  $N^{\circ}$  110 resulta:

$$
Y_2 = \frac{0.2975}{2} \left[-1 + \sqrt{1 + \frac{8*(2)^2}{9.81*(0.2975^3)}}\right]
$$

 $Y_2 = 1.5136$  m.

$$
V_2 = 1.3214 \text{ m/seg.}
$$
  

$$
F_2 = 0.2429
$$

$$
r_2=0.3429
$$

Se concluye que  $P + Yn = 0.80 + 0.7638 = 1.5638$  m. > 1.5136 m, OK. Quiere decir que el salto se sumerge y la longitud del colchón no necesita ser mayor que la longitud del resalto.

### 3.7.1.7.-CALCULO DE LA LONGITUD DEL COLCHON DISIPADOR

Se determina mediante las ecuaciones  $N^{\circ}$  114 Y 115 y se obtiene los siguientes valores:

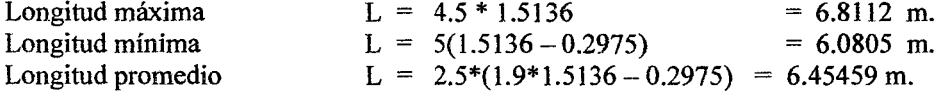

Adoptamos una longitud de colchón disipador de:

$$
L = 6.50 \text{ m.}
$$

#### TIPO DE ESTANQUE

Se determina de acuerdo al numero de Froude que para el valor de  $F = 3.94$ , según la Bureau Reclama tión le corresponde el TIPO I.

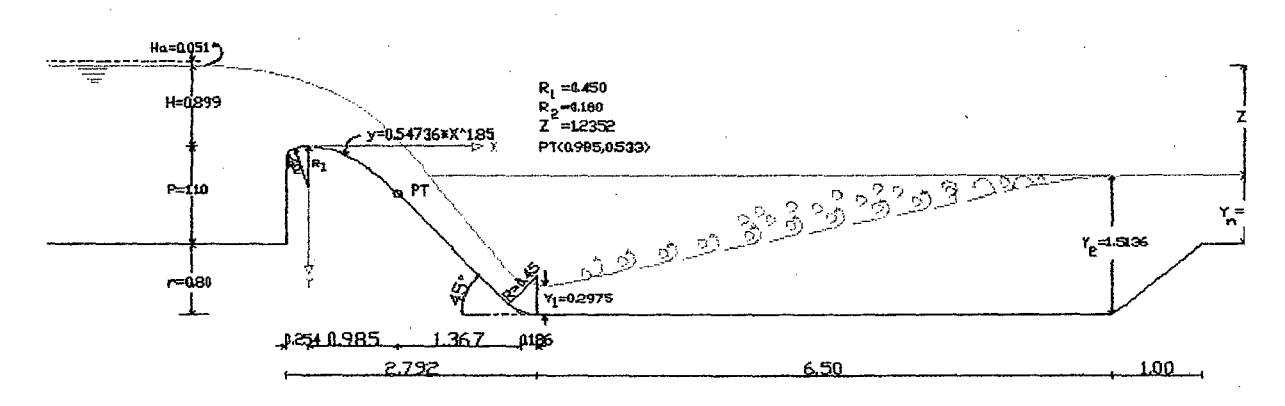

#### FIGURA Nº 78 PERFIL DEL AZUD FIJO Y COLCHON DISIPADOR

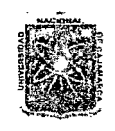

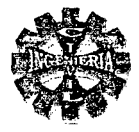

### 3.7.1.8.-VERIFICACION O PREDIMENSIONAMIENTO DEL AZUD

Según la figura Nº 780 el desnivel de la superficie del agua, aguas arriba y aguas abajo estará dado por:

$$
Z = 1.10 + 0.899 - 0.7638
$$
  

$$
Z = 1.2352 \text{ m}
$$

Para un material del cauce formado por grava y canto dela tabla Nº 22 se obtiene:

$$
\frac{L_a}{Z} = 2.25
$$

La =  $2.779$  m.

De donde se obtiene:

De la figura  $N^{\circ}$  78 se tiene:

La =  $2.792 > 2.779$  valor aceptable.

La =  $2 * Z = 2 * 1.2352 = 2.779$  m.

Las demás relaciones serian:

$$
Y_1 = 0.75 * 1.1.2352
$$
  
 
$$
Y_1 = 0.926 \text{ m.}
$$

Se adopta valor mínimo:

$$
Y_1 = 1.00 \text{ m}
$$
  
Y<sub>2</sub> = 1.30\* 1.2352  
Y<sub>2</sub> = 1.606 m.

Valor que depende de la estabilidad del azud, para el caso tomamos el valor de:

 $Y_2 = 1.00$ 

Se recomienda como mínimo una longitud de:

Para el caso se toma un valor de:

$$
Y_3 = 1.30 \text{ m.}
$$
  
\n
$$
L_1 = 6 * 1.2352
$$
  
\n
$$
L_1 = 7.411 \text{ m.}
$$
  
\n
$$
L_1 = 3 * 0.899
$$
  
\n
$$
L_1 = 2.697 \text{ m.}
$$

Tomaremos una longitud igual á:

$$
L_1 = 3.00 \text{ m.}
$$
  
\n
$$
L_2 = 3 * 1.2352
$$
  
\n
$$
L_2 = 3.706 \text{ m.}
$$

Por lo tanto la longitud del colchón tomamos la calculada anteriormente es decir:

$$
L = 6.50 \text{ m}.
$$

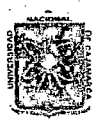

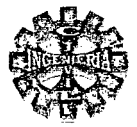

### 3.7.1.9.-CALCULO DEL DENTELLON AL FINAL DEL ZAMPEADO

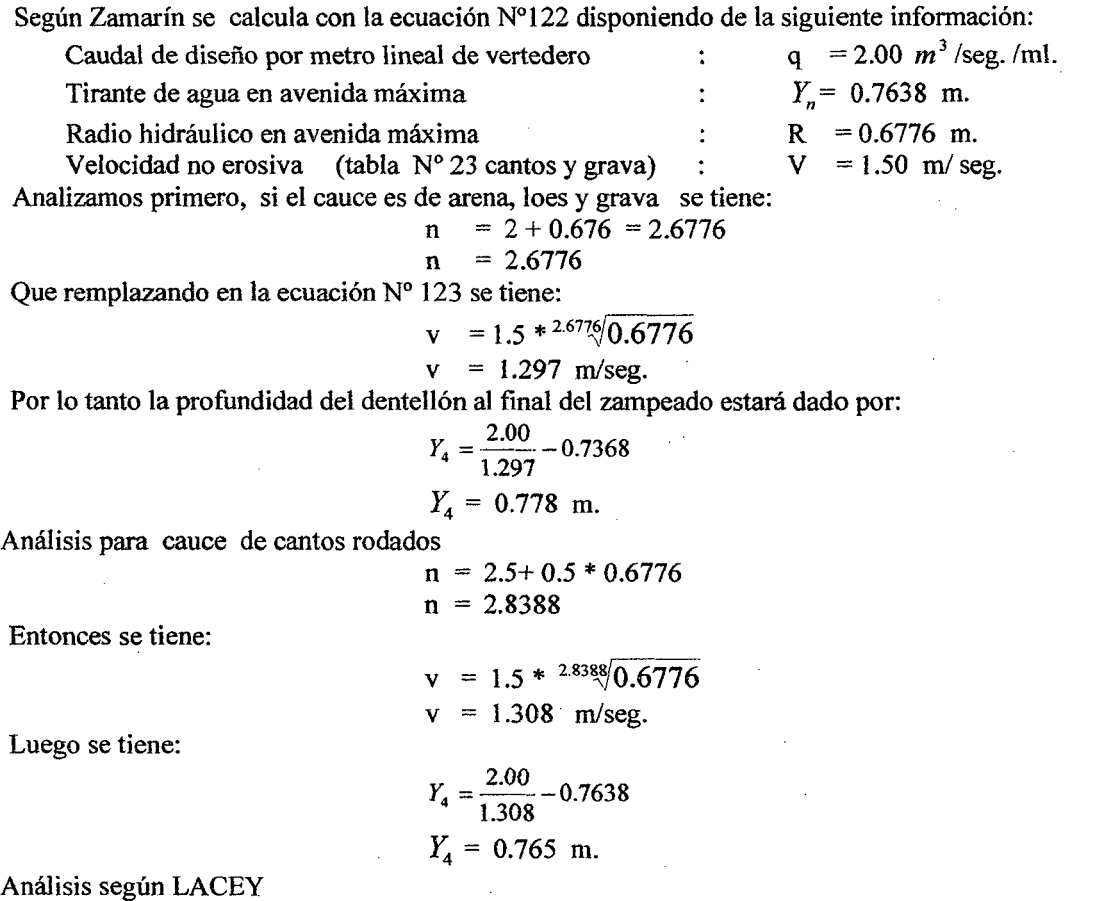

De la ecuación N° 126 se tiene:

 $Y_m = 0.128 * \frac{(20)^{3}}{2}$  $(0.0041)^{\frac{1}{6}}$  $Y_m = 0.868$  m.

Por lo tanto la profundidad necesaria según Lacey para resistir el efecto erosivo a la salida del colchón disipador se calcula con las ecuaciones N°127 y 128 tomando un valor de K= 1.85 valor para dentales de aguas abajo por lo que se obtiene:

> $Y_4 = 1.85*(0.868 - 0.7638)$  $Y_4 = 0.193$  m.

CONCLUSION:

Visto el resultado de los tres métodos se concluye que esta profundidad es menor que la profundidad del colchón por lo que según Krochin cuando la profundidad del dentellón no llegue a tener un valor igual o mayor que la profundidad del colchón es conveniente protegerlo el cauce después del zampeado con una capa de piedra

### 3.7.1.10.-CALCULO DE LA LONGITUD DE ESCOLLERA

Se cuenta con los siguientes datos:

Avenida de diseño por metro lineal de vertedero  $q = 2.00 \text{ m}^3/\text{seg.}$  / m.

Pagina 198 *'Bacfiilk:r. Leoncío* 'Jé(liJ *'Yíllá.nueva* 

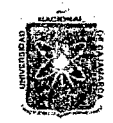

### *V.:NíV'E1lii'D.Jt1J N.JtGON.J.l.C 1J'E Ol.].Jl1ltJlU5\*  FACULTAD DE INGENIERIA ESCUELA ACADEMICO PROFESIONAL DE INGENIERIA CIVIL *Proyecto ProfesíonaE ":Mejoramíento* Canal *áe 'Rie(Jo e(Piruro"*

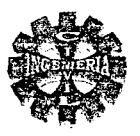

Coeficiente de Bligh para grava, arena y bolonería Altura entre la cresta y la salida del colchón disipador  $C = 5$  de la tabla N° 24  $D_b = 1.10$  m.  $D_1 = 0.3362$  m.

Altura entre la cresta del vertedor y el nivel de aguas abajo Sustituyendo valores en la ecuación N° 129 se tiene:

$$
L_e = 0.6 * 5 * \sqrt{0.3362} * \left(1.12 * \sqrt{\frac{2 * 1.10}{0.3362}} - 1\right)
$$
  

$$
L_e = 3.22 \text{ m.}
$$

Tomaremos una longitud práctica de:

$$
L_e = 3.50 \text{ m.}
$$

# 3.7.1.11.-CALCULO DEL TAMAÑO DE ROCA.

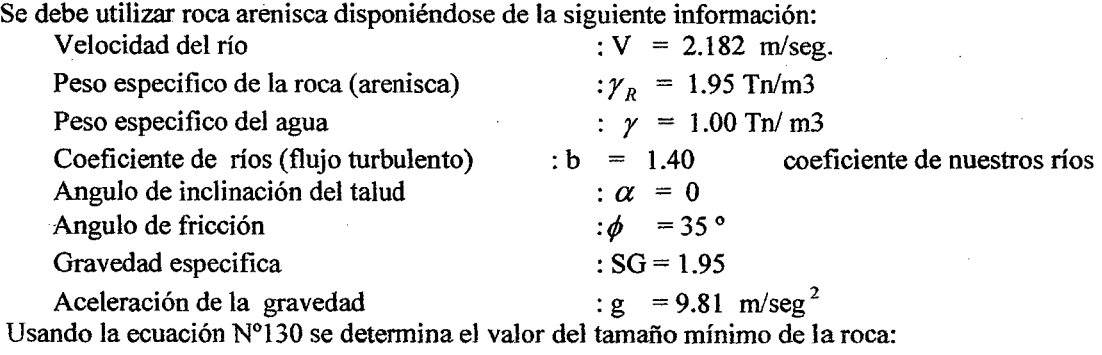

$$
D_R = \left(\frac{1.4}{1.95 - 1}\right) * \frac{(2.182)^2}{2 * 9.81}
$$

 $D_R$  = 0.358 m.

Usar roca de diámetro mínimo de 14 pulgadas

### 3.7.1.12.-CONTROL DE LA FILTRACION .

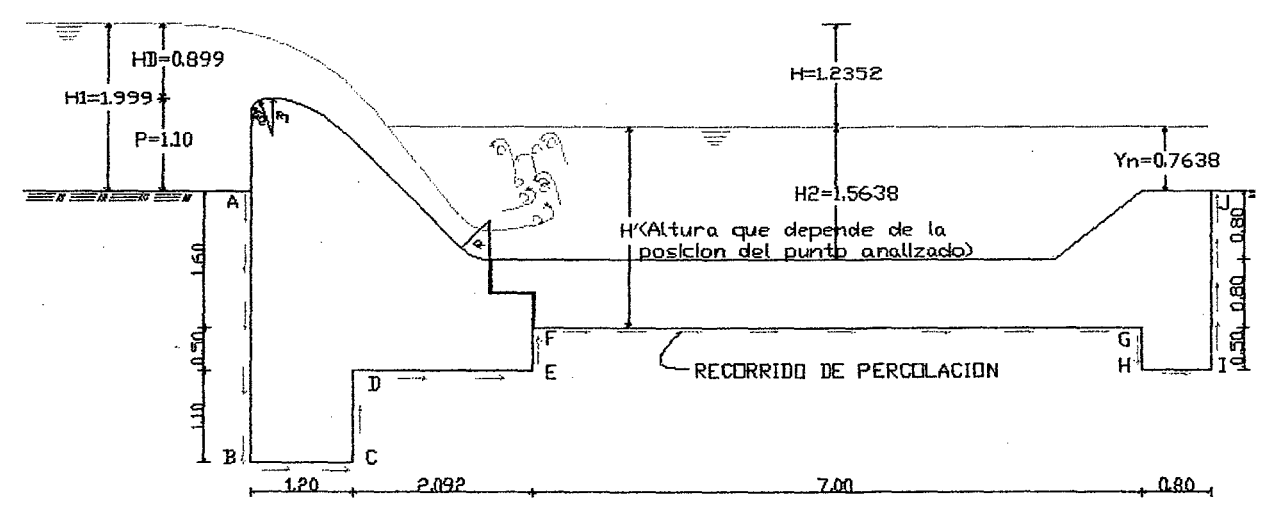

### FIGURA N" 79 RECORRIDO DEL CAMINO DE PERCOLAClON

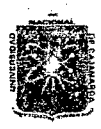

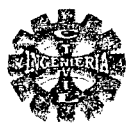

Para calcular la longitud necesaria para que no exista tubificación tomamos como referencia la figura N° 79 de la cual se tiene la siguiente información:

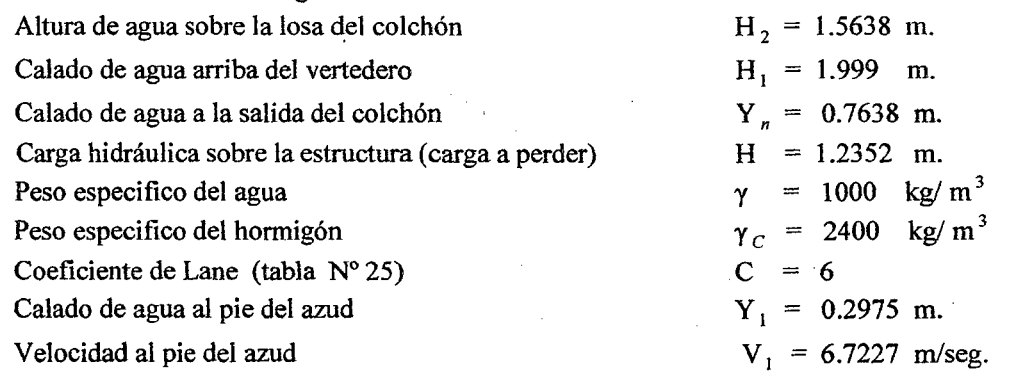

Aplicando el método de filtración compensada o método de LANE, la longitud necesaria para que no exista tubificación se calcula con la ecuación N° 132 por lo que resulta:

$$
L_{neces} = 6.00*1.2352 \text{ L}^{neces} = 7.411 \text{ m}.
$$

Según la figura  $N^{\circ}$  79 la longitud compensada, evaluada por la ecuación  $N^{\circ}$  131 se tiene:

$$
L_{\textit{Compen}} = 7.40 + 3.697
$$
  

$$
L_{\textit{Compen}} = 11.097 \text{ m}.
$$

Por lo tanto como L<sub>Compen</sub> > L<sub>neces</sub> no hay peligro que exista el fenómeno de tubificación. 3.7.1.13.-CALCULO DE LA SUPRESIONES

Se calcula con la ecuación  $N^{\circ}$  134 y los resultados se presentan en la tabla  $N^{\circ}$  110

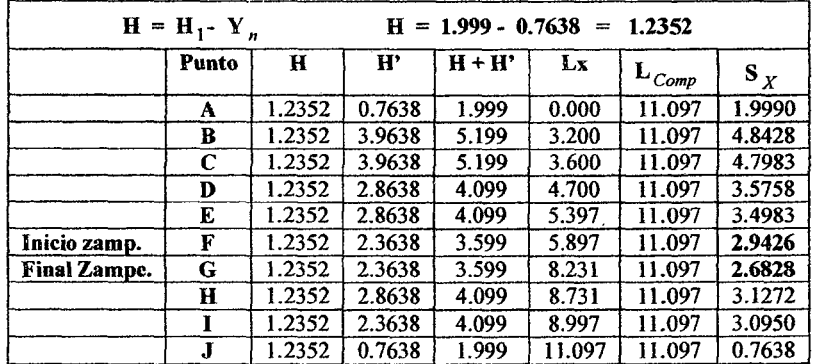

# TABLA Nº 110 VALORES DE LAS SUBPRESIONES EN EL AZUD

#### 3.7.1.14.-VERIFICACION DEL ESPESOR DEL SOLADO

PRIMER CRITERIO.- tomando el promedio de las supresiones al inicio y final del zampeado se tiene:

$$
S_{\text{PromedSubp.}} = \frac{2.9426 + 2.6828}{2}
$$

$$
S_{\text{Prom. Subp.}} = 2.8127 \text{ m.c.a.}
$$

Calculamos el espesor del solado con la ecuación N° 136, considerando el peso del agua y el resultado que se obtiene es el siguiente:

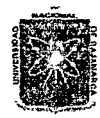

### *11Nf\1T'RSI1J.J\.V :N.J\.CION.:AL 1JT* C.J\.J~2{Dl FACULTAD DE INGENIERIA ESCUELA ACADEMICO PROFESIONAL DE INGENIERIA CIVIL *Proyecto Profesíonal: ":Mejoramiento* Cana[ tfe *'Riego e{'Ptruro"'*

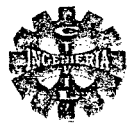

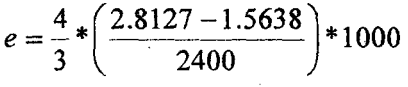

 $e = 0.6938$  m-

SEGUNDO CRITERIO.- Sin considerar el peso del agua sobre la losa el espesor requerido seria el siguiente:

$$
e = \frac{4}{3} * \frac{2.8127}{2.4}
$$
  
e = 1.563 m.

TERCER CRITERIO.- Teniendo en consideración tirante y velocidad al pie del azud se tiene:

$$
e = \frac{4}{3} * (0.15 * 6.7227 * \sqrt{0.2975})
$$

$$
e = 0.733 \text{ m}.
$$

CONCLUCION.- Se concluye el espesor de solado adoptado de 0.80 m. es mayor al calculado en dos criterios, mas no así en el segundo criterio pero esto se puede disminuir colocando drenes o lloradores en toda la losa del colchón disipador los cuales tendrán un espesor de 2 pulgadas y estarán distribuidos uniformemente en toda la losa del colchón. Por lo tanto el espesor de 0.80 m se toma como el correcto.

### 3.7.1.15.- DISEÑO DEL CANAL DE LIMPIA

Para el diseño del canal de limpia se dispone de la siguiente información:

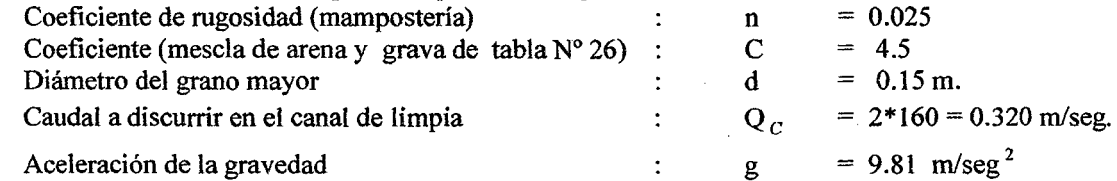

#### CALCULO DE LA VELOCIDAD DE ARRASTRE

De la ecuación N° 138 se tiene:

$$
V_C = 1.5 * 4.5 * \sqrt{0.15}
$$

$$
V_C = 2.614
$$
 m/seg.

Viene hacer la velocidad requerida en el canal de limpia para eliminar al material de arrastre.

#### CALCULO DEL CAUDAL UNITARIO

Empleando la ecuación  $N^{\circ}$  140 se tiene:

$$
q = \frac{(2.614)^2}{9.81}
$$
  
q = 0.697 m<sup>3</sup>/seg/m.

ANCHO DEL CANAL DE LIMPIA

Lo determinamos de la ecuación N° 139 y se obtiene:

$$
B = \frac{0.320}{0.697}
$$
  
B = 0.459 m.

Tomando un decimo de la longitud del barraje será:

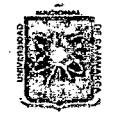

### *'U:Ní'V'E'RSIV.J\V N.J\GON.7tl 'D'E C.J\JJ\.1Vt.J\1{Cil*  FACULTAD DE INGENIERIA ESCUELA ACADEMICO PROFESIONAL DE INGENIERIA CIVIL *Proyecto Profesional: "Mejoramiento Canal de Riego el Piruro"*

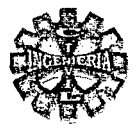

$$
B = \frac{10}{10}
$$
  

$$
B = 1.00
$$
 m

Finalmente teniendo presente que el canal de limpia debe tener un ancho de tal manera que no genere obstrucciones al pasar el material de arrastre, sobre todo el material flotante (troncos, palos) , por seguridad y comodidad adoptamos un ancho del canal de limpia igual a:

$$
B = 2.00 \text{ m}.
$$

PENDIENTE DEL CANAL DE LIMPIA

La pendiente mínima del canal de limpia se determina con la ecuación  $N^{\circ}$  141 y se tiene el siguiente valor:

$$
S_C = \frac{(0.025)^2 * (9.81)^{10/9}}{(0.16)^{2/9}}
$$

$$
S_C = 0.01
$$

### COMPUERTA DE LIMPIA

Para el presente trabajo optamos por tablones de madera de 2 metros de longitud. Los cuales pueden ser retirados en tiempos de crecidas. Así como también cuando sea necesario hacer la limpieza de los sedimentos depositados frente a la ventana de captación, mediante el canal de limpia

### 3.7.1.16.-ANALISIS DE ESTABILIDAD DEL AZUD

Conocidas las dimensiones del azud, para terminar el diseño es necesario comprobar la estabilidad del mismo.

Como el azud estará separado del zampeado con una junta de dilatación o construcción, razón por la cual se hace la verificación en forma independiente.

Para hacer el análisis de estabilidad consideramos las fuerzas principales que actúan sobre el barraje estas son el empuje hidrostático que ejerce el agua (E), peso propio (G), y la supresión (S).

Su análisis se hace mediante los coeficientes de seguridad segun la figura N° 80.

CALCULO DEL EMPUJE HIDROSTATICO.

De la figura N° 80 se obtiene:

$$
E = \left(\frac{0.899 + 1.999}{2}\right) * 1.10
$$

$$
E = 1.5939 \t{ton/m}.
$$

Su punto de aplicación se calcula de la siguiente manera:

$$
Y = \frac{1.10}{3} * \left[ \frac{2 * 0.899 + 1.999}{0.899 + 1.999} \right]
$$
  
Y = 0.480 m.

### CALCULO DE LAS FUERZAS DE SUPRESIÓN

Para el cálculo de las fuerzas de supresión se considera un plano horizontal en la base del azud y el diagrama de supresiones se presenta en la figura N° 80

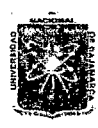

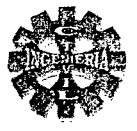

$$
S_{1-2} = \left[\frac{4.8428 + 4.7983}{2}\right] * 1.2
$$
  
\n
$$
S_{1-2} = 5.7847
$$
 Tom/m.  
\n
$$
S_{3-4} = \left[\frac{3.5758 + 3.4983}{2}\right] * 2.092
$$
  
\n
$$
S_{3-4} = 7.3995
$$
 Ton/m.

Por lo tanto la fuerza de supresión total es:

 $S = 5.7847 + 7.3995$  $S$  $\equiv$ 13.1842 Ton/m.

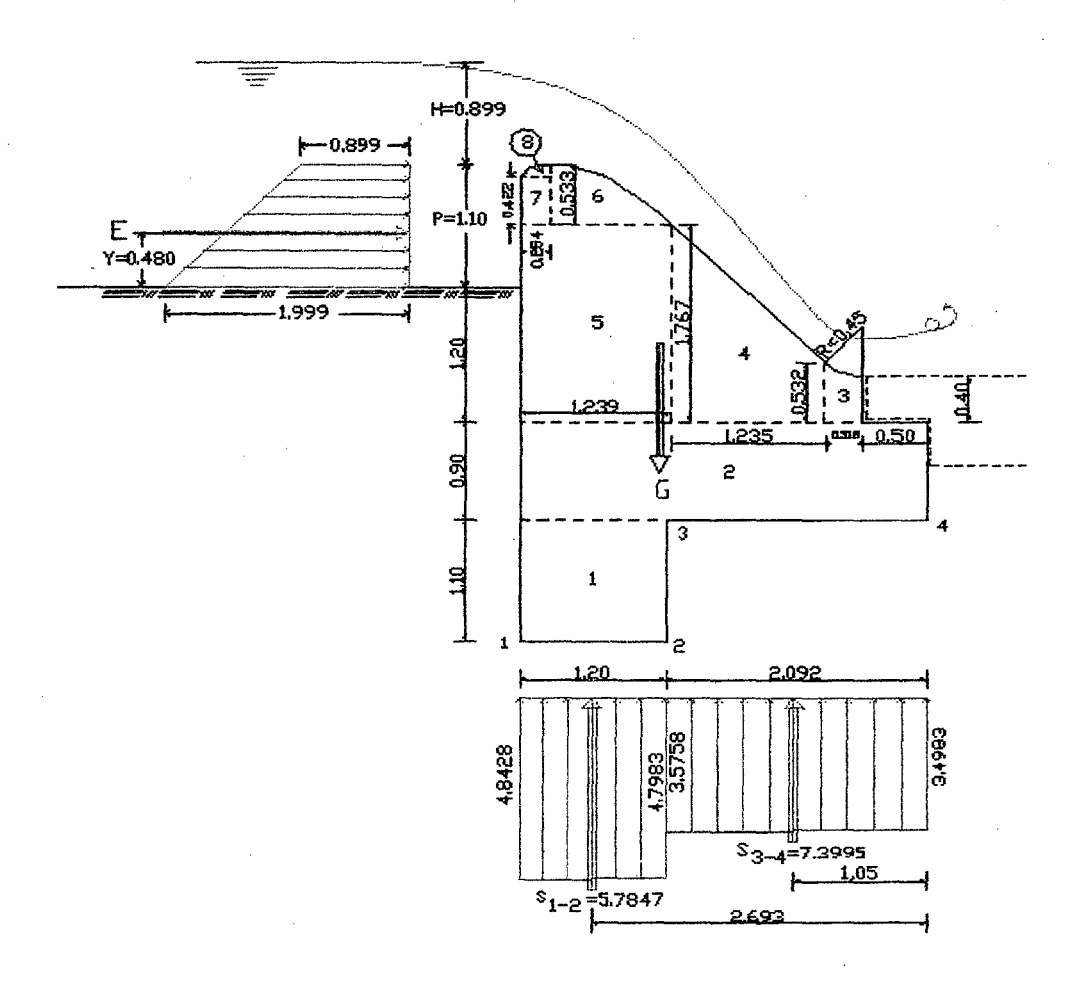

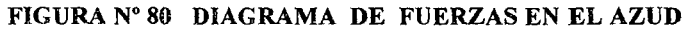

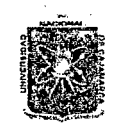

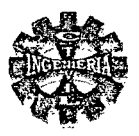

### FUERZAS ESTABILIZANTES

Lo constituye el peso de la estructura y se calcula según la figura N° 80 y los resultado se muestran en la tabla N°lll

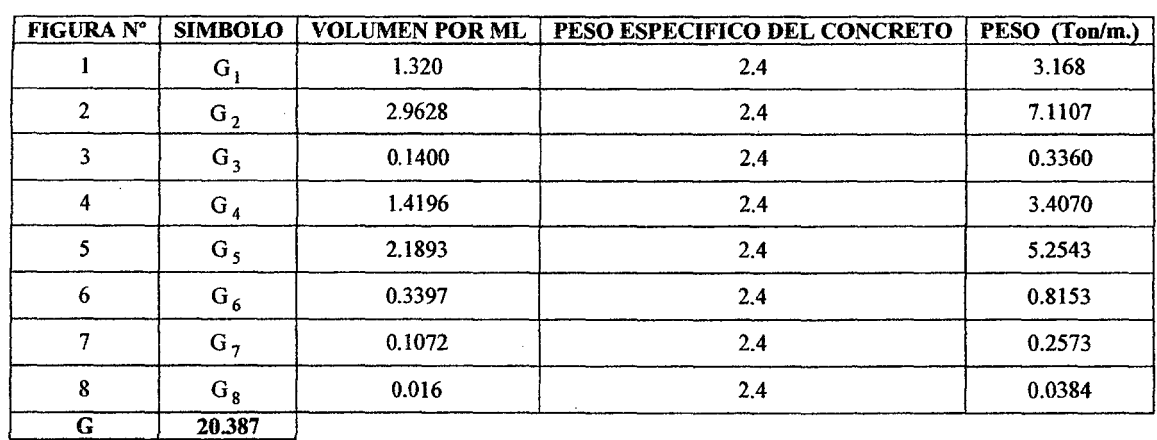

### TABLA No 111 CÁLCULO DE LAS FUERZAS DEBIDO AL PESO PROPIO DEL AZUD

### CALCULO DE LOS MOMENTOS

Los momentos actuantes lo calculamos con respecto al punto "O" de la figura N° 80 y los resultados finales se presentan en la tabla N°ll2

| <b>FUERZA</b><br><b>TOTAL</b> | <b>SIMBOLO</b>   | <b>FUERZA</b><br><b>PARCIAL</b> | <b>BRAZO</b> (m) | <b>MOMENTO PARCIAL</b> | <b>MOMENTO</b><br><b>TOTAL</b> |
|-------------------------------|------------------|---------------------------------|------------------|------------------------|--------------------------------|
|                               | $G_1$            | 3.1680                          | 2.692            | 8.5283                 |                                |
|                               | $G_2$            | 7.1107                          | 1.646            | 11.7042                |                                |
|                               | $G_3$            | 0.3360                          | 0.6687           | 0.2247                 |                                |
| G                             | $G_4$            | 3.4070                          | 1.5459           | 5.2669                 |                                |
|                               | G <sub>5</sub>   | 5.2543                          | 2.6725           | 14.0421                |                                |
|                               | $G_6$            | 0.8153                          | 2.6813           | 2.1861                 | 42.8870                        |
|                               | $G_{7}$ .        | 0.2573                          | 3.165            | 0.8144                 |                                |
| $\sim$                        | $G_{\mathbf{g}}$ | 0.0384                          | 3.1333           | 0.1203                 |                                |
| E                             |                  | 1.5939                          | 2.580            | 4.1123                 | 4.1123                         |
| ${\bf S}$                     | $S_{1-2}$        | 5.7847                          | 2.693            | 15.5782                |                                |
|                               | $S_{3-4}$        | 7.3995                          | 1.050            | 7.7695                 | 23.3477                        |

TABLA Nº 112 VALORES DE LOS MOMENTOS ACTUANTES EN EL AZUD

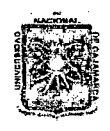

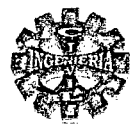

Obteniéndose los siguientes resultados:

$$
\sum F_{V} = G - S = 20.387 - 13.1842
$$
 Ton/m.

$$
\sum F_v = 7.2028
$$
 Ton/m.

$$
\sum F_{\rm H} = \rm E = 1.5939 \rm \, Ton/m.
$$

**MOMENTO ESTABILIZADOR** 

 $M_{\odot}$  $= 42.887$  Tn/m/m. (momento estabilizador)

MOMENTO DE VUELCO

 $M_{\nu}$  $= 4.1123 + 23.3477$  Ton/m. /m.  $M_{V}$  $= 27.4611$  Ton/m./m.

### **VERIFICACIONES**

AL DESLIZAMIENTO

De determina mediante la formula Nº 143 colocado sobre base de concreto arena, además de la tabla  $N^{\circ}$  27 se tiene f = 0.40, con lo cual se obtiene:

$$
K_d = 0.4 * \frac{7.2028}{1.5939}
$$
  
\n
$$
K_d = 1.81 \ge 1.5
$$
 OK.

**VERIFICACION AL VOLTEO** 

 $K_{\nu} = \frac{42.887}{27.4611}$  $K_v = 1.56 \geq 1.5$ OK.

# UBICACIÓN DE LA RESULTANTE EN LA BASE

$$
\overline{X} = \frac{42.887 - 27.4611}{7.2028}
$$

$$
\overline{X} = 2.142 \, \text{m}
$$

Por lo tanto La resultante de las fuerzas cae dentro del tercio central de la base. **CALCULO DE LA EXCENTRECIDAD** 

$$
e = \frac{3.292}{2} - 2.142
$$

 $e = -0.496$  m. (indica a la izquierda del medio)

La excentricidad máxima tendrá el valor de:

$$
e_{\max} = \frac{3.292}{6}
$$

Bachiller: Leoncio Tello Villanueva

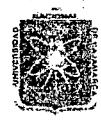

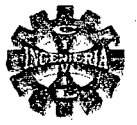

 $e_{\text{max}} = 0.549$  m.

Como  $e_{\text{max}} > e$  esto significa que la línea de acción de la resultante de fuerzas corta a la base del azud en el llamado tercio central,por lo que se verifica que:

> $\frac{3.292}{5.3292} \leq \frac{42.887 - 27.4611}{2.3292}$  $\frac{292}{3} \leq \frac{42.887 - 27.4611}{7.2028} \leq \frac{3.292}{3}$ 3  $1.097 \le 2.142 \le 1.097$  Si cumple.

### CALCULO DE LOS ESFUERZOS SOBRE EL TERRENO DE FUNDACION

### VERIFICACION AL APLASTAMIENTO

Esta verificación se hace con la condición de que no sobrepasen los límites de la capacidad portante del suelo se determinan mediante la Formula N° 148 de la cual resulta

$$
\sigma = \frac{7.2028}{3.292} \left( 1 \pm \frac{6 \times 0.496}{3.292} \right)
$$

De donde se tiene:

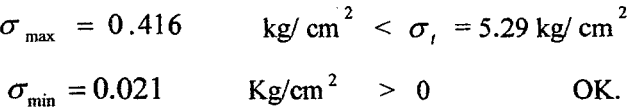

Por lo tanto el azud cumple las condiciones de seguridad al deslizamiento al volteo y al aplastamiento para las dimensiones propuestas, quedando de esta manera definido el azud.

### 3.7.1.17.-CALCULO DE LA PROFUNDIDAD DE SOCAVACION.

Se determina por el criterio de socavación general teniendo en cuenta la información siguiente:

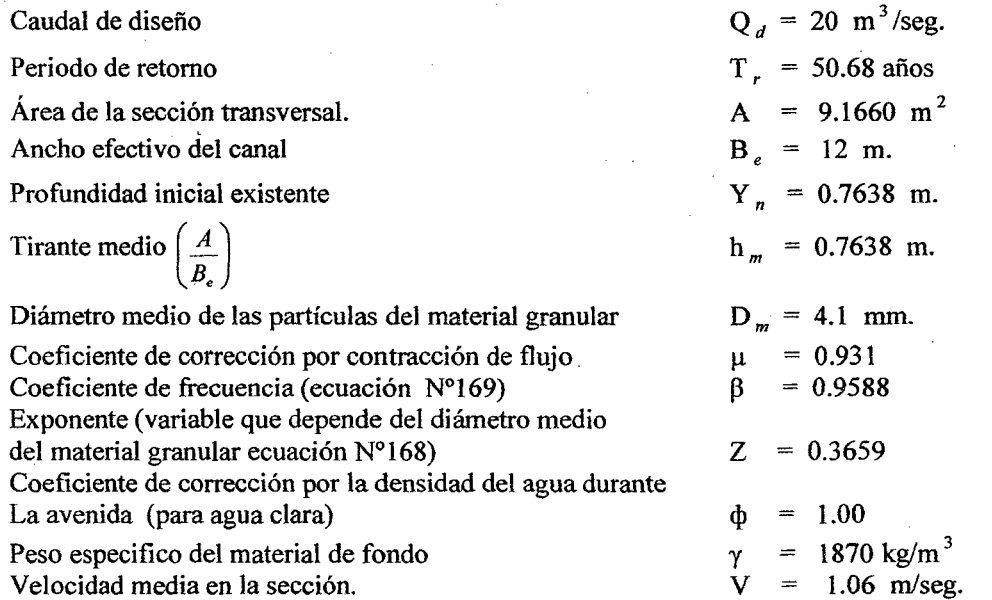

### PARA SEDIMENTOS NO- COHESIVOS

El coeficiente de sección será igual a:

$$
\alpha = \frac{20}{12*(0.7638)^{\frac{5}{3}}}
$$

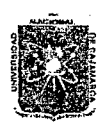

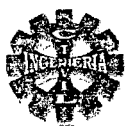

### $\alpha = 2.611$

Luego la profundidad del flujo o tirante después de ocurrido la socavación sera:

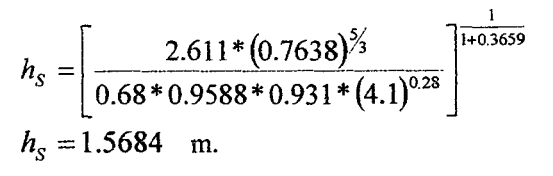

### PROFUNDIDAD DE SOCAVACION

La profundidad de socavación será:

$$
HS = 1.5684 - 0.7638
$$
  
H<sub>S</sub> = 0.805 m.

Esto nos determina que la profundidad mínima de cimentación seria de 0.85 m.

#### 3.7.1.18.-CALCULO DE LA CURVA DE REMANSO

La curva de remanso que producirá la colocación del barraje vertedero, aguas arriba del mismo se determina con el software de H Canales mediante el método de integración grafica, y los resultados obtenidos se presentan en la tabla Nº 113 para los siguientes datos de entrada:

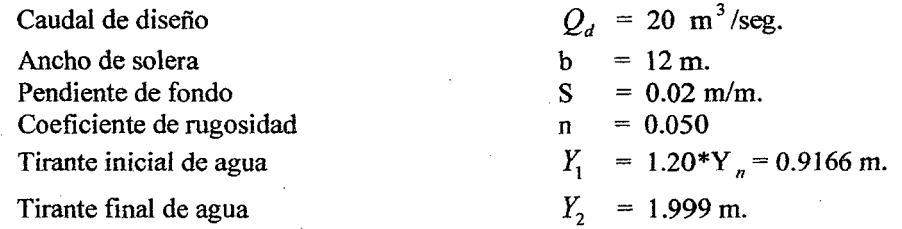

**RESULTADOS** 

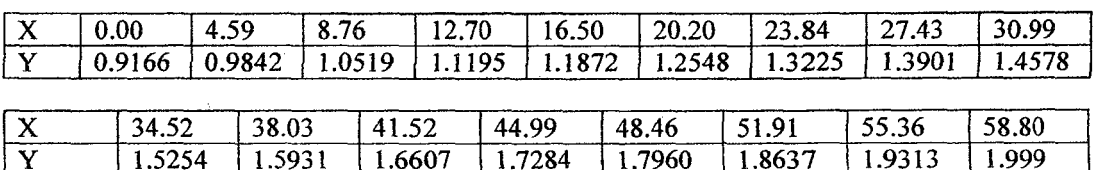

### TABLA Nº 113 LONGITUD DE LA CURVA DE REMANSO

De la tabla Nº 113 se observa que el remanso producido por el barraje vertedero alcanzara una longitud de 58.80 m aguas arriba, efecto que no causara desbordamientos, debido a que los taludes de la sección transversal del rio tienen alturas suficientes para controlar este peligro.

### 3.7.1.19.-VENTANA DE CAPTACIÓN

La ventana de captación se dimensiona para el tiempo de estiaje, para estas condiciones el tirante de aguas mínimas sobre el cimacio será considerada prácticamente nulo, por ser este muy pequeño, para su diseño se cuenta con la siguiente información:

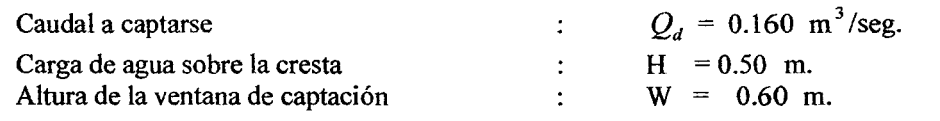

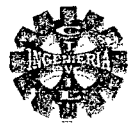

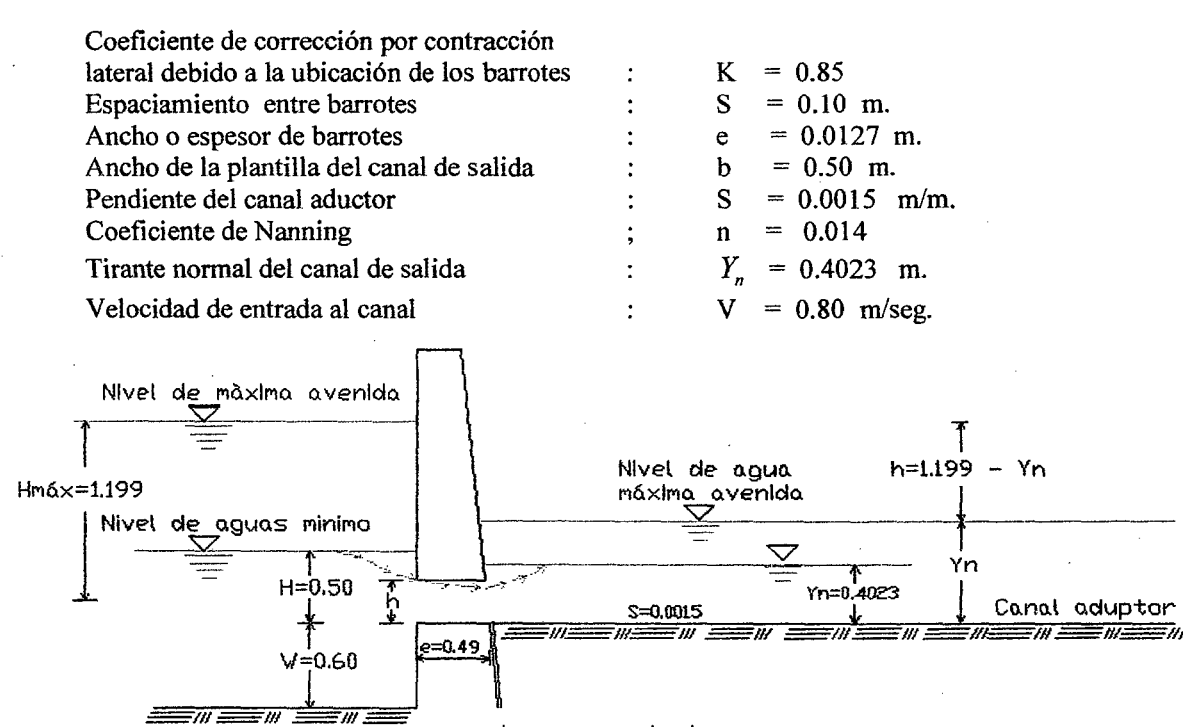

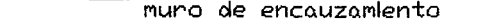

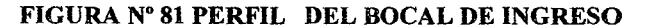

El diseño consiste en determinar las dimensiones de la ventana, como son el alto y ancho, para el caso se considera como un vertedero de aristas vivas, para lo cual se sigue el siguiente procedimiento: 1.-se determina el tipo de vertedor de acuerdo al espesor de la cresta.

Se clasifica de acuerdo a la siguientes relaciones:

$$
0.67 < \frac{0.49}{0.5} = 0.98
$$
\n
$$
e = 0.49 < 3 \cdot 0.5 = 1.5
$$

Se trata de un vertedero de pared intermedia.

2.-determinacion del coeficiente  $\varepsilon_1$ 

 $\frac{0.60}{0.50}$  = 1.2, se ingresa a la figura N° 18 y obtiene el valor del  $\frac{3442}{0.50} = 0.98$  y Con las relaciones coet

$$
_1 = 0.90
$$

Además se determina que el funcionamiento es ahogado con láminas adheridas al umbral. 3.- luego se determina el coeficiente de corrección  $\varepsilon_2$  para descarga ahogada, el cual determina de la figura Nº 19 entrando con la siguiente relación:  $\frac{0.50 - 0.4025}{0.195} = 0.195$ , obteniéndose el valor de:  $0.50$ 

$$
\varepsilon_2 = 0.803
$$

4.- determinación del coeficiente "m<sub>o</sub>" se obtiene de la ecuación  $N^{\circ}$  151 de Bazin:

$$
m_0 = \left(0.405 + \frac{0.003}{0.50}\right) * \left(1 + 0.55\left(\frac{0.5}{0.5 + 0.6}\right)^2\right)
$$

$$
m_{\scriptscriptstyle 0}^{} =\,0.458
$$

5.- determinación del coeficiente de descarga.

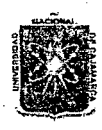

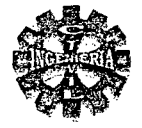

 $C = 0.90 * 0.803 * 0.458 * \sqrt{2} * 9.81$  $C = 1.466$ 

4.- calculo del ancho del vertedor

Se determina mediante la ecuación general de vertederos:

$$
b = \frac{0.160}{0.85 * 1.466 * (0.5)^{3/2}}
$$
  
\n
$$
b = 0.363 \text{ m.}
$$
  
\n6.- calculo del número de espacios en la ventana (Ne)  
\n
$$
N_e = \frac{0.363}{0.10}
$$
  
\nNe = 3.63  
\n7.- calculo del número de barrotes

7.- calculo del número de barro

8. Espacio total de barrotes

$$
E_b = 2.63*0.0127
$$

 $Nb = 3.63 - 1.00$  $Nb = 2.63$ 

$$
E_{L}=0.033
$$

9.- Ancho total de la ventana de captación

$$
B = 0.363 + 0.033
$$
  
B = 0.396 m.

Adoptamos un ancho práctico de:

$$
B = 0.40 \text{ m}
$$

10.- Calculo de las medidas de la ventana De la ecuación de continuidad se tiene:

$$
A = \frac{0.160}{0.80}
$$
  
A = 0.200 m

Como  $B = 0.40$  m, entonces la altura estará dado por:

$$
h = \frac{0.200}{0.40}
$$
  
h = 0.50 m.

11.- pérdida por rejilla

Para verificar la altura de la ventana de captación, consideramos solamente la pérdida de carga por rejilla, la cual nos determinara se si es necesario incrementar la altura por este fenómeno, utilizando la formula  $N^{\circ}$  149 se tiene:

$$
h_r = 1.79 \times \left(\frac{0.0127}{0.10}\right)^{4/3} \times \frac{(0.80)^2}{2 \times 9.81}
$$
  

$$
h_r = 0.0037 \text{ m.}
$$

Por lo tanto la pérdida que se ocasiona es insignificante y no es necesario aumentar la altura de la ventana.

Finalmente la ventana de captación adoptara las siguientes dimensiones:

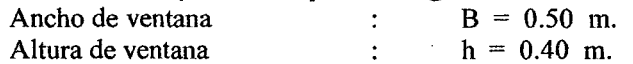

### DISEÑO DE LA COMPUERTA DE REGULACION

La compuerta de regulación se diseña teniendo en cuenta como un orificio de pared delgada y que tendrá un ancho igual al ancho de solera del canal, el diseño consiste en determinara la abertura de esta

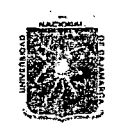

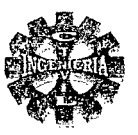

para el caudal de diseño, además consideramos la carga de agua frente a la compuerta será la que corresponde para una carga sobre el azud igual a cero (estiaje). Para su diseño se cuenta con los siguientes datos:

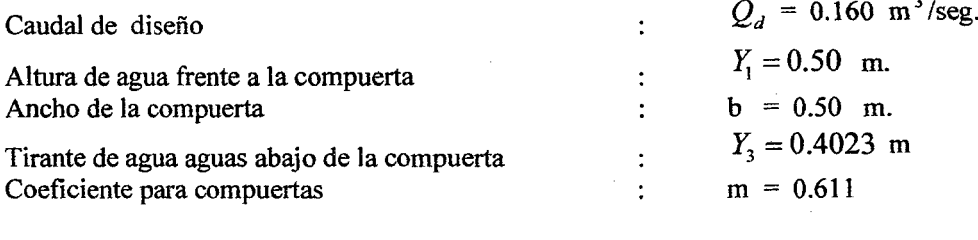

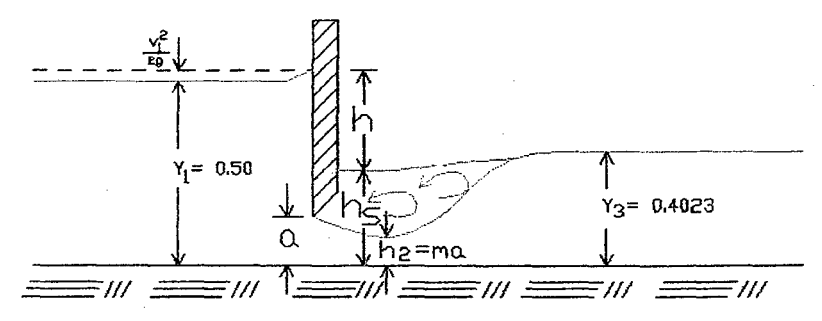

FIGURA Nº 82 ESQUEMA DE COMPUERTA DE REGULACION

Conocido las alturas de agua y asumiendo una altura de compuerta para el caso asumimos a = 0.22 (se obtiene después de un proceso de tanteos) se obtiene las siguientes relaciones  $\frac{0.50}{0.22}$  = 2.27  $\frac{0.4023}{0.22}$  = 1.83, con estas relaciones se ingresa a la figura N° 57 y se obtiene el coeficiente de у descarga para estas condiciones que tiene el valor de:

$$
d = 0.46
$$

€

Luego con ello se obtiene:

$$
q = 0.46 * 0.22 * \sqrt{2 * 9.81 * 0.5}
$$
  
q = 0.317 m<sup>3</sup> /seg/m.

$$
\frac{V_1^2}{2*g} = \left(\frac{0.317}{0.50}\right)^2 \frac{1}{2*9.81} = 0.020
$$

**CALCULO DE LA CARGA "h"** 

$$
0.317 = 0.611 * 0.22 * \sqrt{2} * 9.81 * h
$$
  
h = 0.283 m

# CALCULO DE LA ALTURA DE SUMERSION "hs"

 $hs = 0.50 + 0.020 - 0.283$  $hs = 0.237$  m.

CALCULO DEL TIRANTE EN LA VENA CONTRAIDA.

 $Y_2 = 0.611 * 0.22 = 0.134$  m

Pagina 210

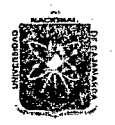

### *1l:NJ1l'E'RSI1J.54.1J N.JtaON.JU 'D'E C.7t].Jl:M.7t1U'.Jl*  FACULTAD DE INGENIERIA ESCUELA ACADEMICO PROFESIONAL DE INGENIERIA CIVIL *Proyecto PYofesíonaE ":Mejoramiento* Cana[ lk *'Rie¡Jo e[ Píruro"*

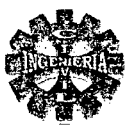

### VERIFICACION

Por lo tanto el caudal que ingresa por la compuerta para la abertura de 0.22 m será:

$$
Q = 0.611 * 0.22 * 0.50 * \sqrt{2 * 9.81 * 0.283}
$$

 $Q = 0.158$  m<sup>3</sup>/seg.

#### **CONCLUSION**

Se concluye que la abertura de compuerta mínima será de  $a = 0.22$  m. porque en realidad trabajara con una altura de agua mayor de la supuesta, y con ello un mayor caudal de ingreso.

### ANGULO DE INCLINACION DE LA VENTANA Y EL RIO

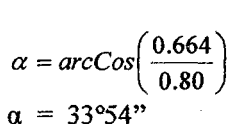

### VERIFICACION PARA AVENIDA MAXIMA O MAXIMO CAUDAL DE INGRESO

En avenida máxima la ventana funcionara como orificio, por lo tanto el caudal máximo que ingresa lo determinamos teniendo en cuenta la siguiente información:

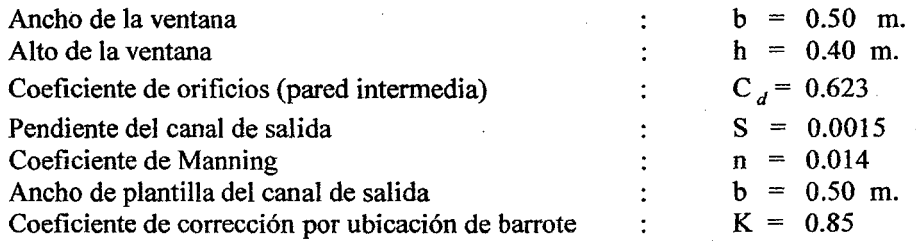

El caudal máximo que ingresa por la ventana de captación se calcula, por tanteos hasta que los caudales sean iguales, tanto para la ecuación de orificio, así como la ecuación de Manning, los resultados se muestran en la tabla N° 114.

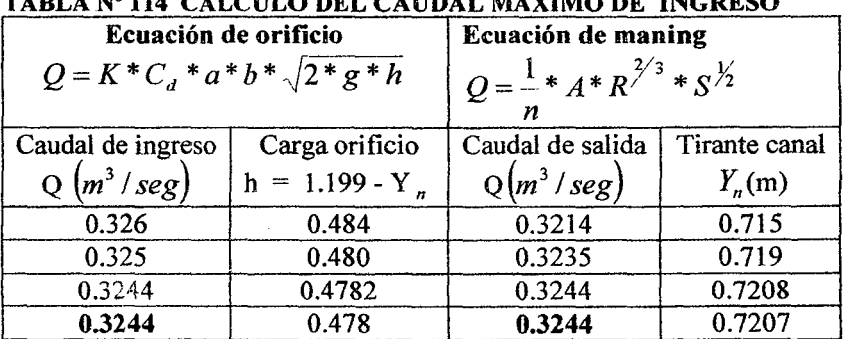

# TABLA No 114 CÁLCULO DEL CAUDAL MAXIMO DE INGRESO

Por lo tanto el caudal que ingresa por la ventana de captación en máxima avenida será:

$$
Q_{\text{max}} = 0.3244 \ m^3 / \text{seg}
$$

Caudal con el que se diseñara el canal principal.

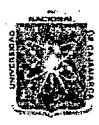

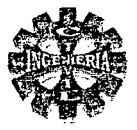

### DISEÑO DEL CANAL PRINCIPAL

El canal principal será de forma rectangular y para su diseño se dispone de la siguiente información:

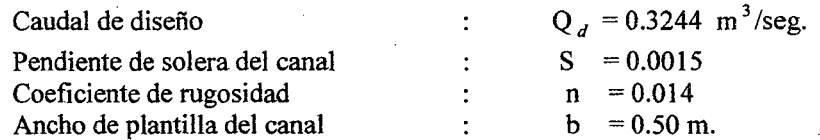

Aplicando Heanales se tiene los siguientes resultados:

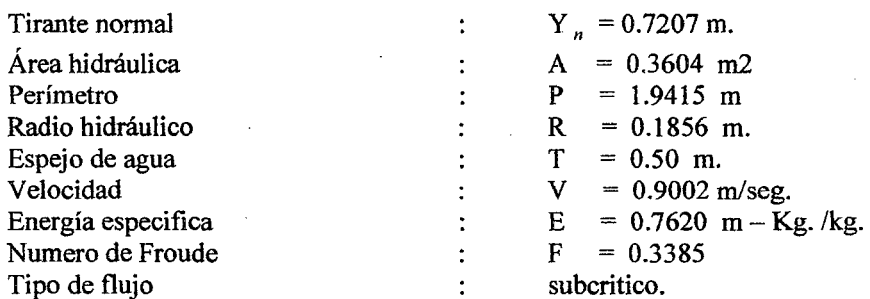

### ALTURA DEL BORDE LIBRE

 $B.L = 0.1793$  m.

ALTURA DEL CANAL.

 $H = 0.7207 + 0.1793 = 0.90$  m.  $H = 0.90$  m.

### **CONCLUSION:**

Las dimensiones finales del canal principal son:

 $H = 0.90$  m.  $B = 0.50$  m.

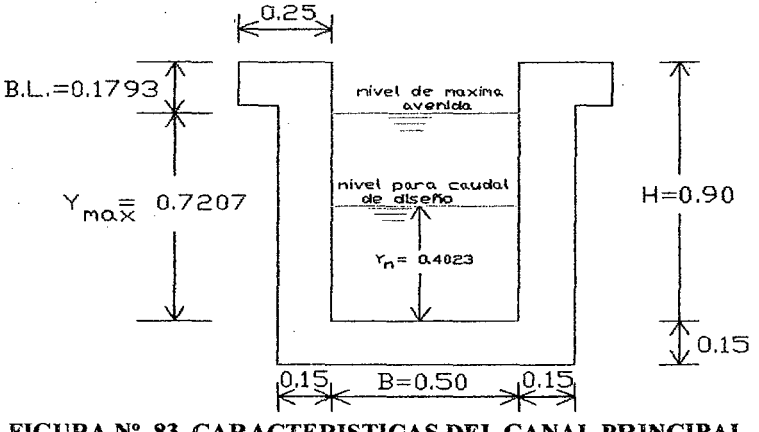

FIGURA Nº 83 CARACTERISTICAS DEL CANAL PRINCIPAL

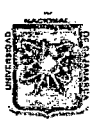

# UNIVERSI'DAD NACIONAL DE CAJAMARCA FACULTAD DE INGENIERIA ESCUELA ACADEMICO PROFESIONAL DE INGENIERIA OVIL *Provecto Professional:* "*Provecto Professional:* "*Megonal DE INGENIERIA*<br>
FACULTAD DE INGENIERIA CIVIL<br>
Proyecto Profesional: "Mejoramíento Canal de Riego el Píruro" <sup>(</sup>

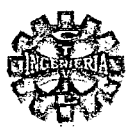

### 3.7.1.20.-MUROS DE ENCAUZAMIENTO

Consiste en diseñar la longitud, y altura de muros para avenida máxima, finalmente se hace su análisis de estabilidad tal como se muestra a continuación:

### ALTURA DE MUROS AGUAS ARRIBA DEL AZUD

Se determina mediante la formula N° 162 para una altura de borde libre igual a 0.50 m por lo tanto la altura total del muro será:

Adoptamos:

$$
H_U = 1.10 + 0.899 + 0.50 = 2.499
$$
 m

LONGITUD DEL MURO

Se determina con la ecuación Nº 164, para un tamaño medio de roca  $d = 0.15$  m entonces se tiene:

 $L_{\text{U}}$  = 2.15 + 6  $*0.15$  = 305 m

Adoptamos

 $L_{11} = 3.50$  m.

 $H_{II} = 2.50$  m.

ALTURA DE MUROS AGUAS ABAJO DEL AZUD De la ecuación N° 165 se obtiene:

 $H<sub>0</sub> = 1.5136 + 0.7010 = 2.2146$  m.

Se adopta

Se adopta

 $H<sub>D</sub>$  = 2.30 m.

### LONGITUD DEL MURO AGUAS ABAJO

Se estima como la longitud del colchón más la longitud de escollera esto es :

 $L_p = 8.30 + 3.5 = 11.8$  m.  $L<sub>D</sub>$  = 12.00 m.

### DISEÑO DE ESTABILIDAD

La estabilidad del muro se realiza mediante los coeficientes de seguridad, al deslizamiento, al volcamiento y presiones de contacto suelo - muro, para la geometría propuesta según la figura N°84 , además se dispone de la siguiente información:

Características del material del relleno:

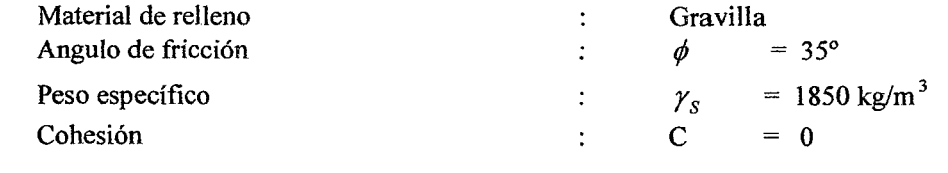

#### Características del suelo de fundación:

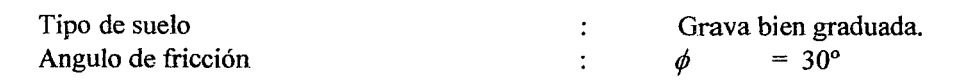

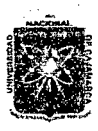

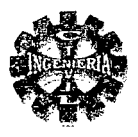

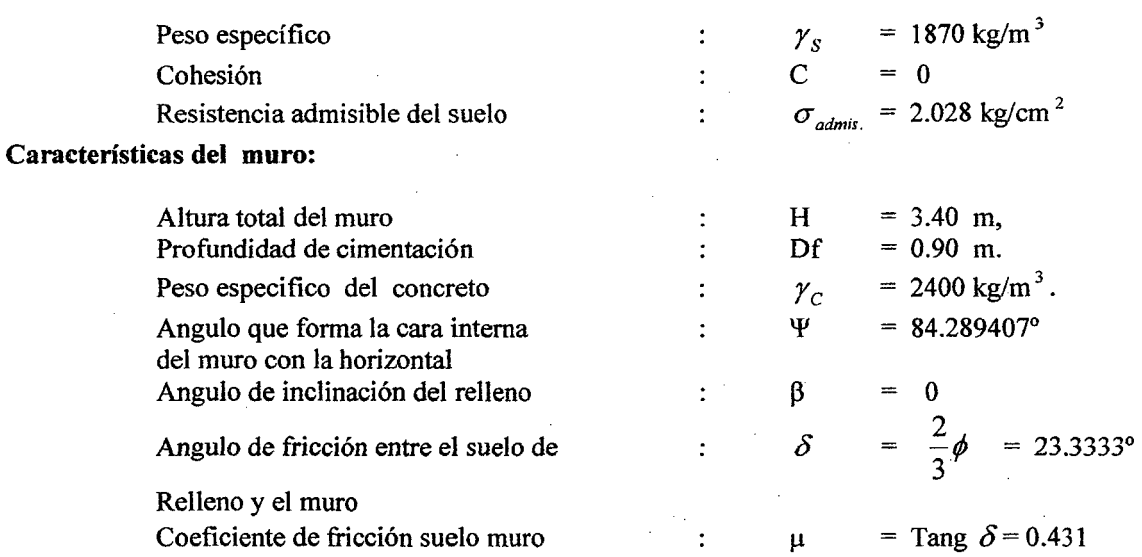

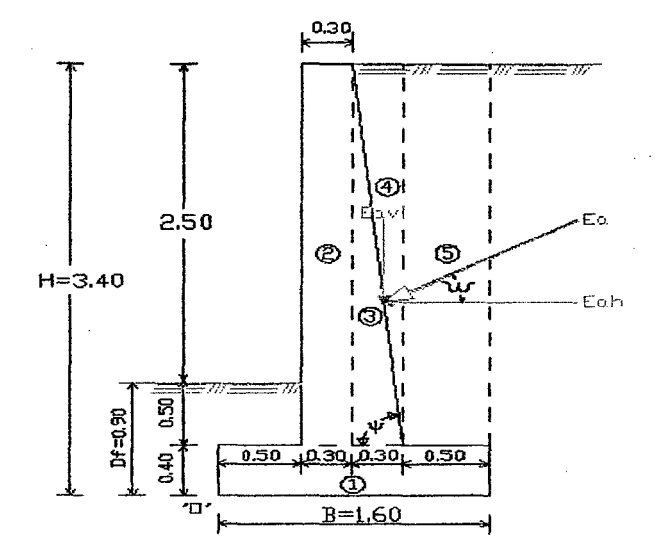

FIGURA Nº 84 DIMENSIONES DEL MURO DE ENCAUZAMIENTO

Para el análisis correspondiente consideramos que el muro esta sometido únicamente al empuje de tierras.

### CALCULO DELCOEFICIENTE ACTIVO (Ka).

Se determina mediante la ecuación Nº 177 se obtiene:

$$
K_a = \frac{Sen^2(119.289407)}{Sen^2(84.289407)*Sen(60.95607)\left(1+\sqrt{\frac{Sen58.3333*Sen35}{Sen60.95607*Sen84.289407}}\right)^2}
$$
  
Ka = 0.287

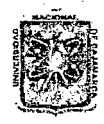

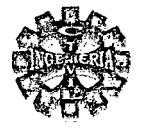

**EMPUJE ACTIVO DE TIERRA** 

$$
E_a = 0.287 \cdot \left(\frac{1}{2} * 1850 * (3.4)^2\right)
$$
  
Eq = 3068.891 kg/m.

Formando un ángulo con la horizontal igual a:

$$
\omega = 90 + \delta - \Psi \qquad = 29.0439
$$

PUNTO DE APLICACIÓN

$$
Y=\frac{3.40}{3}
$$

 $Y = 1.133$  m. medido desde la base del muro.

En consecuencia el empuje activo tendrá dos componentes un vertical y otro horizontal.

COMPONENTE HORIZONTAL DEL EMPUJE ACTIVO

$$
E_{ah} = 3068.891 * Cos 29.0439
$$

$$
E_{ah} = 2682.972 \text{ kg/m}.
$$

COMPONENTE VERTICAL DEL EMPUJE ACTIVO

$$
E_{aV} = 3068.891 * Sen29.0439
$$
  

$$
E_{aV} = 1489.884 \text{ kg/m}.
$$

CALCULO DEL PESO PROPIO DEL MURO Y PESO DEL RELLENO Y MOMENTOS ESTABILIZANTES.

Los momentos se calculan con respecto al punto "O" de la figura Nº 84 y los valores se presentan en la tabla Nº 115

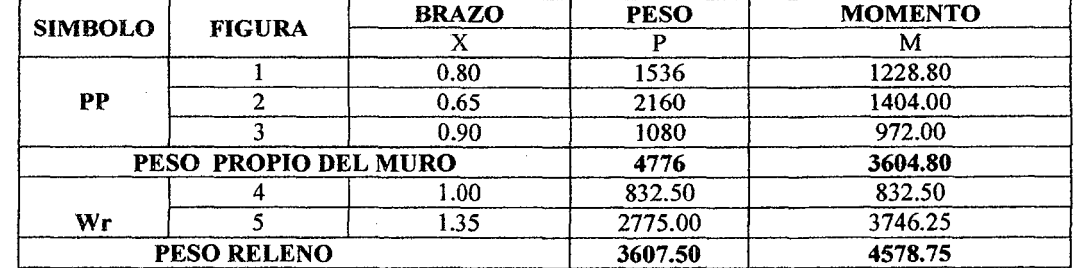

TABLA Nº 115 VALORES PESO PROPIO, PESO DEL RELLENO, MOMENTO ESTABILIZANTE

PESO PROPIO DEL MURO

$$
PP = 4776
$$
 kg/m.

PESO DEL RELLENO

$$
Wr = 3607.50 kg/m.
$$

MOMENTO ESTABILIZANTE (Me)
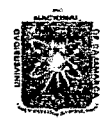

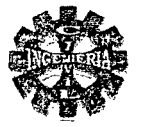

Este constituido por el peso propio del muro y el peso del relleno, que para el caso vale:

$$
M_e = 3604.80 + 4578.75
$$
  

$$
M_e = 8113.55 \text{ kg} - \text{m}
$$

#### MOMENTO DE VOLCAMIENTO  $(M_{\nu})$

La fuerza que intenta volcar al muro, es la componente horizontal del empuje activo, por lo tanto el momento de vuelco estará dado por

$$
M_V = 2682.972*1.133
$$

 $M_v$  = 3039.8074 kg7m - m.

#### RESULTANTE DE LAS FUERZAS VERTICALES ( $\mathbb{R}_{\nu}$ )

La componen el peso propio del muro y el peso del relleno que para el caso vale:

$$
R_V = 4776.00 + 3607.50
$$
  

$$
R_V = 8383.50 \text{ kg/m}.
$$

# CALCULO DE LA FUERZA DE ROCE (Fr)

Se considera que los empujes actúan perpendicular a la cara interna del muro, además el empuje pasivo no se toma en cuenta porque el relleno sobre la puntera puede ser removido y no hay garantía de permanencia.

Usando la ecuación N° 185 se tiene:

 $Fr = 0.431*(8383.50 + 1489.8874)$  $Fr = 4255.429$  kg/m.

#### VERIFICACION

Se hace mediante los coeficientes de seguridad

FACTOR DE SEGURIDAD AL DESLIZAMIENTO

$$
F_{\text{Sd}} = \frac{4255.429}{2682.972}
$$
  
F\_{\text{Sd}} = 1.59 > 1.50

cumple.

FACTOR DE SEGURIDAD AL VOLCAMIENTO

$$
F_{SV} = \frac{8183.55}{3039.807}
$$
  
\n
$$
F_{SV} = 2.29 > 1.50
$$
 *complete.*

## PUNTO DE APLICACIÓN DE FUERZA RESULTANTE (Xr)

Medido desde el punto "0", se tiene:

$$
X_r = \frac{8183.55 - 3039.807}{8383.50}
$$
  
 
$$
Xr = 0.614 \text{ m}.
$$

## CALCULO DE LA EXCENTRICIDAD DE LA FUERZA RESULTANTE  $(e_x)$

Pagina216 *'Bacliilkr: Leoncío* 'I'efló *Yíllánueva* 

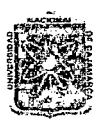

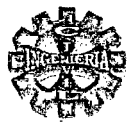

 $e_x = \left(\frac{1.60}{2} - 0.614\right)$ 

$$
c_{x} = 0.186 \text{ m}
$$

La excentricidad máxima es:

$$
e_{\text{max}} = \frac{1.60}{6}
$$

$$
e_{\text{max}} = 0.267 \text{ m}
$$

Como:

$$
e_x = 0.186
$$
 m.  $\le e_{\text{max}} = 0.267$  m

Existe compresión en toda la base con diagrama de presión trapezoidal.

# PRESION DE CONTACTO MURO SUELO DE FUNDACION

Se determina mediante la ecuación  $N^{\circ}$  188 y 189 y se tiene los valores siguientes:

$$
\sigma_{\text{max}} = \frac{8383.50}{1.60} \left( 1 + \frac{6 * 0.186}{1.60} \right)
$$
  
\n
$$
\sigma_{\text{max}} = 0.889 \text{ kg/cm}^2 < \sigma_{\text{admi}} = 2.028 \text{ kg/cm}^2 \text{ bien.}
$$
  
\n
$$
\sigma_{\text{min}} = \frac{8383.50}{1.60} \left( 1 - \frac{6 * 0.186}{1.60} \right)
$$
  
\n
$$
\sigma_{\text{min}} = 0.159 \text{ kg/cm}^2 < \sigma_{\text{admi}} = 2.028 \text{ kg/cm}^2 \text{ bien.}
$$

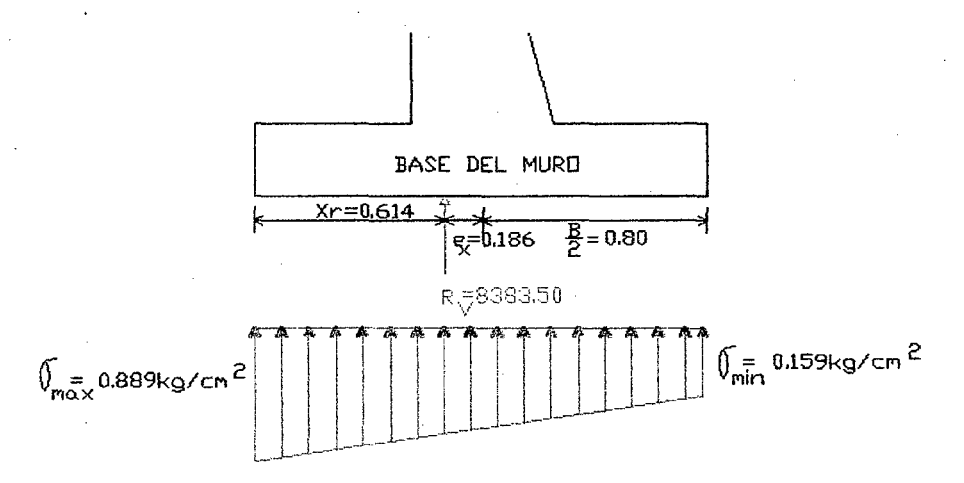

#### FIGURA Nº 85 DIAGRAMA DE ESFUERZOS EN LA BASE DEL MURO

# **CONCLUSION**

Por lo tanto las dimensiones del muro son satisfactorias, cumple los requerimientos se seguridad al deslizamiento, al volteo y a las presiones de contacto, en consecuencia las dimensiones propuestas serán las definitivas.

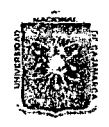

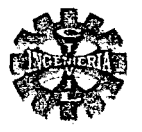

# 3.7.1.21.-DISEÑO VERTEDERO LATERAL

Será diseñado para cuando se presente la avenida máxima y suponiendo que las compuertas de regulación hayan sufrido desperfectos por lo que se hace necesario regular la creciente por intermedio de estas estructuras.

Se dispone de la siguiente información:

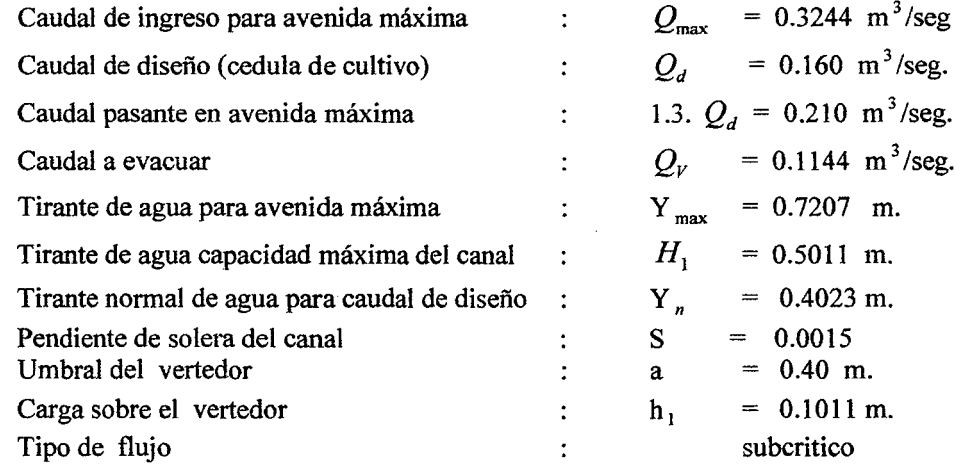

# CALCULO DE LA LONGITUD DEL VERTEDERO

Para determinar la longitud necesaria del vertedor de excedencias, utilizamos el método de los puntos escalonados, tomando incrementos  $\Delta L = 0.50$  m y los resultados se presentan en la tabla N°116.

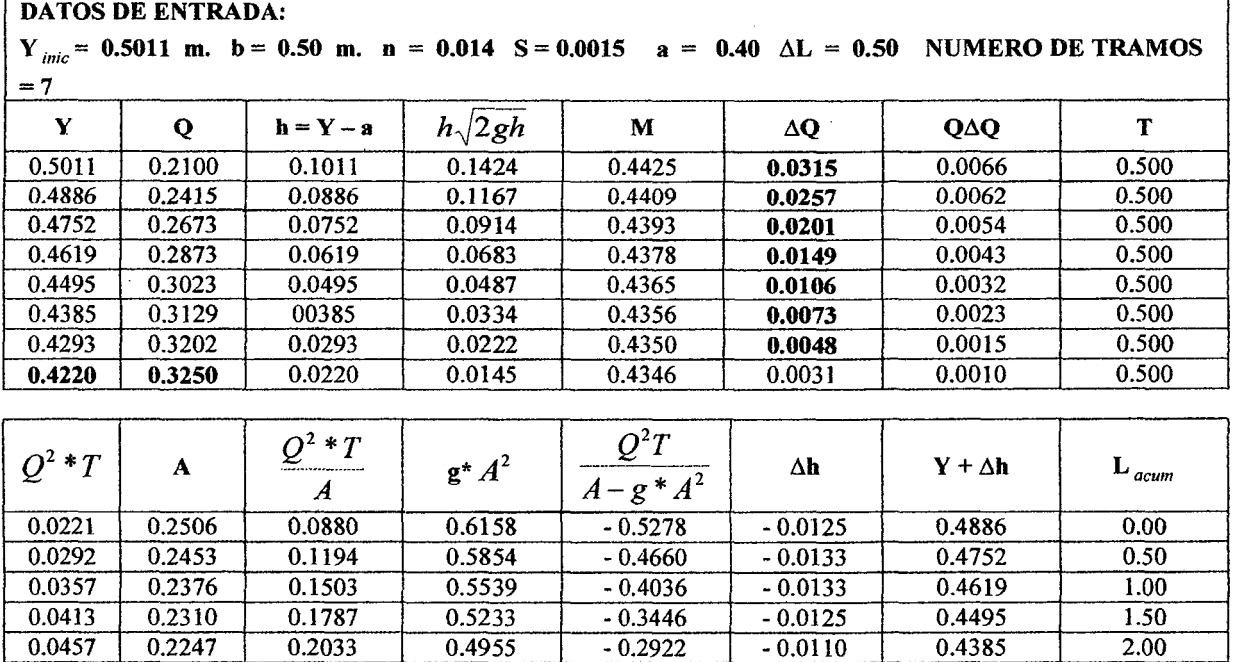

0.0490 0.2192 0.2233 0.4715 -0.2482 -0.0092 0.4293 2.50  $0.0513$   $0.2146$   $0.2388$   $0.4520$   $-0.2131$   $-0.0073$   $0.4220$  3.00  $0.0528$  |  $0.2110$  |  $0.2503$  |  $0.4368$  |  $-0.1865$  |  $-0.0055$  |  $0.4165$  |  $3.50$ 

#### . TABLA N• 116 CÁLCULO DE LA LONGITUD DEL VERTEDERO METODO PUNTOS ESCALONADOS

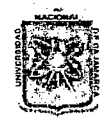

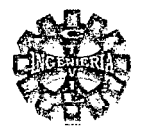

Por lo tanto el vertedero tendrá una longitud de:

 $L = 3.50$  m

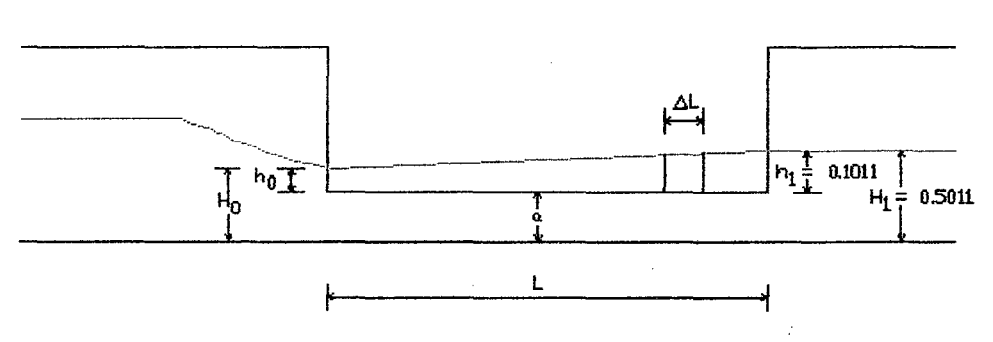

FIGURA Nº 86 ESQUEMA DEL VERTEDERTO LATERAL

# **CARACTRISTAS DEL CANAL AGUAS ABAJO DEL VERTEDOR**

El canal aguas abajo del vertedor hasta el inicio del desarenador tendrá las siguientes características:

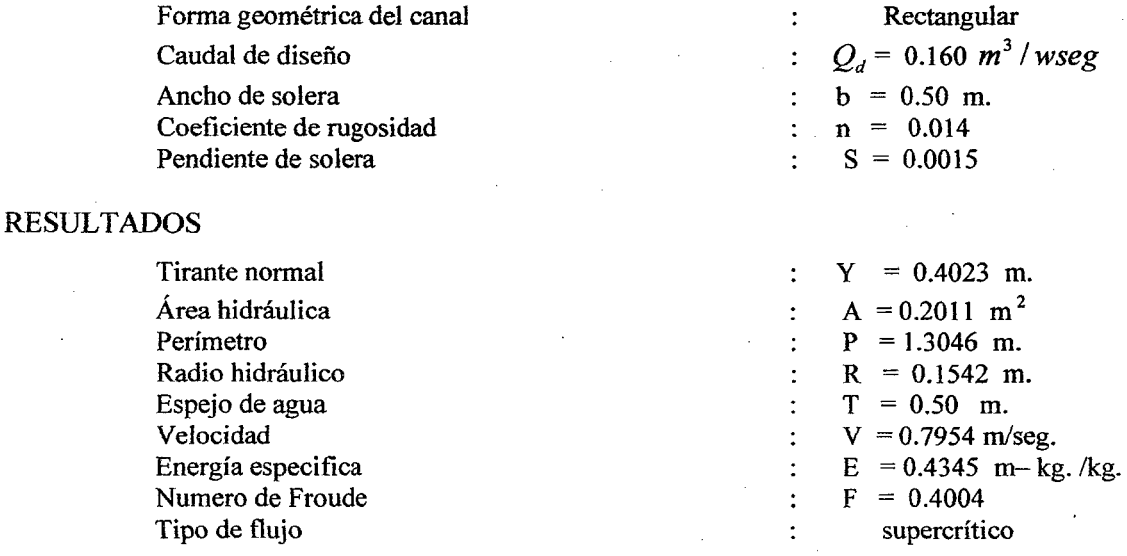

# ALTURA DE BORDE LIBRE

La altura del borde libre tendrá el siguiente valor:

B.L. = 
$$
0.1977
$$
 m

ALTURA TOTAL DEL CANAL

$$
H = 0.4023 + 0.1977 = 0.60
$$
 m.  
H = 0.60 m.

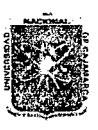

## *11:NTVX'RSIV.Jt.V N.Jt.GO:N.Jt.L VT CJ\J5\.'M.J\1{CJl*  FACULTAD DE INGENIERIA ESCUElA ACADEMICO PROFESIONAL DE INGENIERIA CIVIL *Proyecto 'Profesíonal:* ":M~oramúmto *Ca:na[* de *'Rie¡Jo e{'Píruron*

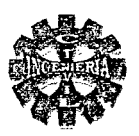

# 3.7.1.22.-DISEÑO DEL DESARENADOR

El diseño consiste básicamente en calcular la longitud el ancho y la profundidad, para lo cual es necesario contar con los siguientes elementos o datos básicos.

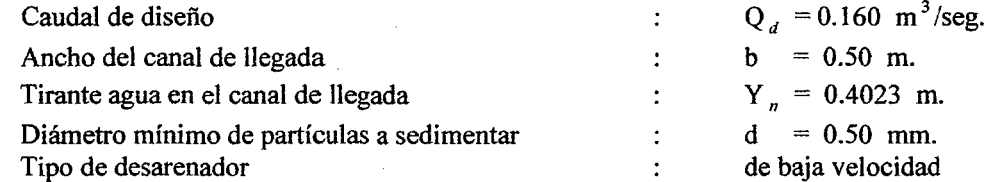

## CALCULO DE LA VELOCIDAD DE FLUJO" V" EN EL TANQUE

La velocidad en un desarenador se considera lenta cuando esta comprendida entre 0.20 a 0.60 m/seg. De la ecuación N° 199 propuesta por CAMP se tiene:

> $V = 44 * \sqrt{0.50}$  $= 31.113$  cm/seg.

Se asume:

#### $V = 0.30$  m/seg.

# VELOCIDAD DE CAlDA "W" DE LA PARTÍCULA

De la tabla N°34, en función del diámetro de la partícula se tiene:

 $W = 5.40$  cm/seg.

$$
W = 0.054 \text{ m/sec}
$$

CALCULO DE LA SECCION TRANSVERSAL DEL DESARENADOR Estará dado por:

$$
A = \frac{0.160}{0.30}
$$
  
A = 0.533 m

2

*b*  Adoptando una relación de ancho/alto =  $\frac{b}{7}$  = 2. Se tiene:

$$
0.533 = 2*d^2
$$

$$
d = 0.516 \text{ m}.
$$

Por lo tanto el ancho del desarenador estaría dado por:  $7*0.516$ 

$$
b = 1.032 \text{ m}.
$$

Adoptamos por facilidad de construcción las siguientes medidas:

 $d = 0.55$  m.  $b = 1.00$  m.

CALCULO DE LA LONGITUD DEL DESARENADOR

$$
L = 1.3 * \frac{0.55 * 0.30}{0.054}
$$
  
L = 3.972 m.

Se adopta;

 $L = 4.00$  m.

Para facilitar el lavado, del tanque del desarenador es necesario darle una pendiente, que para el caso ' tomamos del 5% esta inclinación comienza al finalizar la transición:

 $d_r = (4.00*0.05)$ 

Pagina 220 <sup>Pagina</sup> 220 **Bachiller:** Leoncio Tello Villanueva

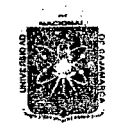

## *11:Ní\I'.E'RSIV:A1J :N:AaO!N.7t.E. 1J'.E C.J\].Jl.M.:4U':A*  FACULTAD DE INGENIERIA ESCUELA ACADEMICO PROFESIONAL DE INGENIERIA CIVIL Proyecto Profesional: "Mejoramiento Canal de Riego el Piruro"

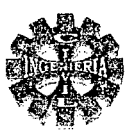

# $d_r = 0.20$  m.

Por lo tanto la profundidad máxima del desarenador frente a la compuerta de lavado será:  $d = 0.55 + 0.20$ 

 $d = 0.75$  m.

La sección transversal máxima será igual a:<br>Ancho  $b = 1$ 

 $b = 1.00 m$ Profundidad máxima  $d = 0.75$  m

ALTURA DE BORDE LIBRE B.L.

Tendrá la misma altura de borde libre que el de canal de ingreso o llegada.

CALCULO DE LA LONGITUD DE TANSICION

Será tanto para la entrada y salida:

$$
L = \frac{1.00 - 0.50}{2 * \tan g12.5}
$$
  
L = 1.128 m.

Adoptamos:

 $L = 1.20$  m.

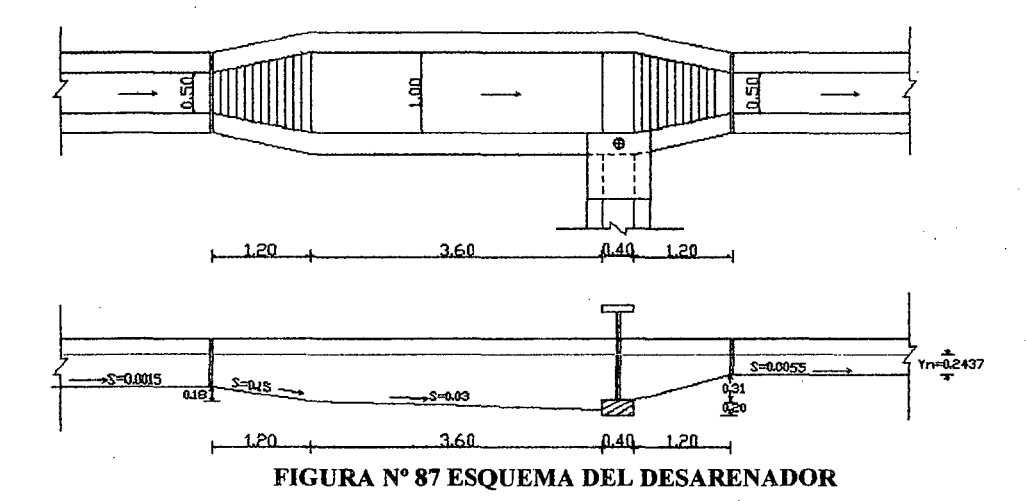

# DISEÑO DE LA COMPUERTA DE LIMPIA

Consiste en determinar las dimensiones de esta, que para el caso es conocido el tirante de agua en el desarenador por lo que es necesario determinar la abertura de la compuerta para descargar un caudal de por lo menos igual al caudal de diseño, el cual debe descargar a un canal de sección rectangular. Para el caso se cuenta con los siguientes datos:

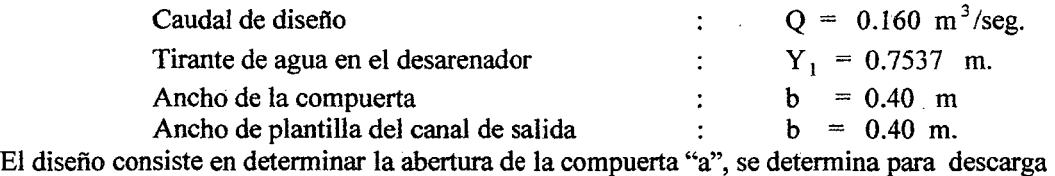

Libre o la vena contraída esta descubierta

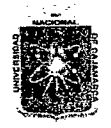

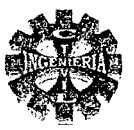

# **CALCULO DE LA ABERTURA DE LA COMPUERTA "a"**

De la ecuación  $N^{\circ}$  319 estimamos un valor aproximado de abertura de la compuerta y se obtiene:

$$
a = \frac{0.100}{C_d * 0.40 * \sqrt{2 * 9.81 * 0.75}}
$$
  

$$
a = \frac{0.104}{C_d}
$$

 $0.160$ 

Se considera como orificio de fondo de pared delgada, en todo el ancho del canal, siendo su valor el siguiente:

 $C_d = 0.611$  (para compuertas)

Entonces se tiene:

$$
a = 0.1702m.
$$

Adoptamos con fines prácticos una abertura de compuerta de:

$$
a = 0.20 \text{ m.}
$$

Para esta abertura determinaremos el gasto que esta escurriendo, se considera que el coeficiente de contracción es igual al coeficiente de gasto, bajo esta consideración el espesor de la vena contraída es:

$$
Y_2 = m^*a = 0.611^*0.20 = 0.1222
$$
 m.

Por lo tanto la carga h será algo superior a:

$$
h = 0.7537 - 0.122
$$
  

$$
h = 0.6317
$$

Entonces una aproximación del caudal que pasa seria:

$$
q = 0.122 * \sqrt{2} * 9.81 * 0.6317
$$

$$
q = 0.4295
$$
 m<sup>3</sup>/seg/m.

Con lo que se tiene:

$$
\frac{V_1^2}{2*g} = \left(\frac{0.4295}{0.7537}\right)^2 * \frac{1}{2*9.81} = 0.0166
$$

En consecuencia el nuevo valor de h es:

$$
h = Y_1 + \frac{V_1^2}{2 * g} - m * a
$$
  
n = 0.7537 + 0.0166 - 0.1222  
n = 0.6481 m

Entonces el nuevo caudal seria:

$$
q = 0.1222 * \sqrt{2} * 9.81 * .6481
$$

$$
q = 0.4358
$$
 m<sup>3</sup>/seg/m.

Con este nuevo caudal se obtiene el nuevo valor de la carga de velocidad es decir:

ħ

h

1 1

$$
\frac{V_1^2}{2*g} = 0.0170
$$

Luego se tiene:

Siendo:

$$
q = 0.122 \cdot \sqrt{2 \cdot 9.81 \cdot 0.6485}
$$
  

$$
q = 0.4359
$$

 $= 0.7537 + 0.017 - 0.1222$ 

$$
\frac{V_1^2}{2*g} = 0.0170
$$

 $= 0.6485$  m.

Pagina 222

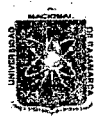

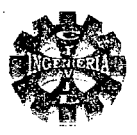

Como se puede ver la carga de velocidad se repite, entonces se acepta como la carga verdadera y en consecuencia el caudal que descarga la compuerta seria:

 $Q = 0.4359 * 0.40$ 

 $Q = 0.174$   $m^3$ /seg

La distancia aproximada vena contraída será:

 $L = \frac{0.20}{0.61}$  $L = 0.328$  m.

Por lo tanto las dimensiones del orificio para la ubicación de la compuerta de limpia será de un ancho igual a 0.40 m, y abertura de 0.20 m, el cual descarga un caudal de 0.174 m3/seg., ligeramente superior al caudal de ingreso el cual es aceptable.

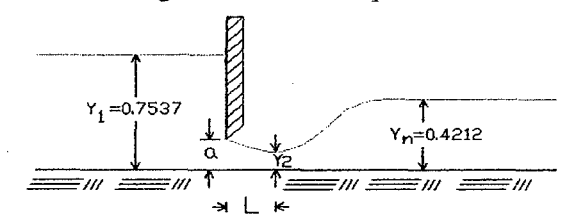

FIGURA N° 88 COMPUERTA DE LIMPIA DEL DESARENADOR

# DISEÑO DEL CANAL DE LIMPIA

El canal de limpia lo diseñaremos para descarga máxima de la compuerta y sus características se prestan a continuación:

DATOS:

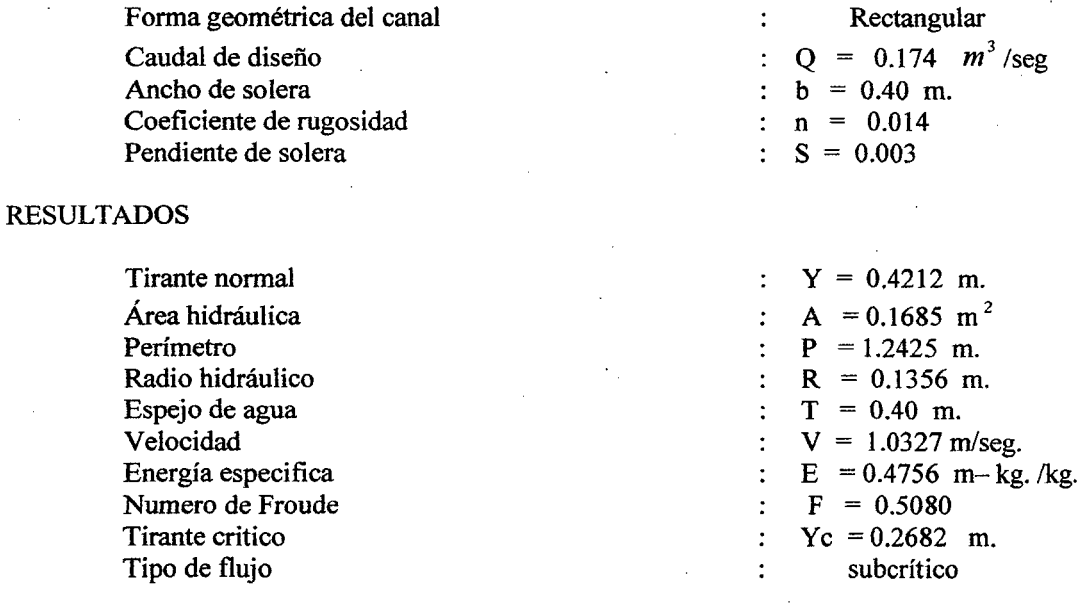

# ALTURA DE BORDE LIBRE

B.L.  $= 0.1788$  m

ALTURA TOTAL DEL CANAL

 $H = 0.4212 + 0.1788 = 0.60$  m.

 $H = 0.60$  m.

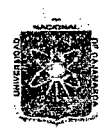

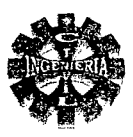

# 3.7.2.-CONDUCION

Constituido por un canal abierto con diferentes pendientes, las que se ajustan a la topografía del terreno.

# DISENO DE CANALES.

Para el diseño del canal se tiene en cuenta los siguientes parámetros principales.

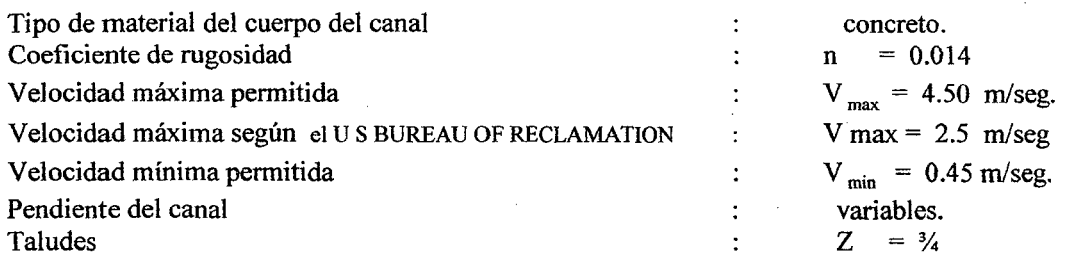

# DISEÑO HIDRÁULICO

El diseño hidráulico se hace utilizando el programa de H canales .

TRAMO: ESTACA N°KM02+25.153m. A ESTACA N°KM02+432.10m.

DATOS:

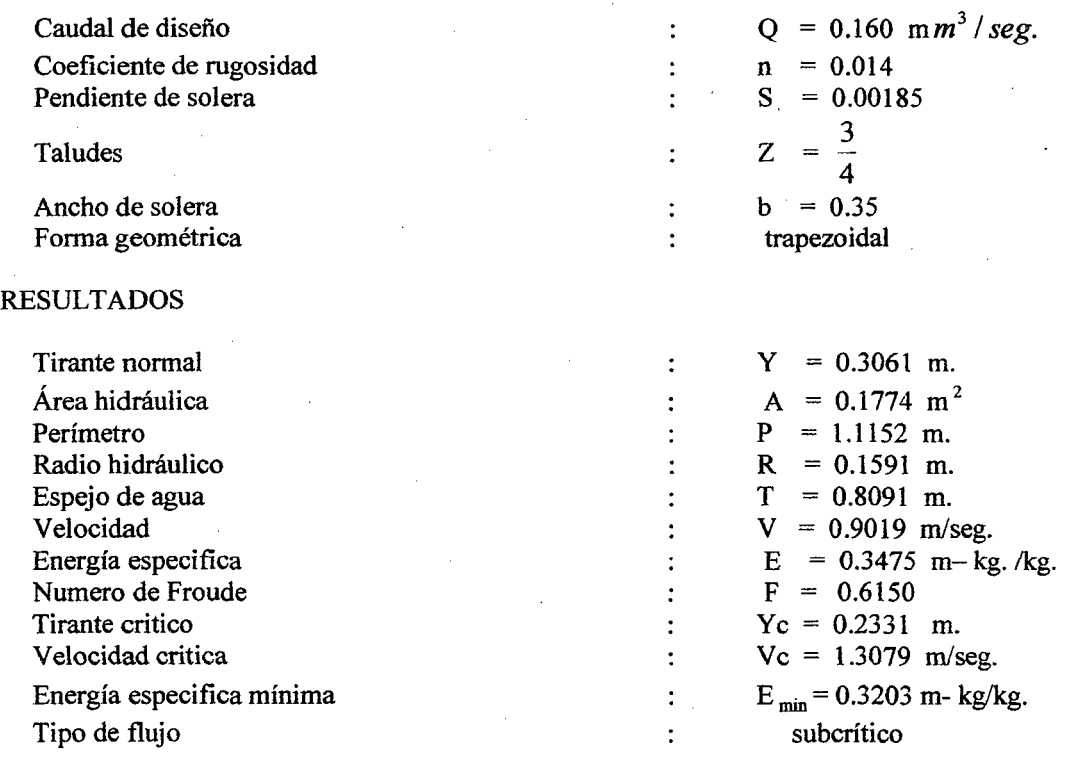

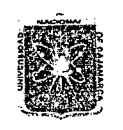

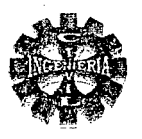

## **BORDE LIBRE**

Se toma un borde libre igual a:

$$
B.L = 0.1939 m.
$$

#### ALTURA DE PAREDES DEL CANAL

 $H = 0.3061 + 0.1939$  $H = 0.50$  m.

Similar procedimiento se sigue para el diseño de los otros tramos donde por condiciones topográficas se lo requiere y los resultados se presentan en la tabla Nº 117.

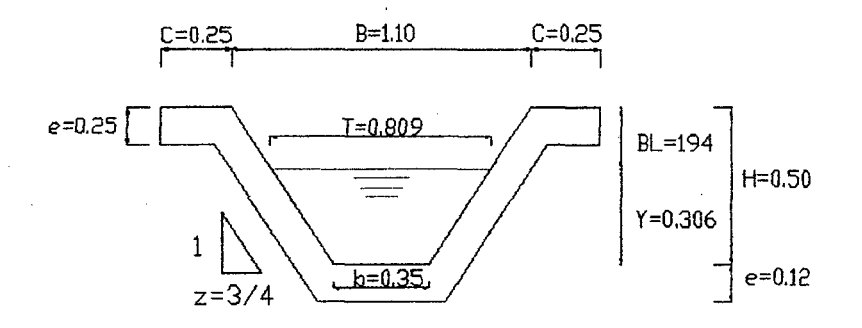

# FIGURA Nº 89 SECCIÓN TRANSVERSAL DEL CANAL

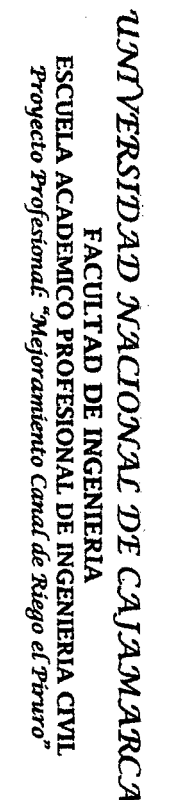

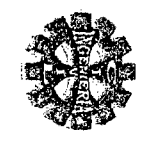

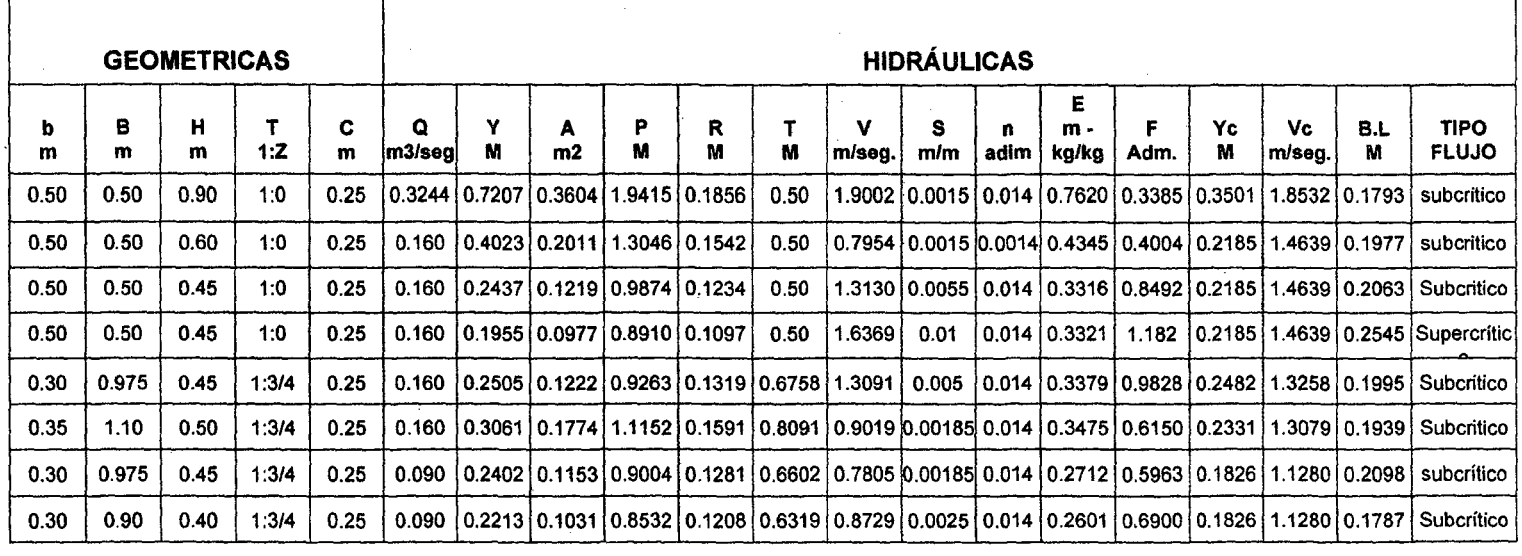

# TABLA N° 117 VALORES DE LAS CARACTRISTICAS DEL CANAL DE CONDUCCIÓN

'"d zina 226

> Bachil r: Leoncio ~ io Vilianu<br>Li

> > ~

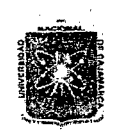

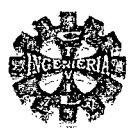

# 3.7.3.- OBRAS DE ARTE

# 3.7.3.1.-DISEÑO DE RAPIDA

Se requiere este tipo de estructura para salvar un desnivel originado por el paso de la carretera Cajamarca - Celendín y se encuentra ubicado en la estaca KM 00 + 581.296 m.

# **CARACRTERISTICAS DE LOS CANALES DE ENTRADA Y SALIDA**

Se calcula mediante el Software de Hcanales, y los resultados se presentan en la tabla Nº 118.

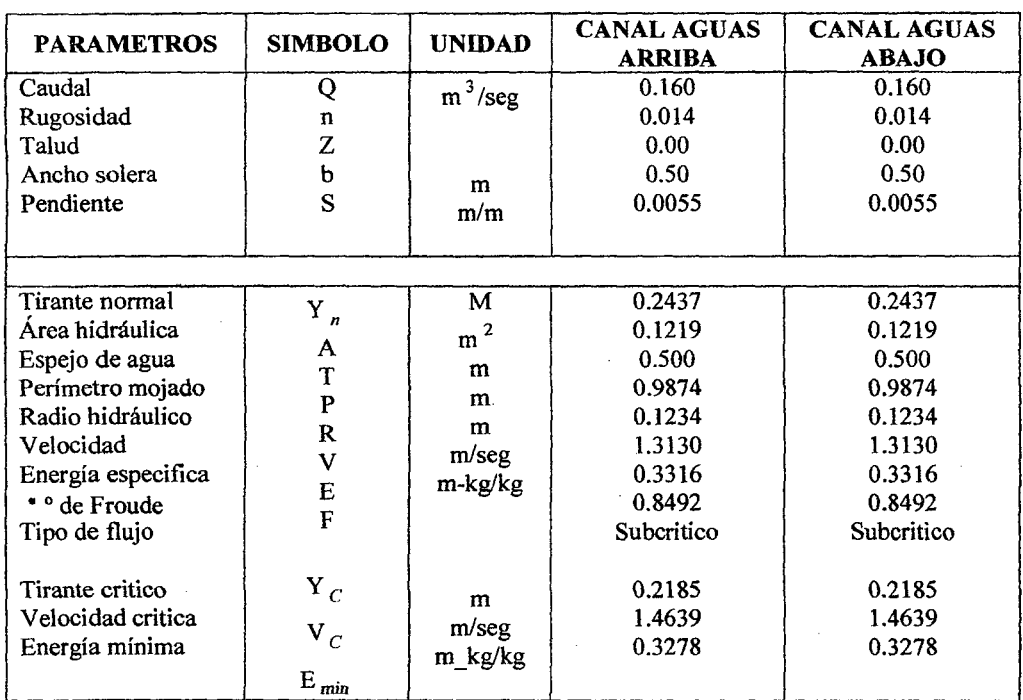

# TABLAN<sup>®</sup> 118 CARACTERISTICAS HIDRAULICAS DEL CANAL DE ENTRADA Y SALIDA

# CALCULO DEL ANCHO DE SOLERA EN LA RAPIDA

El ancho de solera en la rápida se determina con la ecuación  $N^{\circ}$  239 y se tiene:

$$
b = 0.765 * (0.160)^{2/5}
$$
  
b = 0.368 m.

 $b = 0.40$  m

Se adopta

# CALCULO DEL TIRANTE EN LA SECCION DE CONTROL

Se diseña para una sección por estrechamiento.

En la sección de control debe presentarse la ocurrencia del flujo crítico, por lo tanto el tirante de agua en la sección de control se determina con la ecuación Nº 220 de la cual se obtiene:

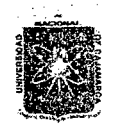

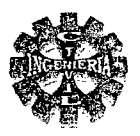

$$
Y_C = \sqrt[3]{\frac{(0.40)^2}{9.81}}
$$

$$
Y_C = 0.2536
$$
 m.

Además los siguientes parámetros hidráulicos en esta sección serian:

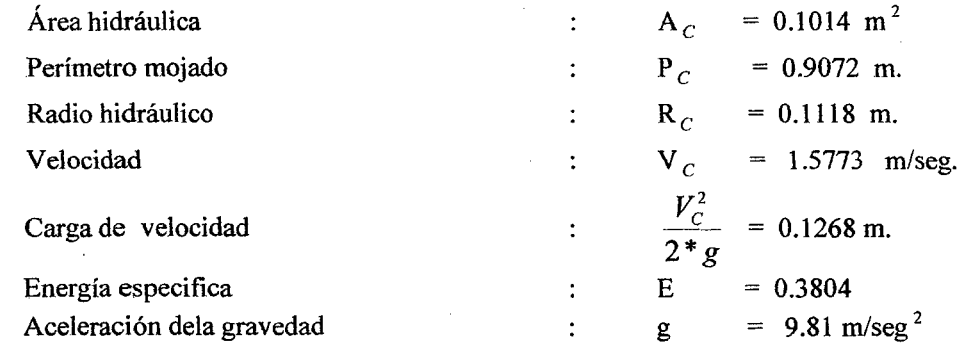

# **CALCULO HIDRAULICO DE LA TRANSICION DE ENTRADA**

# CALCULO DE LA LONGITUD DE TRANSICIÓN

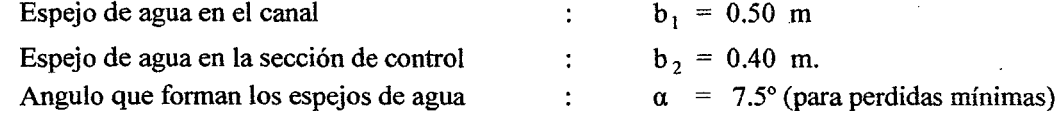

En la ecuación Nº 224 se tiene:

$$
L = \frac{0.50 - 0.40}{2 * \tan g 7.5}
$$
  
L = 0.380 m

Se toma una longitud práctica de:

 $L = 0.40$  m.

# CALCULO DE LA ELEVACION AL INICIO DE LA RAPIDA

Según la figura Nº 92 las características hidráulicas entre las secciones 1 y 2 se muestran en la tabla Nº 119 con los cuales se calcula la elevación al inicio de la rápida.

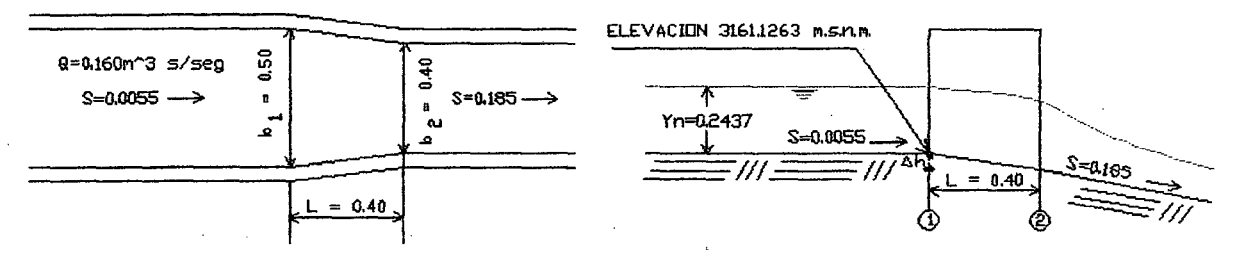

# FIGURA Nº 90 TRANSICION DE ENTRADA EN LA RAPID

Pagina 228

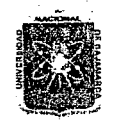

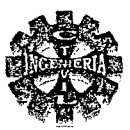

#### TABLA Nº 119 CARACTERISTICAS HIDRAULICAS EN TRANSICION RAPIDA

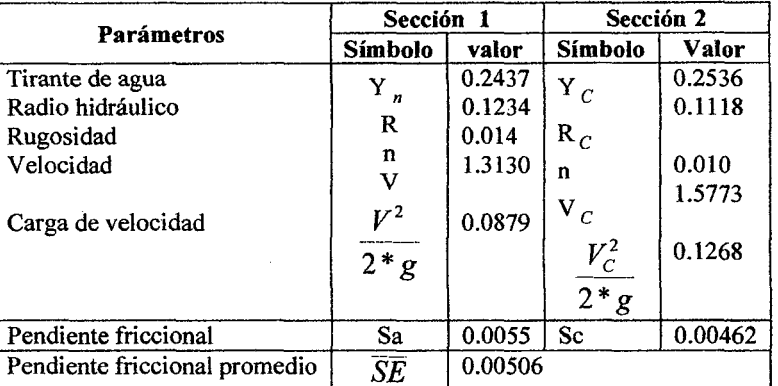

Aplicando la ecuación de la energía entre las secciones 1 y 2, considerando la perdida por fricción, y teniendo en cuenta que V < V<sub>c</sub> se toma K = 0.10, resulta

$$
0.2437 + 0.0879 + \Delta h = 0.2536 + 0.1268 + 0.10*(0.1268 - 0.0879) + 0.000506*0.4
$$
  

$$
\Delta h = 0.0547 \text{ m}.
$$

Finalmente la cota en la sección de control, sección 2 es:

Cota 2 =  $3161.1263 - 0.0547$ Cota  $2 = 3161.0716$  m.s.n.m.

# COMPROBACION DEL ANGULO "a"

Previamente se requiere conocer los siguientes valores:

$$
F_1 = \frac{1.3130}{\sqrt{9.81 * 0.2437}}
$$
  
\n
$$
F_1 = 0.8492
$$
  
\n
$$
F_2 = \frac{1.5773}{\sqrt{9.81 * 0.2536}}
$$
  
\n
$$
F_2 = 1.00
$$
  
\n
$$
F_P = \frac{0.8192 + 1.00}{2}
$$
  
\n
$$
F = 0.9246
$$

El ángulo máximo de deflexión de las paredes, se calcula con ecuación  $N^{\circ}$  242y se obtiene:

Cotanga = 3.375 \* 0.9246  
\n
$$
\alpha
$$
 = 17.68°  
\n $\frac{\alpha}{2}$  = 8.884°

Para la transición de L= 0.40 m. de largo el ángulo de deflexión será:

$$
\frac{\alpha}{2} = \arctan g \left( \frac{0.05}{0.40} \right)
$$

$$
\frac{\alpha}{2} = 7.125 < 8.884 \text{ bien.}
$$

#### **CALCULO DE LOS TIRANTES DE ESCURRIMIENTO EN EL CANAL DE LA RAPIDA**

Para calcular los tirantes en el canal de la rápida, dividimos la longitud total de 46 metros en 10 tramos de 4.6 metros de longitud cada uno, y aplicando el método de tramos fijos se determina los tirantes de escurrimiento en el canal de la rápida tal como se muestra en la tabla Nº 120

Pagina 229

Pagina 230

TABLA Nº 120 VALORES DE LOS TIRANTES EN EL CANAL DE LA RAPIDA METODO TRAMOS FIJOS --- PROCESO TABULADO

 $\frac{1}{2}$ 

 $\rightarrow$ 

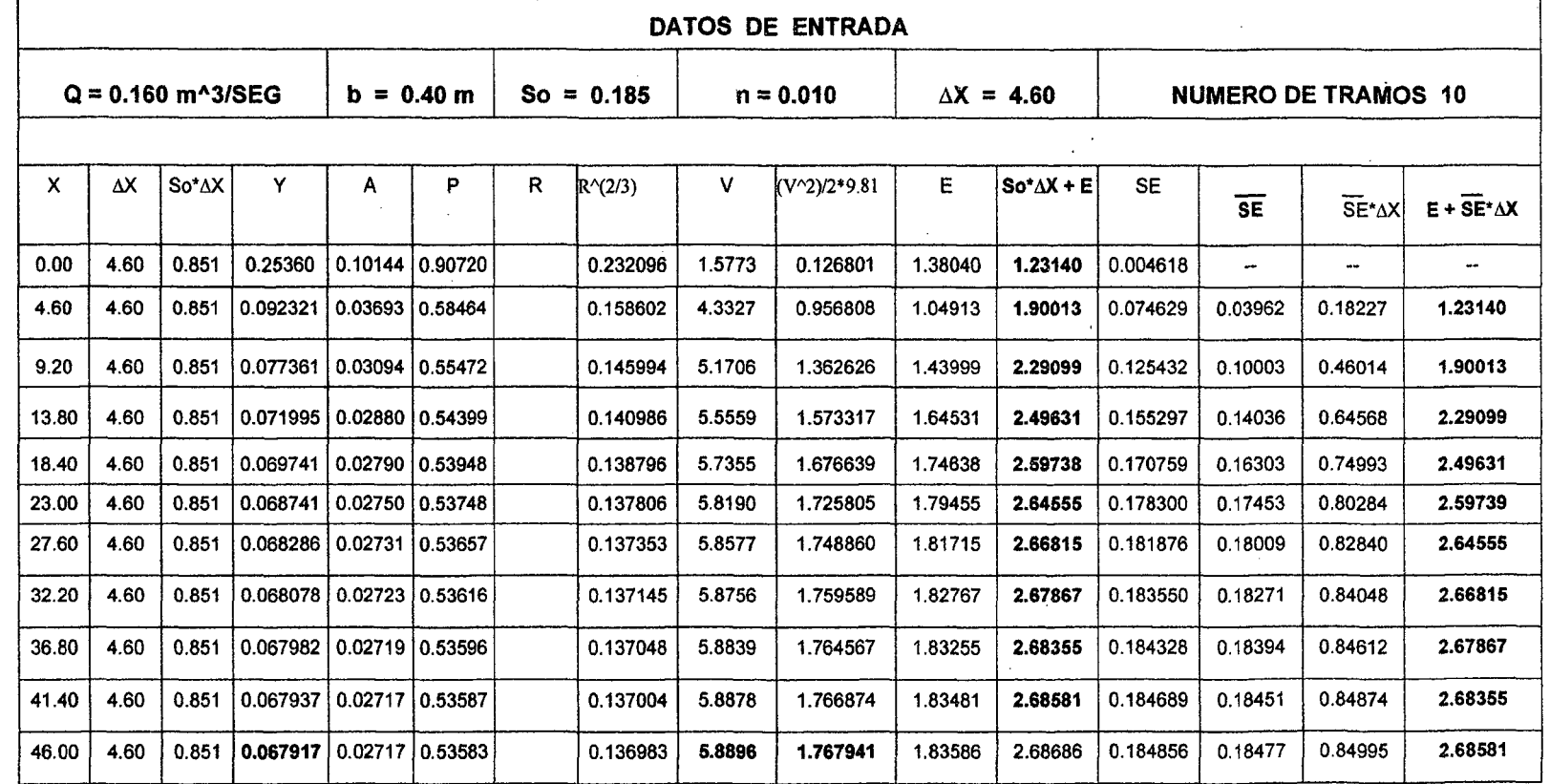

UMVERSIDAD NACIONAL DE CAJAMARCA FACULTAD DE INGENIERIA<br>ESCUELA ACADEMICO PROFESIONAL DE INGENIERIA CIVIL<br>Proyecto Profesional: "Mejoramiento Canal de Riego el Piruro"

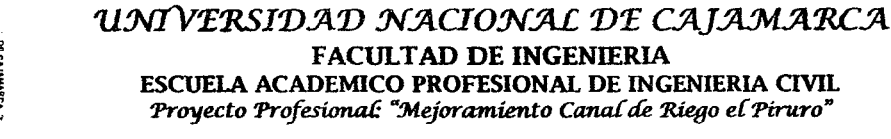

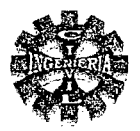

# TABLA Nº 121 RESUMEN DE LOS TIRANTES EN EL CANAL DE LA RAPIDA

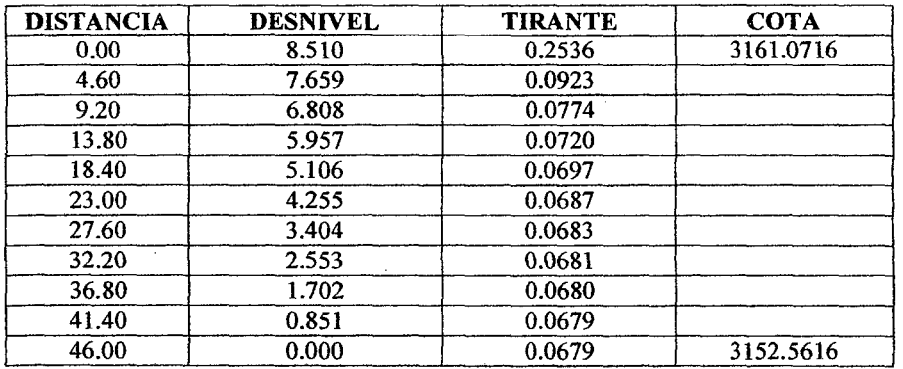

Por lo tanto las características del flujo a final del canal de la rápida son:

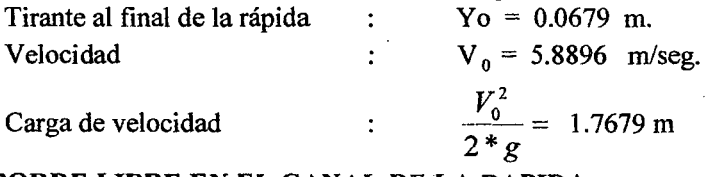

# CALCULO DEL BORDE LIBRE EN EL CANAL DE LA RAPIDA

Se determina aplicando la formula Nº 249 con los siguientes datos de entrada:

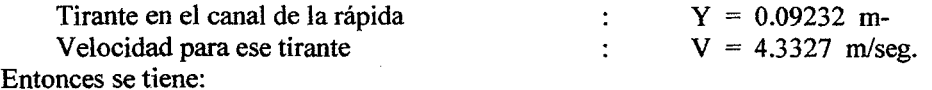

B.L. =  $0.61 + 0.00371*(4.3327)^3 * \sqrt{0.09232}$  $B.L = 0.7017 m$ 

## ALTURA TOTAL DE LAS PAREDES DEL CANAL DE LA RAPIDA

 $H = 0.0923 + 0.7017$  $H = 0.794$  m. Se toma una medida práctica de:  $H = 0.80$  m.

#### DE LA PROFUNDIDAD Y LA COTA DE ELEVACION EN LA POZA **CALCULO DISIPADORA**

Previamente se sigue el siguiente procedimiento:

# CALCULO DE LA CURVA ELEVACION - TIRANTE EN EL CANAL DE LA RAPIDA

Se desarrolla de acuerdo a los procedimientos descritos en el marco teórico y los resultados se hacen en forma tabular tal como se presenta en la tabla Nº 122.

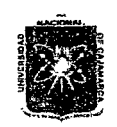

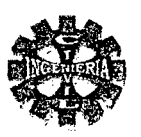

# TABLA Nº 122 TIRANTES EN EL CANAL DE LA RAPIDA

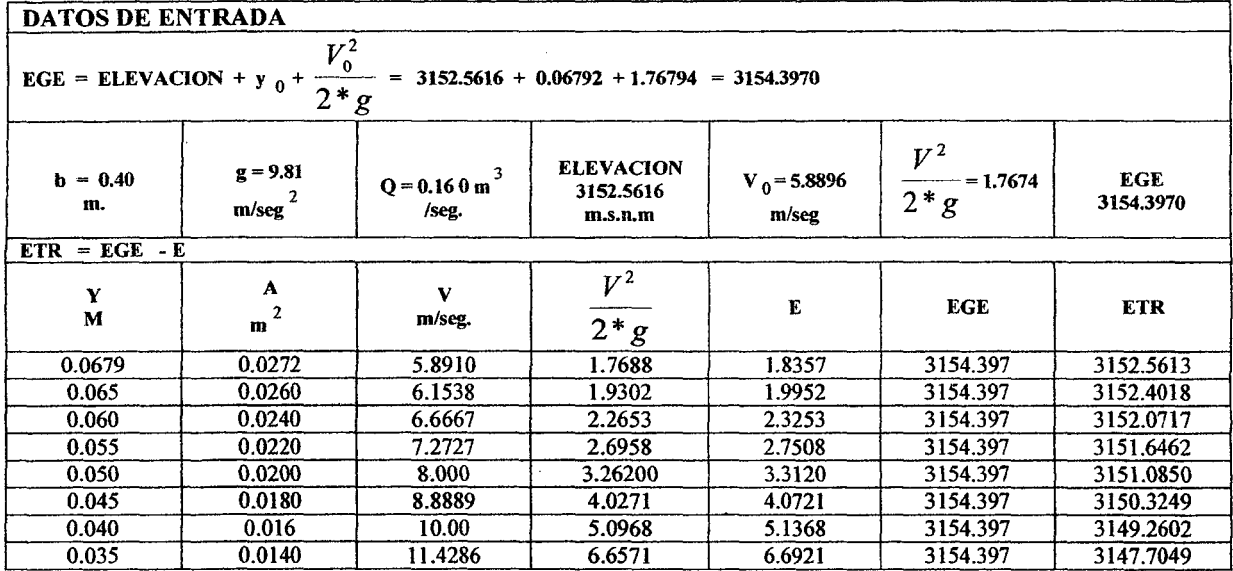

Graficando Y versos ETR se obtiene la curva Nº I tal como se muestra en la figura Nº 91

# CALCULO DE LA ELEVACION DEL TANOUE AMORTIGUADOR

CALCULO DE LA CURVA ELEVACION TIRANTE CONJUGADO MAYOR

Siguiendo el procedimiento descrito en el marco teórico se obtiene los resultados que se muestrean en la tabla Nº123

# TABLA Nº 123 ELEVACION TIRANTE CONJUGADO MAYOR

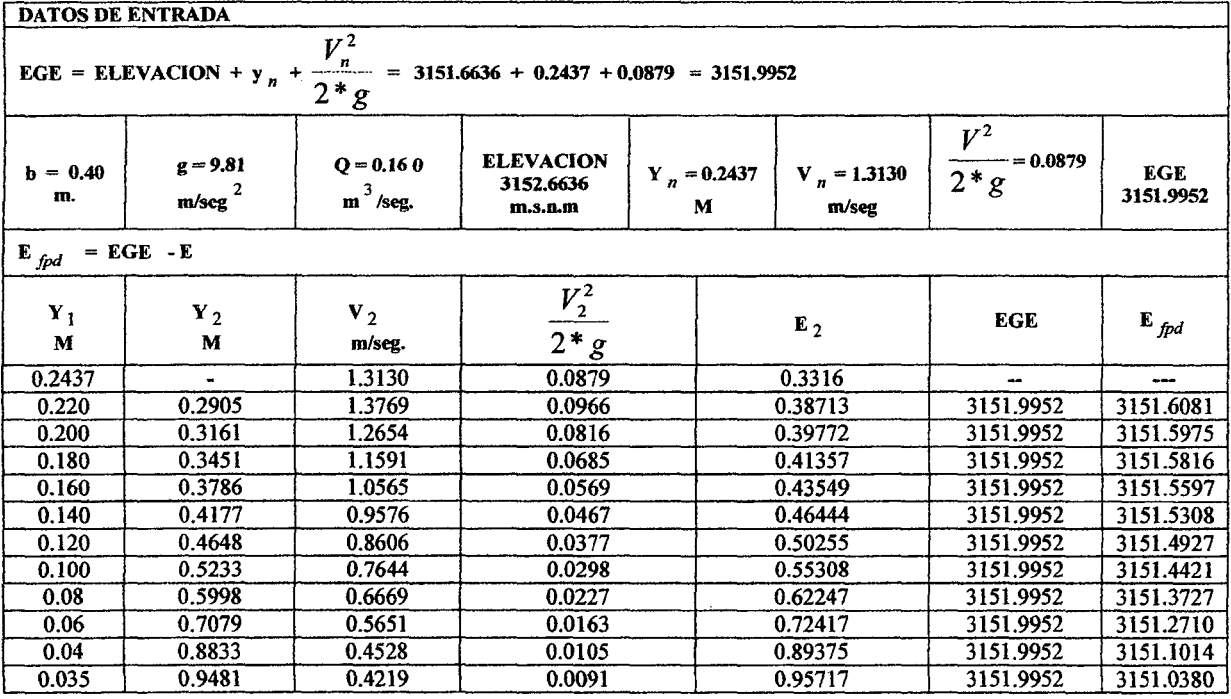

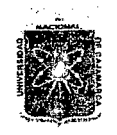

 $Y_2 = 0.7749$  m.

÷

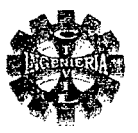

El tirante Y, viene hacer el conjugado mayor de Y<sub>1</sub> se calcula de acuerdo a la ecuación N° 110. Con los valores de Y<sub>1</sub> versus la E <sub>fod</sub> y se obtiene la curva N° II tal como se muestra en la figura N° 91.

# CALCULO DEL TIRANTE DE AGUA EN LA POZA DISIPADORA Y SU ELEVACIÓN

Se determina de la figura  $N^{\circ}$  91 del punto de intersección de las curvas I y II y se obtienen los siguientes valores:

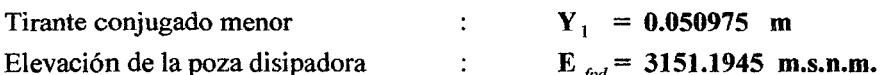

El tirante conjugado mayor se calcula con la formula  $N^{\circ}$  110 y se obtiene el valor de:

CURVA II TIRANTE CONJUGADIDO MENOR CURVA I 0.050975 3151.1945

ELEVACION FONDO DEL COLCHON ANDRITIGUADOR

FIGURA Nº 91 ELEVACION Y TIRANTE EN LA POZA DISIPADORA

## CALCULO DE LA PROFUNDIDAD (h) DE LA POZA DISIPADORA

Se tiene:

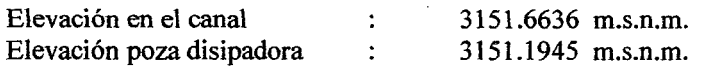

Entonces la profundidad de la poza disipadora será:

 $h = 3151.6636 - 3151.1945$  $h = 0.469$  m.

# VERIFICACIÓN DE LA OPERACIÓN DE LA POZA DISIPADORA

La figura Nº 92 ilustra las cotas y niveles de la poza disipadora, la cual debe ser verificada en cuanto a su funcionamiento hidráulico.

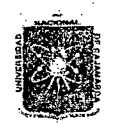

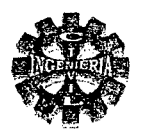

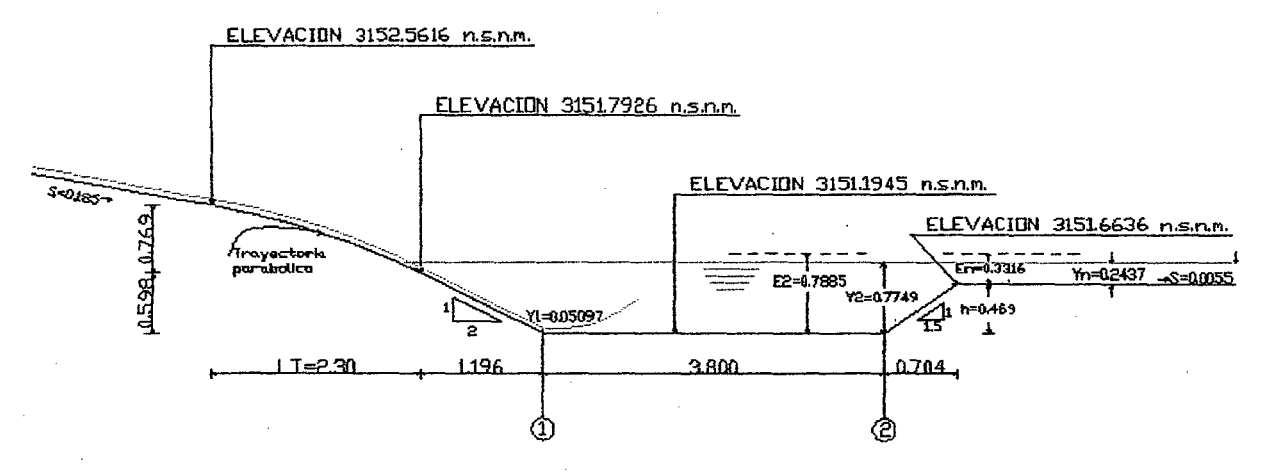

FIGURA Nº 92 COTAS Y NIVELES DE DISEÑO ORIGINAL

Para el funcionamiento se comprueba dos casos: **PRIMERO** 

Se aplica entre las secciones 1 y 2 de la poza disipadora la ecuación de la cantidad de movimiento Que para el caso se tiene:

$$
Y_1 = 0.05097
$$
  
Y<sub>2</sub> = 0.7749 m.

Con ello se obtiene las profundidades medias a los centros de gravedad de las areas de las secciones 1 y 2 que para el casi se tiene:

$$
Y_{G1} = \frac{0.05097}{2} = 0.02553 \text{ m}
$$
  
\n
$$
Y_{G2} = \frac{0.7749}{2} = 0.3875 \text{ m}
$$
  
\n
$$
A_1 = 0.40*0.05097
$$
  
\n
$$
A_1 = 0.0204 \text{ m}^2
$$
  
\n
$$
A_2 = 0.40*0.7749
$$
  
\n
$$
A_2 = 0.3100 \text{ m}^2
$$
  
\n
$$
Q = 0.160 \text{ m}^3/\text{sec}
$$

Se verifica mediante la expresión siguiente:

$$
\frac{Q^2}{g^* A_1} + \overline{Y}_{G_1} A_1 = \frac{Q^2}{g^* A_2} + \overline{Y}_{G_2} A_2
$$

Sustituyendo valores se obtiene:

$$
\frac{(0.16)^2}{9.81*0.0204} + 0.02553*0.0204 = \frac{(0.16)^2}{9.81*0.310} + 0.3875*0.3100
$$
  
0.1285 = 0.1285  

$$
\Delta = 0.00
$$
 OK

Por lo tanto los valores de  $Y_1$  e  $Y_2$  son aceptados.

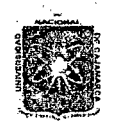

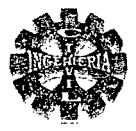

## SEGUNDO

Además debe cumplirse:

Energía en la sección 2  $(E_2)$  = energía en el Canal (Ec)  $0.7749 + 0.0136 = 0.0469 + 0.2437 + 0.0879$  $0.7885 \leq 0.8007$  cumple.

Pero para mayor seguridad al funcionamiento hidráulico de la poza consideramos un 11.81 % de ahogamiento, por lo que se tendrá que bajar el nivel o cota de fondo de la poza. Luego en la sección 2 de la poza disipadora tenemos:

 $11.81\%$  \* E<sub>2</sub> = 1.1181\*0.7885 = 0.8816

Entonces la elevación del gradiente de energía es: EGE =  $3151.6636 + 0.3316 = 3151.9952$ 

Por lo tanto la nueva elevación dela poza será:

Elevación poza= 3151.9952 - 0.8876 Elevación poza =  $3151.1136$  m.s.n.m.

Luego la nueva profundidad de la poza será:

 $h = 3151.6636 - 3151.1136$  $h = 0.55$  m.

PORCENTAJE DE AHOGAMIENTO

 $EGE = 0.55 + 0.3316 = 0.8816$ % de ahogamiento = 11.81 % =  $\frac{0.8816 - 0.7885}{0.7885}$ 

## CALCULO DE LA LONGITUD DE LA POZA DISIPADORA

Se determina aplicando la formula N° 233.  $L = 5*(0.7749 - 0.05097)$  $L = 3.620$  m. Se adopta una longitud de poza igual a:

 $L = 3.80$  m.

#### CALCULO DEL BORDE LIBRE DE LA POZA DISIPADORA ( B.L)

El borde libre recomendado para pozas disipadoras lo determinamos del grafico N° 40 obtenido del Bureau of Reclamatión, usando los siguientes datos:

Caudal  $Q = 0.160 \text{ m}^3/\text{seg}$ Tirante  $Y_1 = 0.0502$ Velocidad V<sub>1</sub> = 7.9652 m/seg. Equivalencias Área  $A_1 = 0.0201 \text{ m}^2$  a pies Caudal  $Q = 5.6502 \text{ m}^3/\text{seg}$ Tirante  $Y_1 = 0.1647$  m Velocidad  $V_1 = 26.1322$  m/seg. Área  $A_1 = 0.2164$  m<sup>2</sup>

Con la relación:

$$
\frac{5.6502/0.1647 * 26.1322}{0.2164} = 112.3767
$$

Se ingresa al grafico  $N^{\circ}$  40 y se obtiene:

 $B.L = 1.64$  pies,

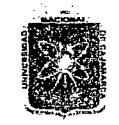

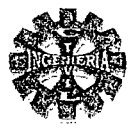

Transformando a metros se tiene:

 $B.L = 0.4999 m$ 

Se toma una altura de borde libre igual a:

 $B.L = 0.50$  m.

# ALTURA DE PAREDES EN LA POZA DISIPADORA

$$
H = 0.7812 + 0.50 = 1.281
$$

Se tomara una medida práctica de:

 $H = 1.30$  m

#### CALCULO DE LA LONGITUD DE LA TRAYECTORIA

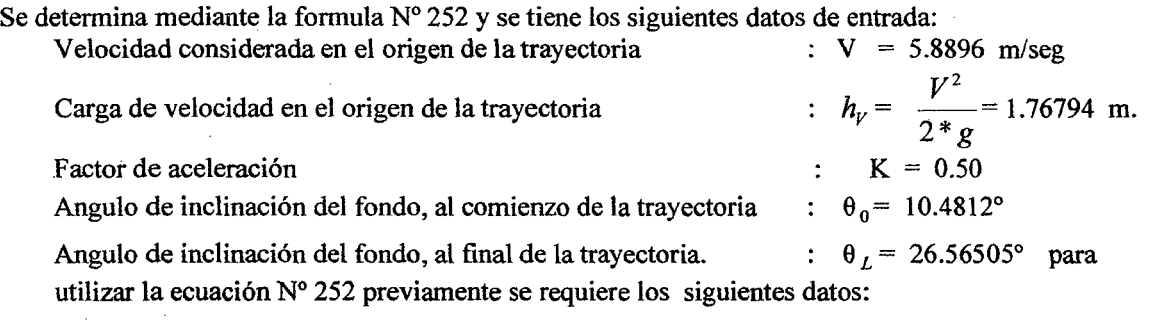

$$
\cos \theta_0 = 0.9833
$$
  
Tangф<sub>L</sub> = 0.50  
Tangθ<sub>0</sub> = 0.185

Entonces se tiene:

$$
L_{T} = \frac{(0.5 - 0.185)*2*1.76794*(0.9833)^{2}}{0.50}
$$
  

$$
L_{T} = 2.154 \text{ m}
$$

Adoptamos:

$$
L_{T} = 2.30 \text{ m}
$$

# CALCULO DE LAS COORDENADAS Y ELEVACIONES DE LA TRAYECTORIA

Las coordenadas de la trayectoria de la rápida se determina mediante la ecuación Nº 253, con los siguientes datos de entrada:

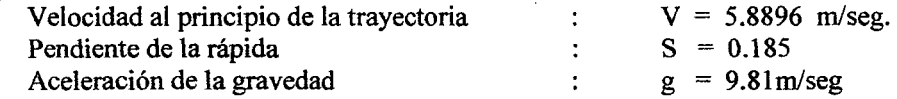

*'Bacliílfer:* .Letmeío *'I'etw "Víllánueva* 

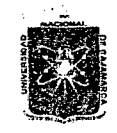

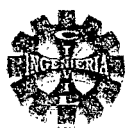

Sustituyendo estos valores en la ecuación Nº 253 se tiene la ecuación de la trayectoria parabólica y las coordenadas se obtiene dando valores X y calculando los valores de Y en la ecuación anterior, los valores se muestran en la tabla Nº 124

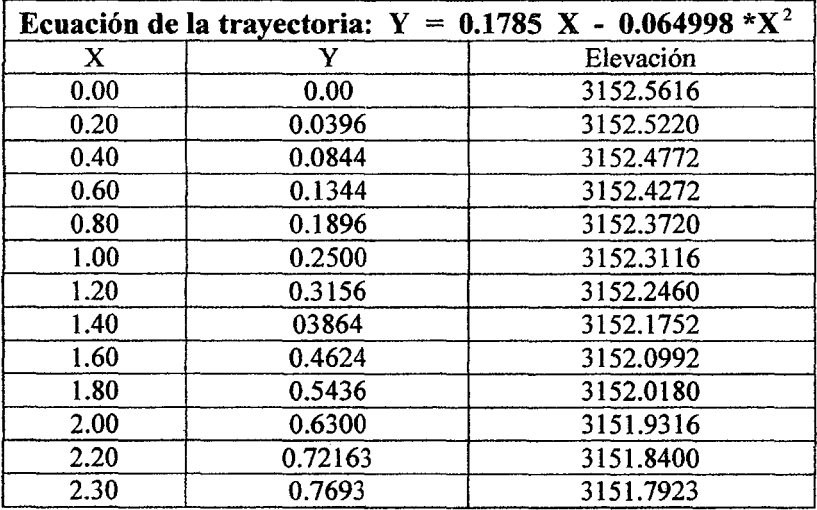

# TABLA Nº 124 COORDENADAS DE LA TRAYECTORIA PARABOLICA

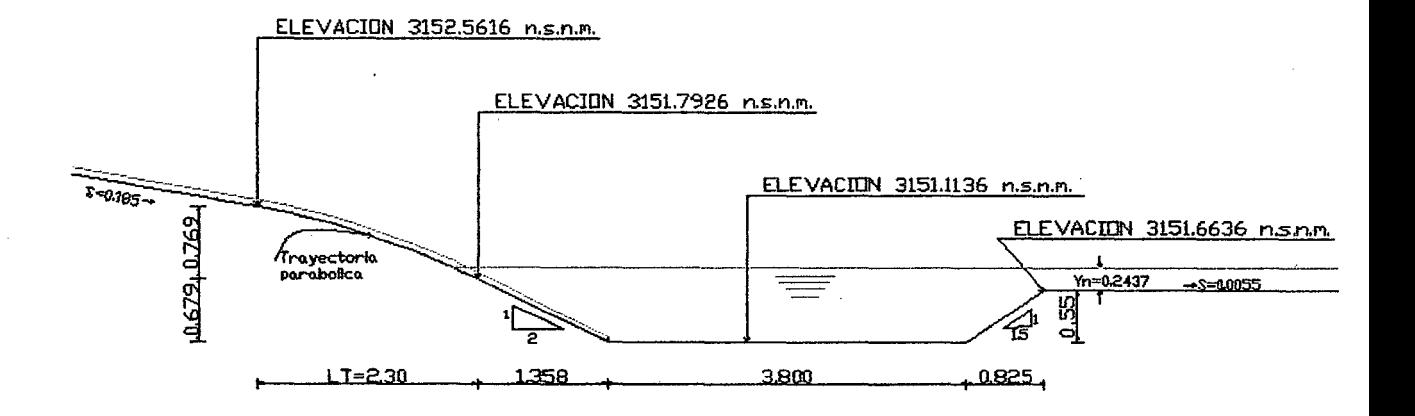

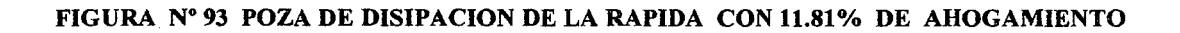

# CALCULO DE LA TRANSICION DE SALIDA

Es una transición divergente de ensanche gradual, sin que el fondo varié de cota.

$$
L = \frac{0.50 - 0.40}{2 * \tan 7.5}
$$
  
L = 0.40 m.

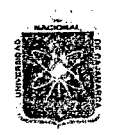

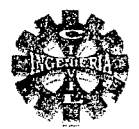

# 3.7.3.2.-DISEÑO CAIDA VERTICAL

Se diseña con la finalidad de salvar un desnivel de 1.6583 metros con el propósito de aminorar la velocidad de la corriente.

**UBICACIÓN** 

KM 01+659.003 m.

# CARACTERÍSTICAS DEL CANAL DE ENTRADA Y SALIDA

Se presentan en la tabla Nº 125

# TABLA Nº 125 CARACTERISTICAS HIDRAULICAS DEL CANAL DE ENTRADA Y SALIDA

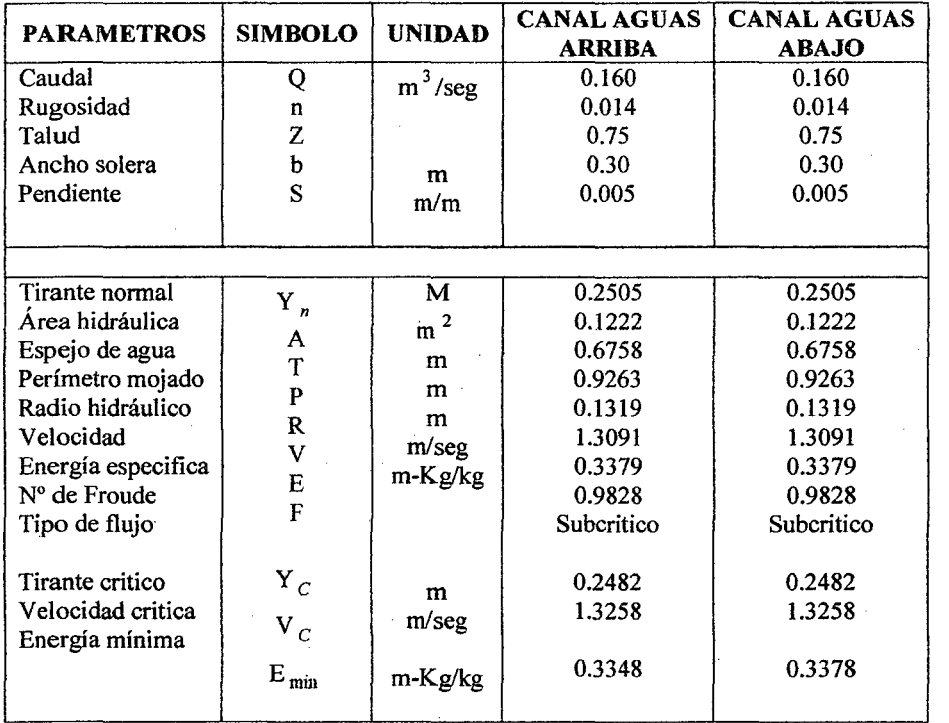

# CALCULO DEL ANCHO DE LA SECCION DE CONTROL

Se estima con la ecuación Nº 222.

$$
b = \sqrt{\frac{27*(0.16)^2}{8*(0.3344)^3*9.81}}
$$
  
b = 0.485 m.

Adoptamos un ancho de:

## $b = 0.50$  m.

TIRANTE DE AGUA EN LA SECCION DE CONTROL

Debe pasar con el tirante crítico que según la ecuación Nº 220 se tiene:

$$
Y_C = \sqrt{\frac{(0.32)^2}{9.81}}
$$
  
\n
$$
Y_C = 0.2185 \text{ m},
$$

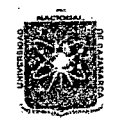

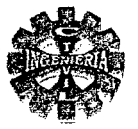

# CALCULO DE LA LONGITUD DE TRANSICION DE ENTRADA

$$
L = \frac{0.6758 - 0.50}{2Tang 7.5}
$$
  
L = 0.668 m.

Se toma una longitud práctica de:

 $I = 0.70$  m.

## **CALCULO DE LAS DIMENSIONES DE LA CAIDA**

El diseño consiste en una caída vertical sin obstáculos, haciendo uso de las ecuaciones Nº 226, 228,229, 230 y 231 se determina todos los parámetros de la caída y los valores son los siguientes

NUMERO DE CAIDA

$$
D = \frac{(0.32)^2}{9.81 * (1.6583)^3}
$$

$$
D = 0.00229
$$

$$
L_d = 4.30 * 1.6583 * (0.00229)^{0.27}
$$
  

$$
L_d = 1.3813 \text{ m}.
$$

 $Y_1 = 0.54 * 1.6583 * (0.00229)^{0.425}$  $Y_1 = 0.0676$  m.

 $Y_2 = 1.66 * 1.6583 * (0.00229)^{0.27}$  $Y_2 = 0.5332$  m.

 $Y_p = 1.6583 * (0.00229)^{0.22}$  $Y_p = 0.4353$  m.

# CALCULO DE LA PROFUNDIDAD DE LA POZA

$$
P = 1.15 * 0.5332 - 0.2505 = 0.3627
$$

Se adopta una longitud práctica de:

$$
P = 0.35 \text{ m}.
$$

#### **CALCULO DE LALONGITUD DEL RESALTO**

 $L = 5*(0.5332 - 0.0676) = 2.3280$ 

#### LONGITUD TOTAL DEL COLCHÓN

 $L = 1.3813 + 2.328 = 2.7093$  Se adopta una longitud de:  $L = 3.80$  m.

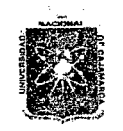

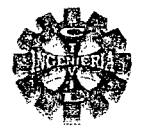

Para evitar que en la cámara de aire se produzca vacio, incrementaremos el ancho de la poza en 0.15 m a cada lado del ancho de la sección de control, llamado también ventilación a través de contracciones.

# LONGITUD DEL CANAL DE APROXIMACION

Tendrá una longitud de:

 $3.5*$  0.2185 = 0.765 m Tomamos una medida practica de 1.00 m, distancia medida desde el final de la transición de entrada.

# **CALCULO DE LA TRANSICION DE SALIDA**

 $L = \frac{0.80 - 0.6758}{2 * Tang 7.5} = 0.472$  Tomar una longitud práctica de:  $L = 0.60$  m.

# CALCULO DEL BORDE LIBRE EN LA POZA DISIPADORA

B.L. =  $0.10 * (2.9586 + 0.5332) = 0.3492$ 

# **ALTURA TOTAL DE PAREDES DE POZA**

 $H = 0.5332 + 0.3492 = 0.8824$  Se adopta un valor de:  $H = 0.90$ 

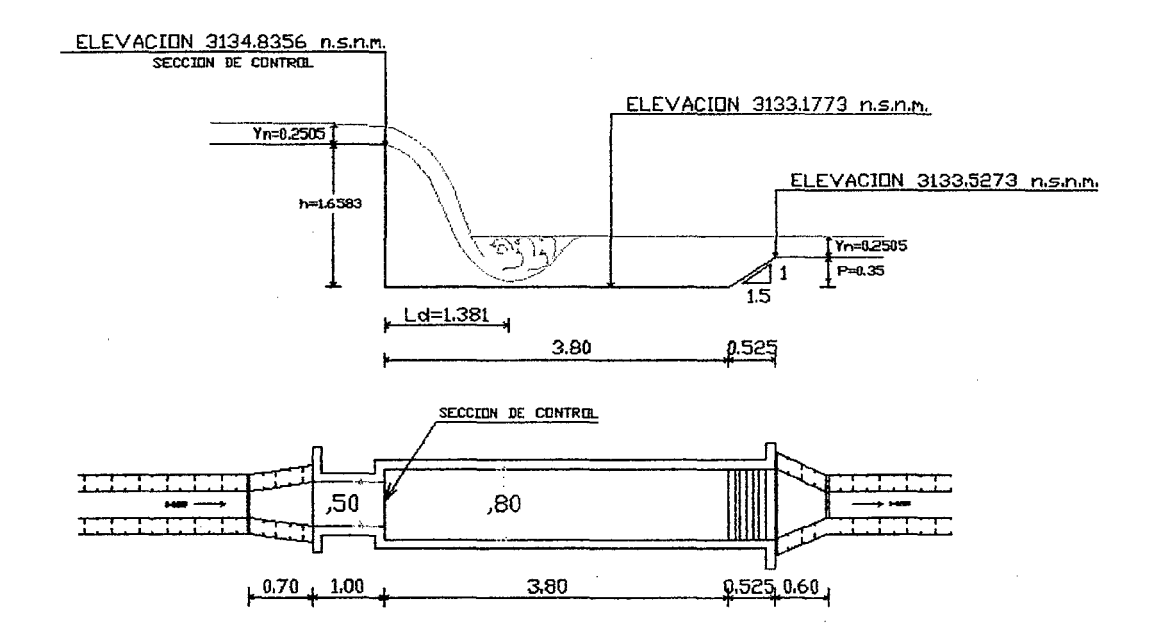

## FIGURA Nº 94 CAIDA VERTICAL PLANTA Y PERFIL

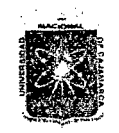

 $\boldsymbol{u}$ NÍVERSIDAD NACIONAL DE CAJAMARCA FACULTAD DE INGENIERIA ESCUELA ACADEMICO PROFESIONAL DE INGENIERIA CIVIL *Proyecto Profe.súmaé ":M.l!Juramiento Ca:naf áe 'R:ie¡Jo e['Piruro"* 

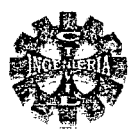

# 3.7.3.3.-0ISEÑO HIDRAULICO DE GRADAS O ESCALONES

Se diseña este tipo de estructura para salvar un desnivel de 5.549 m. producido por el talud de la carretera Cajamarca- Celendín.

# UBICACIÓN KM 00+671.283 m.

# CARACTERÍSTICAS DEL CANAL DE ENTRADA Y SALIDA

Son los que se muestran en la tabla Nº 126

# TABLA N° 126 CARACTERISTICAS HIDRAULICAS DEL CANAL DE ENTRADA Y SALIDA

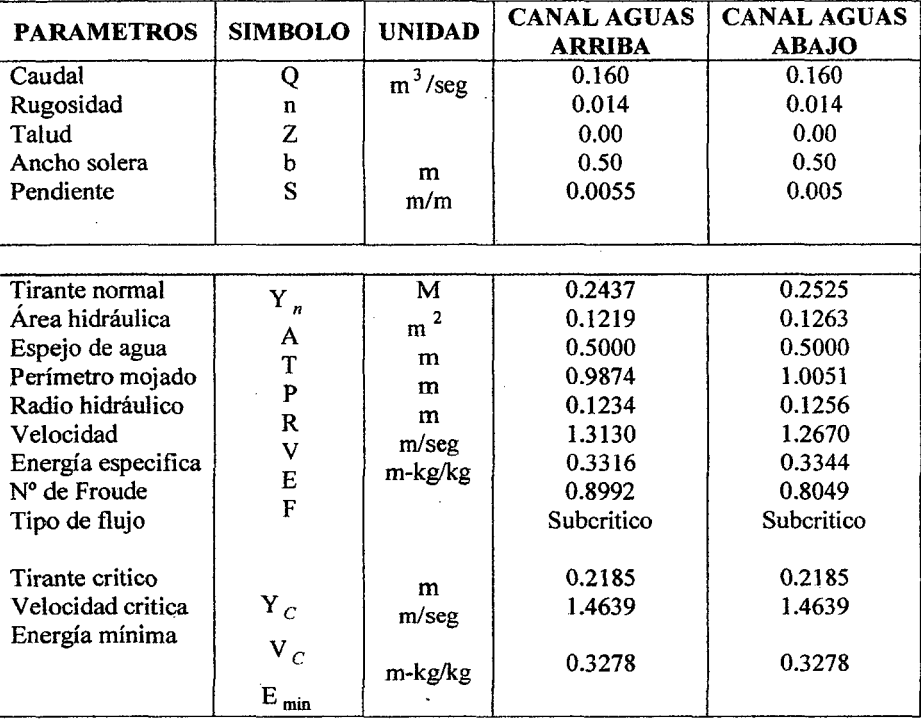

#### CALCULO DEL ANCHO DE LA SECCION DE CONTROL

Lo determinamos de la ecuación N°254 con La suposición de la energía específica en el canal de entrada es igual a la energía mínima en la sección de control esto es:

$$
b = \sqrt{\frac{27*(0.16)^2}{8*(0.3316)^3*9.81}} = 491 \text{ m}
$$

Adoptamos un ancho de grada igual al ancho del canal de entrada

$$
b = 0.50 \text{ m}.
$$

Además el paso del canal a la grada se hace sin transición de entrada.

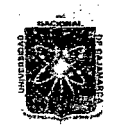

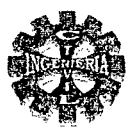

# BALANCE DE ENERGIA EN LA SECCION DE CONTROL

Se hace mediante la ecuación de la energía y para las condiciones del problema se tiene:

 $0.2437 + 0.0879 = 0.2185 + 0.5*(0.1092 - 0.0879)$ 

 $0.3316 = 0.3384$ me parece bien.

Como se demuestra el balance de energía tiene un error insignificante que para fines prácticos se puede considerar iguales, en consecuencia se acepta como buena la sección planteada.

## **DISEÑO DE LOS ESCALONES**

El diseño consiste en determinar la longitud mínima de grada y grada y su tirante de escurrimiento, la cual estará constituida por 10 escalones y una poza disipadora, colocada al final de los mismos el diseño se hace de acuerdo al procedimiento indicado en el marco teórico, y los resultados se presentan en la tabla Nº 127

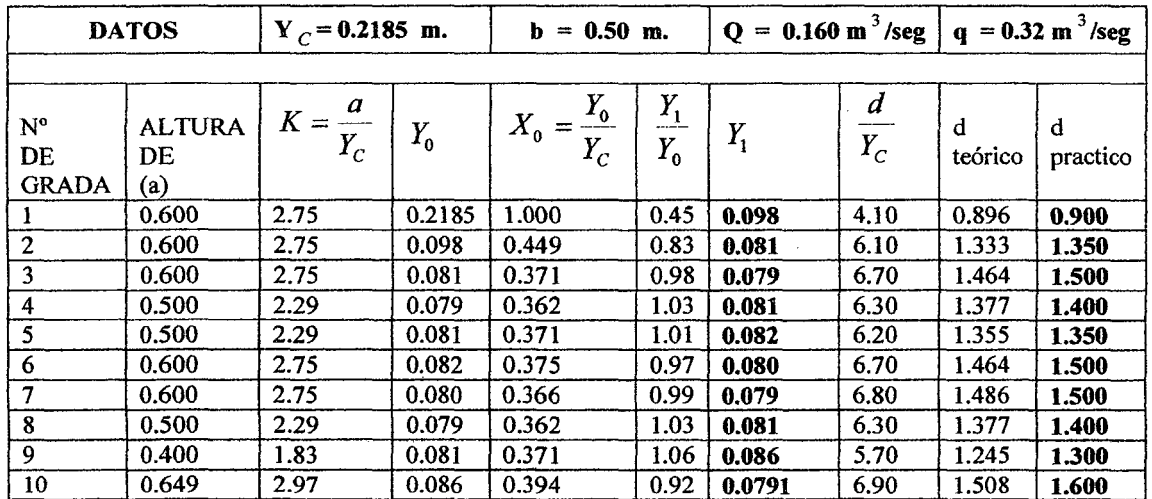

#### TABLA Nº 127 VALORES DE LA LONGITUD DE GRADA Y TIRANTES DE ESCURRIMIENTO

# DISEÑO DE POZA DE DISIPACION

En la última grada el tirante conjugado menor vale:

$$
Y_1 = 0.0791 \text{ m.}
$$

CALCULO DEL CONJUGADO MAFOR

$$
Y_2 = \frac{0.0791}{2} * \left(-1 + \sqrt{1 + \frac{8 * (0.32)^2}{9.81 * (0.0791)^3}}\right)
$$
  

$$
Y_2 = 0.4757 \text{ m.}
$$

CALCULO DE LA PROFUNDIDAD DEL COLCHON DE AGUA

 $P = 1.15*0.4757 - 0.2526 = 0.294$  m.

Se adopta:

 $P = 0.30$  m.

Pagina 242

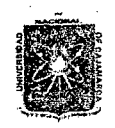

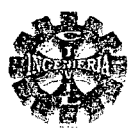

# CALCULO DE LA LONGITUD DEL RESALTO

 $L = 5*(0.4757 - 0.0791) = 1.983$  m.

 $L = 2.00$  m.

Por lo tanto la longitud total del colchón será:

Se adopta una longitud práctica de:

$$
L = 1.60 + 2.00
$$
  

$$
L = 3.60
$$
 m.

CALCULO DE LA LONGITUD DE TRANSICION DE SALIDA  $L = \frac{0.6758 - 0.50}{0.6758 - 0.50}$  $2 * Tang 7.5$  $L = 0.668$ m.

Tomamos

 $L = 0.70$  m.

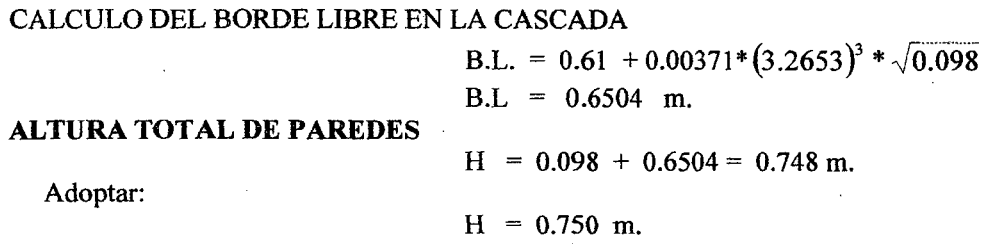

BORDE LIBRE EN LA POZA DISIPADORA

B.L. =  $0.1*(4.046 + 0.4757) = 0.452$  m.

**ALTURA TOTAL DE PAREDES** 

 $= 0.4757 + 0.452 = 0.928$  m.  $H$ 

Adopto una longitud práctica de:

 $H = 0.95$  m.

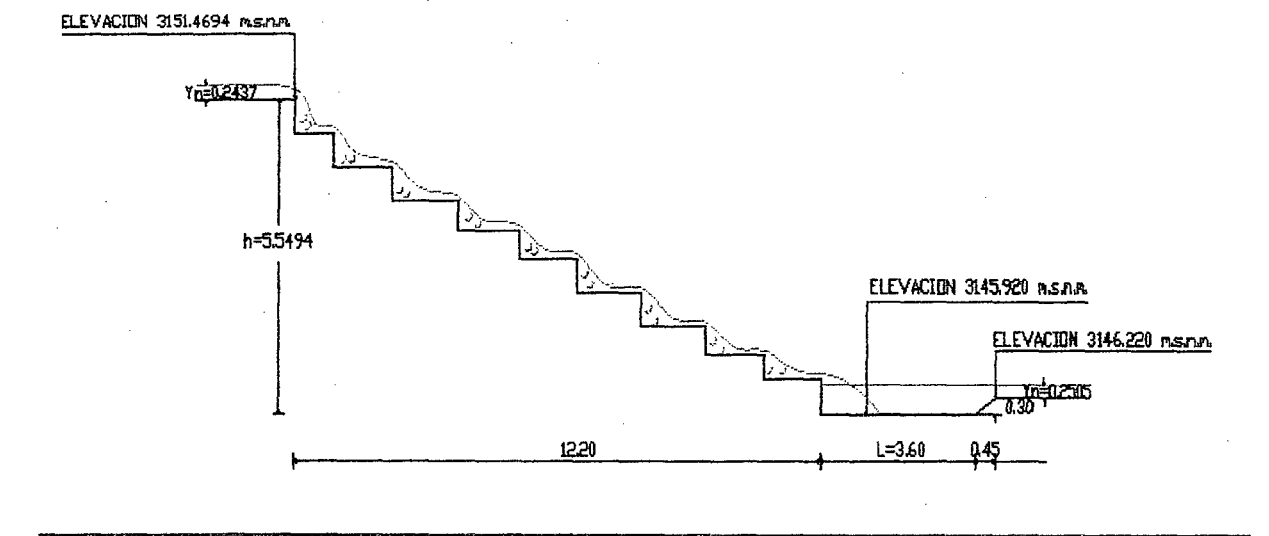

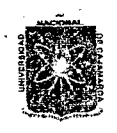

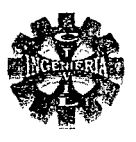

# 3.7.3.4.-DISEÑO DE SIFON INVERTIDO

Diseñado con la finalidad de salvar una depresión topográfica.

**UBICACIÓN:** 

KM 04 + 176.771 m.

# CARACTRISTICAS HIDRAULICAS DELCANAL DE ENTRADA Y SALIDA

Las características hidráulicas de los canales tanto de entrada y salida se muestran en la tabla Nº 128 Calculados mediante soffare de H canales.

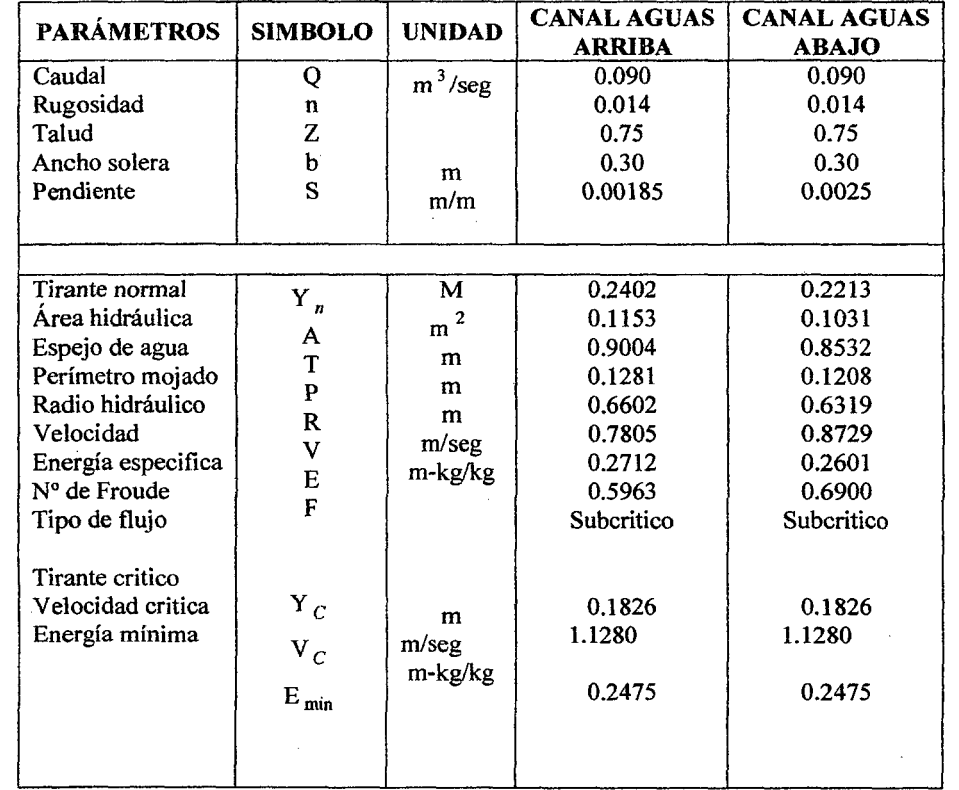

# TABLA Nº 128 CARACTERISTICAS DEL CANAL DE ENTRADA Y SALIDA DEL SIFON

#### CALCULO DEL DIAMETRO DEL CONDUCTO

Se asume una velocidad en el sifón de 2 m/seg, entonces se tiene:

$$
A = \frac{0.090}{2} = 0.045 \text{ m}^2
$$

Determinamos el diámetro del conducto para sección circular, según la ecuación Nº 271 y se tiene:

$$
D = \sqrt{\frac{4*0.045}{\pi}} = 0.2393 \text{ m}.
$$

Tomamos un diámetro de tubería de:

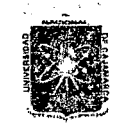

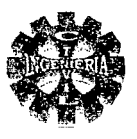

 $D = 10'' \approx 0.2540$  m.

Por lo tanto la velocidad en el conducto será:

$$
V = \frac{0.090}{\pi * (0.127)^2}
$$
  
V = 1.776 m/seg.

# CALCULO DE LA LONGITUD DE TRANSICION

Según ecuación Nº 272 y tomando un ángulo que forman los espejos de agua de  $\alpha = 12.5^{\circ}$  se tiene:  $0.6602 - 0.254$ 

$$
L = \frac{0.0002 - 0.25}{2 * tag12.5} = 0.9161 \text{ m}.
$$

También se puede estimar mediante la ecuación Nº 273 y resulta:

 $L = 4*0.254 = 1.016$  m.

Finalmente adoptamos una longitud de transición para la entrada y salida igual a:

 $L = 1.00$  m.

# DISEÑO HIDRAULICO DE LA TRANSICION DE ENTRADA

Se dispone de los siguientes datos de entrada:

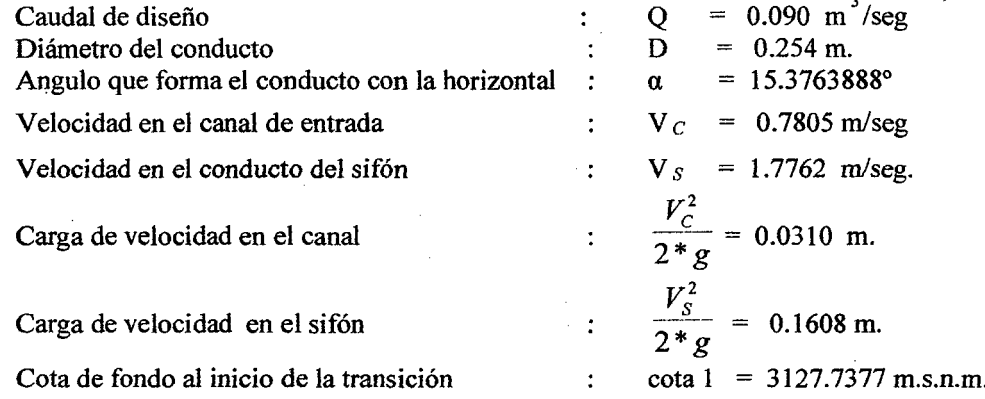

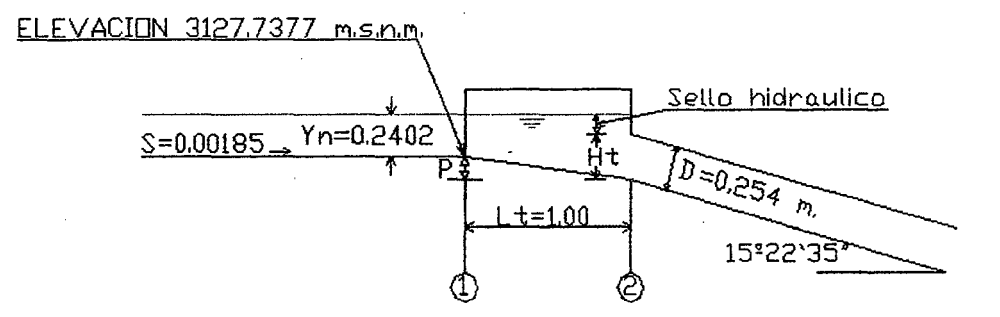

# FIGURA Nº 96 TRANSICION DE ENTRADA A SIFÓN

1.-CALCULO DE LA ALTURA VERTICAL DE LA ABERTURA 0.254  $H_{\iota} = -$ COS15.376388

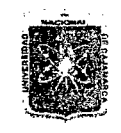

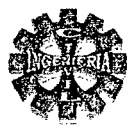

## $H_1 = 0.2634$  m.

#### 2.-CALCULO DEL SELLO FIDRAULICO

Sello hidráulico =  $1.5*(0.1608 - 0.0310)$ Sello hidráulico =  $0.1947$  m.

# 3.-CALCULO DEL DESNIVEL DE LA TRANSICIÓN

 $P = 0.2634 + 0.1947 - 0.2402 P = 0.2179$  m.

#### **VERIFICACION**

Para transiciones desiguales el desnivel máximo que debe tomar la transición de entrada según la ecuación  $N^{\circ}$  279 no debe exceder del siguiente valor:

$$
P_{Max} = \frac{3 * 0.254}{4}
$$
  

$$
P_{Max} = 0.1905 \text{ m}
$$

Para la transición de salida según la ecuación  $N^{\circ}$  280 no debe exceder del siguiente valor;

$$
P_{Max} = \frac{0.254}{2}
$$

$$
P_{\text{Max}} = 0.127 \text{ m}.
$$

Para cuando las transiciones de entrada y salida son iguales el valor máximo de P no puede exceder del siguiente valor:

$$
P_{Max} = \frac{0.254}{2}
$$
  

$$
P_{Max} = 0.127 \text{ m.}
$$

Finalmente asumimos que las transiciones sean iguales tanto a la entrada y salida, por lo tanto adoptamos un desnivel máximo para la transición de entrada igual a:

$$
P = 0.127 \text{ m.}
$$

En consecuencia la cota al inicio del conducto tendrá el valor de:

Cota  $2 = 3127.7377 - 0.127$ Cota 2 = 3127.6107 m.s.n.m.

# 4.-VERIFICACION DEL SELLO HIDRÁULICO

Para las condiciones del problema se tiene:

Sello hidráulico =  $(0.127 + 0.2402) - 0.2634$ Sello hidráulico =  $0.1038$  m. Se recomienda que el sello mínimo debe ser: Sello hidráulico mínimo =  $3'' = 0.0762$  m. Por lo tanto sello hidráulico =  $0.1038 >$  sello mínimo =  $0.0762$  m. Bien.

# **UBICACIÓN HIDRAULICA DE LA TRANSICION DE SALIDA**

Se recomienda para aminorar la sumergencia, la cota de fondo en el punto de salida, sea igual a la cota de fondo del canal de salida que para el caso vale:

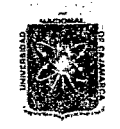

# UNIVERSIDAD NACIONAL DE CAJAMARCA FACULTAD DE INGENIERIA ESCUELA ACADEMICO PROFESIONAL DE INGENIERIA CIVIL

Proyecto Profesional: "Mejoramiento Canal de Riego el Piruro"

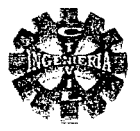

Cota  $6 = 2126.3912$  m.s.n.m. Asumimos que las transiciones sean iguales por lo que se toma:

 $P = 0.127$  m

# 1.-CALCULO DE LA ABERTURA VERTICAL

$$
H_{t} = \frac{0.254}{Cos 12.39002815}
$$
  
H\_{t} = 0.2601 m.

Por lo tanto la sumergencia de el tope en la abertura será:

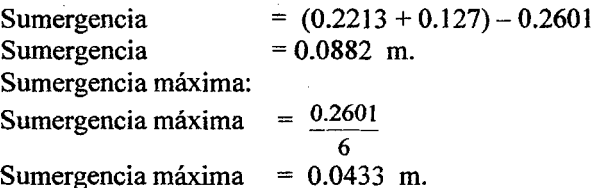

Sumergencia calculada =  $0.088$  > sumergencia máxima =  $0.0433$ Por lo tanto se toma el valor de la sumergencia máxima es decir: Sumergencia  $= 0.0433$  m.

En consecuencia el valor del desnivel de la transición de salida será:

$$
P = (0.2601 + 0.0433) - 0.2213
$$
  
P = 0.0821 m.

Se adopta un desnivel de transición iguala

$$
P = 0.082 \text{ m}.
$$

Con ello la cota al final del conducto tendrá el valor de: Cota  $5 = 3126.3912 - 0.082$ 

$$
Cota 5 = 3126.3092 \text{ m.s.n.m.}
$$

Asimismo el ángulo de inclinación de la tubería con la horizontal corregida será:

 $\alpha = 12.45^{\circ}$ 

# **VERIFICACION**

Sumergencia corregida =  $(0.2213 + 0.082) - 0.2601$ Sumergencia corregida =  $0.0432$  m.

Condición:

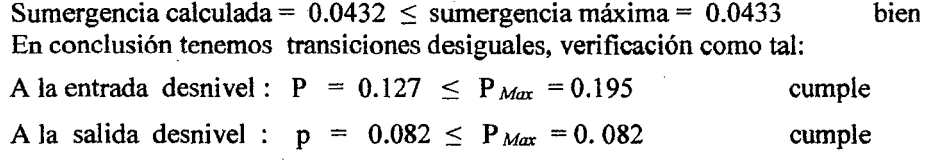

# CALCULO DEL BORDE LIBRE EN LAS TRANSICIONES

Se obtiene de la tabla Nº 49 y se tiene:

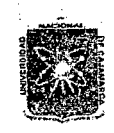

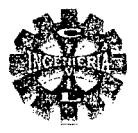

# $B.L. = 0.1524$  m.

# DETERMINACION DE LA CARGA DISPONIBLE

 $\Delta Z = (3127.7377 + 0.2402) - (3126.3912 + 0.2213)$  $\Delta Z = 1.3654$  m.

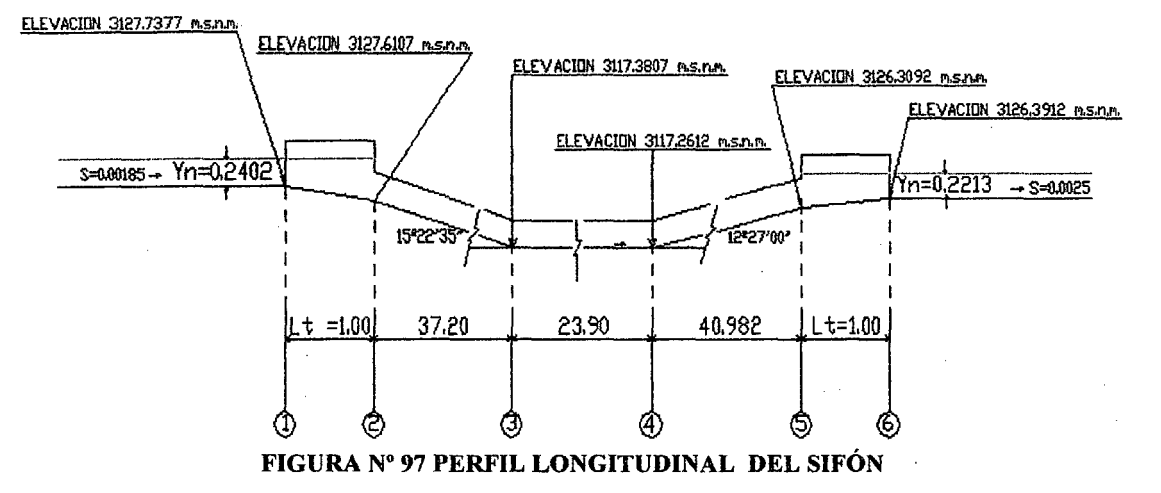

# DETERMINACION DELA CAPACIDAD PROVEHIDA

La capacidad provehida del conducto lo determinamos según la figura Nº97 considerando las siguientes pérdidas :

1.- PERDIDA POR TRANSICION DE ENTRADA

$$
h_{Te} = 0.4 \cdot \left( \frac{(1.7762)^2}{2*9.81} - \frac{(0.7805)^2}{2*9.81} \right)
$$
  

$$
h_{Te} = 0.0519 \text{ m}.
$$

#### 2.- PERDIDA POR REJILLA

Se colocara rejilla a la entrada y salida del conducto constituida por barrotes circulares de 3/8" de diámetro, espaciados cada 0.10 centímetros, sobre un soporte de 0.40\*0.40 metros, entonces se tiene:

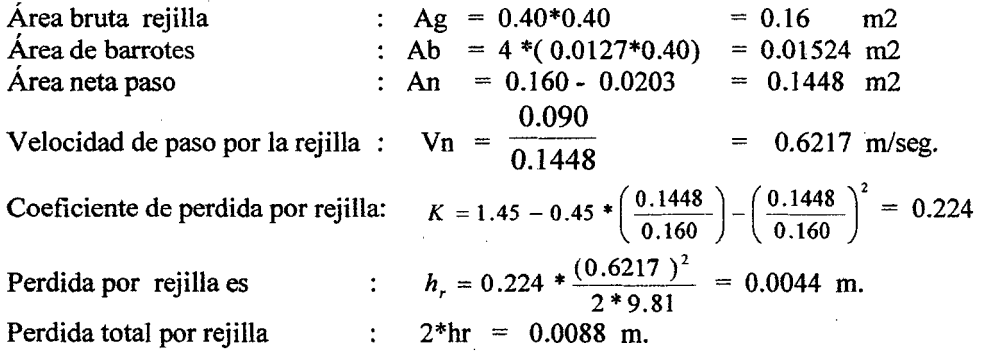

# 3.- PERDIDA POR FORMA DE ENTRADA AL CONDUCTO

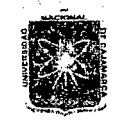

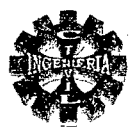

La entrada al conducto será de forma abocinada para tal condición se tiene:

$$
h_{eC} = 0.04 * \frac{(1.7762)^2}{2*9.81}
$$
  

$$
h_{eC} = 0.0064 \text{ m.}
$$

## 4.- PERDIDA POR FRICCION EN EL CONDUCTO

Previamente se tiene los siguientes datos:

Radio Hidráulico Rugosidad (PVC) Longitud tubería

Velocidad en el conducto

 $R = 0.0635$  m.  $n = 0.009$  $L = 140.450$  m.  $V_s = 1.7762 \text{ m/sec}$ 

$$
h_f = \left(\frac{1.7762 * 0.009}{(0.0635)^{2/3}}\right)^2 * 104.450
$$

$$
h_f = 1.0536
$$
 m.

5.- PERDIDAS POR CAMBIO DE DIRECCION Se tiene dos codos

$$
h_{C1} = 0.25 \times \sqrt{\frac{15.376388}{90}} \times \frac{(1.7762)^2}{2 \times 9.81}
$$
  

$$
h_{C1} = 0.0166
$$
 m.

$$
h_{C2} = 0.25 \times \sqrt{\frac{12.45}{90} \times \frac{(1.7762)^2}{2 \times 9.81}}
$$

$$
h_{C2} = 0.0150 \, \text{m.}
$$

6.- PERDIDAS POR TRANSICION DE SALIDA

$$
h_{sS}=0.70*\left(\frac{(1.7762)^2}{2*9.81}-\frac{(0.8729)^2}{2*9.81}\right)
$$

$$
h_{\rm s} = 0.0854
$$
 m.

Por lo tanto la capacidad provehida total es:

 $h_r = 0.0519 + 0.0088 + 0.0064 + 1.0536 + 0.0166 + 0.0150 + 0.0854$   $h_r = 1.2377$  m. Considerando un 10% de seguridad se tiene:

$$
h_T = 1.10 * 1.2377 \text{ m.}
$$
  

$$
h_T = 1.3615 \text{ m.}
$$

**CONCLUSION** 

#### CON 10% DE SEGURIDAD

## SIN COEFICIENTE DE SEGURIDAD

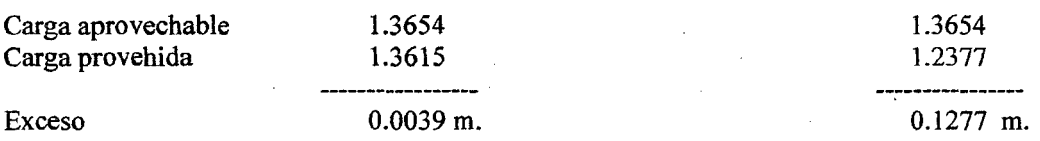

Se concluye que el exceso de capacidad ocasionará una leve caída repentina en el canal de aguas arriba del sifón y como consecuencia resultaría velocidades ligeramente mayores que las velocidades normales en una distancia corta, por lo que consideramos para el presente diseño que

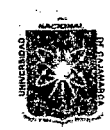

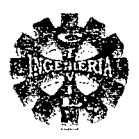

# 3.7.3.5.-PUENTE CANAL

El diseño consiste en determinar el ancho del conducto, las longitudes de transiciones y la determinación del eje hidráulico en el puente canal a continuación se presenta como ejemplo el diseño del puente canal tipo II.

# DISEÑO HIDRAULICO PUENTE CANAL TIPO I I

UBICACIÓN: KM 02 + 432.10 m. y KM 03 + 260.60 m.

# 1.-CARACTERISTICAS HIDRAULICAS DEL CANAL DE ENTRADA Y SALIDA

Se presentan en la tabla Nº 129 obtenidos mediante el software de H canales.

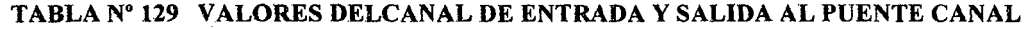

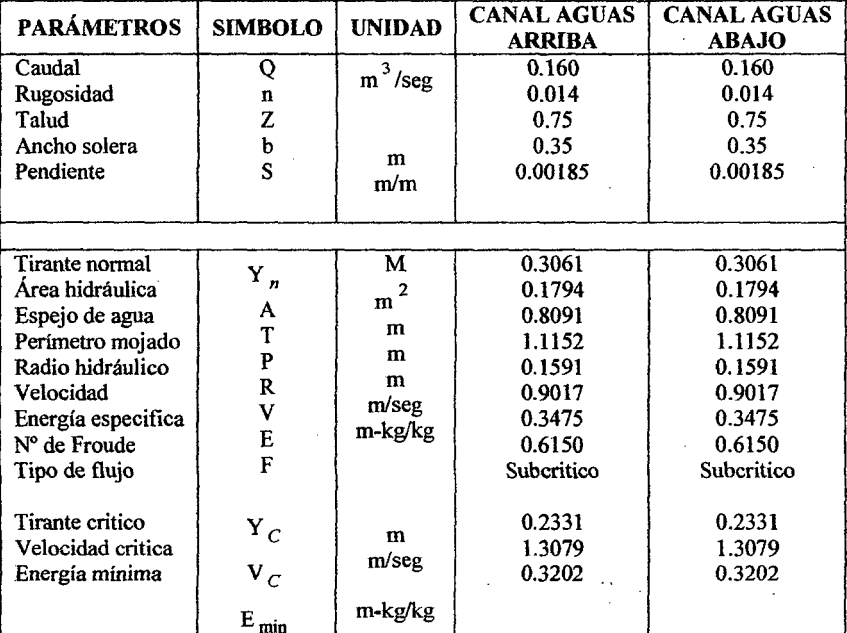

# 2.-DISEÑO DEL CONDUCTO ELEVADO

# DETERMINACION DEL ANCHO DEL CONDUCTO

Se estima mediante la ecuación Nº 254 para una sección rectangular, además se asume que la energía mínima, es igual a la energía en el canal de agua arriba, entonces se tiene:

$$
b = \sqrt{\frac{27(0.16)^2}{8*(0.3475)^3*9.81}}
$$
  
b = 0.458 m.

Se adopta un ancho práctico de:

$$
p = 0.45 \text{ m}
$$

Se diseña para condiciones cercana a la critica, por ende para tales condiciones se verifica el ancho del conducto.

Entones las condiciones del flujo a la entrada será:

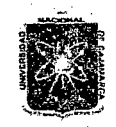

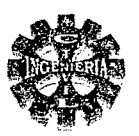

$$
b = \sqrt[3]{\frac{(0.356)^2}{9.81}}
$$
  
\n
$$
Y_C = 0.234 \text{ m.}
$$
  
\n
$$
b = \frac{3}{2} * (0.234)
$$
  
\n
$$
E_{\text{min}} = 0.351
$$

Verificamos el ancho del conducto

$$
b = \sqrt{\frac{18*(0.16)^2}{8*(0.351)^3*9.81}}
$$
  
b = 0.45 m.

Por lo tanto el ancho del conducto elegido es el correcto.

# 3.-CALCULO DE LA LONGITUD DE LA TRANSICION DE ENTRADA

 $L = \frac{0.8091 - 0.45}{2 * Tan 12.5}$  $L = 0.810$  m.

Se adopta una longitud de transición tanto para la entrada y salida igual a:

 $L = 0.90$  m.

#### 4.-CALCULO DEL PERFIL HIDRAULICO O REMANSO

Se determina mediante la ecuación de la energía, teniendo presente que las condiciones reales del flujo se presentan en la sección 4, y los efectos son aguas arriba por tratarse de flujo subcritico, por tanto los cálculos se empieza en la a sección 4 hasta llegar a la sección 1 según la figura Nº 98 Se hacen los cálculos siguientes:

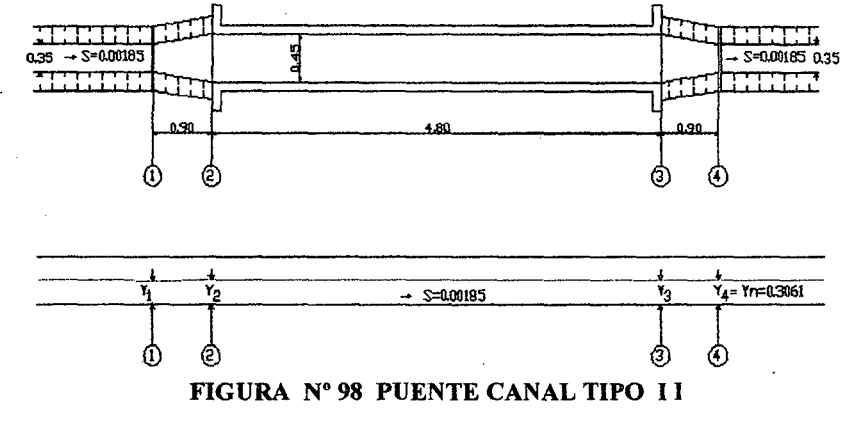

# CALCULO DEL TIRANTE DE AGUA EN LASECCION 3  $(Y_3)$

Se conocen los siguientes datos:

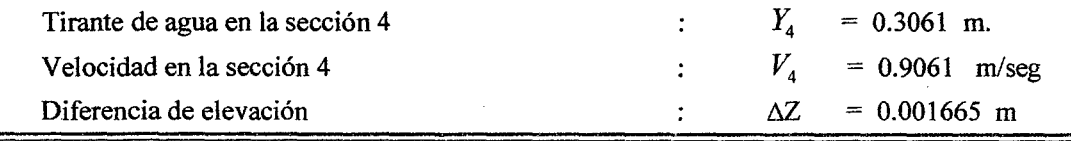

Pagina 251
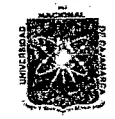

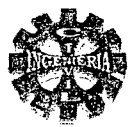

 $K_s$  = 0.20 para  $V_3 > V_4$ Coeficiente de perdidas en la transición de salida  $\mathbb{R}^{\mathbb{Z}}$  $V_A^2$ Carga de velocidad en la sección 4  $\frac{4}{2+1}$  = 0.0414 m  $2 \cdot g$ 

De la ecuación N° 259 se tiene:

$$
Y_3 + \frac{0.005154729}{Y_3^2} = 0.33755
$$

De donde se obtiene:

$$
Y_3 = 0.26307 \text{ m}
$$

Además con ello se encuentra:  $V_1$  = 1.3516 m/seg  $v_3^2 = 0.0931$  m. 2\*g

### VERIFICANDO

Haciendo el balance de energía entre la sección 4-3 se tiene:  $0.26307 + 0.0931 + 0.00185 * 0.90 = 0.3061 + 0.0414 + 0.20 * (0.0931 - 0.0414)$ 0.3578 = 0.3578 cumple. Por lo tanto los valores encontrados son los correctos.

# CALCULO DEL TIRANTE DE AGUA EN LA SECCION 2 $(Y_2)$

Para el caso se conoce las características del flujo en la sección 3 que tienen los valores siguientes:

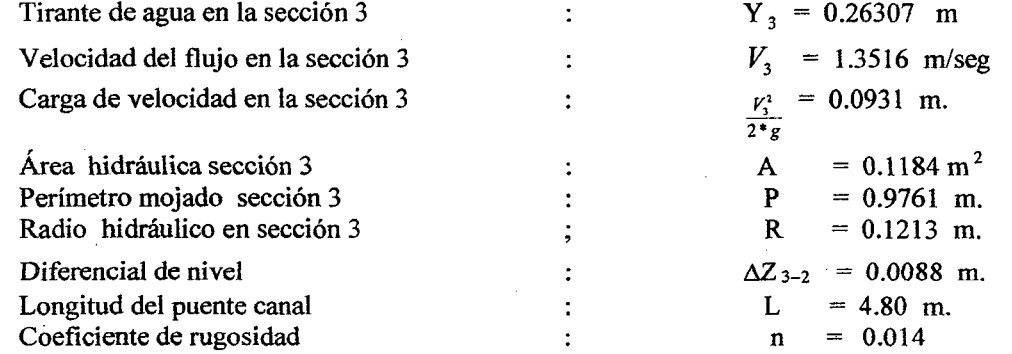

Con estos datos y utilizando la ecuación N° 261 y resolviéndose por tanteos hasta que los niveles de energía se balanceen se obtiene el tirante en la sección 2 que toma el siguiente valor:

$$
Y_2 = 0.2999 \, \text{m.}
$$

Con ello las demás características hidráulicas en la sección 2 serán:

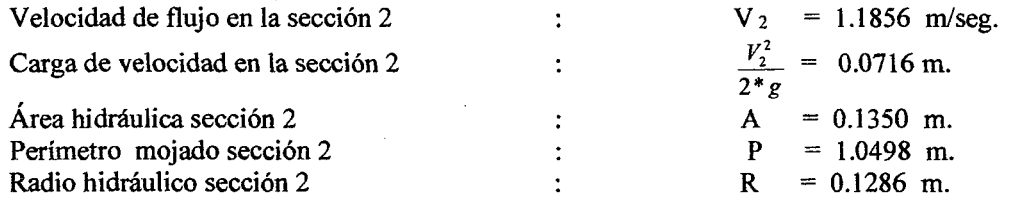

### VERIFICACION

Se requiere previamente los siguientes cálculos:

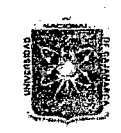

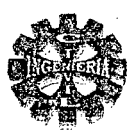

 $\overline{V} = \frac{1.3516 + 1.1856}{2} = 1.2686$ Velocidad promedio sección  $3-2$ m/seg  $\overline{R} = \frac{0.1213 + 0.1286}{2} = 0.1250$  m. Radio hidráulico promedio sección  $3 - 2$  $\overline{2}$  $\overline{SE} = \left(\frac{0.014 * 1.2686}{(0.1250)^{2/3}}\right)^2 = 0.00505$ Pendiente friccional sección  $3 - 2$ Al aplicar la ecuación  $N^{\circ} 261$  entre las secciones  $3 - 2$  se tiene

> $0.2999 + 0.0716 + 0.00185*4.80 = 0.26307 + 0.0931 + 0.00505*4.80$  $0.3804 = 0.3804$

Cumple el balance energético por lo tanto los valores calculados son los correctos.

# CALCULO DEL TIRANTE DE AGUA EN LA SECCION 1 (Y<sub>1</sub>)

Las características del flujo en la sección 2 son:

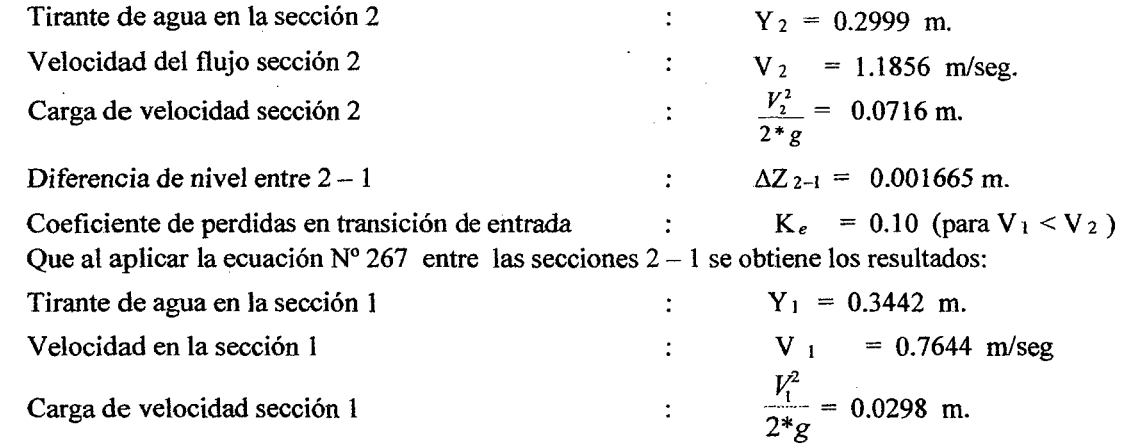

### **VERIFICACION**

Aplicando la ecuación de la energía se tiene:

 $0.3442 + 0.098 + 0.0185 * 0.90 = 0.2999 + 0.0716 + 0.10 * (0.0716 - 0.0298)$  $0.3407 = 0.3407$ cumple.

# 5.-CALCULO DE LA ALTURA DEL REMANSO

$$
h_{\text{Remanso}} = 0.3442 - 0.3061
$$
  

$$
h_{\text{Remanso}} = 0.0381 \text{ m.}
$$

Como se demuestra no existe remanso considerable que puede ocasionar desbordamiento en el canal de aguas arriba siendo este controlado suficientemente por sus bordes libres, por lo tanto las dimensiones planteadas del conducto serían las correctas.

# **6.-CALCULO DEL BORDE LIBRE**

 $B.L. = 0.1558$  m.

# 7.-ALTURA TOTAL DE PAREDES DEL CONDUCTO

 $= 0.50$  m. H

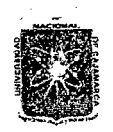

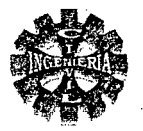

# 3.7.3.6. DISEÑO DE TRANSICIÓN

# **UBICACIÓN**

### $KM$  02 + 24.653 m.

Se hace necesario diseñar una transición por ampliacionn de sección, lo cual consiste en determinar la longitud disponiendo de la siguiente información:

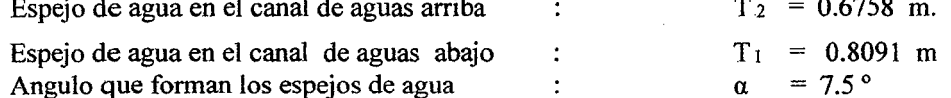

Según ecuación Nº 216 se tiene:

 $\frac{0.8091 - 0.6758}{0.506} = 0.506$  m.  $2 * Tang 7.5$ 

Adoptamos una longitud de transición de:

 $L = 0.50$  m.

# **ANALISIS HIDRAULICO**

### **CARACTERISTICAS HIDRAULICAS DE LOS CANALES**

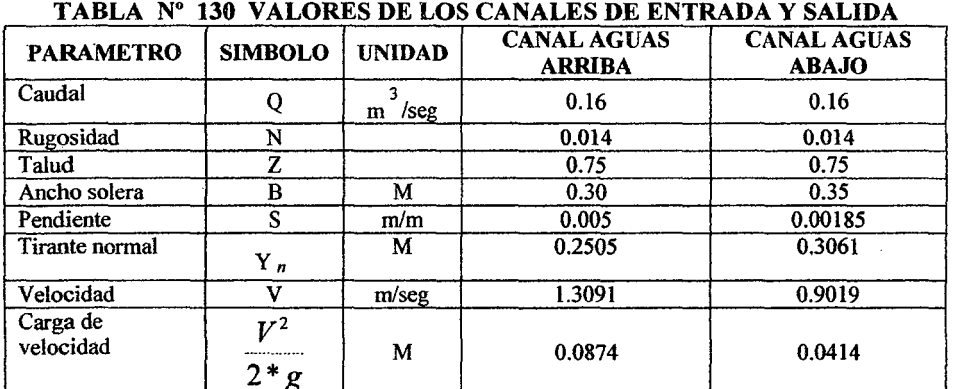

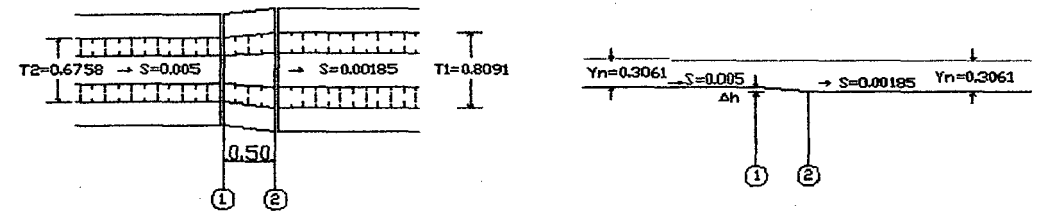

# FIGURA Nº 99 TRANSICION POR AMPLIACION DE SECCION

Como  $V_1 = 1.3091$  m/seg >  $V_2 = 0.9019$  m/seg, es decir el flujo va de mayor a menor velocidad por lo tanto el coeficiente de perdidas toma el valor de  $K = 0.20$ , para su ubicación hidráulica aplicamos la ecuación de la energía entre lassecciones1 y 2 despreciando las perdidas por fricción por ser un tramo relativamente corto, se tiene:

> $0.2505 + 0.0874 + \Delta h = 0.3061 + 0.0414 + 0.20*(0.0874 - 0.0414)$  $\Delta h = 0.0188$  m.

Por lo tanto la transición se ubicara con un desnivel de 0.0188. (Insignificante)

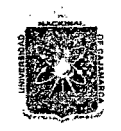

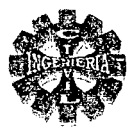

# 3.7.3.7.-DISEÑO DEL PARTIDOR DE AGUA

Se diseña un marco partidor de escurrimiento crítico por barrera, el cual tendrá por objetivo dividir el caudal en dos corrientes desiguales y estará ubicada en el KM: 03 + 330 m.

Para su diseño se cuenta con los siguientes datos:

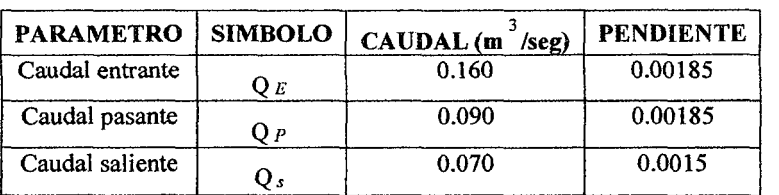

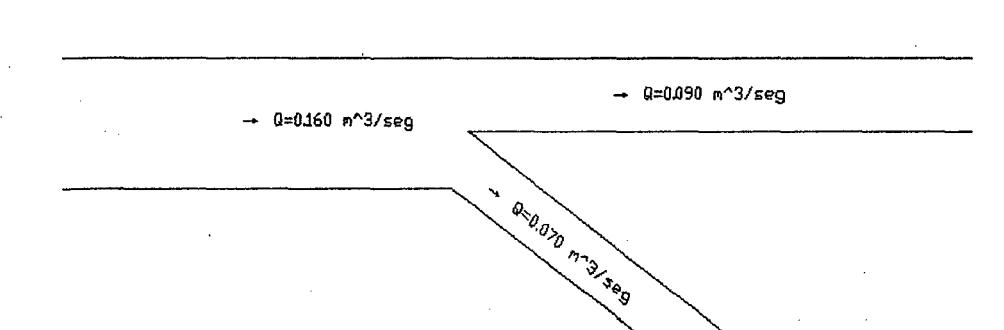

# TABLA Nº 131 CARACTERISTICAS DE LOS CANALES

FIGURA Nº 100 DISTRIBUCION DE CAUDAL

# CALCULO DE LAS CARACTERISTICA HIDRAULICAS DE LOS CANALES

Se determina utilizando el software de H canales y los resultados se muestran en la tabla N°132

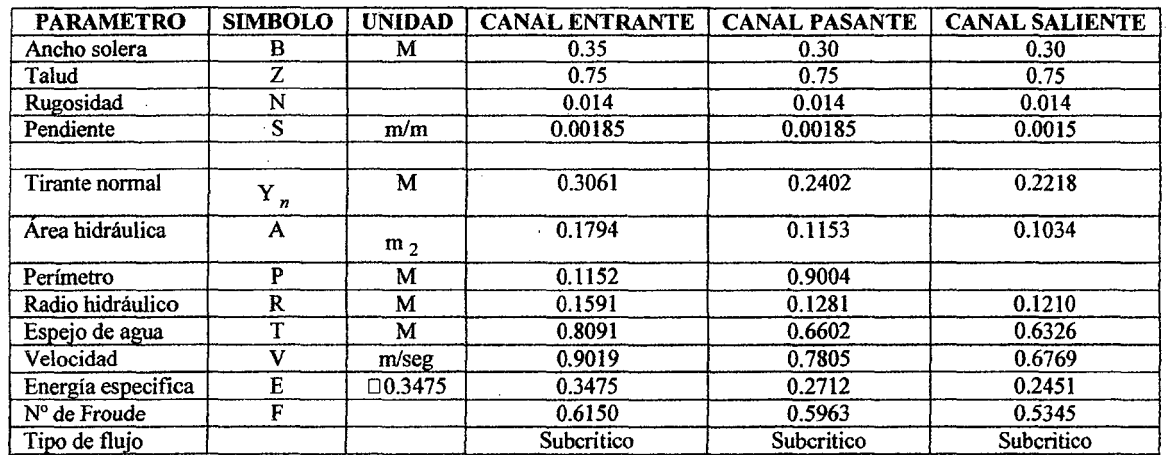

TABLANº 132 CARACTERISTICAS HIDRAULICAS DE LOS CANALES

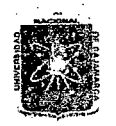

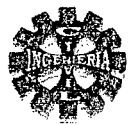

# DISEÑO MARCO PARTIDOR DE ESCURRIMIENTO CRÍTICO POR BARRERA

### 1.-DETERMINACION DEL CAUDAL UNITARIO EN LA SECCION DE CONTROL

El ancho de solera en la sección de regulación o repartición lo asumimos igual a:

$$
Bt = 1.10 \text{ m.}
$$

Luego el caudal unitario será:

$$
q = \frac{0.16}{1.10}
$$
  
q = 0.1455 m<sup>3</sup>/seg/m

# 2.-CALCULO DE LA ALTURA CRÍTICA

En la sección de control se debe presentar el escurrimiento crítico, por lo tanto el tirante en esta sección esta dado por:

$$
H_C = \sqrt{\frac{(0.1455)^2}{2*9.81}}
$$
  
H\_C = 0.1292 m.

### 3.-DETERMINACION DE LA ALTURA DE GRADA

La altura de la grada se determina apoyándose en la figura Nº 51 siguiendo el siguiente procedimiento, con los datos de entrada siguientes:

÷

Altura de escurrimiento sobre la grada

 $h_0 = H_C = 0.1292$  m.

 $h_1 = 0.2402$  m.

Altura normal de escurrimiento aguas abajo

del caudal dominante

Previamente se requiere determinar las relaciones siguientes:

$$
X_0 = \frac{0.1292}{0.1292}
$$

$$
X_0 = 1.00
$$

$$
Y
$$

$$
X_1 = \frac{0.2402}{0.1292}
$$

$$
X_1 = 1.859
$$

Con estas relaciones ingresamos a la figura Nº 51 y se obtiene la siguiente relación:

$$
\frac{a}{H_c} = 0.60
$$

De donde se obtiene la altura de grada que toma el valor de:

$$
a = 0.60*0.1292
$$
  

$$
a = 0.078 \text{ m}
$$

Pagina 256

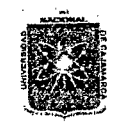

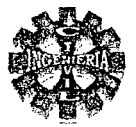

Por razones constructivas adoptamos una altura degrada o barrera igual a:

 $a = 0.20$  m.

### **4.-CALCULO DE LA LONGITUD DE LA BARRERA**

Se considera el caso de aristas redondeadas y tendrá además un radio de redondeo aguas arriba igual 0.05 m. ( $r = 0.05$  m.), usando la ecuación  $N^{\circ}$  307 se obtiene la longitud de la barrera y toma el valor de:

L  $_{Barera}$  = 3.5 \* 0.1292 L  $_{Barera}$  = 0.452 m.

### 5.-UBICACIÓN DE LA AGUJA DE PARTICION SOBRE LA BARRERA

Esta estará constituida de una hoja de acero de 5 mm de espesor instalada a la distancia Siguiente:

$$
1.5 * 0.1292 = 0.194
$$
 m.

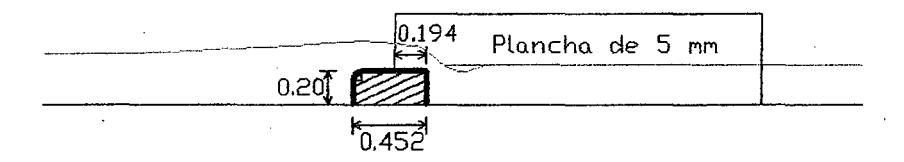

### FIGURA Nº 101 DIMENSIONES DE LA GRADA DEL MARCO PARTIDOR

### REPARTO PROPORCIONAL DEL AGUA

Permite entregar el agua en la proporción justa y de acuerdo a los derechos de los usuarios y se determina de la siguiente manera:

### 1.-.-CALCULO DEL ANCHO DEL CANAL PASANTE

Según ecuación Nº 308 se tiene:

$$
b_P = \left(\frac{0.09}{0.16}\right) * 1.10
$$
  

$$
b_P = 0.619 \text{ m.}
$$

### 2.-ANCHO DEL CANAL SALIENTE

$$
b_s = \left(\frac{0.07}{0.16}\right) * 1.10
$$
  

$$
b_s = 0.481 \text{ m.}
$$

Finalmente la distribución sobre la barrera será:

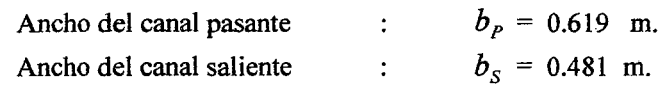

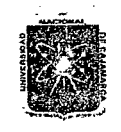

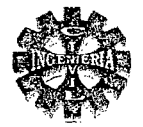

# CALCULO DE LA CARGA  $H_{cr}$  SOBRE LA BARRERA

Se determina usando la ecuación Nº 310 para un valor de l coeficiente  $C = 0.41$  por lo que se tiene:

$$
H_{Cn} = \left(\frac{0.16}{1.10 \times 0.41 \times \sqrt{2 \times 9.81}}\right)^{2/5}
$$
  
H<sub>Cn</sub> = 0.186 m.

# PROFUNDIDAD DE LOS DIENTES DE ANCLAJE

Tendrá una profundidad mínima desde el nivel del terreno igual a 0.30 m.

### **LONGITUD DE LA ESTRUCTURA**

Se determina de acuerdo a la figura Nº 54, en relación al tirante calculado anteriormente, de tal manera que tenga las condiciones de escurrimiento apropiado, las dimensiones y demás características se presentan en la figura Nº 102 y 103 que corresponden al marco partidor del proyecto.

# **ESPESOR DE LOS MUROS**

Tendrán las siguientes dimensiones:

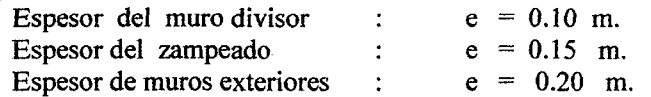

# **CALCULO DEL BORDE LIBRE**

# $B.L = 0.214$  m.

### ALTURA TOTAL DE PARED DE LA ESTRUCTURA

 $H = 0.186 + 0.20 + 0.214$  $H = 0.60$  m.

### **LONGITUD DE TRANSICIONES**

# 1.-CALCULO DE LA LONGITUD DE TRANSICION DEL CANAL ENTRANTE

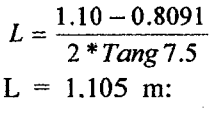

Se adopta una longitud de:

$$
L = 1.20 \text{ m.}
$$

2.-LONGITUD DE TRANSICION EN EL CANAL PASANTE

$$
L = \frac{0.6602 - 0.619}{2 * T_{\text{CIR}} \cdot 7.5} = 0.156 \text{ m}.
$$

Se adopta

 $L = 0.40$  m.

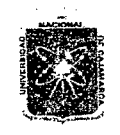

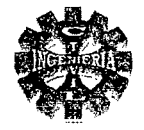

# 3.-CALCULO DE LA LONGITUD DE TRANSICION DEL CANAL SALIENTE

 $L = 0.576$  m.

Adoptar:

 $L = 0.60$  m.

# **ALTURA DE CUCHILLA**

Esta debe tener una altura suficiente de tal manera que no sea rebasadas, en consideración a esto se toma una altura de cuchilla igual a:

 $h = 0.55$  m.

Por lo tanto el marco partidor adoptara las características siguientes:

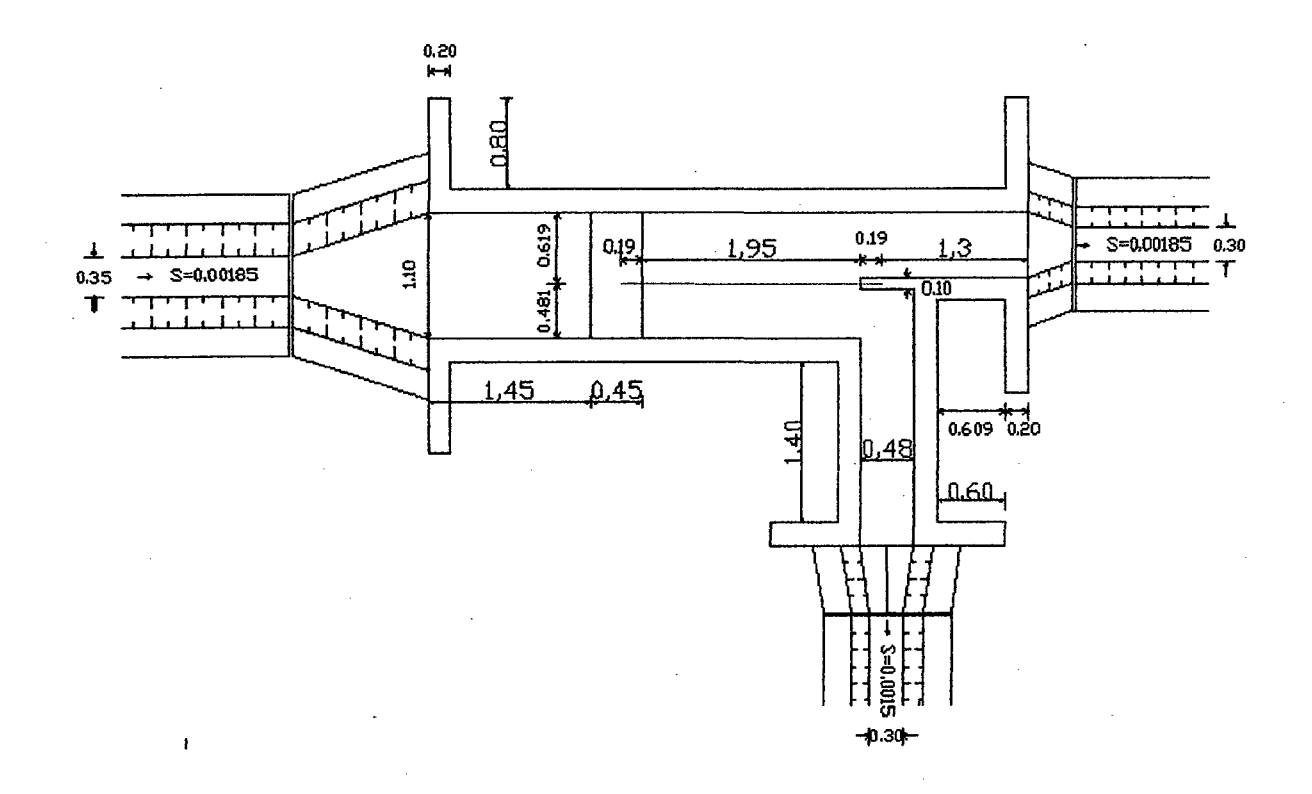

# FIGURA Nº 102 PLANTA DEL MARCO PARTIDOR DE BARRERA

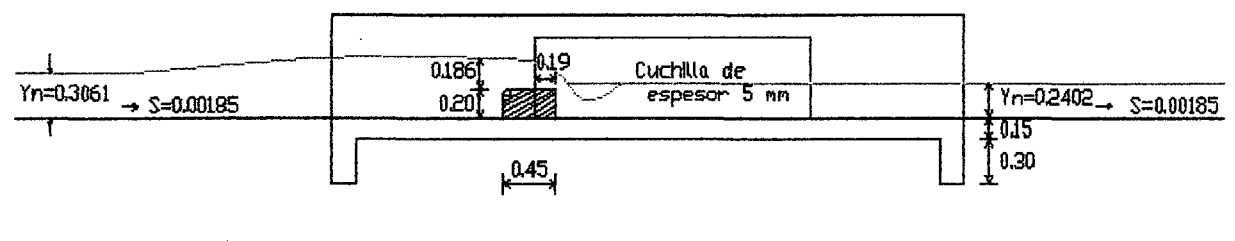

# FIGURA Nº 103 PERFIL DEL MARCO PARTIDOR DE BARRERA

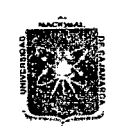

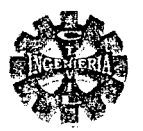

# 3.7.3.8.-DISEÑO DE TOMAS LATERALES

La aplicación y distribución del riego desde el canal de conducción hacia las parcelas se realiza utilizando tomas laterales, de acuerdo al padrón de regantes y sus calendarios de riegos.

# 1.- CRITERIOS DE DISEÑO

El caudal que la toma lateral derive (Q) depende del tirante de agua en el canal (Yn), condiciones de descarga ( $\dot{C} = 0.60$ ), altura de grada ("P" en nuestro caso P = 0.10 por tener caudales pequeños), ancho de la compuerta(b) y la abertura del orificio ("a" que es variable), usar la expresión :

$$
Q = \frac{2}{3} * C * b * \sqrt{2 * g} * [(Y_n + P)^{1.5} - (Y_n + P - a)^{1.5}]
$$

El parámetro importante es la altura (a) máxima del orificio en una apertura total de la compuerta (regulada con el número de orificios) para ello hay que tener encuenta que mientras mayor sea, mayor será el caudal derivado.

# 2.- ELECCION DE LAS DIMENSIONES DE LA COMPUERTA

Se considerar el siguiente rango de valores.

Superficie a irrigar  $\leq$  5 has. Q = 14 lit. /seg.

Superficie a irrigar > 5 has.  $Q = 35$  lit. /seg.

Las dimensiones a fijar son el Ancho (b) y la altura (H) de la hoja de la compuerta y la altura máxima de una abertura total (a).

Para la determinación de dichos parámetros se puede hacer uso tabla Nº 133, la cual ha sido preparada para tales fines utilizando los siguientes datos:

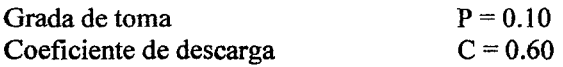

# TABLA Nº 133 CAUDAL QUE DERIVA UNA TOMA LATERAL (lit. /Seg)

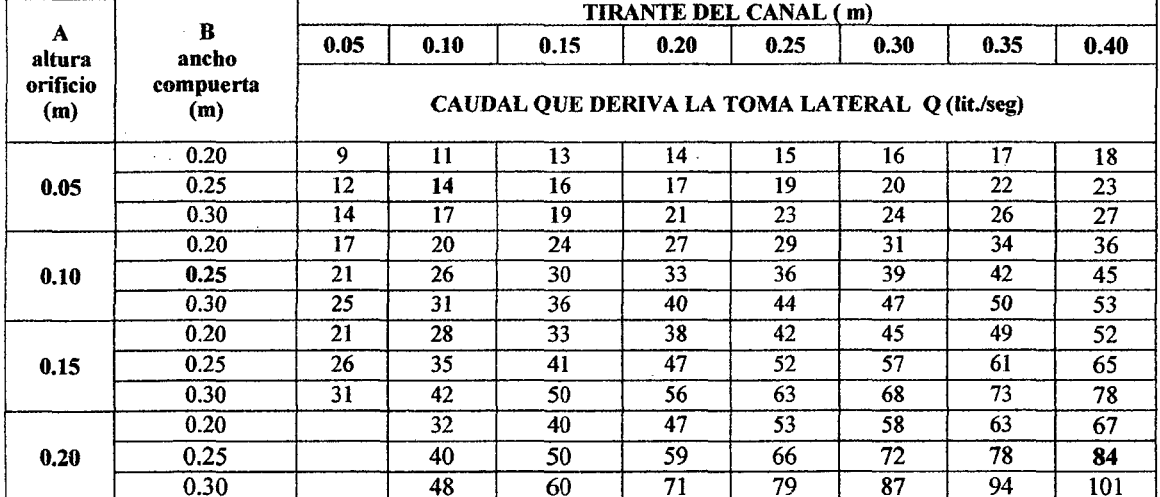

En el presente proyecto la elección del ancho de la compuerta (b) se tiene en cuenta la variación de los tirantes de agua en el canal aductor, así como el caudal a derivar a las parcelas de los usuarios, que para el caso consideramos para aéreas menores a 5 Has un caudal de 14 lit./ser y para parcelas mayores a 5 Has un caudal de 35 lit./seg o mas que fundamentalmente dependerá de los tipos de suelo a

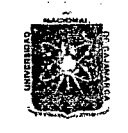

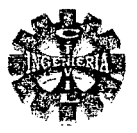

irrigar,teniendo en consideración estos criterio y según la tabla N° 133 , elegimos un ancho de compuerta de 0.25 m y una abertura máxima de 0.20 m y una mínima de 0.05 m.

Las mismas que llevaran orificios graduados cada 5 centímetros hasta la abertura máxima de 0.20 m, cuya altura de hoja sera función directa del alto de paredes del canal de conducción .

Las características en cuanto a ubicación y dimensiones son las que se detallan en la tabla N° 134. Serán construidas de plancha metálica tipo tarjeta,tal como se indica en la figura N°104.

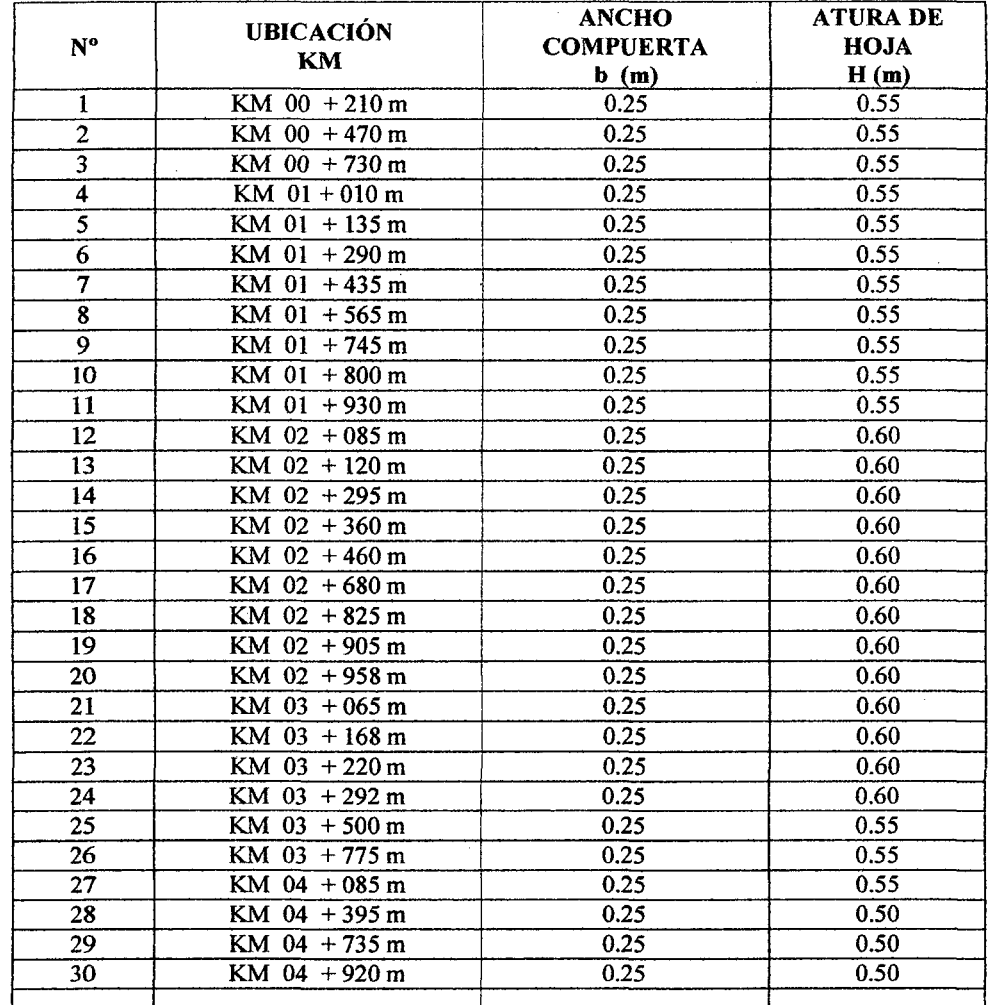

# TABLA N° 134 UBICACIÓN Y DIMENSIONES DE COMPUERTAS DE TOMAS LATERALES

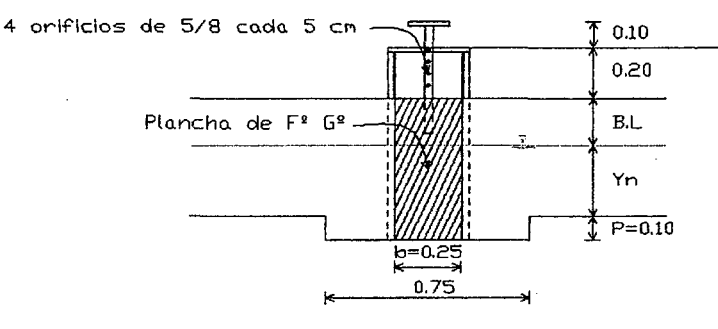

FIGURA N° 104 COMPUERTA DE TOMAS LATERALES

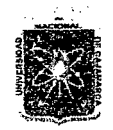

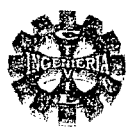

# 3.7.4.- DISEÑO ESTRUCTURAL

Consiste básicamente en el diseño de las siguientes estructuras:

# 3.7.4.1.-DISEÑO PUENTE PEATONAL.

Consiste en el diseño de una losa maciza de concreto reforzada en una sola dirección y la cual se apoyara sobre las paredes laterales del canal.

Para el caso se cuenta con la siguiente información:

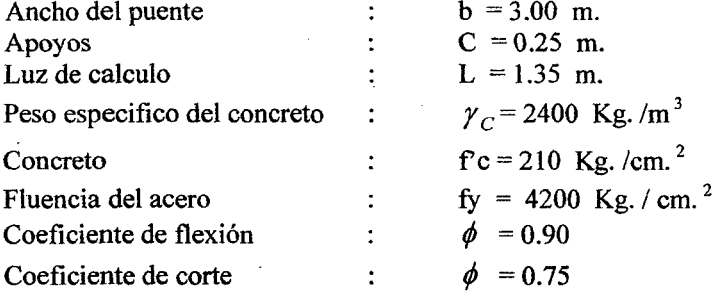

1.-DISEÑO DE LOSA

Se diseñara como una losa simplemente apoyada

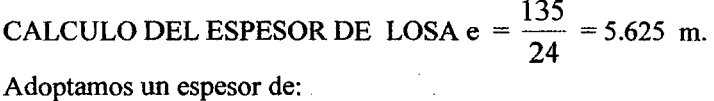

$$
e = 0.10 \text{ m}
$$

**CARGAS** 

CARGA MUERTA W<sub>n</sub>

Peso por acabado

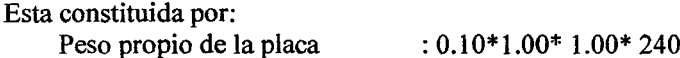

- $0 = 240$  Kg./m :  $0.05*1.0*1.0*2200 = 110$  Kg. / m
	- $W_p$  = 350 Kg. / m

CARGA VIVA  $W_L$ 

Consideramos una sobre carga de  $S/C = 400$  Kg. /m<sup>2</sup>

CARGA ÚLTIMA  $W_u$ 

$$
W_u = 1.5 *350 + 1.8 *400 = 1245
$$
 kg. /m

# 2.- CALCULO DEL MOMENTO FLEXIONANTE ÚLTIMO.

$$
M_u = \frac{1245*(1.35)^2}{8} = 283.626 \text{ Kg.} - m
$$

VERIFICACION DEL ESPESOR DE LOSA.

Se diseña para una cuantía igual a:

Pagina 262

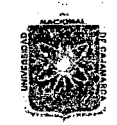

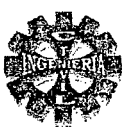

$$
\rho = 0.18 * \frac{210}{4200} = 0.009
$$

Entonces para esta cuantía el valor de K<sub>u</sub> es:

$$
Ku=3040.71
$$

Por lo tanto el valor de d estará dado por

 $d^2 = \frac{28362.6}{100 * 30.4071}$  $= 3.05$  cm

 $e = 10$  cm.

Usando  $\phi$  3/8 y un recubrimiento de 2.5 centímetros, por lo que el espesor mínimo de losa será:

 $d = 10 - (2.5 + 0.48)$  $d = 7.02$  cm.

$$
e_{\min} = d + r + \frac{\phi}{2} = 3.05 + 2.5 + 0.48 = 6.03
$$
 cm

Por lo tanto usar:

Entonces:

Además:

 $\rho_{\text{max}} = 0.75 * \rho_b = 0.75 * 0.02125 = 0.0159$  $\rho_{\text{max}} = 0.0159 > 0.009$ conforme  $\rho_{\min} = \rho_{c,tem} = 0.0018 < 0.009$ conforme

# 3.- DISEÑO DEL ACERO

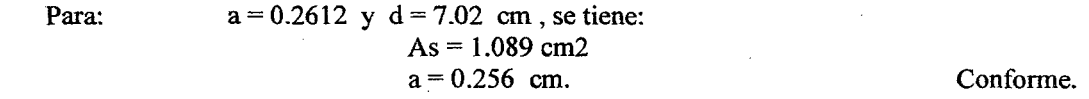

**ACERO MINIMO** 

$$
A_{\min} = \frac{14}{4200} * 7.02 * 100
$$

$$
A_{\min} = 2.34 cm^2
$$

Colocando acero de  $\phi$  3/8, el espaciamiento será.

$$
S = 30.3 \, \text{cm}
$$

Por lo tanto usar  $\phi$ 3/8 @ 0.30 m.

### ACERO POR CONTRACCION Y TEMPERATURA

Se colocara en sentido transversal al acero principal y estará dado por.

$$
A_{conTerm} = 0.0018*7.02*100
$$
  

$$
A_{conTerm} = 1.26 \text{ cm.}^2
$$

Por lo tanto usar  $\frac{1}{4}$  (a) 0.25 m.

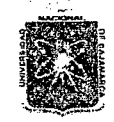

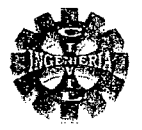

En forma similar se diseñan los demás puentes peatonales y sus características y más detalles se especifican en los planos respectivos

**VERIFICACION AL CORTE** 

$$
V_u = 1245 \left( \frac{1.35}{2} - 0.072 \right)
$$
  
\n
$$
V_u = 753.225 Kg/m
$$
  
\n
$$
v_u = \frac{753.225}{7.02 * 100}
$$
  
\n
$$
v_u = 1.073 kg/cm^2
$$

Corte resistente se define por:

$$
v_C = 0.75 * 0.53 * \sqrt{210}
$$
  
\n
$$
v_C = 5.76 \text{ kg} / \text{cm}^2
$$
  
\n
$$
v_w = 1.073 < v_C = 5.76
$$
 Conforme.

En consecuencia.

Por lo tanto la distribución del acero en los puentes peatonales será según figura Nº 105.

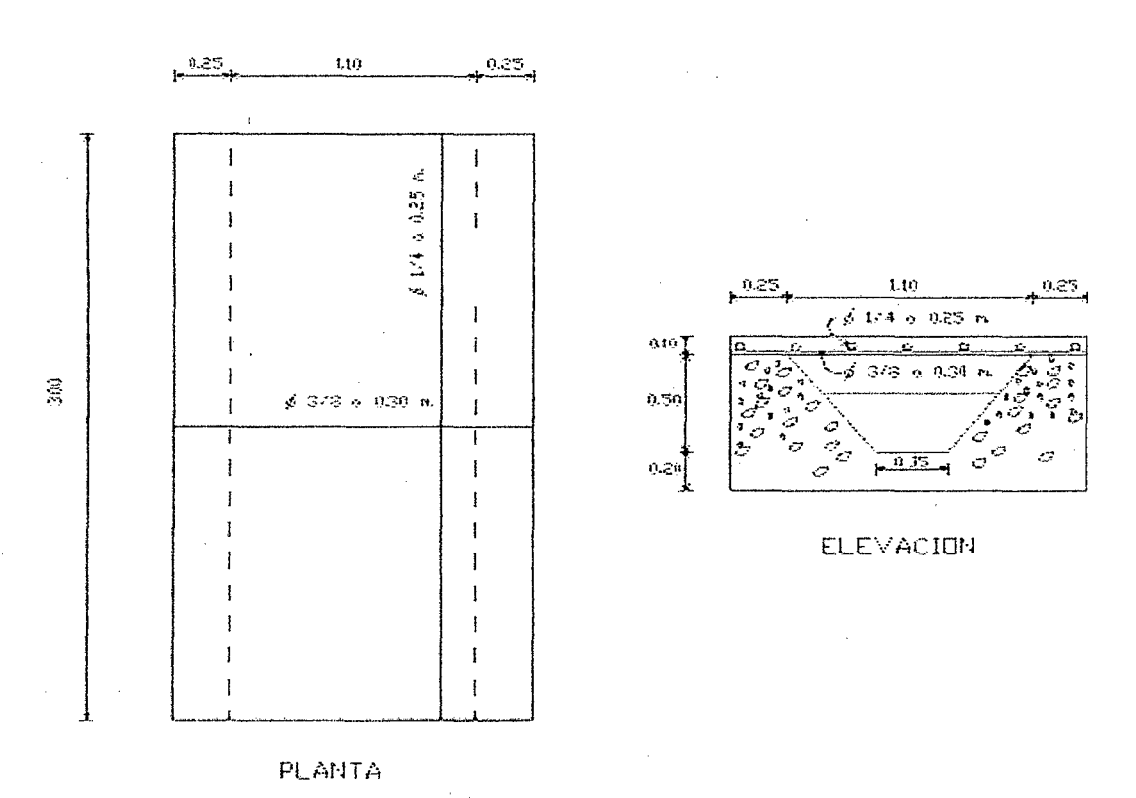

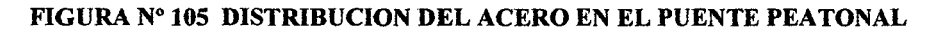

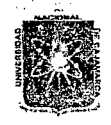

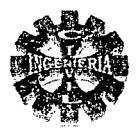

# 3.7.4.2.- DISEÑO DEL PUENTE CANAL

Diseñado con la finalidad de atravesar el canal principal quebradas o ríos naturales, el diseño lo hacemos para caso mas critico y tiene las siguientes características:

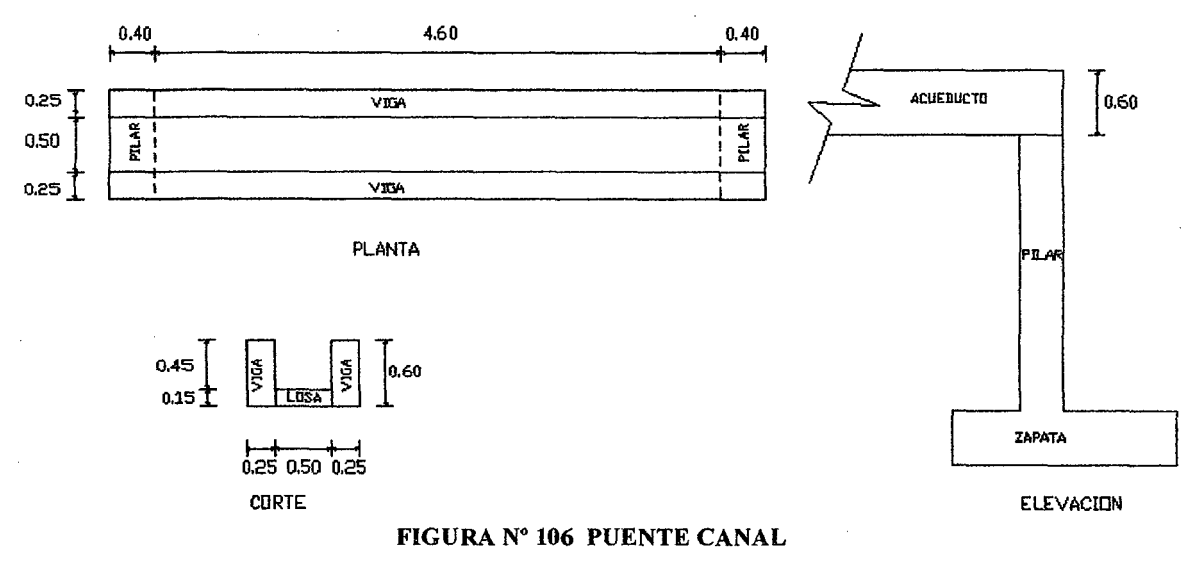

CARACTERISTICAS.

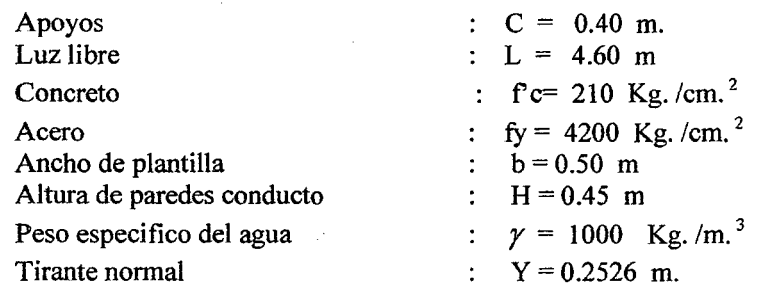

# 1.- DISEÑO LOSA DE FONDO

La plantilla del puente canal la diseñaremos como una losa apoyada sobre dos vigas de borde las que vienen a constituir las paredes laterales del puente canal.

ESPESOR DE LOSA e =  $0.10 + \frac{0.45}{30} = 0.12$  m.

Por razones constructivas adoptamos un espesor de losa de:

$$
e=0.15 \text{ m}.
$$

### METRADO DE CARGAS

CARGA MUERTA  $W_D$ 

Peso propio losa :  $0.15 *1.00 *0.50 * 2400 = 180$  Kg./m Peso del agua  $0.15 * 1.00 * 0.50 * 2400 = 180$  Kg./m<br>:  $0.253 * 1.0 * 0.50 * 1000 = 127$  Kg./m

 $W_D = 307$  Kg. /m

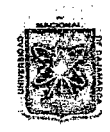

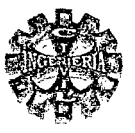

CARGA VIVA W, Se considera una sobre carga de 150 Kg.  $/m<sup>2</sup>$  debido al paso de peatones para el mantenimiento.

$$
W_L = 0.50*150
$$
  
W<sub>L</sub> = 75 Kg. /m

CARGA ÚLTIMA W

$$
W_u = 596 \text{ kg.}/\text{m}
$$

# 2.- CALCULO DE LOS MOMENTOS

**MOMENTO MAXIMO POSITIVO** 

$$
M_{u\max(+)}=41.906 \text{ Kg.}-\text{m}.
$$

MOMENTO NEGATIVO

 $M_{uMax(-)} = 13.969$  kg. - m.

### **3.- AREAS DE ACERO**

Usando las formulas  $N^{\circ}$  330 y 331 con d = 12 cm b = 100 cm y h = 0.15 m se tiene:

 $A_{S(4)} = 0.0925$  cm.<sup>2</sup> y a = 0.0217 cm.  $A_{s(-)} = 0.0308$  cm.<sup>2</sup> y a = 0.0072 cm

**ACERO MINIMO** 

A  $_{S\min}$  = 0.0033\*12 \*100

$$
A_{S min} = 4 \text{ cm.}^2
$$

Colocar acero mínimo tanto para el positivo como el negativo es decir: Usar acero de  $\phi$  3/8  $\omega$  $0.18$  m.

# **ACERO POR CONTRACCION Y TEMPERATURA**

 $A_{ConTerm} = 0.0018*12*100$  $A_{Con,Tem}$  = 2.16 cm.<sup>2</sup>  $\phi$  1/4. @ 0.15 m.

Entonces usar

### **VERIFICACION POR CORTE**

Se considera a una distancia "d" de la cara del apoyo V<sub>u</sub> = 300.98 kg. El esfuerzo unitario será:

$$
v_u = 0.25
$$
 kg. /cm.<sup>2</sup>

Corte resistente

 $v_c$  = 5.76 kg./cm.<sup>2</sup>

Por lo tanto  $v_u = 0.25$  kg. /cm.<sup>2</sup>  $\lt v_C = 5.76$  kg. /cm.<sup>2</sup> OK 4.- DISEÑO VIGA LATERAL

Tendrá las siguientes características:

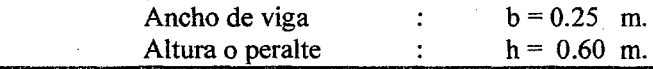

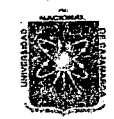

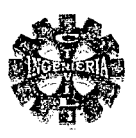

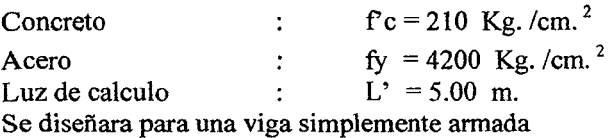

### METRADO DE CARGAS

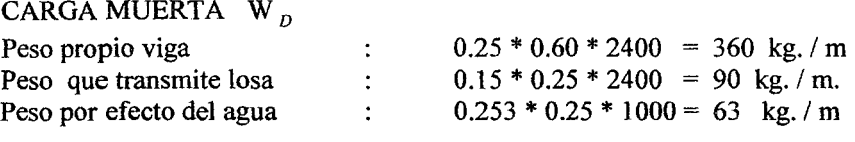

CARGA VIVA W,

 $W_p = 513$  kg./m

Se considera una sobre carga de 150 Kg. /m 2

 $W_L = 0.25*150$  $W_L = 38$  Kg./m

CARGA ÚLTIMA W

 $W_{u} = 1.5 * 513 + 1.8 * 38$  $W_{\nu}$  = 838 kg. / m

5.- CALCULO DEL MOMENTO

 $M_{u(+)} = 2618.75$  Kg. - m

MOMENTO RESISTENTE

$$
M_r = 54.35 * 25 * (54)^2
$$
  

$$
M_r = 39621 \text{ kg.} - \text{m}
$$

Se trata de una viga simplemente armada.

### 6.- CALCULO DEL AREA DE ACERO

Asumiendo un d = 54 cm. Y con a =  $1.221$  se obtiene:  $As = 1.298$  cm.<sup>2</sup> Acero mínimo se calcula para cuantía mínima esto es As  $_{\text{min}}$  = 4.50 cm.<sup>2</sup>

Colocar  $2\phi$  5/8 +1  $\phi$  3/8 que hace un área de 4.67 cm. <sup>2</sup>

### VERIFICACION

Para  $\phi$  5/8 y además usando estribos de  $\dot{\phi}$  3/8, recubrimiento de 2.3 cm se tiene:

 $d = 60 - (2.3 + 0.79 + 0.95) = 55.96$  $d = 55.96$  cm. 4.67  $\rho=\frac{1}{25*55.96}$  $\rho = 0.00334$  $\rho_{\min}$  = 0.0033 <  $\rho$  = 0.00334 <  $\rho_{\max}$  = 0.0159 OK

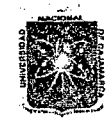

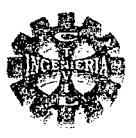

Conclusión se usara 2  $\phi$  5/8 + 1  $\phi$  3/8 para momento positivo como en la parte media se colocara 2  $\phi$  1/2 por tratarse de una viga peraltada y en la parte superior se colocara también 2  $\phi$  5/8, con fines de confinamiento se colocara estribos de v3/8 para soportar los efectos de la presión del agua.

# **DISEÑO POR CORTE**

CALCULO DEL CORTANTE

$$
V_{du} = 1458.455 \text{ kg.}
$$
  
\n
$$
Vc = 10744.92 \text{ kg.}
$$
  
\n
$$
Vn = 1944.61 \text{ kg.}
$$
  
\n
$$
Vn = 1944.61 \text{ kg.}
$$
  
\n
$$
V = \frac{V_C}{2} = \frac{10744.92}{2} = 5372.46 \text{ kg, no necesita refruerzo transversal.}
$$

Se colocara estribos por confinamiento usando  $\phi$  3/8. Entonces el espaciamiento para este diámetro es:

> $S = 68$  cm.  $S_{\text{max}}$  = 60 cm (según reglamento)

Espaciamiento máximo

 $S_{max} = \frac{55.96}{2}$  $S_{max}$  = 27.98 cm.

Por lo tanto se colocaran los estribos de la siguiente forma:  $\frac{13}{8}$  1 (a) 0.05 m + 1 (a) 0.15 m + resto (a) 0.25 m de cada extremo Mayor detailes se presentan los planos respectivos

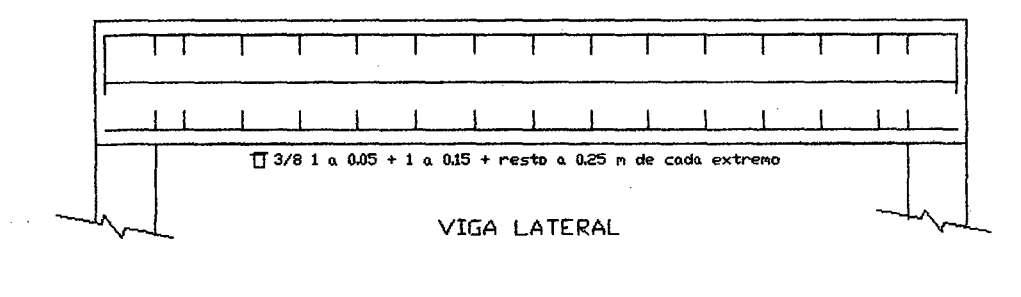

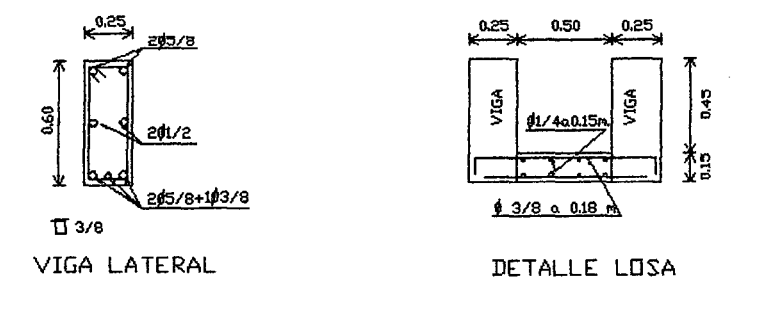

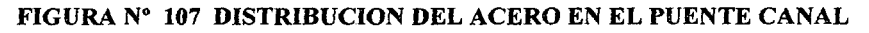

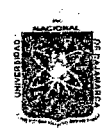

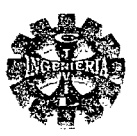

# **DISEÑO DE LOS ESTRIBOS**

Estas estructuras generalmente proporcionan soporte lateral a una masa de material. Para su diseño se cuenta con la siguiente información:

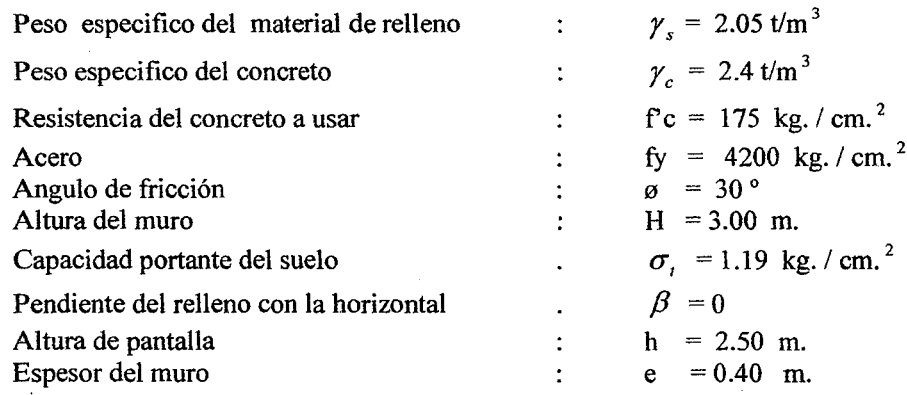

### 1.- DIMENSIONAMIENTO

Las características geométricas de los estribos se muestran en la figura Nº 108 y que corresponden a un muro de contención en voladizo por lo que lo diseñaremos como tal.

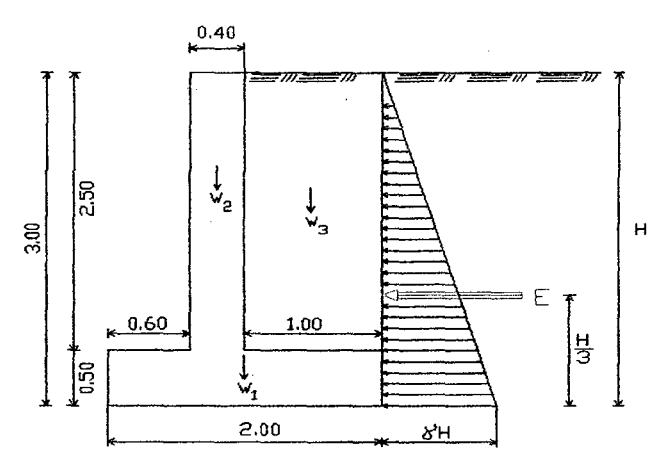

FIGURA Nº 108 ESTRIBOS DEL PUENTE CANAL

### 2.- DETERMINACION DE LAS FUERZAS DE EMPUJE DEBIDO AL SUELO

CALCULO DEL COEFICENTEDE EMPUJE ACTIVO "Ka"

$$
Ka = Tan^2(45 - \frac{30}{2})
$$

$$
Ka = 0.333
$$

CALCULO DEL EMPUJE ACTIVO

 $E = 3.072$  t/m.

Y se encuentra ubicada a:

 $Y = 1.00$  de la base

# **3.- VERIFICACION DE ESTABILIDAD**

Los momentos y las fuerzas que actúan en el muro se presentan en la tabla Nº 135.

Pagina 269

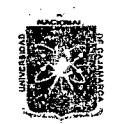

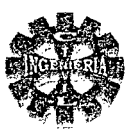

# TABLA Nº 135 CÁLCULO DE MOMENTOS Y FUERZAS CON RESPECTO AL PUNTO "A"

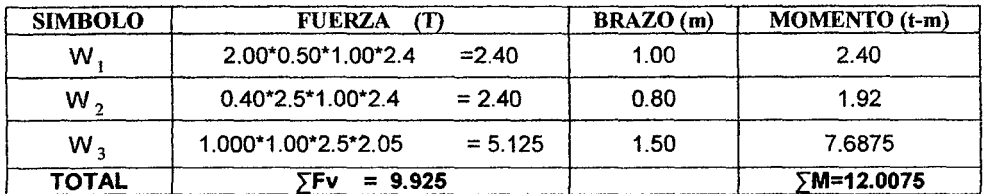

### MOMENTO DE VOLTEO

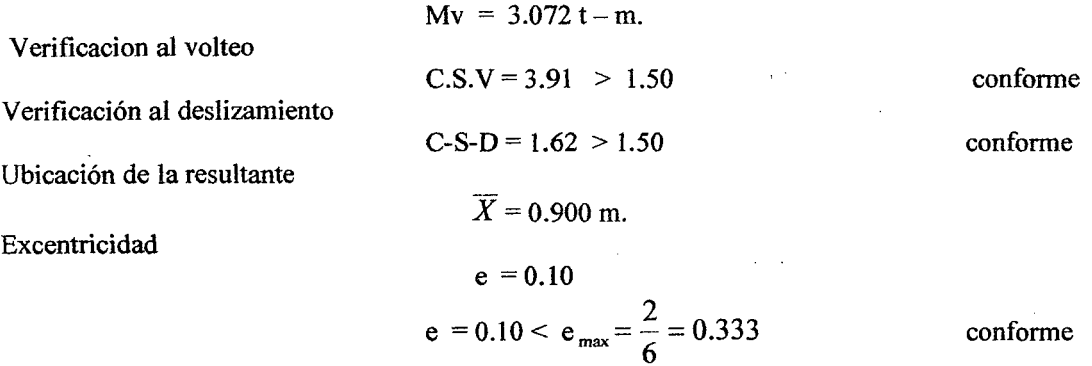

La resultante cae dentro del tercio central.

# **4.- PRESIONES SOBRE EL TERRENO**

$$
\sigma_{\text{max}} = 0.6451 \text{ kg. /cm.}^2
$$
  $\sigma_i = 1.19 \text{ Kg. /cm.}^2$   
\n $\sigma_{\text{min}} = 0.3473 \text{ kg. /cm.}^2$   $\sigma_i = 1.19 \text{ Kg. /cm.}^2$  Conforme

Por lo tanto el muro cumple los requisitos de estabilidad

### 5.- CALCULO DEL REFUERZO

DISEÑO DE PANTALLA

$$
M_u = 1.6 * 0.333 * 2.05 * \frac{(2.5^3)}{6}
$$
  
M = 2.844 t -m

**CORTANTE EN LA BASE** 

$$
V_u = 1.6 * \left(\frac{1}{2} * 0.333 * 2.05 * (2.5 - 0.35)^2\right)
$$
  
V<sub>u</sub> = 2.524 th

Por lo tanto el esfuerzo cortante unitario vale:

para

Para t = 0.40 m entonces d=0.35 m, b=1 m. f'c=175 Kg./cm.<sup>2</sup>  

$$
v_n = 0.721
$$
 Kg./cm.<sup>2</sup>

Cortante resistente:

 $= 5.258$  Kg /cm  $^{2}$ 

Entonces

$$
v_C = 3.238
$$
 kg. /cm.

$$
v_u = 0.721
$$
 kg. /cm.<sup>2</sup>  $\langle V_C = 5.258$  kg. /cm.<sup>2</sup> conforme.

### **FLEXION**

DISEÑO DEL ACERO

$$
M_u = 2.844 t - m
$$
se tiene:

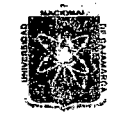

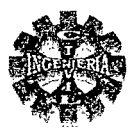

### **ACERO MINIMO**

 $A_s = 2.241$  cm.<sup>2</sup>  $\rightarrow$  a = 1.581 cm

 $A<sub>S</sub>$ (min) = 0.0018\*100\*35  $A_s$ (min) = 6.3 cm.<sup>2</sup>

Colocaremos el acero mínimo

Usar  $\phi$  1/2 @ 0.20 m.

$$
\rho = 0.00185 > \rho_{\text{min}}
$$

Refuerzo horizontal Usar refuerzo horizontal en dos capas

$$
A_{s} = 0.002*100*40
$$
  
\n
$$
A_{s} = 8 \text{ cm.}^{2}
$$
  
\n
$$
\frac{2}{3}*A_{st} = \frac{2}{3}*8 = 5.33 \text{ cm.}^{2} \quad \phi \frac{1}{2} \quad \textcircled{0.25 m.}
$$
  
\n
$$
\frac{1}{3}*A_{st} = \frac{1}{3}*8 = 2.67 \text{ cm.}^{2} \quad \phi \frac{1}{2} \quad \textcircled{0.45 m.}
$$
  
\nAs monataje =  $\phi$ 1/2  
\nS = 36 \*1.27 = 45.7 cm.  
\nUsar  $\phi$  <sup>1</sup>/<sub>2</sub> @ 0.45 m.

# **VERIFICACION AL CORTE**

$$
V_{du} = 1.6 * \frac{1}{2} * 2.05 * 0.333 * (2.5 - 0.34365)^{2}
$$
  
\n
$$
V_{du} = 2.538 \text{ ton}
$$
  
\n
$$
\frac{V_{du}}{\phi} = \frac{2.538}{0.75} = 3.385 \text{ Ton}
$$
  
\n
$$
V_{c} = 0.53 * \sqrt{175} * 10 * 1 * 0.3436 = 24.091 \text{ T}
$$

Si el acero se traslapa en la base se debe cumplir:

$$
V_{ce} = \frac{2}{3} * V_c = 16.06T > \frac{V_{du}}{\phi} = 3.385 \text{tn}
$$
 conforme.

# 6.- DISEÑO DE LA PUNTA

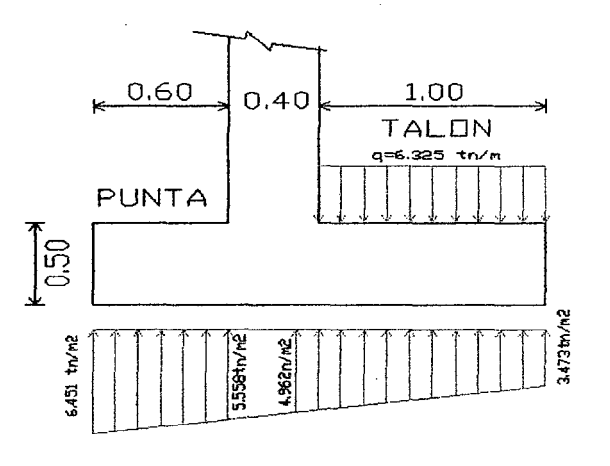

# FIGURA Nº 109 DIAGRAMA DE ESFUERZOS

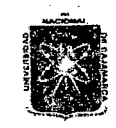

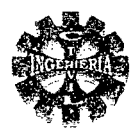

# **CALCULO DEL MOMENTO**

$$
M_{max} = 5.558 * \frac{(0.6)^2}{2} + \frac{1}{3} * 0.893 * (0.6)^2
$$
  
\n
$$
M_{max} = 1.1076 \text{ Tn} - \text{m}
$$
  
\n
$$
M_u = 1.6 * 1.1076
$$
  
\n
$$
M_u = 1.772 \text{ Tn} - \text{m}.
$$

 $\rightarrow$  a = 0.635

# CALCULO DEL ÁREA DE ACERO

Para M<sub>u</sub> = 1.772 Tn - m y d = 0.42 m, f'c = 175 Kg. /cm.<sup>2</sup>, fy = 4200 Kg. /cm.<sup>2</sup> se tiene:

A  $_{S\min}$  = 0.0018\*100\*42  $A_{Smin} = 7.56$  cm.<sup>2</sup>

As =  $1.1247$  cm.<sup>2</sup>

Colocar el acero mínimo

Usar  $\phi$  1/2 @ 0.15 m

# **VERIFICACION POR CORTE**

V = 5.5576\*0.60 + 
$$
\frac{1}{2}
$$
\*0.8934\*0.6  
\nV = 3.6026 Tn.  
\nV<sub>u</sub> = 1.6 \* 3.5709  
\nV<sub>u</sub> = 5.764 Tn.  
\nV<sub>n</sub> =  $\frac{V_U}{\phi}$  =  $\frac{5.764}{0.75}$   
\nV<sub>n</sub> = 7.685 Tn.

La fuerza cortante que resistente el concreto será:

$$
V_C = 0.53 * \sqrt{175} * 10 * 1 * 0.42
$$
  
Ve = 29.45 Tn

Entonces:

$$
V_n = 7.685 < \frac{V_C}{2} = 14.725
$$
 Conforme

7.- DISEÑO DEL TALON

$$
q_s = 2.05*2.5 + 0.5*2.4 = 6.325
$$
 T – m  
 $q = 6.325$  T – m.

CALCULO DEL MOMENTO

$$
M = 6.325 * \frac{(1.00)^2}{2} - \left(3.473 * \frac{(1.00)^2}{2} + \frac{1}{6} * 1.489 * (1.00)^2\right)
$$
  
\n
$$
M = 1.1778 T - m.
$$
  
\n
$$
M_u = 1.6 * 1.1778
$$
  
\n
$$
M_u = 1.8845 T - m.
$$

# **CALCULO DEL AREA DE ACERO**

Para M<sub>u</sub> = 1.8845 T – m., d = 0.42 m. F'c = 175 Kg. /cm.<sup>2</sup>, fy = 4200 Kg. /cm.<sup>2</sup> resulta:  $576$ 

As = 1.20 cm. 
$$
\rightarrow
$$
 a = 0.676

Pagina 272

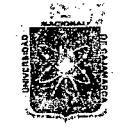

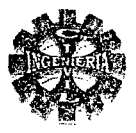

Acero mínimo

 $A_{Smin} = 0.0018*100*42$  $A_{Smin} = 7.56$  cm.<sup>2</sup> Usar  $\phi$  1/2 @ 0.15 m

### **VERIFICACION POR CORTE**

Colocar el acero mínimo

 $V = 6.325 * 1.00 - 3.473 * 1.00 - 0.5 * 1.489 * 1.00$  $V = 2.1075$  Ton.  $V_u = 1.6 * 2.1075$  $V_{u}$  = 3.372 Ton.

$$
V_{n} = \frac{V_{u}}{\phi} = \frac{3.372}{0.75}
$$

 $V_{n}$  = 4.496 Tn.

La fuerza cortante que resistente el concreto será:

$$
V_C = 0.53 * \sqrt{175} * 10 * 1 * 0.42
$$
  
Ve = 29.45 Tn

Entonces:

$$
V_n = 4.496 < \frac{V_c}{2} = 14.725Tn
$$
 Conforme

Refuerzo transversal

As temperatura =  $0.0018*100*42 = 7.56$  cm<sup>2</sup> Colocar  $\phi$   $\frac{1}{2}$  (a) 0.15 m. As montaje =  $36\phi = 36*1.27 = 45.72$  cm Colocar  $\phi$  1/2  $(2)$  0.45 m.

Quedando de esta manera diseñado el estribo del puente canal con las características y distribución dada en la figura Nº 110

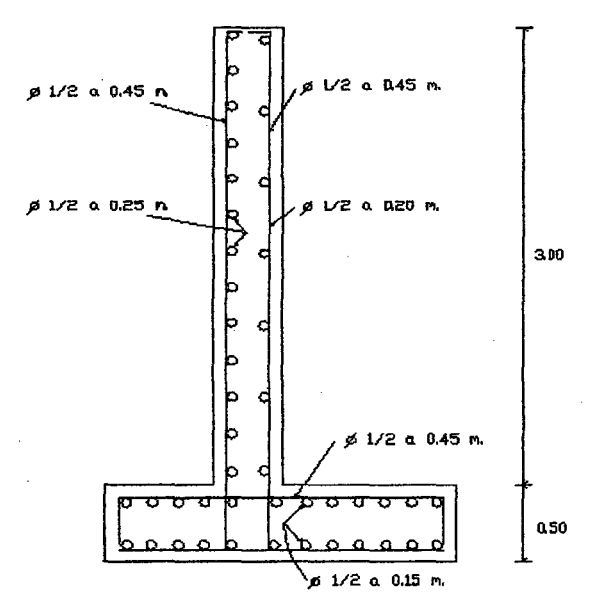

FIGURA Nº 110 DISTRIBUCION DEL ACERO EN EL ESTRIBO TIPO

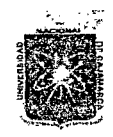

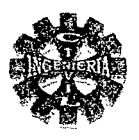

# 3.7.4.3.- DISEÑO DEL CANAL PRINCIPAL

El canal principal esta constituido desde el bocal o ventana de captación hasta el vertedero lateral y tiene las siguientes características:

# DATOS:

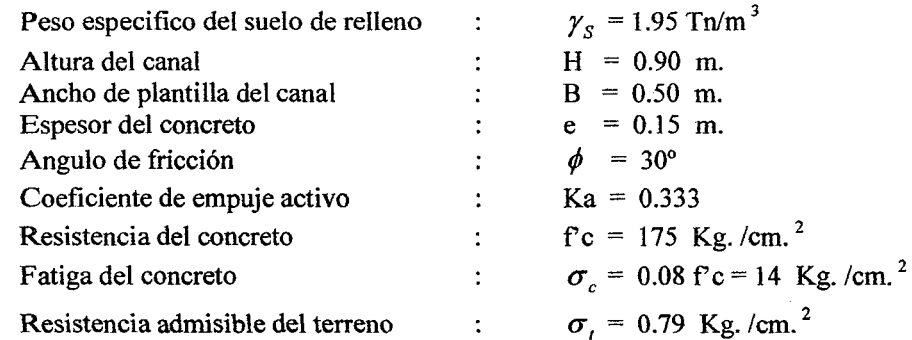

# ANALISIS PARA ESTRUCTURA VACIA

Las fuerzas que actúan en el canal para estructura vacía son las siguientes:

### **1.- CARGA SOBRE LAS PAREDES LATERALES**

# CALCULO DE LA PRESION UNITARIA

$$
E_1 = 0.33*1950*0.975
$$
  

$$
E_1 = 627
$$
 Kg./m.

CARGA SOBRE LOSA DE FONDO

 $W = 2(0.90*0.15*1.00*2400) + 0.15*0.80*1.00*2400$  $W = 936$  Kg./m.

REACCION DEL TERRENO

$$
R_t = \frac{936}{0.80}
$$
  
R<sub>t</sub> = 1170 kg. /m<sup>2</sup>

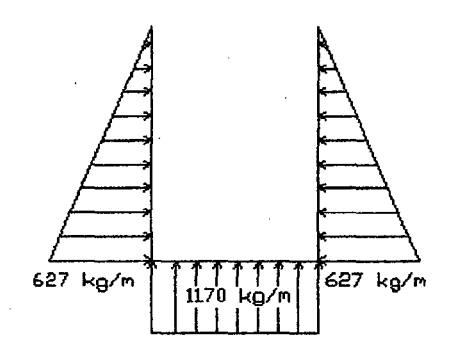

FIGURA Nº 111 DIAGRAMA DE ESFUERZOS ENE EL CANAL **CALCULO DE LOS ESFUERZOS CORTANTES** 

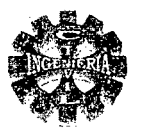

Los esfuerzos cortantes se calculan teniendo en cuenta la figura Nº 111 anterior y se obtiene los siguientes valores:

> $V_{4-1} = \frac{1}{2} * 627 * 0.975 = -306$  Kg/m  $V_{4-3} = \frac{1}{2}$  \* 1170 \* 0.65 = 380 Kg/m  $V_{3-4} = \frac{1}{2} * 1170 * 0.65 = -380$  Kg/m  $V_{3-2} = \frac{1}{2} * 1170 * 0.65 = 306$  Kg/m i80 ko kr 380 kg

FIGURA Nº 112 DIAGRAMA DE FUERZA CORTANTE

# **VERIFICACION POR CORTE**

PAREDES LATERALES

$$
V = 306 \text{ kg.}
$$
  
 
$$
V_u = 1.6*306 \text{ kg.}
$$
  
 
$$
V_u = 490 \text{ kg.}
$$

Expresado en kilogramos por centímetro cuadrado es

$$
V_{\nu} = 0.408
$$
 kg. / cm<sup>2</sup>

Por lo tanto el corte nominal es:

$$
V_n = 0.544
$$
 kg. / cm.<sup>2</sup>

En consecuencia la fuerza cortante que resiste el concreto es:

 $V_c = 7.01$  kg. / cm.<sup>2</sup> Entonces:

$$
V_n = 0.544
$$
 kg./cm.<sup>2</sup>  $\leq$   $\frac{7.01}{2} = 3.505$  Kg./ cm.<sup>2</sup> Conforme

**FONDO DE LOSA** 

 $V = 380$ kg.  $V_u = 608$  kg.  $V_u = 0.507$  kg.  $V_n = 0.676$  kg. / cm.<sup>2</sup>  $V_c = 7.01$  kg. / cm. <sup>2</sup>

Conclusión:

$$
l_n = 0.676
$$
 kg. / cm.<sup>2</sup>  $<\frac{7.01}{2}$  = 3.505 Kg. / cm.<sup>2</sup> Conforme

2.- CALCULO DE LOS MOMENTOS MAXIMOS

٦

 $M_{\text{max}+1} = \frac{627 * (0.975)^2}{6} = -99.34$  $Kg - m$ .

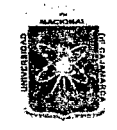

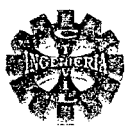

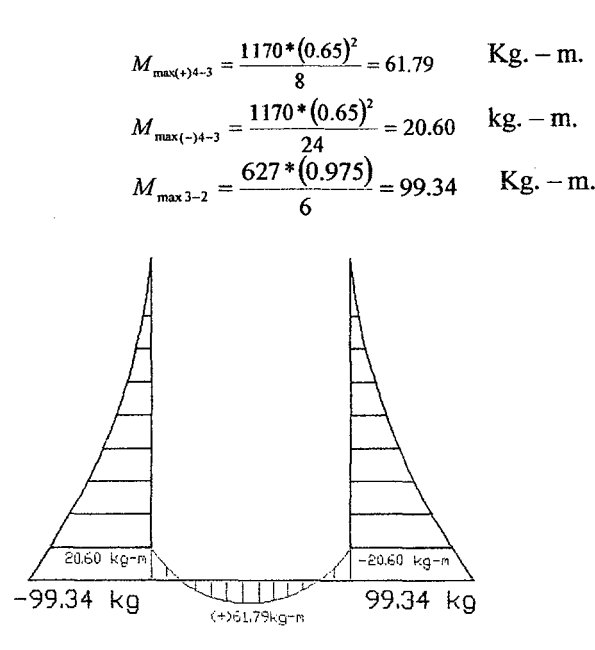

# FIGURA Nº 113 DIAGRAMA DE MOMENTOS FLECTORES ENE EL CANAL

MOMENTO ÚLTIMO ACTUANTE EN LAS PARES VERTICALES DEL CANAL

 $M_{\nu} = 1.6*99.34$  kg. - m.  $M_u$  = 158.94 kg. - m.

Por lo tanto la fatiga que produce este momento en el concreto es:

 $\sigma_{ac}$  = 4.238 Kg. /cm. <sup>2</sup> <  $\sigma_{C}$  = 14 Kg. /cm. <sup>2</sup> Conforme MOMENTO ÚLTIMO ACTUANTE EN LOSA DE FONDO

> $M_u$  = 1.6\*61.79 = 98.86 kg. - m.  $M_u = 99$  kg. - m.

En consecuencia la fatiga que produce este momento en el concreto es:

$$
\sigma_{ac} = \frac{6*9886}{100*(15)^2}
$$
  
\n
$$
\sigma_{ac} = 2.636 \text{ Kg./cm.}^2 < \sigma_C = 14 \text{ Kg./cm.}^2 \text{ Conforme}
$$

### CONCLUSION

Se concluye que no es necesario colocar armadura al canal debido a que las fatigas que producen los momentos últimos actuantes tanto en las paredes como en la losa de fondo son menores a la fatiga resistente del concreto, además esto se mejorara si se colocan juntas de dilatación transversal cada 3 metros con lo cual se garantizara un mejor funcionamiento estructura

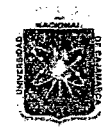

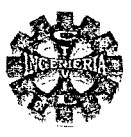

# 3.7.3.4.- DISEÑO DE CONDUCTO CUBIERTO

Se hará uso de este tipo de estructura con la finalidad de atravesar una vía de comunicación (carretera - Cajamarca - Celendín) para la cual se usara concreto reforzado de sección rectangular y tendrá las características que se presentan en la figura Nº 114

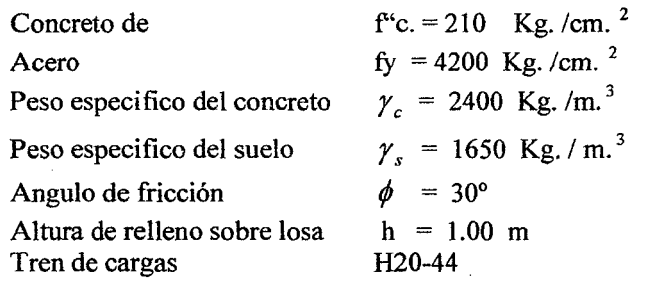

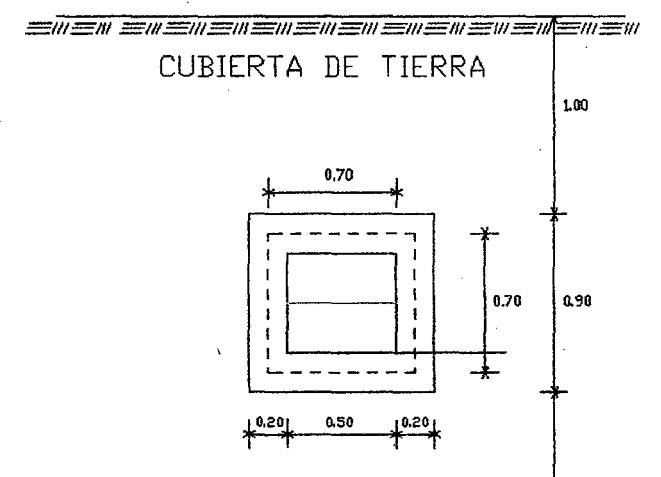

**FIGURA Nº 114 CONDUCTO CERRADO** 

# 1.- ANALISIS PARA ESTRUCTURA VACIA

### **CARGAS**

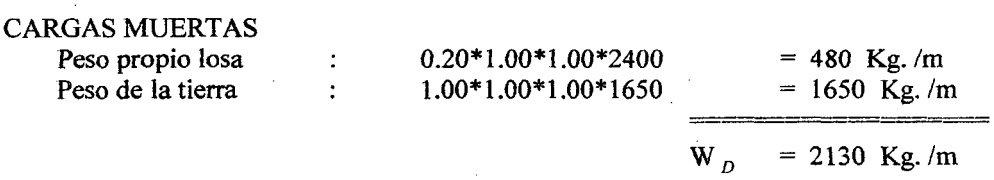

### **CARGA VIVA**

Se considera como máximo la carga correspondiente a un camión H20-44, y la carga transmitida por cada rueda trasera es de 7270 Kg, el efecto de esta carga como uniformemente distribuida es equivalente a:

$$
W = \frac{7270}{0.70}
$$
  
W<sub>L</sub> = 10386 Kg. /m.

Por lo tanto la carga total última sobre la losa superior según normas peruanas vale:

$$
W_u = 1.5*2130 + 1.8*10386
$$
  

$$
W_u = 21890
$$
 kg. /m

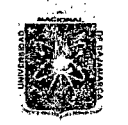

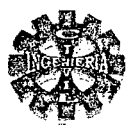

# CARGA SOBRE LOSA INFERIOR

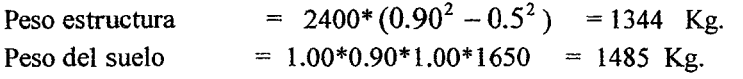

Carga viva Carga última para losa inferior es:

 $W_i = 7270$  Kg.  $W = 1.5*2829 + 1.8*7270$ 

 $W_p = 2829$  Kg.

$$
W_u = 17330 \text{ kg.}
$$

**REACCION DEL TERRENO** 

 $R_i = \frac{17330}{0.90}$  $R_t$  = 19255 Kg./m

# CARGAS SOBRE LAS PAREDES LATERALES

Se considera los empujes de tierra sobre los muros:

### PRESION UNITARIA EN EL EXTREMO SUPERIOR

Carga ultima

 $E_u = 1.5*599$ 

 $E_{u} = 1.5*980$ 

 $E_u = 899$  Kg./m.

PRESION UNITARIA EN PARTE INFERIOR

 $E_1 = 0.33*1.80*1650 E_1 = 980$  Kg./m.

 $E_1 = 0.33*1.10*1650 E_1 = 599$  Kg./m.

Carga ultima

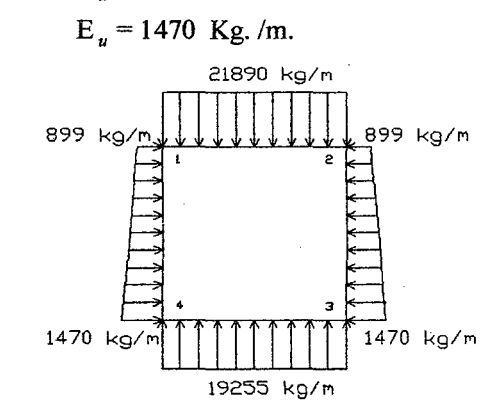

### FIGURA Nº 115 DIAGRAMA DE ESFUERZOS PARA CARGA ÚLTIMA

# 2.- CALCULO DE LOS MOMENTOS DE EMPOTRAMIENTO **LOSA SUPERIOR** NUDO 1

 $M = 894$  Kg. -m.

**LOSA INFERIOR** NUDO 4

Bachiller: Leoncio Tello Villanueva

Pagina 278

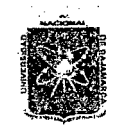

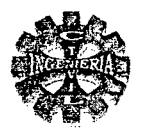

# **PAREDES LATERALES** NUDO 1

 $M = 786$  Kg. - m

NUDO 4

 $M = \frac{899*(0.70)^2}{12} + \frac{(1470 - 899)*(0.70)^2}{30}$  $M = 46$  Kg. - m  $M = \frac{1470*(0.70)^2}{12} + \frac{(1470 - 899)*(0.70)^2}{20}$ <br>M = 74 Kg. - m

Luego con estos momentos de empotramiento se hace el equilibrio en los nudos mediante el método de Cross considerándolo como un marco rígido y los resultados se presentan en la tabla Nº 136.

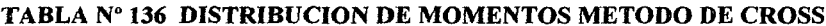

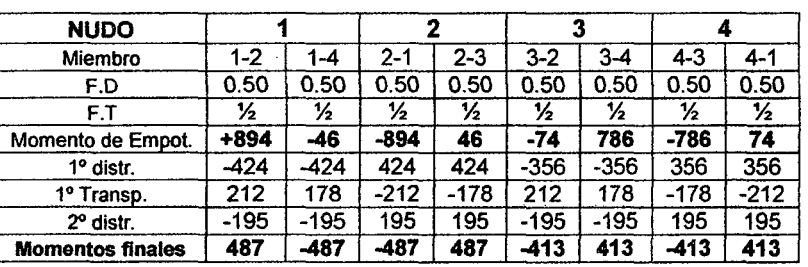

### **CONCLUSION**

De la tabla Nº 136 se observa que el momento máximo negativo se presenta en el nudo superior, siendo su valor de 487  $Kg - m$ .

CALCULO DE FUERZA CORTANTE ÚLTIMA **LOSA SUPERIOR** 

$$
V_{1-2} = V_{2-1} = \frac{21890 * 0.70}{2}
$$
  

$$
V_{1-2} = V_{2-1} = 7662
$$
 kg.

**LOSA INFERIOR** 

$$
V_{4-3} = V_{3-4} = \frac{19255 \cdot 0.70}{2}
$$
  
V\_{4-3} = V\_{3-4} = 6739 Kg.

PAREDES LATERALES

$$
V_{1-4} = \frac{899 * 0.70}{2} + \frac{571 * 0.70}{6} - \frac{487 - 413}{0.70}
$$
  

$$
V_{1-4} = 276 \text{ kg.}
$$

$$
V_{4-1} = \frac{399 \times 610}{2} + \frac{371 \times 10}{3} + \frac{487 - 415}{0.70}
$$
  
V = 554 kg

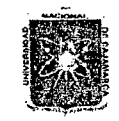

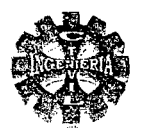

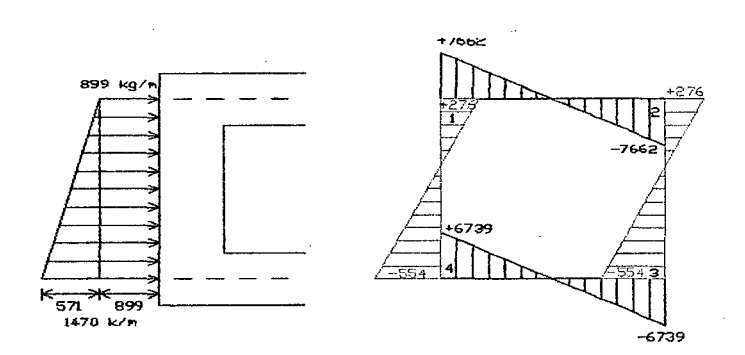

# FIGURA Nº 116 DIAGRAMA DE FUERZAS CORTANTES

# DETERMINACION DE LOS MAXIMOS MOMENTOS POSITIVOS

Estos momentos se suponen que ocurren en el centro de las losas y se determinan de la siguiente manera:

**LOSA SUPERIOR** 

$$
M_{\text{max}} = \frac{(7662)^2}{2 \times 21890} - 487
$$
  

$$
M_{\text{max}} = 854 \text{ Kg.} - \text{m}.
$$

**LOSA INFERIOR** 

$$
M_{\text{max}} = \frac{(6739)^2}{2*19255} - 413
$$
  

$$
M_{\text{max}} = 766 \text{ Kg.} - \text{m}.
$$

### PIEZAS VERTICALES

Para este caso el máximo momento corresponde donde el esfuerzo cortante es nulo y esto se determina cuando la distancia donde el esfuerzo cortante se hace cero esto es:

$$
X = \frac{899 + \sqrt{(899)^2 + \frac{2*571}{0.70} * 276}}{-\frac{571}{0.70}}
$$
  
X = 0.273 m.

Por lo tanto el máximo momento vale:

$$
M_{\text{max}} = 276 \times 0.27 - \frac{899 \times (0.27)^2}{2} - \frac{571 \times (0.27)^3}{6 \times 0.70} - 487
$$
  

$$
M_{\text{max}} = -448 \text{ Kg.} - \text{m}.
$$

CALCULO DE LOS MOMENTOS CONSIDERANDO LAS PIEZAS COMO ISOSTATICAS **LOSA SUPERIOR** 

> $M = \frac{21890*(0.70)^2}{8}$  $M = 1341$  Kg. - m.  $M = \frac{19255*(0.70)^2}{8}$  $M = 1179$  Kg. - m

### PAREDES LATERALES

**LOSA INFERIOR** 

El momento de una carga trapezoidal en un punto situado a una distancia x del apoyo vale:

$$
X = \frac{899}{571} \cdot 0.70 \pm \sqrt{\frac{571}{899} + \frac{1}{3} \left(\frac{571}{899}\right)^2 + 1 - 1}
$$
  
X = 0.366 m.

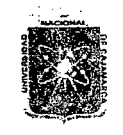

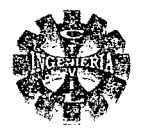

De manera que el momento vale:

 $M_x = \frac{899 * 0.366}{2} (0.70 - 0.366) + \frac{571 * 0.366}{6 * 0.70} [(0.7)^2 - (0.366)^2]$ 

$$
M_v = 72.67
$$
 Kg<sub>r</sub> - m

# CONSTRUCCIÓN DEL DIAGRAMA DE MOMENTOS

Se hace con los valores obtenidos de la distribución de momentos y los resultados al considerar las piezas como isostáticas y los resultados se presentan en las tablas Nº 137 v 138.

# PARA PIEZAS HORIZONTALES

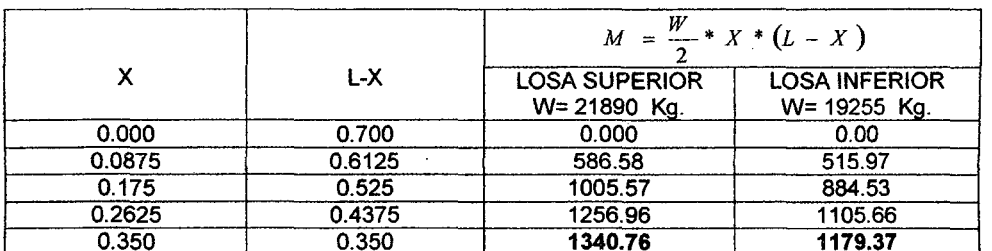

# TABLA Nº 137 CÁLCULO DE MOMENTOS FLECTORES

# PARA PIEZAS LATERALES

### TABLA Nº 138 CÁLCULO DE MOMENTOS FLECTORES

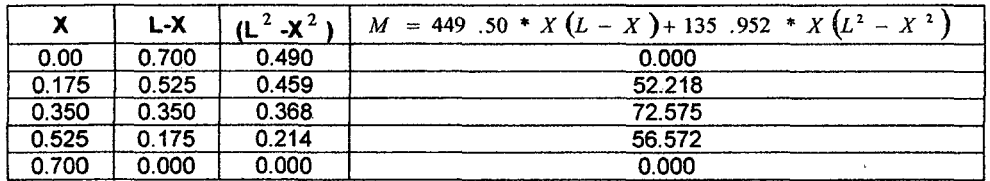

EL diagrama de momentos flectores finales será tal como el que se muestra en la figura  $N^{\circ}$  117

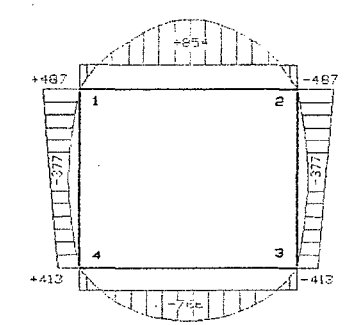

### FIGURA Nº 117 DIAGRAMA DE MOMENTOS FLECTORES

# (ESTRUCTURA VACIA) **3.- VERIFICACION DEL ESPESOR**

POR FLEXION

Se considera una cuantía máxima para no verificar deflexiones:

$$
\rho_{\text{max}} = 0.18 * \frac{f'}{f}
$$

Entonces se tiene:

Pagina 281

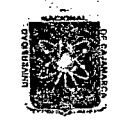

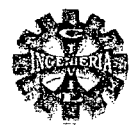

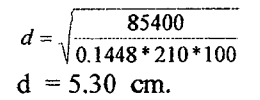

POR CORTE

La fuerza cortante máxima que debe resistir el concreto es:  $V = 7662$  Ko

$$
v_u = \frac{7662}{100*16.365*0.85}
$$
  

$$
v_u = 5.508 \text{ kg. / cm.}^2
$$

La fuerza que resiste el concreto es:

 $V_c = 0.53 * \sqrt{210}$  $V_c$  = 7.680 kg. / cm.<sup>2</sup>  $v_{\nu}$  <  $V_{c}$ 

Por lo tanto el espesor de losa es satisfactorio para resistir tanto al corte como a la flexión. 4.- DISEÑO DEL ACERO

# **ACERO POSITIVO**

Para d = 0.16 m,  $\Gamma$ c = 210 kg./cm.<sup>2</sup>, fy = 4200 kg./cm.<sup>2</sup>, b = 100 cm.,  $\alpha$  = 0.90  $M_{u}$  = 85400 Kg. – cm.

Para

Entonces se tiene:

**ACERO MINIMO:** 

Usar acero mínimo

Usaremos  $\phi$  1/2" @ 0.25 m.

 $A_{s_{\text{min}}}$  = 5.33 cm.<sup>2</sup>

**ACERO NEGATIVO** 

 $Mu = 48700$  Kg – cm.

 $A_s = 1.427$  cm.<sup>2</sup>  $\rightarrow$  a = 0.336 cm.

Conforme.

Usaremos también acero mínimo es decir:

 $\phi$  1/2" (a) 0.25 m ACERO POR CONTRACCION Y TEMPERATURA

> $A_{SconTem} = 0.0018*100*16$  $A_{SconTem}$  = 2.88 cm.<sup>2</sup> Usar acero de  $\phi$  3/8 ( $\omega$ ) 0.25 m.

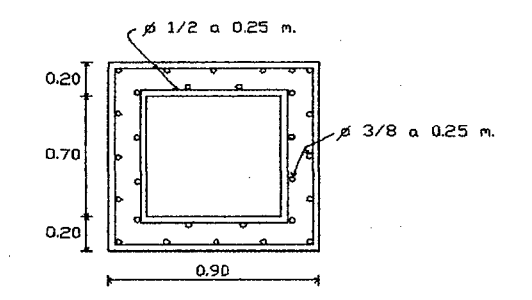

# FIGURA Nº 118 DISTRIBUCION DEL ACERO EN EL CONDUCTO CERRADO

Pagina 282

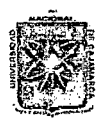

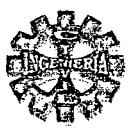

# **CAPITUILO IV : PRESENTACION Y DISCUSIÓN DE RESULTADOS**

**4.1.- DATOS GENERALES** 

NOMBRE DEL PROYECTO: "MEJORAMIENTO CANAL DE RIEGO EL PIRURO"

**UBICACIÓN** 

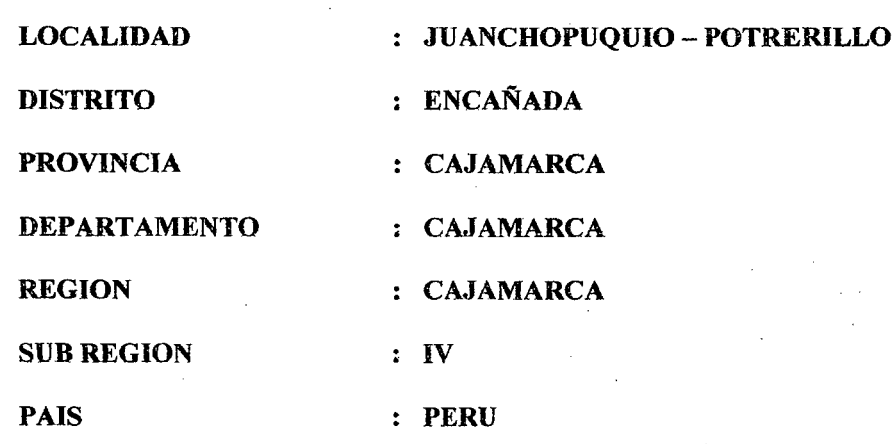

# 4.2.- CAPACIDAD PORTANTE DE LOS SUELOS

La capacidad portante de los suelos se muestra en la tabla Nº 139, para las principales estructuras.

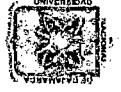

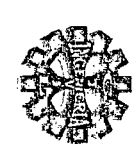

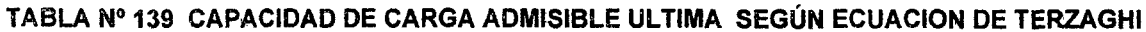

J.

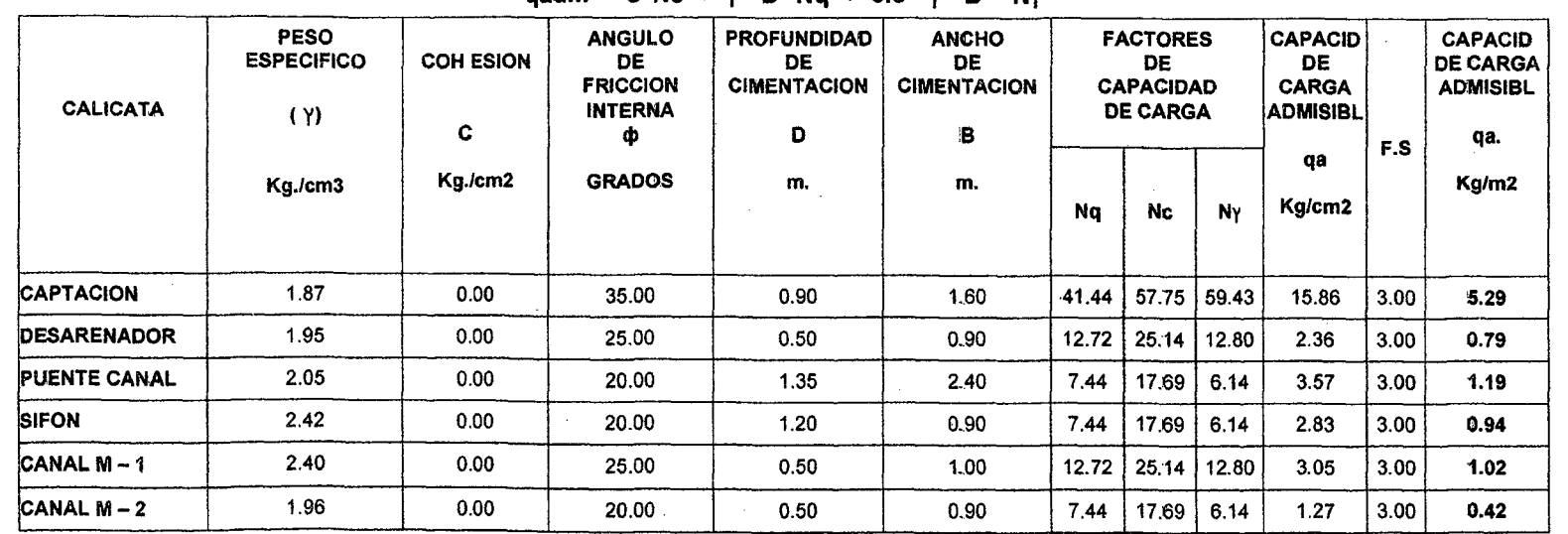

# $a$ adm =  $C^*NC + Y^*D^*Na + 0.5 *Y^*B * Ny$

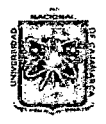

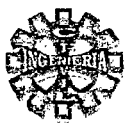

# 4.3.-OFERTA HIDRICA

# 4.3.1.-CUENCA HIDROGRAFICA

# TABLA Nº 140 PARAMETROS CEOMORFOLOGICOS DE LA CUENCA DEL PROYECTO

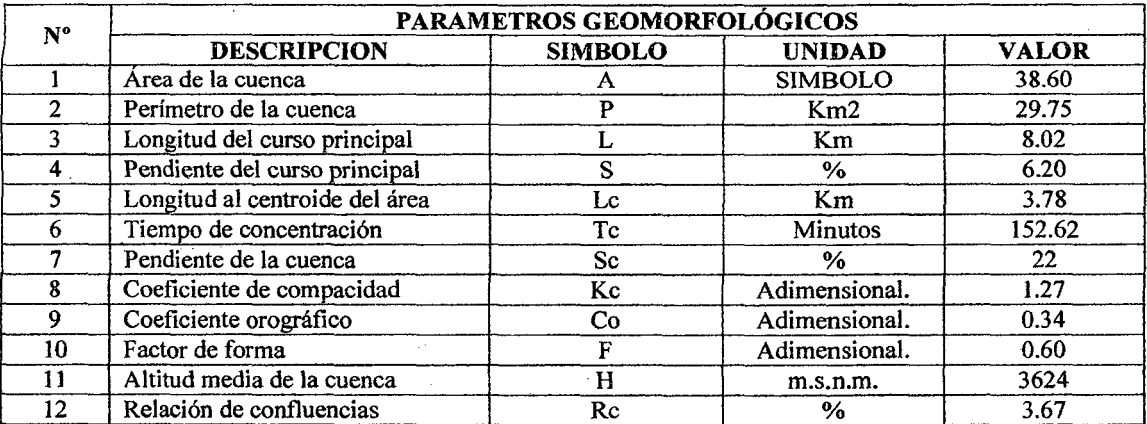

# 4.3.2.- HIDROLOGÍA

# **CAUDALES DE DISEÑO**

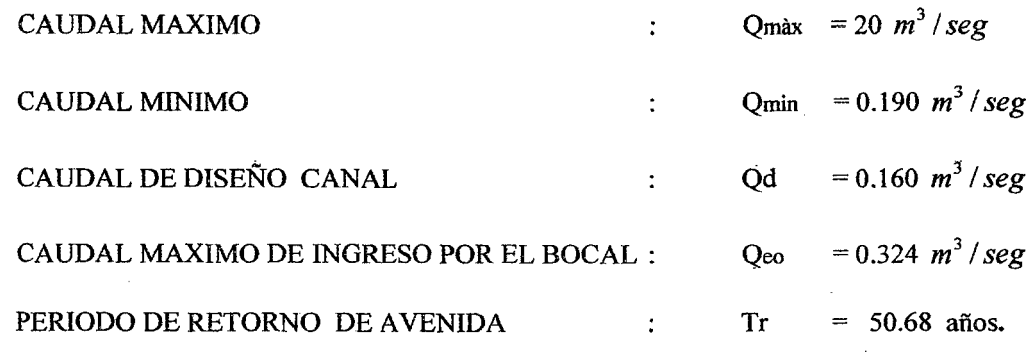

# 4.4.-DEMANDA

# 4.4.1.- CEDULA DE CULTIVO

Es la propuesta en tabla Nº 141.

# TABLA Nº 141 CALCULO DE LA DEMANDA DE AGUA DEL PROYECTO DE RIEGO MEDIANTE LA CEDULA DE CULTIVO

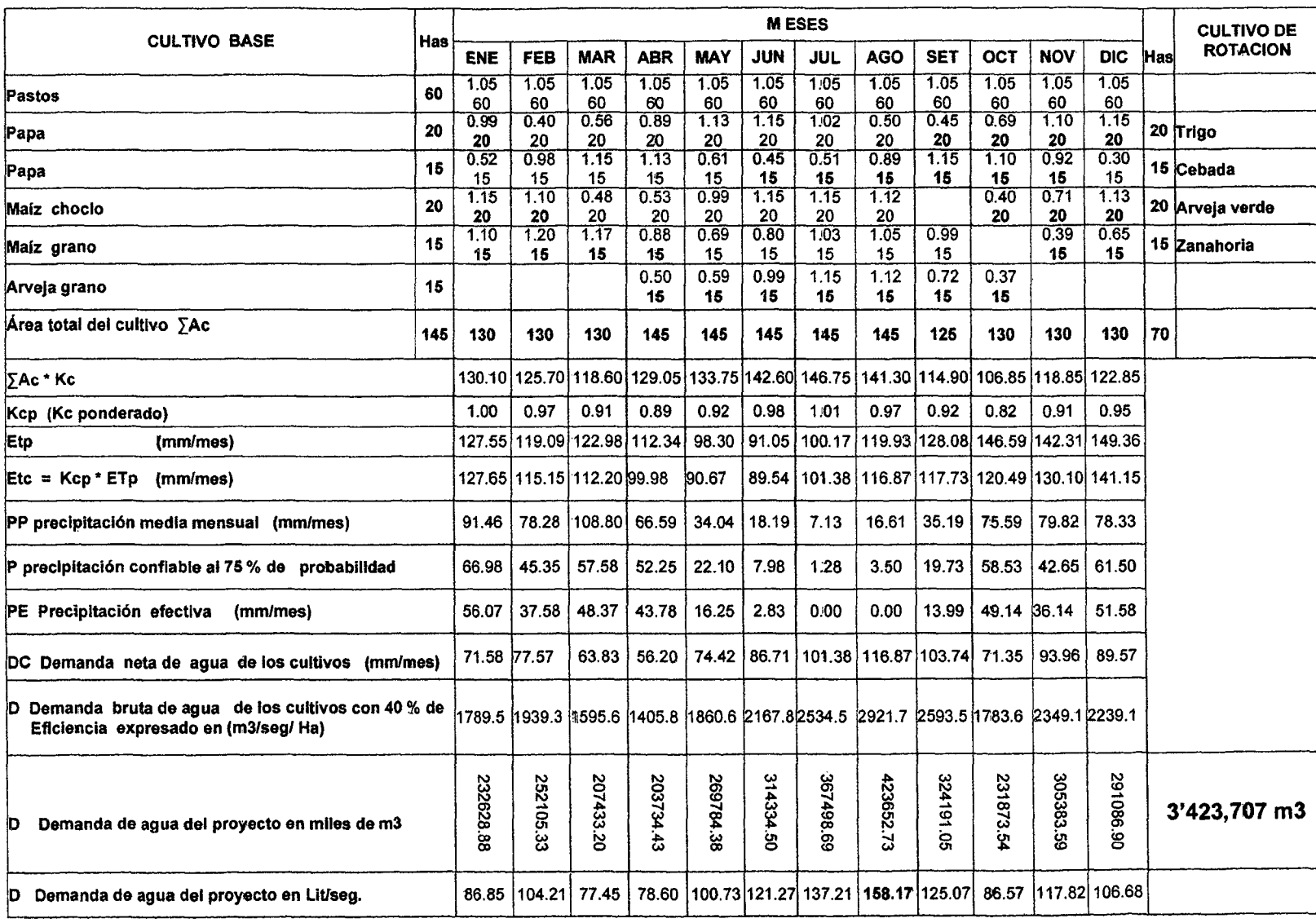

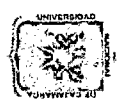

 $\mathbf{z}$ VERSID<br>CUELA ACA<br><sup>coyecto Profe</sup>  $\mathcal{CD} \in \mathcal{CD}$ <br> $\mathcal{CD} \in \mathcal{CD}$ \*55 V 1-CIO<br>19 DI<br>19 DIE<br>19 Jan**am** 2 D<br>185<br>2 Z Z  $\begin{array}{l} \mathcal{L} \ \mathcal{D} \ \mathcal{L} \ \mathcal{L} \ \mathcal{L} \ \mathcal{L} \ \mathcal{L} \ \mathcal{L} \ \mathcal{L} \ \mathcal{L} \ \mathcal{L} \ \mathcal{L} \ \mathcal{L} \ \mathcal{L} \ \mathcal{L} \ \mathcal{L} \ \mathcal{L} \ \mathcal{L} \end{array}$ ~z~ ~ 4 JAMAK<br><sup>NERIA</sup> CIVIL<br><sup>290 el Friuyo"</sup>  $\pi$ 

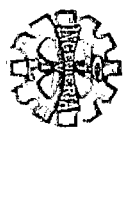

' :

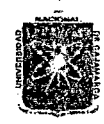

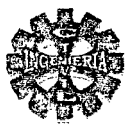

# **4.5.-BALANCE HIDRICO DEL PROYECTO**

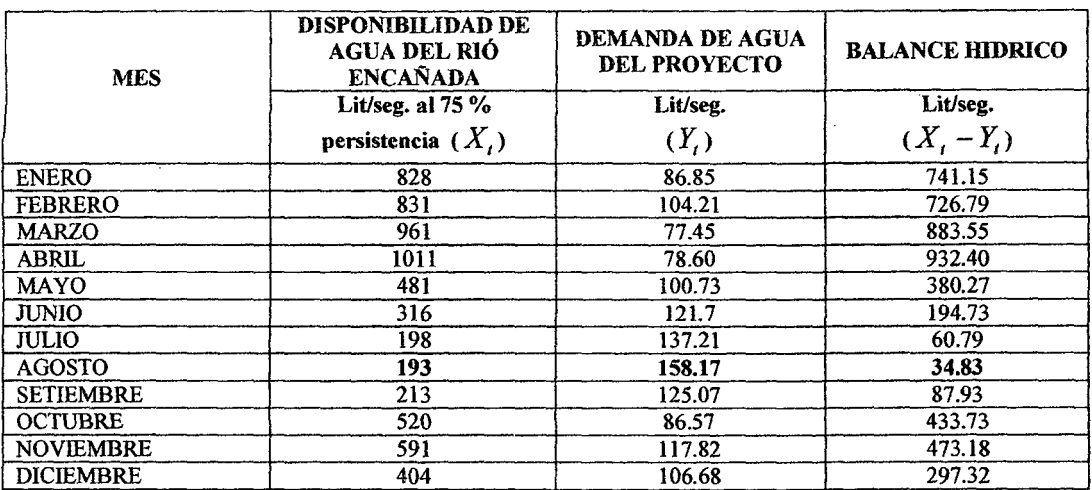

# TABLA Nº 142 BALANCE HIDRICO DEL PROYECTO

# **4.6.- DISEÑO HIDRAULICO**

### 4.6.1.- CAPATACION.

# **CARACTRISTICAS DEL RIÓ**

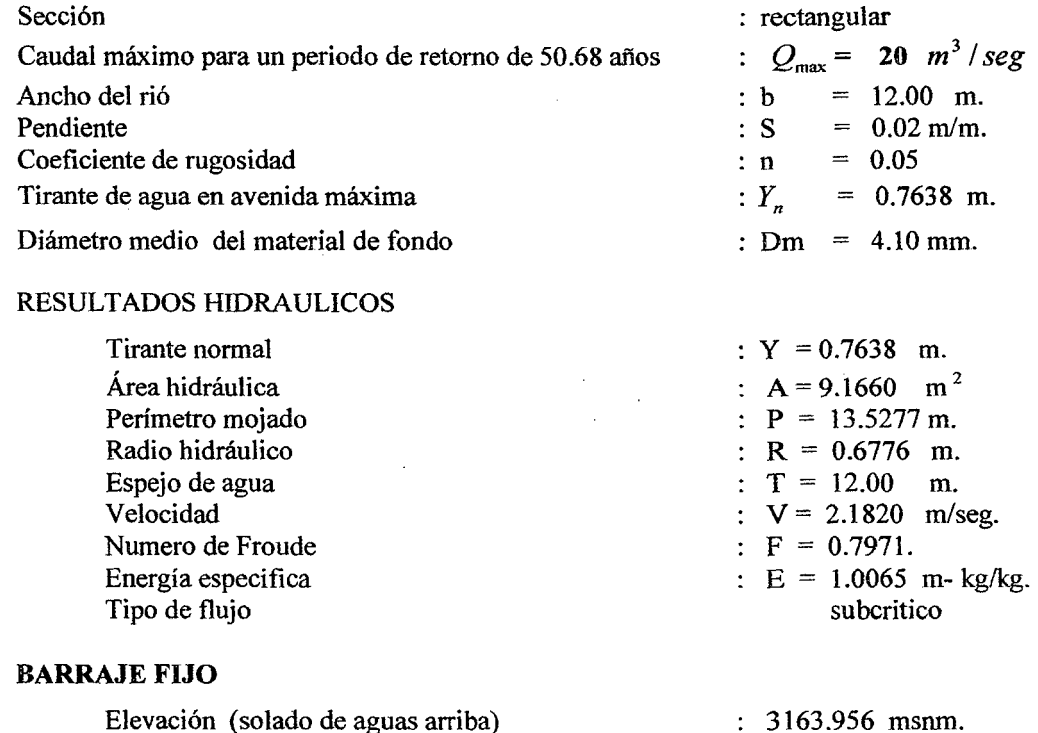

Elevación (solado de aguas arriba) Ancho del barraje fijo (tipo siamés o greager) Altura del barraje Carga de agua sobre la cresta

 $= 10.00$  m.

 $= 1.10$  m.

 $= 0.8990$  m.

 $: b$ 

 $\therefore$  P

 $: H$
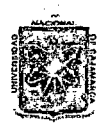

# UMVERSIDAD NACIONAL DE CAJAMARCA FACULTAD DE INGENIERlA ESCUELA ACADEMICO PROFESIONAL DE INGENIERIA CIVIL *Proyecto Profesíonal: ":Mejoramíento* Cana[ *dé 'Rie¡Jo e('Pi:ruro"*

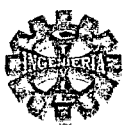

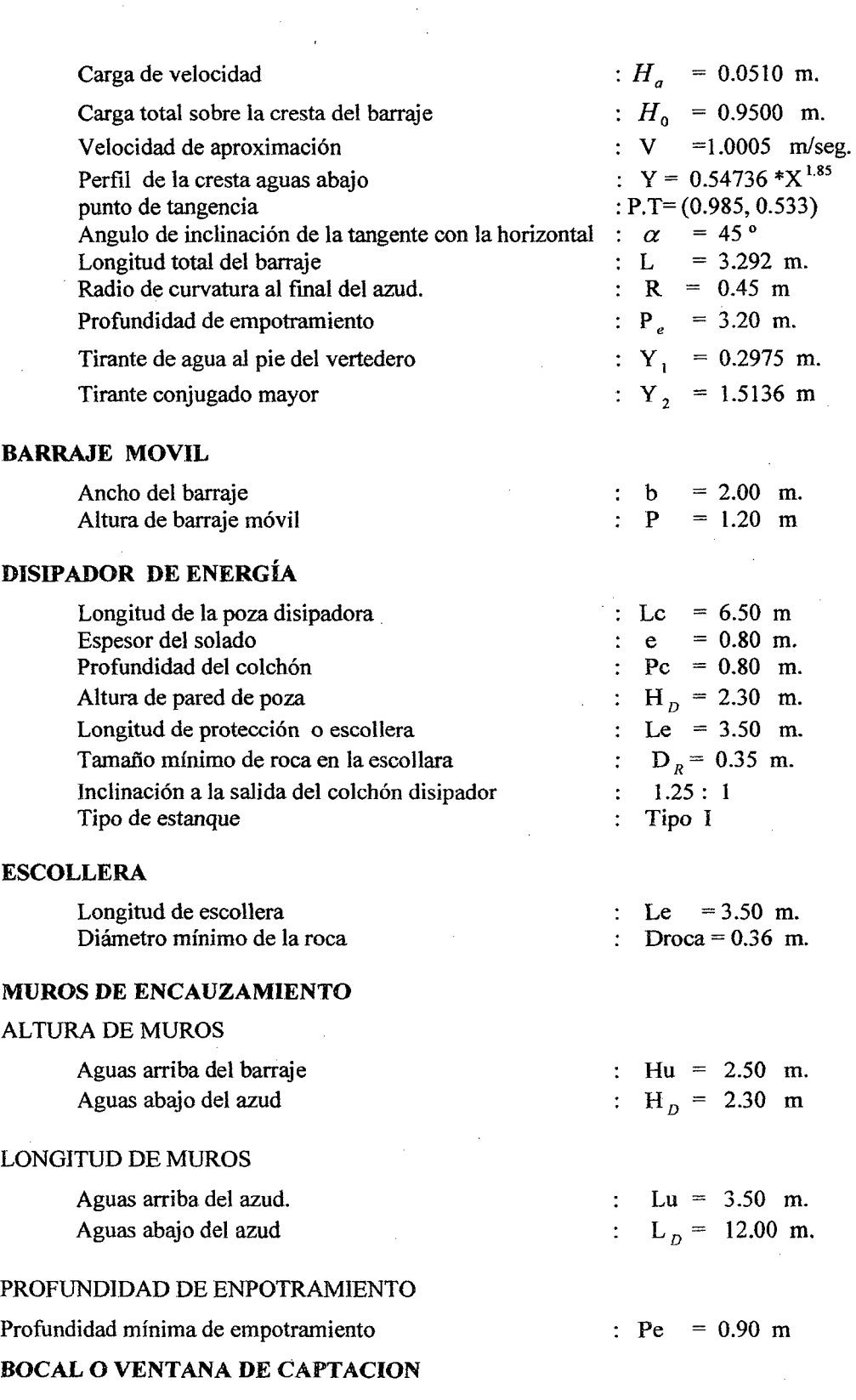

Bachiller: Leoncio Tello Villanueva

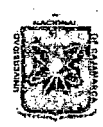

# UNIVERSIDAD NACIONAL DE CAJAMARCA FACULTAD DE INGENIERIA ESCUELA ACADEMICO PROFESIONAL DE INGENIERIA CIVIL

*Proyecto 'ProfesíonaE ":Mejuramíento* Camú *áe 'R.íe¡Jo e['Pí:ruro"* 

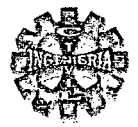

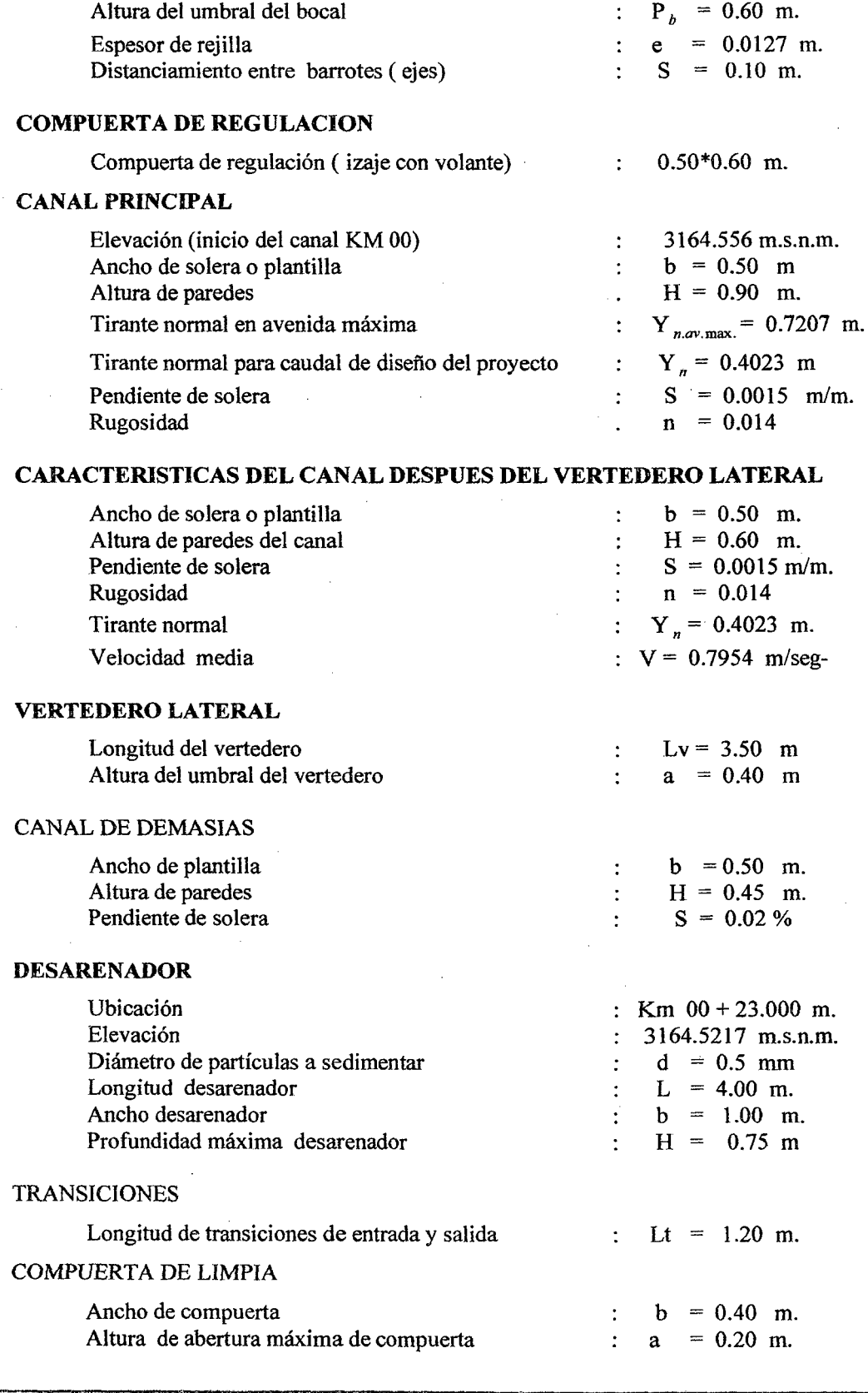

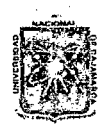

# UNIVERSIDAD NACIONAL DE CAJAMARCA **FACULTAD DE INGENIERIA** ESCUELA ACADEMICO PROFESIONAL DE INGENIERIA CIVIL Proyecto Profesional: "Mejoramiento Canal de Riego el Píruro"

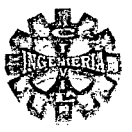

#### CANAL DE LIMPIA

Ancho de plantilla del canal de limpia Altura de paredes del canal Pendiente de solera del canal Rugosidad

 $= 0.40$  m. b  $H$  $= 0.60$  m.  $= 0.003$ S  $=$ 0.014  $\overline{\mathbf{n}}$ 

 $\ddot{\cdot}$ 

 $\cdot$ 

 $\ddot{\cdot}$ 

 $\cdot$ 

# 4.6.2.- CONDUCCIÓN

#### **CANALES**

En la tabla Nº 143 se presentan las características geométricas, hidráulicas del canal para los diferentes tramos que lo conforman el mismo.

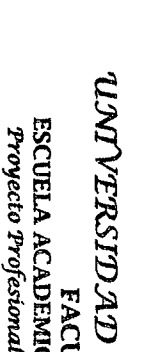

Kigiara<br>1 HD D<br>1 HOFE<br>10 HOFE

NA<br>EXE<br>ROME

 $\begin{array}{l} \mathcal{L} \ \mathcal{D} \ \mathcal{L} \ \mathcal{D} \ \mathcal{L} \ \mathcal{D} \ \mathcal{L} \ \mathcal{D} \ \mathcal{L} \ \mathcal{D} \ \mathcal{L} \ \mathcal{D} \ \mathcal{L} \ \mathcal{D} \ \mathcal{L} \ \mathcal{D} \ \mathcal{L} \ \mathcal{D} \ \mathcal{L} \ \mathcal{D} \ \mathcal{D} \ \mathcal{L} \ \mathcal{D} \ \mathcal{D} \ \mathcal{D} \ \mathcal{D} \ \mathcal{D} \ \mathcal{D} \ \mathcal{D} \ \mathcal{D} \ \mathcal$ 

~z~ ~ LA)<br>GEN<br><sup>Kiego</sup>

~m ~~ ""'> i3

 $\frac{A}{R}$ 

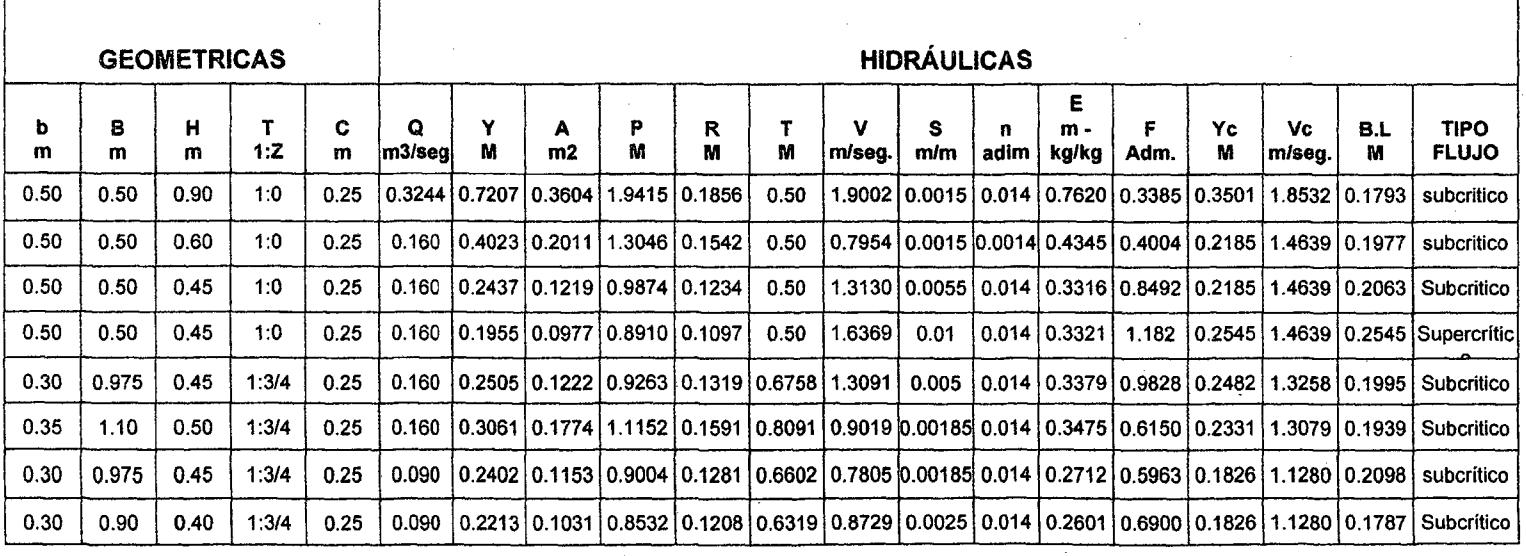

# TABLA N° 143 VALORES DE LAS CARACTRISTICAS DEL CANAL DE CONDUCCIÓN

 $\sim$   $\sim$ 

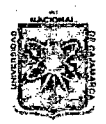

#### UNÍVERSIDAD NACIONAL DE CAJAMARCA FACULTAD DE INGENIERIA ESCUELA ACADEMICO PROFESIONAL DE INGENIERIA CIVIL *'Proyecto 'Profesíona.E "Mejoramiento* Cana[ *áe 'Rie(Jo e[ 'Pí:ruro"*

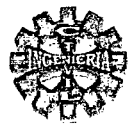

KM 00 + 581.296 m

 $\ddot{\phantom{0}}$ 

 $\ddot{\cdot}$  $\ddot{\cdot}$  $\ddot{\cdot}$  $\ddot{\cdot}$  $\ddot{\cdot}$  $\ddot{\cdot}$  $\ddot{\cdot}$  $\ddot{\cdot}$ 

3161.1263 m.s.n.m 3152.0716 m.s.n.m  $b1 = 0.50$  m  $b2 = 0.40$  $\alpha = 7^{\circ}30'$  $L = 0.40$  m.  $\Delta h = 0.0547$ convergente.

#### 4.6.3.- OBRAS DE ARTE

# 4.6.3.1.- RÁPIDAS

# RAPIDA Nº 1

Ubicación

# TRANSICION DE ENTRADA

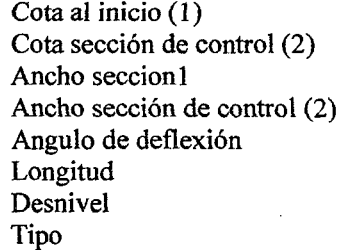

# CANAL DE LA RAPIDA

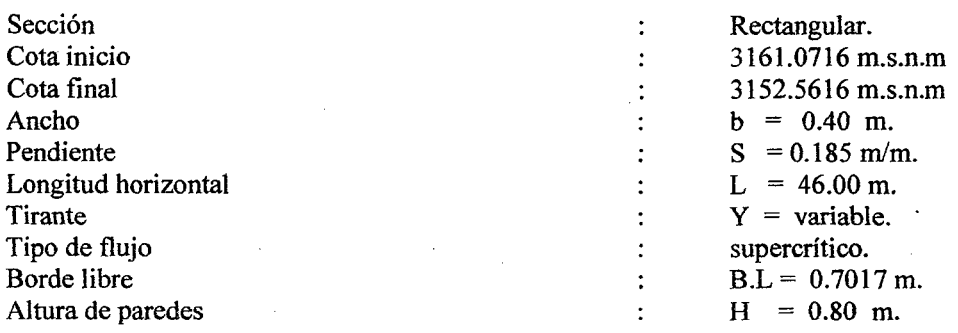

## TRAYECTORIA

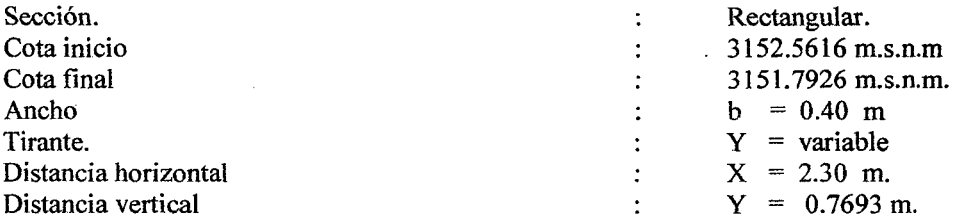

#### POZA DISIPADORA

Talud de unión de la trayectoria con la poza  $2 : 1$  $\ddot{\cdot}$ Cota de fondo 3151.1136 m.s.n.m.  $\ddot{\cdot}$ Ancho  $b = 0.40$  m.  $\ddot{\cdot}$ Longitud de poza  $Lpd = 3.80$  m.  $\ddot{\cdot}$ Profundidad  $\ddot{\cdot}$  $P = 0.55$  m Tirante conjugado menor  $Y1 = 0.05097m$ .  $\ddot{\cdot}$ Tirante conjugado mayor  $y2 = 0.7749$  m.  $\ddot{\cdot}$ Borde libre  $\ddot{\cdot}$  $B.L. = 0.50$  m. Altura de paredes  $H = 1.30$  m. ÷ Talud de salida poza 1.5 ; 1  $\ddot{\cdot}$ Porcentaje de ahogamiento 11.81 %  $\ddot{\cdot}$ 

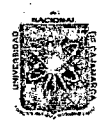

# UMVERSIDAD NACIONAL DE CAJAMARCA FACULTAD DE INGENIERIA ESCUELA ACADEMICO PROFESIONAL DE INGENIERIA CIVIL *Proyecto Profesitmal:* u:M~oramíento *Ca:naf áe 'Riego e[Pi:ruro"*

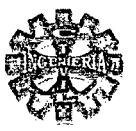

#### TRANSICION DE SALIDA

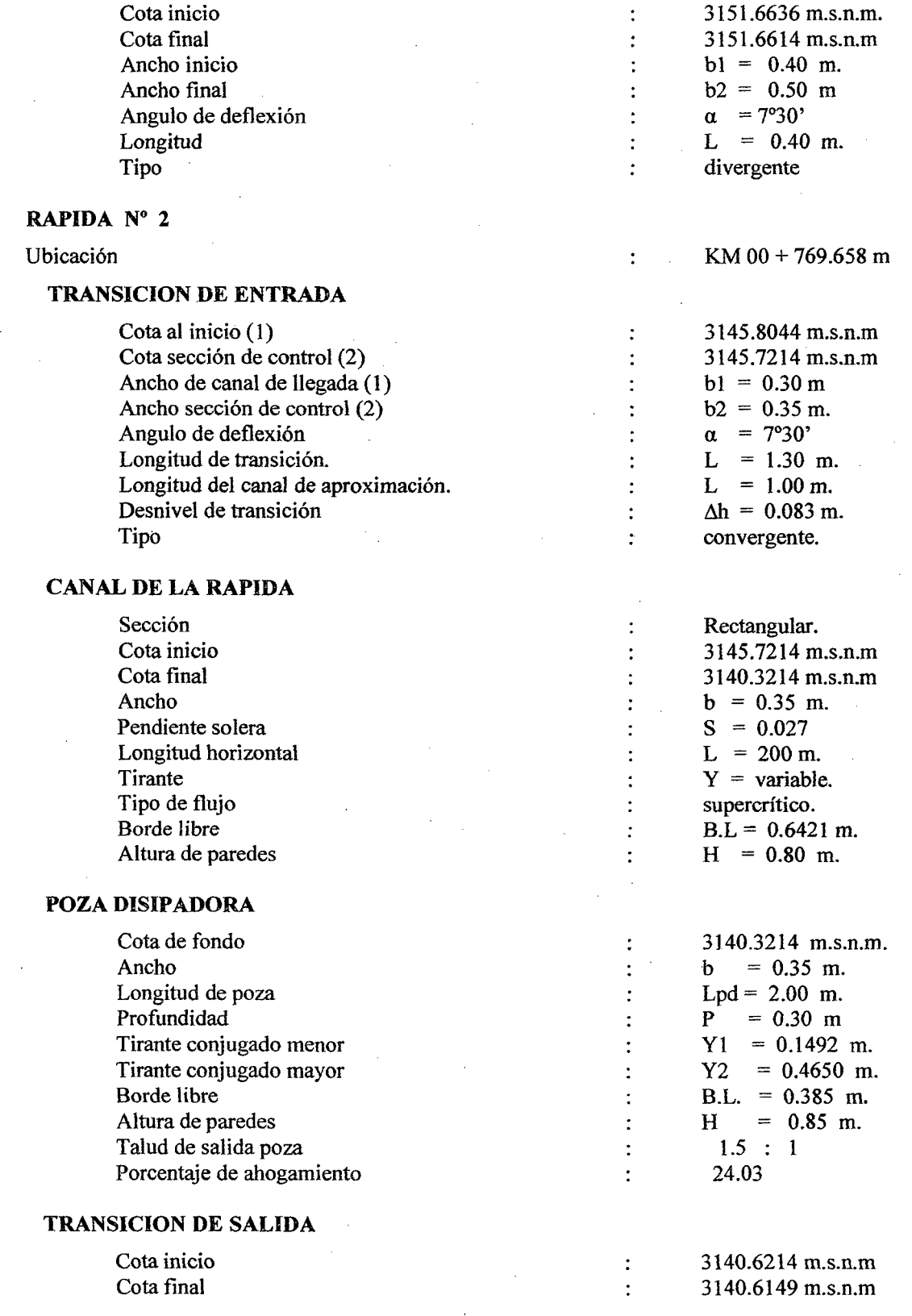

 $\mathbf{R}=\mathbf{R}^{(1)}$  ,  $\mathbf{R}^{(2)}$ 

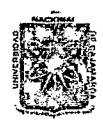

# UNIVERSIDAD NACIONAL DE CAJAMARCA FACULTAD DE INGENIERIA ESCUELA ACADEMICO PROFESIONAL DE INGENIERIA CIVIL *'Proyecto 'ProfesÍl1i'I.Cll:* ":M.ejoramíento Cmuú *áe 'Ríe¡Jo e( Pi:ruro"*

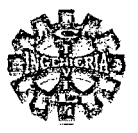

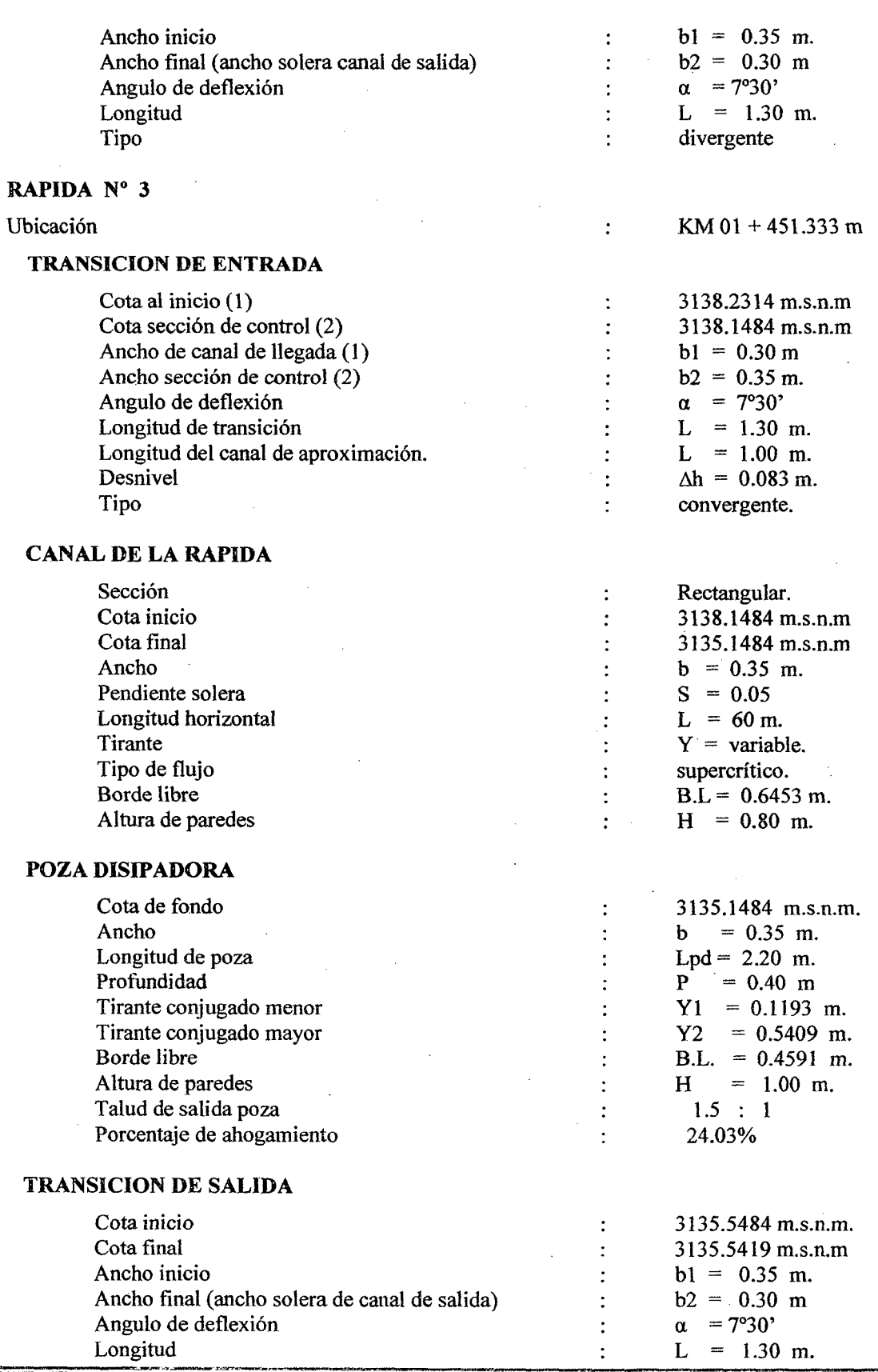

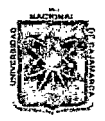

# UMVERSIDAD NACIONAL DE CAJAMARCA FACULTAD DE INGENIERIA ESCUELA ACADEMICO PROFESIONAL DE INGENIERIA CIVIL *Proyecto Profesí.onaE ":Mejoramíénto* Canaí tÚ *'Rie¡Jo e{'Ptruro"*

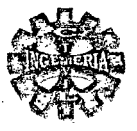

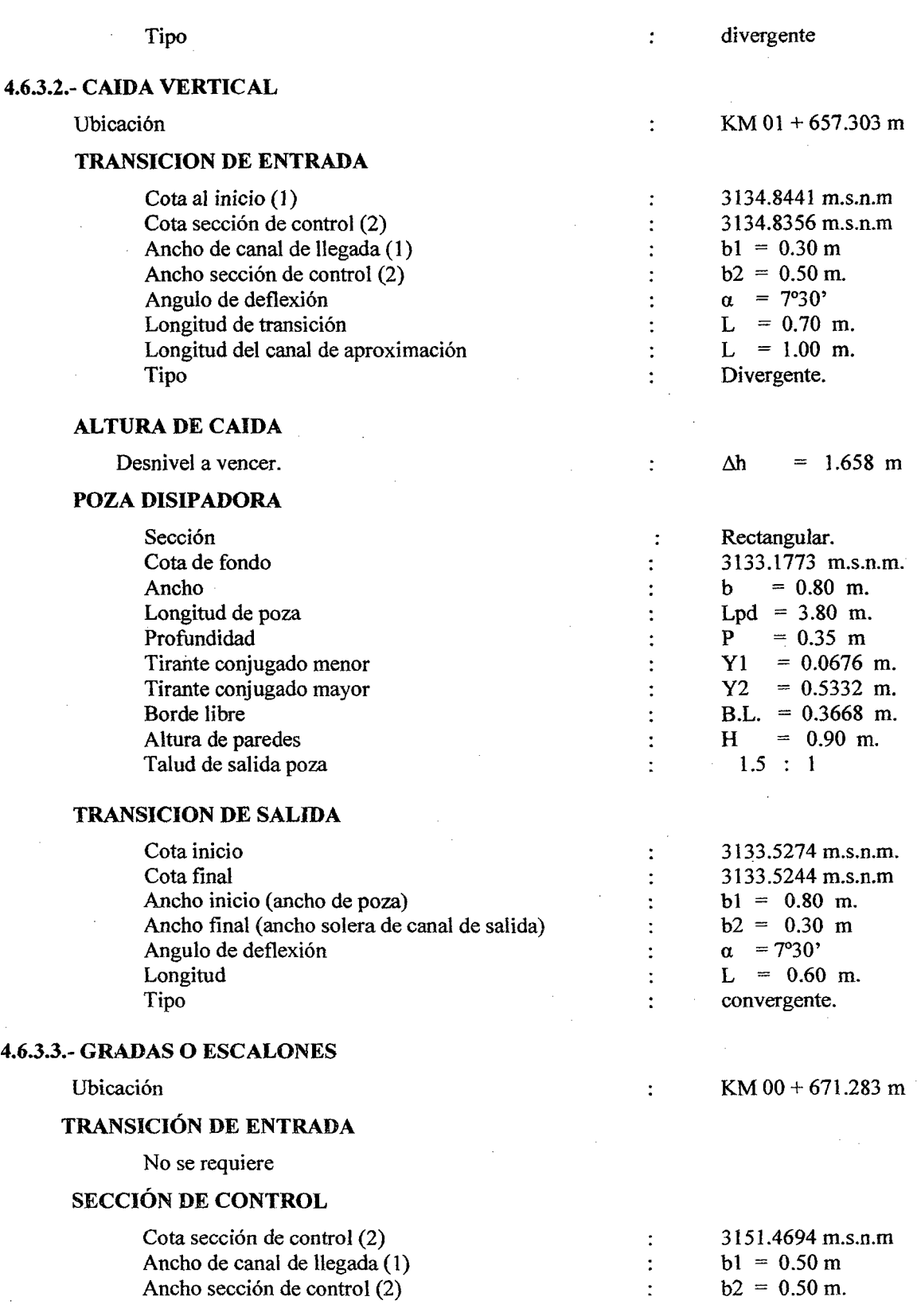

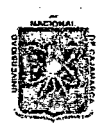

# UNIVERSIDAD NACIONAL DE CAJAMARCA FACULTAD DE INGENIERIA ESCUELA ACADEMICO PROFESIONAL DE INGENIERIA CIVIL *'Proyecto 'ProfesionaE ":Mejora:mientó* Cana[ *áé 'Ríe¡Jo e(Píru.ro"*

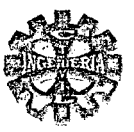

# ALTURA DE CAlDA

Desnivel a vencer.  $\Delta h = 5.5494 \text{ m}.$ 

 $H = 0.75$  m.

 $\ddot{\cdot}$ 

# GRADAS

#### TABLA N° 144 LONGITUD Y ALTO DE GRADAS

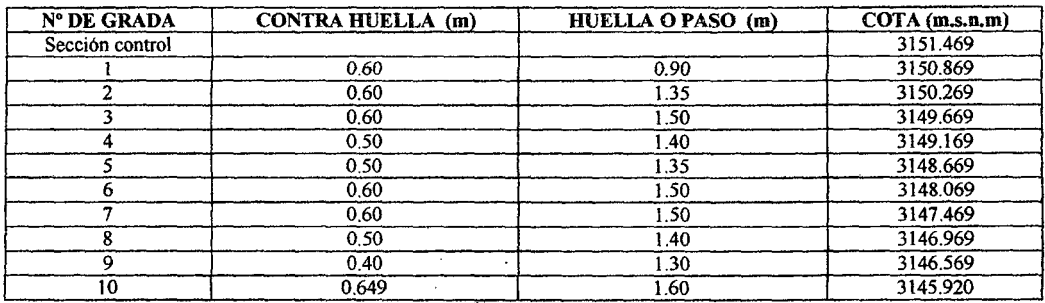

#### ALTURA DE PAREDES

Altura de paredes en gradas

# POZA DISIPADORA

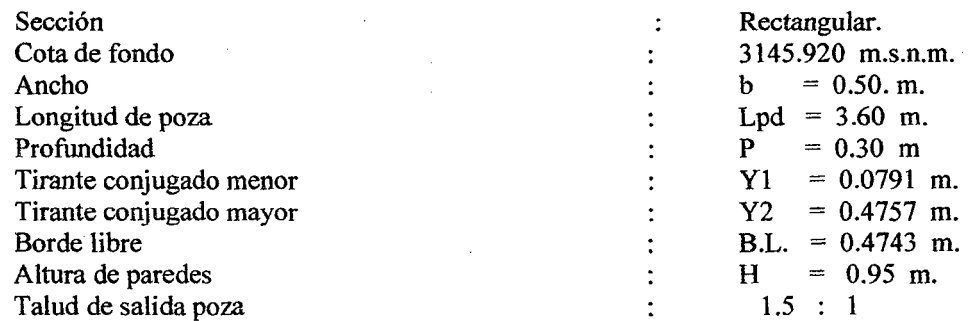

# TRANSICJON DE SALIDA

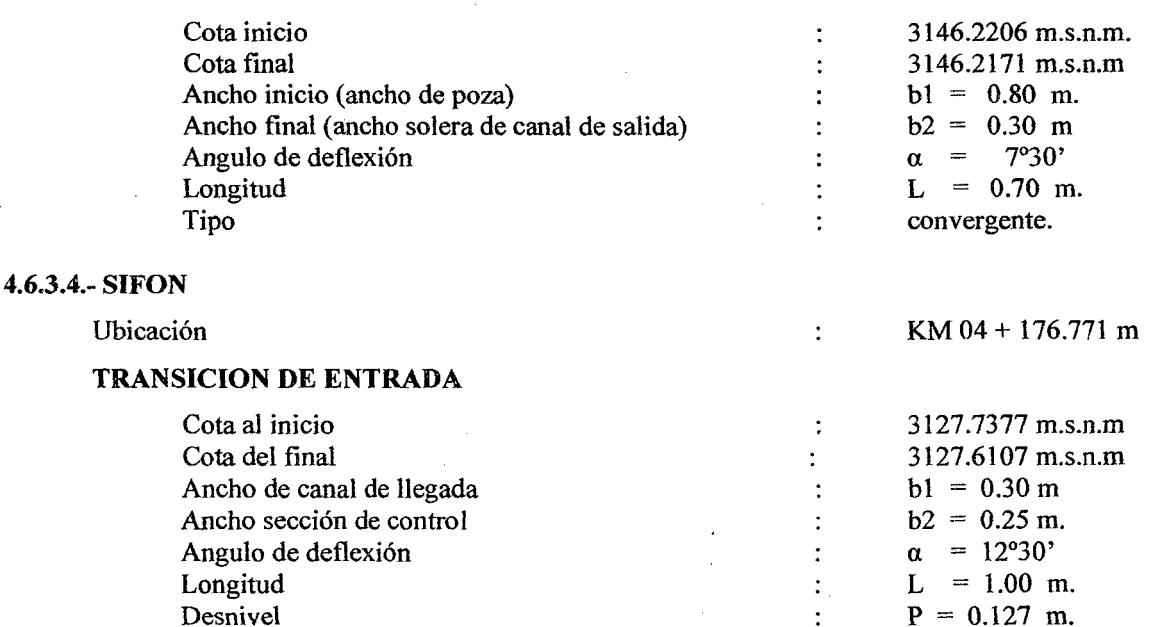

Bachiller: Leoncio Tello Villanueva

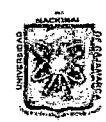

# UNIVERSIDAD NACIONAL DE CAJAMARCA FACULTAD DE INGENIERIA ESCUELA ACADEMICO PROFESIONAL DE INGENIERIA CIVIL *Proyecto ProfesíonaE ":Mejoramíento Ca:naf* á2 *'Riego e{1'iruro"'*

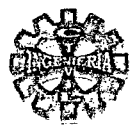

# CONDUCTO A PRESION

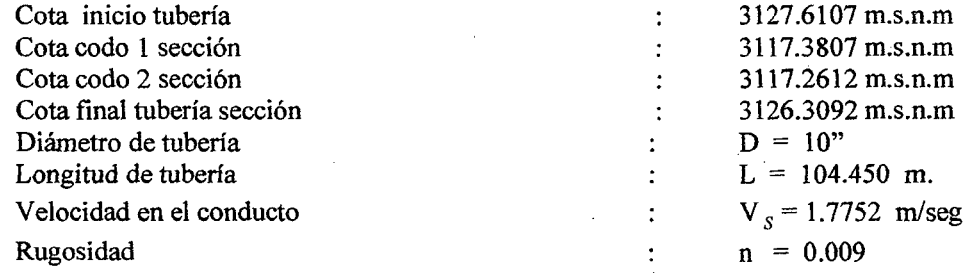

# TRANSICION DE SALIDA

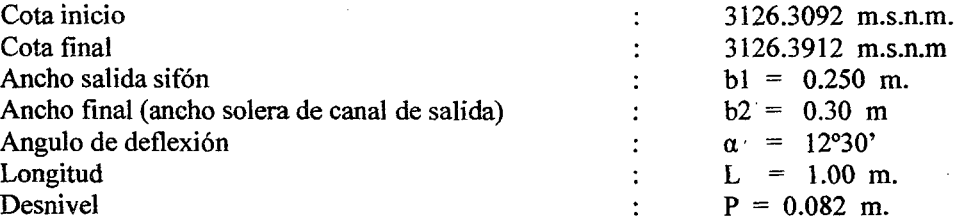

# 4.6.3.5.- PUENTES CANALES

#### TIPOI

Ubicación

#### TRANSICION DE ENTRADA

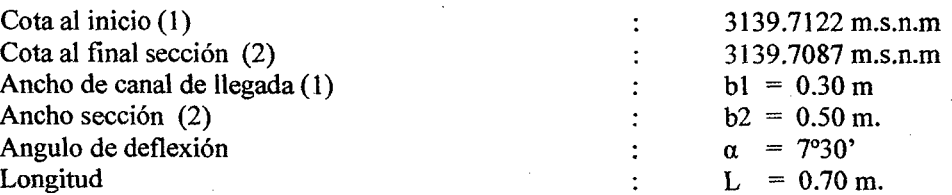

 $\ddot{\cdot}$ 

#### ACUEDUCTO

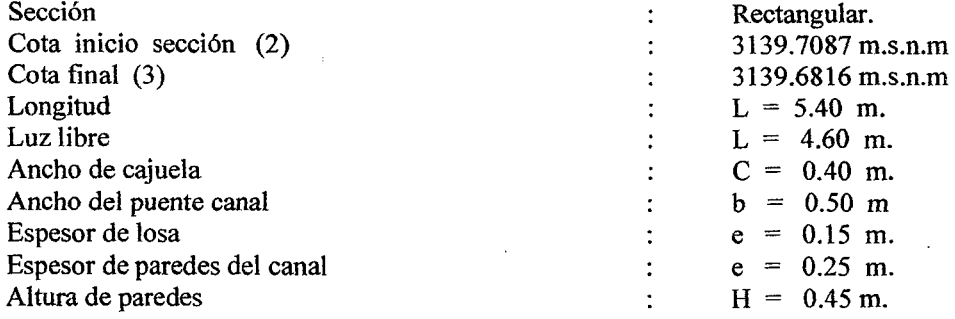

#### TRANSICION DE SALIDA

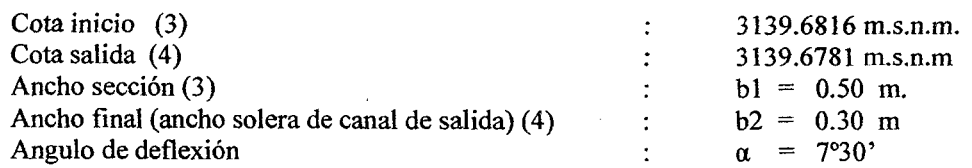

KM 01 + 155.80 m.

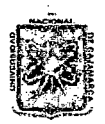

# $11$ NÍVERSIDAD NACIONAL DE CAJAMARCA FACULTAD DE INGENIERIA ESCUElA ACADEMICO PROFESIONAL DE INGENIERIA CIVIL *Proyecto 'Profesí.onaE "Mejuro:m.iento Cana[ áe 'R.íe(Jo e{'Pi:ruro"*

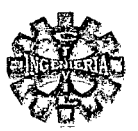

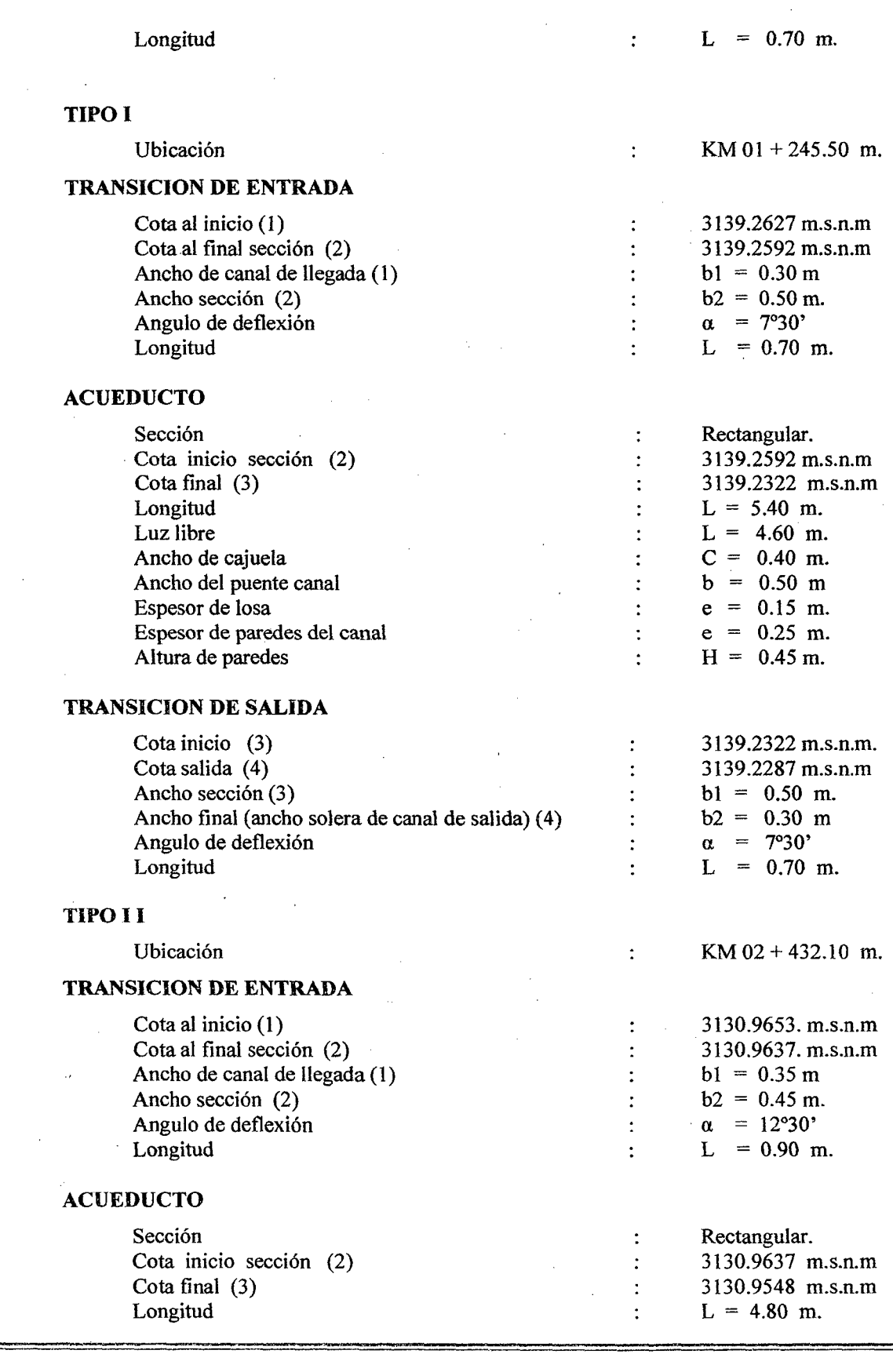

'BacliílTer: *Leoncío 'J'e{[ó Yíilanueva* 

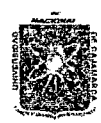

# UNIVERSIDAD NACIONAL DE CAJAMARCA FACULTAD DE INGENIERIA ESCUELA ACADEMICO PROFESIONAL DE INGENIERIA CIVIL *Proyecto 'Profesímu:l.E ":Mejuramíento Ca:na[ áe 'Rú!¡Jo e(Piruro"*

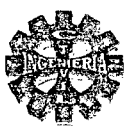

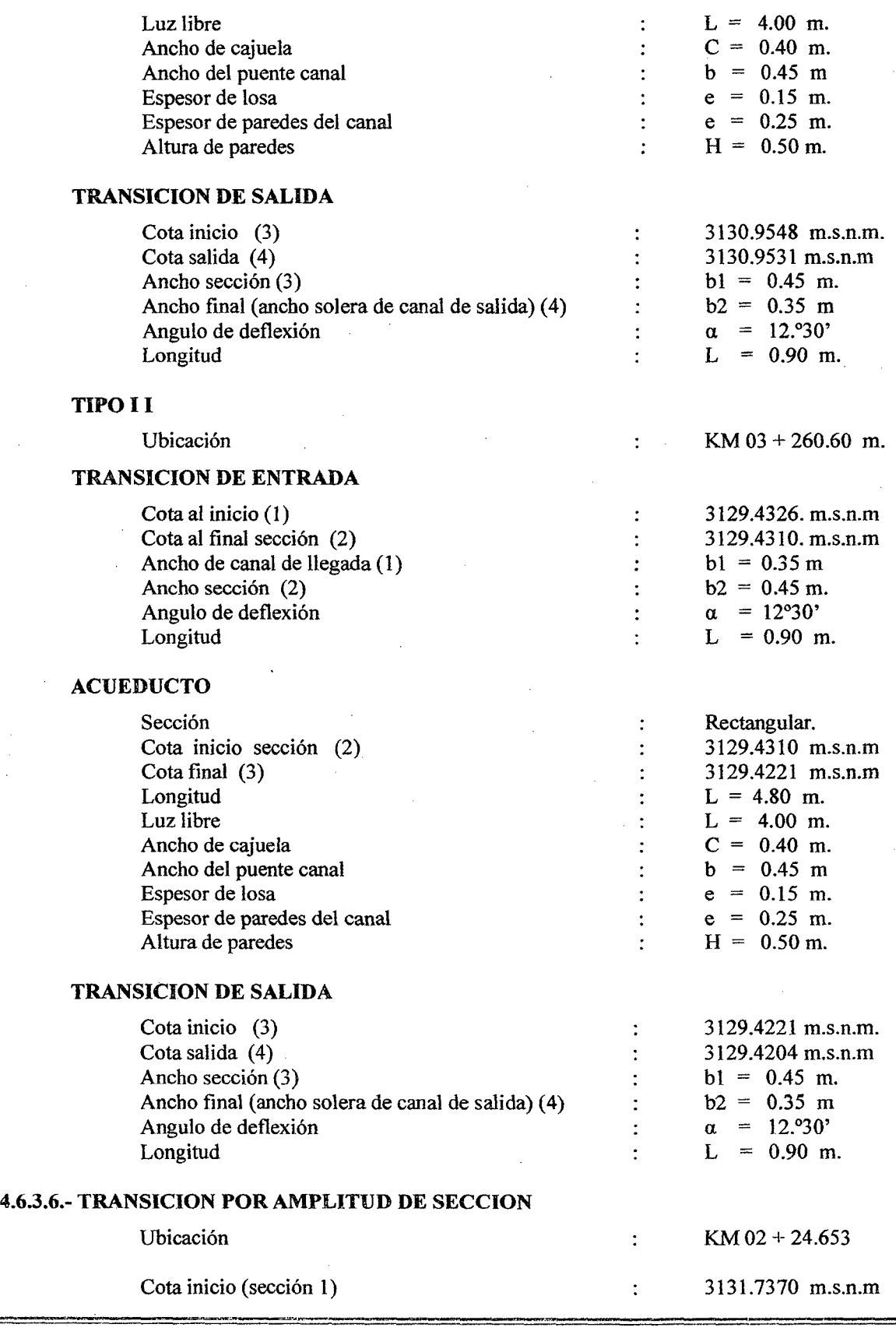

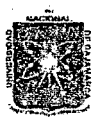

# UNÍVERSIDAD NACIONAL DE CAJAMARCA FACULTAD DE INGENIERIA ESCUELA ACADEMICO PROFESIONAL DE INGENIERIA CIVIL *Proyecto Profesíuna.t: ":Mtjoramíento* Cmuú *áe 'Riego e{'Pi:ruro"*

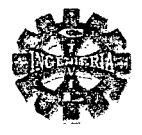

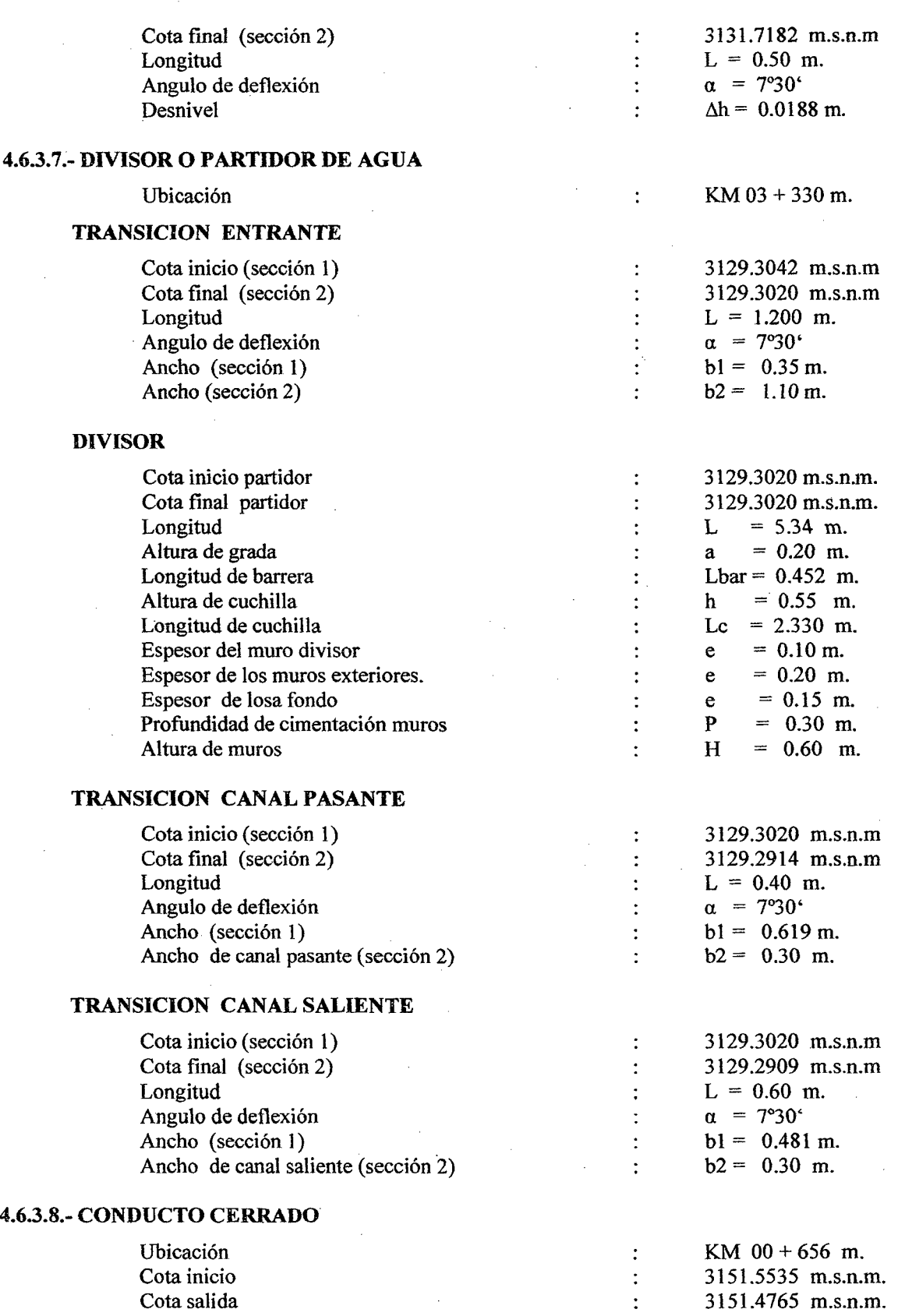

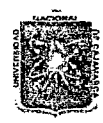

# UMVERSIDAD NACIONAL DE CAJAMARCA **FACULTAD DE INGENIERIA** ESCUELA ACADEMICO PROFESIONAL DE INGENIERIA CIVIL Proyecto Profesional: "Mejoramiento Canal de Riego el Piruro"

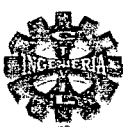

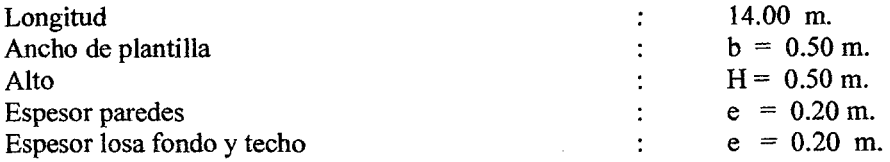

# 4.6.3.9.- TOMAS LATERALES

Se han proyectado 30 tomas laterales a lo largo de todo el canal principal, estas serán construidas de planchas de acero con vástago o jalador y estarán ubicadas según la tabla Nº 145

|                         |                  | <b>ANCHO</b>      | <b>ALTURA</b>    |
|-------------------------|------------------|-------------------|------------------|
| N° COMPUERTA            | <b>UBICACIÓN</b> | <b>COMPUERTA</b>  | <b>COMPUERTA</b> |
|                         |                  | (b) m.            | $(H)$ $m$ .      |
| 1                       | KM 00 +210 m.    | 0.25              | 0.55             |
| $\overline{2}$          | $KM$ 00 + 470 m. | 0.25              | 0.55             |
| $\overline{\mathbf{3}}$ | $KM$ 00 +730 m.  | 0.25              | 0.55             |
| 4                       | $KM$ 01 + 010 m. | 0.25              | 0.55             |
| 5                       | KM 01 +135 m.    | 0.25              | 0.55             |
| 6                       | $KM$ 01 + 290 m. | 0.25              | 0.55             |
| 7                       | KM 01 +435 m.    | 0.25              | 0.55             |
|                         | $KM$ 01 + 565 m. | 0.25              | 0.55             |
| 9                       | KM 01 +745 m.    | 0.25              | 0.55             |
| 10                      | $KM$ 01 + 800 m. | 0.25              | 0.55             |
| 11                      | $KM$ 01 + 930 m. | $\overline{0.25}$ | 0.55             |
| 12                      | $KM$ 02 + 085 m. | 0.25              | 0.60             |
| 13                      | KM 02 +120 m.    | 0.25              | 0.60             |
| 14                      | $KM$ 02 + 295 m. | 0.25              | 0.60             |
| 15                      | KM 02+360 m.     | 0.25              | 0.60             |
| 16                      | $KM$ 02 + 460 m. | 0.25              | 0.60             |
| 17                      | KM 02 +680 m.    | 0.25              | 0.60             |
| 18                      | $KM$ 02 + 825 m. | ۰.<br>0.25        | 0.60             |
| 19                      | $KM$ 02 + 905 m. | 0.25              | 0.60             |
| 20                      | KM 02 + 958 m.   | 0.25              | 0.60             |
| 21                      | $KM$ 03 + 065 m. | 0.25              | 0.60             |
| 22                      | $KM$ 03 + 168 m. | $\overline{0.25}$ | 0.60             |
| 23                      | KM 03 +220 m.    | 0.25              | 0.60             |
| 24                      | $KM$ 03 + 292 m. | 0.25              | 0.60             |
| 25                      | $KM$ 03 + 500 m. | 0.25              | 0.55             |
| 26                      | $KM$ 03 + 775 m. | 0.25              | 0.55             |
| 27                      | $KM$ 04 + 085 m. | 0.25              | 0.55             |
| 28                      | $KM$ 04 + 395 m. | 0.25              | 0.50             |
| 29                      | $KM$ 04 + 735 m. | 0.25              | 0.50             |
| 30                      | $KM$ 04 + 920 m. | 0.25              | 0.50             |

TABLA Nº 145 UBICACIÓN DE LA TOMAS LATERALES

#### 4.6.3.10.- PUENTES PEATONALES.

La ubicación y características será segun tabla Nº 146

#### TABLA Nº 146 CARACTERISTICAS Y UBICACIÓN DE LOS PUENTES PEATONALES

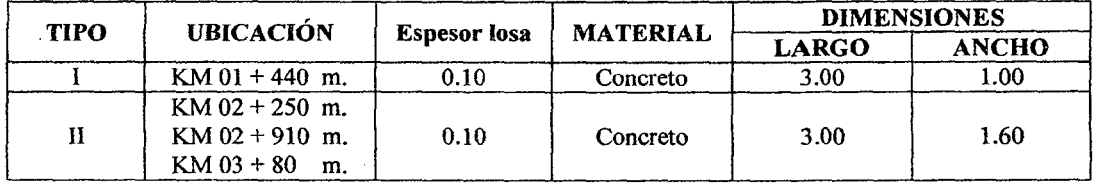

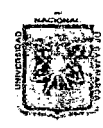

# UNIVERSIDAD NACIONAL DE CAJAMARCA FACULTAD DE INGENIERIA ESCUELA ACADEMICO PROFESIONAL DE INGENIERIA CIVIL *Proyecto Profesíona.E ":Mejoramíento* Ca:naf *áe 'Rie¡Jo e{Piruro"* •

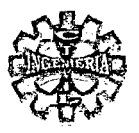

# *CAPITULO V : CONCLUSIONES Y RECOMENDACIONES*

# 5.1.- CONCLUSIONES

- $\div$  Elaboración del documento técnico, de tal forma que permita a las autoridades competentes, buscar el financiamiento ante instituciones publicas y/o privadas y hacer realidad la ejecución del proyecto
- $\triangle$  La cuenca en estudio no cuenta con información hidrológica suficiente, por lo que se opta por la transferencia de información, utilizando la semejanza hidrológica.
- •!• Elaboración de la cedula de cultivo, considerando los cultivos mas rentables y de mejor producción y de productividad de la zona.
- •!• Determinación de la demanda mensual de agua, en función a la cedula de cultivo propuesta y evaluada a travez del método de HARGREA VES.
- $\bullet$  La cantidad del agua de lluvia aprovechada por las plantas se ha estimado mediante el método empirico del WATTER POWER RESOURCES SERVICE, utilizando las precipitaciones mensuales al 75% de persistencia.
- $\cdot$  Análisis de la disponibilidad hídrica al 75 % de persistencia.
- $\bullet$  Estimación del caudal máximo de avenida, en función del riesgo de falla y vida útil de la estructura, fueron obtenidos por los métodos racional , Mac Math y estadístico.
- ~:· Los eventos hidrológicos máximos esperados se estimaron mediante la distribución GUMBEL TIPO I , utilizando las precipitaciones máximas en 24 horas.
- •!• Diseño geométrico, hidráulico y estructural de la bocatom, canal de conducción, obras de arte y sistema de distribución.
- $\bullet$  La situación con proyecto operativo, es incorporar al riego 55 Has adicionales y mejorar el riego de las 90 Has existentes.
- •!• El análisis del estudio hidrológico arroja un caudal máximo de 20 m3/seg, para un periodo de retomo esperado de 50.68 años.
- •!• Diseño de la bocatoma de barraje fijo, para mejorar la capacidad de operación del sistema.
- Diseño de un vertedero lateral para evacuar los caudales exedentes que ingresen por la ventana de captación.
- Se prevee el diseño de un desarenador de lavado intermitente para eliminar partículas mayores de 0.5 mm de diámetro.
- •!• En el desarrollo del proyecto se require de un sifón invertido para atravesar una depresión de 104.45 m de longitud, el cual llevara tubería de PVC de 10 pulgadas de diámetro y provisto de transiciones de entrada de entrada y salida de concreto.
- Las obras de repartición a las parcelas agrícolas, serán mediante compuertas laterales graduadas, fabricadas de planchas metalicas tipo tarjeta.
- La ejecución del proyecto no generara impactos negativos significativos, mas al contrario los impactos durante la operación serán positivos.
- •!• Finalmente para la ejecución física de la obra ae rquiere un presupuesto de 1 '831,496.20 NUEVOS SOLES.

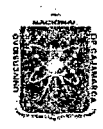

# UMVERSIDAD NACIONAL DE CAIAMARCA FACULTAD DE INGENIERIA ESCUElA ACADEMICO PROFESIONAL DE INGENIERIA CIVIL *Proyecto Profesíonal: ":Mejoramíeni:o* Canal tfe *'Riego e{ Piruro"*

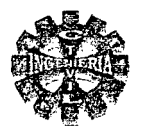

# 5.2.-RECOMENDACIONES

- •!• La ejecución de este proyecto es de prioridad , para mejorar la agricultura y la ganadería de la zona, teniendo presente que nuestra región es netamente agrícola y ganadera, encontrándose postergada por muchos años por el gobierno nacional, regional y local, que hoy en día se encuentra amenazada al colapso por la explotación de la gran minería.
- •!• Hoy más que nunca se debe proseguir en la promoción y ejecución de proyectos de riego, con la participación de autoridades, técnicos y pobladores de la zona.
- •!• Durante la construcción de la obra se debe cumplir en lo posible a los planos y a las especificaciones técnicas indicadas.
- •!• Para efectuar las obras de captación estas deben ser realizadas en los meses de estiaje (mayo a setiembre) tomándose las precauciones necesarias para evitar que las filtraciones imposibiliten o dificulten el trabajo.
- •!• Se recomienda estabilizar los taludes del canal a través de reforestación de ladera.
- •!• Desarrollar un programa de capacitación en cuanto a operación y mantenimiento de la infraestructura de riego, dirigido a usuarios y junta administradora.
- $\bullet$  La junta directiva de hacer respetar los tiempos y horarios establecidos para cada usuario, a fin de evitar el mal uso del agua.
- •!• Creación de áreas demostrativas basadas en la experimentación con tecnologías adaptadas a las condiciones locales.
- •:• Capacitación y organización de regantes para enfrentar las dificultades, que hoy requiere el cambio tecnológico del riego.
- Las instituciones deben apoyar a las comunidades mediante la capacitación y suministros de semillas mejoradas en los diversos tipos de cultivos rentables, a fin de mejorar la producción y productividad, y calidad de los mismos con la finalidad de obtener los mejores precios de venta
- Ordenar la gestión de la oferta y demanda del agua de riego en la zona.
- $*$  Promover organizaciones de usuarios de aguas de riego técnica y económicamente autosuficientes.
- $\bullet$  Establecer regímenes de riego para cada cultivo, a fin de priorizar la optimización de uso del recurso.
- Visualizar correctamente la distribución del agua, para evitar conflictos sociales entre beneficiarios .
- Eliminar en lo posible los impactos negativos que se puedan producir en el desarrollo de la obra.

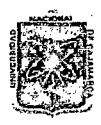

# UMIVERSIDAD NACIONAL DE CAJAMARCA **FACULTAD DE INGENIERIA** ESCUELA ACADEMICO PROFESIONAL DE INGENIERIA CIVIL Proyecto Profesional: "Mejoramiento Canal de Riego el Piruro"

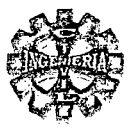

# CAPITULO VI : BIBLIOGRAFIA

1.- BUREAU OF RECLAMATION 2.- CORNEJO. 3. - CHEREOUE MORAN. 4.- FOOTE KELLY. 5.- GUARDIA. 5.- JUAREZ BADILLO. 6.- MORALES U; W. 7.- ORTIZ VERA. 8,-REYES CARRASCO. 9.- ROSELL CALDERON. 10.-SOTELO DAVILA. 11.- SVIATSLAV KRROCHIN. 12.- VILLON BEJAR. 13.- VILLON BEJAR. 14.- VILLON BEJAR. 15.-VASOUEZ VILLANUEVA. 16.- DOMINGUEZ FRANCISCO JAVIER 17.- ALMORA LEON. 18.- MORALES MORALES.

Diseño de Presas Pequeñas El Riego en el Perú. Hidrología Tratado de Topografía Gestión y Tecnología de Riego. Mecánica de Suelos Tomo I y II. Infraestructura de riego Hidrológica de Superficie Copias de UNC. Hidrológica Básica. Irrigación. Hidráulica general tomo I Provecto de obras hidráulicas. Hidráulica de Canales Abiertos. Diseño de Estructuras Hidráulicas. Hidrológica Estadística. Manejo de cuencas Alto andinas Tomos I Y II. Hidráulica. Diseño de Bocatomas Diseño de Concreto Armado edición 2004

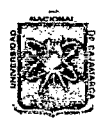

*11:NíV'E'RSIV.54.'D N..7t.GO:N.:A.L V'E C..7t.JJ1L.'M..7t.1U:.Jt*  FACULTAD DE INGENIERIA ESCUELA ACADEMICO PROFESIONAL DE INGENIERIA CIVIL *Provecto Professional Provecto Professional SCUELA ACADEMICO PROFESSIONAL DE INGENIERIA*<br> *Proyecto ProfessionaE "Mejoramíento Canal de Riego el Píruro"* <sup>*•* .<br> *Proyecto ProfessionaE "Mejoramíento Canal de Riego el Píru</sup>* 

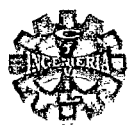

# *CAPITULO VII*  . • ANEXOS

#### 7.1.- MEMORIA DESCRIPTIVA

# 7.1.1.- NOMBRE DEL PROYECTO

"Memejoramiento Canal de Riego el Piruro"

# 7.1.2.- UBICACIÓN DEL PROYECTO

El área del proyecto se encuentra enmarcada en el ámbito territorial de los anexos, Juanchopuquio, Shitapampa y Potrerillo, distrito de la Encañada provincia y departamento de Cajamarca región Cajamarca.

# 7.1.3.- ALCANCES GENERALES

El canal de riego denominado el piruro tiene como fuente principal de abastecimiento del recurso hídrico al rió Encañada, del cual se captara 0.160 m<sup>3</sup>/seg. Para irrigar 145 Has de terrenos de cultivo ubicados en la margen izquierda del rió Encañada y repartidos en los caseríos de Juanchopuquio, Shitapampa y Potrerillo pertenecientes al distrito de la Encañada.

El punto de captación se encuentra a una altitud de 3163.956 m.s.n.m en el lugar denominado el Naranjillo.

#### **OBJETIVOS**

El objetivo fundamental del proyecto es:

- Irrigar todos los terrenos de cultivo de la margen izquierda del rió Encañada
- Mejorar el sistema socio económico de los pobladores Encañadinos beneficiarios.
- Ampliar la frontera agrícola y ganadera.
- Generar fuentes de trabajo para disminuir el desempleo y sub.- empleo y contribuir a la reducción de la migraciones del campo a la cuidad.

# METAS

- Conducir un caudal de  $0.160 \text{ m}^3/\text{seg}$ .
- Mejorar el canal principal en una longitud de 3.20 km.
- Ampliar el canal en trazo nuevo en una longitud se 1.78 km.
- Ejecutar la construcción de Bocatoma, obras de arte y canal principal y puesto en servicio.

# 7.1.4.- DESCRIPCION DE LAS OBRAS A EJECUTAR

El proyecto consiste en el mejoramiento del canal de riego el piruro para conducir un caudal de 160 lit. /seg. Conjuntamente con la construcción de la bocatoma y sus obras de arte.

#### 7.1.4.1.- BOCATOMA

Es la obra hidráulica cuya función es la de regular y captar un determinado caudal de agua y sus funciones principales deben ser:

Garantizar la captación del caudal de diseño de los 160 lit. /seg. Especialmente en las épocas de estiaje.

Proteger al resto del sistema de obras hidráulicas del ingreso de avenidas o embalses que pudieran producirse en épocas de lluvia

La bocatoma consta básicamente de las siguientes estructuras.

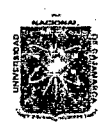

# *'U:NÍV'E'RSIV.:A'D N.:AUO:N.JtL 'D'E .C.:AJ.Jl:M.:A1{C.:A*  FACULTAD DE INGENIERIA ESCUElA ACADEMICO PROFESIONAL DE INGENIERIA CIVIL Proyecto Profesional: "Mejoramiento Canal de Riego el Piruro"

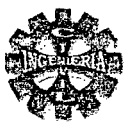

# BARRAJE FIJO

Es la estructura que sirve para elevar el nivel de las aguas y se construye en sentido transversal al rió con fines de captación el cual será de pared vertical de 1.1 O m. de altura tipo vertedor de pared gruesa tipo cimacio con una inclinación aguas abajo de 45° con la horizontal, su construcción será utilizando concreto simple Fc. = 175 Kg. /cm.  $^{2}$  + 30 % P.G. y un acabado con mortero de cemento arena: C.A:l:3.

# BARRAJE MOVIL

El barraje móvil se construirá en el lado de la ventana de captación con una longitud de 2.00 metros y una altura de 1.20 m. en ambos lados se colocaran un riel como se indica en los planos.

Entre las ranuras de los rieles se colocar tablones removibles de 3" de espesor los cuales serán retirados cuando el caudal río crezca, ya que el tirante de agua en estos momentos garantizara la captación del caudal necesario, los cuales también deben ser retirados cuando se realice la limpieza de la bocatoma, en este caso su función será como canal de limpia.

Aguas arriba del barraje se construirá una albañilería de piedra de  $e = 0.30$  mm en una área de 80.500 m2 con la finalidad de evitar el socavamiento en la zona adyacente a la ventana de captación y así mantener el tirante de diseño.

# CANAL DE LIMPIA

El canal de limpia tendrá un ancho igual al baraje móvil y lo separara del disipador de energía una pared de concreto de  $f = 175$  Kg./cm2 de espesor de 0.20 m, con una altura de pared de 1.50 m y para la losa de fondo se usar albañilería de piedra asentada en concreto de  $f'c = 175$  Kg./cm2 m emboquillado con cemento arena en una proporción de 1 :3

#### DISIPADOR DE ENERGÍA

Su función será de amortiguar el efecto dinámico del fluido para evitar el socavamiento en la base de la estructura del azud, cambiando al régimen del flujo de supercrítico a subcrítico y tendrá una longitud de 6.50 m. y un espesor de 0.80 m el cual se debe construir de concreto simple de Fc. = 175 Kg./cm2 + 30% P.G acabado con mortero de cemento arena 1:3 además el cual llevara tubos de PVC de 4 pulgadas de diámetro cada 1.50 m. en toda la losa del colchón disipador.

Al final del colchón disipador se construirá un enrocado con piedra seca de diámetro mínimo de 16 pulgadas en un área de 44.21 m2 tal como se indica en los respectivos planos.

#### BOCAL O VENTANA DE CAPTACION

Es la estructura que permite la entrada de agua desde el rió hasta el canal de derivación

Las dimensiones de la ventana de captación será de 0.50 m de ancho por 0.40 m de alto con una altura de umbral de 0.60 m protegido con barrillas de seguridad de <sup>1</sup> *h* pulgada de diámetro y espaciados cada 0.10 m. para evitar el ingreso de los sólidos en suspensión

También se ha previsto la construcción de una compuerta tipo volante con su respectivo izaje y se ubicara tal como se indica en los planos con la finalidad de regular el ingreso del caudal especialmente en épocas de lluvia.

#### MUROS DE ENCAUZAMIENTO

Son las estructuras cuya función es evitar el desborde del agua por las márgenes del rió y contribuyen también en el manteamiento del tirante hidráulico adecuado.

Para el caso de los muros de encauzamiento se construirán de concreto simple de f<sup>or</sup>c. = 175 Kg. /cm2 + 30 % P.G, dichos muros tendrán una longitud de 3.50 m. aguas arriba y altura de 2.50 m. y 12.00 m aguas abajo del azud y de altura de 2.30 m, el ancho de base es 1.60 m y un espesor de 0.30 en la coronación y el nivel de cimentación será de 0.90 m para mayor detalles ver planos.

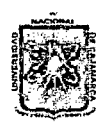

# *1.1:NíV'E'RSI1J.J\'D N.J\GON.:A.L 'D'E C.J\].Jl:M.J\1{C4.*  FACULTAD DE INGENIERIA ESCUElA ACADEMICO PROFESIONAL DE INGENIERIA CIVIL *Proyecto 'ProfesúmaE ":Mejoramiento* Ca:naf *áe 'Rie¡Jo e['Ptruro"*

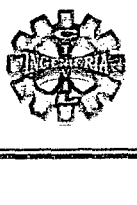

# VERTEDERO LATERAL

Llamado también limitador de gasto y consiste en una escotadura que se hace en el canal en una de sus paredes con el fin de verter el agua excedente que ingresa por la ventana de captación. Permitiendo pasar solamente el caudal de diseño y el excedente es conducido nuevamente al rió.

La longitud del vertedero lateral es de 3.50 metros y sus características se presentan en sus planos respectivos y se ubicara aguas debajo de la ventana de captación y dentro del canal principal en la estaca  $N^{\circ}$  00+12.60 m.

También se ha previsto la construcción de un canal evacuador de 6.00 m de longitud para los muros laterales se usara concreto ciclópeo de f $c= 175$  Kg./cm2 + 30 % PM, para mayores detalles se revisaran los planos.

#### DESARENADOR

Estará ubicado en la estaca KM 00 + 23.000 m. su función es la sedimentar las partículas de material sólido que son arrastradas por el agua al ingresar directamente del río.

Tendrá una longitud de 4.0 m. y un ancho de 1.00 m con una profundidad máxima de 0.75 m. frente a la compuerta de limpia.

Parte del desarenador es un pequeño canal de limpia y tiene una longitud de 13.60 m. el que servirá para eliminar el material sedimentado en el desarenador el cual estará controlado por una pequeña compuerta metálica tipo tarjeta.

Para su construcción se utilizara concreto Fe.= 175 Kg. /cm2, y en las paredes laterales se usara concreto de f' $c= 175$  Kg. /cm2 + 30 % P. M. Adema al final del canal de limpia se utilizara albañileria de piedra de un espesor de 0.20 m emboquillado con mortero de cemento arena 1:3 además se seguirá las especificaciones y detalles dados sus respectivos planos.

#### TRANSICIONES

Es la estructura que servirá para cambiar de una sección a otra

Para su construcción se utilizara concreto de Fe. = 175 Kg. /cm2 y llevara un acabado con mortero de cemento arena: 1 :3

Tendrá una longitud de 1.20 m tanto a la entrada y salida.

#### 7.1.4.2.- CONDUCCION

#### CANAL RECTANGULAR

El canal rectangular se distribuye de la siguiente manera:

Canal principal con ancho de plantilla  $b = 0.50$  m y altura de paredes  $H = 0.90$  m, pendiente de solera de  $S = 0.0015$ , y longitud de 12.60 m.

Canal con ancho de solera b  $0.50$  y altura de paredes H = 0.60, pendiente de solera S = 0.0015, longitud de 5.90 m.

Canal con ancho de solera  $b = 0.50$  m, y altura de paredes  $H = 0.50$  m, y pendiente de solera de variables, en una longitud de 251.209 m.

Canal con ancho de solera igual  $b = 0.50$  m, y altura de paredes  $H = 0.45$  m, pendiente de solera variables, en una longitud de 1279.975 m.

La Longitud de sección rectangular total es de 1549.684 m.

Será construido de concreto simple de Fc. = 175 Kg. /cm2 en un espesor de 0.12 m acabado con de mortero cemento arena: 1:3

#### CANAL TRAPEZOIDAL

Esta constituido de la siguiente manera :

Canal con ancho de solera  $b = 0.30$  m, y altura de paredes  $H = 0.40$  m, pendiente S= 0.0025, en una longitud de  $L = 699.147$  m.

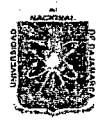

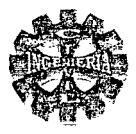

Canal con ancho de solera  $b = 0.30$  m, y altura de paredes  $H = 0.45$  m, pendiente S = 0.00185, en una longitud de  $L = 839.831$  m.

Canal con ancho de solera  $b = 0.30$  m, y altura de paredes  $H = 0.45$  m, pendiente S= 0.005, en una longitud de  $L = 1040.32$  m.

Canal con ancho de solera  $b = 0.35$  m, y altura de paredes  $H = 0.50$  m, pendiente  $S = 0.00185$ , en una longitud de  $L = 1275.547$  m.

La longitud total del canal trapezoidal es de 3854.845 metros, el cual será revestido de concreto Simple de  $f'c = 175$  kg/cm2, con espesor de 0.12 m., con un acabado y pulido en Seco.

#### 7.1.4.3.-0BRAS DE ARTE

La longitud total de las obras de arte es de 535. 138m, siendo las siguientes :

#### TRANSICION POR AMPLIACION DE SECCIÓN.

Estructura que nos servirá para ampliar la sección del canal trapezoidal de ancho de solera  $b = 0.30$  a otro de ancho de solera igual b =  $0.35$  m. la misma que tendrá una longitud de  $0.50$  m. Y se ubicara en :Estaca KM 02 + 24.153 m

Para su construcción se utilizara concreto simple de Fe. = 175 Kg. /cm2 con un acabado de mortero cemento arena 1:3.

#### PUENTE CANAL

Para el desarrollo del proyecto se requiere la construcción de 4 puentes canales o acueductos, con sus respectivas transiciones de entrada y salida.

Para su construcción se utilizara concreto de Fc. = 175 Kg./cm2 y acero de refuerzo de Fy = 4200 Kg./cm2 para los estribos

Para los acueductos se utilizara concreto armado de Fc. = 210 Kg. /cm2 con acero de refuerzo de Fy = 4200 Kg. /cm2.

En las transiciones se empleara concreto simple de Fc.  $= 175$  Kg. /cm2

Se dará un acabado en transiciones y acueducto con mortero de cemento arena 1 :3

# RAPIDA

En el desarro1Jo del proyecto se construirán rápida compuesta de transición de entrada, canal de la rápida, poza disipadora y transición de salida

Para su construcción se empleara concreto simple de F' c = 175 Kg. /cm2, con acabado de cemento arena: 1:3.

#### ESCALONES O GRADAS

Construida con la finalidad de vencer un desnivel de 5.549 m.los·escalones tendrán una longitud de 12.20 m. al final ultima grada se colocara una poza disipadora y una transición de salida.

Para su construcción se empleara concreto simple de F' c = 175 Kg. /cm2, con acabado de cemento arena: 1:3.

# CAlDA VERICAL

Construida con la finalidad de disminuir la fuerza erosiva de la corriente, la cual estará provista de transición de entrada, altura de caída 1.658 m, poza disipadora y transición de salida, se encuentra ubicada en la estaca KM  $01 + 659.003$  m.

Para su construcción se empleara concreto simple de F' c = 175 Kg. /cm2, con acabado de cemento arena: 1:3.

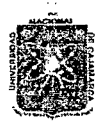

#### *'U:NJl!'E'RSIV.J\'D :N:AaO:N.JJ.L V'E C:A]5\.1W.JI.1{C:A*  FACULTAD DE INGENIERIA ESCUELA ACADEMICO PROFESIONAL DE INGENIERIA CIVIL *Proyecto 'ProfesíOnilé ":Mejqramíento* Cana[ *áe '.Rie[Jo e['Pi:ruro"*

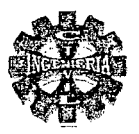

#### SIFON INVERTIDO.

La finalidad de su construcción es para salvar un desnivel o depresión existente el recorrido del canal principal y estará provista de transición de entrada, conducto a presión y transición de salida. Las transiciones serán de concreto simple de Fc. = 175 Kg. /cm2 con un acabado de cemento Arena

1:3.

El conducto a presión será de tubería PVC de 10 "de diámetro y resistencia de 100 Kg. / cm2. Para su construcción se seguirán las especificaciones y detalles dados en los planos.

#### CONCUCTO CERRADO

Se utiliza este tipo de estructura con la finalidad de atravesar o cruzar una carretera, la cual se encuentra ubicada en el KMOO + 656.00 m.

La sección interna del conducto será de 0.50 de ancho por 0.50 de alto.

Para su construcción se utilizara concreto armado de  $fc = 210$  Kg. /cm2, con refuerzo de acero de fy = 4200 Kg./cm2. Y se dará un acabado con mortero de cemento arena 1 :3, además la losa de fondo se apoyara sobre un solado de concreto de  $f'c = 140$  Kg./cm2 en un espesor de 0.30 m.

#### PARTTIDOR

Construido con la finalidad de repartir el caudal entrante de  $Qe = 160$  lit./seg, en dos corrientes desiguales denominados caudal pasante de 90 lit./seg y caudal saliente de70 lit./seg, el cual esta constituido de transición de entrada, divisor y transición de salida se ubica en el Km 03 + 330 m. Para su construcción tanto del partidor como de las transiciones se utilizara concreto de  $f = 175$  Kg. /cm2 dándole un acabado con mortero de cemento arena 1:3.

#### PUENTES PEATONALES.

Se construirán estas estructuras donde existe un camino de herradura y que atraviesa el canal, destinados para el paso de peatones y animales.

La losa del puente se construirá de concreto armado de F'c.= 210 Kg. /cm2 y acero de construcción de Fy =  $4200$  Kg. /cm2.

Los estribos serán de concreto ciclópeo de  $f'c = 175$  Kg. /cm2

# 7.1.4.4.-TOMAS LATERALES.

Las compuertas serán construidas de planchas de acero con vástago ojalador y serán empotradas en el concreto al momento de vaciarse.

Se construirán en un total de 30, para su construcción se seguirán las especificaciones y detalles dados en los planos respectivos.

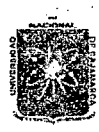

# *11:NÍV'E'RSI1J.7t'D N.JiCION.JU 1J'E C.7tJ.:4:M.Jlu.J\*  FACULTAD DE INGENIERIA ESCUELA ACADEMICO PROFESIONAL DE INGENIERIA CIVIL *Proyecto Profesíon.at ":Mtqoramíento* Cana[ *de 'Rie¡Jo e{Píruro"*

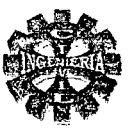

# 7.2.- ESPECIFICACIONES TECNICAS.

Las presentes especificaciones técnicas, conjuntamente con los planos constituyen el instrumento que servirá de base para la construcción de todas las obras que se plantean en el proyecto, quedando entendido que mas allá de sus términos, la supervisión y/o inspección tienen autoridad sobre la calidad de los materiales y el método a seguir para la ejecución de los trabajos. El encargado de la ejecución deberá respetar los planos y las especificaciones del proyecto, siempre que estos no contravengan a las normas y procedimientos de construcción vigentes.

# NORMAS TECNICAS Y REQUISITOS DE CONSTRUCCION.

La ejecución de la obra se ejecutara de conformidad con las siguientes normas técnicas equivalentes.

ITINTEC (instituto de Investigación Tecnológica, Industrial y de Normas Técnicas).

# NORMAS PERUANAS DE CONCRETO.

A.C.I (American Society y Far Testing and materials).

A: A: S: H: O (American Association Of State Highway Offiales)

Los materiales a emplearse serán nuevos, de buena calidad y aquellos que vinieran envasados, deberán entrar a la obra en sus recipientes originales, intactos y debidamente sellados.

# ESPECIFICACIONES Y PLANOS.

El encargado de la ejecución deberá tener en obra un juego completo de los planos y especificaciones técnicas, quedando establecido que cualquier detalle que figure únicamente en los planos y/o en las especificaciones técnicas será valido como se hubiera mostrado en ambos. Especificaciones adicionales que requiera la obra para el desarrollo de la misma, se tomaran en acuerdo con la residencia y la supervisión teniendo en cuenta el reglamento nacional de construcciones.

#### MEDIAS DE SEGURIDAD

El ingeniero residente deberá tomar las medidas de seguridad necesaria y eficiente para reducir al mínimo la posibilidad de accidentes y daños a los propietarios y personas en el transcurso del desarrollo del proyecto.

# TRABAJOS PRELIMINARES

#### CAMPAMENTO

El ingeniero inspector instalara o alquilara un campamento (almacén) el que tendrá que conservase hasta que termine la obra, se ubicara cerca del lugar de más intenso trabajo como mínimo deberá contarse con un deposito para materiales, combustibles y otos pudiendo incrementar según la envergadura.

#### CARTEL DE OBRA.

Se utilizar madera nacional y triplay de 4 mm con pintura de esmalte, en donde colocara el nombre del proyecto y su prepuesto.

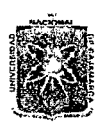

UNIVERSIDAD NACIONAL DE CAIAMARCA **FACULTAD DE INGENIERIA** ESCUELA ACADEMICO PROFESIONAL DE INGENIERIA CIVIL Proyecto Profesional: "Mejoramiento Canal de Riego el Piruro"

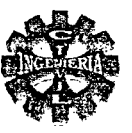

# **TRAZO NIVELACION Y REPLANTEO DE OBRAS.**

El ingeniero supervisor verificara los BMs y vértices o puntos referenciales obteniéndose de esta manera el control altimétrico y planimetrito. El replanteo consiste en establecer los ejes principales y axuliares que sean necesarios, los trabajos se someterá a la revisión y aprobación de la supervisión. La nivelación que servirá para el control vertical y horizontal de la excavaciones y demás obras complementarias se optara por colocar puntos de nivelación de carácter permanente hasta la terminación de las obras y estarán referenciadas con los BMs que sirvieron para la elaboración del proyecto.

#### **MOVIMIENTO DE TIERRAS.**

Para los efectos de los metrados y valorizaciones los materiales a excavarse se clasifican en tierra suelta. Roca suelta o descompuesta y roca dura, dichas clasificaciones serán empleadas en la construcción de los diferentes estructuras tales como rellenos, preparación de taludes, enrocados, etc., es decir como materiales de préstamo.

#### **DESBROCE Y LIMPIEZA**

Si se considera necesario se procederá al desbroce y limpieza de la faja del terreno que contenga los trazos de las obras proyectadas. Quedando libre de basura, vegetación, escombros, pedazos de madera, raíces, plantas y toda materia susceptible a descomposición

#### EXCAVACION EN TERRENO NATURAL

Se designa con el termino tierra todo aquel material suelto o medianamente suelto excavable con herramientas manuales (pico, palanas, barretillas, etc.) y que no requiere el uso de procedimientos especiales para su extracción, están considerados las arenas, tierras de cultivo, materiales suelto con componente de arena – limos y/o arcillas con gravas hasta una proporción del 50 % y hasta 4 pulgadas diámetro.

# EXCAVACION EN ROCA SUELTA O DESCOMPUESTA.

Se designa con estos términos a todo material excavado que presenta dificultad para su extracción y que podría requerir de uso de explosivos. Están considerados conglomerados compuestos, conglomerados sueltos con gran proporción (70 %) de cantos rodados de diámetro mínimo 4 pulgadas, rocas descompuestas por intemperismo o intensa fisuracion, areniscas o cuarcitas descompuestas y fuertemente figuradas.

# EXCAVACION PARA CIMENTACIONES.

Estas abarcan el volumen consignado en los diseños sin embargo el material que debe sustentar una estructura que sea indispensable, se ampliara la excavación hasta la profundidad que sea conveniente de acuerdo con la opinión del ingeniero supervisor, se tendrá especial cuidado de retirar los materiales dañados o fracturados y que no ofrezcan seguridad.

# TALUDES.

Las inclinaciones de estas están fijadas en los diferentes planos y deberán ser rigurosamente respetados, el ingeniero supervisor podrá ordenar la modificación de la inclinación teniendo en cuenta la estabilidad del material en el cual trabaja, en las cajas se hará el perfilado respectivo o refine necesarios, eliminando toda perturbación. Así como aquellos materiales cuya estabilidad puede constituir una amenaza para los diferentes estructuras.

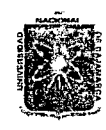

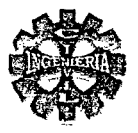

En excavaciones mayores a una profundidad de 1.90 m. la residencia debe tener en cuenta la calidad del terreno para disponer un entibado previo antes de la disposición de trabajos con personal y evitar de esta manera accidentes de trabajo.

# RELLENOS

En los casos en que sea necesario el uso del material de préstamo, primeramente se limpiara el terreno sobre el cual se colocara el relleno, eliminando en forma especial los materiales orgánicos, árboles, arbustos y plantas igualmente el material de relleno a usar, será adecuado y excepto de materiales orgánicos.

Se podrá utilizar el marial proveniente de las excavaciones debidamente compactados por capas no mayores a 0.15 m de espesor.

# EXCAVACION EN LA CAJA DE CANAL

Para la excavación de la caja del canal se usaran cerchas o plantillas de madera con las dimensiones de los diseños consignados en los planos, el control de la cota de la rasante se hará mediante la colocación de plantillas (niveles maestros) en el eje cada 20 metros entre el que se extenderá un cordel, al que se ceñirá el refine.

En los tramos o sectores del revestimiento la excavación comprenderá el espesor adicional del revestimiento tanto en el fondo como en las paredes.

Si por alguna razón las línea o planos de excavación fueran excedidos se remplazaran el material sobre escavado por otro apropiado, exento de materias orgánicas y teniendo en cuenta su compactación.

En general los canales presentaran continuidad en sus líneas y planos quedando establecidos que no se aceptaran ángulos o esquinas en ellas.

Consiste en que la excavación sea la necesaria y se obtenga la sección requerida la excavación se empezara por la parte central no saliendo del ancho de la base inferior hasta la profundidad especificada luego excavaremos los taludes no tratando de salir del ancho de la base superior.

La pendiente del fondo del canal debe ser verificada permanentemente con un nivel de ingeniero o con una manguera de nivel.

#### BERMAS

Las bermas serán construidas de un ancho mínimo establecido en los diseños y quedaran completamente limpias de derrumbes, desmontes o restos de materiales.

#### REFINE DEL CANAL

El canal debe quedar perfectamente refinado debiendo tenerse siempre en cuenta el coeficiente de rugosidad con el que ha sido diseñado.

El ingeniero residente esta obligado, salvo indicación contraria a llenar los espacios que están en las diferentes estructuras con material de excavación este llenado se hará una vez que las construcciones hayan sido concluidas.

Se utilizara en lo posible material adecuado proveniente o no de las excavaciones.

# REVESTIMIENTO DEL CANAL

#### PREPARACJON DEL TERRENO

Los terrenos sobre los que se coloquen mampostería o revestimientos serán previamente emparejados, retirándose todo material removido débil, se humedecerá suficientemente sin excederse, en el caso que tenga que ejecutarse trabajos con mezcla sobre ellos.

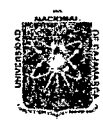

# *V.:NT\l'E'RSIV.J\'D :N:AGO:N.:AL 'D'E CJ\.J:A.1vt:A2«:J\*  FACULTAD DE INGENIERIA ESCUELA ACADEMICO PROFESIONAL DE INGENIERIA CIVIL *Proyecto Profesional: "Mejoramiento Canal de Riego el Piruro"*

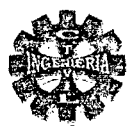

Consiste en colocara una capa de concreto al piso y paredes laterales del canal formando un espesor uniforme y acabado frotachado nivelar el acabado a nivel de rasante.

#### PROCEDIMIENTO

EMPLANTILLADO

Emplantillar cada 10 m. en terreno recto y cada 5 m o menos en tramos curvos, teniendo en cuenta la pendiente de diseño, de preferencia utilizar nivel de ingeniero para lograr mayor precisión.

#### COLOCACION DE ENCOFRADOS O CERCHAS.

Los tableros de encofrado o cerchas maestra se colocaran en cada plantilla, estos deberán estar alineados, escuadrados con respecto al eje del canal y aplomados quedando fijos con estacas y alambre N° 16 atortolando, clavados en ambos taludes, posteriormente el albañil colocara barrotes intermedios cada metro en tramo recto chequeando con manguera de nivel la pendiente requerida el alineamiento, escuadrando aplomando y fijando cada una cada uno de estos .

#### BORDE Y REMATES.

Los bordes, remates y derrames en los revestimientos serán cuidadosamente acabados a regla y cordel, debiendo presentar continuidad y uniformidad en su alineamiento

En los casos que sea necesario el uso de mezcla, esta será de la proporción 1:4 para su aplicación se limpiara cuidadosamente los sitios o superficies que deberán ser acabados.

#### **CONCRETO**

## **CEMENTO**

Se empleara cemento Portland estándar tipo I de fabricación nacional y que cumpla las normas Americanas A-.S.T.M.  $C - 150$  y las especificaciones ITINTEC, el que se encontrara en perfecto estado en el momento de su utilizado

Deberá almacenarse en construcciones apropiadas que los protejan de la humedad y de la intemperie el espacio de almacenaje será suficientemente amplio para emitir una ventilación conveniente.

Las rumas de bolsas deberán colocarse sobre un entablado aun en el caso de que el piso del deposito sea de concreto Jos envíos de cemento se colocaran por separado, indicándose la fecha de recepción de cada lote, de modo de prever su fácil identificación y empleo de acuerdo al tiempo.

#### AGREGADOS

Los agregados necesarios para la fabricación de concreto (arena, grava, piedras) se extraerá de las canteras existentes, debiendo ser chancados para conseguir una mejor graduación y angulosidad.

Los agregados deben estar exentos de materia orgánica en todo caso serán previamente lavados para ejecutar el mezclado.

El agregado fino consistirá de arena natural u otro material inerte con características similares, sujeto a aprobación previa, será limpio, libre de impurezas, sales y sustancias orgánicas.

Realizado el diseño de mezclas, el residente remitirá al Ingeniero inspector, las características de granulometria, peso especifico, contenido de humedad y porcentaje de absorción de los agregados a emplearse y el resultado de las proporciones que en peso se emplearan para el preparado del concreto así mismo se indicaran las proporciones de concreto y agua que requieran debiendo para su uso recabar la correspondiente conformidad.

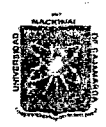

#### *11:Nf'V'E'RSIV.J\.V :N.J\GON.:AL 1YE* G\J~1{CJ'l FACULTAD DE INGENIERIA ESCUElA ACADEMICO PROFESIONAL DE INGENIERIA CIVIL Proyecto Profesional: "Mejoramiento Canal de Riego el Píruro"

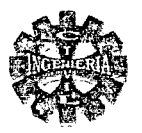

# AGUA

El agua a utilizarse en la mezcla deberá ser limpia, exenta de aceites, acidas alcalisis o materia orgánica al tomar las muestras se tendrá cuidado de que sean representativas y los embases estén limpios.

La cantidad de agua mínima será la necesaria para logra una mezcla plástica en ningún caso debe excederse 0.5 gln/bolsa de cemento, incluyendo el agua libre de los agregados.

El asentamiento (slump) máximo permitido será de 3", las relaciones agua - cemento máxima permisible será:

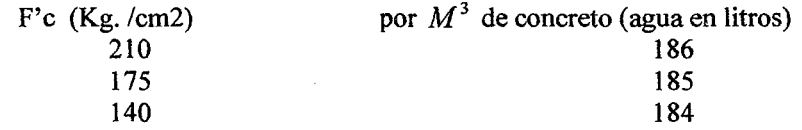

#### PREPARACION DEL CONCRETO

Con el diseña de mezclas debidamente aceptadas por el ingeniero inspector el residente procederá a la preparación del concreto a usarse, dejándose sentados que el inspector se reserva el derecho de modificar en caso necesario y si así lo estima conveniente, las proporciones de la mezcla con el . objeto de garantizar los requerimientos de las obras.

El mezclado de los componentes del concreto se hará en forma mecánica una vez efectuada la dosificación en volumen adoptada.

Por indicación del ingeniero inspector, el residente esta obligado a efectuar pruebas de control de mezclas por cuenta propia. Para la verificaron de la calidad del concreto de ser necesaria.

#### CONCRETO DE  $F'C = 140$  Kg. /cm2.

Este tipo de concreto se empleara para el solado del conducto cerrado de concreto y la preparación de la mezcla, en volumen equivalente a mezclar será de 1 saco de cemento, 2,5 carretillas de arena. 3 carretillas de piedra, cada carretilla igual a pie cúbico de volumen. Después de haber mezclado en seco estos materiales (03 volteadas como mínimo) se colocaran agua, cuya cantidad en litros no debe ser mayor que la mitad del peso total del cemento ( $1 \text{kg} = 1$  litro).

CONCRETO CICLOPEO DE fc = 175 Kg. /cm2+30 % $P:G$ . (máximo 6")

Este tipo de concreto será utilizado en el barraje fijo colchón disipador, en los del canal de salida del vertedero lateral y mas estructuras que se muestran en los planos respectivos.

#### CONCRETO DE  $f$ <sup> $c$ </sup> = 175 KG/CM2

Se utilizara este tipo de concreto en las estructuras tales como caja de canal rectangular, trapezoidal, desarenador, vertedero lateral, caída inclinada, rápida puente canales y en las estructuras de salida y entra a las obras de arte.

CONCRETO  $fc = 210$  Kg. / cm2

Este tipo de concreto será empleado en la losa y paredes del puente canal, losa de puentes peatonales plataforma de las compuertas de maniobras o regulación.

#### ENSAYOS DE RESISTENCIA DEL CONCRETO.

De acuerdo a las normas ASTMC - 172 se tomaran muestras de concreto con la finalidad de ser sometidas a las pruebas de comprensión dadas por las normas ASTMC- 31

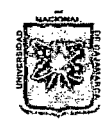

UNIVERSIDAD NACIONAL DE CAJAMARCA FACULTAD DE INGENIERIA ESCUELA ACADEMICO PROFESIONAL DE INGENIERIA CIVIL Proyecto Profesional: "Mejoramiento Canal de Riego el Piruro"

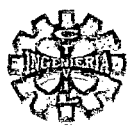

Por cada 1 00 m3 de vaciado de concreto en 24 horas se tomaran 3 muestras para ser ensayados, una de ellas se probara su resistencia a la compresión a los 7 días y la otra a los 28 días como mínimo por cada día de trabajo de vaciado de concreto se tomara una muestra que será ensayada a los 28 días.

# VACIADO DEL CONCRETO

Las formas serán limpias de todo material extraño antes de efectuar el vaciado.

El concreto deberá ser bien transportado y colocado de modo de no permitir la segregación des sus componente, permitiéndose solamente para su transporte carretillas y o latas.

Al depositarse el concreto en el lugar determinado deberá ser inmediatamente compactado

Así mismo durante el llenado se tendrá cuidado de evitar que el mortero salpique en los encofrados y las armaduras vecinas que tardaran en llenarse, si sucediera esto se limpiaran con escobillas de alambre o raspadores.

El concreto solo se vaciara en excavaciones de cimentación limpias debiéndose controlara o eliminar toda agua o corriente estancada.

Todas las superficies de rocas al descubierto habrán de humedecerse antes del vaciado del concreto.

# CURADO DEL CONCRETO.

Toda superficie de concreto será conservada húmeda durante 7 días por o menos después de la colocación del concreto el concreto fresco para endurecerse y llegara a la resistencia deseada debe perder humedad lentamente esto se consigue haciendo el curado que consiste para el caso de la caja del canal en llenar totalmente los cajones revestidos durante lO días como mínimo esto es fácil de hacer colocando champas de tierra en los extremos y permitir que se retenga el agua en los cajones revestidos hasta que queden llenos de aguas arriba se hará provisionalmente un rebose para eliminar el rebose excedente.

Además que permite seguir la ruta del agua y verificar la pendiente, no se debe descuidar el curado, es muy importante.

El curado se iniciara tan pronto se haya iniciado el endurecimiento del concreto, y siempre que aquel no sirva de lavado de la lechada de cemento.

#### ENCOFRADOS

Los encofrados serán diseñados y construidos de tal forma, que resistan plenamente el empuje del concreto al momento del llenado, sin deformarse y capases de resistir el peso de la estructura mientras esta no sea autoportante.

Los encofrados para superficies descubiertas en lo posible serán hechos de madera seleccionada o manchinbrada, aparejada y cepillada para obtener una superficie plana del concreto deseado las juntas de unión serán calafateadas para mantener la estanqueidad , no permitiendo la fuga de la lechada de cemento.

La madera en bruto puede ser utilizada para superficies que no quedan expuestas e la estructura terminada.

Todo encofrado para volver a ser usado no deberá presentar alabeos ni defonnaciones y deberá ser limpiado con todo cuidado antes de ser colocado.

Los encofrados serán convenientemente humedecidos antes de depositar el concreto y sus superficies interiores adecuadamente aceitadas, engrasadas o enjabonada para evitar la adherencia del mortero·antes, se habrá comprobado su estricta limpieza.

# TIEMPO PARA EL DESENCOFRADO

El desencofrado de las estructuras de concreto ya terminadas, solo podrán tener lugar con la debida autorización a aprobación del inspector.

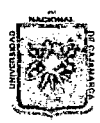

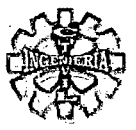

Los encofrados serán de tipo que facilite su desencofrado sin daño de las superficies de concreto llenas.

Los encofrados no podrán quitarse antes de los tiempos siguientes:

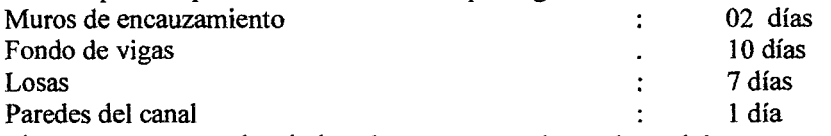

Todos los elementos estructurales de las obras proyectadas solo podrán ser sometidos a cargas y esfuerzos exteriores después de 28 días de fraguado el concreto.

# JUNTAS DE DILATACION.

Las juntas de dilatación son lo espacios determinados que dejan las maderas al ser extraídas, cada 3 metros en cada tramo recto y variable en curva estas permiten al concreto a expandirse o contraerse por efectos de temperatura evitando que los paños o cajones se rajen.

El llenado de las juntas de dilatación consiste en seguir los siguientes pasos:

Limpiar las juntas de elementos extraños con la paleta angular cuyas dimensiones estarán de acuerdo al espesor de las juntas

Compactar el suelo natural de la junta con la paleta angular dicha paleta tiene doble función limpiar y compactar.

Colocar una mezcla caliente de brea con arena fina en proporción de 1 lata por 2 latas de arena primero calentamos la brea y poco a poco se va agregando la arena removiéndola hasta que tenga la consistencia de azúcar negra.

Esta consistencia se colocara primero a los taludes, después el piso por capas compactándola con la misma paleta angular se debe procurar no sobre salir del nivel del revestimiento del canal.

También ira una junta de  $e = 2$ " en la zona de encuentro entre el barraje y el colchón de amortiguamiento a juicio del ingeniero inspector y residente, podrán ubicarse otras en donde el esfuerzo cortante sea nulo.

# MORTERO CEMENTO- ARENA

El mortero deberá preparase en cantidad tal que pueda ser empleado todo antes de que empiece el fraguado (30 minutos). La arena deberá tener la granulometría adecuada para la mezcla y estará libre de componentes orgánicos aceptándose un 3 % como máximo de sustancia sedimentarias.

#### ACERO DE REFUERZO

El acero de refuerzo para concreto armado estará formado por varillas tipo corrugado con Fy = 4200 Kg./cm2 y deberá ceñirse estrictamente a las especificaciones para tal clase de obras que tiene el ACI

Todo el material al momento de usarlo será puro o sea libre en su superficie de polvo, pintura oxidación, aceite u otra materia extraña que entorpezcan su adherencia.

Los ganchos terminales de las barras deberán doblarse sobre un diámetro mínimo de cuatro veces el diámetro de la barra a 180 grados y prolongándose en forma recta una longitud minina igual a cuatro veces el diámetro de la varilla todas la s barras deberán ser dobladas en frió el acero de esfuerzo deberá ser colocado en su sitio con precisión y utilizando espaciadores de concreto o de metal en ningún caso la distancia libre entre barras no será menor de 1 ".

El refuerzo será inspeccionado para verificar su conformidad con los planos y especificaciones en cuanto a longitud, traslape, posición y cantidad, unas ves colocadas y antes de proceder el vaciado

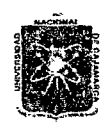

UNIVERSIDAD NACIONAL DE CAJAMARCA FACULTAD DE INGENIERIA ESCUELA ACADEMICO PROFESIONAL DE INGENIERIA CIVIL Proyecto Profesional: "Mejoramiento Canal de Riego el Piruro"

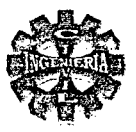

#### ENROCADO Y MANPOSTERIA DE PIEDRA.

El espesor del revestimiento del enrocado de piedra esta especificada en los planos respectivos y en el lugar de las obras será indicado por el ingeniero inspector.

El ingeniero residente debe respetar los espesores del revestimiento salvo disposición expresa y documentada del ingeniero supervisor y/o inspector.

Si el espesor fuera inferior al estipulado en los planos o al indicado por el ingeniero inspector, este esta facultado para exigir la remoción de los trabajos y rehacerlo de acuerdo a las dimensiones estipuladas.

#### ALBANILERIA

Los trabajos de albañilería se efectuaran siguiendo las presentes indicaciones.

Las piedras a emplearse serán de rocas sanas y compactas intrusitas o sedimentarias componentes que se extraerán preferentemente de las canteras existentes en la zona de los trabajos.

La cara vista de la albañilería de piedra será seleccionada para presentar una superficie plana.

La arista mínima de piedra debe ser de 0.30 m.

El espesor del revestimiento será la indicada en los planos constructivos y constituyen el espesor que deberán tener como mínimo las piedras a emplearse.

El ancho de las juntas entre piedra y piedra tendrá como mínimo 2 pulgadas y será emboquillada con mortero de cemento arena en la proporción 1 :3 posteriormente al asentado de las piedras.

La piedra se colocara sobre una base de concreto simple de Fe. = 175 Kg. /cm2.

#### CURADO

El curado se efectuara tan pronto como se haya iniciado el fraguado del concreto en la superficie de la albañilería, se deberá conservar húmeda durante los primeros cinco días como mínimo.

#### CANTERAS

Los materiales de cantera que se indican en el presente capitulo se emplearan tanto en las obras de captación, derivación, laterales como en las obras de arte en general.

El empleo de ciertos materiales dependerá de los resultados de laboratorio durante la explotación de las respectivas canteras.

# CANTERAS DE PIEDRA

El material rocoso deberá mostrar aceptables propiedades técnicas es decir, deberán ser lo suficientemente compactas en cuanto su densidad, porosidad, resistencia y dureza y dureza, Jo mismo que de buena durabilidad y tenacidad se utilizaran piedras preferentemente planas para facilitar su colocación.

#### CANTERAS PARA AGREGADOS DE CONCRETO.

La explotación y utilización de las canteras para agregados del concreto estarán supeditadas al resultado de las pruebas de laboratorio que el ingeniero residente debe realizar con dichos materiales, para que con la aprobación del ingeniero supervisor determine en última instancia su empleo en la fabricación del concreto

El agregado grueso constituido por la arena gruesa y el hormigón deben tener la graduación recomendada y provenir de rocas duras estables resistentes a la abrasión por impacto y al deterioro causado por cambio de temperatura

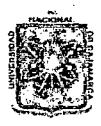

UNIVERSIDAD NACIONAL DE CAJAMARCA **FACULTAD DE INGENIERIA** ESCUELA ACADEMICO PROFESIONAL DE INGENIERIA CIVIL Proyecto Profesional: "Mejoramiento Canal de Riego el Piruro"

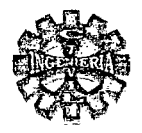

No deben contener elementos extraños en los limites indicados en los concretos en caso contrario el exceso se eliminara mediante el lavado, no deberá contener materiales orgánicos ni rocas en desintegración.

# **TUBOS DE DRENAJE**

Se preverá de drenes en el colchón disipador de acuerdo a lo indicado en los planos y serán de tubería PVC  $\phi$  4" así como en otras estructuras que lo requieran.

#### PINTURA Y LUBRICACION

Los elementos metálicos antes de ser entregados a la obra serán recubiertos con pintura especial anticorrosiva en dos manos, los que serán pasados con un intervalo mínimo de 24 horas después de secada la primera, las superficies que tengan que recibir aplicación de pintura serán previamente limpiadas y lavadas, quitando los óxidos de polvo o cualquier materia que impida la perfecta adherencia entre el metal y la pintura.

Todos los mecanismos serán debidamente lubricados y engrasados hasta el momento en que la totalidad de la obra sea entregada.

#### **SISTEMA DE ABASTECIMIENTO**

Las fuentes de abastecimiento de todos los materiales como cemento, agregados, etc. serán aprobados por escrito por el ingeniero residente antes de que los materiales sean puestos en obra

# **RECOMENDACIÓN**

Para la ejecución de los trabajos se recomienda hacerlo durante los meses de estiaje que en la sierra de Cajamarca son de junio a setiembre

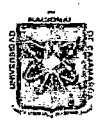

UNIVERSIDAD NACIONAL DE CAJAMARCA **FACULTAD DE INGENIERIA** ESCUELA ACADEMICO PROFESIONAL DE INGENIERIA CIVIL Proyecto Profesional: "Mejoramiento Canal de Riego el Piruro"

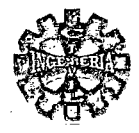

#### 7.3.- COSTOS Y PRESUPUESTOS

Un factor importante en la ejecución de un determinado proyecto, por ello que el presupuesto de obra requiere de sumo cuidado para su elaboración

# 1.- ANALISIS DE COSTOS UNITARIOS

Para el cálculo y análisis de costos unitarios, se debe diferenciar los costos directos de los costos indirectos.

# **2.- COSTOS DIRECTOS**

Son aquellos que inciden directamente en el costo de la obra y son los siguientes:

- COSTOS DE MANO DE OBRA.
- **COSTO DE MATERIALES**
- COSTO DE EQUIPO Y /O HERRAMIENTAS
- $\checkmark$  DESGASTE DE HERRAMIENTAS

#### **3.- COSTOS INDIRECTOS**

Es la suma de todos aquellos gastos que son de la aplicación a las obras ejecutadas en un lapso determinado y comprenden gastos generales de obra, gastos administrativos y financieros, utilidad, impuesto único a la renta.

#### DETERIMINACION DE LOS JORNALES HORARIOS

Estos jornales se determinan en base al sueldo establecido y vigente al 31 de mayo del 2012, de acuerdo a la deducción que se presenta para los trabajadores de la construcción en la ejecución de obras civiles.

A continuación se presenta los costos de hora hombre que se utilizararan para la elaboración de las diferentes partidas que intervienen en el presupuesto general.

#### UNIVERSIDAD NACIONAL DE CAJAMARCA FACULTAD DE INGENIERIA ESCUELA ACADEMICO PROFESIONAL DE INGENIERIA CIVIL Proyecto Profesional: "Mejoramiento Canal de Riego el Piruro"

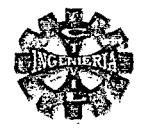

# TABLA Nº 147 PORCENTAJES DE LEYES Y BENEFICIOS SOCIALES EN EDIFICACION APLICABLES SOBRE LA REMUNERACION BASICA Y BUC

#### **VIGENTE AL 31.05.13**

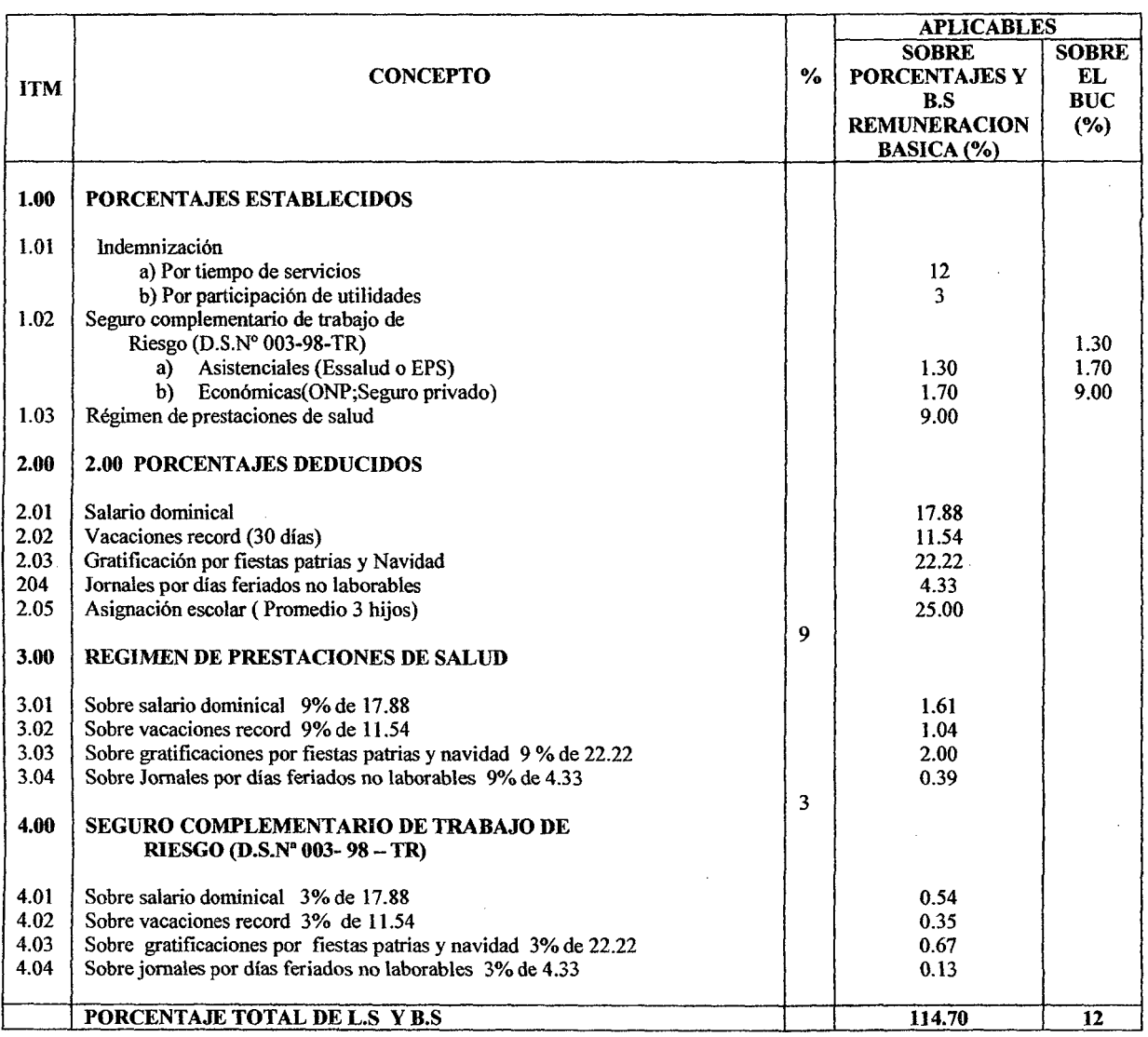

#### TABLA Nº 148 COSTO DE HORA - HOMBRE VIGENTE EN OBRAS DE EDIFICACION (Vigente al 31.05.13)

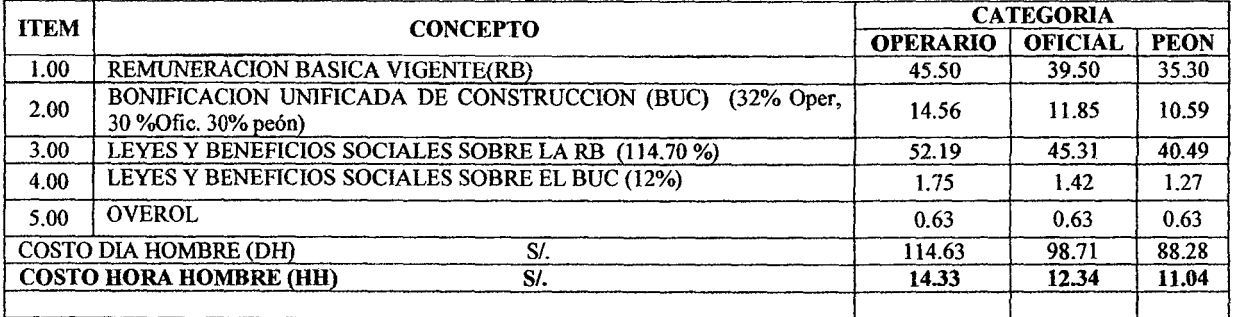

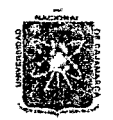

# UNIVERSIDAD NACIONAL DE CAJAMARCA FACULTAD DE INGENIERIA ESCUElA ACADEMICO PROFESIONAL DE INGENIERIA CIVIL Proyecto Profesional: "Mejoramiento Canal de Riego el Píruro"

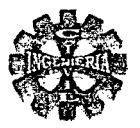

# **PRESUPUESTO DE OBRA**

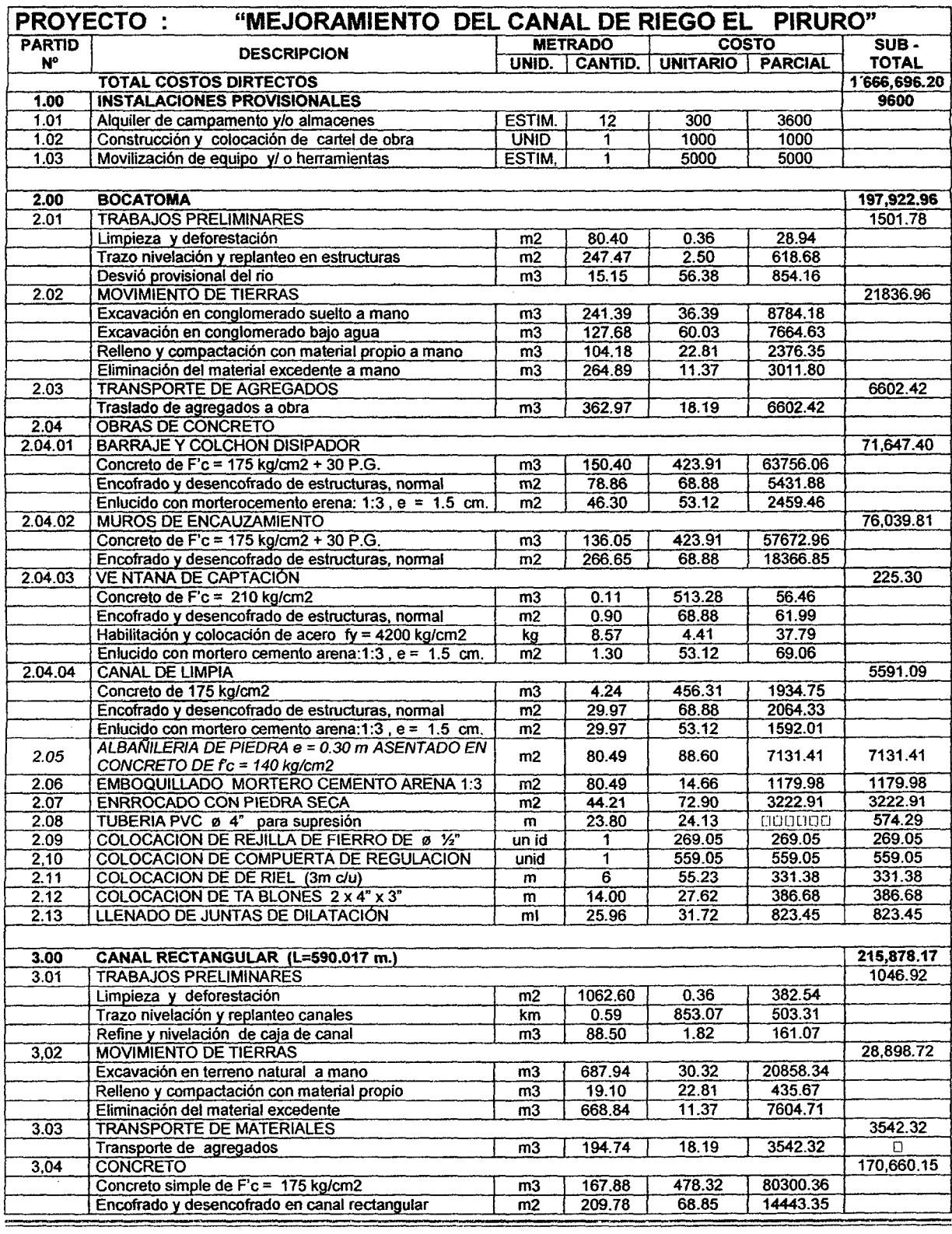

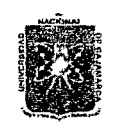

# UNIVERSIDAD NACIONAL DE CAJAMARCA FACULTAD DE INGENIERIA<br>ESCUELA ACADEMICO PROFESIONAL DE INGENIERIA CIVIL<br>Proyecto Profesional: "Mejoramiento Canal de Riego el Piruro"

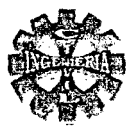

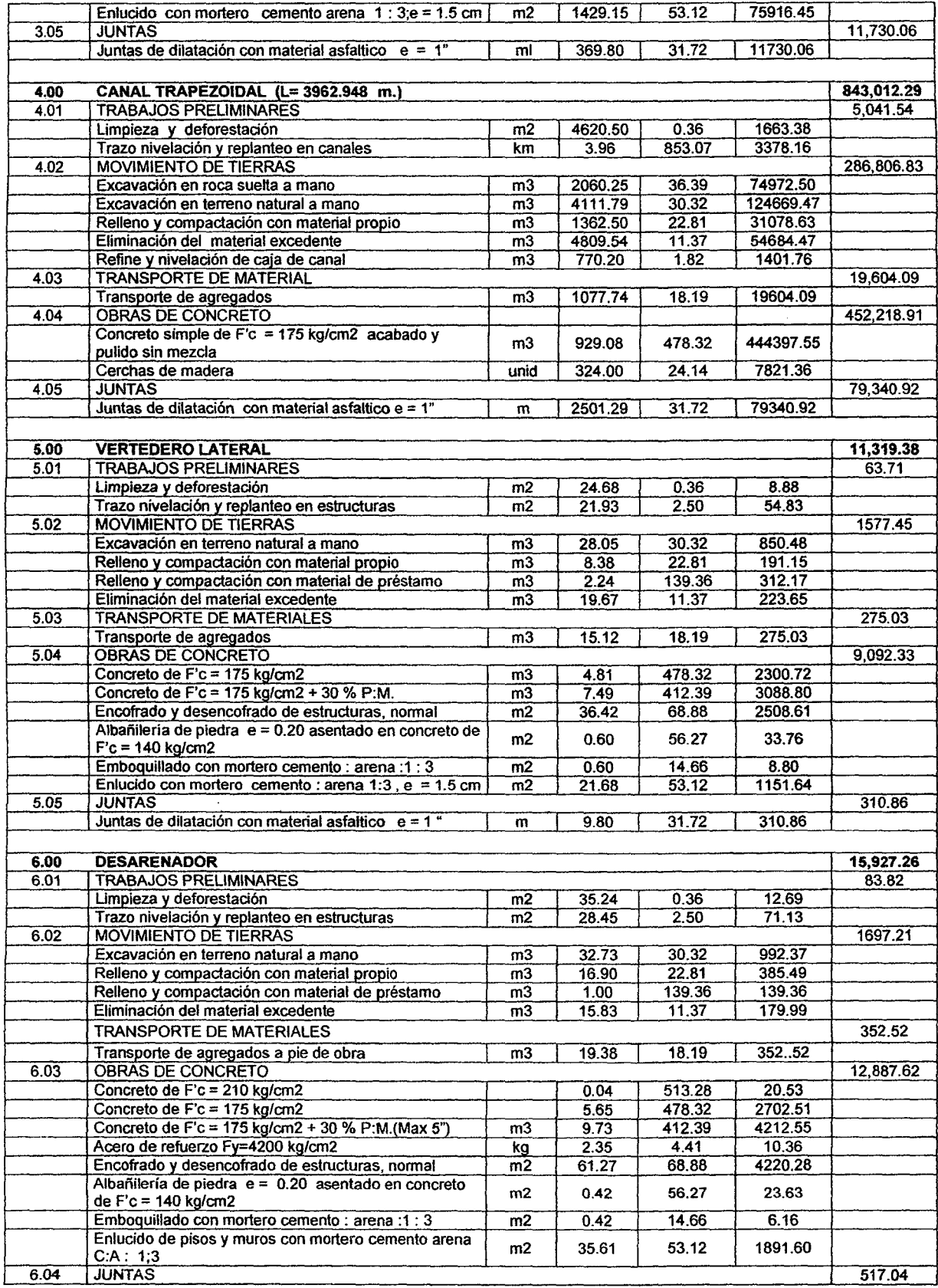

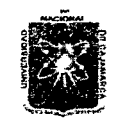

 $\overline{7}$ 

# UMVERSIDAD NACIONAL DE CAJAMARCA FACULTAD DE INGENIERIA<br>ESCUELA ACADEMICO PROFESIONAL DE INGENIERIA CIVIL<br>Proyecto Profesional: "Mejoramiento Canal de Riego el Piruro"

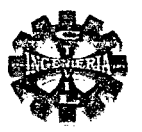

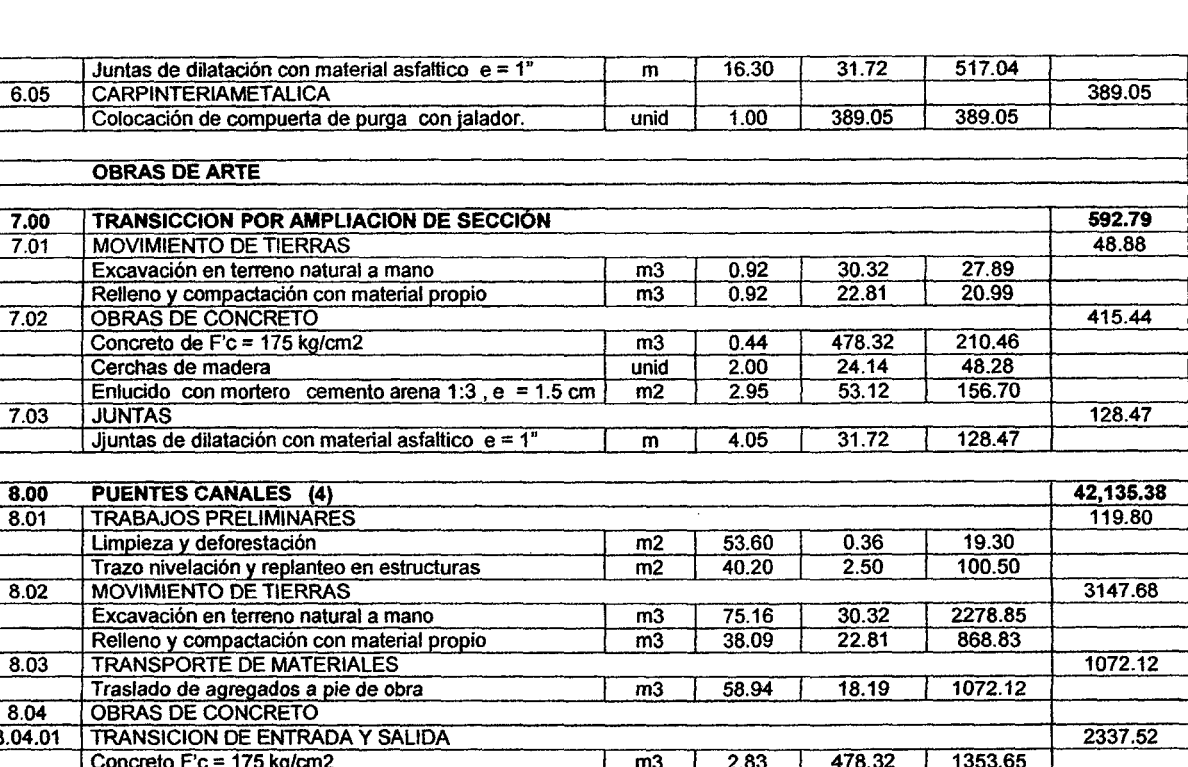

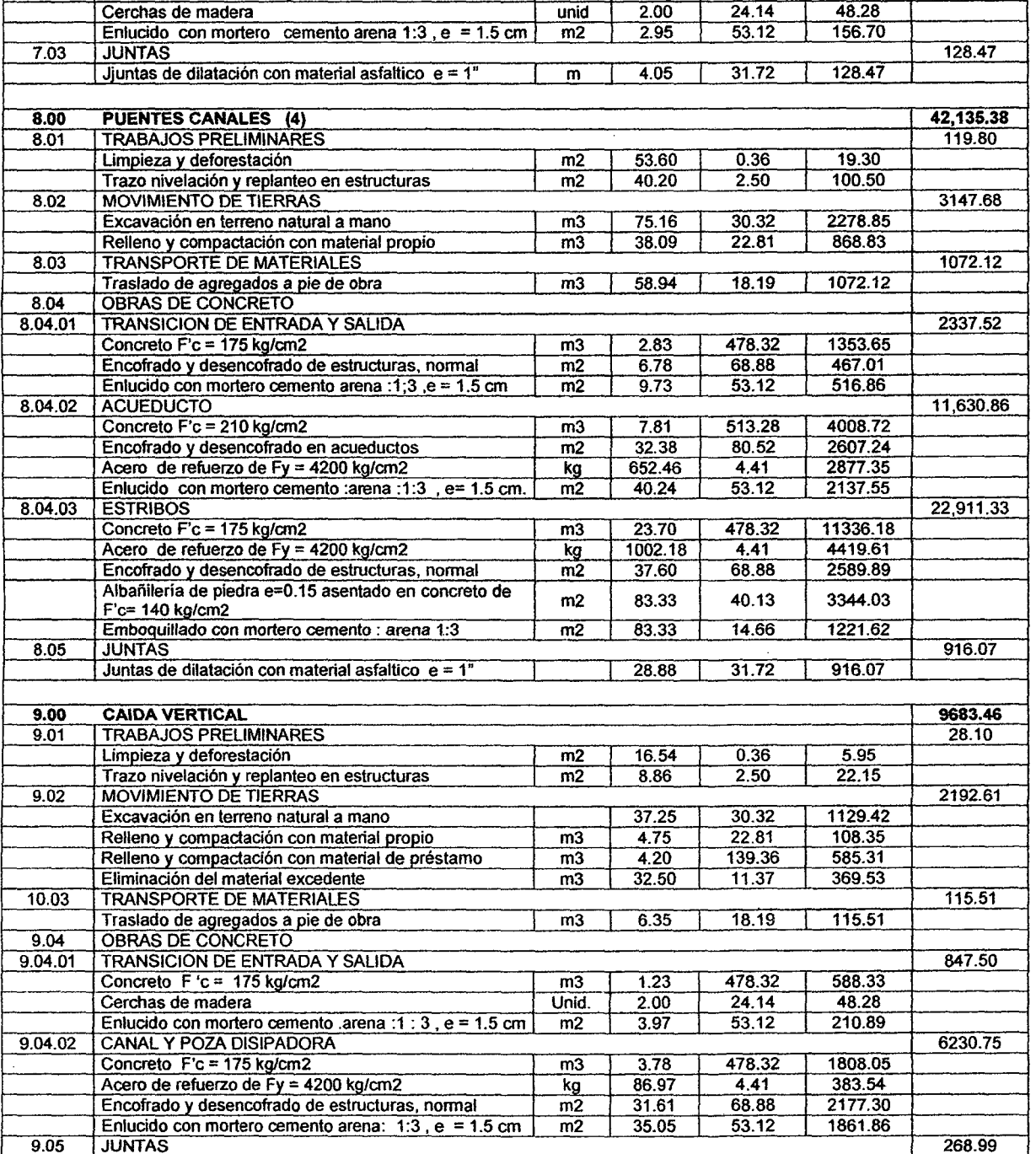
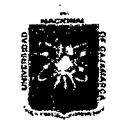

## UNIVERSIDAD NACIONAL DE CAJAMARCA<br>
FACULTAD DE INGENIERIA<br>
ESCUELA ACADEMICO PROFESIONAL DE INGENIERIA CIVIL<br> *Proyecto Profesional: "Mejoramiento Canal de Riego el Piruro"* FACULTAD DE INGENIERIA ESCUELA ACADEMICO PROFESIONAL DE INGENIERIA CIVIL<br>*Proyecto Profesional: "Mejoramiento Canal de Riego el Piruro"*

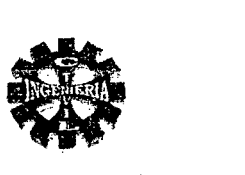

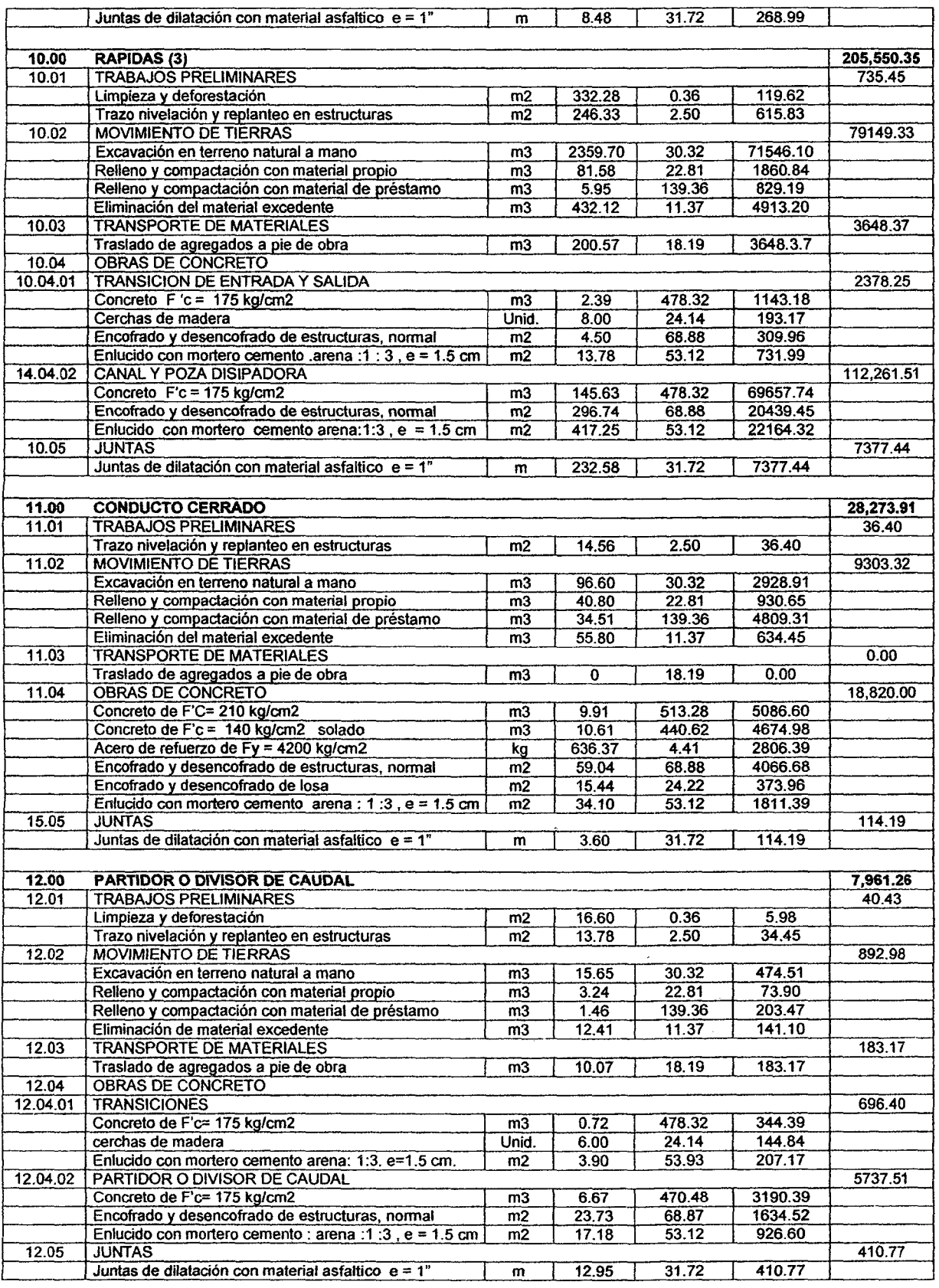

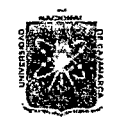

#### UNIVERSIDAD NACIONAL DE CAJAMARCA FACULTAD DE INGENIERIA ESCUELA ACADEMICO PROFESIONAL DE INGENIERIA CIVIL *Proyecto Profesíona.E ":Mijoramíent:o* Cana{ *áe 'Rie¡Jo e{Píruro"*

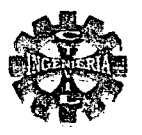

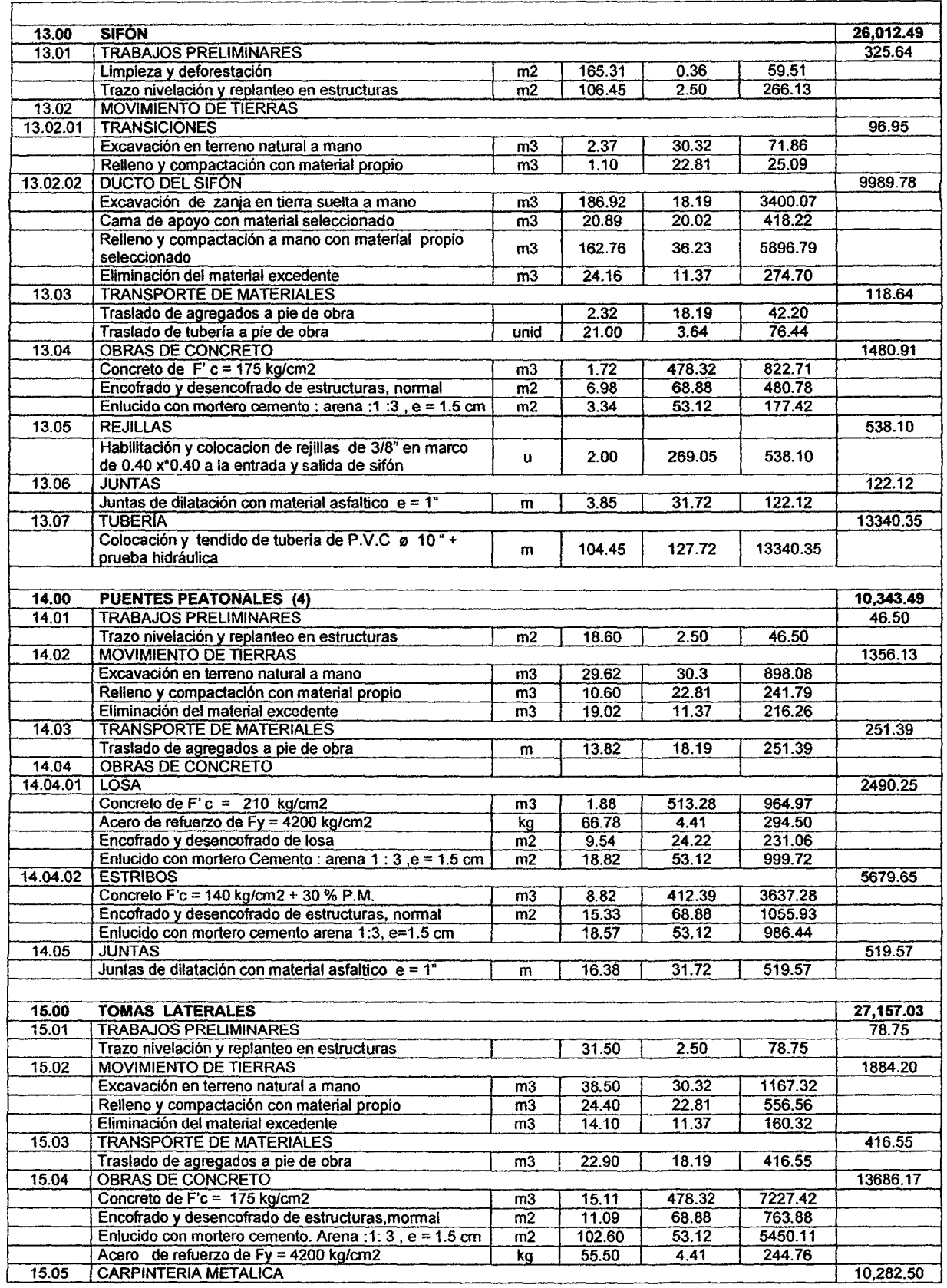

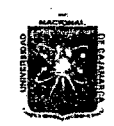

#### UNIVERSIDAD NACIONAL DE CAJAMARCA FACULTAD DE INGENIERIA ESCUElA ACADEMICO PROFESIONAL DE INGENIERIA CIVIL *Proyecto 'Profesíunal: ":Mejoramiento* Cana( tfe *'Rie(Jo e(Pi:riLro"*

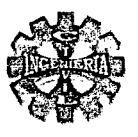

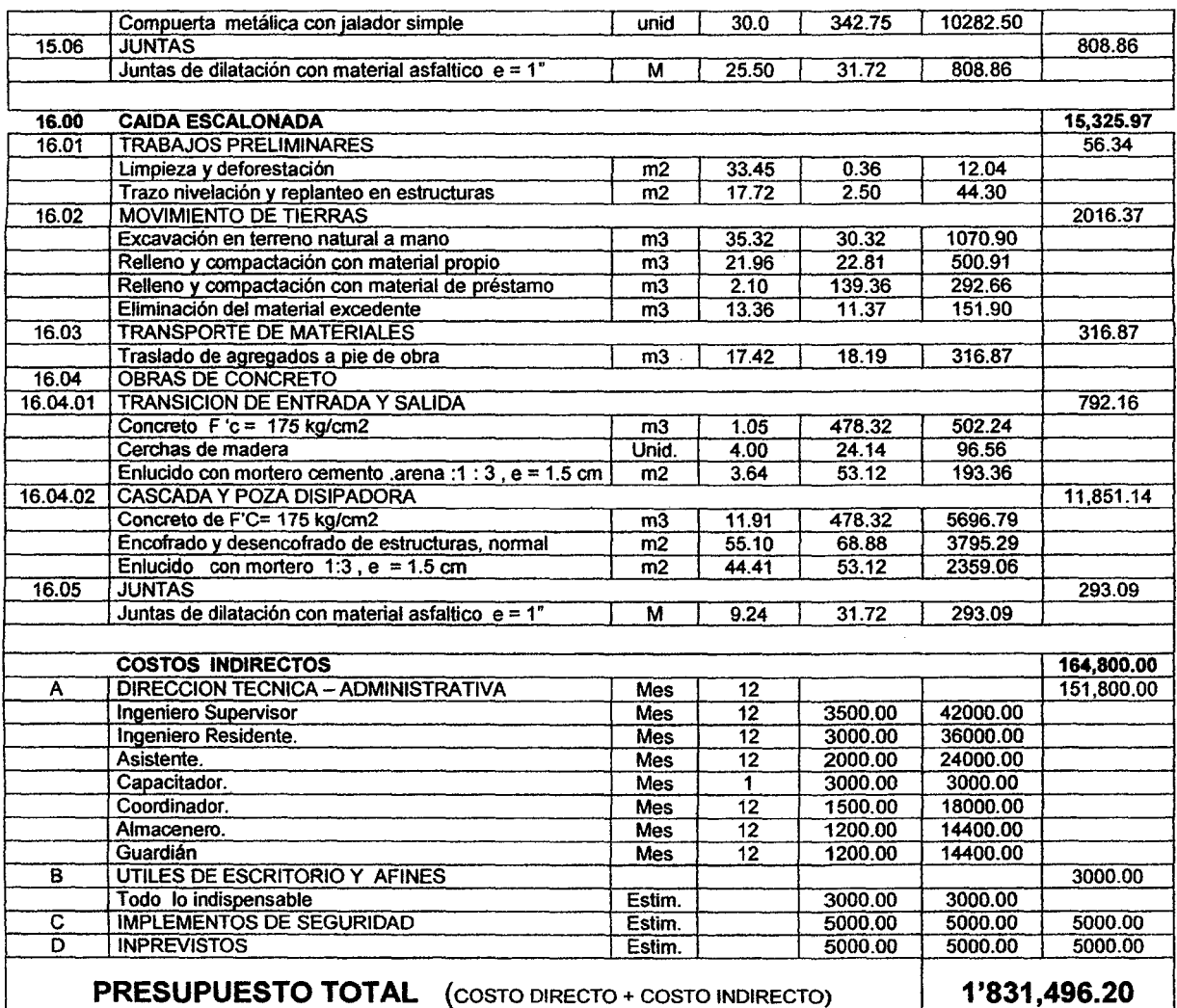

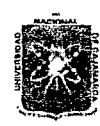

### UNIVERSIDAD NACIONAL DE CAJAMARCA **FACULTAD DE INGENIERIA** ESCUELA ACADEMICO PROFESIONAL DE INGENIERIA CIVIL Proyecto Profesional: "Mejoramiento Canal de Riego el Piruro"

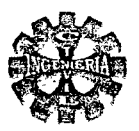

### PRECIOS Y CANTIDADES DE INSUMOS REQUERIDOS

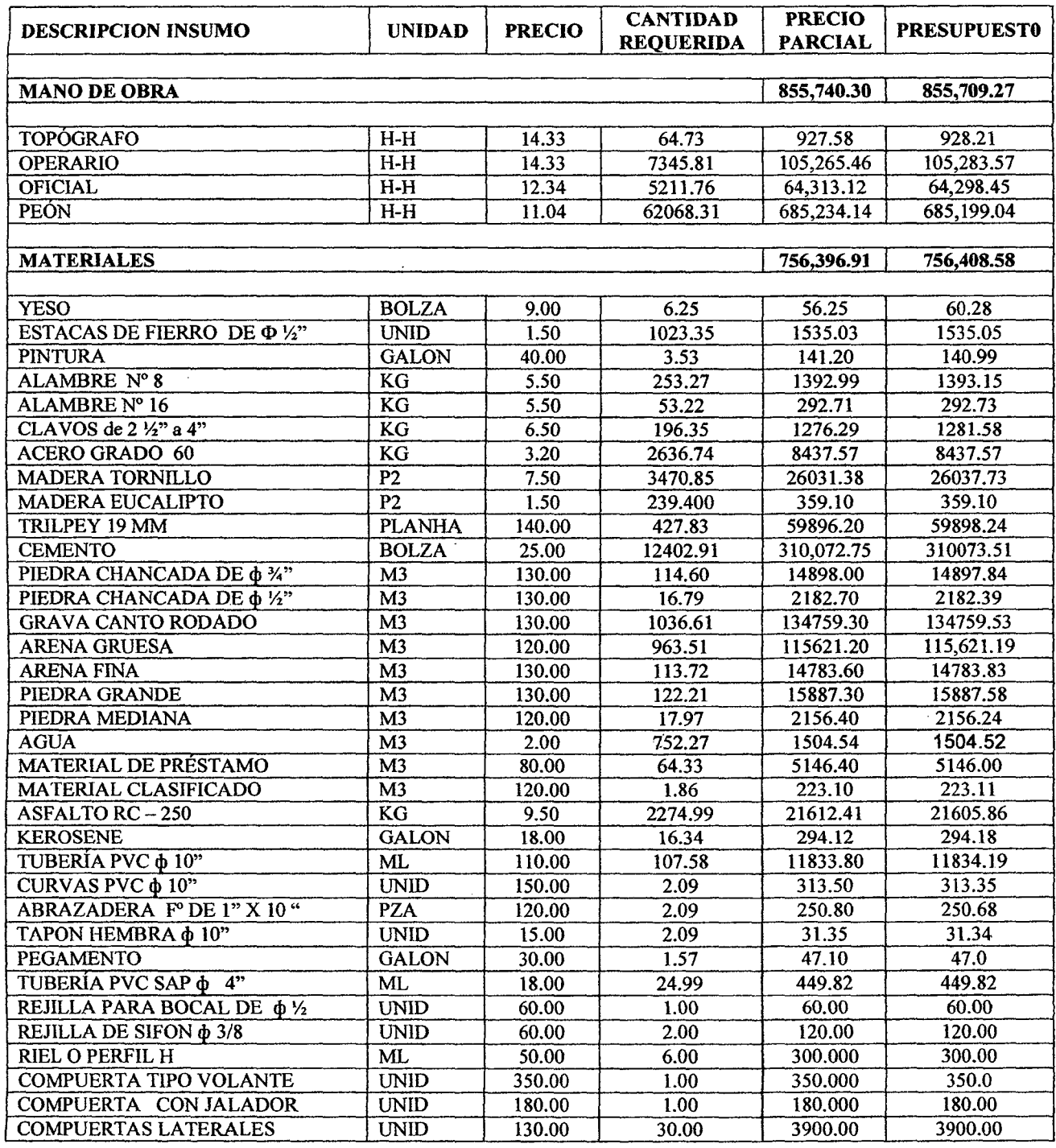

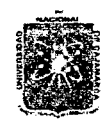

### UNIVERSIDAD NACIONAL DE CAJAMARCA **FACULTAD DE INGENIERIA** ESCUELA ACADEMICO PROFESIONAL DE INGENIERIA CIVIL Proyecto Profesional: "Mejoramiento Canal de Riego el Piruro"

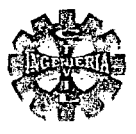

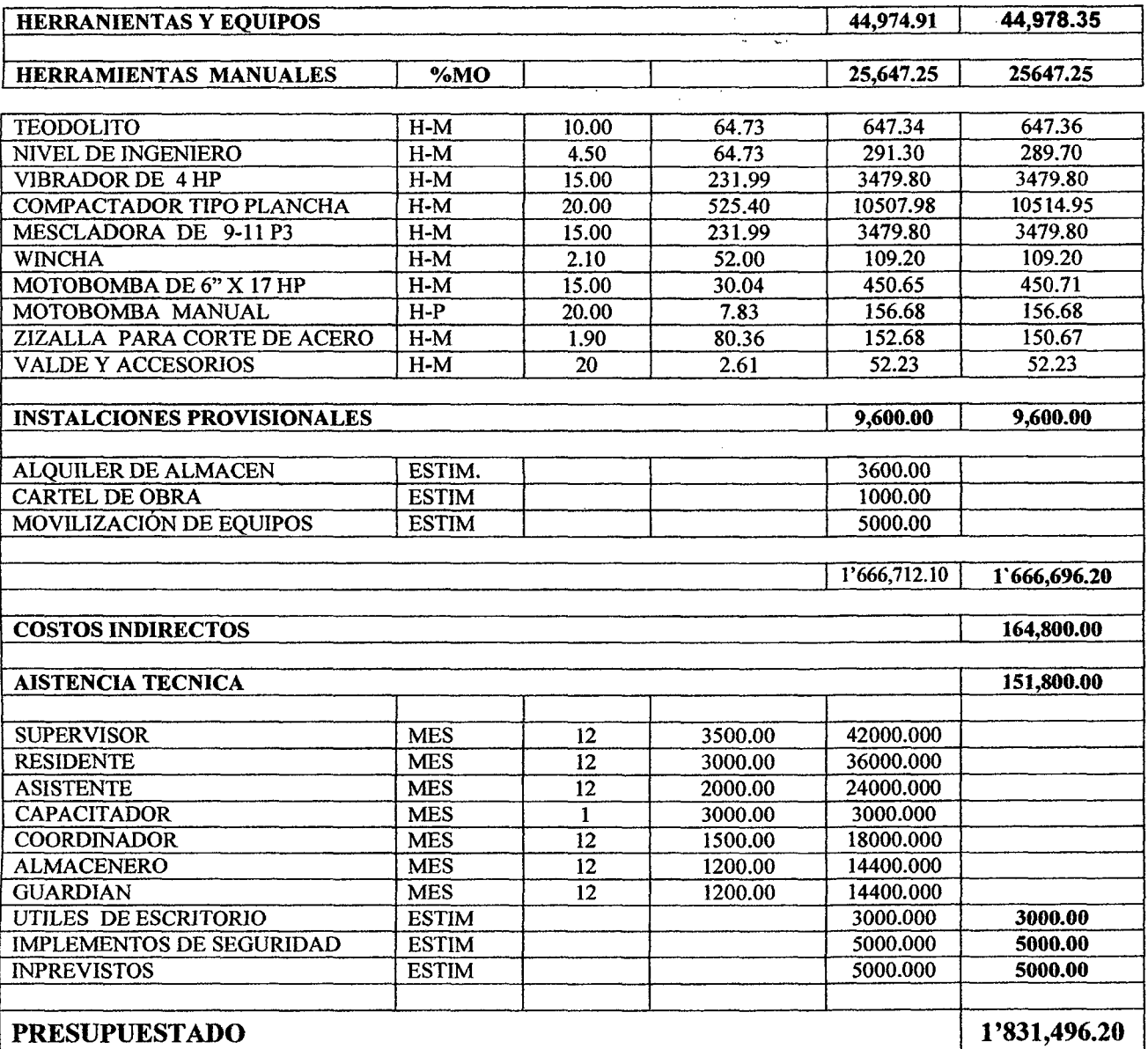

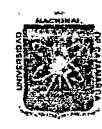

# UNIVERSIDAD NACIONAL DE CAJAMARCA FACULTAD DE INGENIERIA<br>ESCUELA ACADEMICO PROFESIONAL DE INGENIERIA CIVIL<br>Proyecto Profesional: "Mejoramiento Canal de Riego el Piruro"

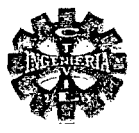

### **FORMULA POLINOMICA**

$$
K=0.4672 \frac{MOr}{MOo} + 0.1693 \frac{Cr}{Co} + 0.1669 \frac{AGr}{AGo} + 0.0821 \frac{MAVr}{MAVo} + 0.1145 \frac{EHGGr}{EHGGo}
$$

#### **LEYENDA**

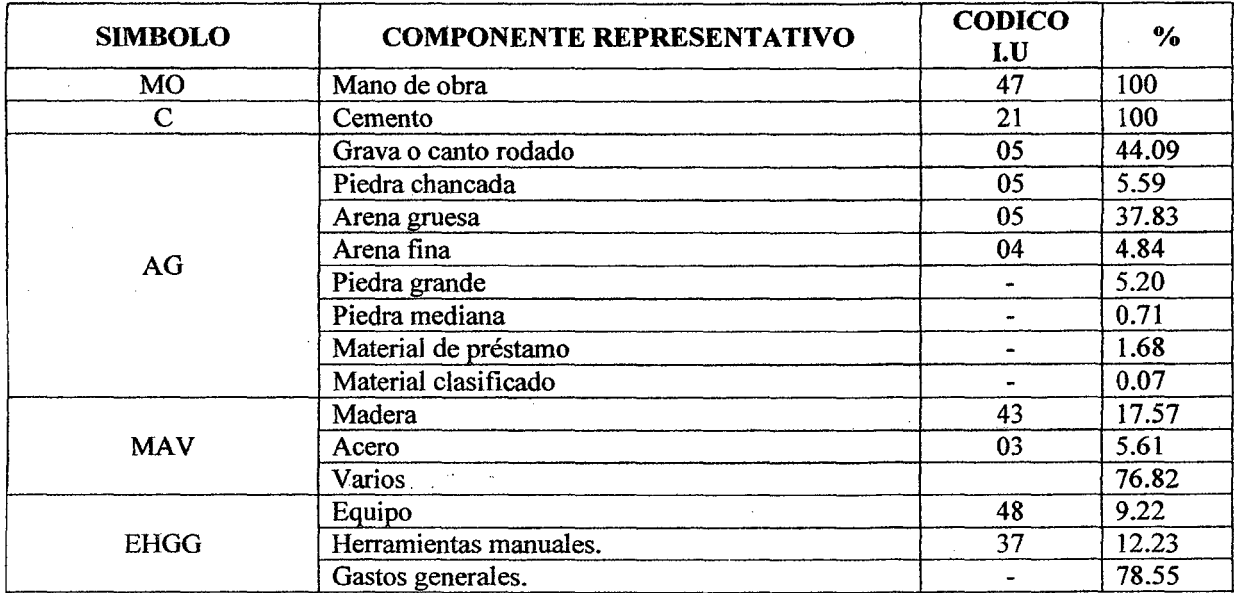

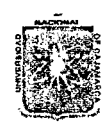

UMVERSIDAD NACIONAL DE CAJAMARCA **FACULTAD DE INGENIERIA** ESCUELA ACADEMICO PROFESIONAL DE INGENIERIA CIVIL Proyecto Profesional: "Mejoramiento Canal de Riego el Piruro"

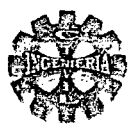

### **ANALISIS DE COSTOS UNITARIOS**

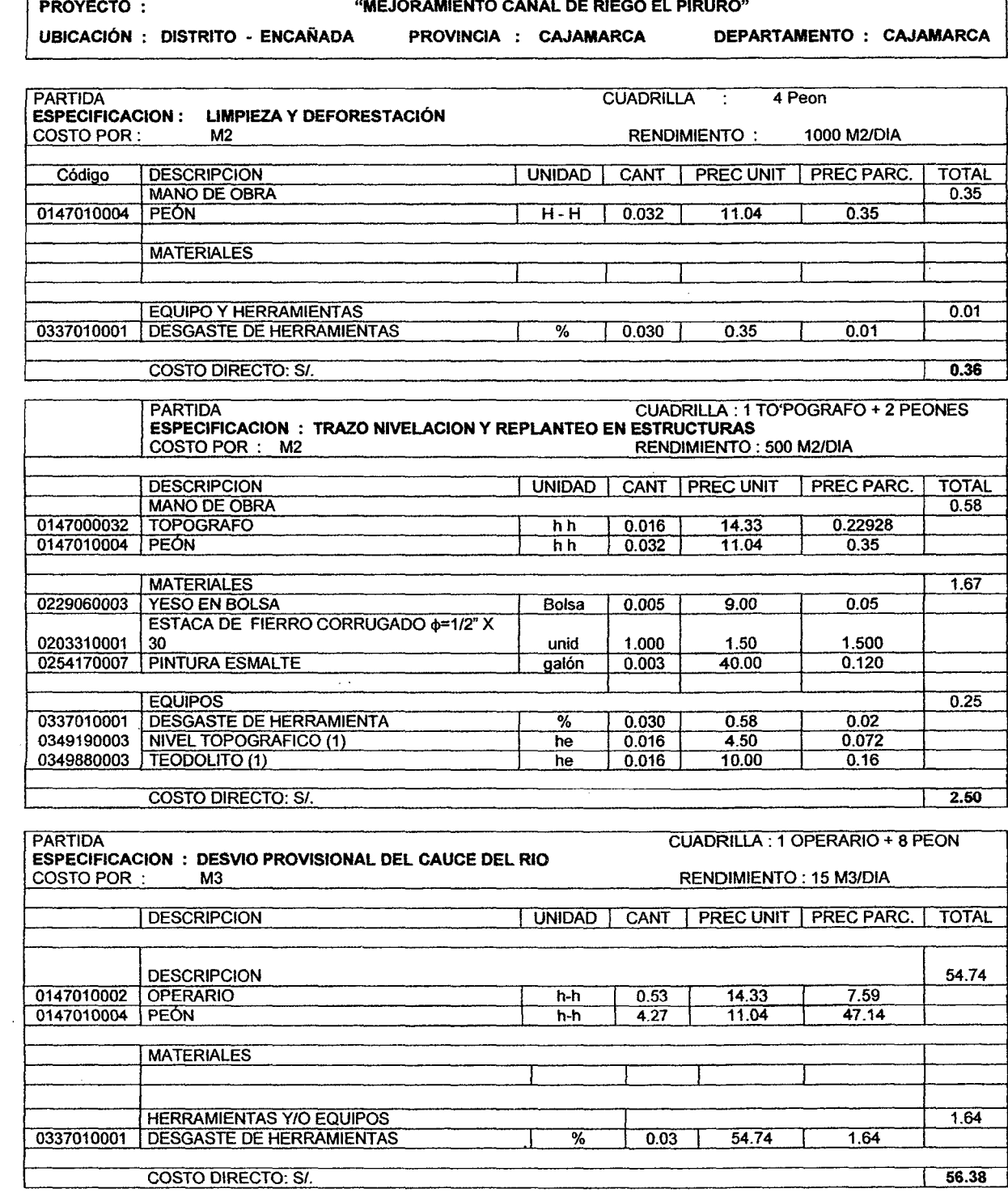

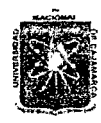

## UNIVERSIDAD NACIONAL DE CAJAMARCA FACULTAD DE INGENIERIA ESCUELA ACADEMICO PROFESIONAL DE INGENIERIA CIVIL<br>Proyecto Profesional: "Mejoramiento Canal de Riego el Piruro"

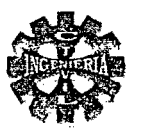

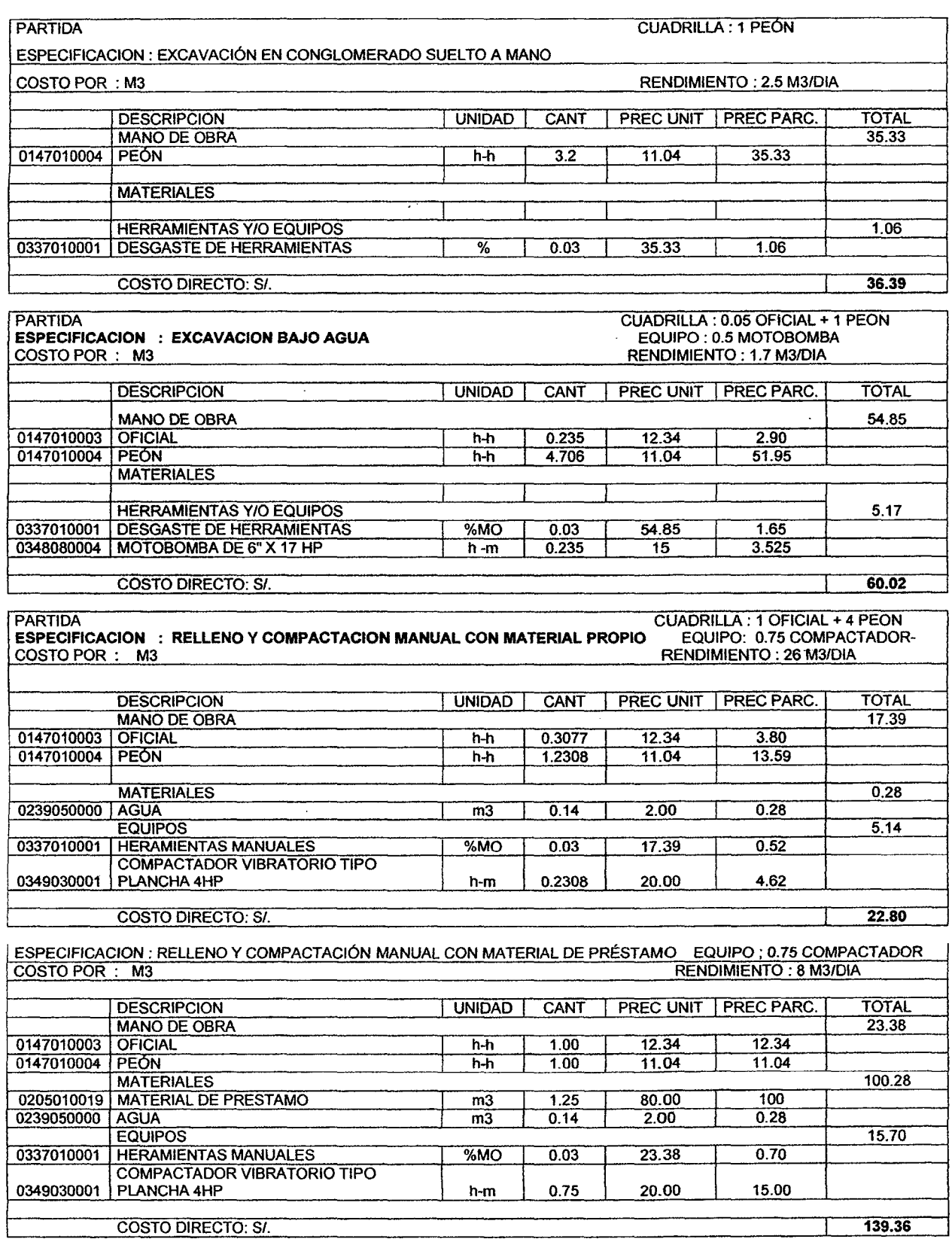

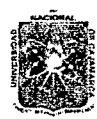

### UMVERSIDAD NACIONAL DE CAJAMARCA **FACULTAD DE INGENIERIA** ESCUELA ACADEMICO PROFESIONAL DE INGENIERIA CIVIL Proyecto Profesional: "Mejoramiento Canal de Riego el Piruro"

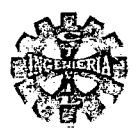

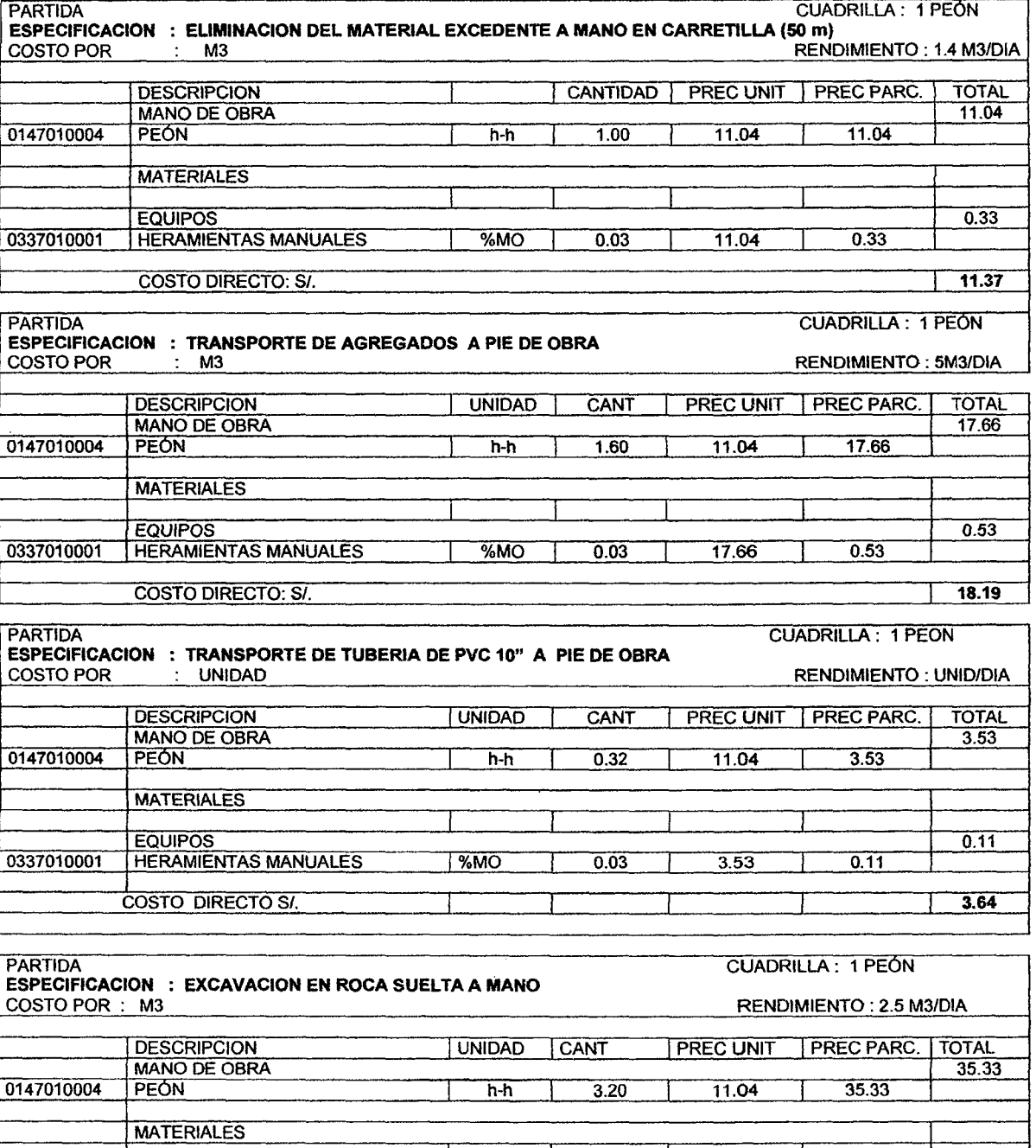

 $%MO$ 

 $0.03$ 

 $35.5$ 

**EQUIPOS** 

**HERRAMIENTAS MANUALES** 

COSTO DIRECTO: SI.

0337010001

 $1.06$ 

 $1,06$ 

36.39

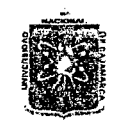

## UMVERSIDAD NACIONAL DE CAJAMARCA FACULTAD DE INGENIERIA<br>ESCUELA ACADEMICO PROFESIONAL DE INGENIERIA CIVIL<br>Proyecto Profesional: "Mejoramiento Canal de Riego el Piruro"

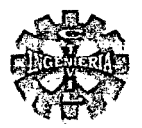

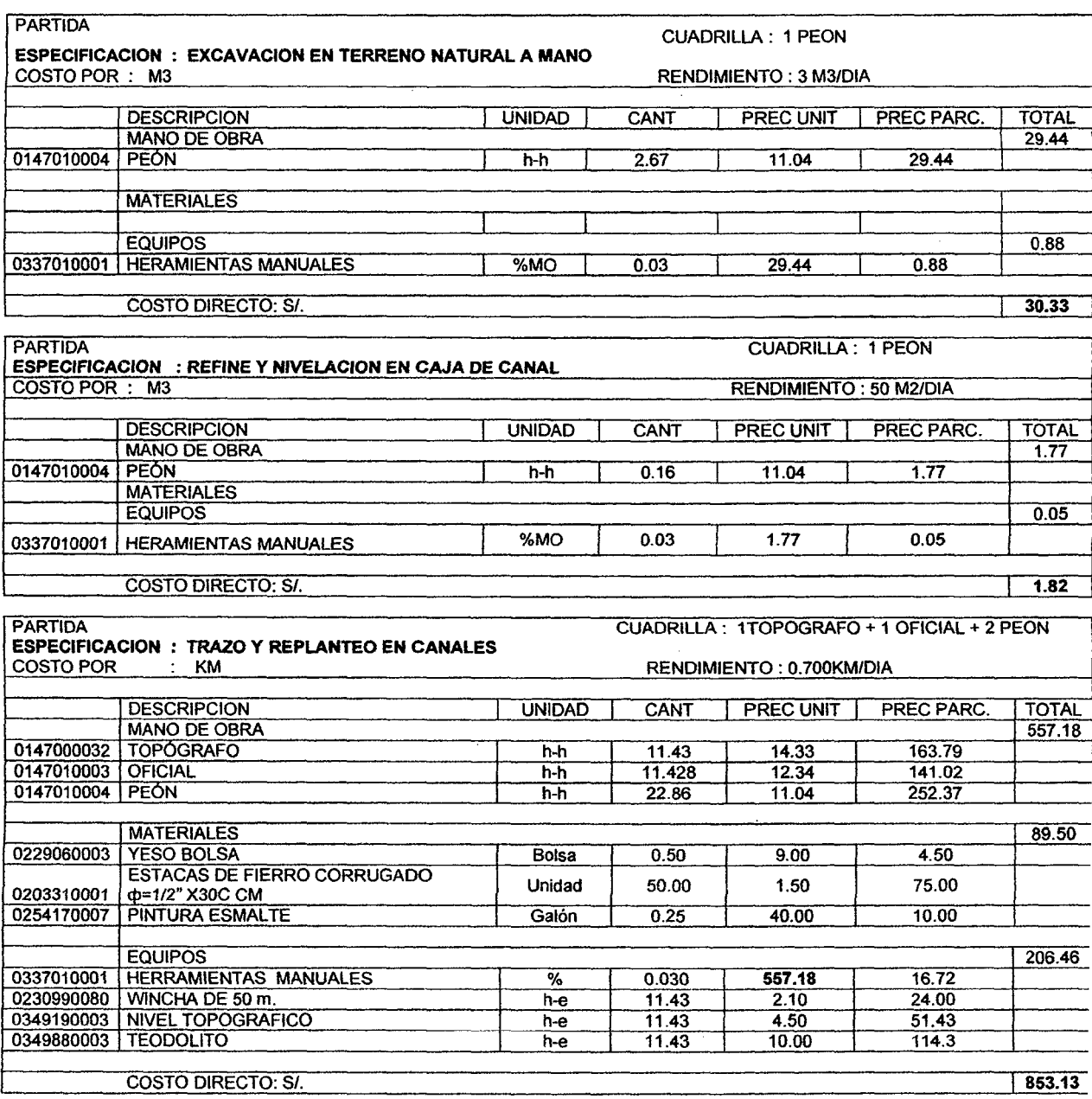

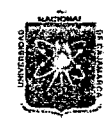

## UNIVERSIDAD NACIONAL DE CAJAMARCA **FACULTAD DE INGENIERIA**

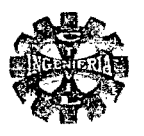

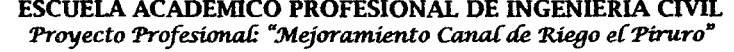

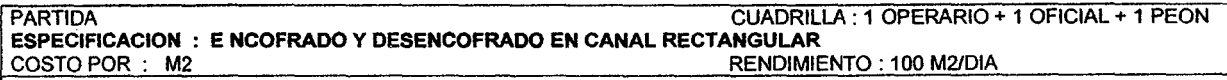

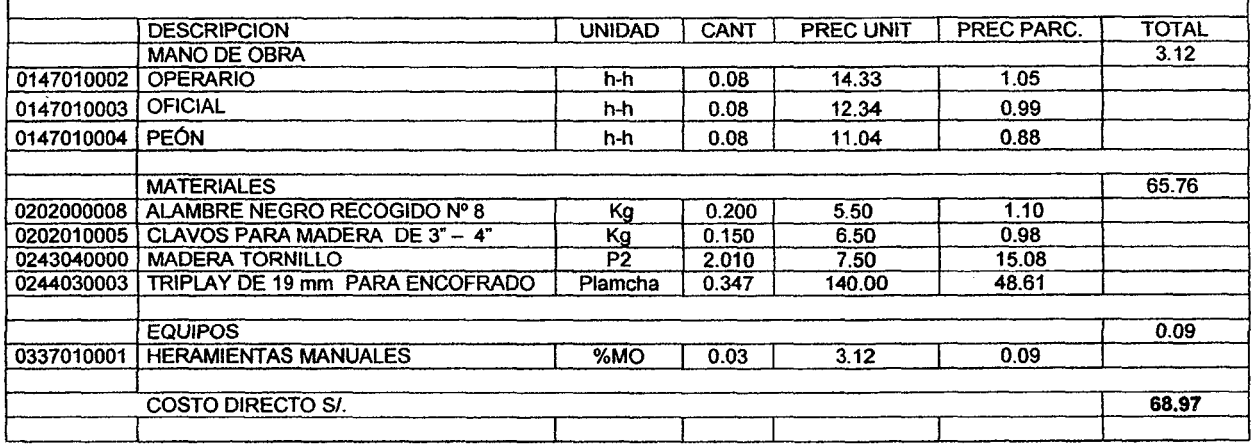

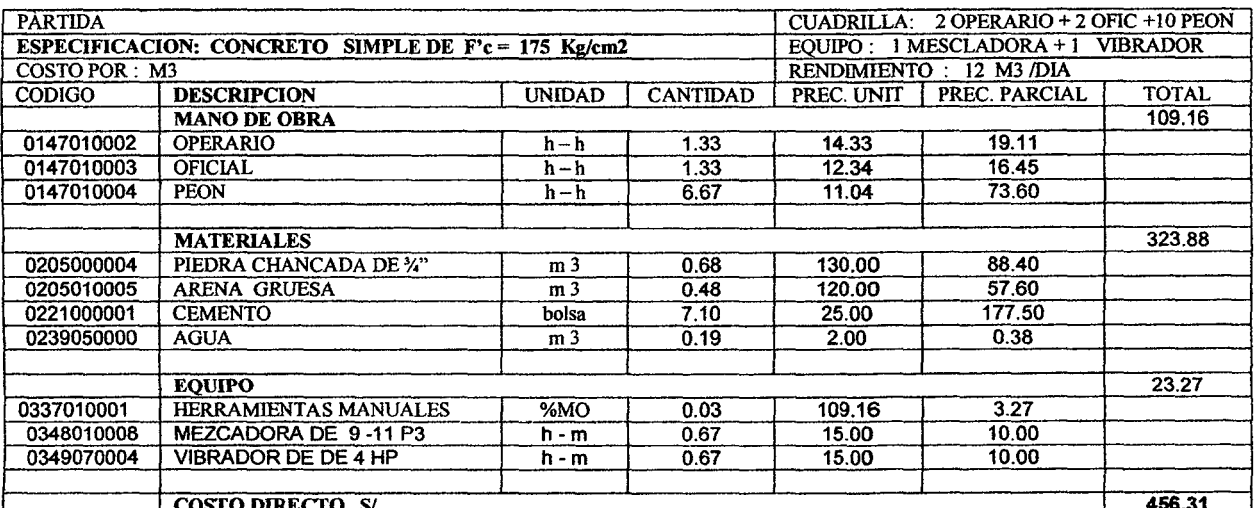

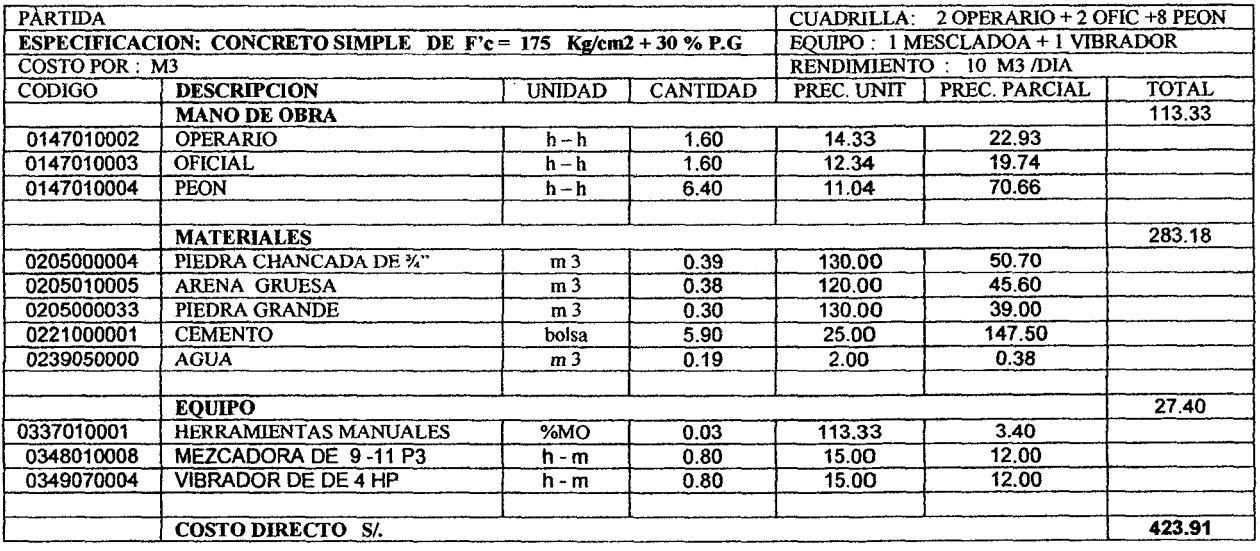

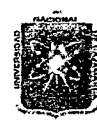

# UNIVERSIDAD NACIONAL DE CAJAMARCA FACULTAD DE INGENIERIA<br>ESCUELA ACADEMICO PROFESIONAL DE INGENIERIA CIVIL<br>Proyecto Profesional: "Mejoramiento Canal de Riego el Piruro"

 $\frac{1}{2}$  ,  $\frac{1}{2}$  ,  $\frac{1}{2}$  ,  $\frac{1}{2}$ 

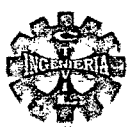

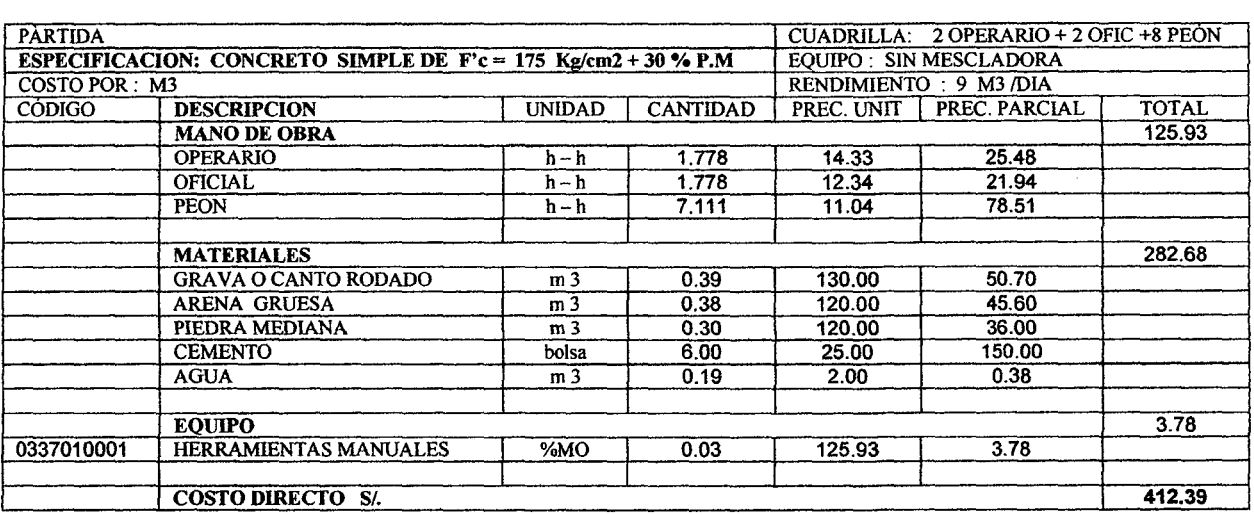

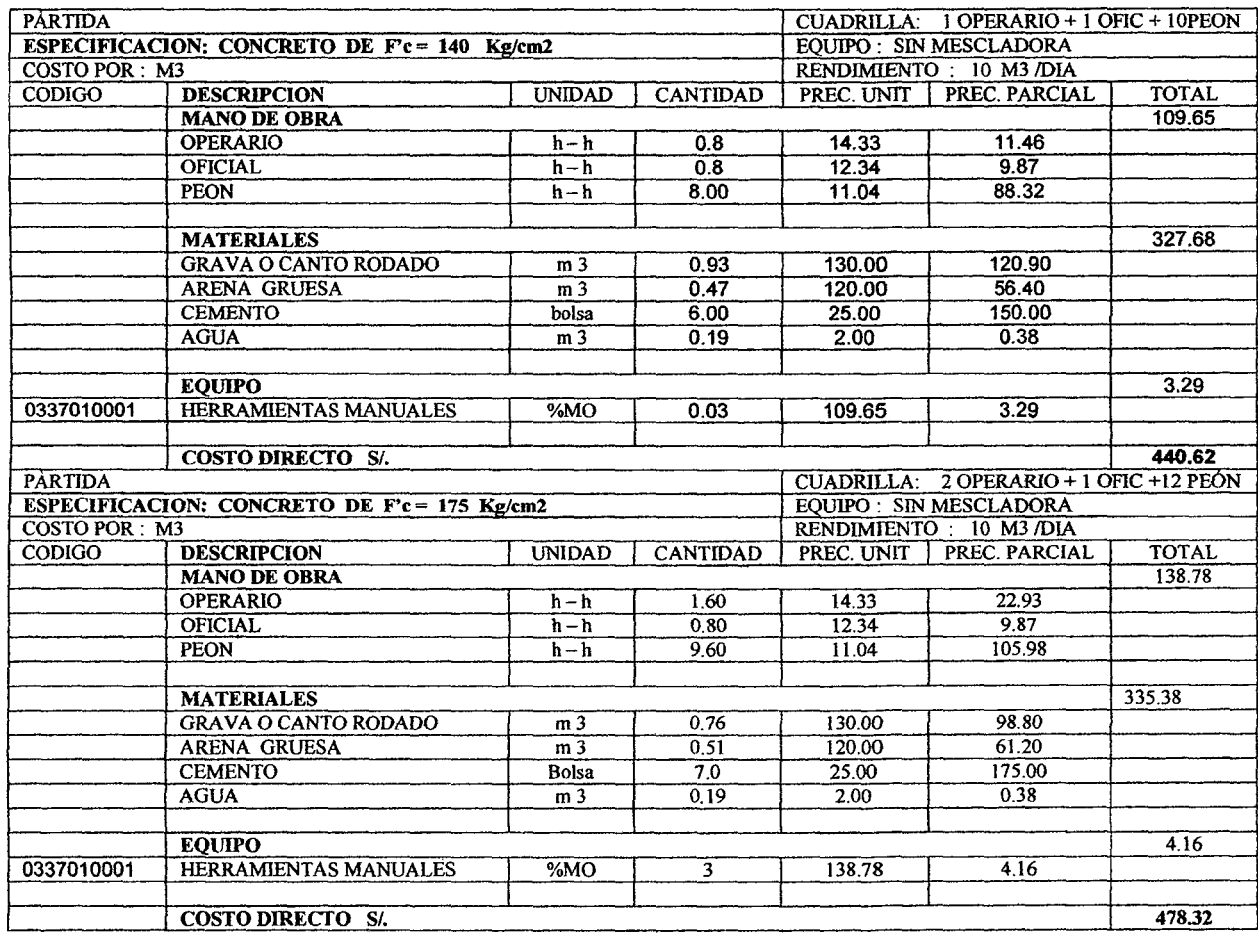

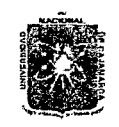

## UNIVERSIDAD NACIONAL DE CAJAMARCA **FACULTAD DE INGENIERIA** ESCUELA ACADEMICO PROFESIONAL DE INGENIERIA CIVIL<br>Proyecto Profesional: "Mejoramiento Canal de Riego el Piruro"

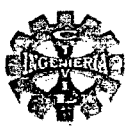

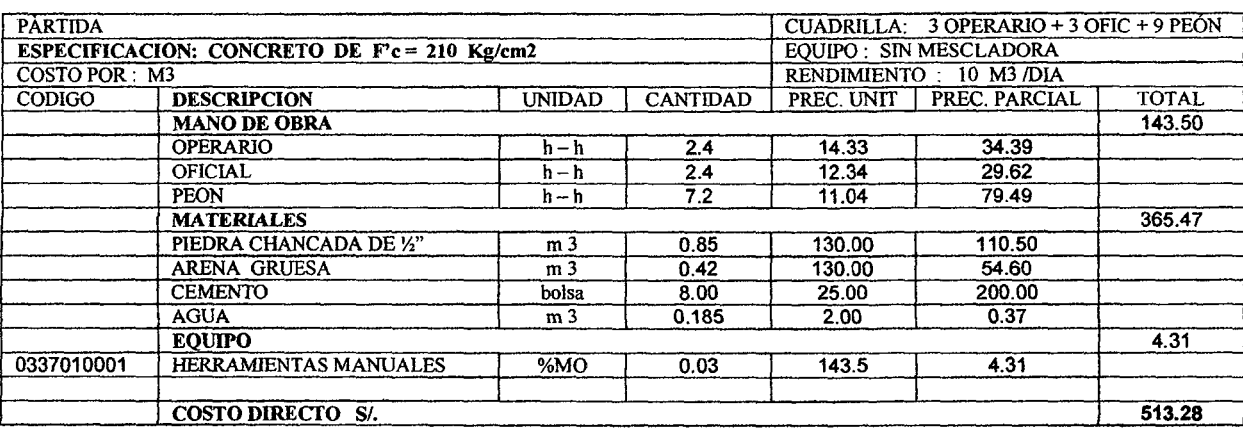

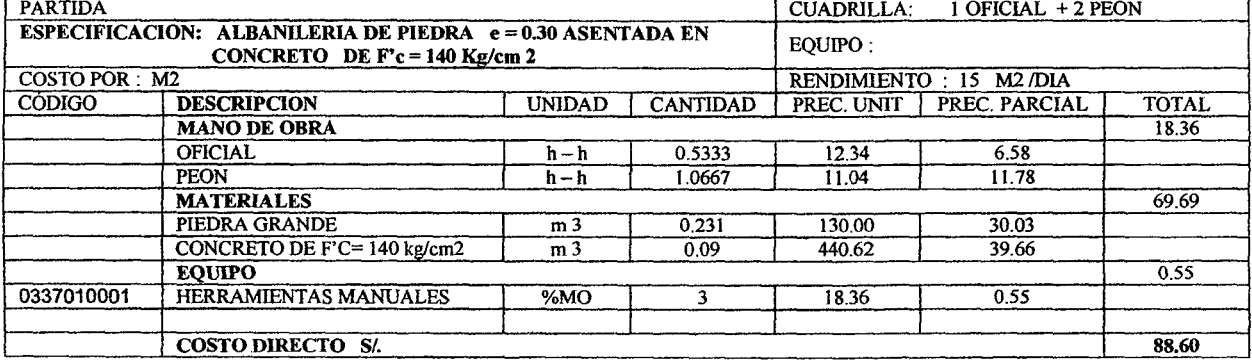

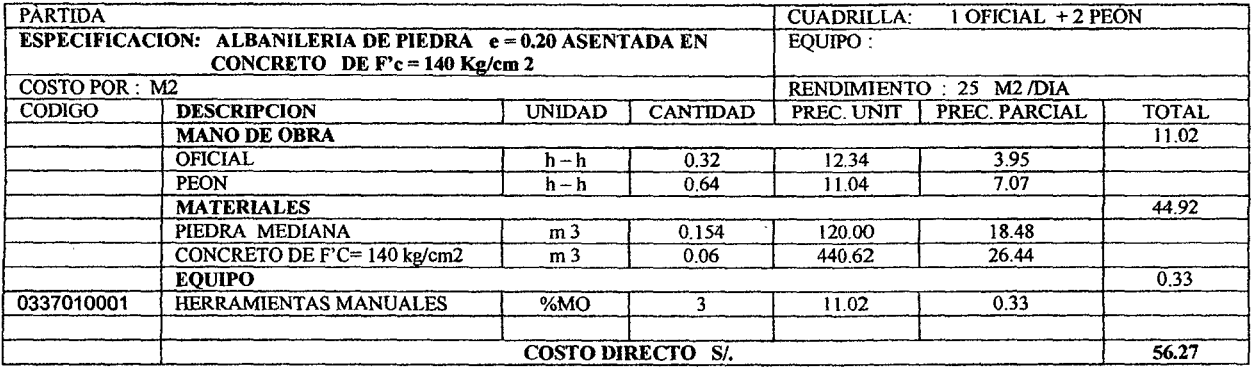

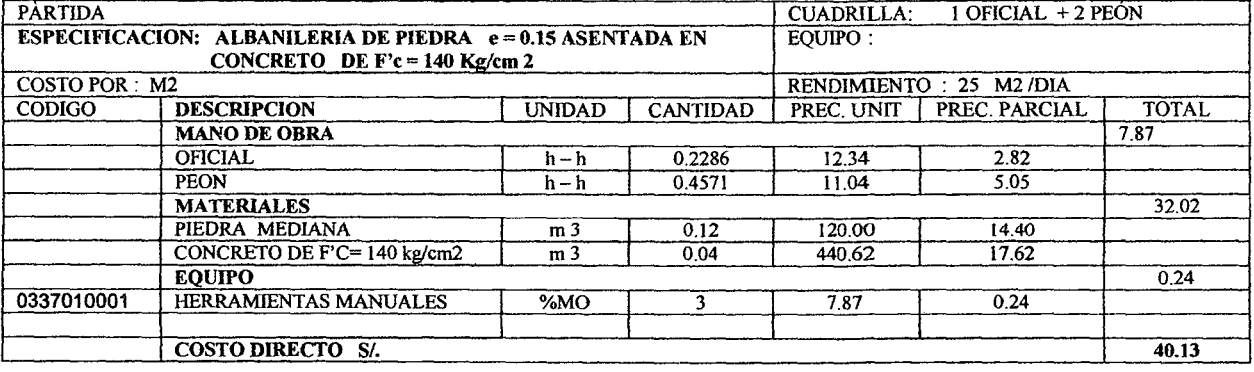

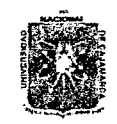

## UMVERSIDAD NACIONAL DE CAJAMARCA FACULTAD DE INGENIERIA ESCUELA ACADEMICO PROFESIONAL DE INGENIERIA CIVIL<br>Proyecto Profesional: "Mejoramiento Canal de Riego el Piruro"

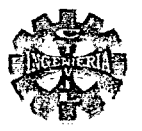

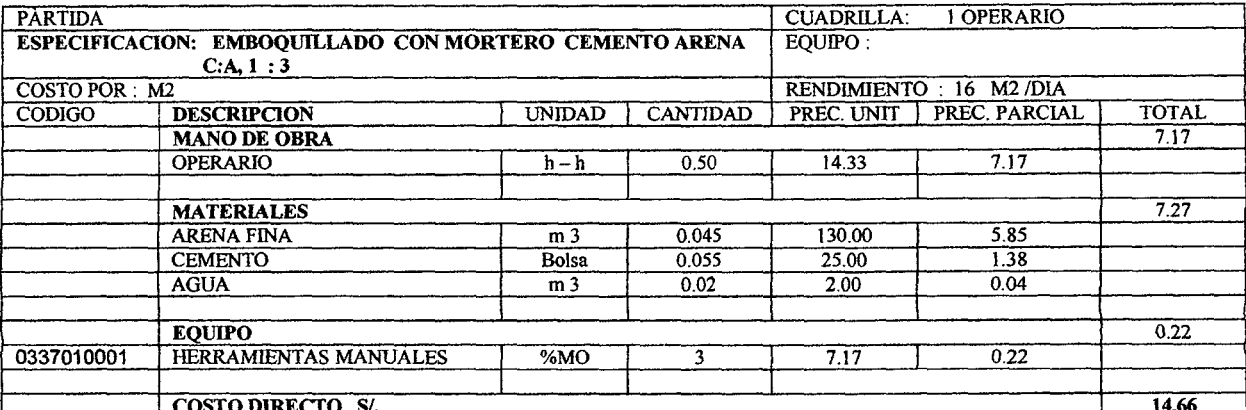

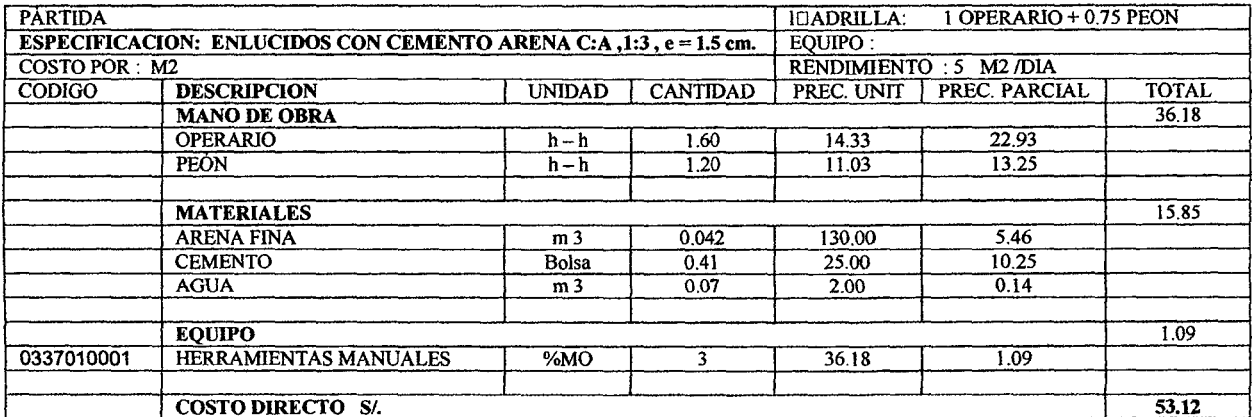

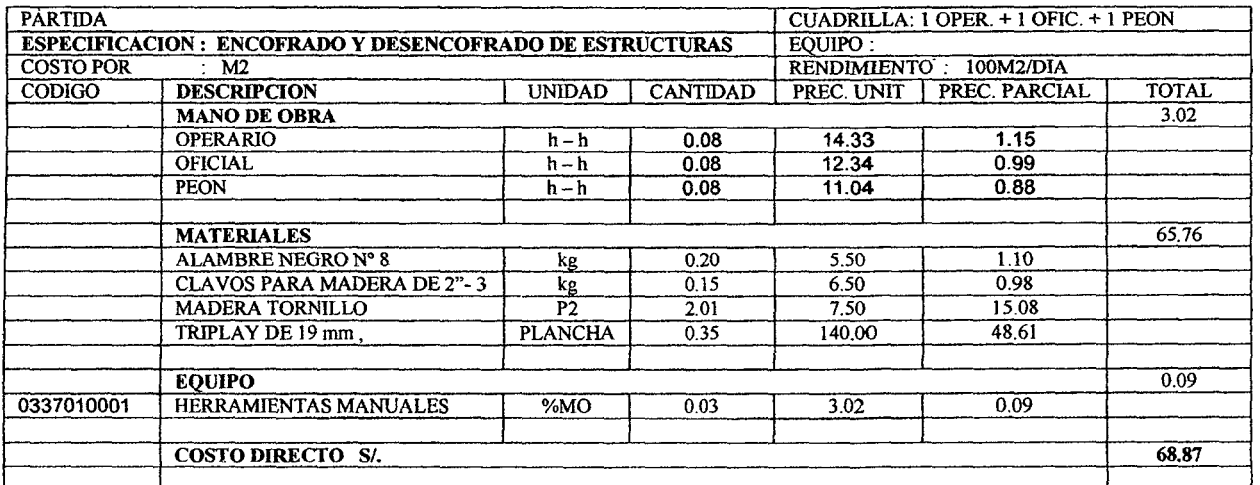

UNIVERSIDAD NACIONAL DE CAJAMARCA FACULTAD DE INGENIERIA<br>ESCUELA ACADEMICO PROFESIONAL DE INGENIERIA CIVIL<br>Proyecto Profesional: "Mejoramiento Canal de Riego el Piruro"

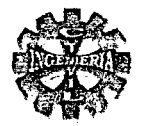

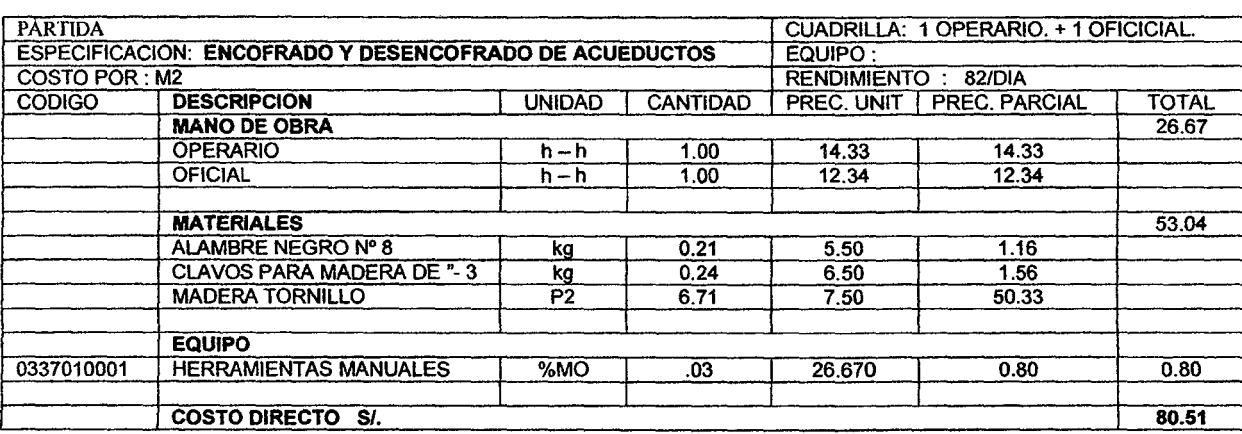

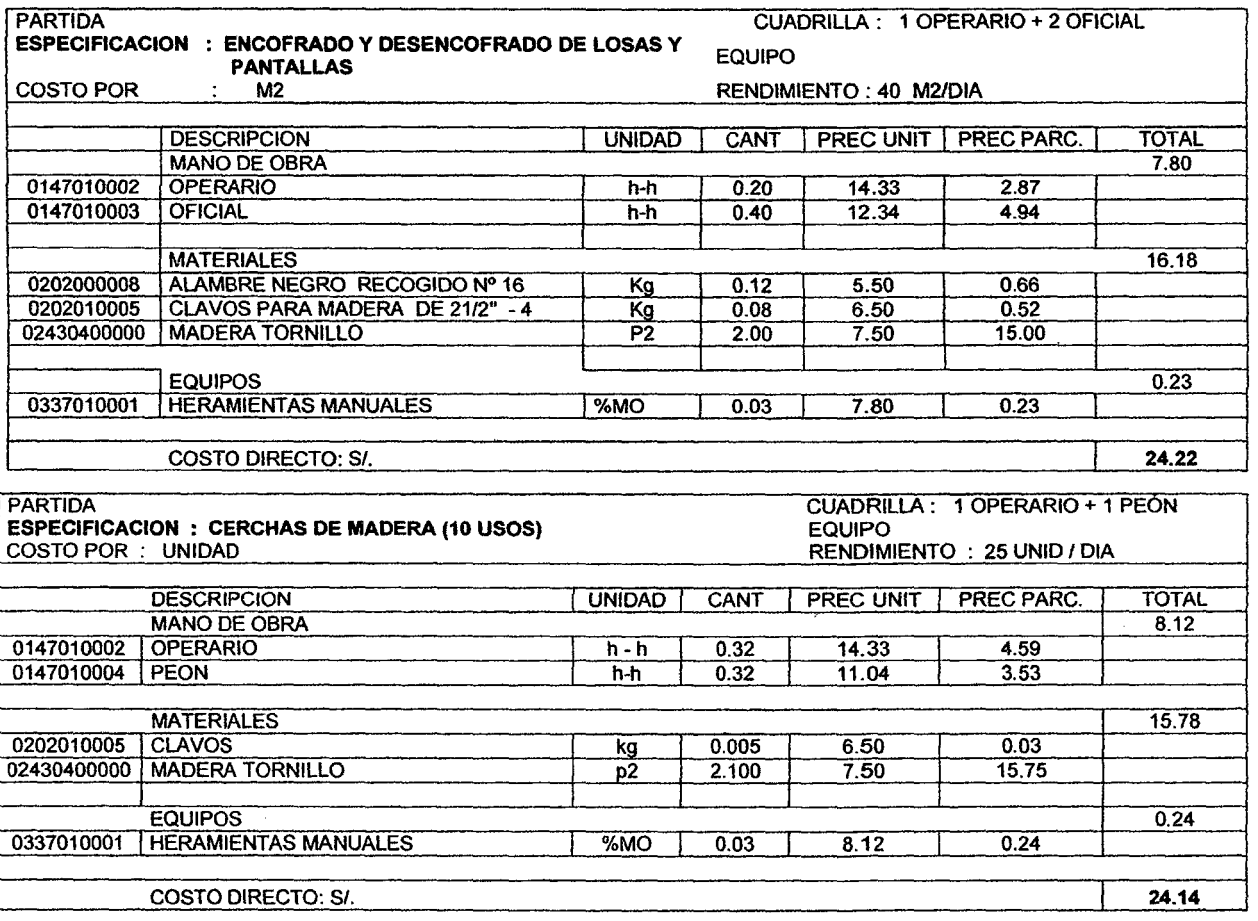

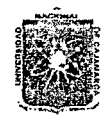

# UMVERSIDAD NACIONAL DE CAJAMARCA FACULTAD DE INGENIERIA<br>FACULTAD DE INGENIERIA<br>ESCUELA ACADEMICO PROFESIONAL DE INGENIERIA CIVIL<br>Proyecto Profesional: "Mejoramiento Canal de Riego el Piruro"

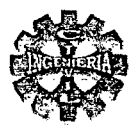

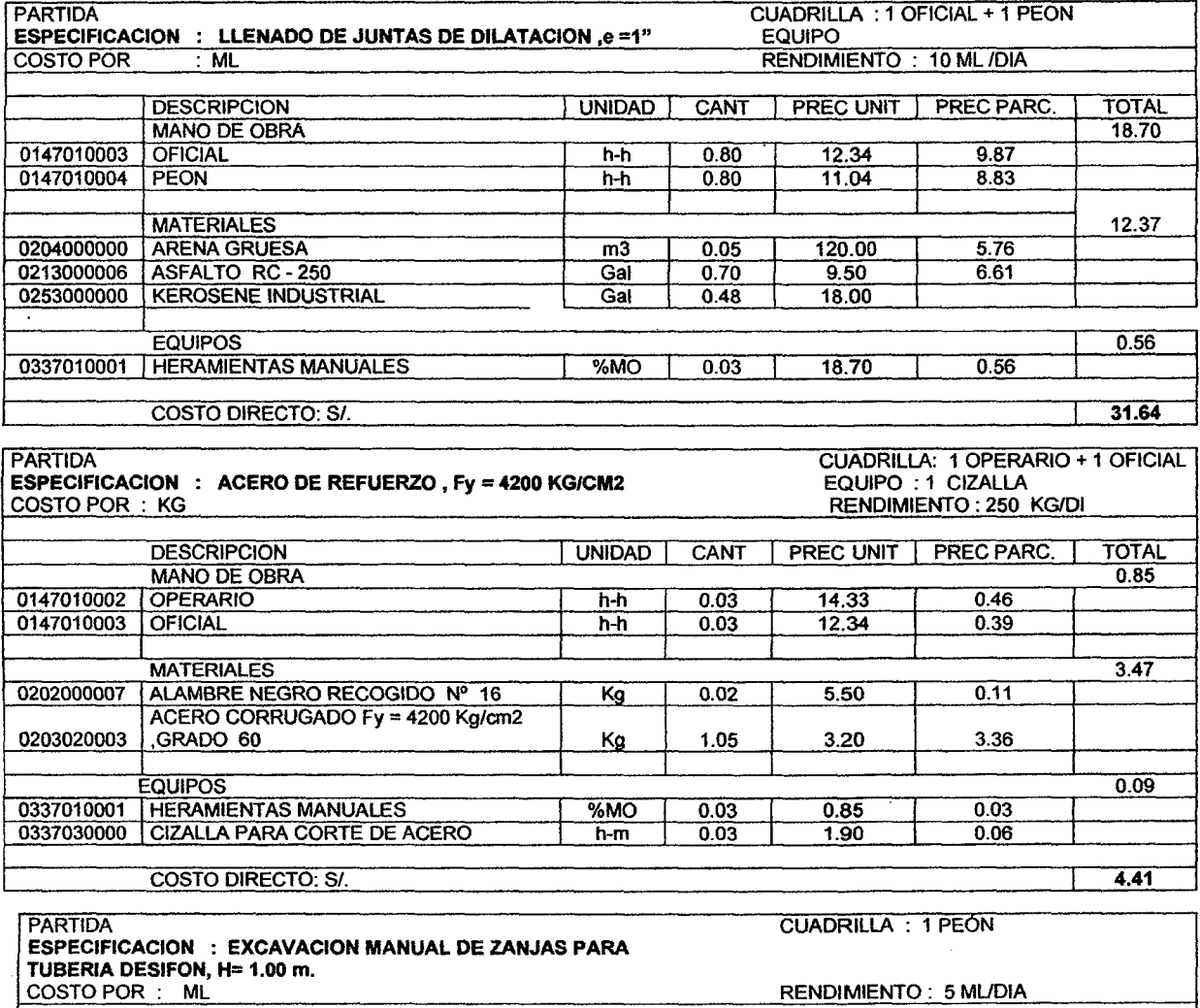

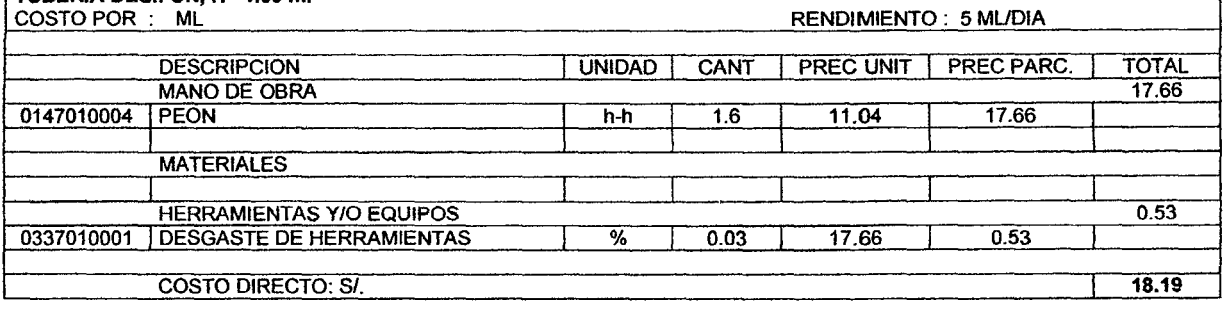

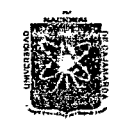

 $\overline{1}$ 

## UNIVERSIDAD NACIONAL DE CAJAMARCA **FACULTAD DE INGENIERIA** ESCUELA ACADEMICO PROFESIONAL DE INGENIERIA CIVIL<br>Proyecto Profesional: "Mejoramiento Canal de Riego el Piruro"

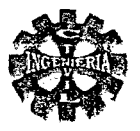

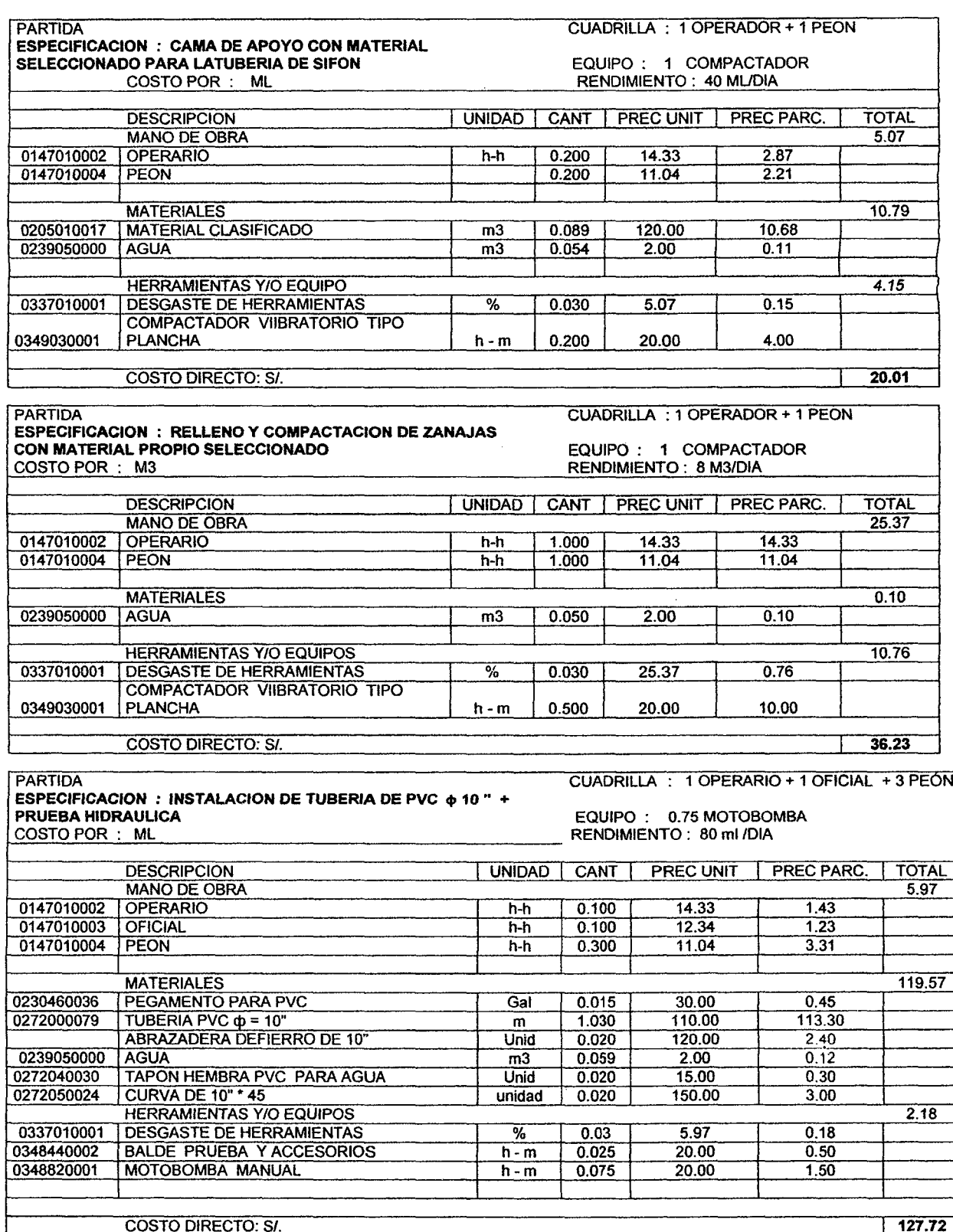

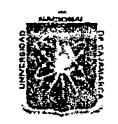

## UNIVERSIDAD NACIONAL DE CAJAMARCA FACULTAD DE INGENIERIA ESCUELA ACADEMICO PROFESIONAL DE INGENIERIA CIVIL<br>Proyecto Profesional: "Mejoramiento Canal de Riego el Piruro"

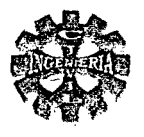

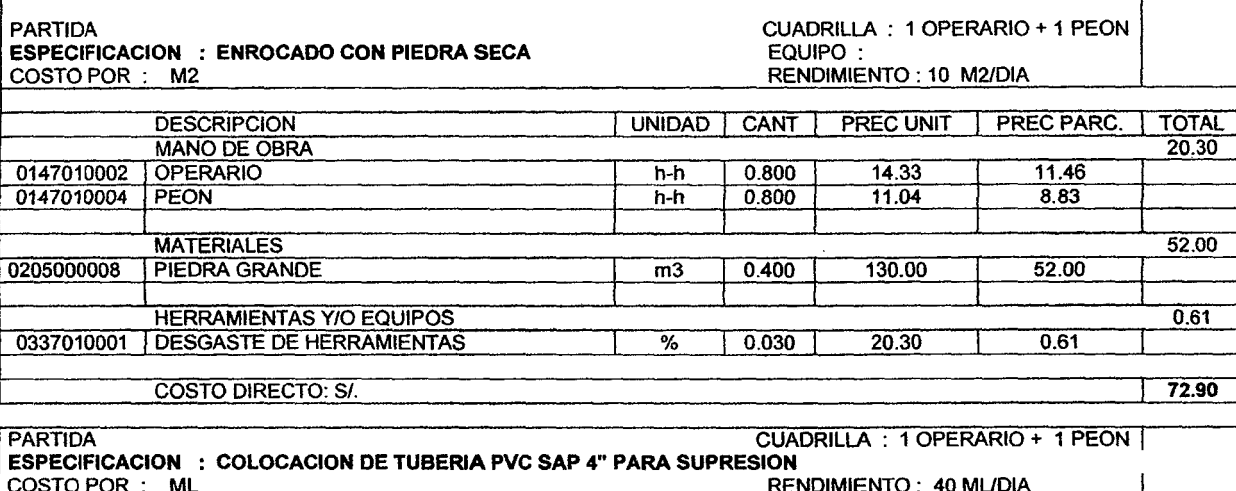

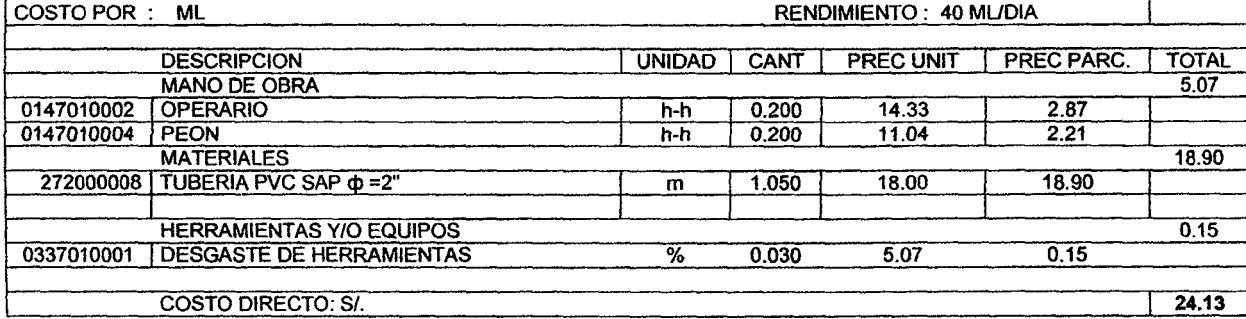

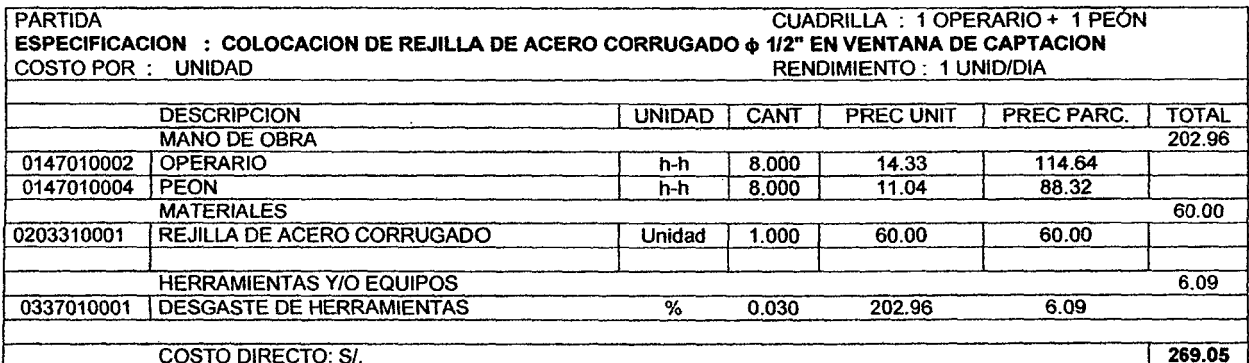

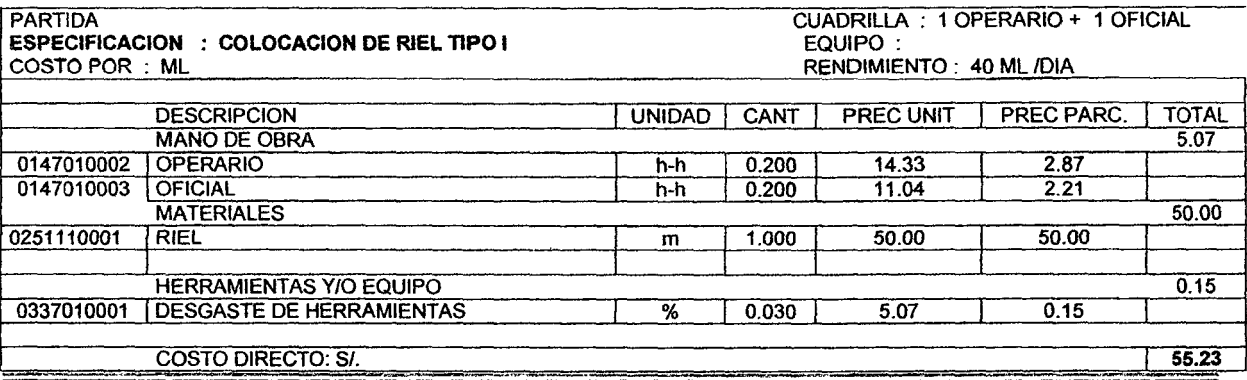

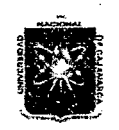

## UMVERSIDAD NACIONAL DE CAJAMARCA **FACULTAD DE INGENIERIA** ESCUELA ACADEMICO PROFESIONAL DE INGENIERIA CIVIL<br>Proyecto Profesional: "Mejoramiento Canal de Riego el Piruro"

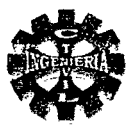

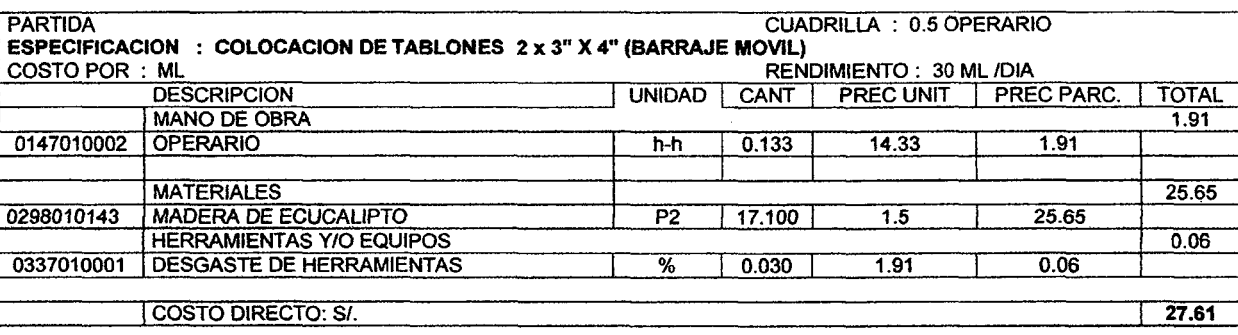

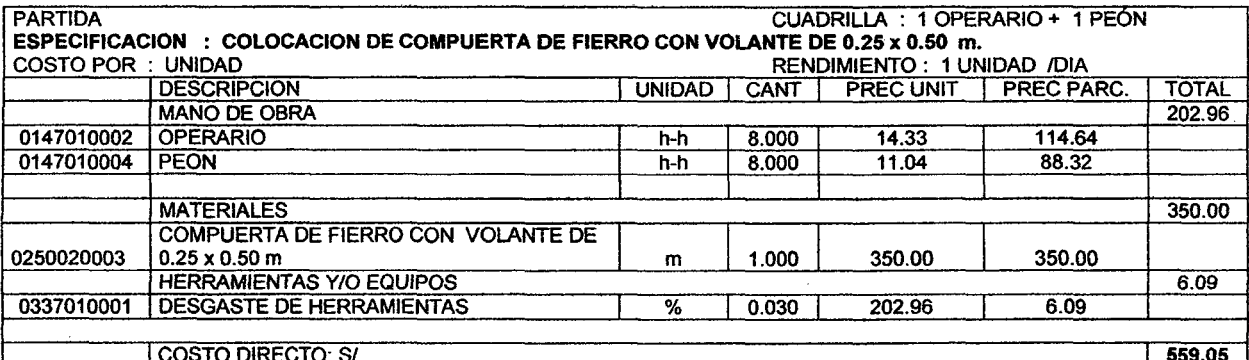

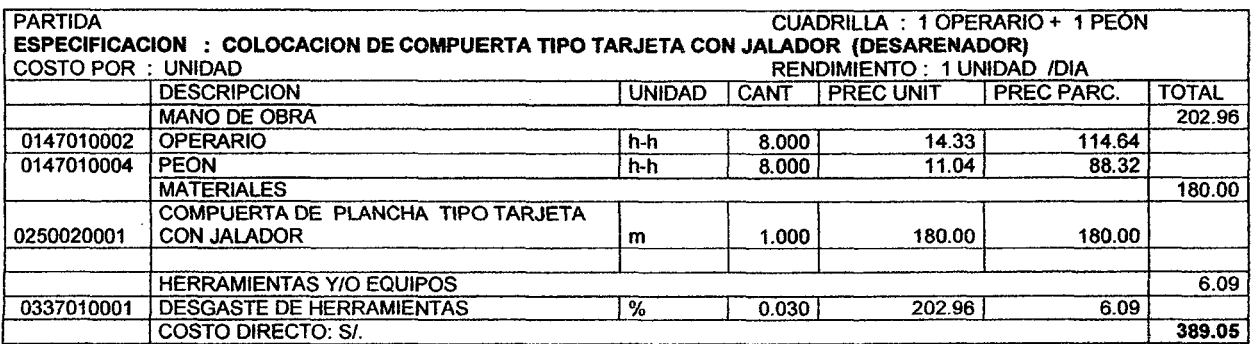

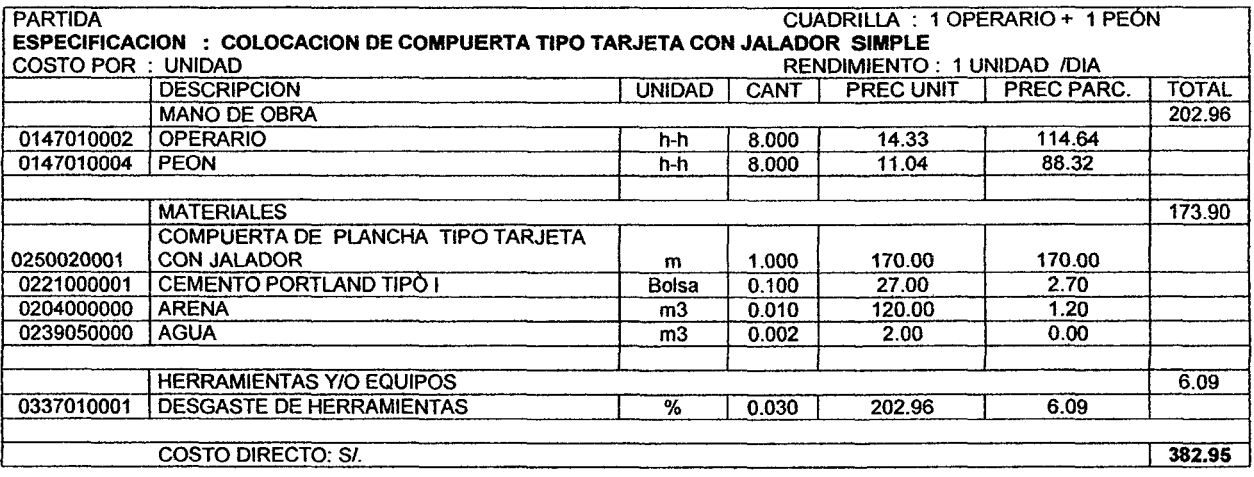

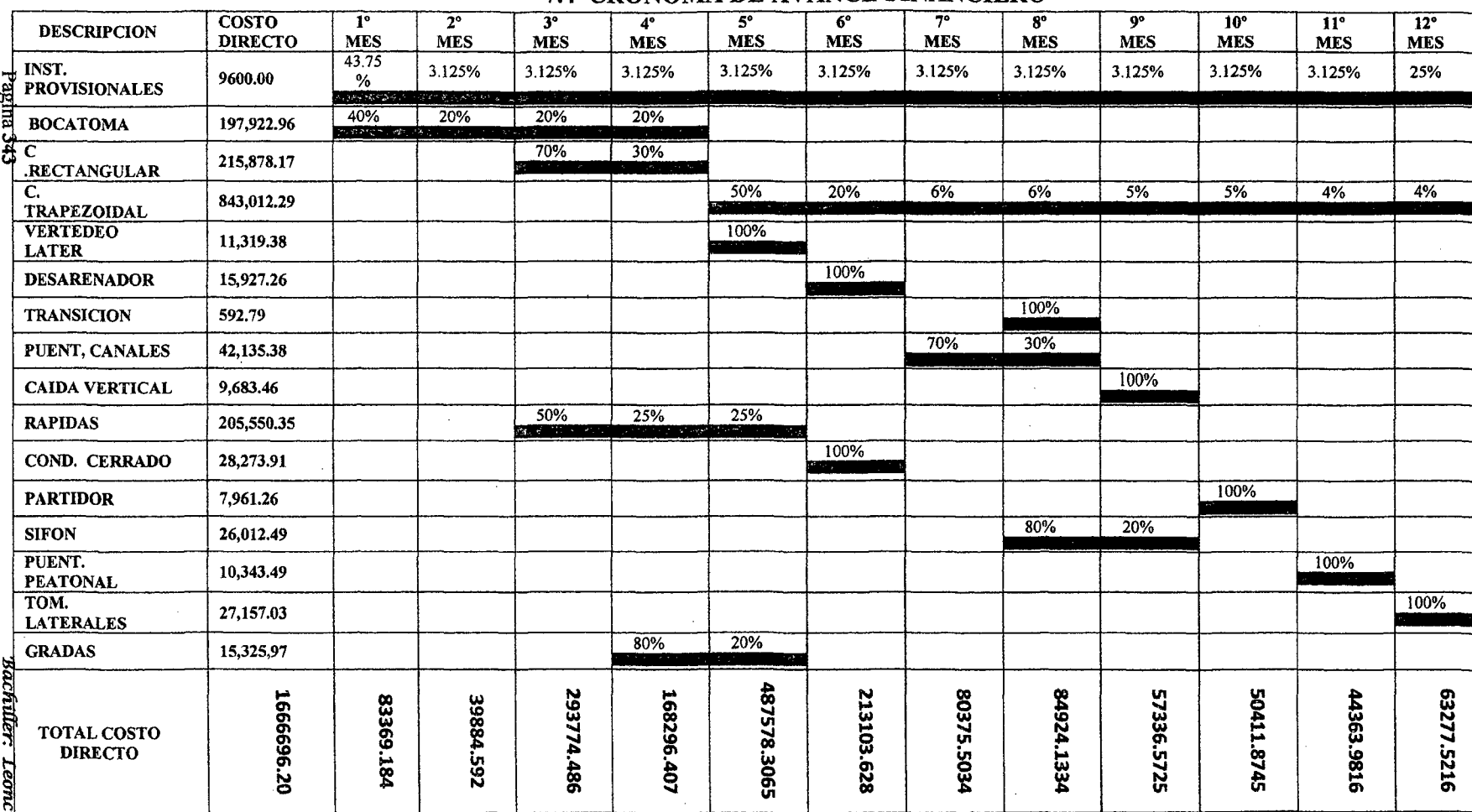

 $\sim 10^{-1}$ 

### **7.4 CRONOMA DE AVANCE FINANCIERO**

 $\sim$ 

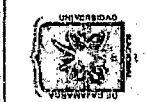

UNTVERSIDAD NACIONAL DE CAJAMARCA<br>FACULTAD DE INGENIERA<br>ESCUELA ACADEMICO PROFESIONAL DE INGENIERIA CIVIL<br>Proyecto Profesional "Mejoramiento Canal de Riego el Piruro"

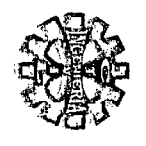

to Tello Villanueva

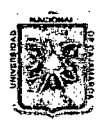

## UMVERSIDAD NACIONAL DE CAJAMARCA **FACULTAD DE INGENIERIA** ESCUELA ACADEMICO PROFESIONAL DE INGENIERIA CIVIL<br>Proyecto Profesional: "Mejoramiento Canal de Riego el Piruro"

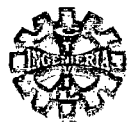

### **7.5.- PLANOS**

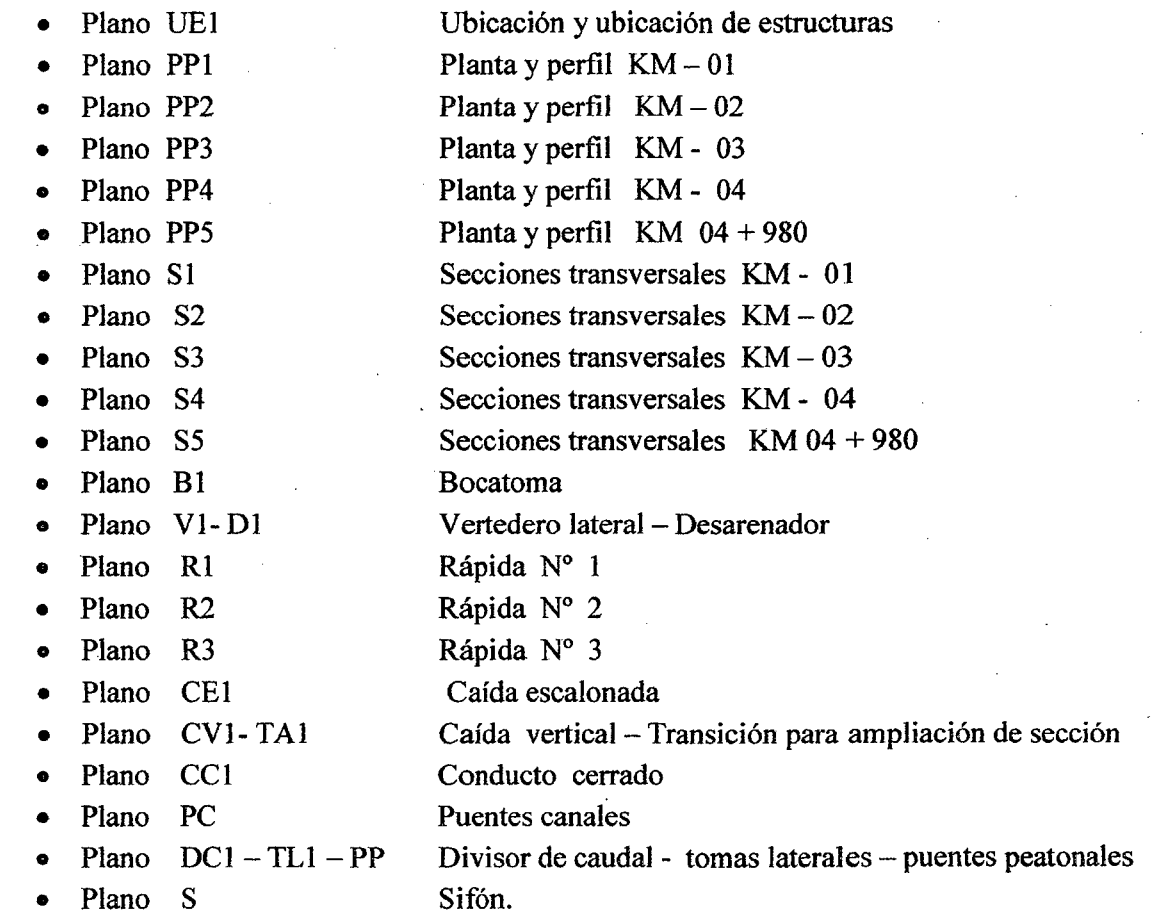